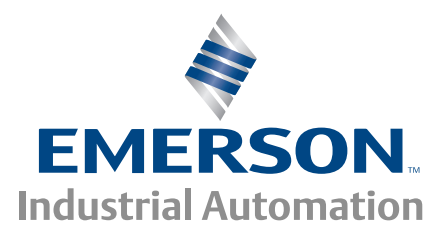

# *Advanced User Guide* **Mentor MP**

High performance DC drive 25A to 7400A, 480V to 690V Two or four quadrant operation

Part Number: 0476-0002-03 Issue: 3

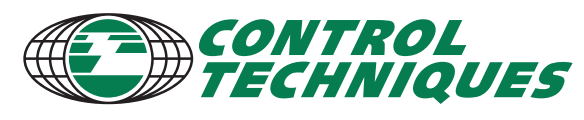

www.controltechniques.com

# **General Information**

The manufacturer accepts no liability for any consequences resulting from inappropriate, negligent or incorrect installation or adjustment of the optional operating parameters of the equipment or from mismatching the variable speed drive with the motor.

The contents of this guide are believed to be correct at the time of printing. In the interests of a commitment to a policy of continuous development and improvement, the manufacturer reserves the right to change the specification of the product or its performance, or the contents of the guide, without notice.

All rights reserved. No parts of this guide may be reproduced or transmitted in any form or by any means, electrical or mechanical including photocopying, recording or by an information storage or retrieval system, without permission in writing from the publisher.

# **Drive software version**

This product is supplied with the latest software version. If this drive is to be connected to an existing system or machine, all drive software versions should be verified to confirm the same functionality as drives of the same model already present. This may also apply to drives returned from a Control Techniques Service Centre or Repair Centre. If there is any doubt please contact the supplier of the product.

The software version of the drive can be checked by looking at Pr **11.29** (**di14**/**0.49**) and Pr **11.34**. This takes the form of xx.yy.zz where Pr **11.29** (**di14**/**0.49**) displays xx.yy and Pr **11.34** displays zz. (e.g. for software version 01.01.00, Pr **11.29** (**di14**/**0.49**) = 1.01 and Pr **11.34** displays 0).

# **Environmental statement**

Control Techniques is committed to minimising the environmental impacts of its manufacturing operations and of its products throughout their life cycle. To this end, we operate an Environmental Management System (EMS) which is certified to the International Standard ISO 14001. Further information on the EMS, our Environmental Policy and other relevant information is available on request, or can be found at www.greendrives.com.

The electronic variable-speed drives manufactured by Control Techniques have the potential to save energy and (through increased machine/process efficiency) reduce raw material consumption and scrap throughout their long working lifetime. In typical applications, these positive environmental effects far outweigh the negative impacts of product manufacture and end-of-life disposal.

Nevertheless, when the products eventually reach the end of their useful life, they must not be discarded but should instead be recycled by a specialist recycler of electronic equipment. Recyclers will find the products easy to dismantle into their major component parts for efficient recycling. Many parts snap together and can be separated without the use of tools, while other parts are secured with conventional fasteners. Virtually all parts of the product are suitable for recycling.

Product packaging is of good quality and can be re-used. Large products are packed in wooden crates, while smaller products come in strong cardboard cartons which themselves have a high recycled fibre content. If not re-used, these containers can be recycled. Polythene, used on the protective film and bags for wrapping product, can be recycled in the same way. Control Techniques' packaging strategy prefers easily-recyclable materials of low environmental impact, and regular reviews identify opportunities for improvement.

When preparing to recycle or dispose of any product or packaging, please observe local legislation and best practice.

# **REACH legislation**

EC Regulation 1907/2006 on the Registration, Evaluation, Authorisation and restriction of Chemicals (REACH) requires the supplier of an article to inform the recipient if it contains more than a specified proportion of any substance which is considered by the European Chemicals Agency (ECHA) to be a Substance of Very High Concern (SVHC) and is therefore listed by them as a candidate for compulsory authorisation.

For current information on how this requirement applies in relation to specific Control Techniques products, please approach your usual contact in the first instance. Control Techniques position statement can be viewed at:

http://www.controltechniques.com/REACH

Copyright © August 2010 Control Techniques Ltd

Issue Number: 3

Software: 01.05.01 onwards

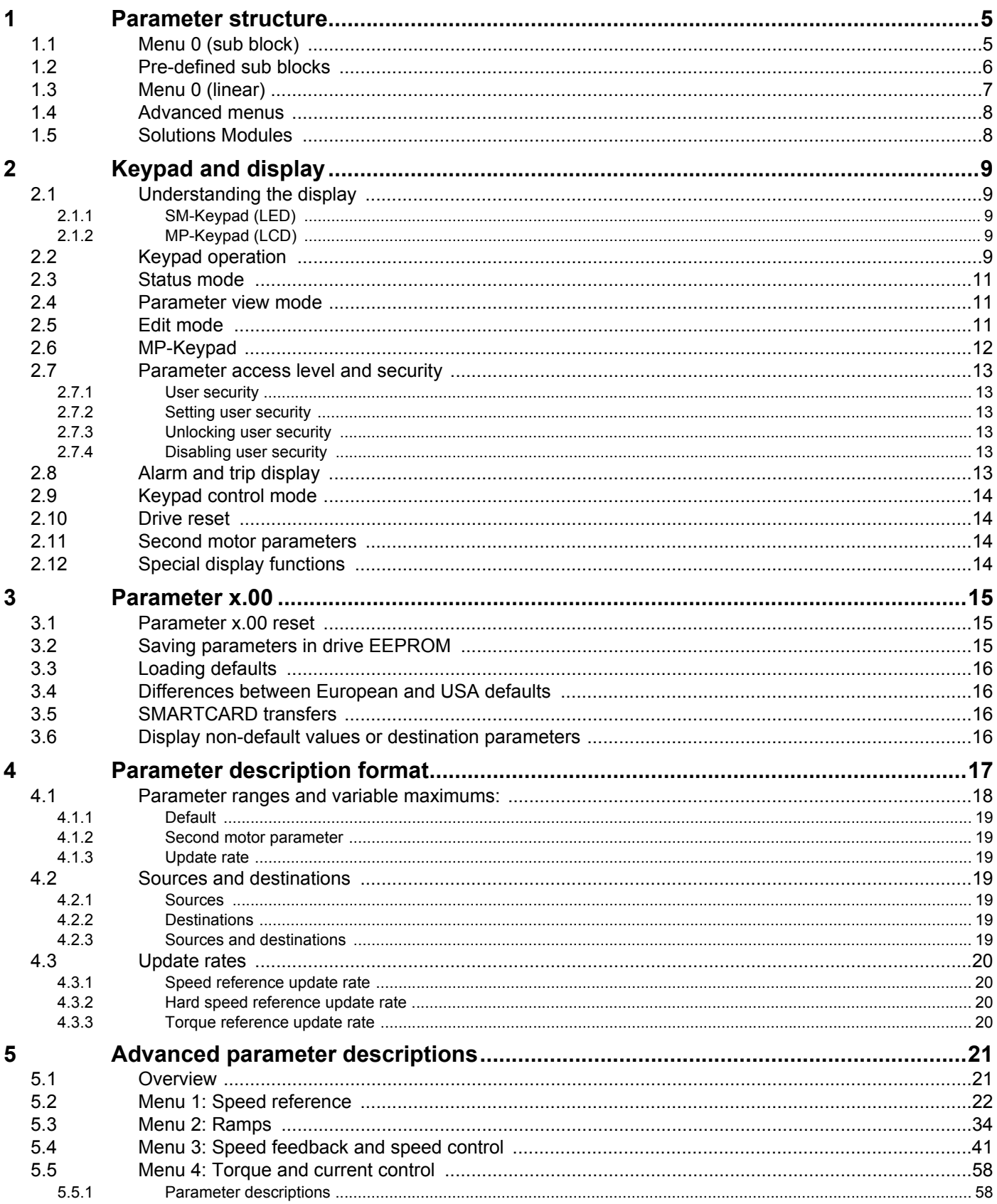

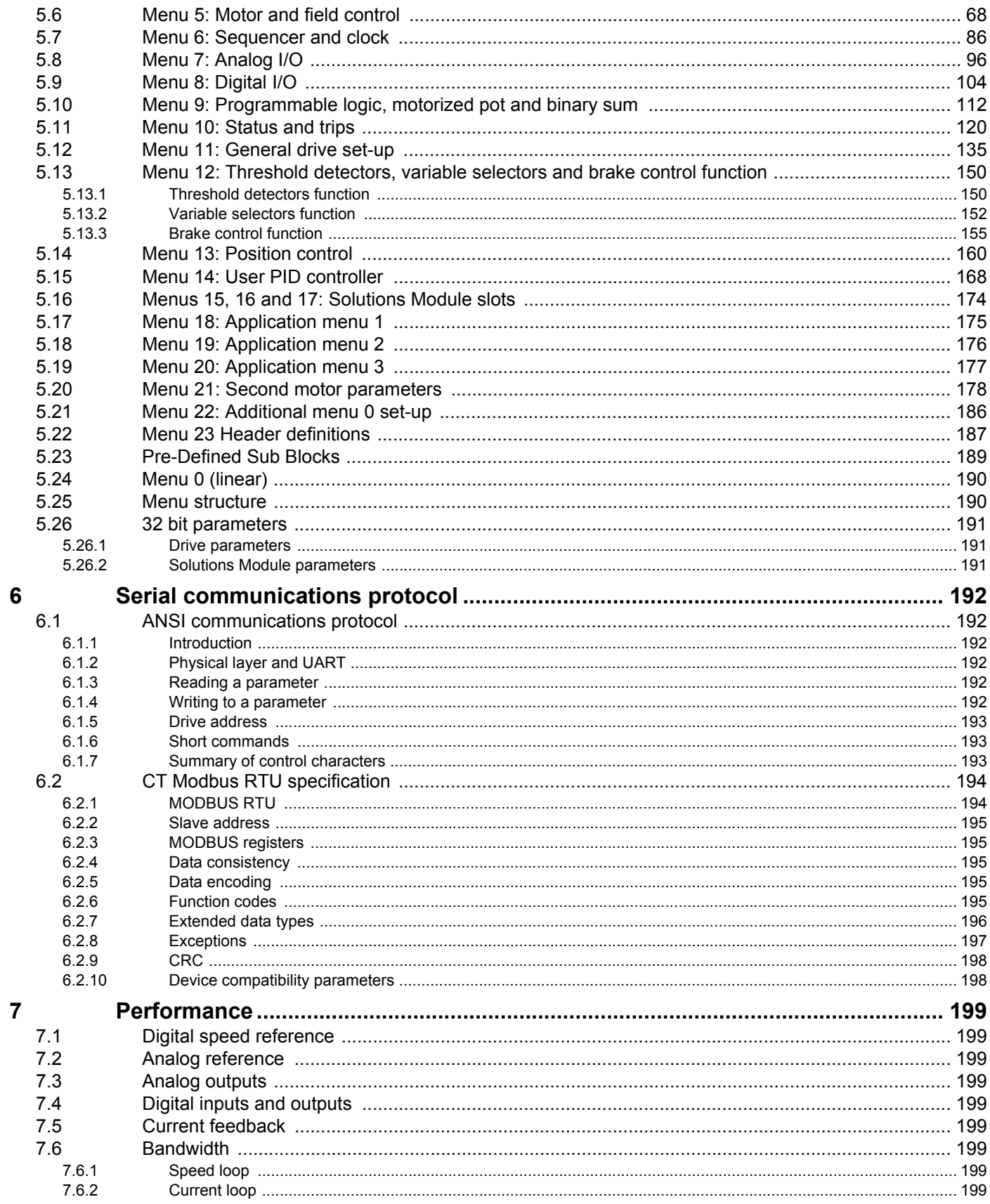

# <span id="page-4-0"></span>**1 Parameter structure**

The drive parameter structure consists of menus and parameters.

The drive initially powers up in sub menu mode. Once Level 2 access (L2) has been enabled (refer to Pr **11.44** (**SE14, 0.35**)) the left and right buttons are used to navigate between numbered menus.

For further information, see section 2.7 *[Parameter access level and](#page-12-6)  security* [on page 13](#page-12-6).

#### **Figure 1-1 Parameter navigation**

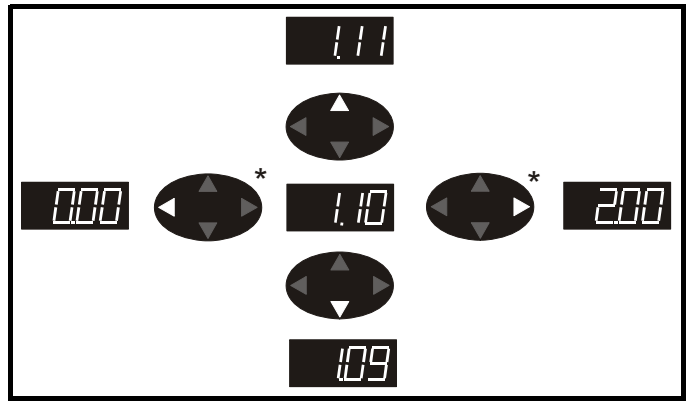

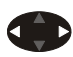

\* can only be used to move between menus if L2 access has been enabled (refer to Pr **11.44** (**SE14, 0.35**).

The menus and parameters roll over in both directions; i.e. if the last parameter is displayed, a further press will cause the display to rollover and show the first parameter.

When changing between menus the drive remembers which parameter was last viewed in a particular menu and thus displays that parameter.

#### **Figure 1-2 Menu structure**

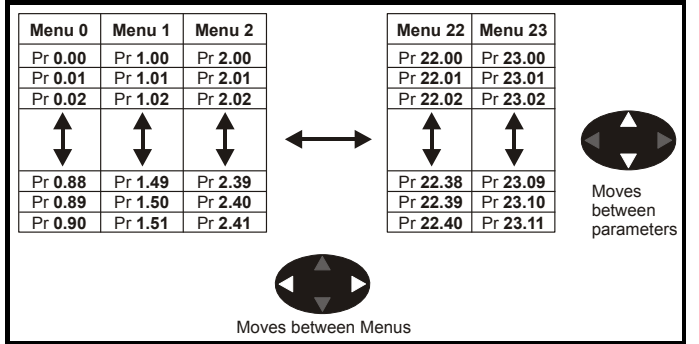

# <span id="page-4-1"></span>**1.1 Menu 0 (sub block)**

Menu 0 can be accessed by 2 methods:

- 1. Pr **11.44** (**SE14, 0.35**) = 0. Sub block mode.
- 2. Pr **11.44** (**SE14, 0.35**) <>0. Linear mode.

Menu 23 contains the parameters to allow menu 0 to be customized in sub block mode. The first sub block is a user defined area (USEr) which is configured by the parameters in menu 22. As default there are no parameters configured to the user sub block and so it is empty. The next 7 sub blocks are pre-defined. Access to the pre-defined blocks is enabled or disabled by Pr **23.03** to Pr **23.09**.

Movement between sub blocks is achieved with the left and right keys.

Pr **23.01** contains all the sub block headers.

[Table 1-1](#page-4-2) and [Figure 1-3](#page-4-3) show the result of the direction keys when Pr **11.44** (**SE14, 0.35**) is set to L1 (0). When Pr **11.44** (**SE14, 0.35**)is not 0 the left and right keys will allow access to the advance parameter set and menu 0 will become a linear menu.

<span id="page-4-2"></span>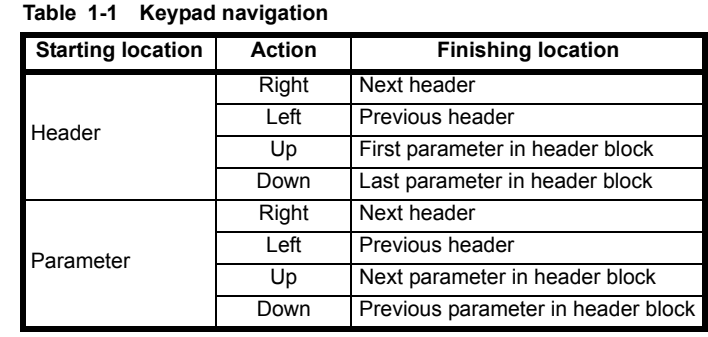

When moving to the user block header, the user block header is only displayed if there are some valid parameters in the block. When moving between pre-defined header blocks the pre-defined header block is only displayed if the pre-defined block is enabled.

When moving between parameters within a block, only valid parameters are displayed.

#### <span id="page-4-3"></span>**Figure 1-3 Sub block navigation**

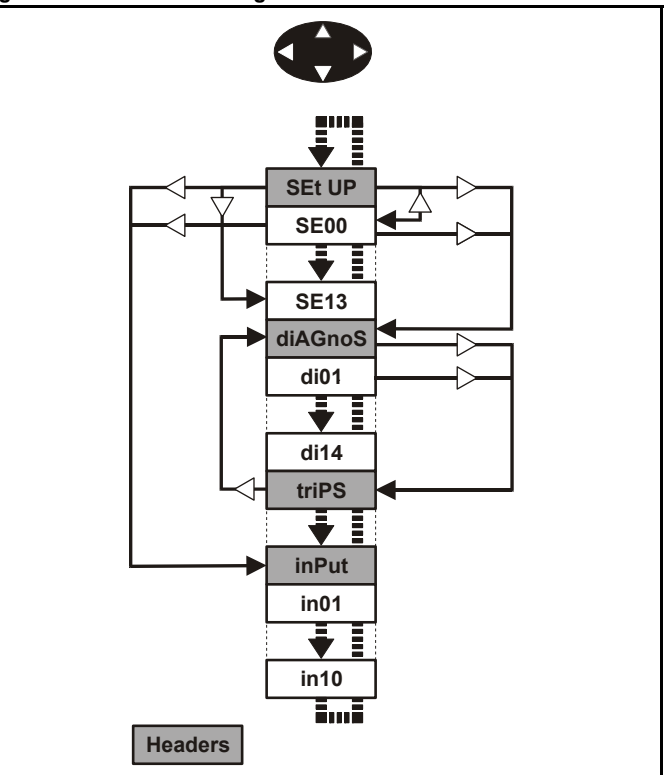

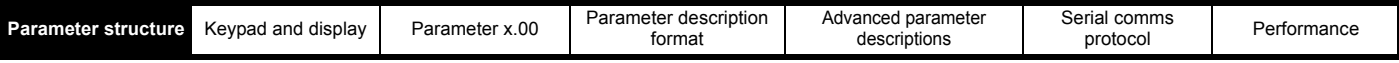

#### **Coding**

The coding defines the attributes of the parameter as follows.

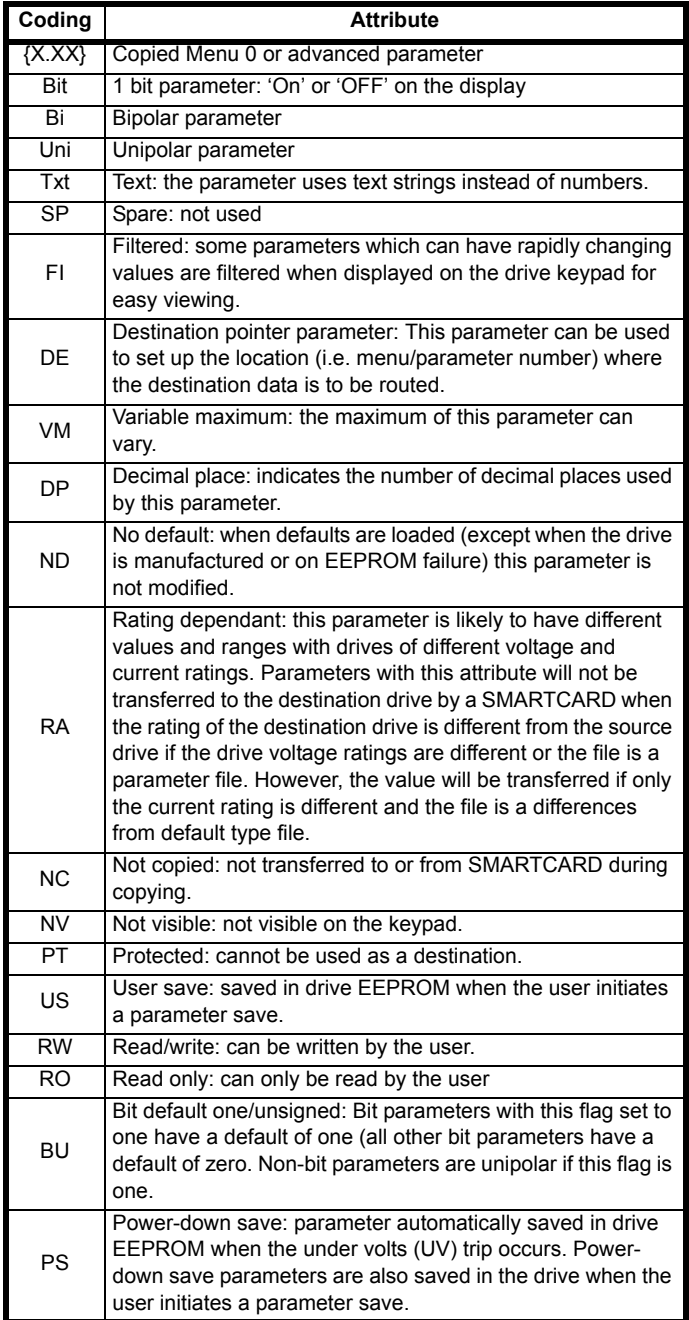

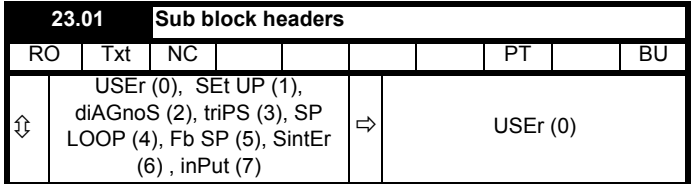

Defines the sub block headers. Can be used by the MP-Keypad to display the same strings as the SM-Keypad.

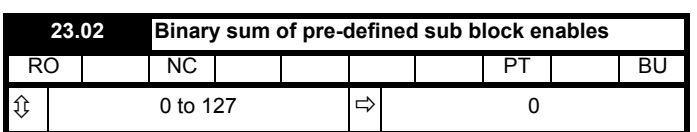

The OR of Pr **23.03** to Pr **23.09**. To be used by the MP-Keypad.

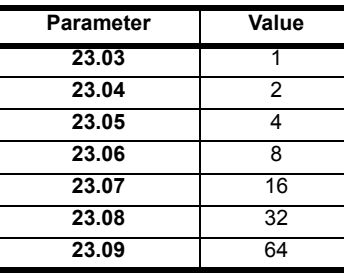

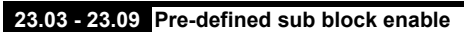

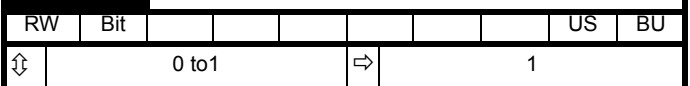

ī

When this parameter is set to 1 the associated pre-defined sub block is accessible. When this parameter is 0 the associated pre-defined block is bypassed.

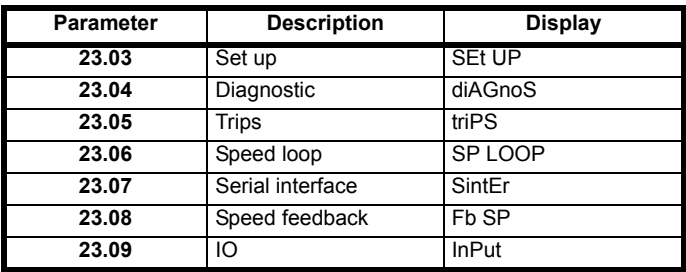

# <span id="page-5-0"></span>**1.2 Pre-defined sub blocks**

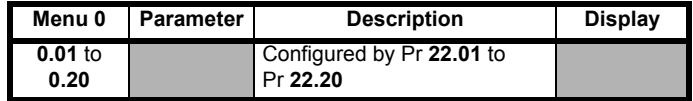

#### **Set-up**

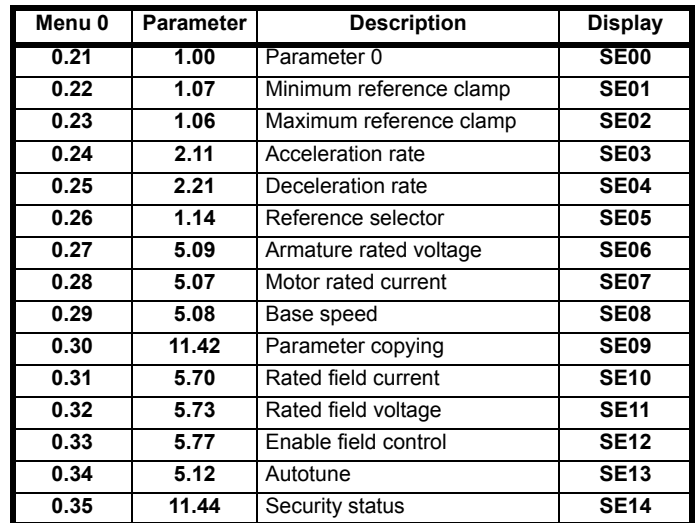

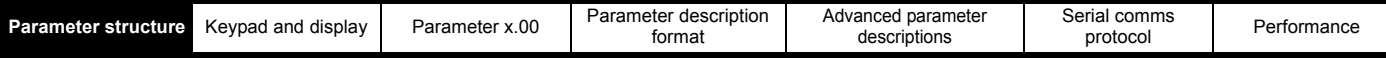

#### **Diagnostic**

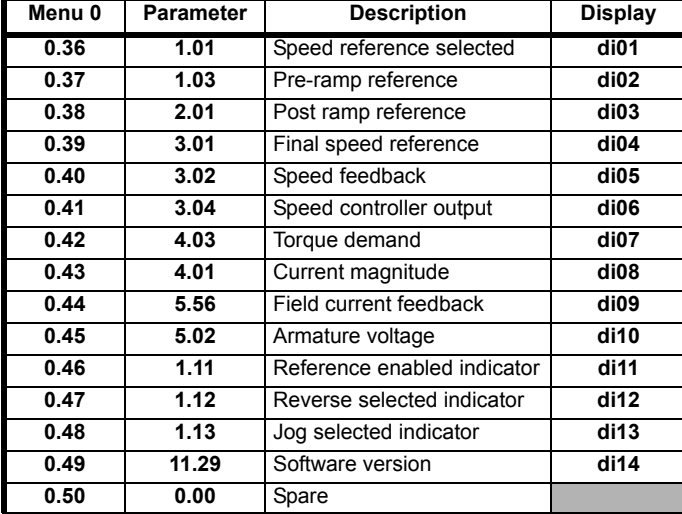

**Trips**

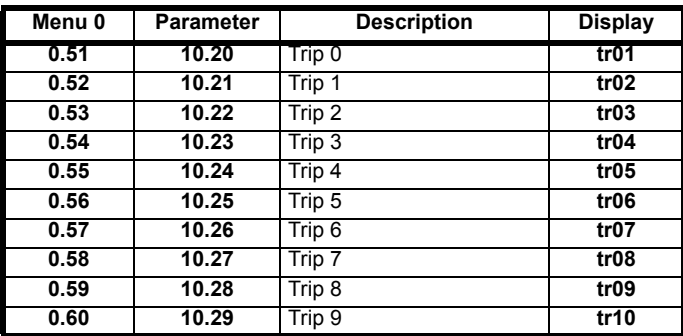

**Speed loop**

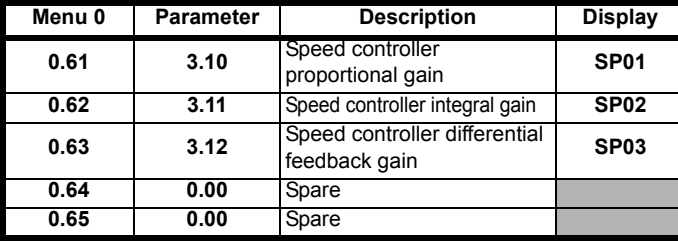

#### **Serial interface**

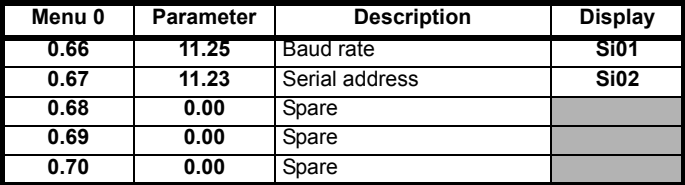

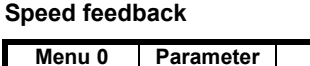

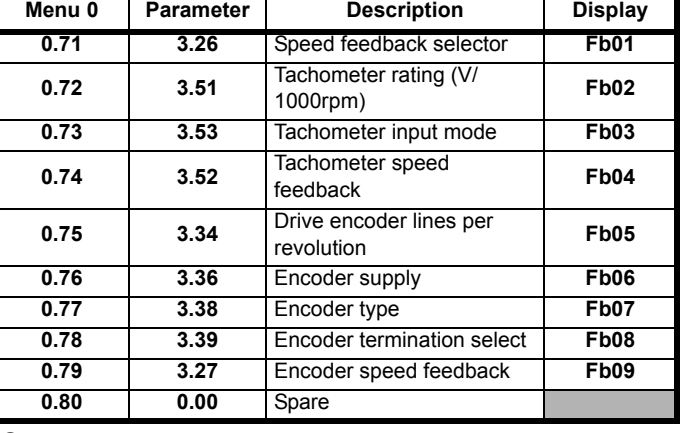

**IO**

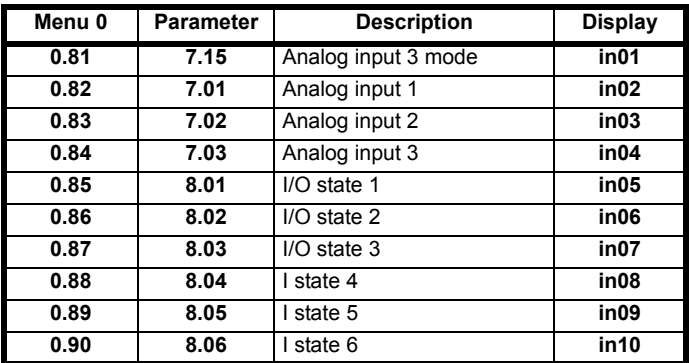

For more information on the sub block function please refer to *Menu 23.*

# <span id="page-6-0"></span>**1.3 Menu 0 (linear)**

Menu 0 is used to bring together various commonly used parameters for basic easy set up of the drive.

Appropriate parameters are copied from the advanced menus into menu 0 and thus exist in both locations.

For further information, refer to section 1.1 *[Menu 0 \(sub block\)](#page-4-1)* on [page 5](#page-4-1).

#### **Figure 1-4 Menu 0 copying**

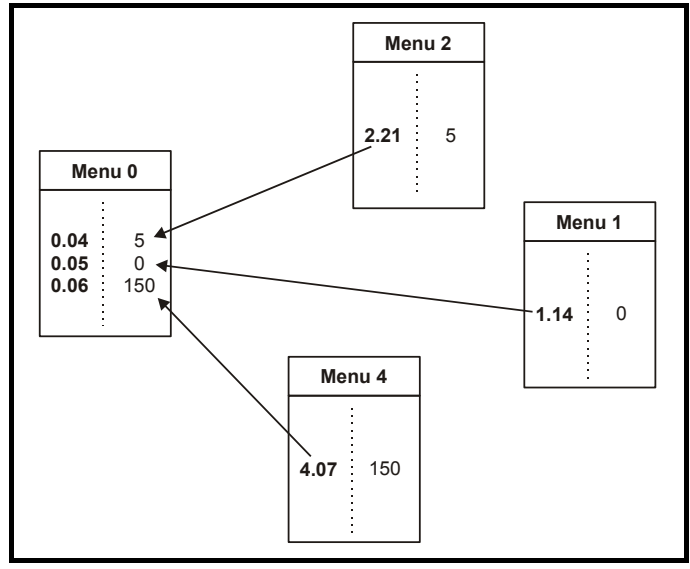

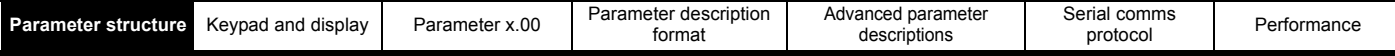

# <span id="page-7-0"></span>**1.4 Advanced menus**

The advanced menus consist of groups or parameters appropriate to a specific function or feature of the drive. Menus 0 to 23 can be viewed on both keypads. Menus 40 and 41 are specific to the MP-Keypad (LCD). Menus 70 to 91 can be viewed with an MP-Keypad (LCD) only when an SM-Applications module is installed.

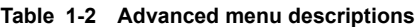

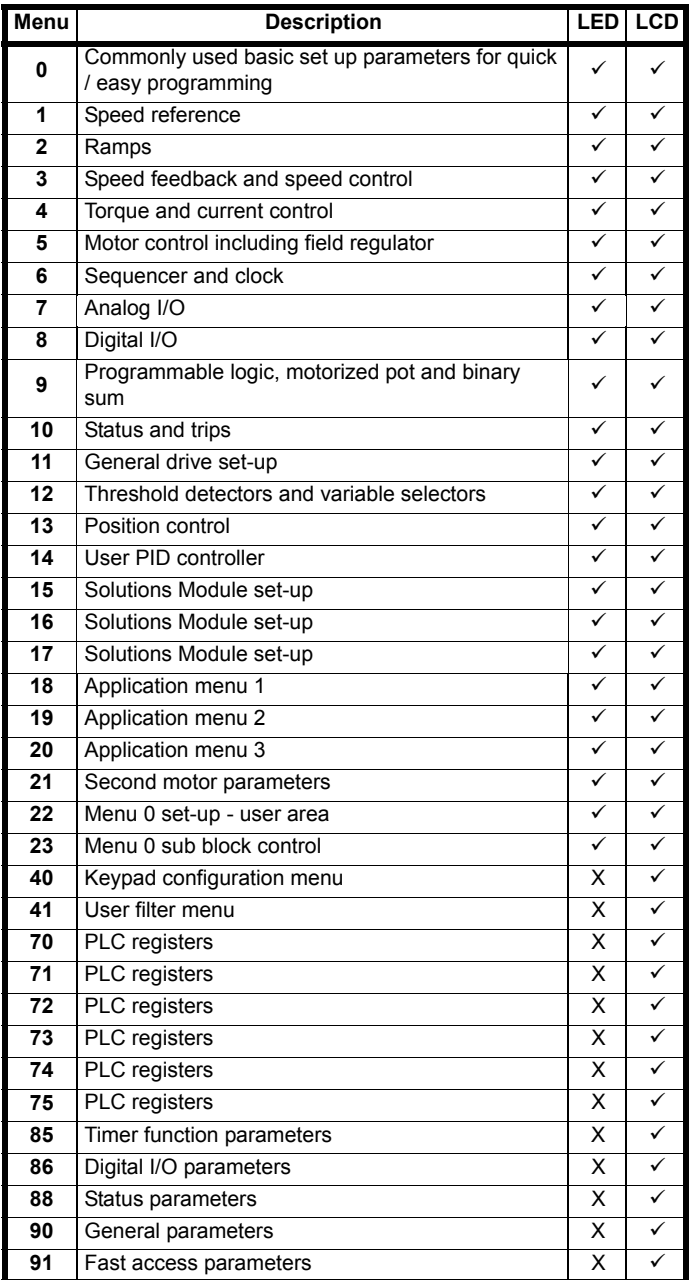

**Key:**  $\checkmark$  = Available

 $X = Not available$ 

# <span id="page-7-1"></span>**1.5 Solutions Modules**

Any Solutions Module type is recognised with all drive types in any slots. The relevant template is used to define menu 15 for the module type installed in slot 1, menu 16 for slot 2, and menu 17 for slot 3.

# <span id="page-8-0"></span>**2 Keypad and display**

# <span id="page-8-1"></span>**2.1 Understanding the display**

There are two types of keypad available for the Mentor MP. The SM-Keypad has an LED display, and the MP-Keypad has an LCD display.

#### <span id="page-8-2"></span>**2.1.1 SM-Keypad (LED)**

The display consists of two horizontal rows of 7 segment LED displays.

The upper display shows the drive status or the current menu and parameter number being viewed.

The lower display shows the parameter value or the specific trip type.

#### **Figure 2-1 SM-Keypad Figure 2-2 MP-Keypad**

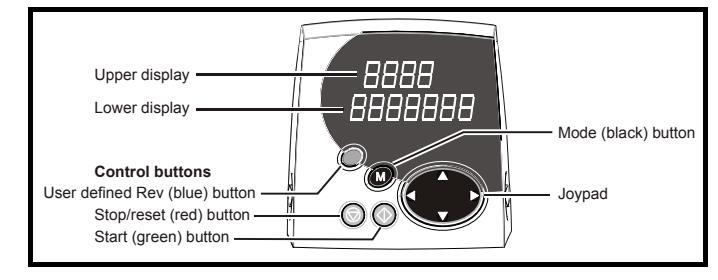

#### **NOTE**

The red stop  $\circled{b}$  button is also used to reset the drive.

# <span id="page-8-4"></span>**2.2 Keypad operation**

Control buttons

The keypad consists of:

- 1. Joypad used to navigate the parameter structure and change parameter values.
- 2. Mode button used to change between the display modes parameter view, parameter edit, status.
- 3. Three control buttons used to control the drive if keypad mode is selected.
- 4. Help button (MP-Keypad only) displays text briefly describing the selected parameter.

The Help button toggles between other display modes and parameter help mode. The up and down functions on the joypad scroll the help text to allow the whole string to be viewed. The right and left functions on the joypad have no function when help text is being viewed.

The display examples in this section show the SM-Keypad, seven segment, LED display. The examples are the same for the MP-Keypad, The exceptions is that the information displayed on the lower row on the SM-Keypad is displayed on the right hand side of the top row on the MP-Keypad.

# <span id="page-8-3"></span>**2.1.2 MP-Keypad (LCD)**

The display consists of three lines of text.

The top line shows the drive status or the current menu and parameter number being viewed on the left, and the parameter value or the specific trip type on the right.

The lower two lines show the parameter name or the help text.

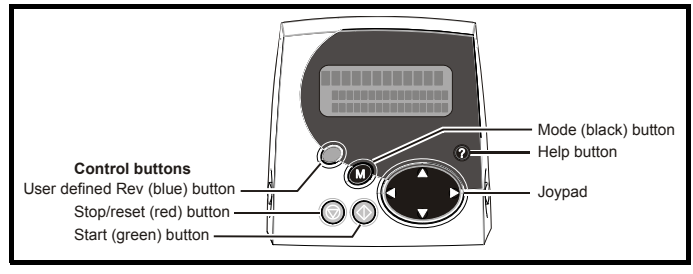

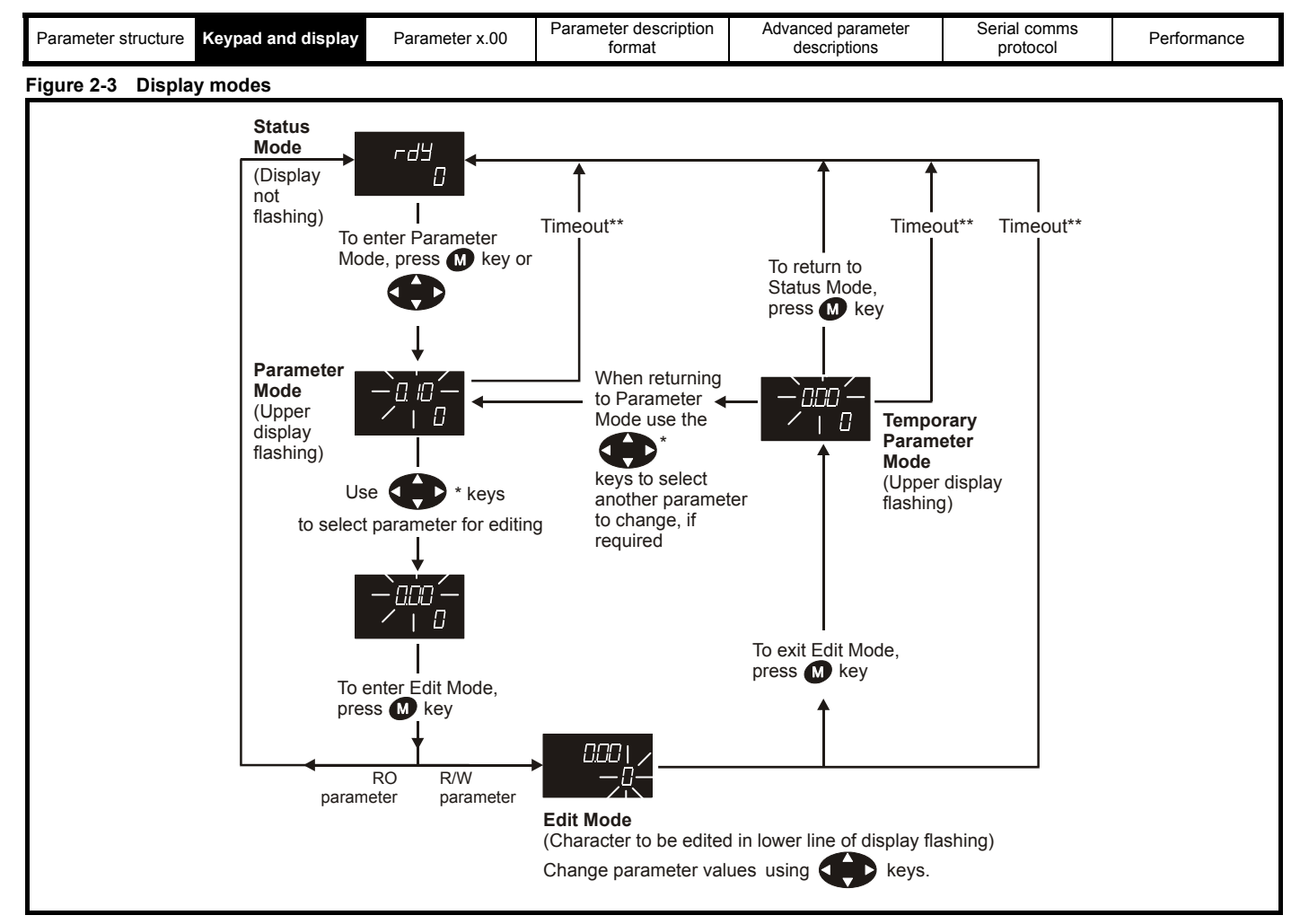

\* Can only be used to move between menus if L2 access has been enabled Pr **11.44** (**SE14, 0.35**) \*\*Time-out defined by Pr **11.41** (default value = 240s).

#### **Figure 2-4 Mode examples**

d

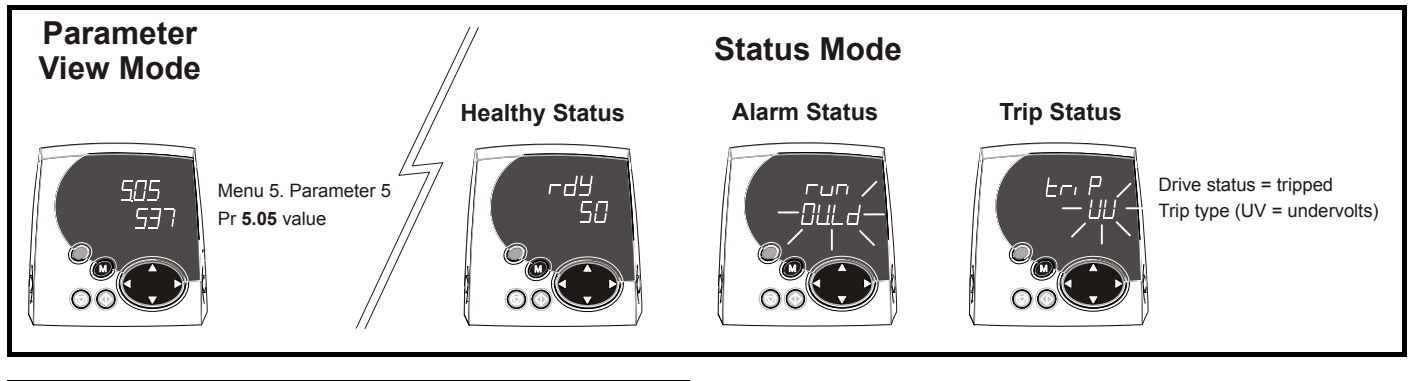

**WARNING**

Do not change parameter values without careful consideration; incorrect values may cause damage or a safety hazard.

#### **NOTE**

When changing the values of parameters, make a note of the new values in case they need to be entered again.

#### **NOTE**

For new parameter-values to apply after the AC supply to the drive is interrupted, new values must be saved.

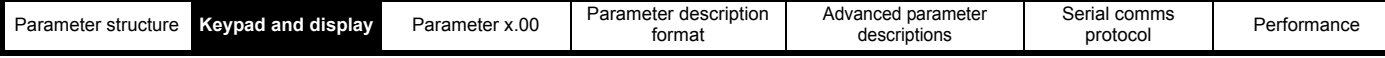

# <span id="page-10-0"></span>**2.3 Status mode**

In status mode the 1st row shows a four letter mnemonic indicating the status of the drive. The second row show the parameter last viewed or edited.

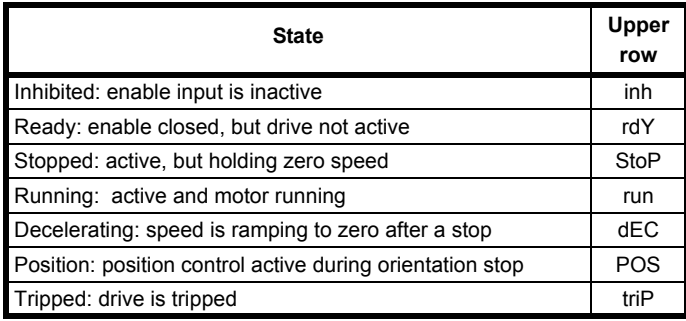

# <span id="page-10-1"></span>**2.4 Parameter view mode**

In this mode the 1st row shows the menu.parameter number and the 2nd row the parameter value. The 2nd row gives a parameter value range of -999,999 to 9,999,999 with or without decimal points. (32 bit parameters can have values outside this range if written by an application module. If the value is outside this range "-------"is shown and the parameter value cannot be changed from the keypad.) The Up and Down keys are used to select the parameter and the Left and Right keys are used to select the menu. In this mode the Up and Down keys are used to select the parameter within the selected menu. Holding the Up key will cause the parameter number to increment until the top of the menu is reached. A single Up key action when the last parameter in a menu is being displayed will cause the parameter number to roll over to Pr **x.00**. Similarly holding the Down key will cause the parameter number to decrement until Pr **x.00** is reached and a single Down key action will cause the parameter number to roll under to the top of the menu. Pressing the Up and Down keys simultaneously will select Pr **x.00** in the currently selected menu.

The Left and Right keys are used to select the required menu (provided the security has been unlocked to allow access to menus other than 0). Holding the Right key will cause the menu number to increment until the Menu 23 is reached. A single Right key action when Menu 23 is being displayed will cause the menu number to roll over to 0. Similarly holding the Left key will cause the menu number to decrement to 0 and a single key action will cause the menu number to roll under to Menu 23. Pressing the Left and Right keys simultaneously will select Menu 0.

The drive remembers the parameter last accessed in each menu such that when a new menu is entered the last parameter viewed in that menu will re-appear.

# <span id="page-10-2"></span>**2.5 Edit mode**

Up and Down keys are used to increase and decrease parameter values respectively. If the maximum value of a parameter is greater than 9 and it is not represented by strings, then the Left and Right keys can be used to select a digit to adjust. The number of digits which can be independently selected for adjustment depends on the maximum value of the parameter. Pressing the Right key when the least significant digit is selected will cause the most significant digit to be selected, and viceversa if the Left key is pressed when the most significant digit is selected. When a digit value is not being changed by the Up or Down keys the selected digit flashes to indicate which one is currently selected. For string type parameters the whole string flashes when adjustment is not occurring because there is no digit selection.

During adjustment of a parameter value with the Up or Down keys the display does not flash, providing the parameter value is in range, such that the user can see the value being edited without interruption. Adjustment of a numerical value can be done in one of two ways; firstly by using the Up and Down keys only, the selected digit remaining the least significant digit; and secondly by selecting each digit in turn and adjusting them to the required value. Holding the Up or Down key in the first method will cause the parameters value to change more rapidly the longer the key is held, until such time that the parameters maximum or minimum is reached. However with the second method an increasing rate of change does not take place when adjusting any other digit other than the least significant digit since a digit can only have one of 10 different values. Holding the Up or Down will cause an auto repeat and roll over to more significant digits but the rate of change is unaltered. If the maximum or minimum is exceeded when adjusting any other digit than the least significant one, the maximum value will flash on the display to warn the user that the maximum or minimum has been reached. If the user releases the Up or Down key before the flashing stops the last in range value will re-appear on the display. If the Up or Down key is held the display will stop flashing after 3 seconds and the maximum value will be written to the parameter.

Parameters can be set to 0 by pressing the Up and Down keys simultaneously.

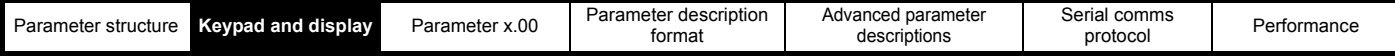

# <span id="page-11-0"></span>**2.6 MP-Keypad**

MP-Keypad gives the user access to two menus. Menu 40 is for MP-Keypad set-up and Menu 41 selects commonly used parameters for quick browsing.

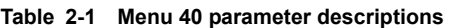

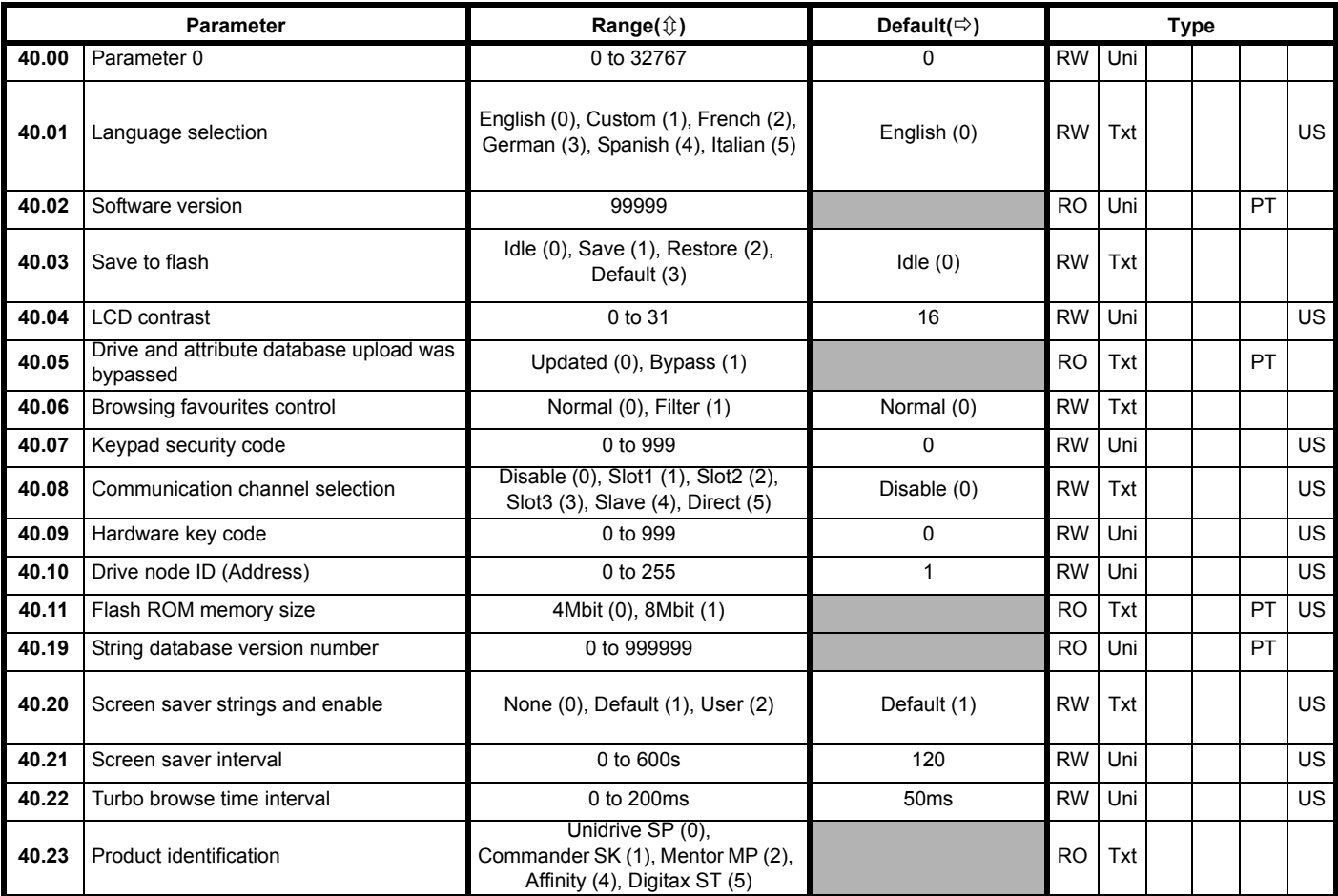

#### **Table 2-2 Menu 41 parameter descriptions**

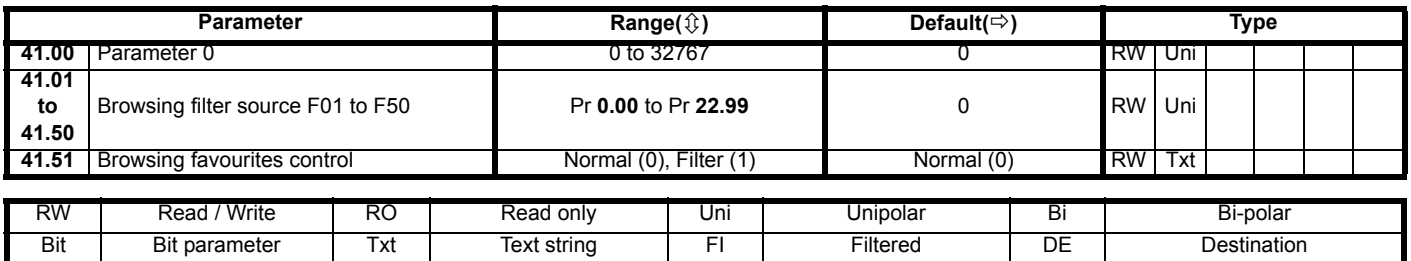

NC Not copied RA Rating dependent PT Protected US User save

For more information about the MP-Keypad, see the *SM-Keypad Plus User Guide*. PS Power down save

# <span id="page-12-6"></span><span id="page-12-0"></span>**2.7 Parameter access level and security**

The parameter access levels determine whether the user has access to Menu 0 (in sub block mode) only or to all of the advanced menus (Menus 1 to 23), in addition to Menu 0 (in linear mode).

The user security determines whether the access to the user is read only or read write.

The user security and the parameter access level can operate independently of each other as shown in [Table 2-3 .](#page-12-7)

<span id="page-12-7"></span>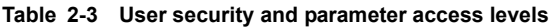

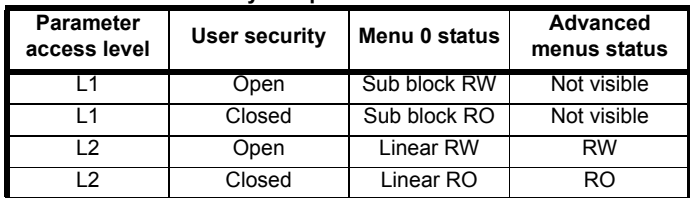

RW = Read / write access RO = Read only access

The default settings of the drive are parameter access level L1 and User Security Open, i.e. read / write access to Menu 0 with the advanced menus, not visible

#### <span id="page-12-1"></span>**2.7.1 User security**

The user security, when set, prevents write access to any of the parameters (other than Pr **11.44** (**SE14, 0.35**) Access Level) in any menu.

#### **Figure 2-5 User security open**

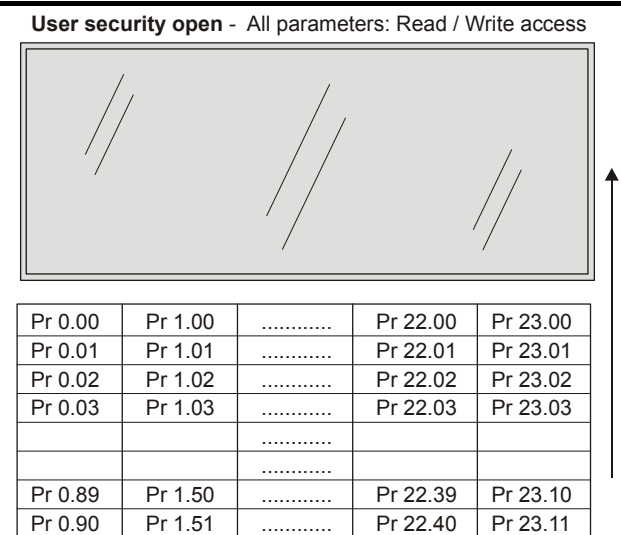

**User security closed** - All parameters: Read Only access (except Pr **11.44 (SE14, 0.35)** 

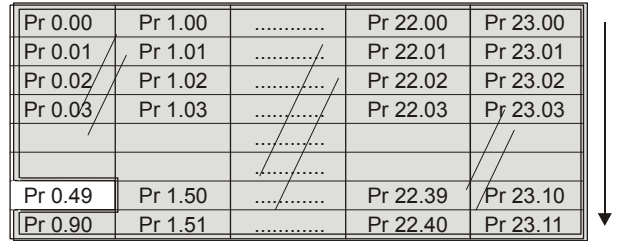

# <span id="page-12-2"></span>**2.7.2 Setting user security**

Enter a value between 1 and 999 in Pr 11.30 and press the **button**; the security code has now been set to this value. To activate the security, the access level must be set to Loc in Pr **11.44** (**SE14, 0.35**). When the drive is reset, the security code will have been activated and the drive returns to access level L1. The value of Pr **11.30** will return to 0 in order to hide the security code. At this point, the only parameter that can be changed by the user is the access level Pr **11.44** (**SE14, 0.35**).

# <span id="page-12-3"></span>**2.7.3 Unlocking user security**

Select a read write parameter to be edited and press the  $\blacksquare$  button; the upper display will now show CodE.

Use the arrow buttons to set the security code and press the  $\Box$  button. With the correct security code entered, the display will revert to the parameter selected in edit mode. If an incorrect security code is entered the display will revert to parameter view mode.

To lock the user security again, set Pr **11.44** (**SE14, 0.35**) to Loc and press the  $\bullet$  reset button.

# <span id="page-12-4"></span>**2.7.4 Disabling user security**

Unlock the previously set security code as detailed above. Set Pr **11.30** to 0 and press the  $\bullet$  button. The user security has now been disabled, and will not have to be unlocked each time the drive is powered up to allow read / write access to the parameters.

# <span id="page-12-5"></span>**2.8 Alarm and trip display**

An alarm can flash alternately with the data displayed on the 2nd row when one of the following conditions occur. If action is not taken to eliminate the all alarms except "Auto tune" and "PLC" the drive may eventually trip. Alarms flash once every 640ms except "PLC" which flashes once every 10s. Alarms are not displayed when a parameter is being edited.

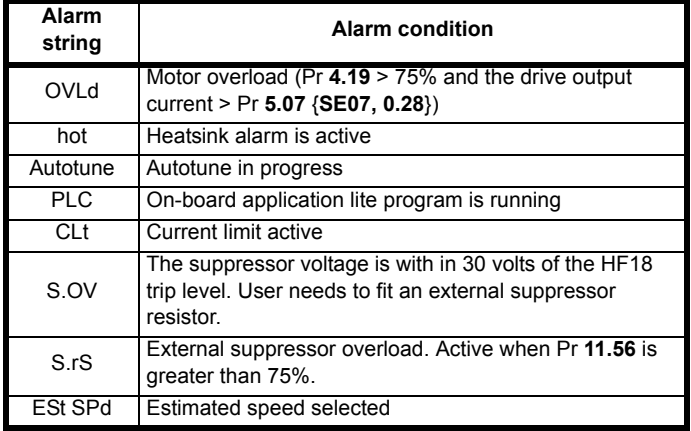

When a trip occurs the drive switches to status mode and "tr" or "trip" is shown on the 1st row and the trip string flashes on the 2nd row. The read only parameters listed below are frozen with any trip except UV trip until the trip is cleared. For a list of the possible trip strings see Pr **10.20** {**tr01, 0.51**}. Pressing any of the parameter keys changes the mode to the parameter view mode. If the trip is HF01 to HF16 then no key action is recognized.

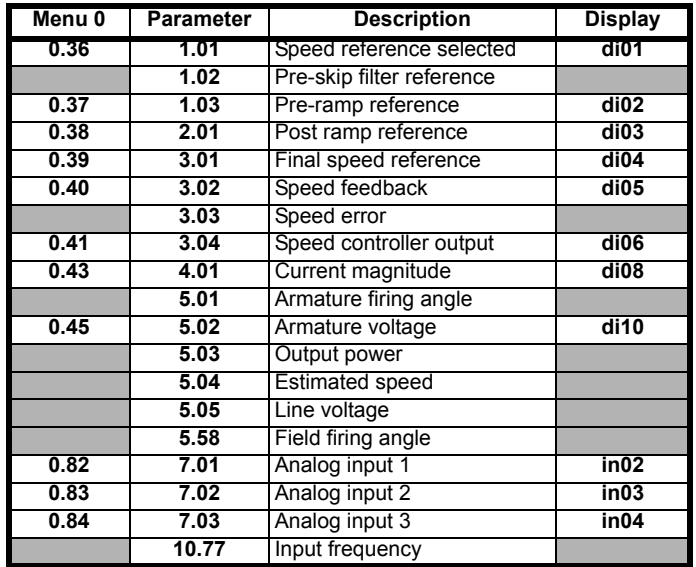

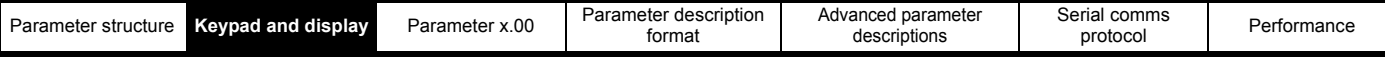

# <span id="page-13-0"></span>**2.9 Keypad control mode**

The drive can be controlled from the keypad if Pr **1.14** (**SE05, 0.26**) is set to 4. The Stop and Run keys automatically become active (the Reverse key may be optionally enabled with Pr **6.13**). The speed reference is defined by Pr **1.17**. This is a read only parameter that can only be adjusted in status mode by pressing the Up or Down keys. If keypad control mode is selected, then pressing the Up or Down keys in status mode will cause the drive to automatically display the keypad reference and adjust it in the relevant direction. This can be done whether the drive is disabled or running. If the Up or Down keys are held the rate of change of keypad reference increases with time.

# <span id="page-13-1"></span>**2.10 Drive reset**

A drive reset is required to: reset the drive from a trip (except some "Hfxx" trips which cannot be reset); and other functions as defined in Chapter 3 *[Parameter x.00](#page-14-3)* on page 15. A reset can be performed in four ways:

- 1. Stop key: If the drive has been set up such that the stop key is not operative then the key has a drive reset function only. When the stop function of the stop key is enabled, a reset is initiated while the drive is running by holding the Run key and then pressing the Stop key. When the drive is not running the Stop key will always reset the drive.
- 2. The drive resets after a 0 to 1 transition of the drive reset parameter (Pr **10.33**). A digital input can be programmed to change this parameter.
- 3. Serial comms, fieldbus or applications Solutions Module: Drive reset is triggered by a value of 100 being written to the User trip parameter (Pr **10.38**).

If the drive trips EEF (internal EEPROM error) then it is not possible to reset the drive using the normal reset methods described above. 1233 or 1244 must be entered into Pr **x.00** before the drive can be reset. Default parameters are loaded after an EEF trip, and so the parameters should be reprogrammed as required and saved in EEPROM.

If the drive is reset after a trip from any source other than the Stop key, the drive restarts immediately, if:

- 1. A non-latching sequencer is used with the enable active and one of run forward, run reverse or run active
- 2. A latching sequencer is used if the enable and stop\ are active and one of run forward, run reverse or run is active.

If the drive is reset with the Stop key the drive does not restart until a not active to active edge occurs on run forward, run reverse or run.

# <span id="page-13-2"></span>**2.11 Second motor parameters**

An alternative set of motor parameters are held in menu 21 which can be selected by Pr **11.45**. When the alternative parameter set is being used by the drive the decimal point after the right hand digit in the 1st row is on.

# <span id="page-13-3"></span>**2.12 Special display functions**

The following special display functions are used.

- 1. If the second motor map is being used the decimal point second from the right of the first row is on.
- 2. When parameters are saved to a SMARTCARD the right-most decimal point on the first row flashes for 2 seconds.

During power up one or more of the following actions may be required. Each action may take several seconds, and so special display strings are shown.

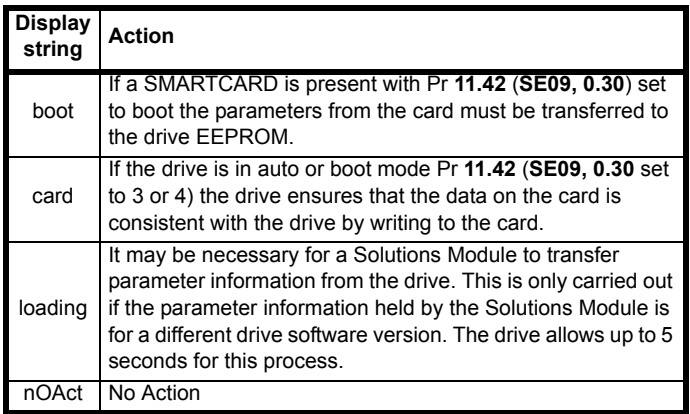

<span id="page-14-3"></span><span id="page-14-0"></span>Parameter **x.00** is available in all menus and has the following functions.

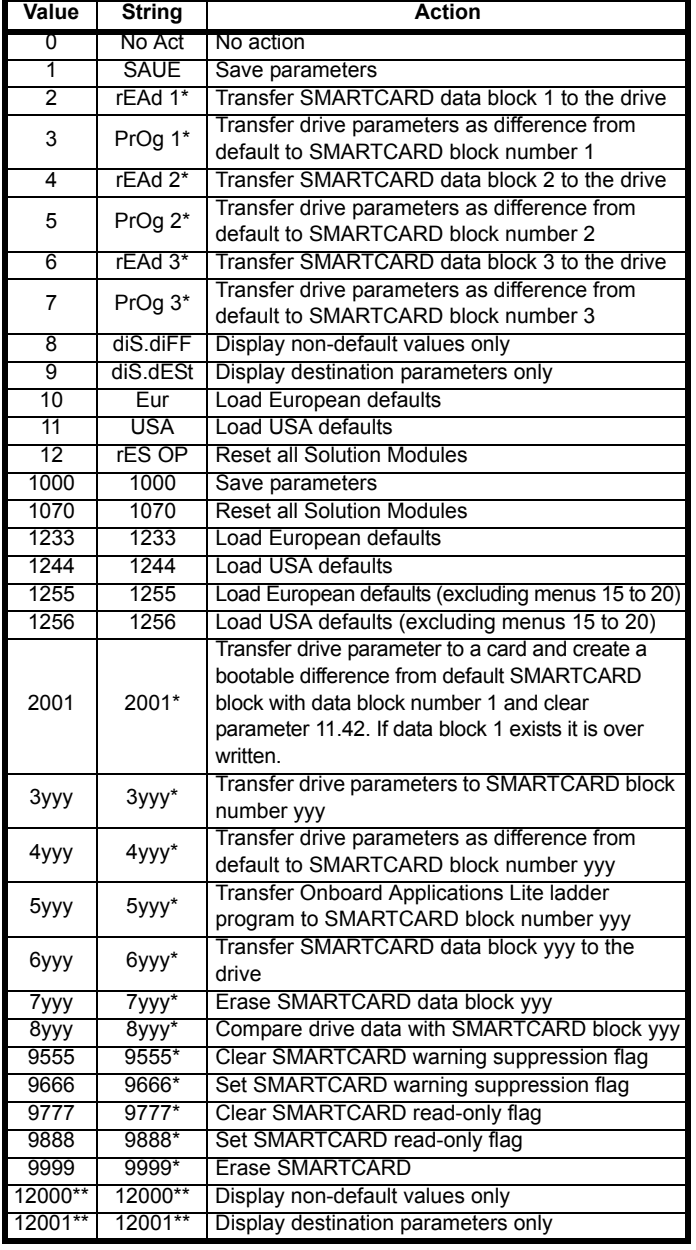

\*These functions do not require a drive reset to become active. All other functions require a drive reset.

# <span id="page-14-1"></span>**3.1 Parameter x.00 reset**

When an action is started by setting Pr **x.00** to one of the above values and initiating a drive reset this parameter is cleared when the action is completed successfully. If the action is not started, e.g. because the drive is enabled and an attempt is made to load defaults, etc., Pr **x.00** is not cleared and no trip is produced. If the action is started and then fails for some reason a trip is always produced and Pr **x.00** is not cleared. It should be noted that parameter saves etc. can also be initiated with the copying parameter (Pr **11.42** (**SE09**, **0.30**)). If actions that can be initiated by either parameter are started and then completed successfully Pr **x.00** is cleared and Pr **11.42** (**SE09**, **0.30**) is cleared if it has a value of less than 3.

It should be noted that there could be some conflict between the actions of Pr **x.00** and Pr **11.42** (**SE09**, **0.30**) *Parameter copying* when the drive is reset. If Pr **11.42** (**SE09**, **0.30**) has a value of 1 or 2 and a valid action

descriptions prial comms<br>protocol and Performance is required from the value of Pr **x.00** then only the action required by Pr **x.00** is performed. Pr **x.00** and Pr **11.42** (**SE09**, **0.30**) are then reset to zero. If Pr **11.42** (**SE09**, **0.30**) has a value of 3 or 4 it will operate

Advanced parameter

#### correctly causing parameters to be save to a SMARTCARD each time a parameter save is performed.

Serial comms

# <span id="page-14-2"></span>**3.2 Saving parameters in drive EEPROM**

Drive parameters are saved to drive EEPROM by setting Pr **x.00** to save and initiating a drive reset. In addition to user save parameters. power down save parameters are also saved by these actions and by changing drive mode, but not by any other actions that result in parameters being saved to drive EEPROM (i.e. loading defaults). Power down save parameters are not saved at power down unless the drive is supplied from a normal line power supply, and so this gives the user the option of saving these parameters when required. When the parameter save is complete Pr **x.00** is reset to zero by the drive. Care should be taken when saving parameters because this action can take between 400ms and several seconds depending on how many changes are stored in the EEPROM. If the drive is powered down during a parameter save it is possible that data may be lost. When the drive is operating from a normal line power supply then it will stay active for a short time after the power is removed, however, if the drive is being powered from a 24V control supply, or it is being operated from a low voltage battery supply, the drive will power down very quickly after the supply is removed. The drive provides two features to reduce the risk of data loss when the drive is powered down.

- 1. If Pr **x.00** is set to save a parameter save is only initiated on drive reset if the drive is supplied from a normal line power supply (Pr **10.16** = 0 and Pr **6.44** = 0).
- 2. Two banks of arrays are provided in EEPROM to store the data. When a parameter save is initiated the data is stored in a new bank and only when the data store is complete does the new bank become active. If the power is removed before the parameter save is complete a SAVE.Er trip (user save parameter save error) or PSAVE.Er trip (power down save parameter save error) will be produced when the drive is powered up again indicating that the drive has reverted to the data that was saved prior to the last parameter save.

The second feature will significantly reduce the possibility of completely invalidating all saved data, which would result in an EEF trip on the next power-up. However the following points should be noted:

- 1. If the power is removed during a parameter save the current data that is being saved to the EEPROM that is different from the last data saved in the EEPROM will be lost and SAVE.Er or PSAVE.Er trip will occur on power-up.
- 2. This feature does not apply when user save parameters are saved automatically by adjusting the values in menu 0 with an LED keypad. However, the time taken to save parameters in this way is very short, and is unlikely to cause data loss if the power is removed after the parameter has been changed. It should be noted that any parameter changes made in this way are included in the currently active bank in the EEPROM, so that if the power is removed during a subsequent save initiated via Pr **x.00** that results in an SAVE.Er trip, the changes made via menu 0 will be retained and not lost.
- 3. User save parameters are saved to drive EEPROM after a transfer of data from an electronic nameplate in an encoder.
- 4. User save parameters are saved to drive EEPROM after a transfer of data from a SMARTCARD.
- This feature is not provided for data saved to a SMARTCARD, and so it is possible to corrupt the data files on a SMARTCARD if the power is removed when data is being transferred to the card.
- 6. User save parameters are saved to drive EEPROM after defaults are loaded.
- 7. When the drive mode is changed all data in the EEPROM is deleted and then restored with the defaults for the new mode. If the power is removed during a change of drive mode, an EEF trip is likely to occur on the next power-up. After a change of drive mode the power

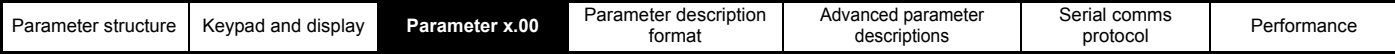

down save parameters are also saved. As these parameters are not saved if the power is removed unless the drive is supplied with a normal line power supply, this ensures that the power down save parameters are always stored correctly for the new drive mode. The first time parameters are saved after the change of drive mode the save will take slightly longer than a normal parameter save.

8. When an Solutions Module is changed for a different type in a slot, or a module is inserted when one was not present previously or a module is removed the EEPROM is forced to re-initialise itself on the next parameter saves. On the first parameter save one bank is cleared and then written and on the next parameter save the other bank is cleared and rewritten. Each of these parameter saves takes slightly longer than a normal parameter save.

# <span id="page-15-0"></span>**3.3 Loading defaults**

When defaults are loaded the user save parameters are automatically saved to the drive EEPROM in all modes. Standard defaults are loaded by setting Eur or USA in Pr **x.00** performing a drive reset.

When the drive is a single quadrant drive the following parameters are different from European defaults.

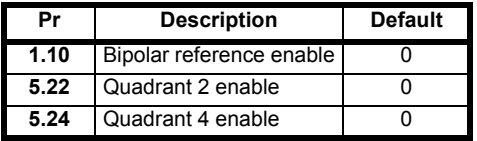

# <span id="page-15-1"></span>**3.4 Differences between European and USA defaults**

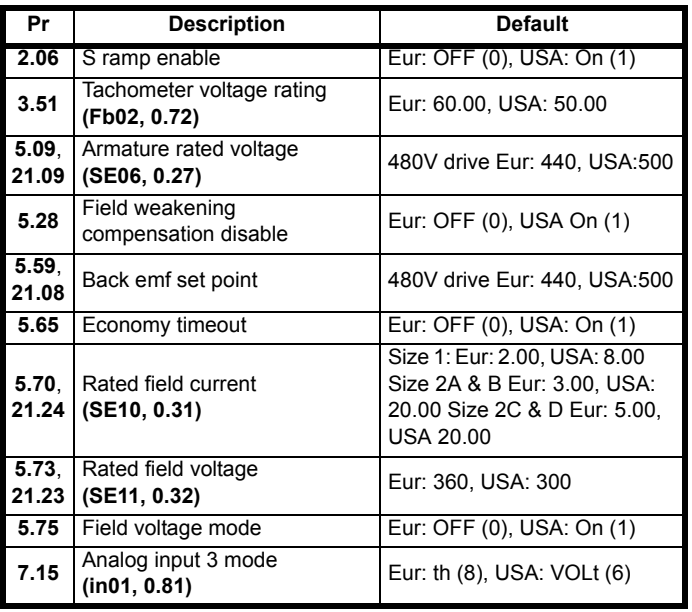

# <span id="page-15-2"></span>**3.5 SMARTCARD transfers**

Drive parameters, set-up macros and internal ladder programs can be transferred to/from SMARTCARDs. See Pr **[11.36](#page-137-0)** to Pr **[11.40](#page-140-0)**.

# <span id="page-15-3"></span>**3.6 Display non-default values or destination parameters**

If a diS.diFF is selected in Pr **x.00**, then only parameters that are different from the last defaults loaded and Pr **x.00** are displayed. If diS.dESt is selected in Pr **x.00**, then only destination parameters are displayed. This function is provided to aid locating destination clashes if a dESt trip occurs.

Serial comms<br>protocol

# <span id="page-16-0"></span>**4 Parameter description format**

In the following sections descriptions are given for the advanced parameter set. With each parameter the following information block is given.

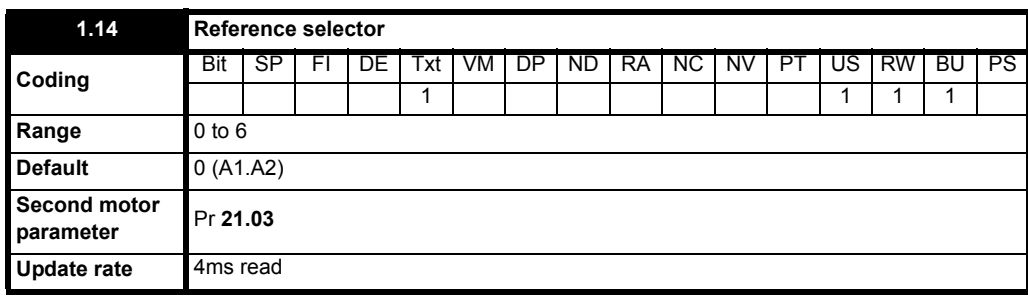

The top row gives the menu.parameter number and the parameter name. The other rows give the following information.

#### *Coding*

#### **NOTE**

This guide will show all bit parameters (with the Bit coding), as having a parameter range of "0 to 1", and a default value of either "0" or "1". This reflects the value seen through serial communications. The bit parameters will be displayed on the SM-Keypad or SM-Keypad Plus (if used) as being "OFF" or "On" ("OFF"= 0, "On" = 1).

The coding defines the attributes of the parameter as follows:

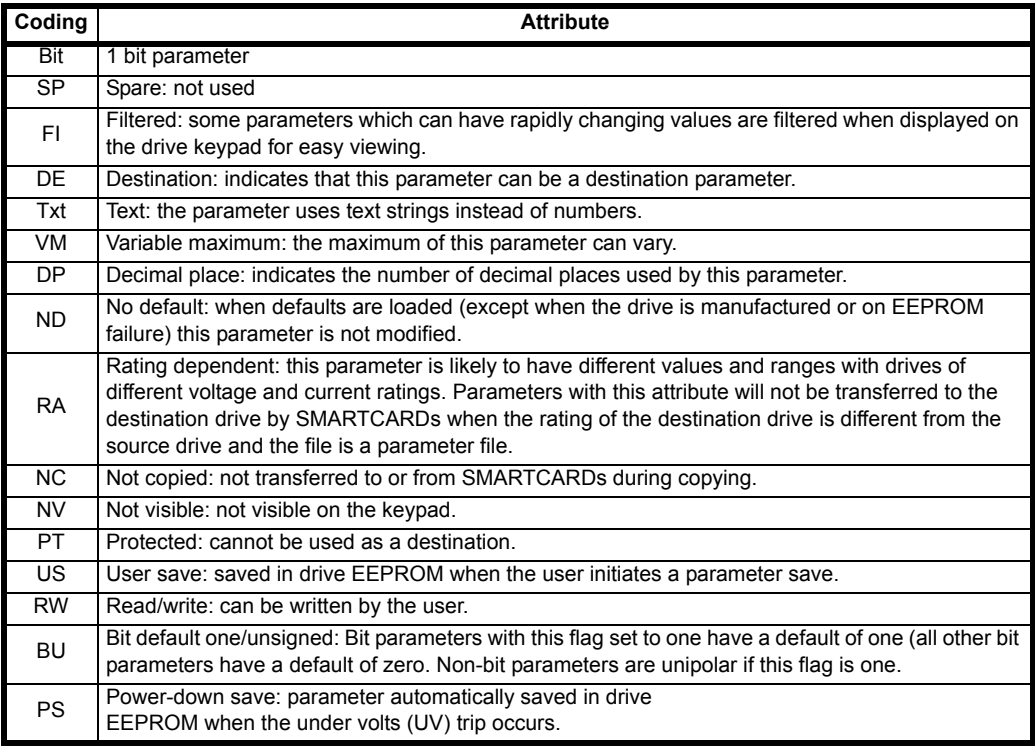

<span id="page-17-0"></span>The two values provided define the minimum and maximum values for the given parameter. In some cases the parameter range is variable and dependant on either:

- other parameters,
- the drive rating,
- or a combination of these.

The values given in [Table 4-1](#page-17-1) are the variable maximums used in the drive.

#### <span id="page-17-1"></span>**Table 4-1 Definition of parameter ranges & variable maximums**

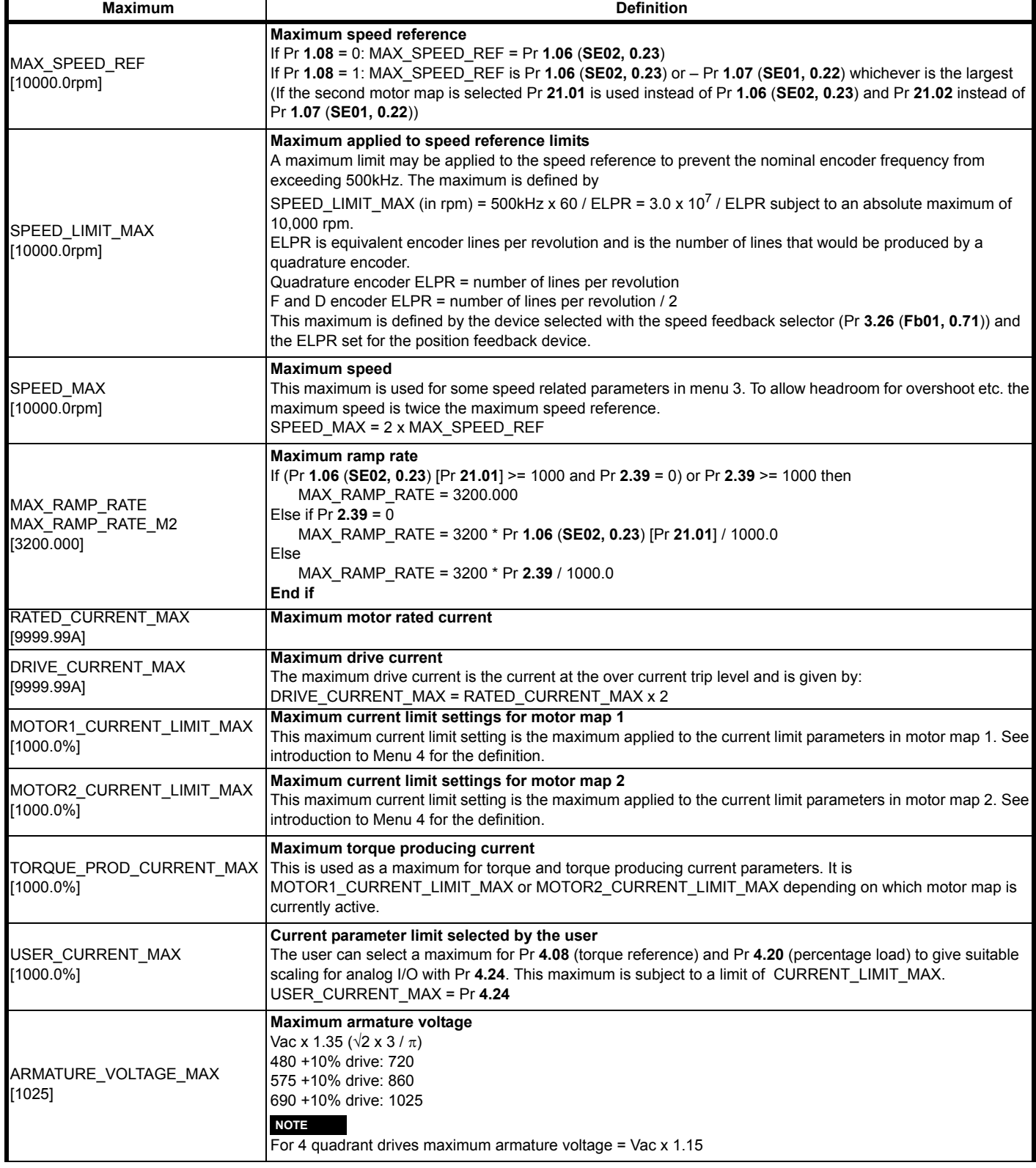

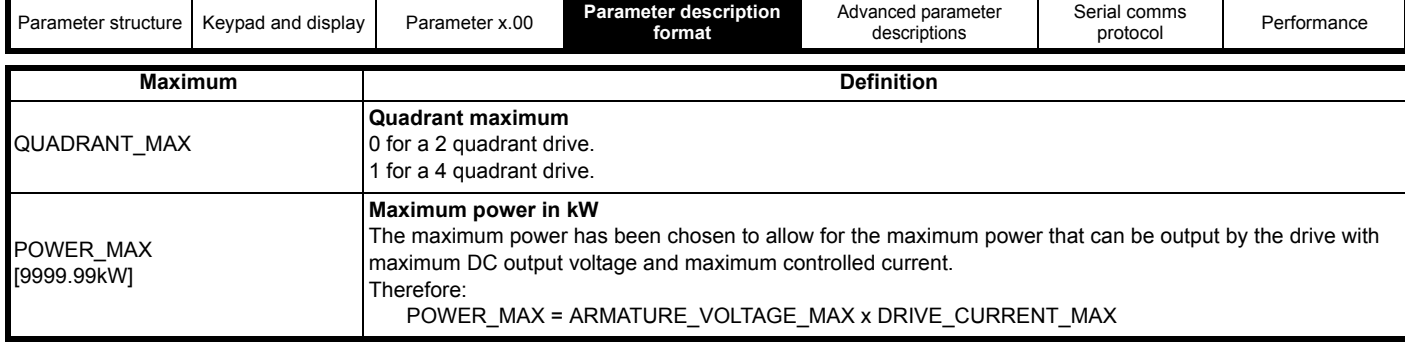

The values given in square brackets indicate the absolute maximum value allowed for the variable maximum.

#### <span id="page-18-0"></span>**4.1.1 Default**

The default values given are the standard drive defaults which are loaded after a drive reset with Eur or USA in Pr **x.00**.

#### <span id="page-18-1"></span>**4.1.2 Second motor parameter**

Some parameters have an equivalent second motor value that can be used as an alternative when the second motor is selected with Pr **11.45**. Menu 21 contains all the second motor parameters. In this menu the parameter specifications include the location of the normal motor parameter which is being duplicated.

#### <span id="page-18-2"></span>**4.1.3 Update rate**

Defines the rate at which the parameter data is written by the drive (write) or read and acted upon by the drive (read). Where background update rate is specified, the update time depends on the drive processor load. Generally the update time is between 2ms and 30ms, however, the update time is significantly extended when loading defaults, changing drive mode, transferring data to/from a SMARTCARD, or transferring blocks of parameters or large CMP data blocks to/from the drive (not a Solutions Module) via the drive serial comms port.

# <span id="page-18-3"></span>**4.2 Sources and destinations**

#### <span id="page-18-4"></span>**4.2.1 Sources**

Some functions have source pointer parameters, i.e. drive outputs, PID controller etc. The source pointer parameter range is Pr **0.00** to Pr **22.99** The source pointer is set up to point to a parameter, which supplies the information to control the source and this is referred to as the source data parameter. For example, Pr **7.19** is the source pointer parameter for analog output 1. If Pr **7.19** is set to a value of 18.11, then Pr **18.11** is the source data parameter, and as the value of Pr **18.11** is modified the analog output level is changed.

- 1. If the parameter number in the source pointer parameter does not exist the input is taken as zero.
- 2. If the source is not a bit type source (i.e. not a digital output etc.) then the source level is defined by (source data value x 100%) / source data parameter maximum. Generally the result is rounded down to the nearest unit, but other rounding effects may occur depending on the internal scaling of the particular source function.
- 3. If the source is a bit, i.e. a digital output, and the source data parameter is a bit parameter then the input to the source function follows the value of the source data parameter.
- 4. If the source is a bit, i.e. a digital output, and the source data parameter is not a bit parameter the source input is zero if the source data value is less than source data parameter maximum / 2 rounded down to the nearest unit. The source input is one if the source data value is greater than or equal to source data parameter maximum / 2 rounded down to the nearest unit. For example if the source pointer parameter is set to 18.11, which has a maximum of 32767, the source input is zero if the source data value is less than 16383 and one if it is greater than this.

#### <span id="page-18-5"></span>**4.2.2 Destinations**

Some functions have destination pointer parameters, i.e. drive inputs, etc. The destination pointer parameter range is P **0.00** to Pr **22.99**. The destination pointer parameter is set up to point to a parameter, which receives information from the function referred to as the destination parameter.

- 1. If the parameter number in the destination pointer parameter does not exist then the output value has no effect.
- 2. If the destination parameter is protected then the output value has no effect.
- 3. If the function output is a bit value (i.e. a digital input) the destination parameter value does not operate in the same way as a source described above, but is always either 0 or 1 depending on the state of the function output whether the destination parameter is a bit parameter or not.
- 4. If the function output is not a bit value (i.e. analog input) and the destination parameter is not a bit parameter, the destination value is given by (function output x destination parameter maximum) / 100%. Generally the result is rounded down to the nearest unit, but other rounding effects may occur depending on the internal scaling of the particular source function (rounded down to nearest unit). Pr **1.36** and Pr **1.37** are a special case. The scaling shown in the description of parameter Pr **1.08** is used when any non-bit type quantity is routed to these parameters.
- 5. If the function output is not a bit value and the destination parameter is a bit value, the destination value is 0 if the function output is less than 50% of its maximum value, otherwise it is 1.
- If more than one destination selector is routed to the same destination, the value of the destination parameter is undefined. The drive checks for this condition where the destinations are defined in any menu except menus 15 to 17. If a conflict occurs a dESt trip occurs that cannot be reset until the conflict is resolved.

#### <span id="page-18-6"></span>**4.2.3 Sources and destinations**

- 1. Bit and non-bit parameters may be connected to each other as sources or destinations. The scaling is as described previously.
- 2. All new source and destination routing only changes to new set-up locations when the drive is reset.
- 3. When a destination pointer parameter within the drive or a dumb Solutions Module (SM-Resolver, SM-Encoder Plus, SM-I/O plus) is changed the old destination is written to zero, unless the destination change is the result of loading defaults or transferring parameters from a SMARTCARD. When defaults are loaded the old destination is set to its default value. When parameters are loaded from a SMARTCARD the old destination retains its old value unless a SMARTCARD value is written to it.

# <span id="page-19-0"></span>**4.3 Update rates**

Update rates are given for every parameter in the header table as shown below:

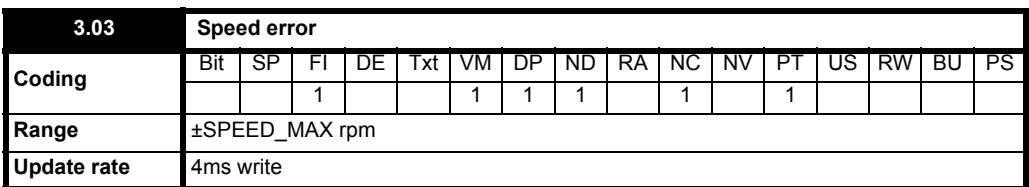

Some parameters have an increased update in special circumstances.

#### <span id="page-19-1"></span>**4.3.1 Speed reference update rate**

The normal update rate for the speed references (via menu 1) is 4ms, however it is possible to reduce the sample time to 250μs by selecting the reference from particular sources. The fast update rate is only possible provided the conditions given below are met. (Note: high speed updating is not provided for speed references).

#### *Analog input references (not including I/O expansion Solutions Module)*

- 1. The reference must be derived via Pr **1.36** or Pr **1.37**
- 2. The analog inputs must be in voltage mode with zero offset 3. Bipolar mode must be used or unipolar mode with the minimum
- speed (Pr **1.07** {**SE01, 0.22**}) set to zero 4. No skip bands are enabled, i.e. Pr **1.29**, Pr **1.31** and Pr **1.33** must be
- zero.
- 5. The jog and velocity feed-forward references must not be enabled.

# *Applications and fieldbus Solutions Modules*

Pr **91.02** must be used to define the speed reference (this parameter is only visible from the Solutions Modules). Any value written to Pr **91.02** should be automatically mapped into preset Pr **1.21** by the Solutions Module.

When fast updating is used the scaling is performed by a simple multiplication. The scale factor used for the multiplication cannot exactly duplicate the scaling for the two stage conversion (i.e. conversion in menu 7 to a percentage of full scale, and conversion to 0.1rpm units) used when high speed updating is not in operation. Therefore the absolute scaling of the analog inputs varies slightly between normal and high speed updating. The amount of difference depends on the maximum speed, user scaling in menu 7, and the analog input 1 the filter time. The worst case difference for analog input 1 is 0.12% of full scale, and for analog inputs 2 and 3 the difference is less than 0.12% with a maximum speed of 50rpm or more. Typical differences (1500rpm maximum speed, menu 7 scaling of 1.000, analog input 1 filter of 4ms) are 0.015% for analog input 1 and 0.004% for analog inputs 2 and 3.

# <span id="page-19-2"></span>**4.3.2 Hard speed reference update rate**

The normal update rate for the hard speed reference is 4ms, however it is possible to reduce the sample time to 250μs by selecting the reference from particular sources. The fast update rate is only possible provided the conditions given below are met.

#### *Analog inputs (not including I/O expansion Solutions Module)* The analog inputs must be in voltage mode with zero offset

Limitations are the same as for the references via menu 1 described above.

# *Applications and fieldbus Solutions Modules*

For faster update rate Pr **91.03** must be used (this parameter is only visible from the Solutions Modules). Any value written to Pr **91.03** is automatically mapped into the hard speed reference Pr **3.22**.

#### *Encoder reference*

It is possible to use the drive encoder as the source for the hard speed reference. To do this the drive encoder reference destination (Pr **3.46**) should be routed to the hard speed reference parameter. If, and only if, the maximum drive encoder reference (Pr **3.43**) is set to the same value as the maximum reference value (MAX\_SPEED\_REF), and the scaling (Pr **3.44**) is 1.000, the drive takes the encoder pulses directly. This gives a form of reference slaving where the integral term in the speed

controller accumulates all pulses from the reference and tries to match them to the feedback from the motor encoder. Pulses are lost if the reference reaches a minimum or maximum limit including zero speed in unipolar mode. The reference is sampled every 250μs. It is possible to apply scaling even in this high speed update mode by changing the number of encoder lines per revolution. It is also possible to use this high speed update mode with some position feedback category Solutions Modules (see description for the appropriate Solutions Module.)

Serial comms

# <span id="page-19-3"></span>**4.3.3 Torque reference update rate**

The normal update rate for the torque reference (Pr **4.08**) is 4ms, however it is possible to reduce the sample time to 250μs by selecting the reference from particular sources.The fast update rate is only possible provided the conditions given below are met.

#### *Analog inputs 2 or 3 on the drive*

The analog inputs must be in voltage mode with zero offset.

# <span id="page-20-0"></span>**5 Advanced parameter descriptions**

# <span id="page-20-1"></span>**5.1 Overview**

#### **Table 5-1 Menu descriptions**

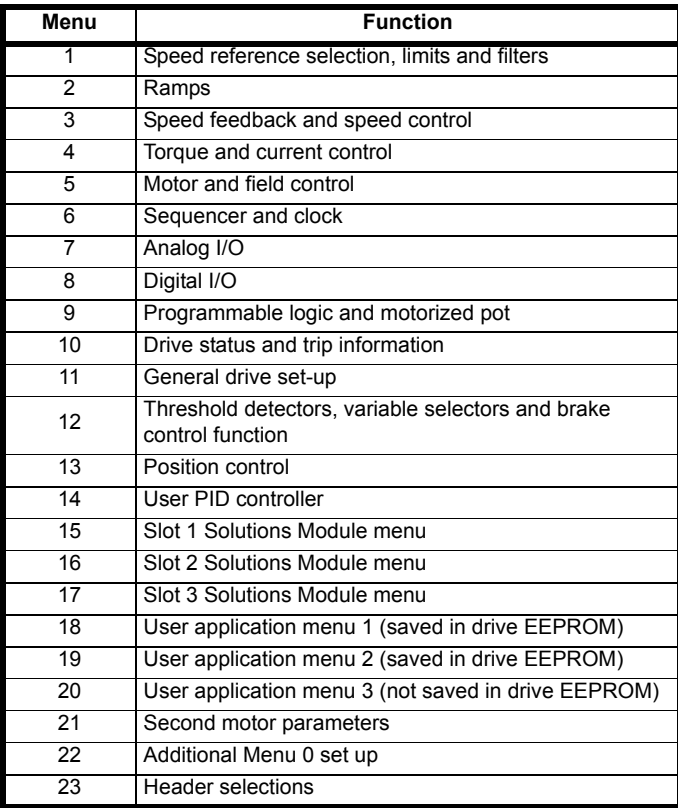

#### **Default abbreviations:**

Eur> European default value

USA> USA default value

#### **NOTE**

Parameter numbers shown in brackets {...} are the equivalent sub block/ Menu 0 parameters.

In some cases, the function or range of a parameter is affected by the setting of another parameter; the information in the lists relates to the default condition of such parameters.

[Table 5-2](#page-20-2) gives a full key of the coding which appears in the following parameter tables.

#### <span id="page-20-2"></span>**Table 5-2 Key to parameter coding**

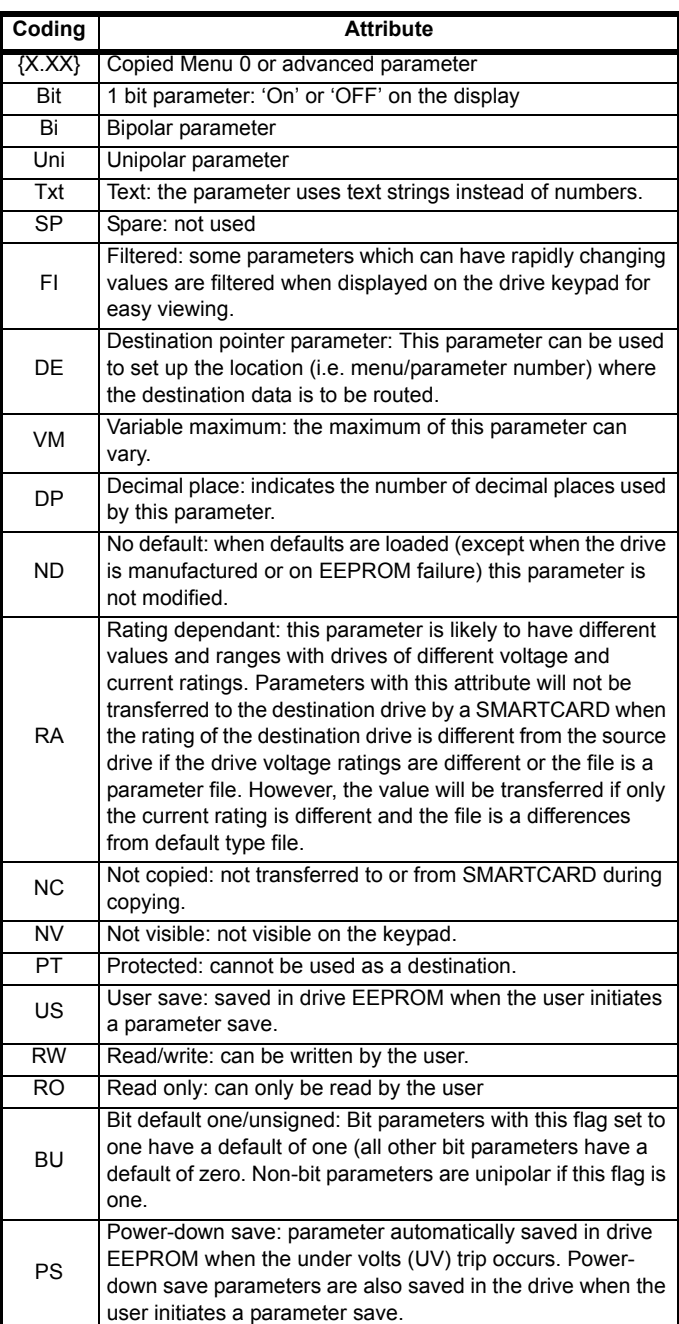

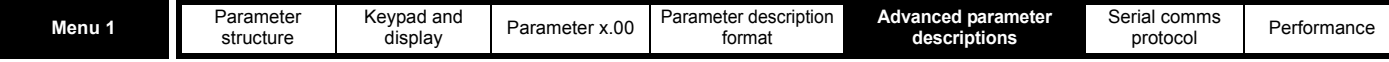

# <span id="page-21-0"></span>**5.2 Menu 1: Speed reference**

<span id="page-21-1"></span>Menu 1 controls the main reference selection. **Figure 5-1 Menu 1 logic diagram**

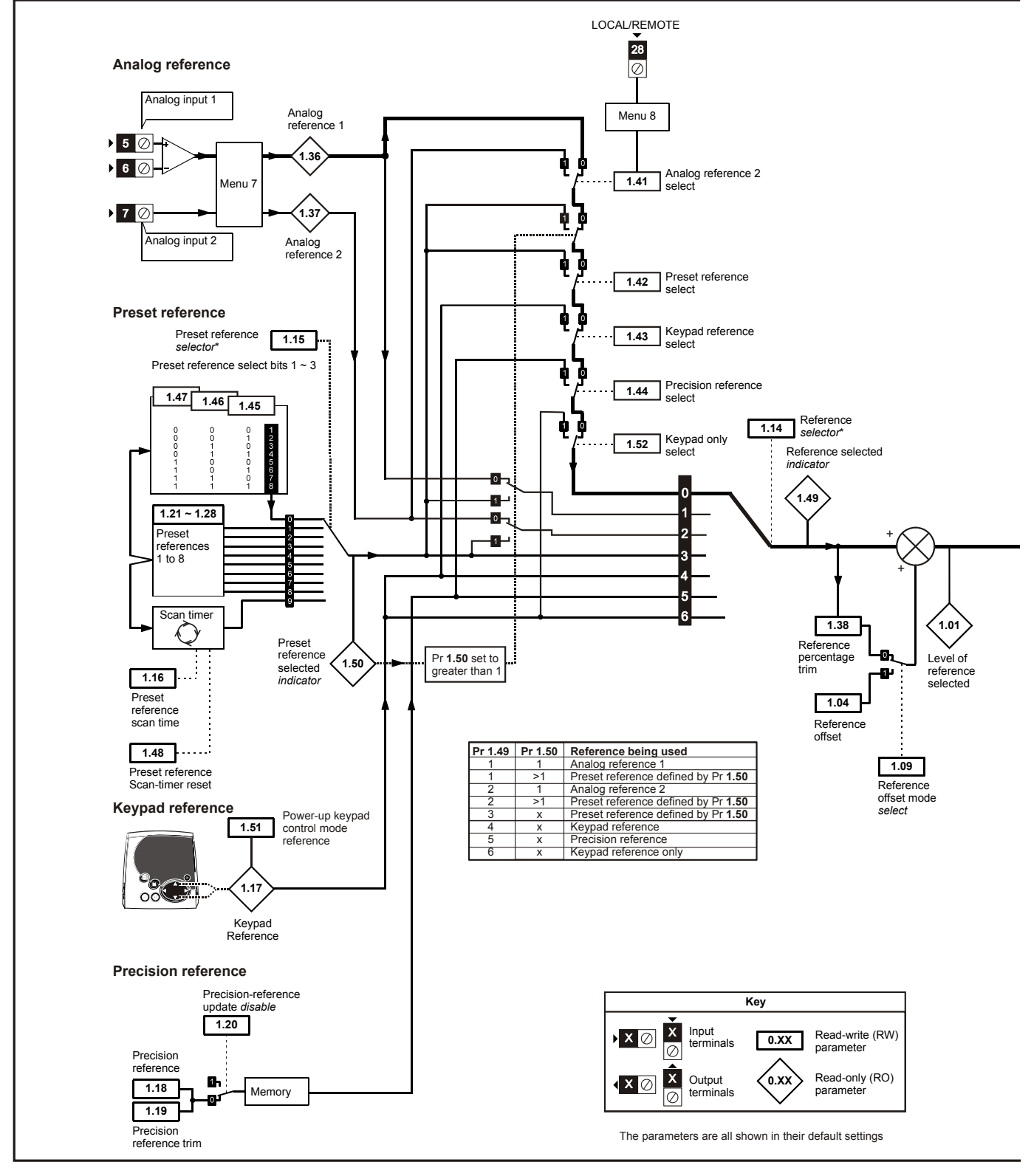

Refer to Pr **1.14** (**SE05**, **0.26**) on page 27.

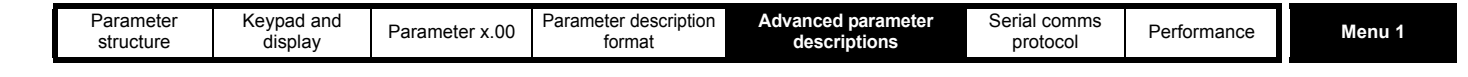

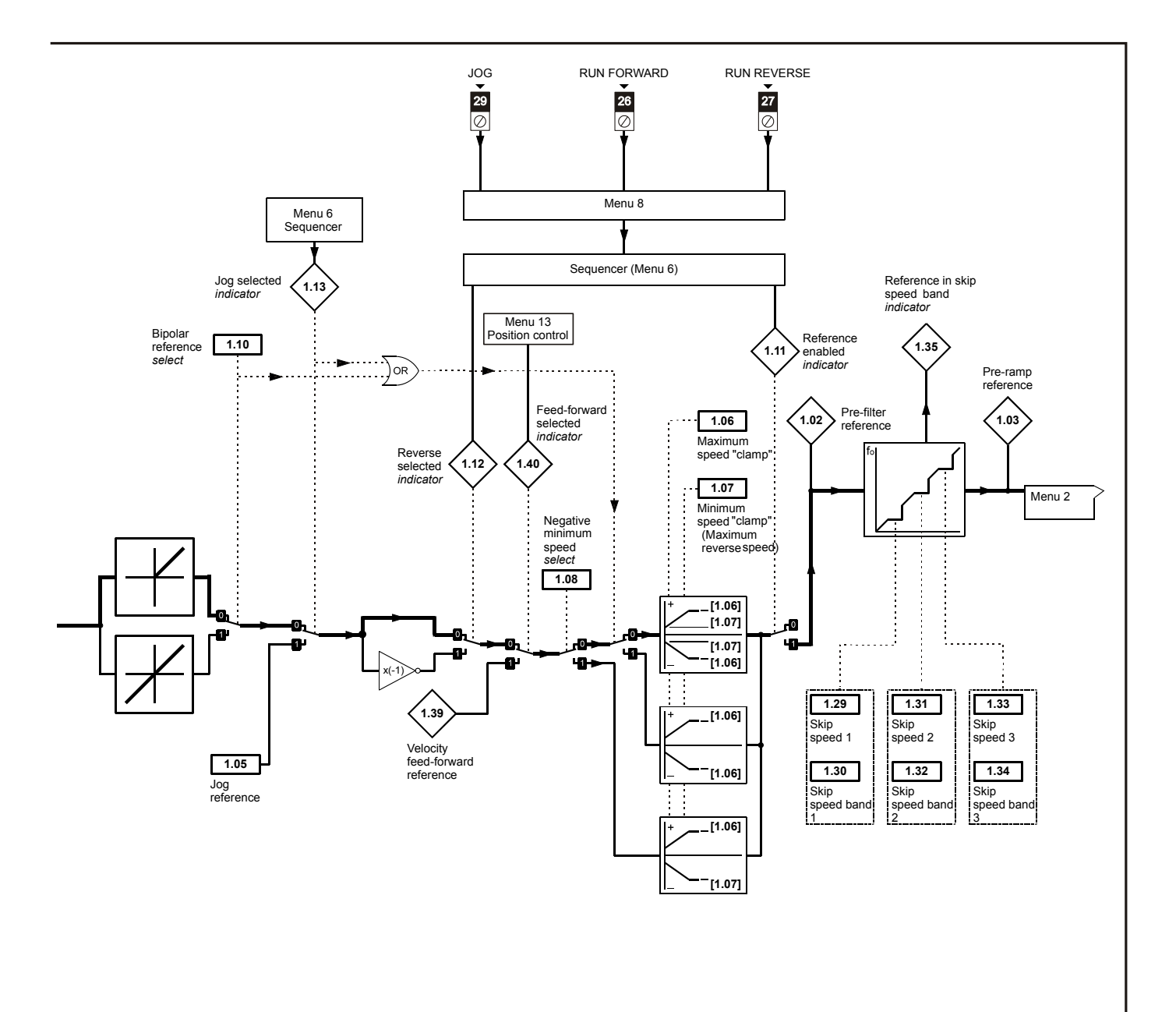

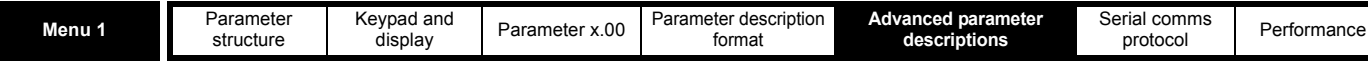

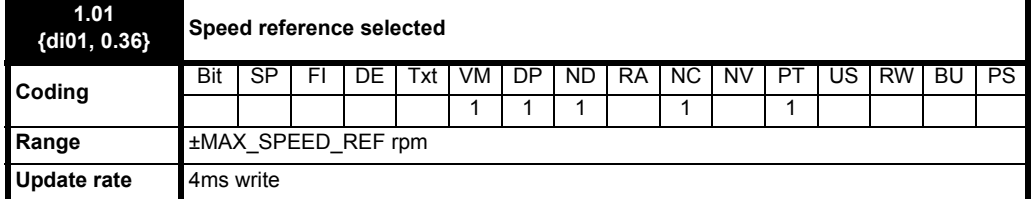

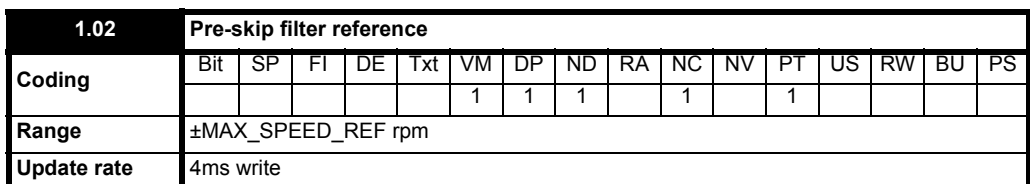

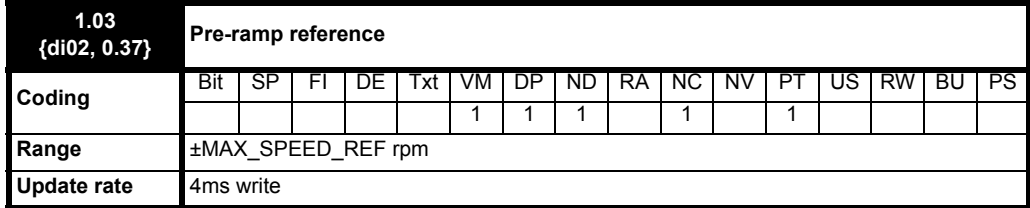

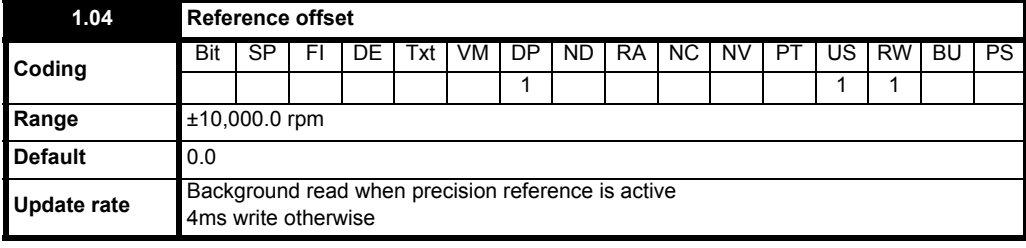

See Pr **1.09** [on page 26.](#page-25-0)

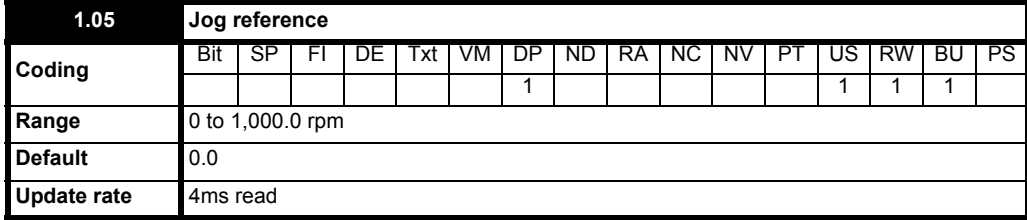

Reference used for jogging. See section 5.7 *[Menu 6: Sequencer and clock](#page-85-1)* on page 86 for details on when the jog mode can be activated. The jog reference can be used for relative jogging in digital lock mode (see section 5.14 *[Menu 13: Position control](#page-159-1)* on page 160).

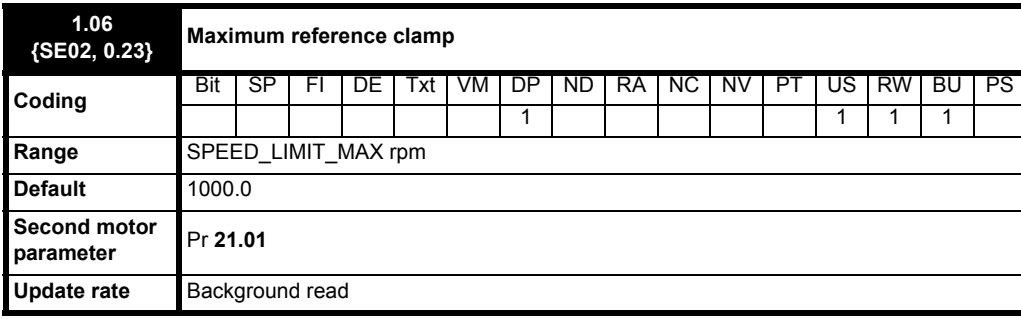

See below.

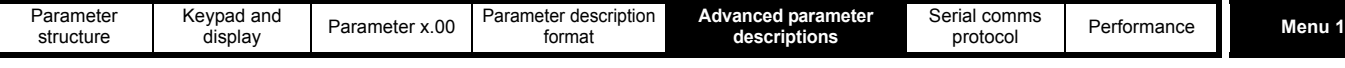

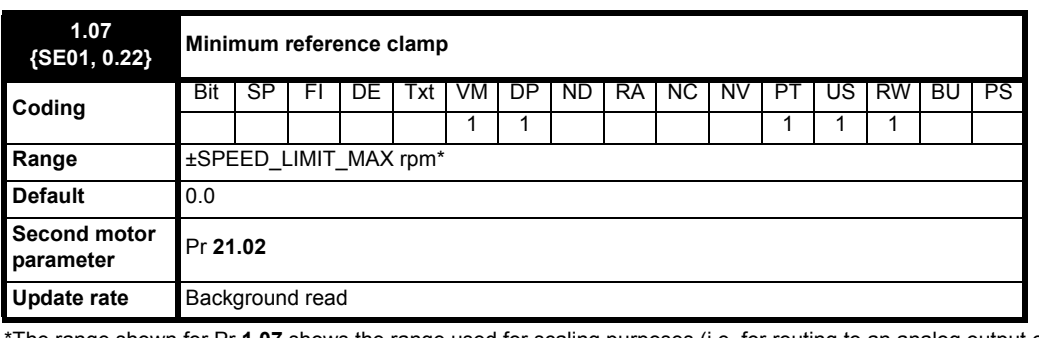

\*The range shown for Pr **1.07** shows the range used for scaling purposes (i.e. for routing to an analog output etc.). Further range restrictions are applied as given below.

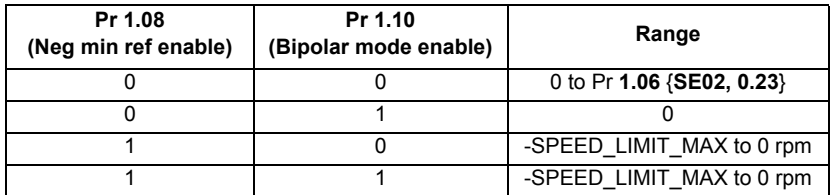

<span id="page-24-0"></span>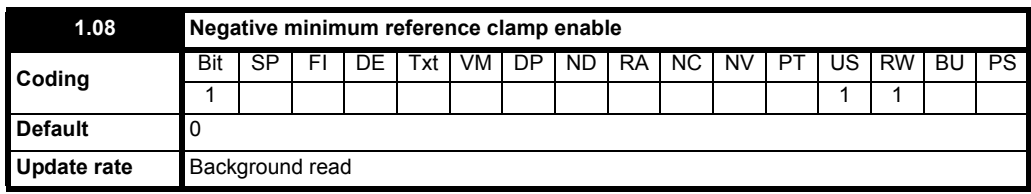

The effects of the reference clamps (Pr **1.06** {**SE02, 0.23**} and **1.07** {**SE01, 0.22**}), the negative minimum clamp enable (Pr **1.08**) and the bipolar reference enable parameters are defined below.

The variable maximum limit for reference parameters, MAX\_SPEED\_REF, is defined as:

If Pr **1.08** = 0: MAX\_SPEED\_REF = Pr **1.06** {**SE02, 0.23**}

If Pr **1.08**=1: MAX\_SPEED\_REF is Pr **1.06** {**SE02, 0.23**} or -Pr **1.07** {**SE01, 0.22**} whichever is the largest

(If the second motor map is selected Pr **21.01** is used instead of Pr **1.06** {**SE02, 0.23**} and Pr **21.02** instead of Pr **1.07** {**SE01, 0.22**})

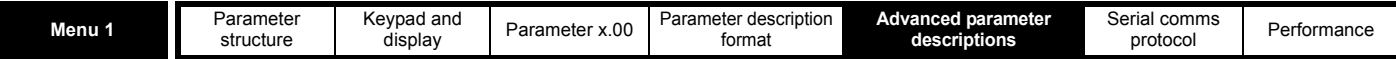

**Analog input scaling**

The following diagrams show the scaling applied when analog inputs are used to define the reference and are routed via Pr **[1.36](#page-30-0)** or Pr **[1.37](#page-30-1)**.

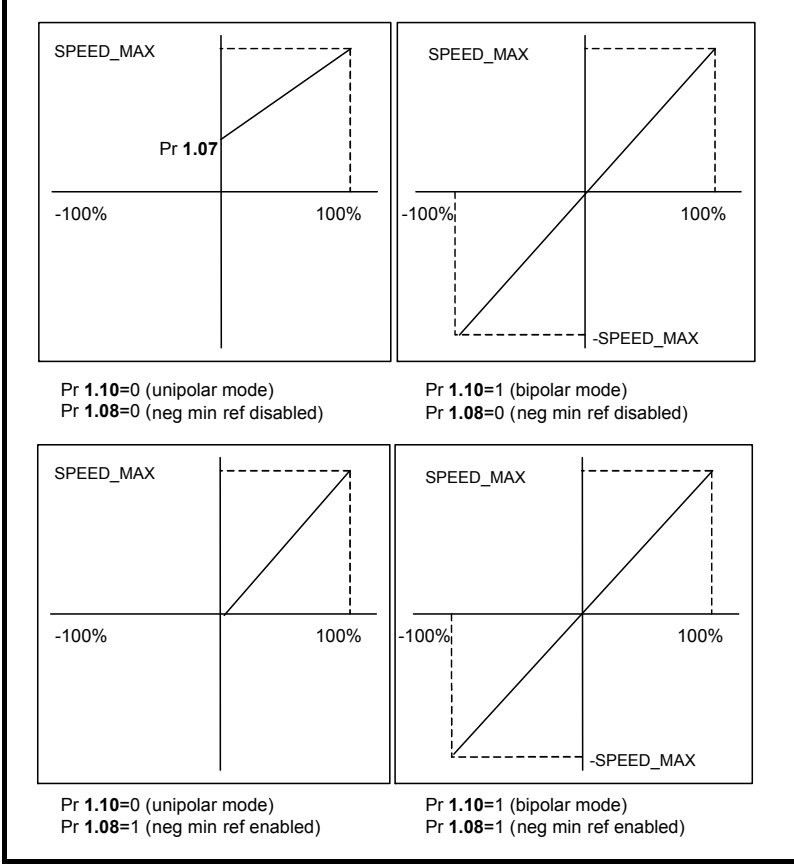

#### **Reference limits**

With reference to the block diagram for Menu 1 [\(Figure 5-1 on page 22](#page-21-1)) the following table shows the limits applied to the reference by various blocks in the reference system. It should be noted that the minimum limit in the main reference limits block changes when either the jog reference or velocity feed forward references are active. When one of these is active: if Pr **1.08** = 0 the minimum = -Pr **1.06** {**SE02, 0.23**} [-Pr **21.01** for motor map2], if Pr **1.08** = 1 the minimum = -Pr **1.07** {**SE01, 0.22**} [-Pr **21.02** for motor map 2].

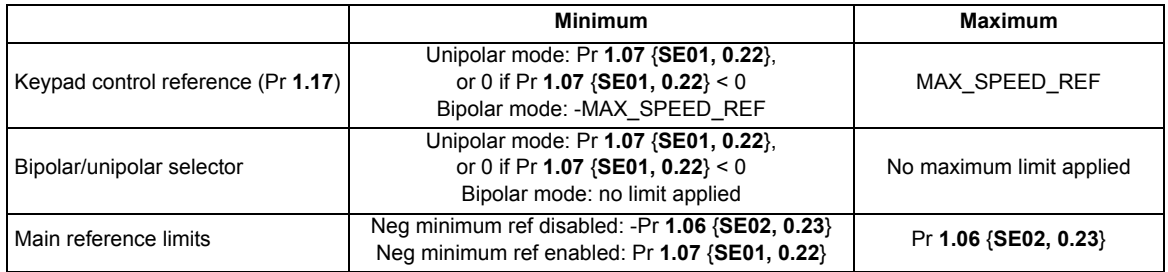

<span id="page-25-0"></span>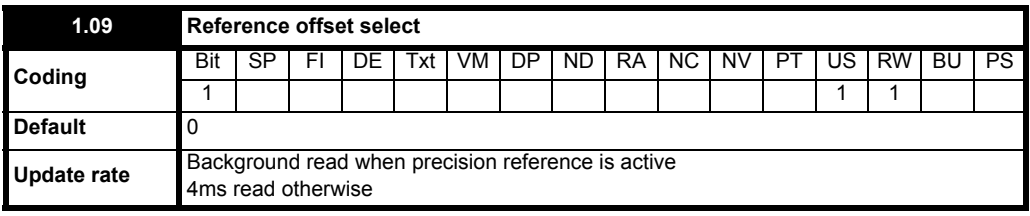

When this parameter is 0 the reference is given by

Pr **1.01** {**di01, 0.36**} = selected reference x (100 + Pr **1.38**) / 100

and when this parameter is 1 the reference is given by

Pr **1.01** {**di01, 0.36**} = selected reference + Pr **1.04**

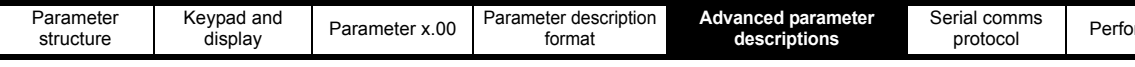

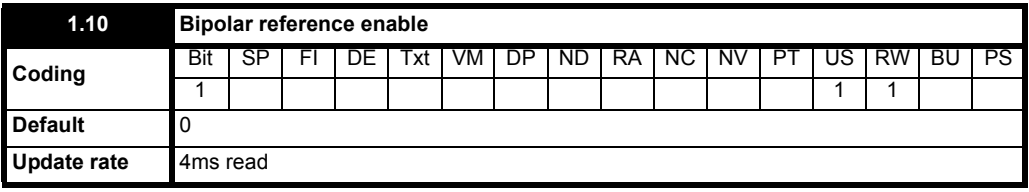

See Pr **1.08** [on page 25](#page-24-0)**.**

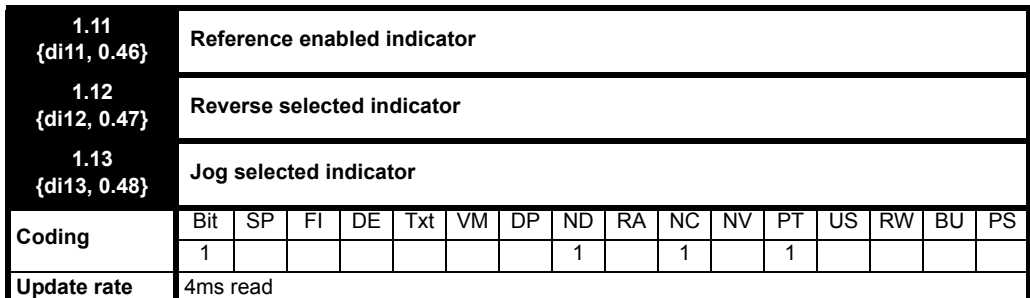

These parameters are controlled by the drive sequencer as defined in Menu 6. They select the appropriate reference as commanded by the drive logic. Pr 1.11 {di11, 0.46} will be active if a run command is given, the drive is enabled and the drive is OK. This parameter can be used as an interlock in a Onboard PLC or SM-Applications program to show that the drive is able to respond to a speed or torque demand.

<span id="page-26-0"></span>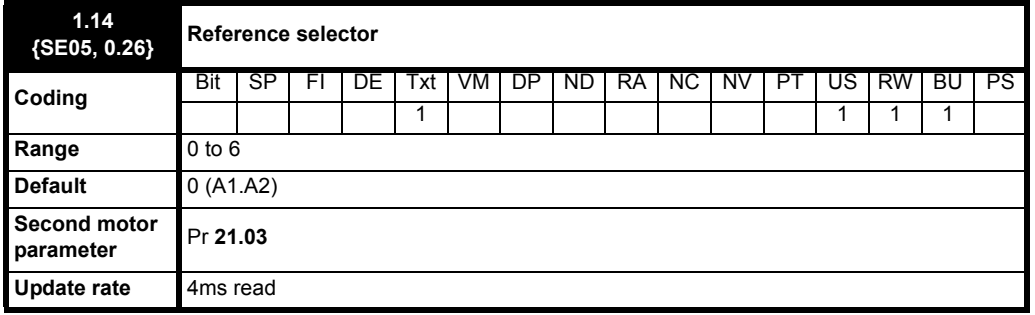

Pr **1.14** {**SE05, 0.26**} defines how the value of Pr **1.49** is derived as follows:

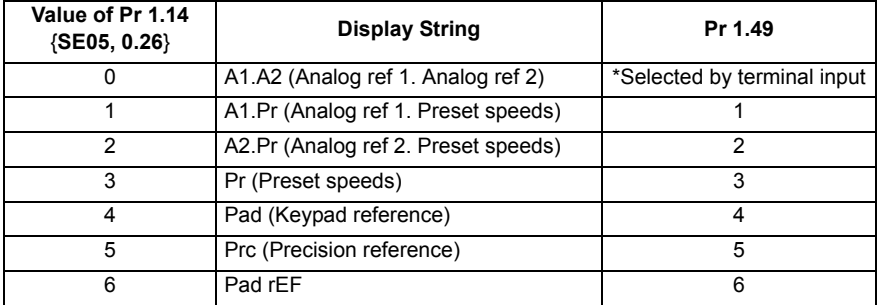

\*Pr **1.41** to Pr **1.44** and Pr **1.52** can be controlled by digital inputs to force the value of Pr **1.49**:

all bits equal to zero gives 1,

Pr **1.41** = 1 then Pr **1.49** = 2

Pr **1.42** = 1 then Pr **1.49** = 3 Pr **1.43** = 1 then Pr **1.49** = 4

Pr **1.44** = 1 then Pr **1.49** = 5

Pr **1.52** = 1 then Pr **1.49** = 6

The bit parameters with lower numbers have priority over those with higher numbers.

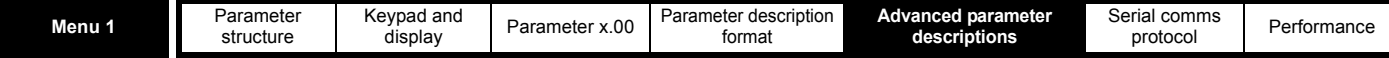

Pr **1.49** and Pr **1.50** then define the reference as follows:

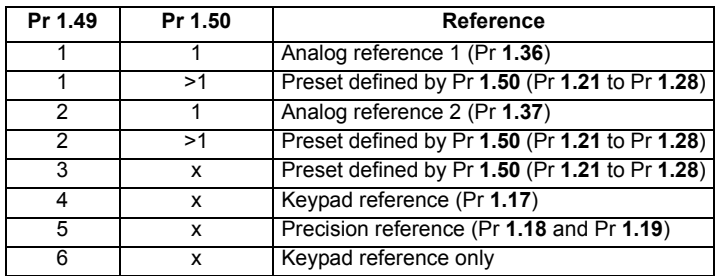

 $x =$ any value

#### **Keypad reference**

If Keypad reference is selected the drive sequencer is controlled directly by the keypad keys and the keypad reference parameter (Pr **1.17**) is selected. The sequencing bits, Pr **6.30** to Pr **6.34**, have no effect and jog is disabled.

<span id="page-27-0"></span>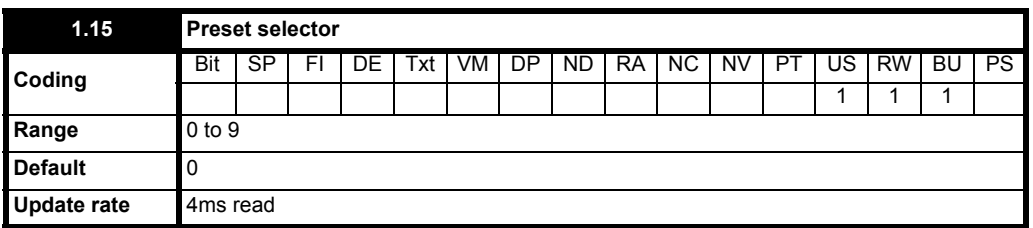

Pr **1.15** defines how the value of Pr **1.50** is derived as follows:

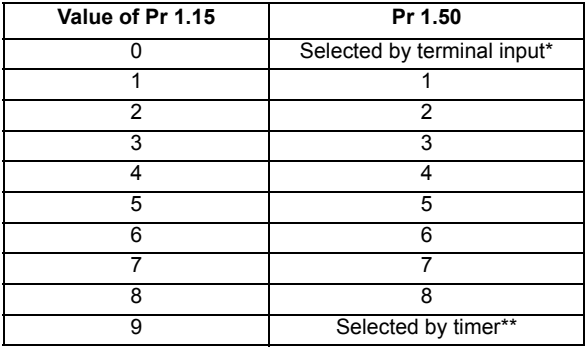

\*Pr **1.45** to Pr **1.47** can be controlled by digital inputs to define the value of Pr **1.50** as follows:

\*\*The presets are selected automatically in turn. Pr **1.16** defines the time between each change.

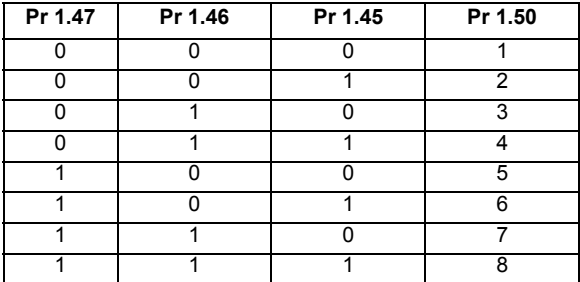

Pr **1.49** and Pr **1.50** then define the reference as follows:

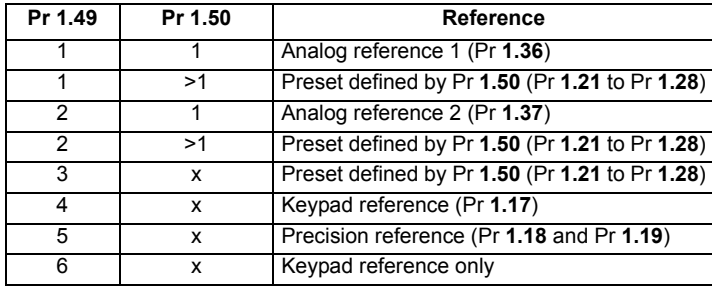

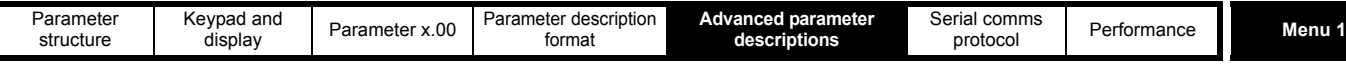

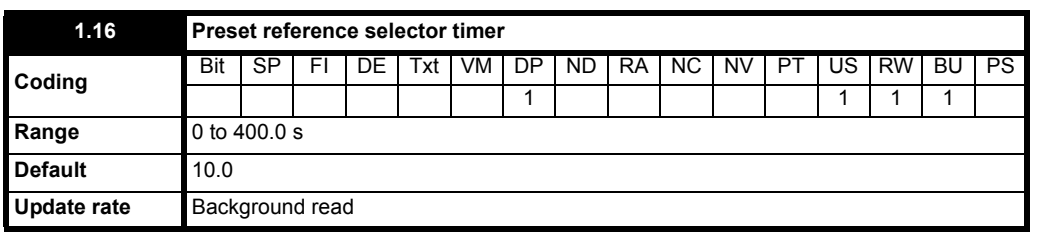

This parameter defines the time between preset reference changes when Pr **1.15** is set to 9. If Pr **1.48** is set to 1 then the preset counter and timer are reset and preset 1 will be selected.

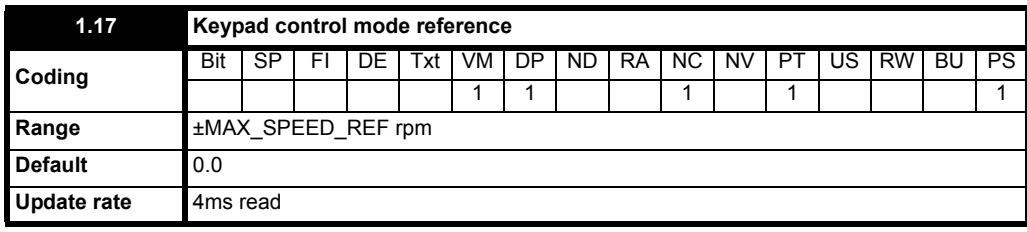

The drive can be controlled from the keypad if Pr **1.14** {**SE05, 0.26**} is set to 4. The Stop and Run keys automatically become active (the Reverse key may be optionally enabled with Pr **6.13**). The speed reference is defined by Pr **1.17**. This is a read only parameter that can only be adjusted in status mode by pressing the Up or Down keys. If keypad control mode is selected, then pressing the Up or Down keys in status mode will cause the drive to automatically display the keypad reference and adjust it in the relevant direction. This can be done whether the drive is disabled or running. If the Up or Down keys are held the rate of change of keypad reference increases with time. The units used for to display the keypad reference for different modes are given below.

See also Pr **1.51** [on page 32](#page-31-0) (*Power-up keypad control mode reference*).

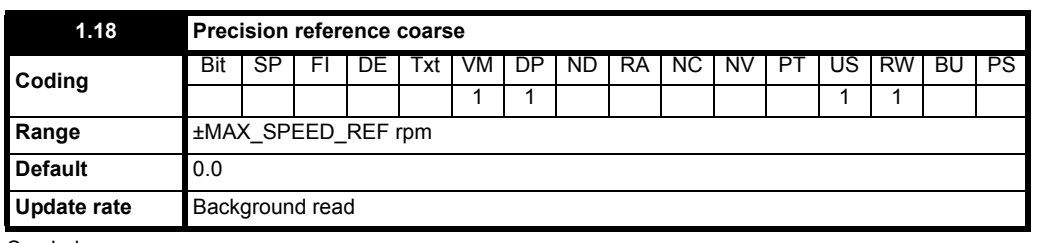

See below.

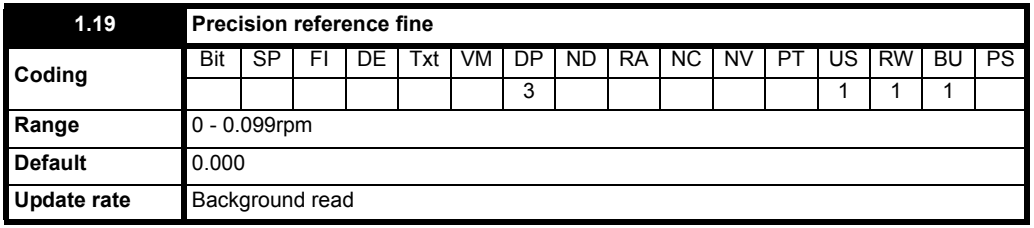

The speed reference resolution is restricted to 0.1rpm from normal parameters, but the resolution can be improved by using the precision reference. Pr **1.18** defines the coarse part of reference (either positive or negative) with a resolution of 0.1rpm and Pr **1.19** defines the fine part of the reference (always positive) with a resolution of 0.001rpm. The final reference is given by Pr **1.18** + Pr **1.19.** Therefore Pr **1.19** increases positive references away from zero, and decreases negative references towards zero.

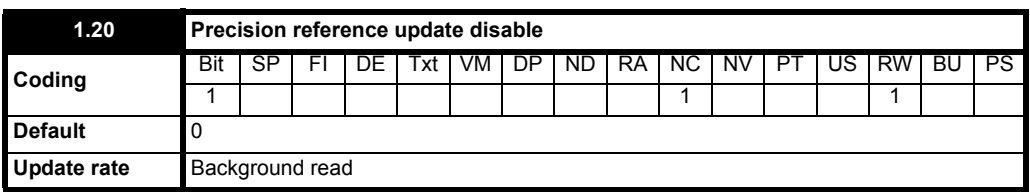

When this bit is at 0 the precision reference parameters are read and stored in internal memory. Because the precision reference has to be set in two parameters, this bit is provided to prevent the drive reading the parameters while the reference is being updated. Instead, the drive uses the value stored in memory preventing the possibility of data skew.

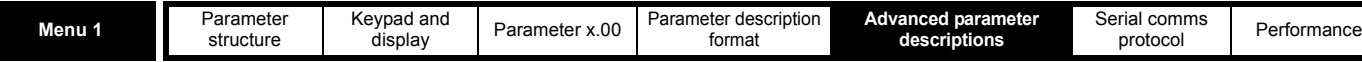

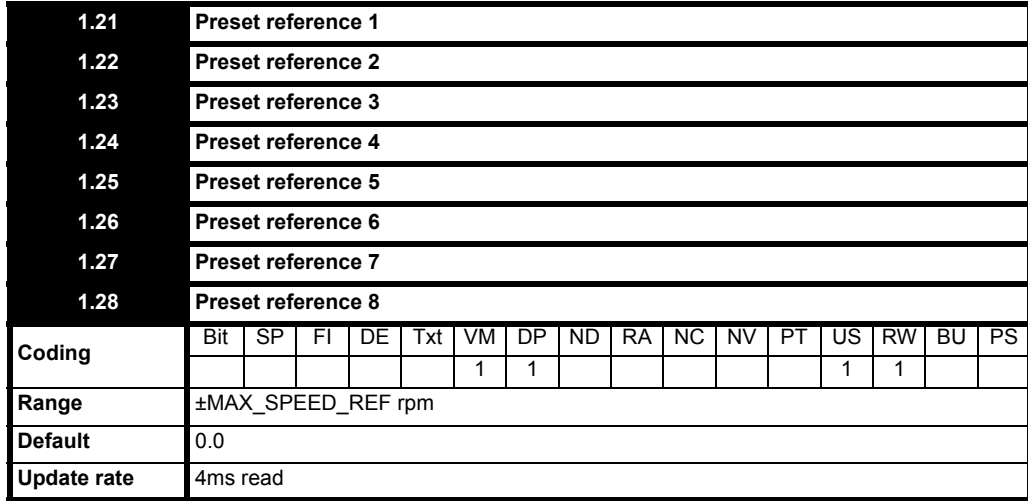

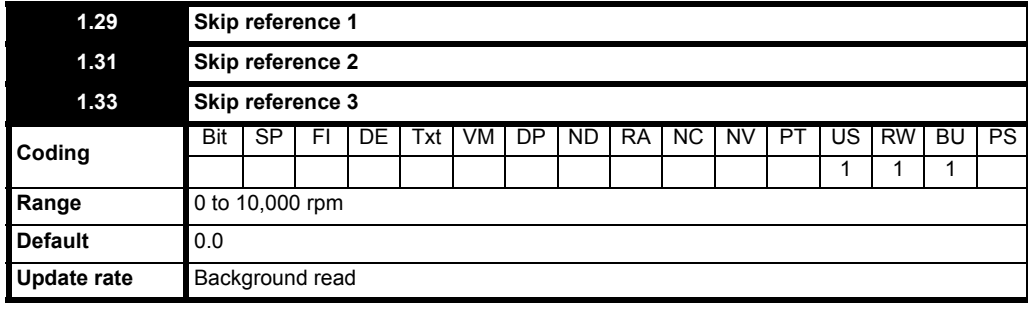

See below.

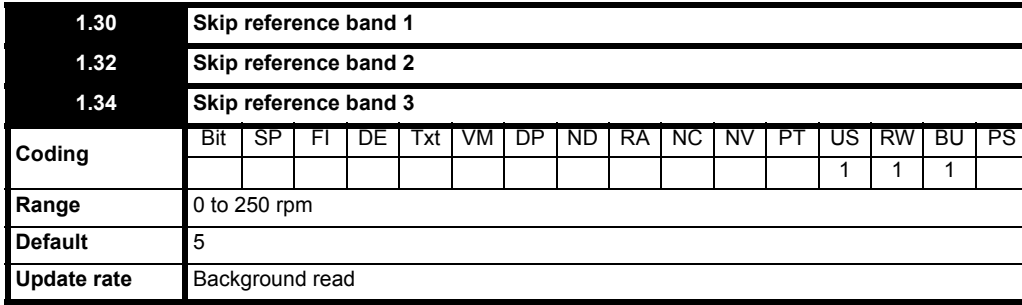

Three skip references are available to prevent continuous operation at a speed that would cause mechanical resonance. When a skip reference parameter is set to 0 that filter is disabled. The skip reference band parameters define the speed range either side of the programmed skip reference, over which references are rejected. The actual reject band is therefore twice that programmed in these parameters, the skip reference parameters defining the centre of the band. When the selected reference is within a band the lower limit of the band is passed through to the ramps such that reference is always less than demanded.

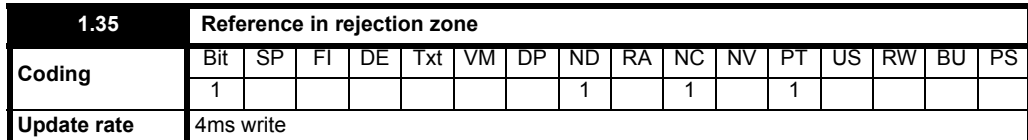

This parameter indicates that the selected reference is within one of the skip reference zones such that the motor speed is not as demanded.

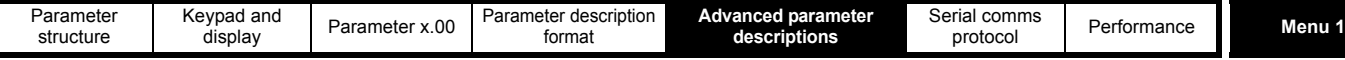

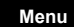

<span id="page-30-1"></span><span id="page-30-0"></span>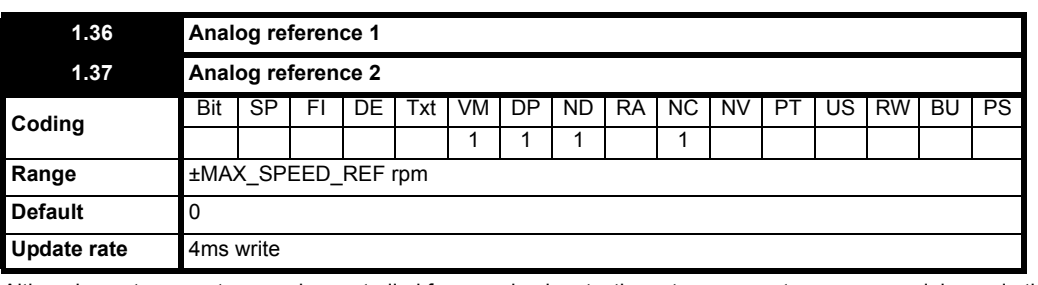

Although most parameters can be controlled from analog inputs, these two parameters are a special case in that if an analog input is directed to one of these parameters, the scan rate of that analog input is increased.

These are special parameters when a non-bit type quantity uses these parameters as a destination (not just from analog inputs). The scaling and limiting applied is as described with Pr **1.08** [on page 25](#page-24-0).

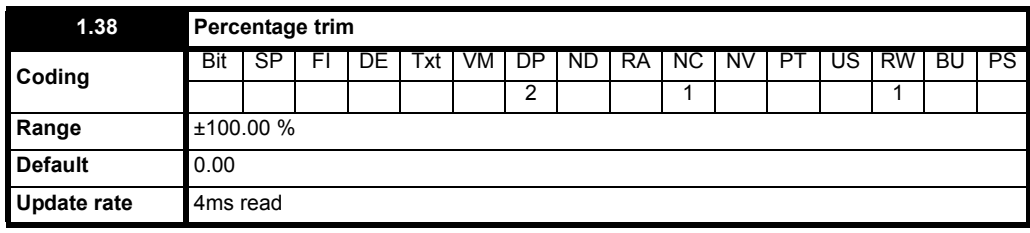

See Pr **1.09** [on page 26.](#page-25-0)

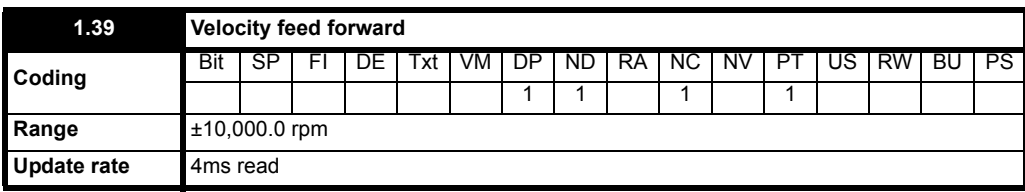

This parameter indicates the velocity feed forward reference when position control is used (see section 5.14 *[Menu 13: Position control](#page-159-1)* on page 160).

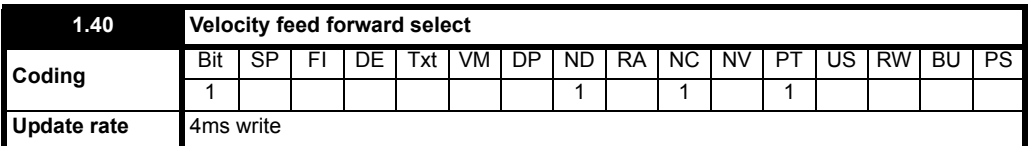

This bit indicates that the position controller has selected the velocity feed forward as a reference for the drive

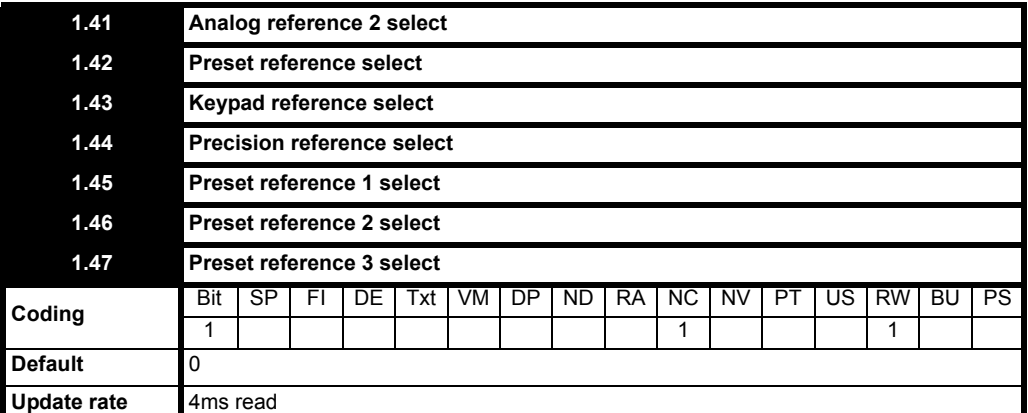

Pr **1.41** to Pr **1.44** and Pr **1.52** control Pr **1.49**. The priority order is Pr **1.52** (highest), Pr **1.44,** Pr **1.43**, Pr **1.42**, Pr **1.41** (lowest). If more than one parameter is active, the highest priority takes precedence.

Pr **1.41** = 1 forces Pr **1.49** = 2 (see table in Pr **1.14** [on page 27](#page-26-0) and Pr **1.15** [on page 28](#page-27-0))

Pr **1.42** = 1 forces Pr **1.49** = 3 (always selects preset references)

Pr **1.43** = 1 forces Pr **1.49** = 4 (always selects keypad control mode)

Pr **1.44** = 1 forces Pr **1.49** = 5 (always selects precision reference)

Pr **1.52** = 1 forces Pr **1.49** = 6 (Keypad reference only)

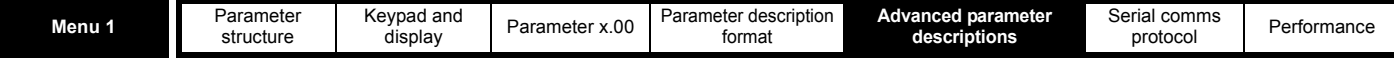

Pr **1.45** to Pr **1.47** control Pr **1.50.**

Pr **1.45** controls Pr **1.50** bit 0\*

Pr **1.46** controls Pr **1.50** bit 1\*

Pr **1.47** controls Pr **1.50** bit 2\*

\*See the description with Pr **[1.14](#page-26-0)** {**SE05, 0.26**} and Pr **1.15** [on page 28](#page-27-0) for more information.

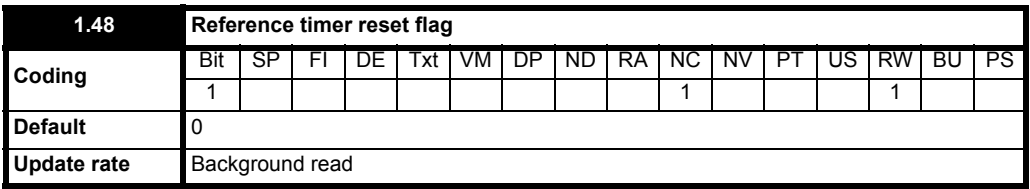

When this flag is set the preset timer for auto preset timer mode (Pr **1.15** = 9) is reset and preset 1 is selected. This can be used to start a new sequence of reference selection by a programmable input terminal or function. When this bit is zero the preset selection will follow the timer even when the drive is disabled.

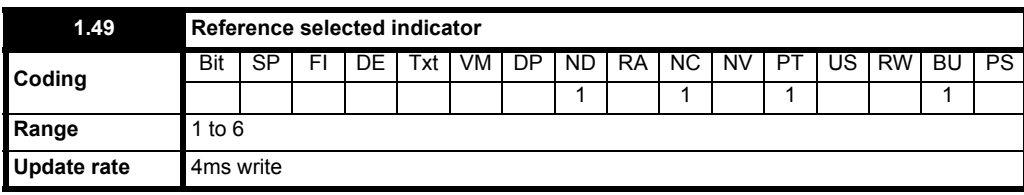

Indicates the reference currently selected

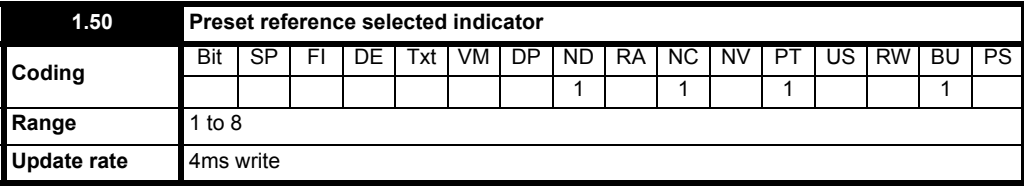

Indicates the preset reference currently being selected

<span id="page-31-0"></span>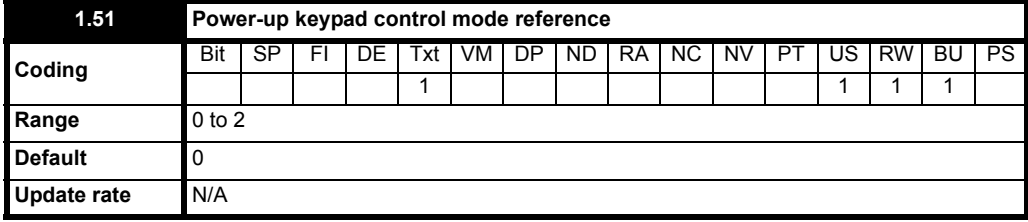

Selects the value of the keypad control mode (Pr **1.17**) at power-up as follows:

0 rESEt zero

1 LASt last value used before power-down

2 PrS1 Preset 1, Pr **1.21**, before power-down

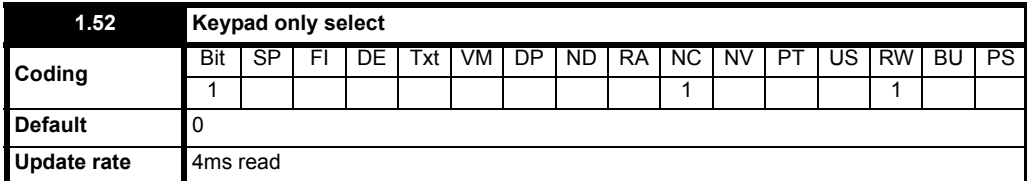

When this parameter is set, the speed reference is controlled by the keypad but the pushbuttons (Start / Stop / FWD / REV) do not perform their usual functions, the drive is controlled from the terminals. The pushbuttons can be used as digital inputs.

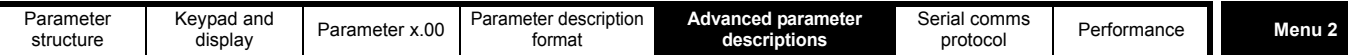

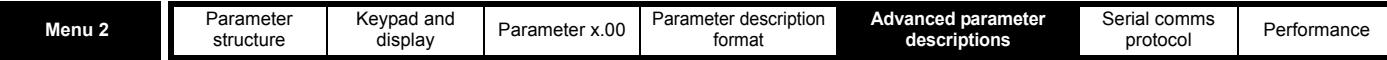

# <span id="page-33-0"></span>**5.3 Menu 2: Ramps**

The pre-ramp speed reference passes through the ramp block controlled by menu 2 before being used by the drive to produce input to the speed controller. The ramp block includes: linear ramps, an S ramp function for ramped acceleration and deceleration.

**Figure 5-2 Menu 2 logic diagram**

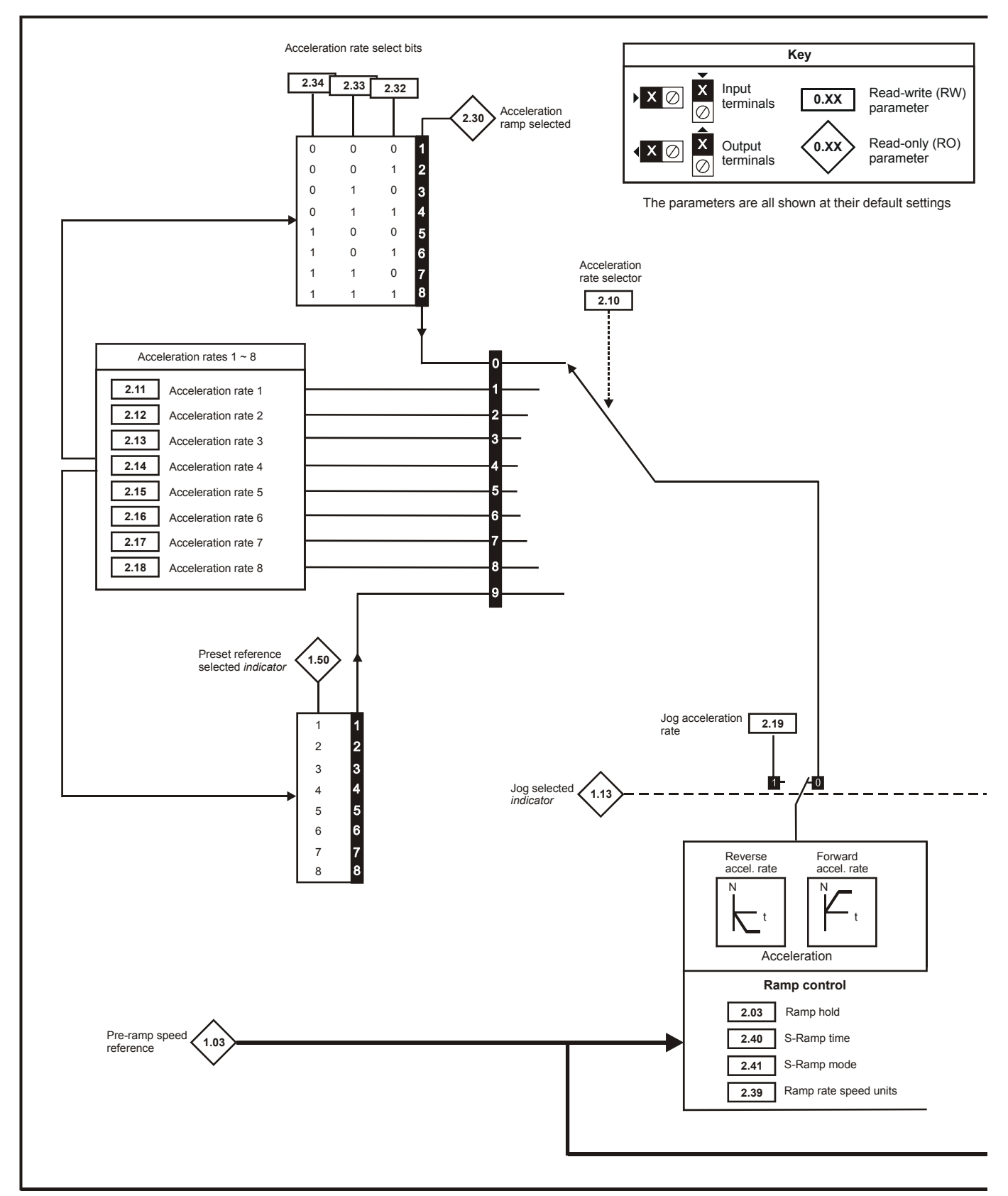

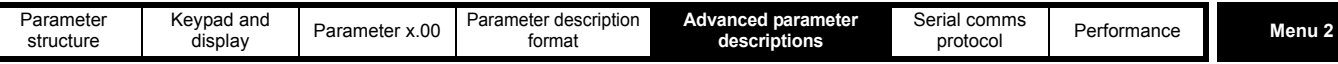

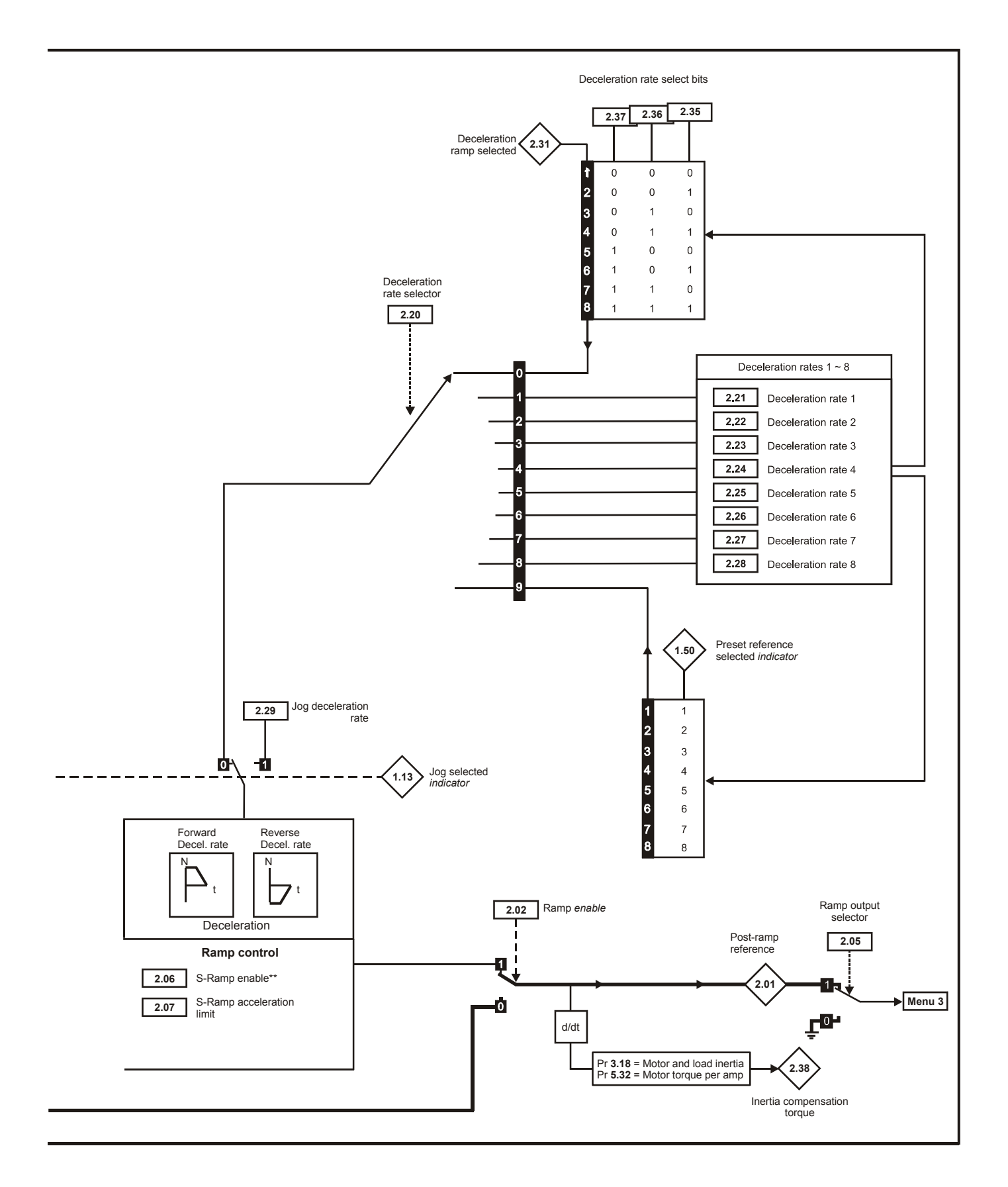

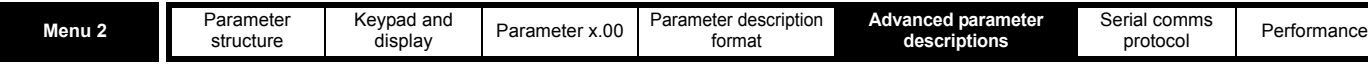

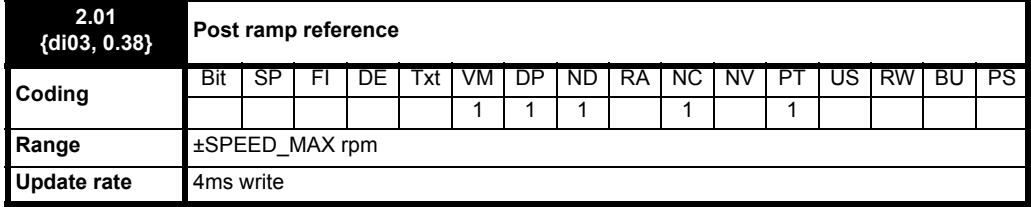

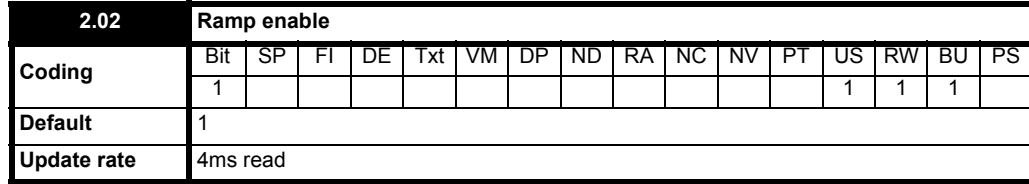

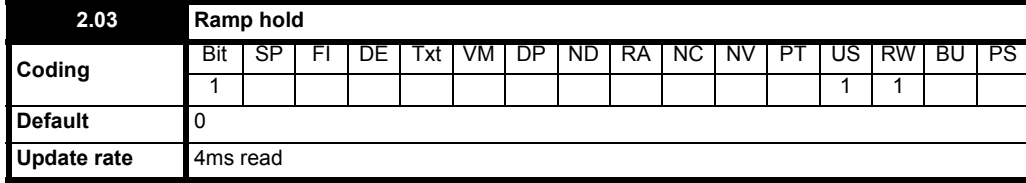

If this bit is set the ramp will be held. If S ramp is enabled the acceleration will ramp towards zero causing the ramp output to curve towards a constant speed. If a drive stop is demanded the ramp hold function is disabled.

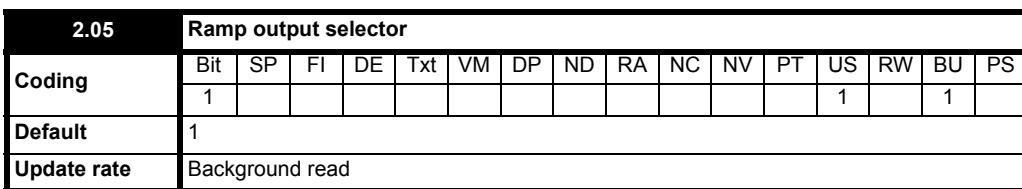

When Pr **2.05** is set to 0 the speed reference is set to zero.

When set to 1 the speed reference is equal to the post ramp reference.

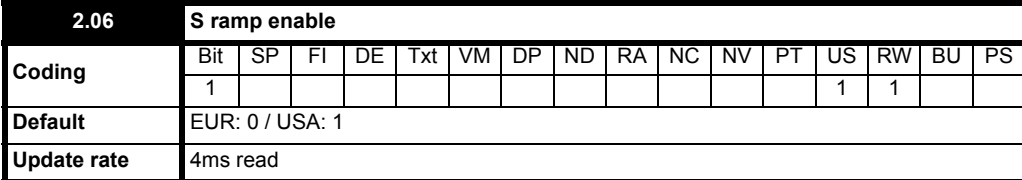

Setting this parameter enables the S ramp function.

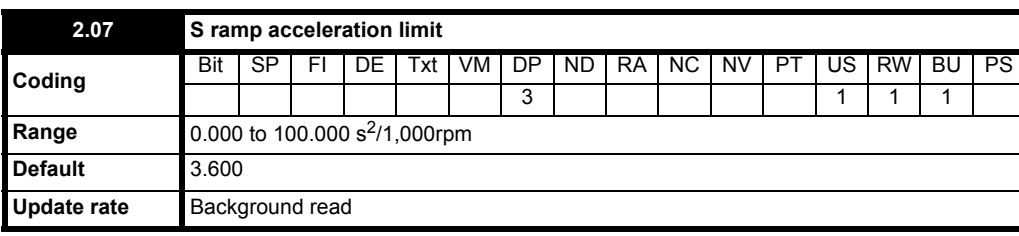

This parameter defines the maximum rate of change of acceleration/deceleration. If the S ramp is disabled (Pr **2.06** = 0) a linear ramp is used and the time in seconds taken for the ramp output to change by speed  $(Δ w<sup>*</sup>)$  is given by:

#### **Speed**

TRamp = Δw\* x A / See Pr **2.39**

Where A is the selected ramp rate in s / See Pr **2.39**

If the S ramp is enabled (Pr **2.06** = 1) then the ramp time is extended as shown in the diagram below.
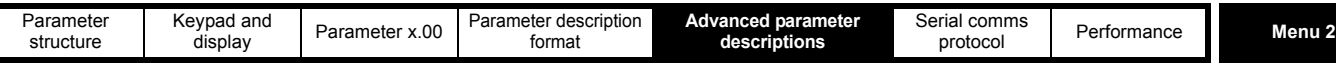

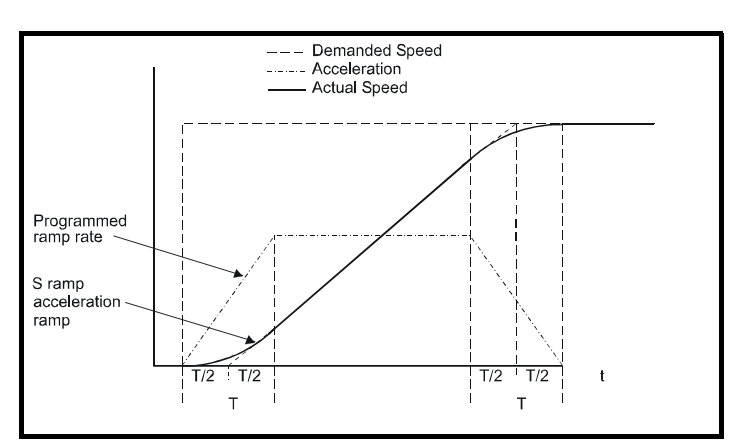

The time taken in seconds for the ramp output to change by speed (Δw\*) is given below. Two cases are given because the total ramp time must be calculated with a different equation depending on whether the acceleration is able to reach the selected ramp rate (A1) or not. If the required change is small the selected ramp rate is not reached and the ramp does not include the central linear ramp region. If the required change is larger the ramp does include the central linear region as shown in the diagram above.

#### **Speed**

 $\Delta w^*$ <sub>linear</sub> = 1000 x J / A1<sup>2</sup>

where:

A = selected ramp rate

J = Pr **2.07**

If the required change is less than  $\Delta w^*_{\text{linear}}$  then T<sub>Ramp1</sub> should be used, but if the speed change is greater or equal to  $\Delta w^*_{\text{linear}}$  T<sub>Ramp2</sub> should be used.

 $T_{\text{Ramol}} = 2 \sqrt{(\Delta W^* \times \text{Pr} 2.07 / 1000)}$ 

 $T_{\text{Ramp2}} = (\Delta w^* \times A / 1000) + (\text{Pr 2.07} / A)$ 

The default values for the ramp rate and S ramp acceleration limit have been chosen such that for the default maximum speed, the curved parts of the S ramp are 25% of the original ramp if S ramp is enabled. Therefore the ramp time is increased by a factor of 1.5.

<span id="page-36-0"></span>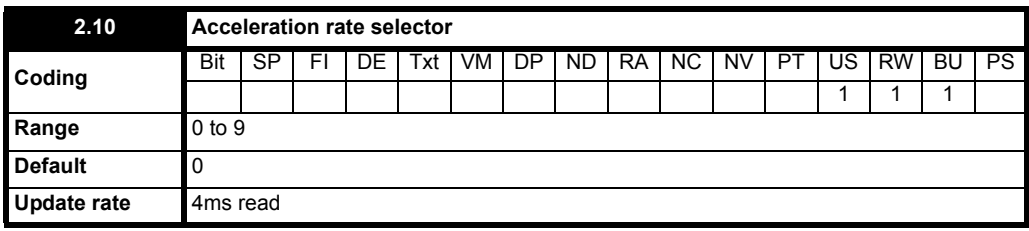

The acceleration rate is selected as follows.

0 Ramp rate selection by terminal input<br>1 - 8 Ramp rate defined by parameter num

```
1 - 8 Ramp rate defined by parameter number, i.e. 1 = Pr 2.11 {SE03, 0.24}, 2 = Pr 2.12, etc.
```
9 Ramp rate selection by Pr **1.50**

When Pr **2.10** is set to 0 the acceleration ramp rate selected depends on the state of bit Pr **2.32** to Pr **2.34**. These bits are for control by digital inputs such that ramp rates can be selected by external control. The ramp rate selected depends on the binary code generated by these bits as follows:

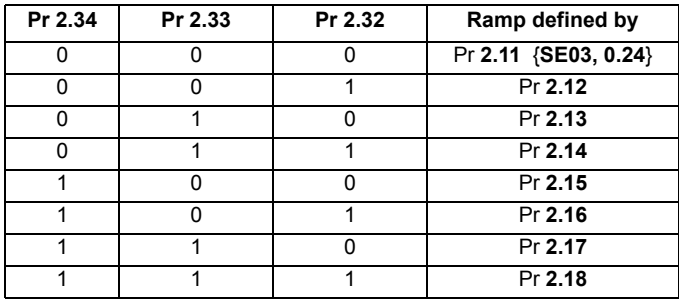

When Pr **2.10** is set to 9 the appropriate acceleration rate is automatically selected depending on the value of Pr **1.50**, and so an acceleration rate can be programmed to operate with each reference. Since the new ramp rate is selected with the new reference, the acceleration applies towards the selected preset if the motor needs to accelerate to reach the preset.

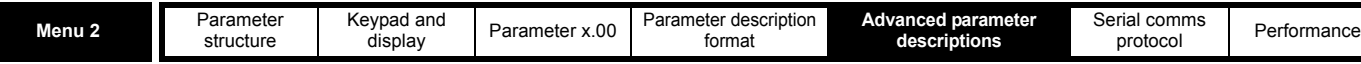

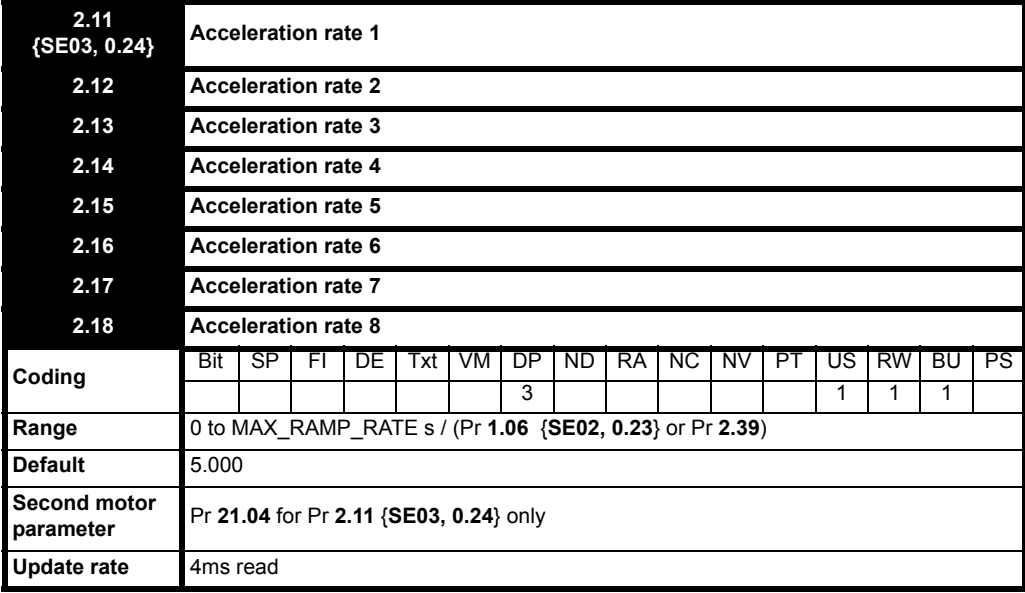

**NOTE**

Using low values (e.g. 0.100), can cause FbL trips. To avoid trips, increase Pr **3.56** Speed feedback loss window.

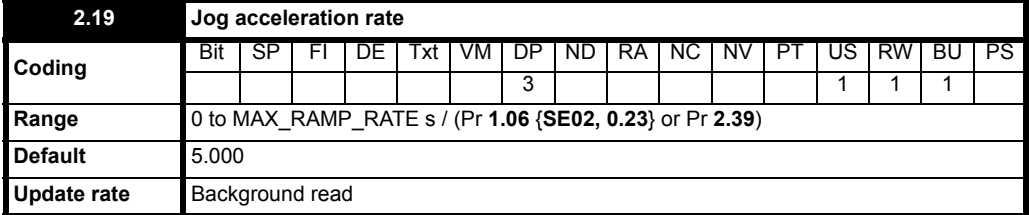

The jog acceleration rate is only used when accelerating towards the jog reference and when changing the jog reference.

<span id="page-37-0"></span>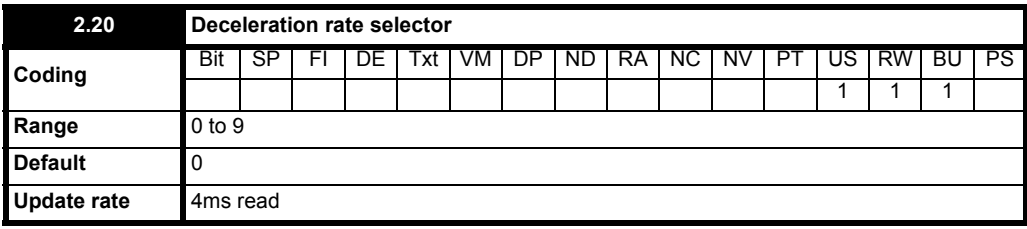

The acceleration rate is selected as follows:

0 Ramp rate selection by terminal input

1 - 8 Ramp rate defined by parameter number, i.e. 1 = Pr **2.21** {**SE04, 0.25**}, 2 = Pr **2.22**, etc.

9 Ramp rate selection by Pr **1.50**

When Pr **2.20** is set to 0 the deceleration ramp rate selected depends on the state of bit Pr **2.35** to Pr **2.37**. These bits are for control by digital inputs such that ramp rates can be selected by external control. The ramp rate selected depends on the binary code generated by these bits as follows:

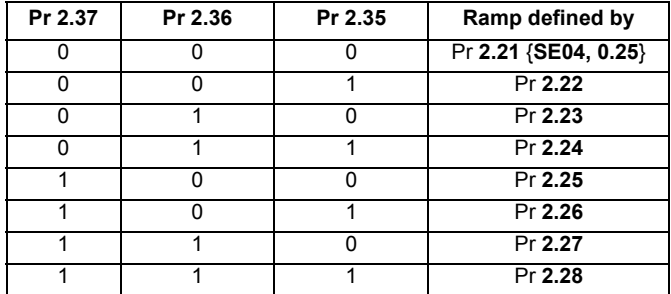

When Pr **2.20** is set to 9 the appropriate deceleration rate is automatically selected depending on the value of Pr **1.50**, and so a deceleration rate can be programmed to operate with each reference. Since the new ramp rate is selected with the new reference, the deceleration applies towards the selected preset if the motor needs to decelerate to reach the preset.

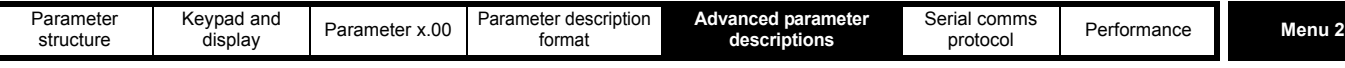

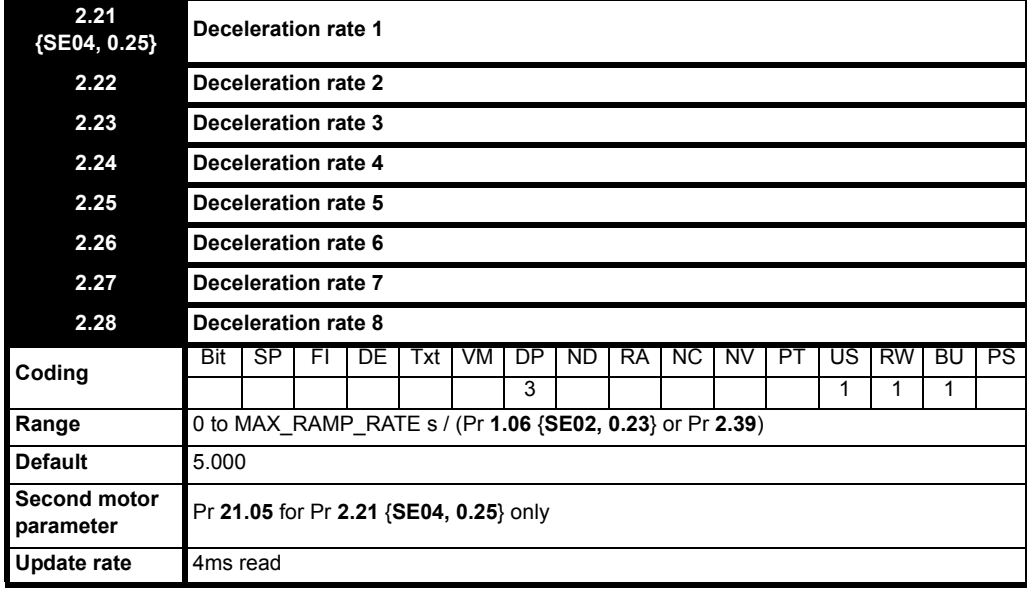

If an deceleration rate is selected where the parameter is set to 0.000 the deceleration ramp is disabled and the reference changes instantly to its new value during deceleration.

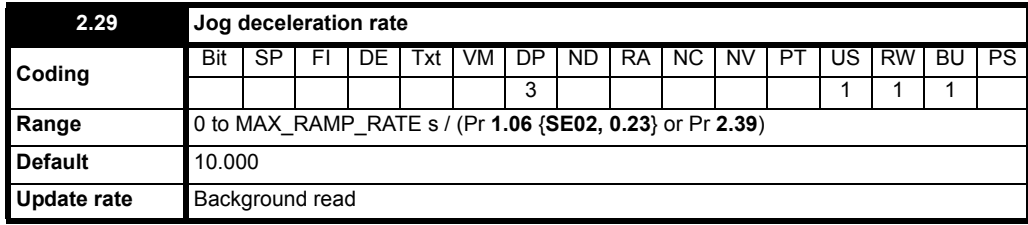

The jog deceleration rate is only used when the drive is changing speed because the jog reference has changed or to stop from the jog reference. It is not used to go from the jog to the run state. This prevents the fast ramps normally used with jog from being used when changing between running and jogging.

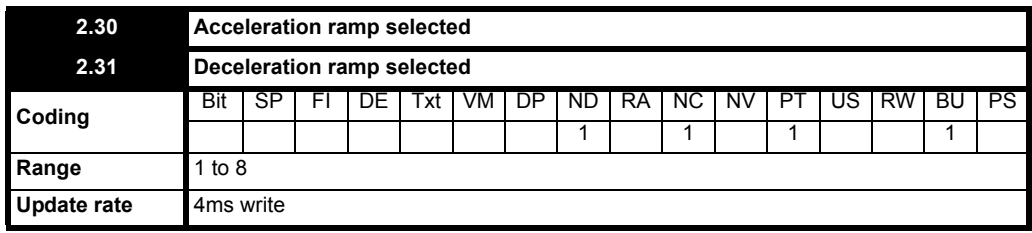

Pr **2.30** indicates the acceleration ramp rate that is selected.

Pr **2.31** indicates the deceleration ramp rate that is selected.

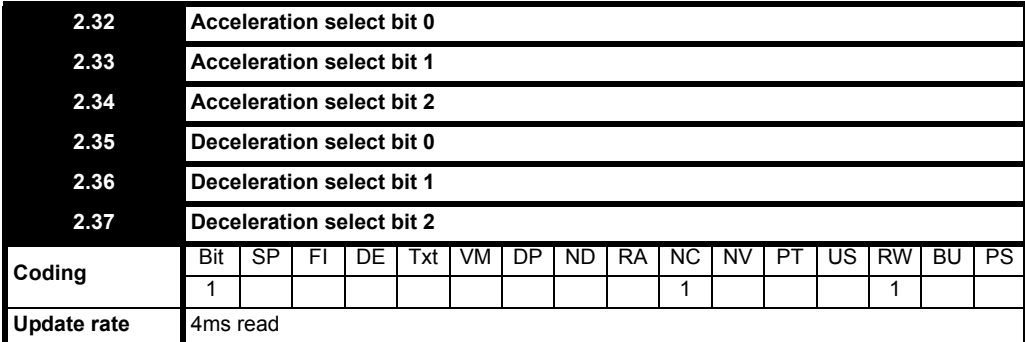

These bits are provided for control by logic input terminals for external ramp selection (see Pr **[2.10](#page-36-0)** and Pr **[2.20](#page-37-0)**).

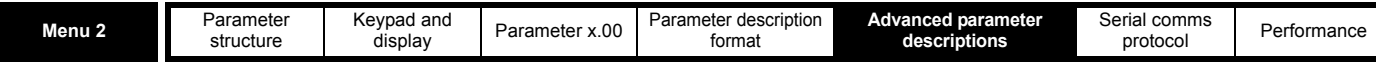

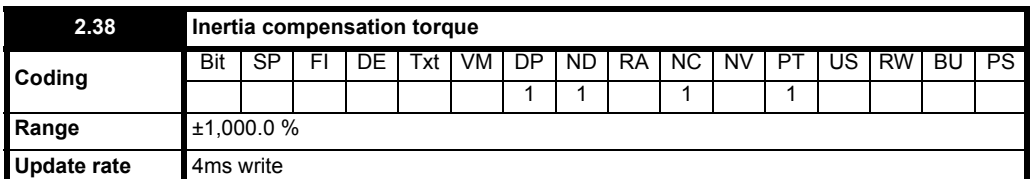

The motor and load inertia (Pr **3.18**), motor torque per amp (Pr **5.32**) and the rate of change of the ramp output (Pr **2.01** {**d**i**03, 0.38**}) are used to produce a torque feed forward value that will accelerate or decelerate the load at the required rate. This value can be used as a feed forward term that is added to the speed controller output if Pr **4.22** is set to one. Pr **2.38** shows the torque value as a percentage of rated active current.

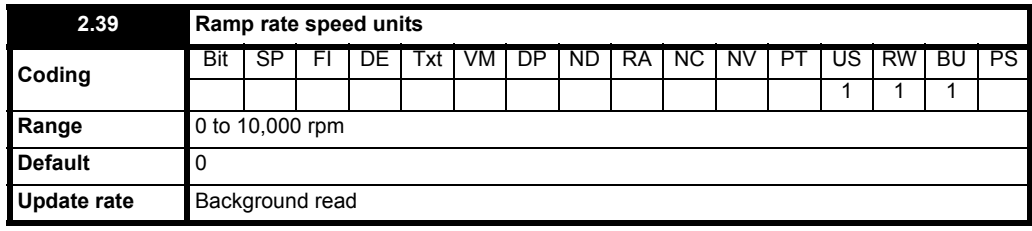

When this parameter is 0 the ramp rates will be the time to reach the maximum speed (Pr **1.06** {**SE02**, **0.23**}), for example if Pr **2.39** = 0 and Pr **1.06**  {**SE02**, **0.23**} = 1500 rpm and Pr **2.11** {**SE03**, **0.24**} = 10 s then the drive will take 10 s to accelerate from 0 rpm to 1500 rpm.

When this parameter is not 0 the ramp times will be the time from 0 rpm to the value in Pr **2.39**, for example setting Pr **2.39** = 1000 rpm and Pr **2.11**  ${$ **SE03**, **0.24**} = 5 s the drive will take 5 s to accelerate from 0 rpm to 1000 rpm.

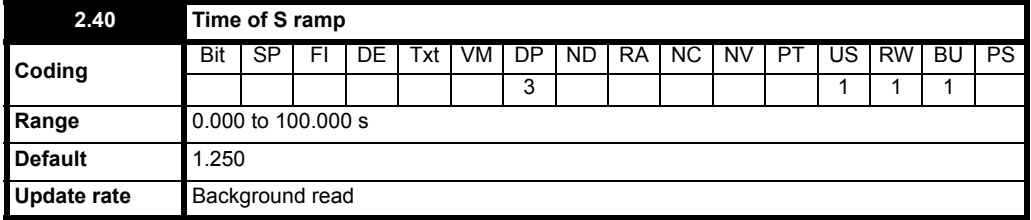

When the S ramp is enabled this parameter defines the time in each curved part of the S ramp. The total ramp time will be normal ramp rate time plus this parameter when Pr **2.40** is less than or equal the linear ramp time set by Pr **2.11** {**SE03**, **0.24**}. When Pr **2.40** is greater than the linear ramp time the total ramp time will be

### J = (Pr **2.11** {**SE03**, **0.24**} x Pr **2.40** x 1000) / Pr **1.06** {**SE02**, **0.23**}

J can then be used in equation in parameter description for Pr **2.07.**

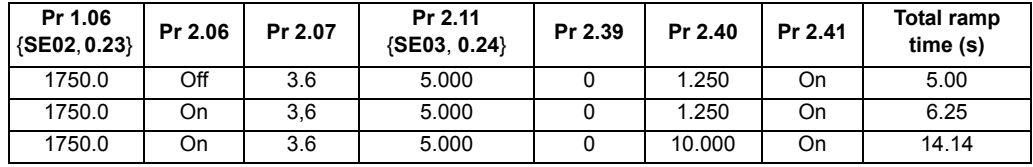

Only Pr **2.11** {**SE03**, **0.24**} is used in conjunction with this parameter to set the time.

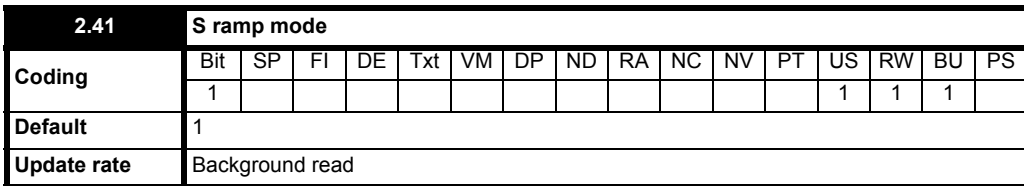

When this parameter is 1 (default) and the S ramp is enabled then Pr 2.40 is used to define the S ramp time. When this parameter is 0 and the S ramp is enabled then Pr **2.07** is used to define the S ramp limit.

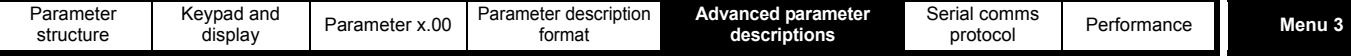

# **5.4 Menu 3: Speed feedback and speed control**

## **Speed accuracy and resolution**

## **Digital reference resolution**

When a preset speed is used the reference resolution is 0.1rpm. Improved resolution can be obtained by using the precision reference (0.001rpm).

#### **Analog reference resolution**

The analog input has a maximum resolution of 14bits plus sign. The resolution of the reference from analog inputs 2 or 3 is 10bits plus sign.

#### **Analog feedback resolution**

The resolution for both Armature voltage and tachogenerator feedback is 10bit plus sign.

#### **Accuracy**

With encoder feedback the absolute speed accuracy depends on the accuracy of the crystal used with the drive microprocessor. The accuracy of the crystal is 100ppm, and so the absolute speed accuracy is 100ppm (0.01%) of the reference, when a preset speed is used. If an analog input is used the absolute accuracy is further limited by the absolute accuracy and non-linearity of the analog input. If analog feedback is used the accuracy is even further limited.

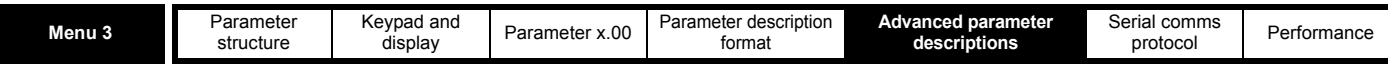

**Parameter descriptions:** 

**Figure 5-3 Menu 3 logic diagram**

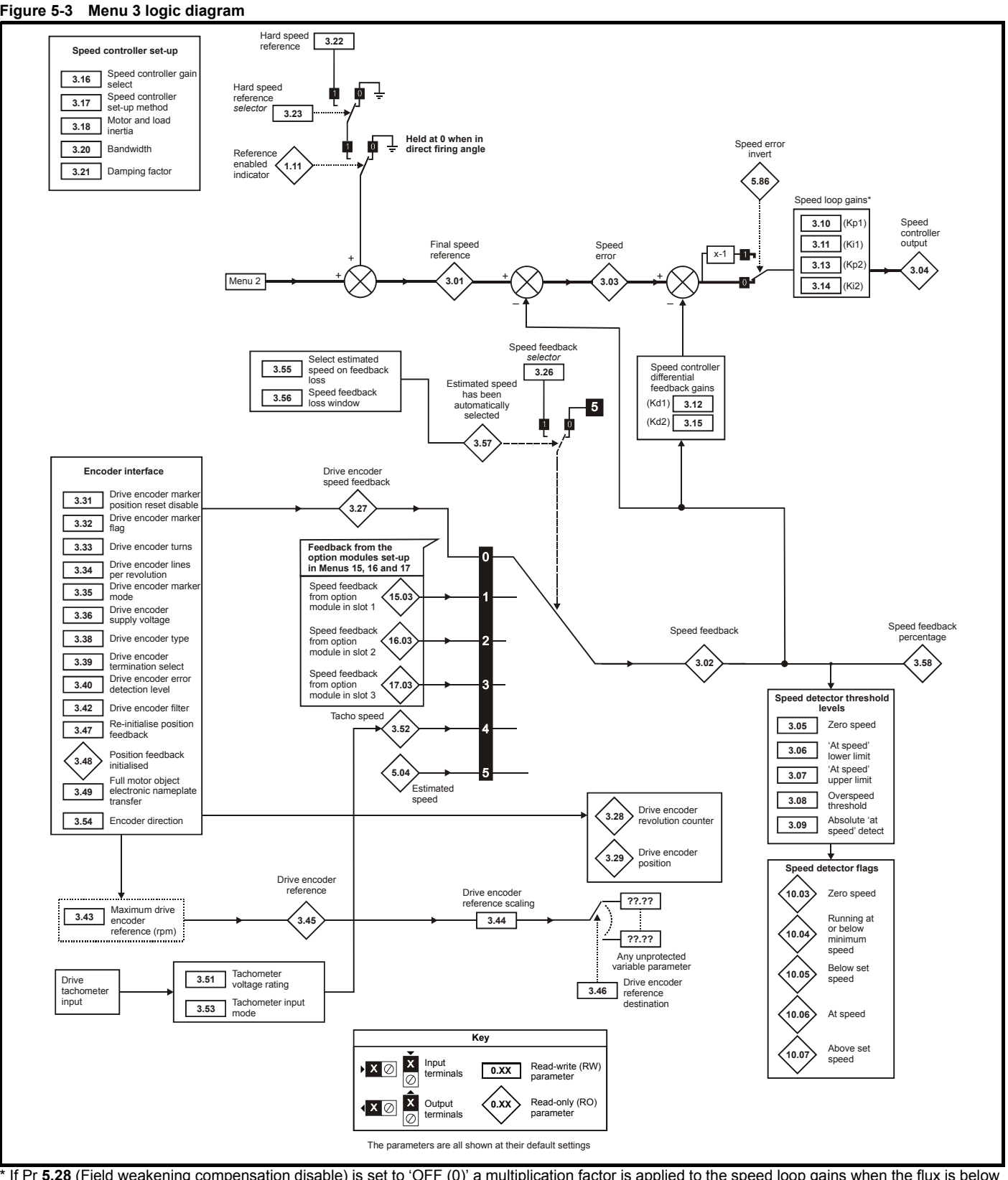

\* If Pr **5.28** (Field weakening compensation disable) is set to 'OFF (0)' a multiplication factor is applied to the speed loop gains when the flux is below 100%.

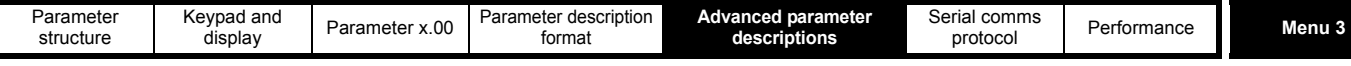

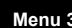

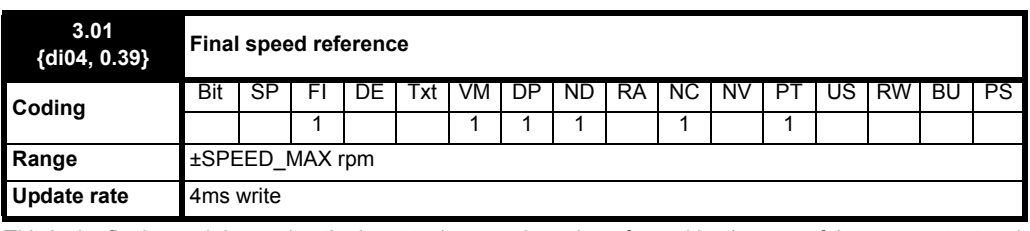

This is the final speed demand at the input to the speed regulator formed by the sum of the ramp output and the hard speed reference (if the hard speed reference is enabled). If the drive is disabled this parameter will show 0.0.

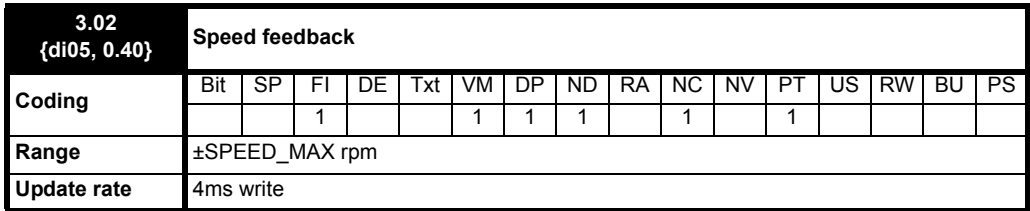

The speed feedback can be taken from the drive encoder port or tachometer or armature voltage or a position feedback module installed in any slot as selected with Pr **3.26** {**Fb01, 0.71**}. Pr **3.02** {**di05, 0.40**} shows the level of the speed feedback selected for the speed controller. Display filtering is active when this parameter is viewed with one of the drive keypads. The value held in the drive parameter (accessible via comms or an Solutions Module) does not include this filter, but is a value that is obtained over a sliding 16ms period to limit the ripple seen in this parameter value. The speed feedback value includes encoder quantization ripple given by the following equation:

Ripple in Pr **3.02** {**Fb01, 0.71**} = 60 / 16ms / (ELPR x 4)

Where ELPR is the equivalent encoder lines per revolution as defined below:

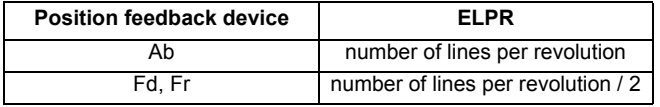

For example a 4096 line Ab type encoder gives a ripple level of 0.23rpm.

**The 16ms sliding window filter is always applied to the value shown in Pr 3.02 {Fb01, 0.71}, but this sliding window filter is not normally applied to the actual speed feedback used by the speed controller or the drive encoder reference system (Pr 3.43 to Pr 3.46).** The user may apply a filter to the speed controller input and the drive encoder reference system input if required by setting Pr **3.42** to the required filter time. The encoder ripple seen by the speed controller is given by:

Encoder speed ripple = 60 / Filter time / (ELPR x 4)

If Pr **3.42** is set to zero (no filter) the ripple seen by the speed controller and drive encoder reference system is given by:

Encoder speed ripple = 60 / 250us / (ELPR x 4)

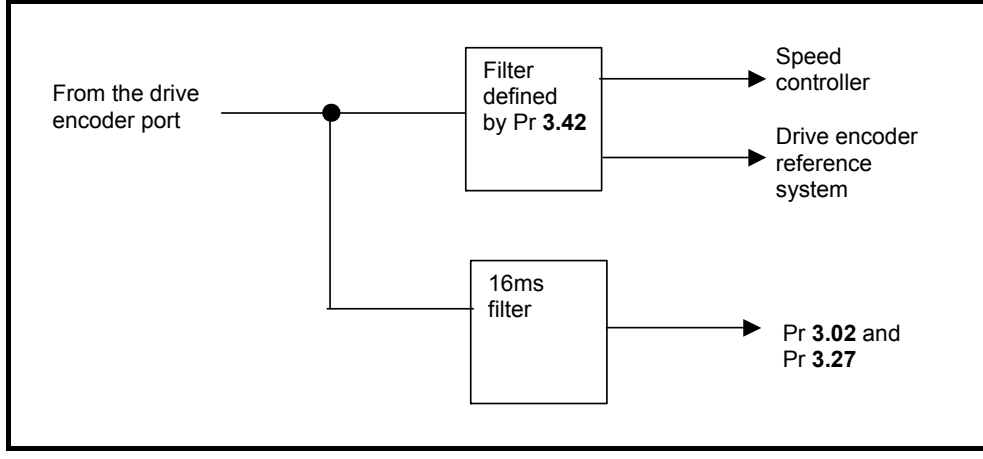

The diagram above shows the filter arrangement. It should be noted that the same filtering is provided at the speed controller input and for Pr **3.02**  {**di05, 0.40**} when the feedback is obtained from an Solutions Module, but the variable length window filter is controlled by Pr **x.19**.

It is not advisable to set the speed feedback filter too high unless it is specifically required for high inertia applications with high controller gains because the filter has a non-linear transfer function. It is preferable to use the current demand filters (see Pr **4.12** or Pr **4.23**) as these are linear first order filters that provide filtering on noise generated from both the speed reference and the speed feedback. It should be noted that any filtering included within the speed controller feedback loop, either on the speed feedback or the current demand, introduces a delay and limits the maximum

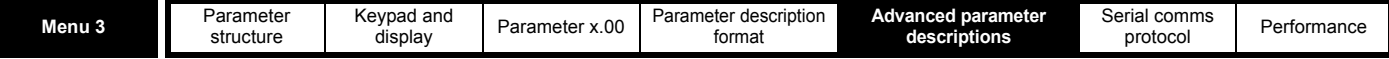

bandwidth of the controller for stable operation.

The speed ripple can be quite high, for example with a 4096 line encoder the speed ripple is 14.6rpm, but this does not define the resolution of the speed feedback which is normally much better and depends on the length of the measuring period used to obtain the feedback. This is shown in the improved resolution of the value accessible in Pr **3.02** {**di05, 0.40**} which is measured over 16ms, i.e. a resolution of 0.23rpm with a 4096 line encoder. The speed controller itself accumulates all pulses from the encoder, and so the speed controller resolution is not limited by the feedback, but

by the resolution of the speed reference. If a SINCOS encoder is used from an option the encoder speed ripple is reduced by a factor of 2(<sup>2-Interpolation</sup>

bits). For example with the nominal 10 bits of interpolation information, the speed ripple is reduced by a factor of 256. This shows how a SINCOS encoder can reduce noise caused by encoder quantization without any filtering in the speed feedback or the current demand, so that high gains may be used to give high dynamic performance and a very stiff system.

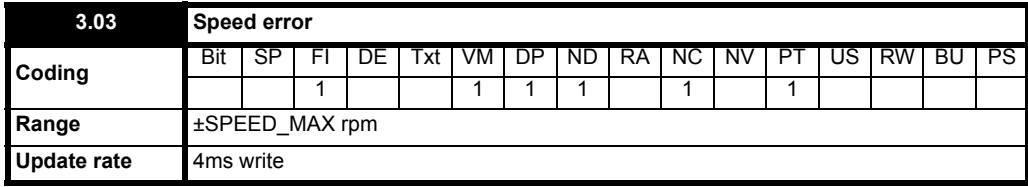

The speed error is the difference between the final speed demand and the speed feedback in rpm. This does not include the effect of the D term in the speed controller feedback branch.

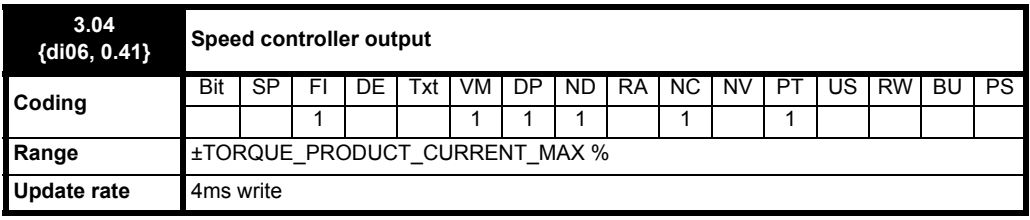

The output of the speed regulator is a torque demand given as a percentage of rated motor torque. This is then modified to account for changes in motor flux if field weakening is active, and then used as the torque producing current reference.

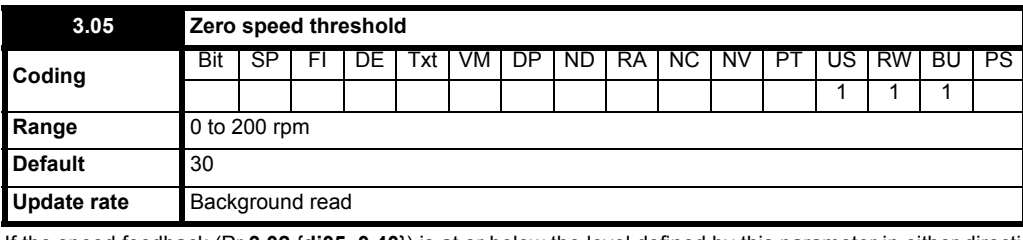

If the speed feedback (Pr **3.02** {**di05, 0.40**}) is at or below the level defined by this parameter in either direction the Zero speed flag (Pr **10.03**) is 1, otherwise the flag is 0.

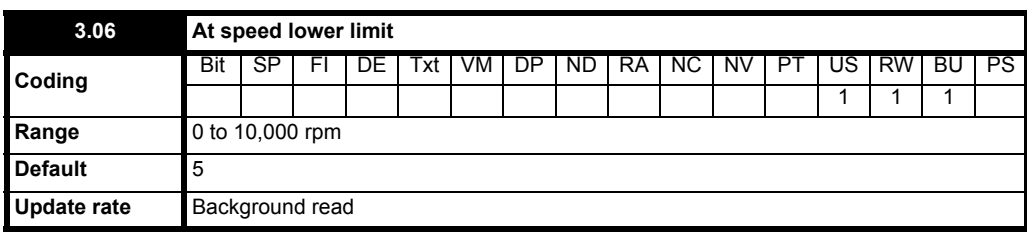

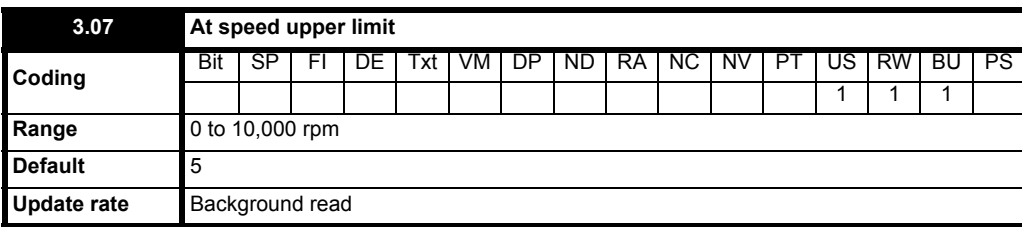

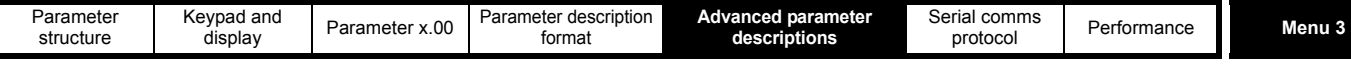

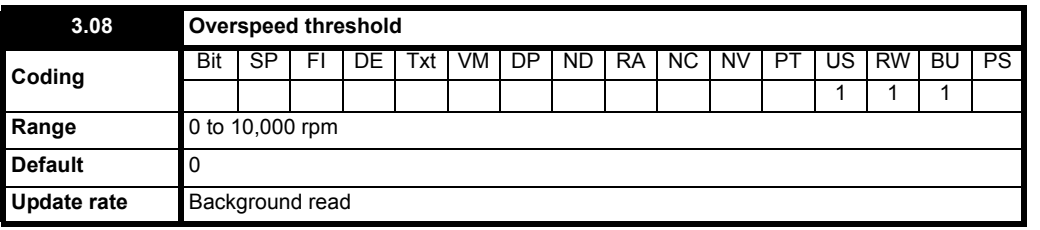

If the speed feedback (Pr **3.02** {**di05, 0.40**}) exceeds this level in either direction an overspeed trip is produced. If this parameter is set to zero, the overspeed threshold is automatically set to 1.2 x SPEED\_MAX.

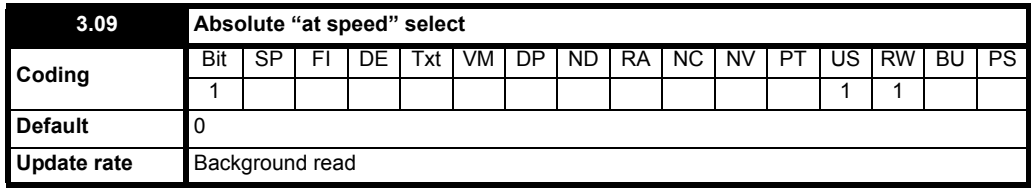

"At speed" flag (Pr **10.06**) is set if the speed feedback (Pr **3.02** {**di05, 0.40**}) is on the boundaries or within the at speed window. Flags Pr **10.07** and Pr **10.05** are set if the reference is above or below the window respectively.

If Pr **3.09** = 0 reference window mode is used and the "at speed" condition is true if

(|Pr **1.03** {**di02, 0.37**}| - Pr **3.06**) ≤ |Pr **3.02** {**di05, 0.40**}| ≤ (|Pr **1.03** {**di02, 0.37**}| + Pr **3.07**)

(If the lower limit is less than zero then zero is used as the lower limit.)

If Pr **3.09** = 1 absolute window mode is used and the "at speed" condition is true if

Pr **3.06** ≤ |Pr **3.02** {**di05, 0.40**}| ≤ Pr **3.07**

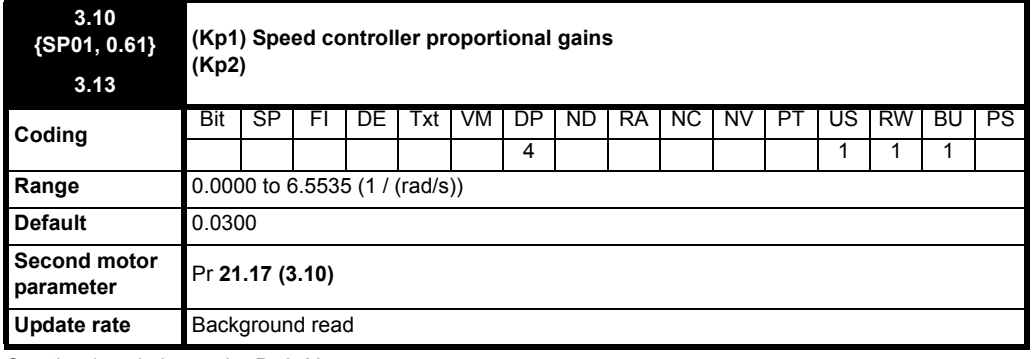

See the description under Pr **3.16**.

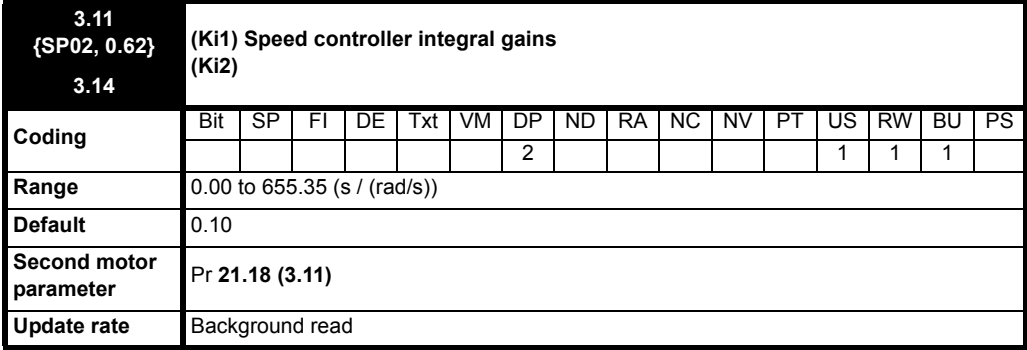

See the description under Pr **3.16**

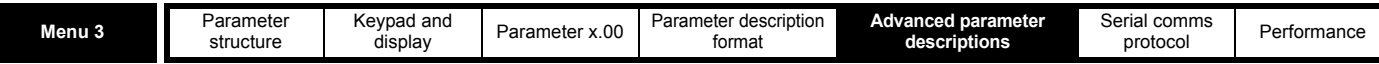

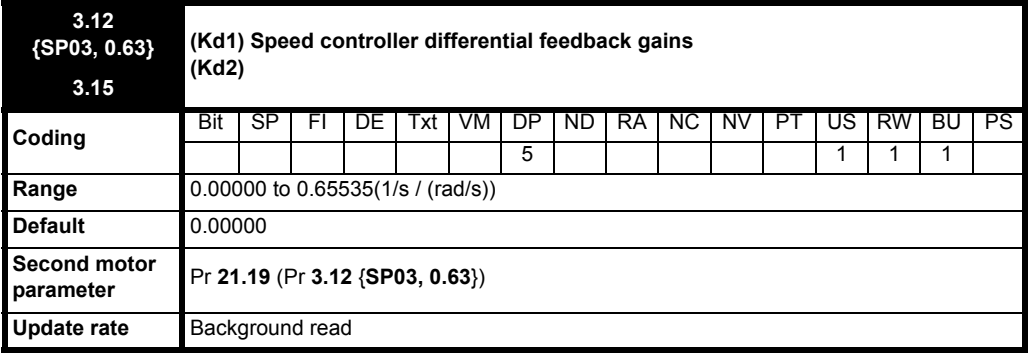

See the description under Pr **3.16**.

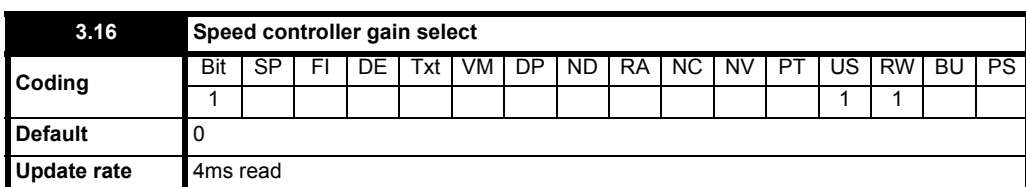

The diagram below shows a generalized representation of the speed controller. The controller includes proportional, (Kp) and integral, (Ki) feed forward terms, and a differential, (Kd) feedback term. The drive holds two sets of these gains and either set may be selected for use by the speed controller with Pr **3.16**. If Pr **3.16** = 0 then gains Kp1, Ki1 and Kd1 are used, if Pr **3.16** = 1 then gains Kp2, Ki2 and Kd2 are used. Pr **3.16** may be changed when the drive is enabled or disabled.

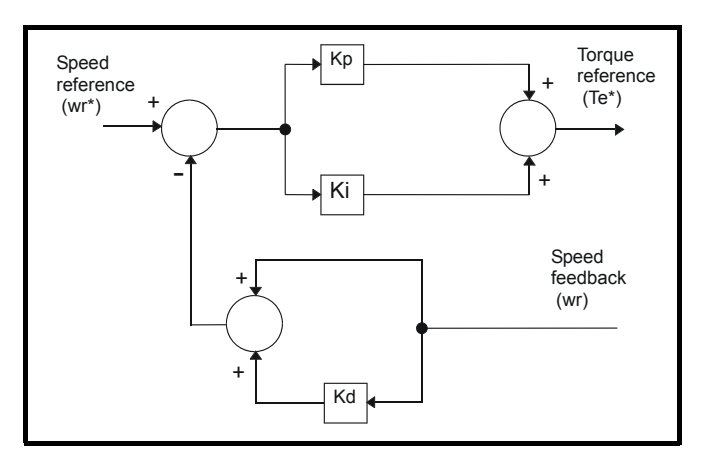

#### **Proportional gain (Kp)**

If Kp has a value and Ki is set to zero the controller will only have a proportional term, and there must be a speed error to produce a torque reference. Therefore as the motor load increases there will be a difference between the reference and actual speeds. This effect, called regulation, depends on the level of the proportional gain, the higher the gain the smaller the speed error for a given load. If the proportional gain is too high either the acoustic noise produced by speed feedback quantization (using digital encoders, resolvers, etc.) becomes unacceptable, or the closed-loop stability limit is reached (using SINCOS encoders).

#### **Integral gain (Ki)**

The integral gain is provided to prevent speed regulation. The error is accumulated over a period of time and used to produce the necessary torque demand without any speed error. Increasing the integral gain reduces the time taken for the speed to reach the correct level and increases the stiffness of the system, i.e. it reduces the positional displacement produced by applying a load torque to the motor. Unfortunately increasing the integral gain also reduces the system damping giving overshoot after a transient. For a given integral gain the damping can be improved by increasing the proportional gain. A compromise must be reached where the system response, stiffness and damping are all adequate for the application. The integral term is implemented in the form of ∑(Ki x error), and so the integral gain can be changed when the controller is active without causing large torque demand transients.

#### **Differential gain (Kd)**

The differential gain is provided in the feedback of the speed controller to give additional damping. The differential term is implemented in a way that does not introduce excessive noise normally associated with this type of function. Increasing the differential term reduces the overshoot produced by under-damping, however, for most applications the proportional and integral gains alone are sufficient. It should be noted that the differential term is limited internally so that it is ineffective if speed in rpm x Kd x Ki is greater than 170.

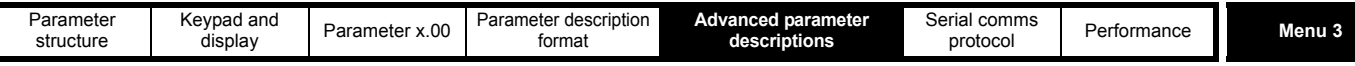

To analyze the performance of the speed controller it may be represented as an s-domain model as shown below.

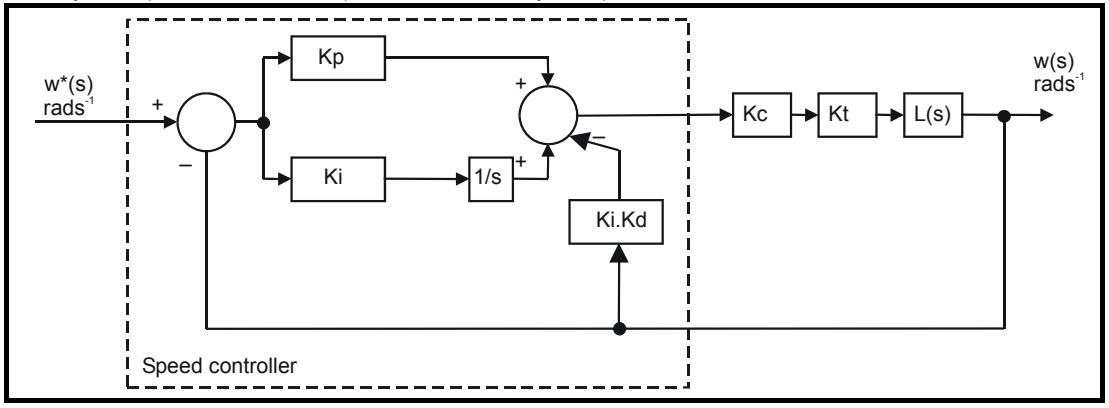

where:

Kc is the conversion between the speed controller output and torque producing current. A value of unity at the input to this block gives a torque producing current equivalent to the rated current of the drive. The drive automatically compensates the torque producing current for flux variations in field weakening, and so Kc can be assumed to have a constant value. Kc is equal to the rated drive current (see Menu 4 for value of Rated drive current for each drive size).

Kt is the torque constant of the motor (i.e. torque in Nm per amp of torque producing current).

Kt = Motor rated torque / Motor rated current

L(s) is the transfer function of the load.

The s-domain system above may be used to determine the performance of systems with a relatively low bandwidth. However, the real drive system also includes non-ideal delays due to the torque controller response, and speed measurement and control delays. These delays, which can be approximated with a simple unity gain transport delay ( $T_{delay}$ ) as shown below, should be taken into account for more accurate results.

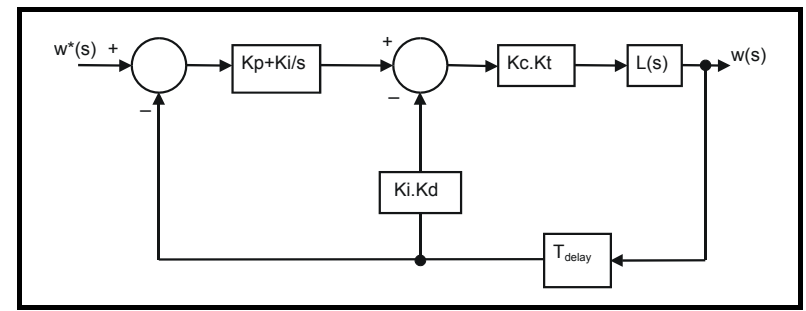

The speed controller gains used in previous Mentor II products were in internal drive units. Conversion between the previous internal units and the SI units used in this product are given in the table below.

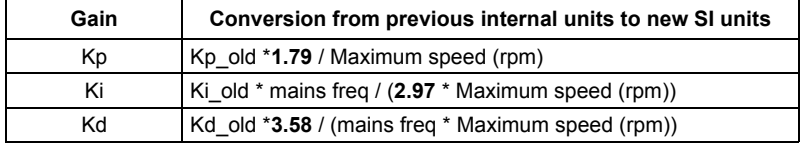

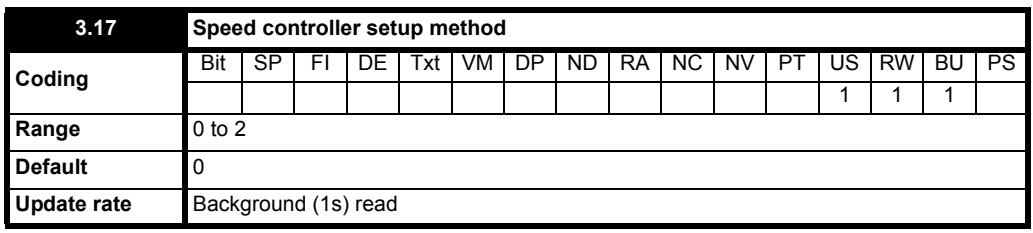

The user may enter the required speed controller gains into Pr **3.10** {**SP01, 0.61**} to Pr **3.15.** However, if the load is predominantly a constant inertia and constant torque, the drive can calculate the required Kp and Ki gains, provided a value of motor plus load inertia (Pr **3.18**) and the motor torque per amp (Pr **5.32**) are set-up correctly. The calculated values for Kp and Ki are written to Pr **3.10** {**SP01, 0.61**} and Pr **3.11**{**SP02, 0.62**} once per second when one of these set-up methods is selected (i.e. Pr **3.17** = 1 or 2). The values are calculated from a linear model assuming a pure inertia load, not including unwanted delays in the speed and current controllers. The Kd gain is not affected. If Pr 3.17 is set to 2 automatic gain set up is not active, but Kp is boosted by a factor of 16.

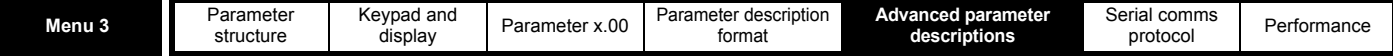

#### **0: user set-up**

With the default value the user should enter the required speed controller gains.

#### **1: Bandwidth set-up**

If bandwidth based set-up is required the following parameters must be set correctly: Pr **3.20** = required bandwidth, Pr **3.21** = required damping factor, Pr **3.18** = motor + load inertia (it is possible to measure the load inertia as part of the auto-tuning process, see Pr **5.12** [on page 73\)](#page-72-0), Pr **5.32** = motor torque per amp.

Ki = J / (Kc x Kt) x ( $2\pi$  x Bandwidth / Kbw)<sup>2</sup> = Pr **3.18** / (rated drive current x Pr **5.32**) x ( $2\pi$  x Pr **3.20** / Kbw)<sup>2</sup>

Where: Kbw =  $\sqrt{(2\xi^2 + 1) + \sqrt{(2\xi^2 + 1)^2 + 1}}$ 

Kp = 2 ξ √ [(Ki x J) / (Kc x Kt)] = 2 ξ √ [(Pr **3.11** {**SP02, 0.62**} x Pr **3.18**) / (rated drive current x Pr **5.32**)]

#### **2: Kp gain times 16**

If this parameter is set to 2 the Kp gain (from whichever source) is multiplied by 16. This is intended to boost the range of Kp for applications with very high inertia. It should be noted that if high values of Kp are used it is likely that the speed controller output will need to be filtered (see Pr **4.12**) or the speed feedback will need to be filtered (see Pr **3.42**). If the feedback is not filtered it is possible the output of the speed controller will be a square wave that changes between the current limits causing the integral term saturation system to malfunction.

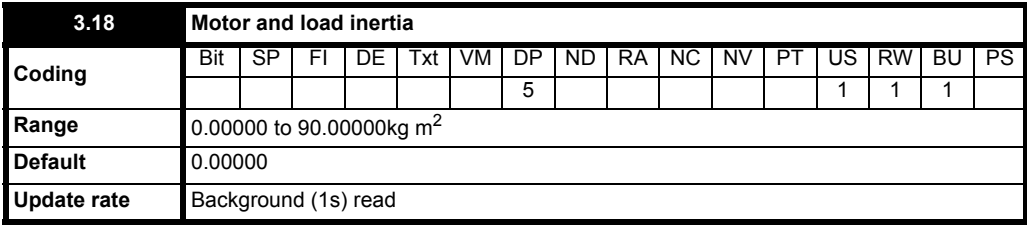

The motor and load inertia represents the total inertia driven by the motor. This is used to set the speed controller gains (see Pr **3.13**) and to provide torque feed-forward terms during acceleration when required (see Pr **4.11**). It is possible to measure the inertia as part of the autotune process, see Pr **5.12** {**SE13, 0.34**}.

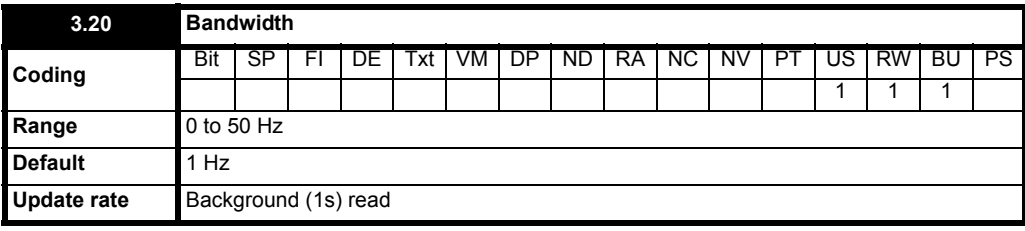

The bandwidth is defined as the theoretical 3dB point on the closed-loop gain characteristic of the speed controller as a second order system. At this point the phase shift is approximately 60°. This parameter is used to define the bandwidth used for setting up the speed loop gain parameters automatically when Pr **3.17** = 1.

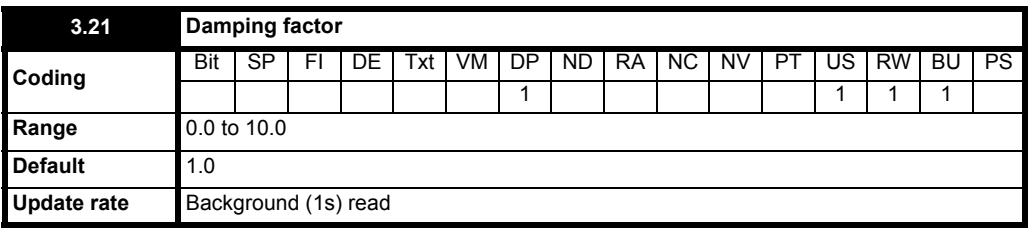

This is the damping factor related to the response of the system to a torque transient, and so if the damping factor is unity the response to a load torque transient is critically damped. The step response of the speed controller gives approximately 10% overshoot with unity damping factor.

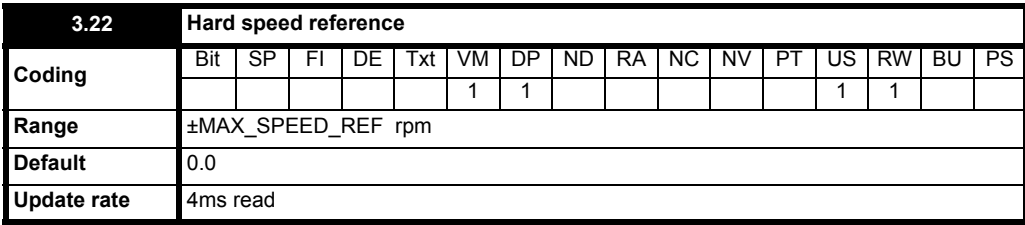

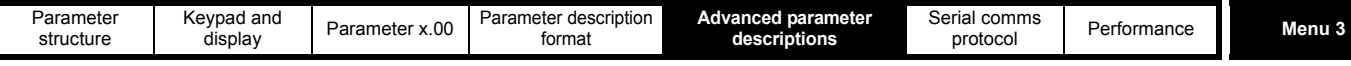

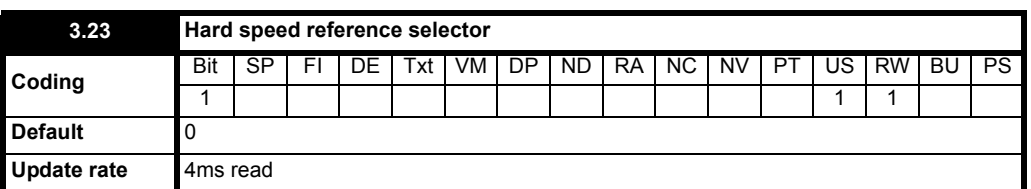

The hard speed reference is a reference value which does not pass through the ramp system (Menu 2). It is added to the normal post ramp speed reference. Its value may be written from the keypad, via serial comms, from an analog input or from an encoder input. This parameter can also be used by the position controller (Menu 13) as the speed reference input. The hard speed reference is selected when Pr **3.23** = 1.

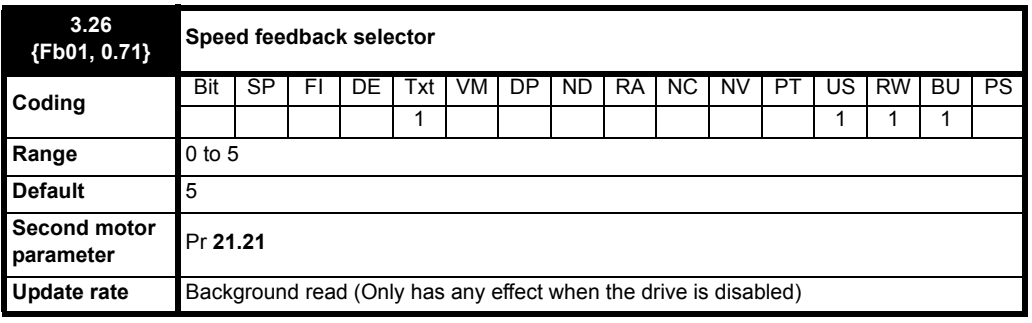

**0, drv**: Drive encoder

The position feedback from the encoder connected to the drive itself is used to derive the speed feedback for the speed controller.

**1, Slot1**: Solutions Module in slot 1

The position feedback from the option module in option module slot 1 is used to derive the speed feedback for the speed controller. If a position feedback category option module is not fitted in slot 1 the drive produces an Enc9 trip if the drive is active.

**2, Slot2**: Solutions Module in slot 2

- **3, Slot3**: Solutions Module in slot 3
- **4, tACHO**: Tachometer
- **5, ESt.SPEED**: Estimated speed

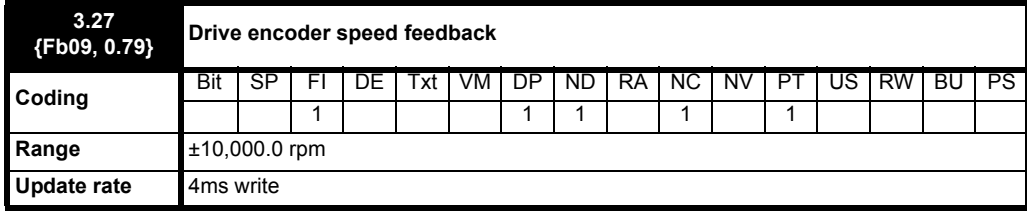

Provided the set-up parameters for the drive encoder are correct this parameter shows the encoder speed in rpm.

It should be noted that the value shown by this parameter is measured over a 16ms sliding window period (in the same way as Pr **3.02** {**di05, 0.40**}), and so the ripple in this parameter accessible via comms or by an Solutions Module is as defined for Pr **3.02** {**di05, 0.40**}. The FI attribute for this parameter is set, and so further filtering is applied when this parameter is viewed with one of the drive keypads.

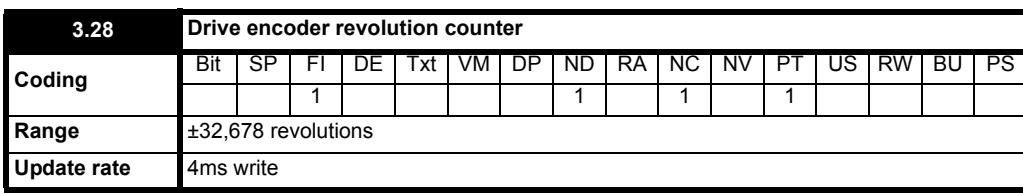

This is used in conjunction with Pr **3.29**. See the description under Pr **3.29** below.

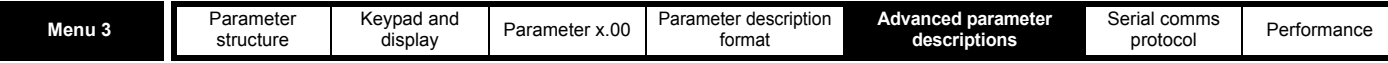

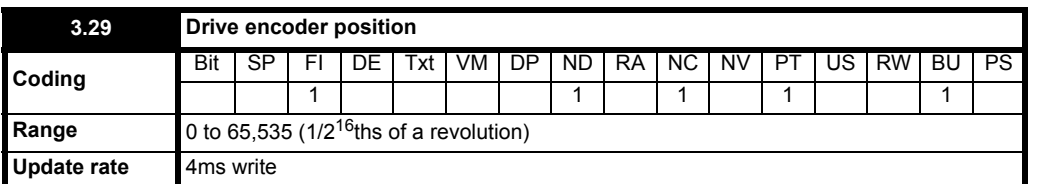

These parameters effectively give the encoder position with a resolution of  $1/2^{16}$ ths of a revolution as a 32 bit number as shown below.

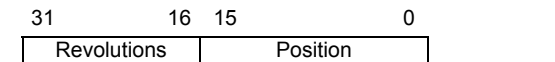

Provided the encoder set-up parameters are correct, the position is always converted to units of  $1/2^{16}$ ths of a revolution, but some parts of the value may not be relevant depending on the resolution of the feedback device. For example a 1024 line digital encoder produces 4096 counts per revolution, and so the position is represented by the bits in the shaded area only.

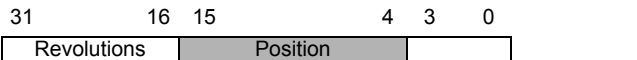

When the encoder rotates by more than one revolution, the revolutions in Pr **3.28** increment or decrement in the form of a sixteen bit roll-over counter.

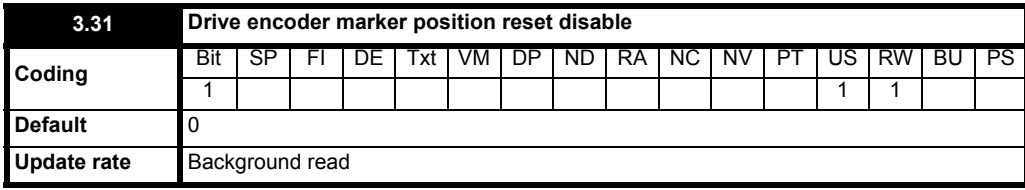

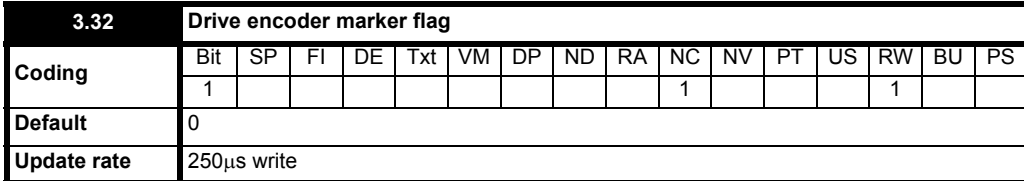

An incremental digital encoder may have a marker channel. When this channel becomes active it may be used to reset the encoder position and set the marker flag (Pr **3.31** = 0), or just to set the marker flag (Pr **3.31** = 1). The marker flag is set each time the marker input becomes active, but it is not reset by the drive, and so it must be cleared by the user.

If Pr **3.35** is set to zero the marker system operates in a conventional manner and only resets the position (Pr **3.29**) and not the turns (Pr **3.28**) on a marker event. If Pr **3.35** is set to one the whole position (Pr **3.28** and Pr **3.29**) are reset on a marker event. The full reset mode allows the marker to give a form of registration where the marker event defines zero position.

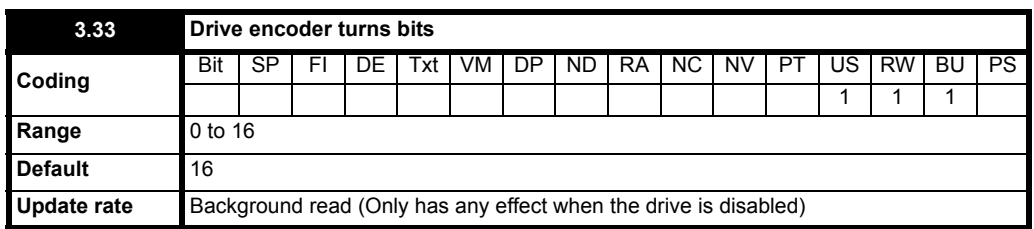

This parameter has a different function depending on the type of encoder selected with Pr **3.38** and Pr **3.39.**

It is sometimes desirable to mask off the most significant bits of the revolution counter of encoders. This does not have to be done for the drive to function correctly. If Pr **3.33** is zero the revolution counter (Pr **3.28**) is held at zero. If Pr **3.33** has any other value it defines the maximum number of the revolution counter before it is reset to zero. For example, if Pr **3.33** = 5, then Pr **3.28** counts up to 31 before being reset.

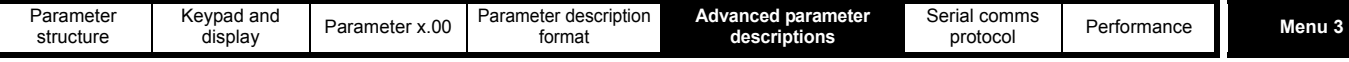

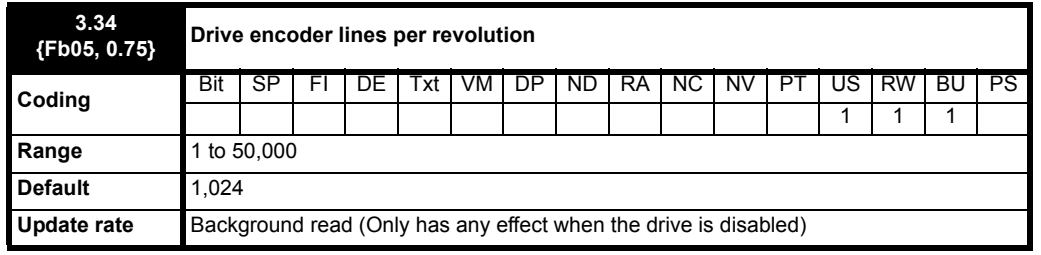

When Ab, Fd, Fr are used the equivalent number of encoder lines per revolution must be set-up correctly in Pr 3.34 to give the correct speed and position feedback. This is particularly important if the encoder is selected for speed feedback with Pr **3.26** {**Fb01, 0.71**}. The equivalent number of encoder lines per revolution (ELPR) is defined as follows.:

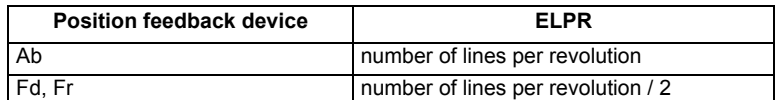

The incremental (A/B) signal frequency should not exceed 500kHz. If Pr **3.34** {**Fb05, 0.75**} is changed the encoder is re-initialized.

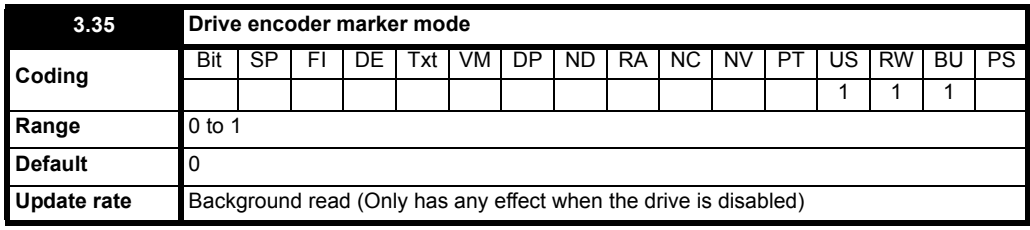

Pr **3.35** defines the marker mode. If this parameter is zero the marker system operates in a conventional manner, but if this parameter is non-zero the marker causes a full position reset.

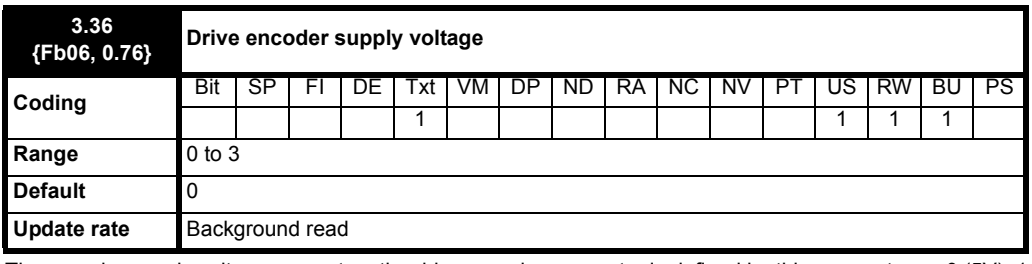

The encoder supply voltage present on the drive encoder connector is defined by this parameter as 0 (5V), 1 (8V), 2 (15V) or 3 (24V)

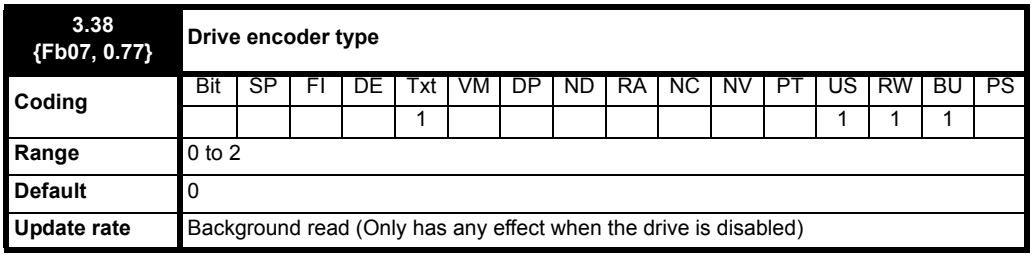

The following encoders can be connected to the drive encoder port.

**0, Ab**: Quadrature incremental encoder, with or without marker pulse

**1, Fd**: Incremental encoder with frequency and direction outputs, with or without marker pulse

**2, Fr**: Incremental encoder with forward and reverse outputs, with or without marker pulse

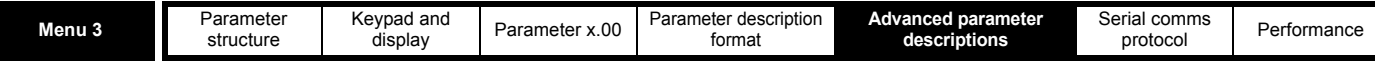

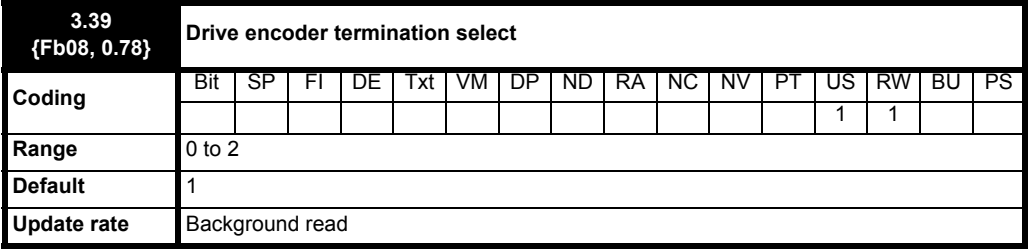

The terminations may be enabled/disabled by this parameter as follows:

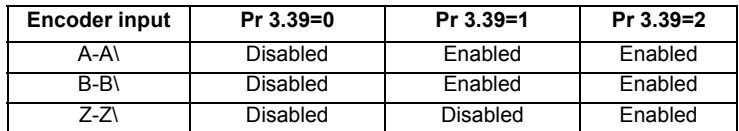

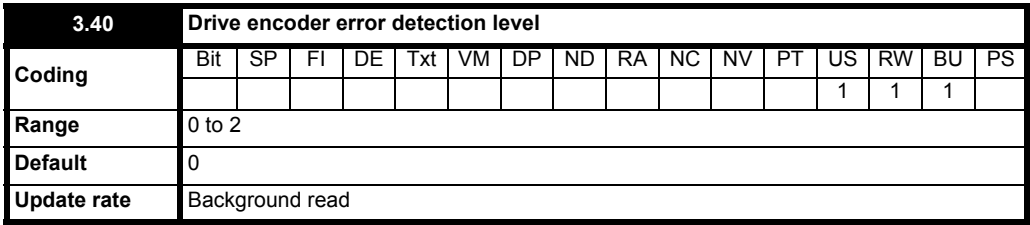

Trips can be enabled/disabled using Pr **3.40** as follows:

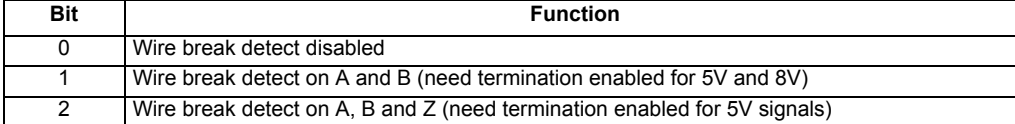

#### **Encoder trips**

The following table shows trips that can be initiated that are related to the drive encoder feedback and whether they can be enabled and disabled by Pr **3.40**.

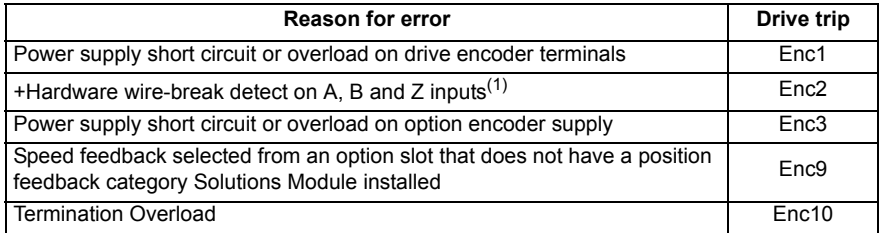

+These trips can be enabled/disabled by Pr **3.40**

1. If the terminations are not enabled on the A, B or Z inputs the wire break system will not operate (5V or 8V only). (Note that as default the Z input terminations are disabled to disable wire break detection on this input.)

#### **Wire-break detection**

It may be important to detect a break in the connections between the drive and the position feedback device. This feature is provided for most encoder types either directly or indirectly as listed below.

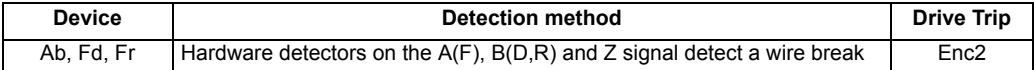

#### **Power supply short circuit or overload on drive encoder terminals**

There is an overload or short circuit on the drive encoder terminals.

#### **Power supply short circuit or overload on option encoder supply**

There is an overload or short circuit on the option encoder power supply.

Both the above trips can over ride trip Enc2 so if there is a wire break trip and then a power supply trip the drive will store both trips in the trip log. Both the above trips turn the terminal encoder supply off.

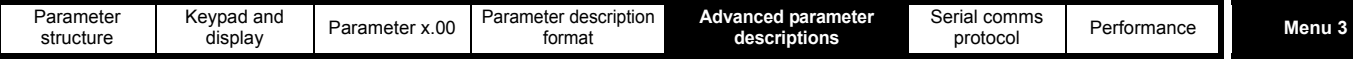

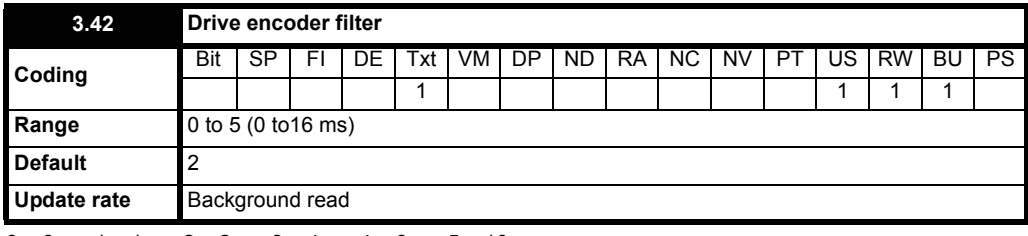

 $0 = 0$ ms,  $1 = 1$ ms,  $2 = 2$ ms,  $3 = 4$ ms,  $4 = 8$ ms,  $5 = 16$ ms

A sliding window filter may be applied to the feedback taken from the drive encoder. This is particularly useful in applications where the drive encoder is used to give speed feedback for the speed controller and where the load includes a high inertia, and so the speed controller gains are very high. Under these conditions, without a filter on the feedback, it is possible for the speed loop output to change constantly from one current limit to the other and lock the integral term of the speed controller.

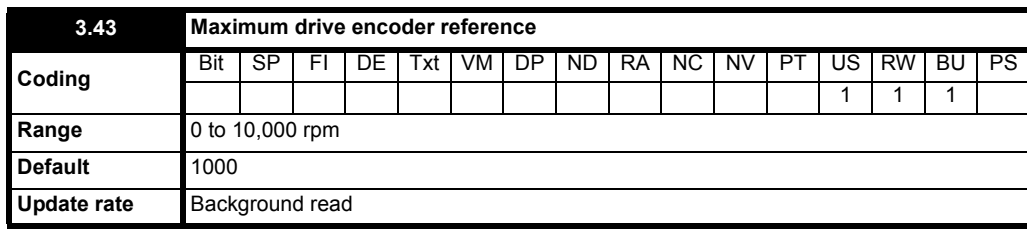

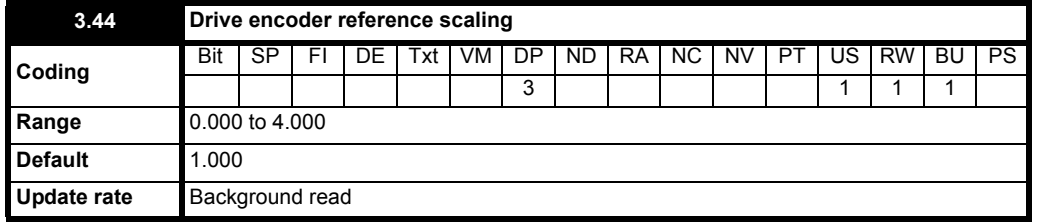

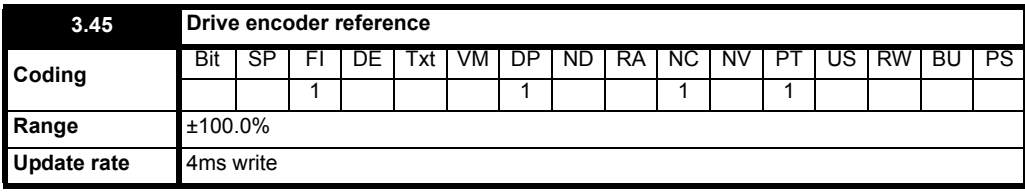

The drive encoder reference (Pr **3.45**) gives the speed of the encoder input as a percentage of the maximum drive encoder reference provided that the number of encoder lines per revolution (Pr **3.34** {**Fb05, 0.75**}) has been set up correctly. This may then be scaled and routed to any non-protected drive parameter.

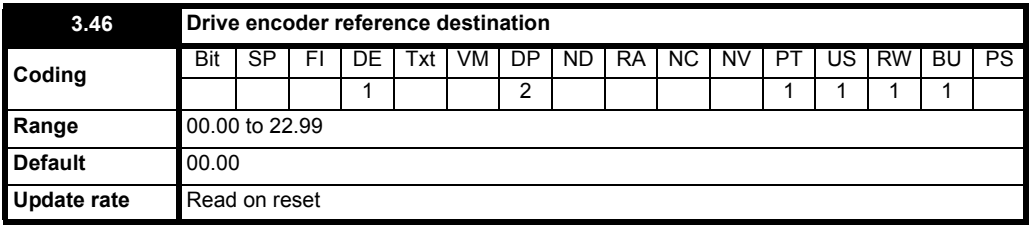

The drive encoder input can be used as a reference to control a drive parameter. The drive encoder reference parameter (Pr **3.45**) gives the speed of the encoder input as a percentage of the maximum drive encoder reference provided that the number of encoder lines per revolution (Pr **3.34** {**Fb05, 0.75**}) has been set up correctly. This may then be scaled and routed to any non-protected drive parameter.

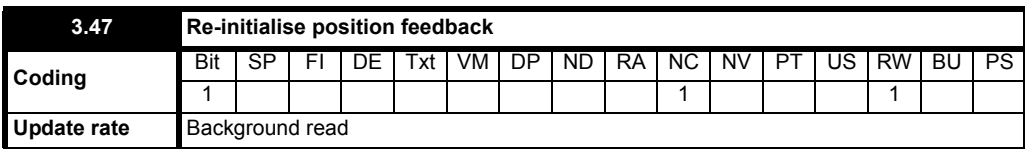

The encoder is re-initialized when this is set to 1 or encoder supplies are restored or a trip reset Pr **3.47** is automatically reset when re-initialization is complete. To allow detection of non initialized state Pr **3.48** remains zero for 500us.

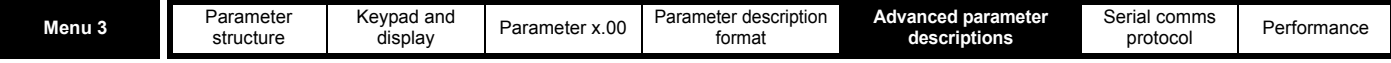

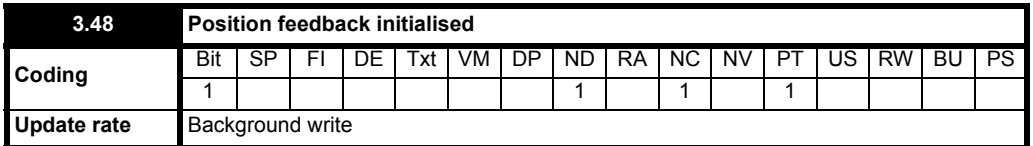

 At power-up Pr **3.48** is initially zero, but is set to one when the drive encoder and any encoders connected to position category modules have been initialized. The drive cannot be enabled until this parameter is one.

If any trips occur that could indicate that the encoder system is no longer initialized correctly (i.e. Enc2), or the encoder power supplies are overloaded (i.e. Enc1), Pr **3.48** is set to zero and the drive cannot be enabled until the encoder is re-initialized. It is likely that the failure of either of these supplies will cause one of the other encoder trips and it should be noted that Enc1 or PS.24V trips can override Enc2 trips so that the power supply overload is not mistaken for an encoder error.

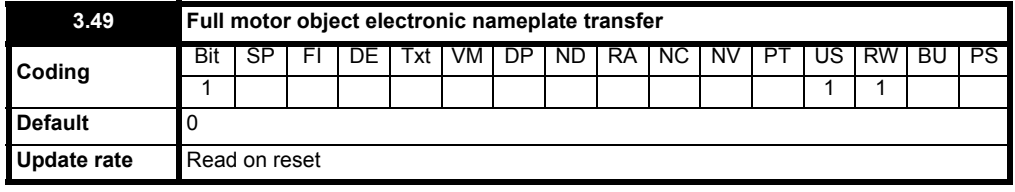

When this parameter is set to one, additional information for the motor object can be transferred from Pr **18.11** to Pr **18.17** as shown below:

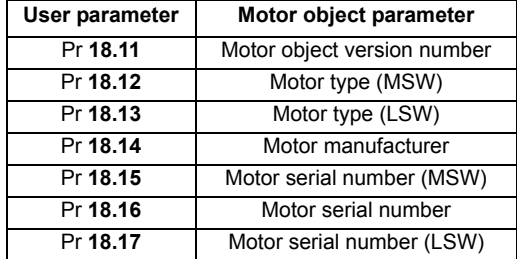

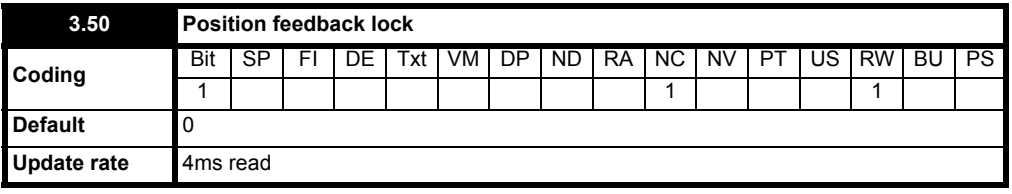

If Pr **3.50** is set to one Pr **3.28**, Pr **3.29** are not updated. If this parameter is set to zero these parameters are updated normally.

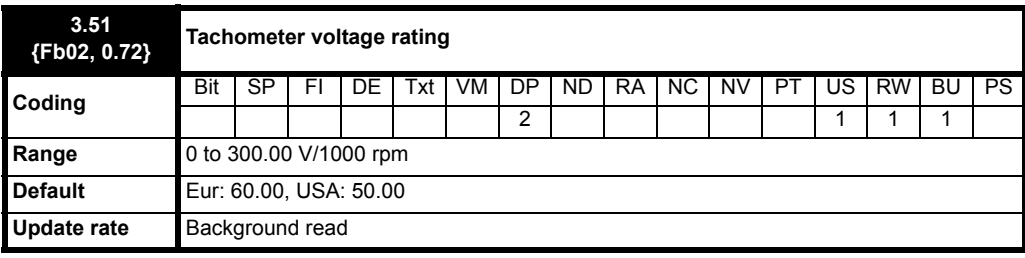

Defines the rating of the tachometer installed to the motor. This parameter should be set slightly above or below the nominal value if the user wishes to trim out the tolerance build ups in the feedback electronics. Parameter units are DC in DC mode and rms AC in AC mode.

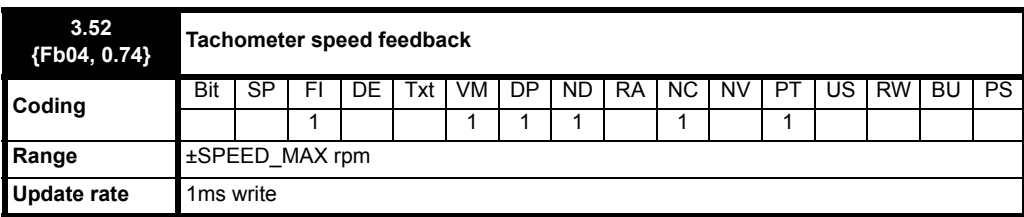

Provided the tachometer voltage rating parameter for the tachometer is correct this parameter shows the tachometer speed in rpm.

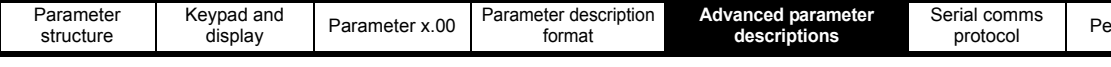

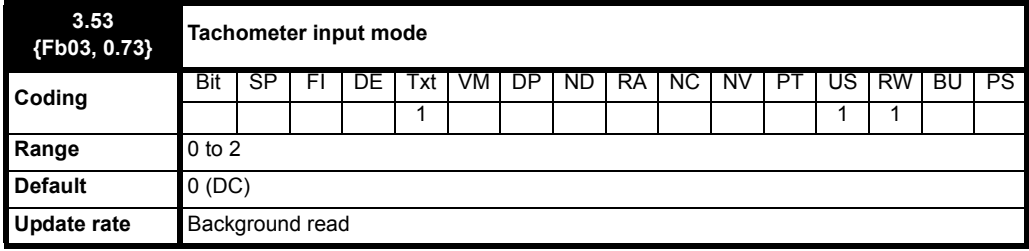

The input electronics for the tachometer input can be configured in 3 ways.

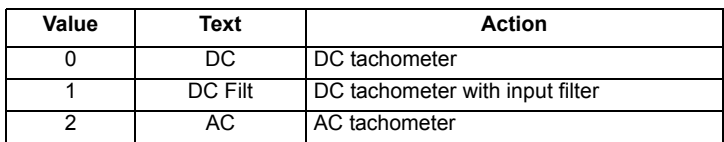

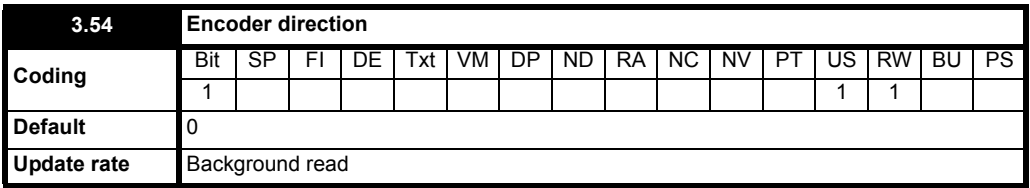

If the encoder has been incorrectly wired this bit can be used to correct the encoder feedback.

0 - Clockwise

1 - Anti clockwise

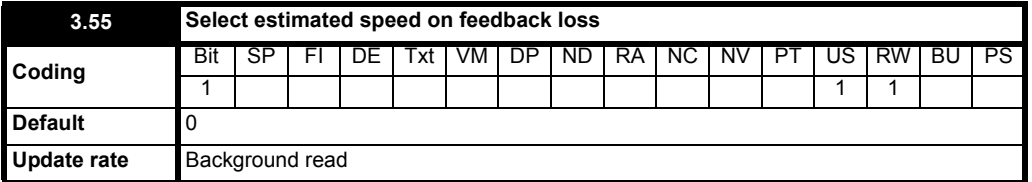

When this bit is set the speed feedback source is automatically changed to estimated speed feedback when the selected speed feedback is lost.

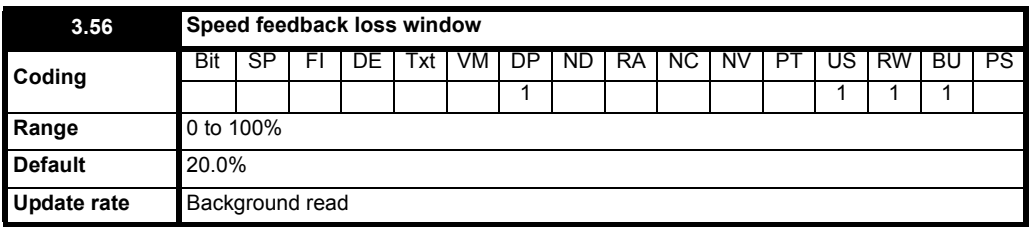

When Pr **3.55** is set to a 1 Pr **3.56** defines the window over which the software will automatically select the estimated feedback.

Window = 03.56% \* Base speed (Pr **5.08** {**SE08, 0.29**} or Pr **21.06**)

If | Selected feedback - estimate feedback | > Window then

If Selected feedback sign different to estimate feedback sign then Feedback polarity error End if If Pr **3.55** is 1 then Pr **3.57** = 1 Else Feedback loss error End if End if

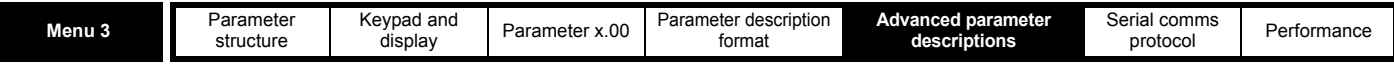

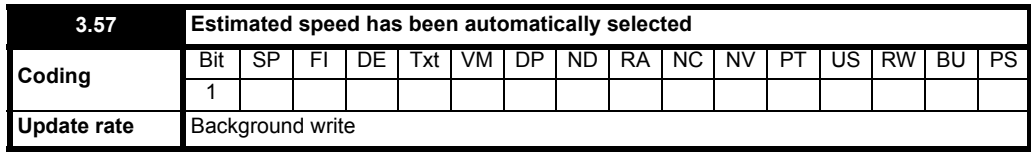

Indicate bit to indicate that the speed feedback is outside the loss window, see Pr **3.55** and Pr **3.56**. Cleared to zero when the drive is inactive.

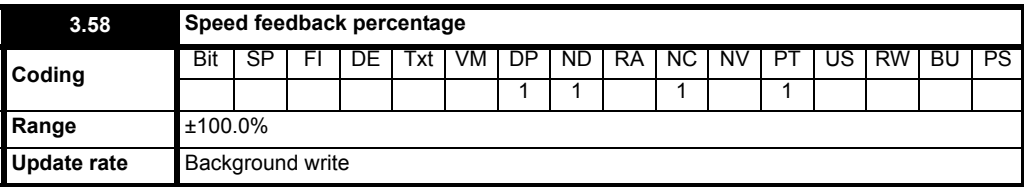

Gives the speed feedback as a percentage of MAX\_SPEED\_REF.

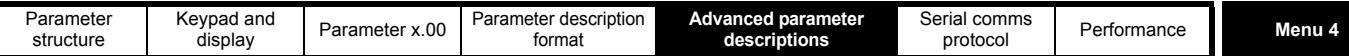

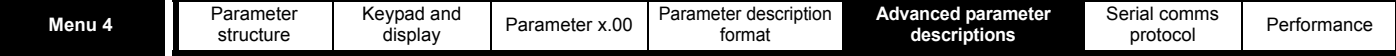

# **5.5 Menu 4: Torque and current control**

MOTOR1\_CURRENT\_LIMIT\_MAX is used as the maximum for some parameters such as the user current limits. The current maximum current limit is defined as follows (with a maximum of 1000%):

$$
CURRENT_LIMIT\_MAX = \left[\frac{Maximum current}{Motor\;rated\; current}\right] \times 100\%
$$

Where:

Motor rated current is given by Pr **5.07** {**SE07, 0.28**}

(MOTOR2\_CURRENT\_LIMIT\_MAX is calculated from the motor map 2 parameters). The maximum current is 1.5 x drive rating.

## **5.5.1 Parameter descriptions**

**Figure 5-4 Menu 4 logic diagram**

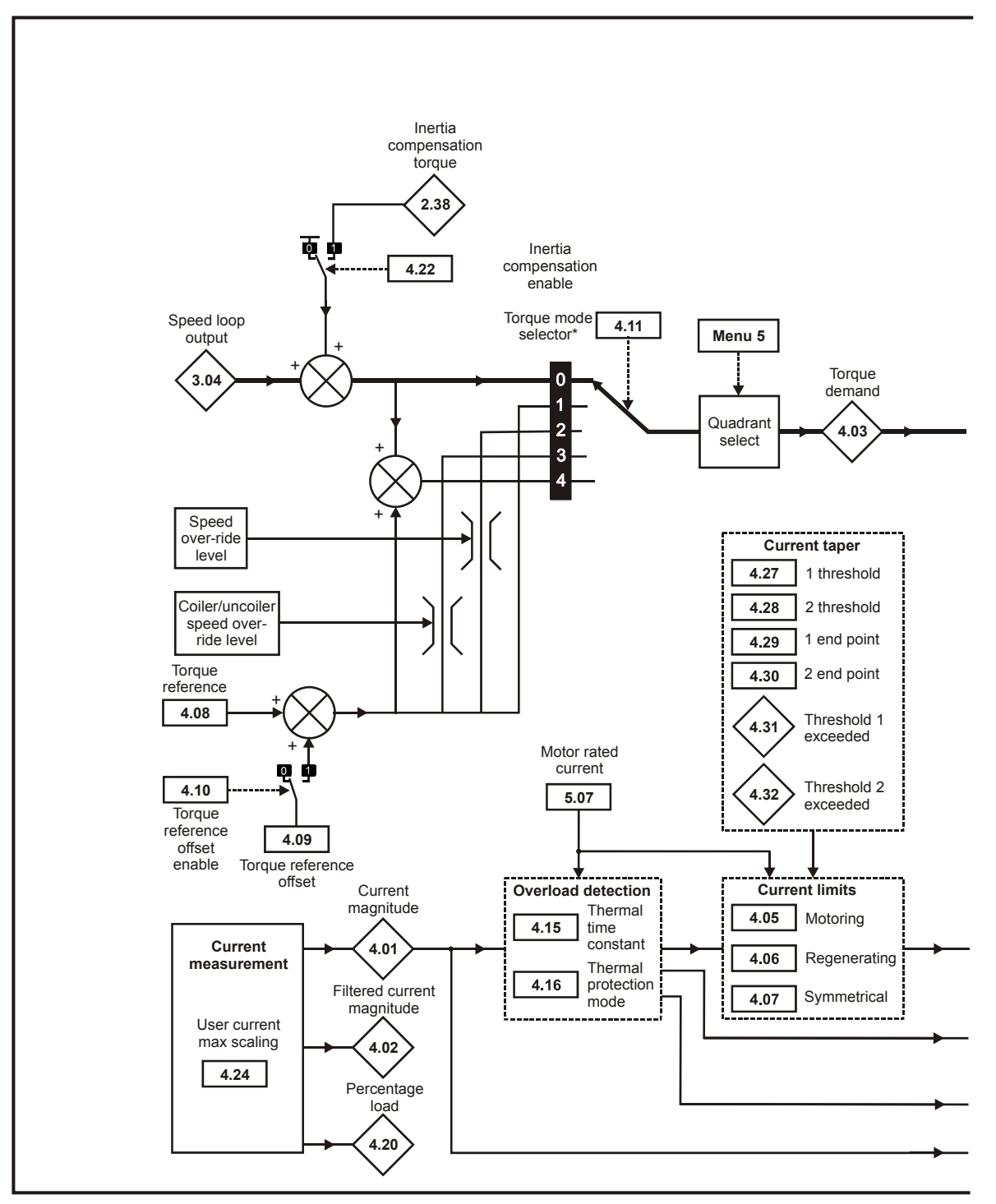

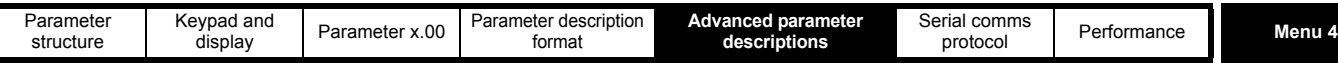

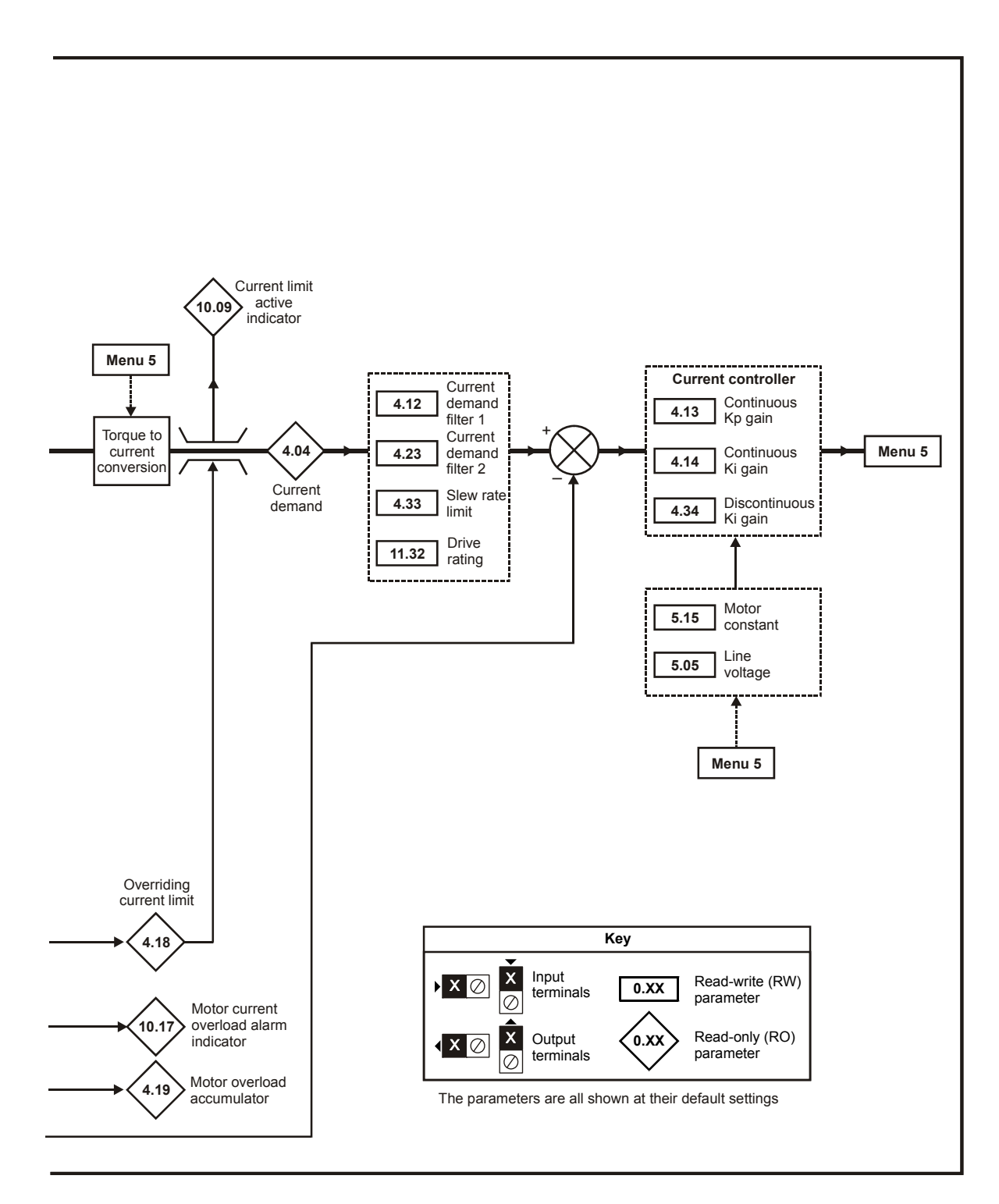

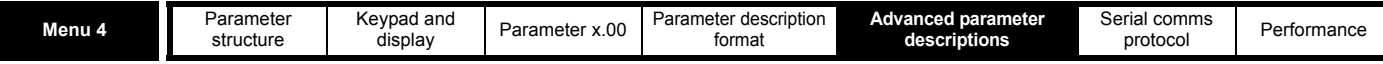

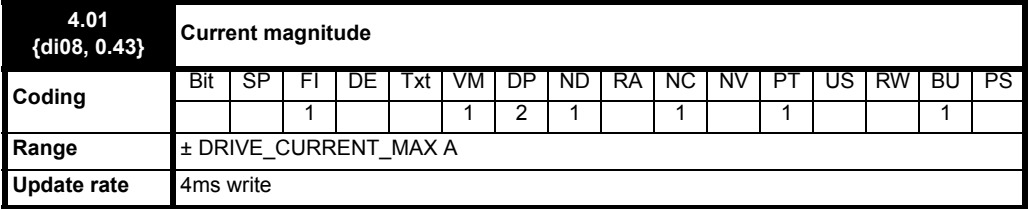

The current feedback signal is derived from internal current transformers. It is used for current control and indication of the armature current, and to initiate motor protection.

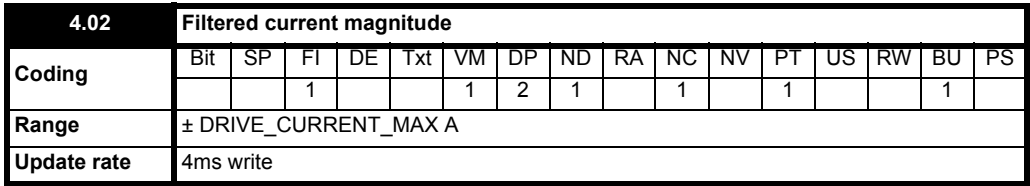

The value of the current magnitude parameter filtered over the last 6 mains cycles.

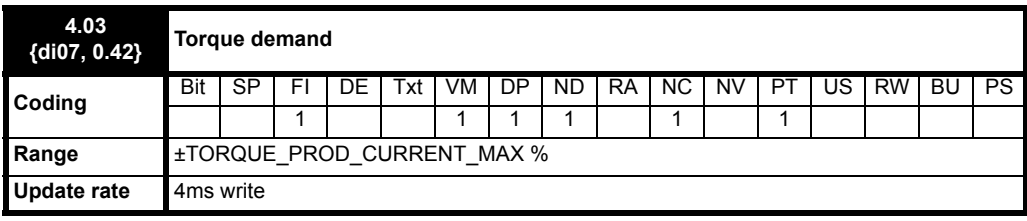

The torque demand can be derived from the speed controller and/or the torque reference and offset. The units of the torque demand are % of rated torque.

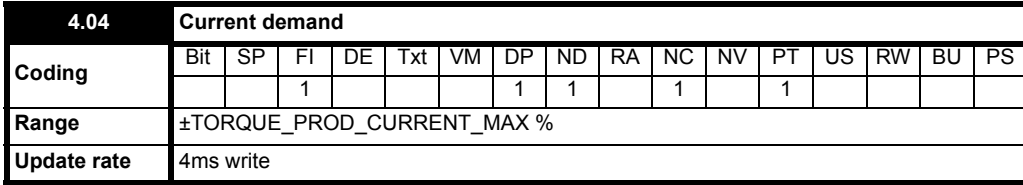

The current demand is derived from the torque demand. Provided the motor is not in current limit, the torque and current demands are the same and the drive is not operating in the field weakening region.

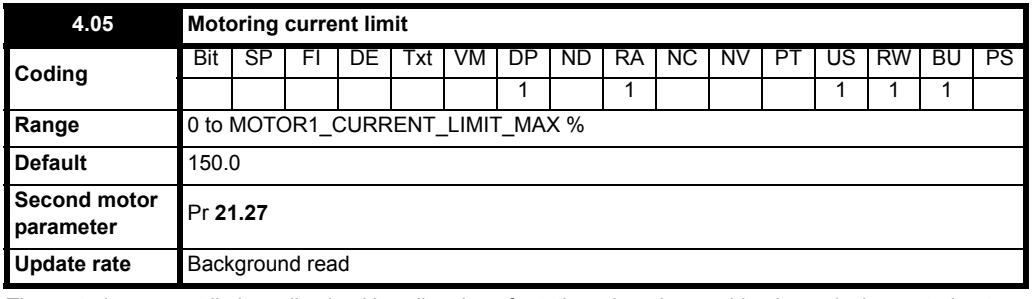

The motoring current limit applies in either direction of rotation when the machine is producing motoring torque.

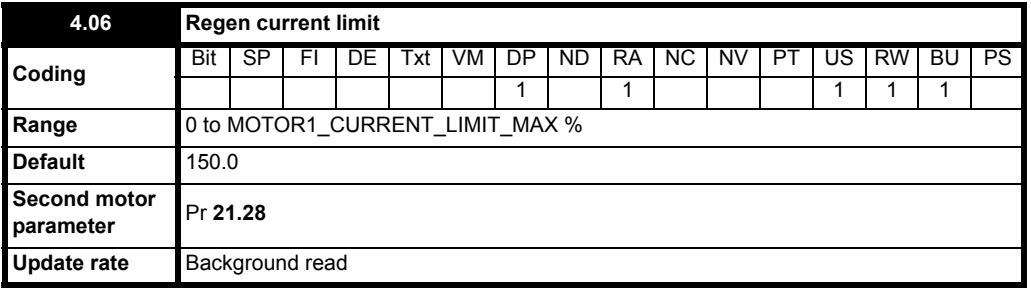

The regen current limit applies in either direction when the machine is producing regenerating torque.

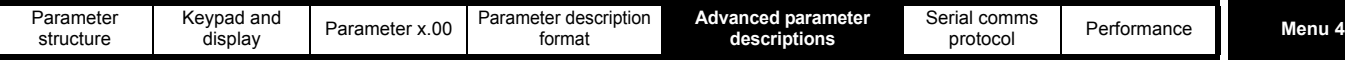

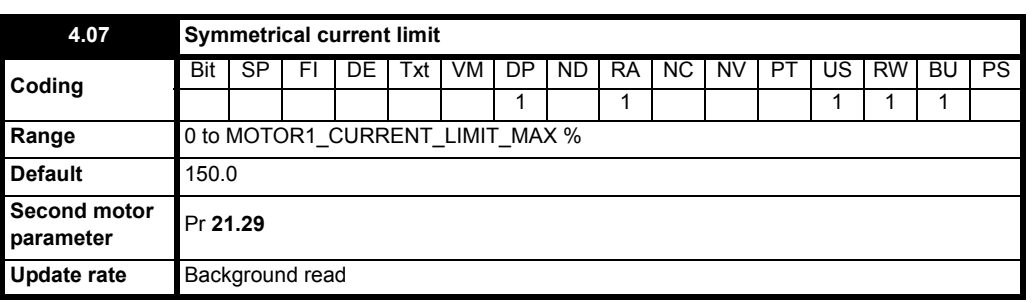

The motoring current limit applies in either direction of rotation when the machine is producing motoring torque. Similarly the regen current limit applies in either direction when the machine is producing regenerating torque. The symmetrical current limit can override either motoring or regenerating current limit if it is set at a lower value than either limit.

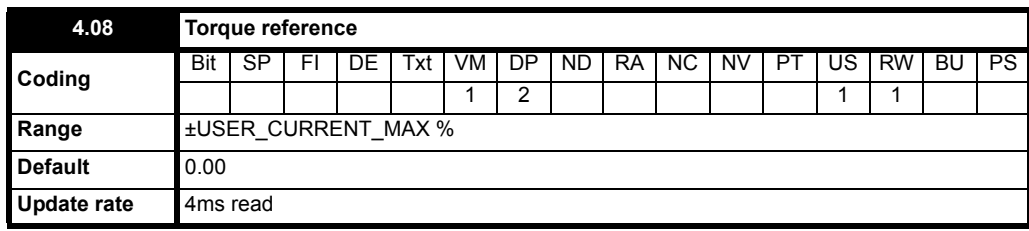

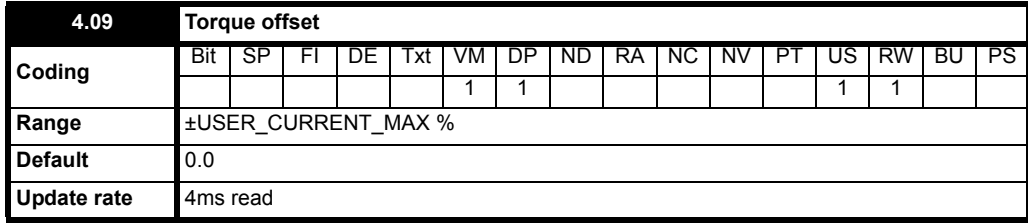

The torque offset is updated every 4ms when connected to an analog input, and so Pr **4.08** should be used for fast updating if required.

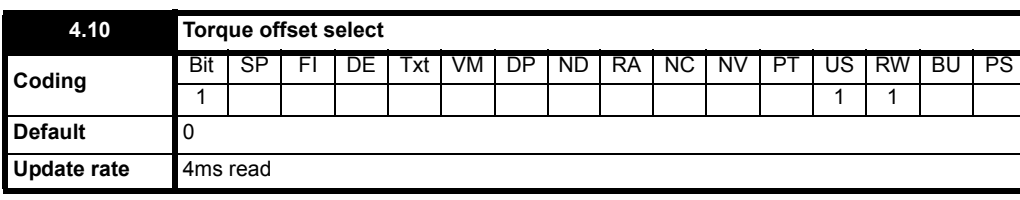

The torque offset is added to the torque reference when Pr **4.10** is one. The torque offset is updated every 4ms when connected to an analog input, and so Pr **4.08** should be used for fast updating if required.

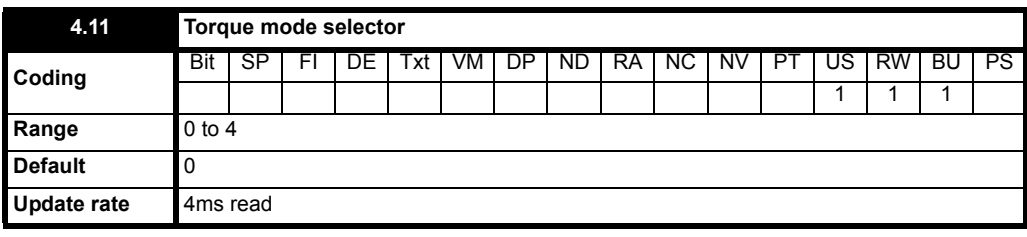

The value of this parameter refers to switches TM0 to TM4 on Menu 4 diagram.

 When this parameter is set to 1, 2 or 3 the ramps are not active while the drive is in the run state. When the drive is taken out of the run state, but not disabled, the appropriate stopping mode is used. It is recommended that coast stopping or stopping without ramps are used. However, if ramp stop mode is used the ramp output is pre-loaded with the actual speed at the changeover point to avoid unwanted jumps in the speed reference.

#### **0: Speed control mode**

The torque demand is equal to the speed loop output.

#### **1: Torque control**

The torque demand is given by the sum of the torque reference and the torque offset, if enabled. The speed is not limited in any way, however, the drive will trip at the overspeed threshold if runaway occurs. When 'RUN FWD / RUN REV' is removed while in 'Torque mode', the drive will stop in the method selected by Pr **6.01**.

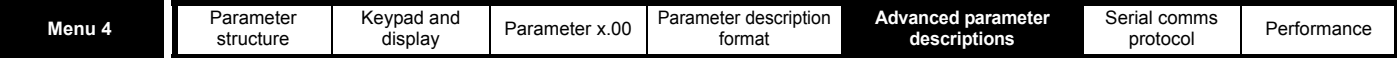

#### **2: Torque control with speed override**

The output of the speed loop defines the torque demand, but is limited between 0 and the resultant torque reference (Pr **4.08** + Pr **4.09** (if enabled)). The effect is to produce an operating area as shown below if the final speed demand and the resultant torque reference are both positive. The speed controller will try and accelerate the machine to the final speed demand level with a torque demand defined by the resultant torque reference. However, the speed cannot exceed the reference because the required torque would be negative, and so it would be clamped to zero.

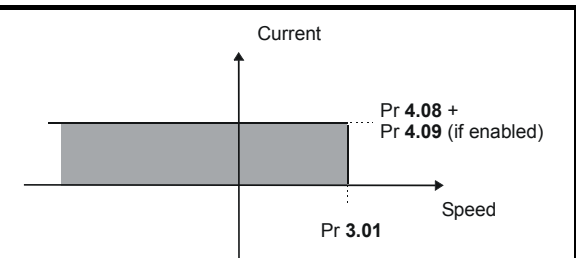

Depending on the sign of the final speed demand and the resultant torque the four areas of operation shown below are possible.

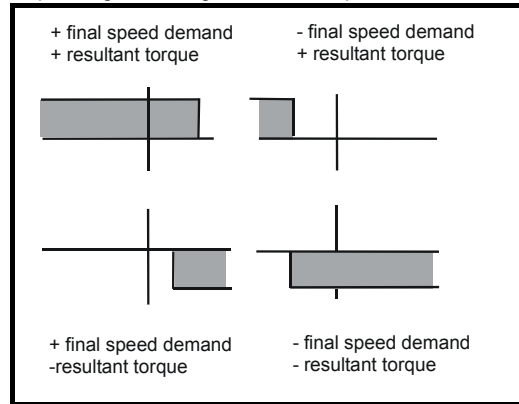

This mode of operation can be used where torque control is required, but the maximum speed must be limited by the drive.

#### **3: Coiler/uncoiler mode**

Positive final speed demand: a positive resultant torque will give torque control with a positive speed limit defined by the final speed demand. A negative resultant torque will give torque control with a negative speed limit of -5rpm.

Negative final speed demand: a negative resultant torque will give torque control with a negative speed limit defined by the final speed demand. A positive resultant torque will give torque control with a positive speed limit of +5rpm.

#### **Example of coiler operation:**

This is an example of a coiler operating in the positive direction. The final speed demand is set to a positive value just above the coiler reference speed. If the resultant torque demand is positive the coiler operates with a limited speed, so that if the material breaks the speed does not exceed a level just above the reference. It is also possible to decelerate the coiler with a negative resultant torque demand. The coiler will decelerate down to - 5rpm until a stop is applied. The operating area is shown in the following diagram:

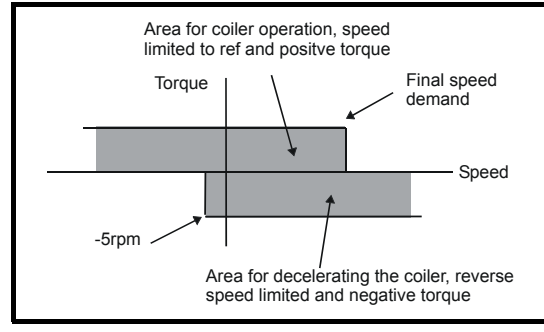

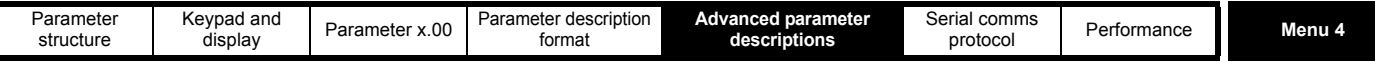

#### **Example of uncoiler operation:**

This is an example for an uncoiler operating in the positive direction. The final speed demand should be set to a level just above the maximum normal speed. When the resultant torque demand is negative the uncoiler will apply tension and try and rotate at 5rpm in reverse, and so take up any slack. The uncoiler can operate at any positive speed applying tension. If it is necessary to accelerate the uncoiler a positive resultant torque demand is used. The speed will be limited to the final speed demand. The operating area is the same as that for the coiler and is shown below:

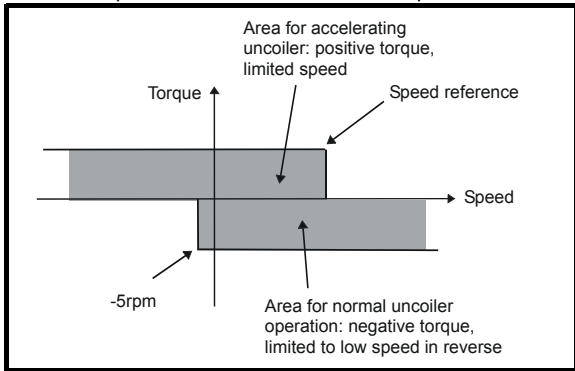

#### **4: Speed control with torque feed-forward**

The drive operates under speed control, but a torque value may be added to the output of the speed controller. This can be used to improve the regulation of systems where the speed loop gains need to be low for stability.

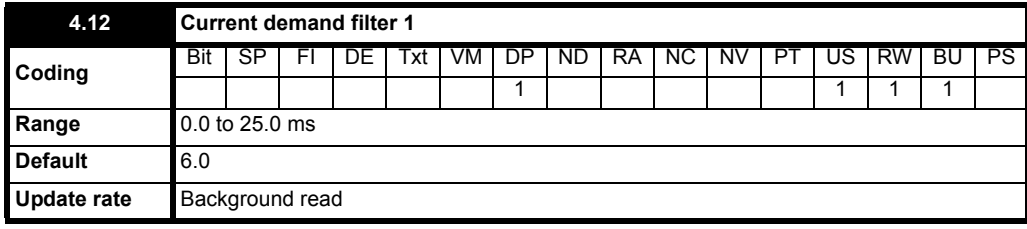

A first order filter, with a time constant defined by this parameter, is provided on the current demand to reduce acoustic noise and vibration produced as a result of position feedback quantization noise. The filter introduces a lag in the speed loop, and so the speed loop gains may need to be reduced to maintain stability as the filter time constant is increased. Alternative time constants can be selected depending on the value of the speed controller gain selector (Pr **3.16**). If Pr **3.16** = 0 Pr **4.12** is used, if Pr **3.16** = 1 Pr **4.23** is used.

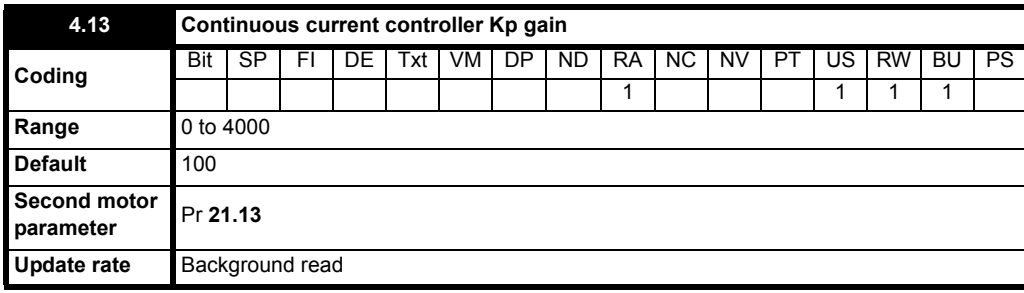

The proportional gain Kp (Pr **4.13**) is the most critical value in controlling the performance of the current controllers. This value can be set using the auto-tuning feature (see Pr **5.12** {**SE13, 0.34**}).

It is possible to increase the proportional gain (Kp) to reduce the response time of the current controllers. If Kp is increased by a factor of 1.5 then the response to a step change of reference will give 12.5% overshoot. It is recommended that Ki be increased in preference to Kp.

The gain values that are calculated by the autotune system should give the best response with minimal overshoot. If required the gains can be adjusted to improve performance.

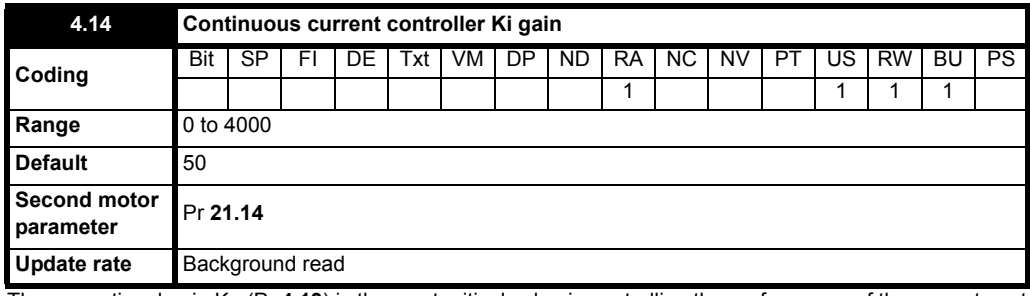

The proportional gain Kp (Pr **4.13**) is the most critical value in controlling the performance of the current controllers. The value can be set by autotuning (see Pr **5.12** {**SE13, 0.34**}).

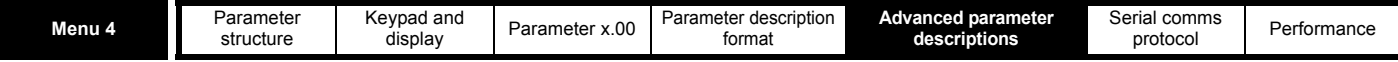

The gain values that are calculated by the autotune system give the best response with minimal overshoot. If required the gains can be adjusted to improve performance as follows:

- 1. The integral gain (Ki) can be used to improve the performance of the current controllers by reducing the effects of non-linearity. These effects will be more significant for drives with higher current ratings and higher voltage ratings. If Ki is increased by a factor of 4 it is possible to get up to 10% overshoot in response to a step change of current reference. For high performance applications, it is recommended that Ki is increased by a factor of 4 from the autotuned values.
- 2. It is possible to increase the proportional gain (Kp) to reduce the response time of the current controllers. If Kp is increased by a factor of 1.5 then the response to a step change of reference will give 12.5% overshoot. It is recommended that Ki is increased in preference to Kp.

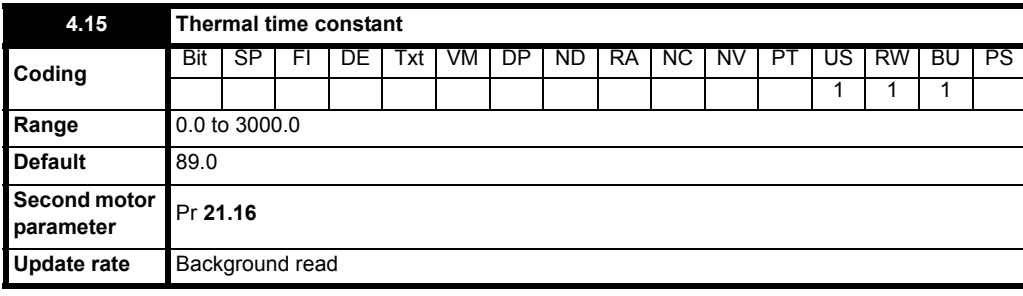

<span id="page-63-0"></span>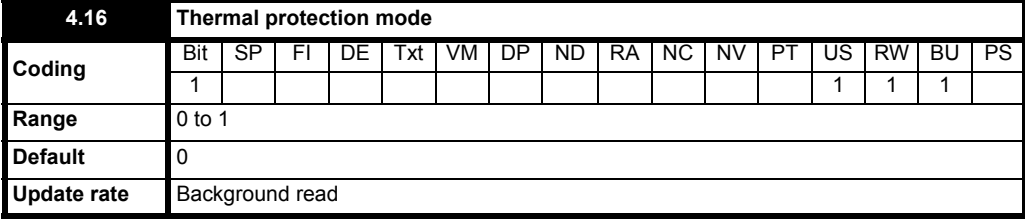

The motor is modelled thermally in a way that is equivalent to the electrical circuit shown as follows.

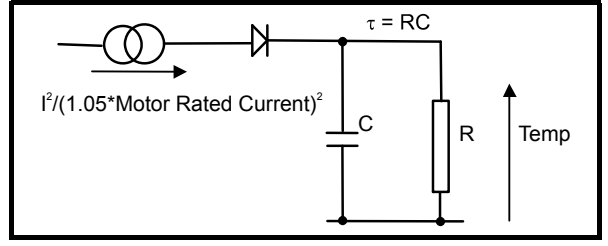

The temperature of the motor as a percentage of maximum temperature, with a constant current magnitude of I, and constant value of motor rated current (set by Pr **5.07** {**SE07, 0.28**} or Pr **21.07**) after time t is given by

Temp =  $[1^2 / (1.05 \times \text{Motor rated current})^2]$  (1 -  $e^{-t/\tau}$ ) x 100%

This assumes that the maximum allowed motor temperature is produced by 1.05 x Motor rated current and that τ is the thermal time constant of the point in the motor that reaches its maximum allowed temperature first. τ is defined by Pr **4.15.** The estimated motor temperature is given by Pr **4.19** as a percentage of maximum temperature. If Pr **4.15** has a value between 0.0 and 1.0 the thermal time constant is taken as 1.0.

When the estimated temperature reaches 100% the drive takes some action depending on the setting of Pr **4.16**. If Pr **4.16** is 0, the drive trips when the threshold is reached. If Pr **4.16** is 1, the current limit is reduced to 100% when the temperature is 100%. The current limit is set back to the user defined level when the temperature falls below 95%.

The time for some action to be taken by the drive from cold with constant motor current is given by:

Ttrip = -(Pr **4.15**) x ln(1 - (1.05 x Pr **5.07** {**SE07, 0.28**} / Pr **4.01** {**di08, 0.43**})2)

Alternatively the thermal time constant can be calculated from the trip time with a given current from:

Pr  $4.15 = -T_{trip} / ln(1 - (1.05 / Overload)^2)$ 

For example, if the drive should trip after supplying 150% overload for 60 seconds then

$$
Pr 4.15 = -60 / ln(1 - (1.05 / 1.50)^{2}) = 89
$$

Each time the rated current defined by Pr **5.07** {**SE07, 0.28**} or Pr **21.07** (depending on the motor selected) is altered, the accumulator is reset to zero.

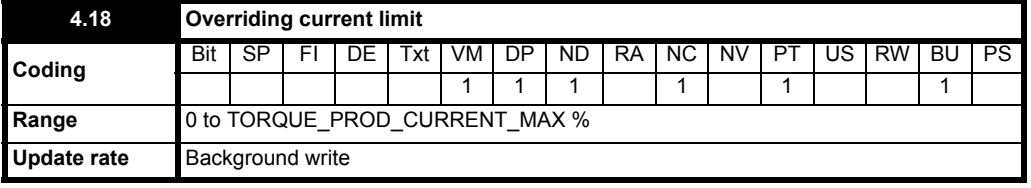

The current limit applied at any time depends on whether the drive is motoring or regenerating and also on the level of the symmetrical current limit.

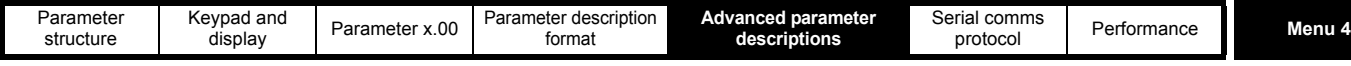

Pr **4.18** gives the limit level that applies at any instant.

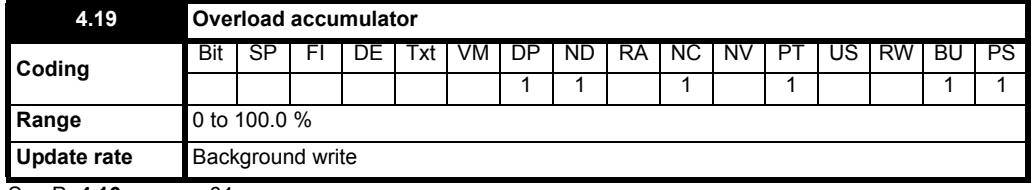

See Pr **4.16** [on page 64.](#page-63-0)

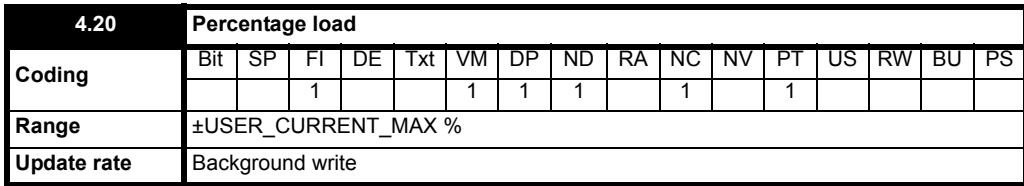

This parameter displays the current magnitude (Pr **4.01** {**di08, 0.43**}) as a percentage of rated active current. Positive values indicate motoring and negative values indicate regenerating.

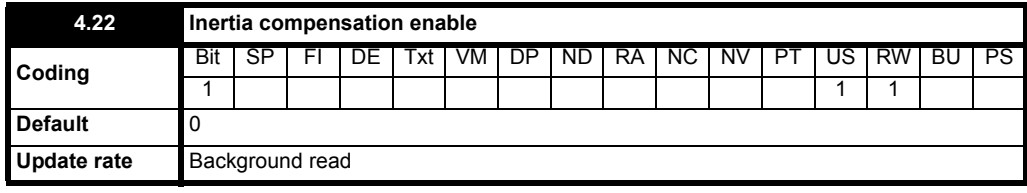

If this parameter is set to one, the drive calculates a torque reference from the motor and load inertia (Pr **3.18**) and the rate of change of speed reference. The torque reference is added to the speed controller output to provide inertia compensation. This can be used in speed or torque control applications to produce the torque required to accelerate or decelerate the load inertia.

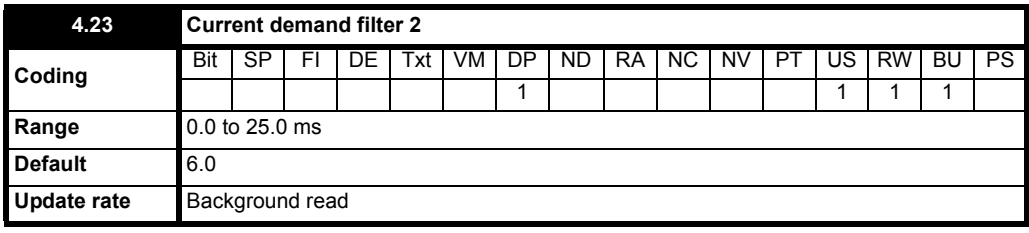

The current demand filter time constant is defined by this parameter if the speed gain select (Pr **3.16**) is one.

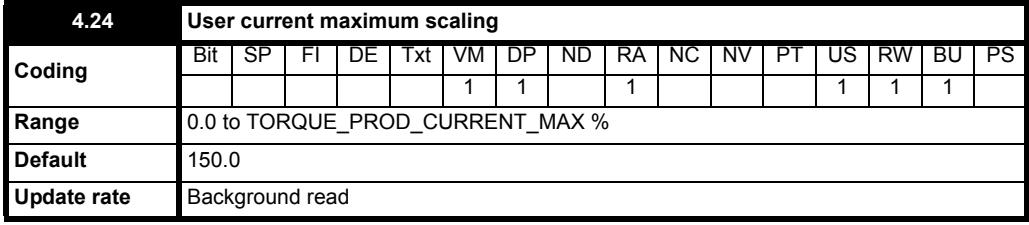

The maximum for Pr **4.08** and Pr **4.20** is defined by this parameter

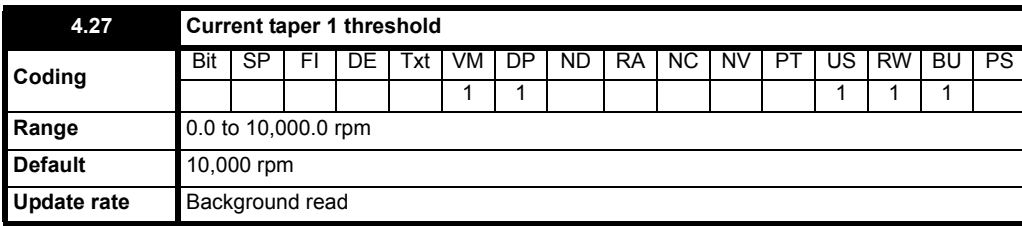

Sets a threshold value of speed feedback, beyond which Pr **4.31** changes to 1 to indicate that the threshold has been exceeded, and is the starting point for taper 1. The current limit reduces, as a function of speed, to an end point defined by Pr **4.29**.

The output of the taper block controls Pr **4.18**.

If only 1 taper is used, it must be Taper 1. If both are used, Taper 1 must be first. Refer to the diagrams under Pr **4.32**.

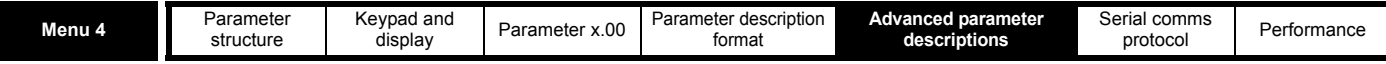

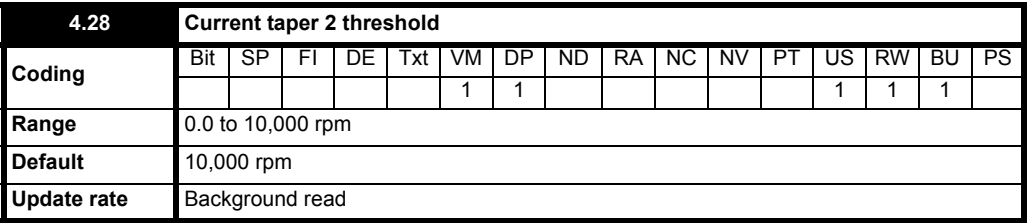

Sets a threshold value of speed feedback, beyond which Pr **4.32** changes to 1 to indicate that the threshold has been exceeded, and is the starting point for taper 2. The current limit reduces, as a function of speed, to an end point defined by Pr **4.30**.

The output of the taper block controls Pr **4.18**.

If only 1 taper is used, it must be Taper 1. If both are used, Taper 1 must be first. Refer to the diagrams under Pr **4.32**.

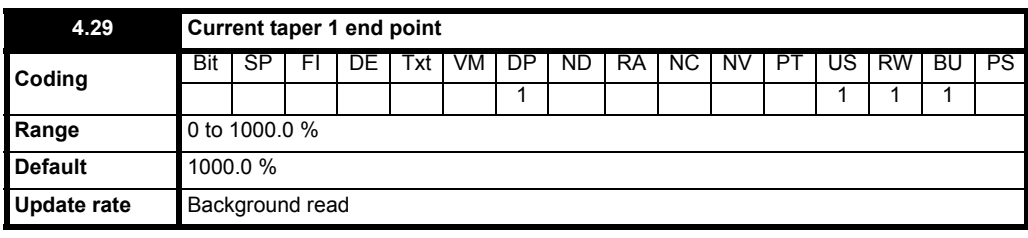

Defines the current at the end of taper 1.

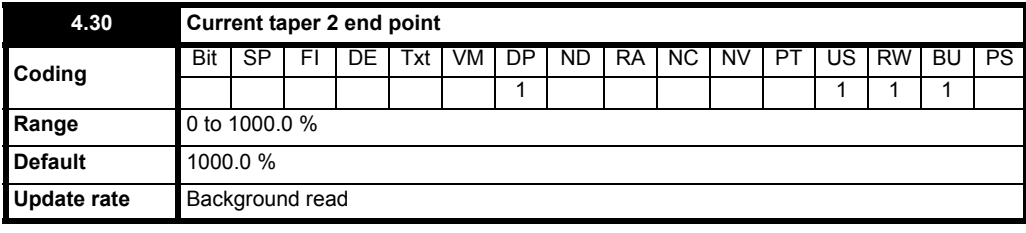

Defines the current at the end of taper 2.

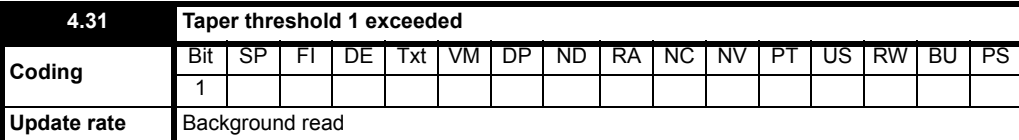

Indicates when speed feedback has exceeded threshold 1.

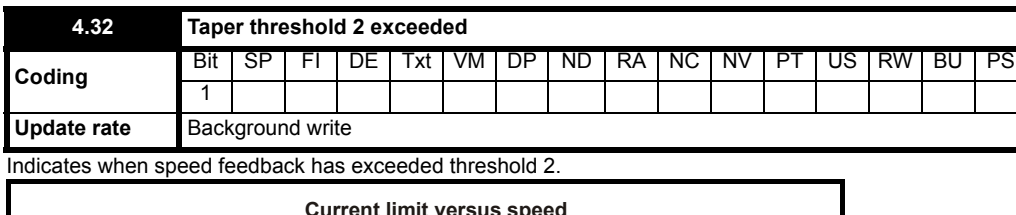

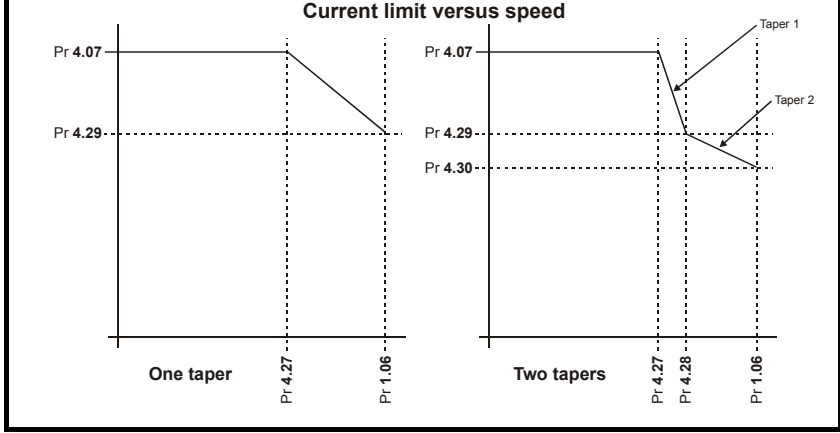

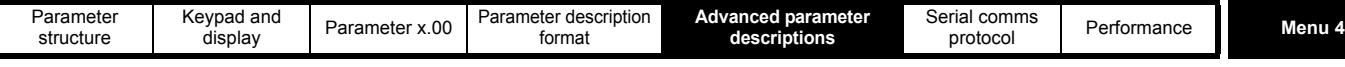

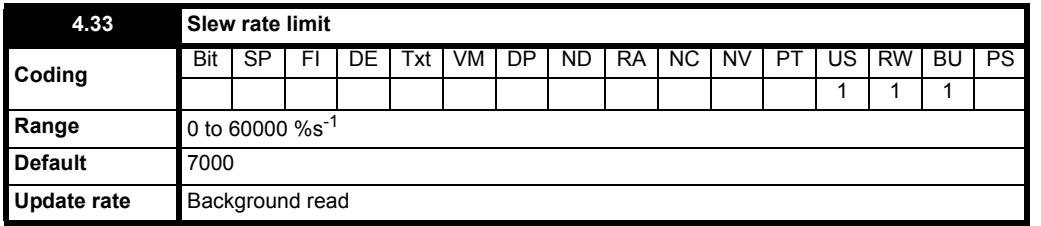

Applies a slew rate limit to the output if the current demand filter. This will then limit the maximum rate of change of current demand. Older types of motor, especially if of non-laminated construction, may have a tendency to flash over if the rate of change of current is too high for the inherent lag of the interpole winding.

Pr **4.33** is defined as allowed per unit change per second.

Slew rate in amps  $s^{-1}$  = Pr **4.33** x DRIVE\_CURRENT\_MAX

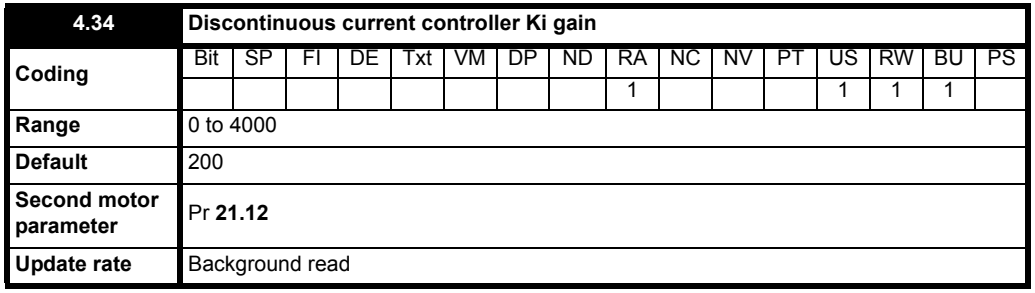

This parameter is set to correct any errors in the prediction of firing angle in the discontinuous current region.

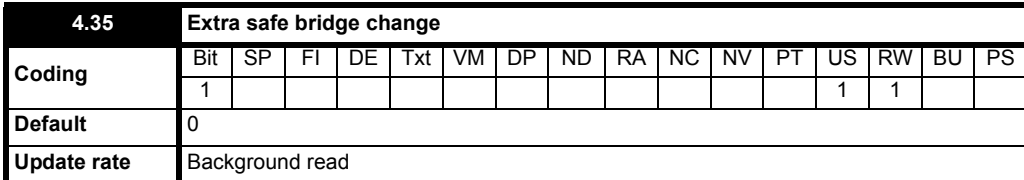

When enable an additional safety margin of 1 supply cycle is added to the bridge changeover logic. This may be required for highly inductive loads, such as a motor field.

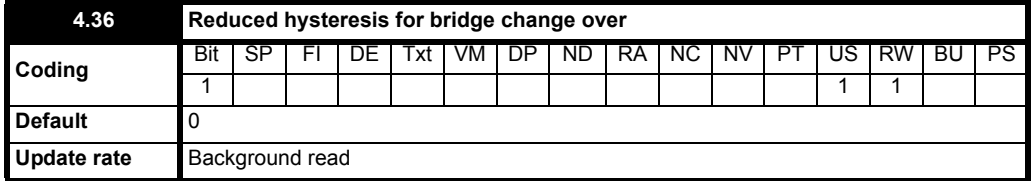

There is hysteresis on bridge change over to prevent oscillation between the two bridges under lightly loaded conditions. In applications which require fine control of the current the bridge change over hysteresis can be reduced from 1.6% to 0.2% of the drive maximum current by setting this parameter.

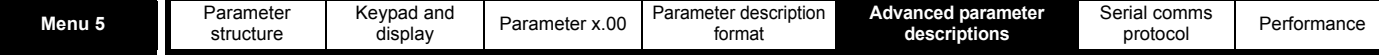

# **5.6 Menu 5: Motor and field control**

**Figure 5-5 Menu 5 field control logic diagram**

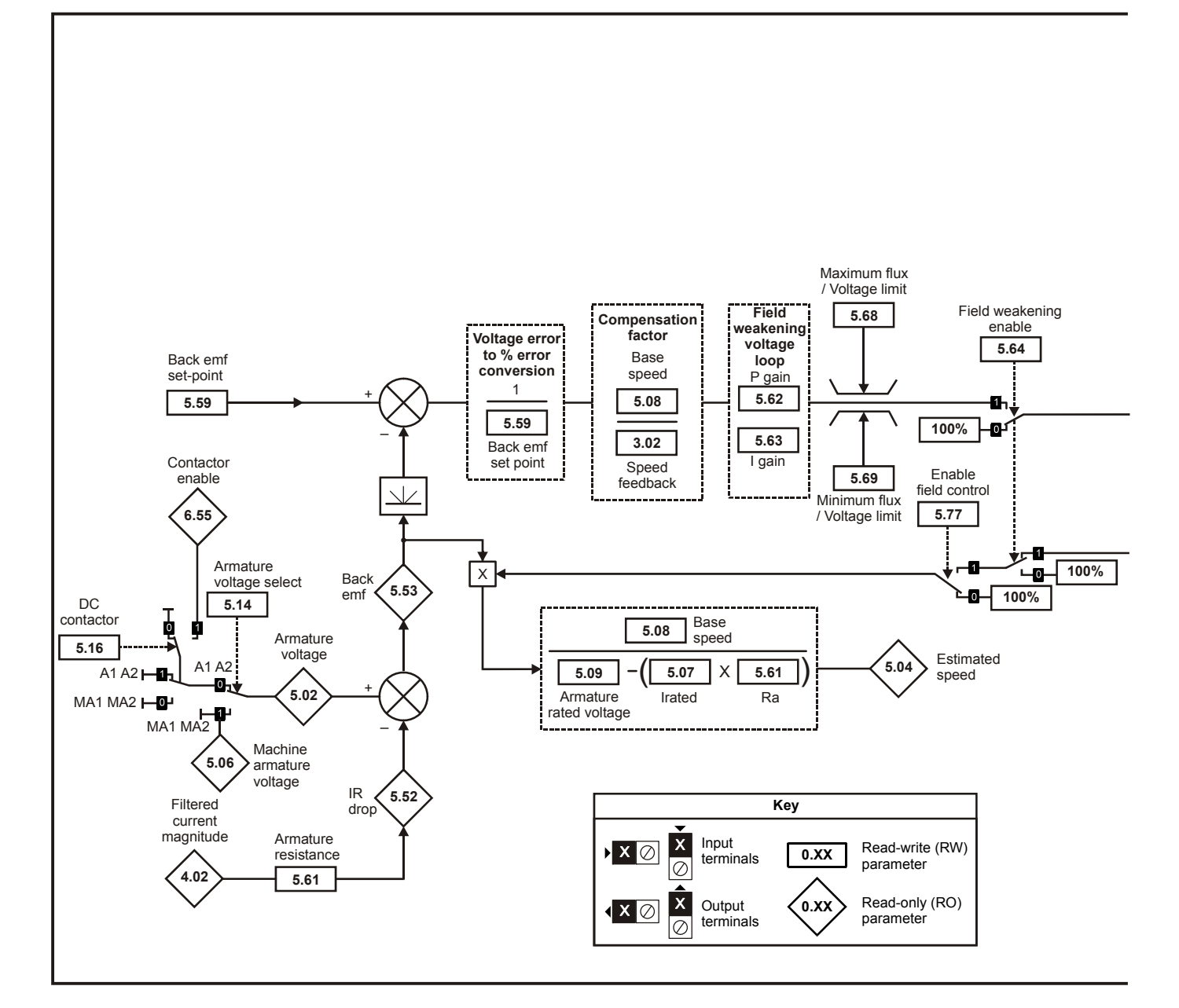

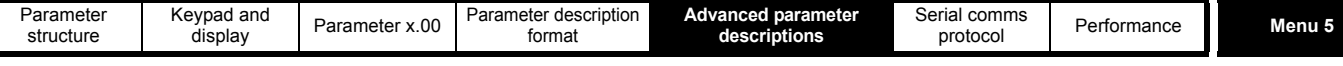

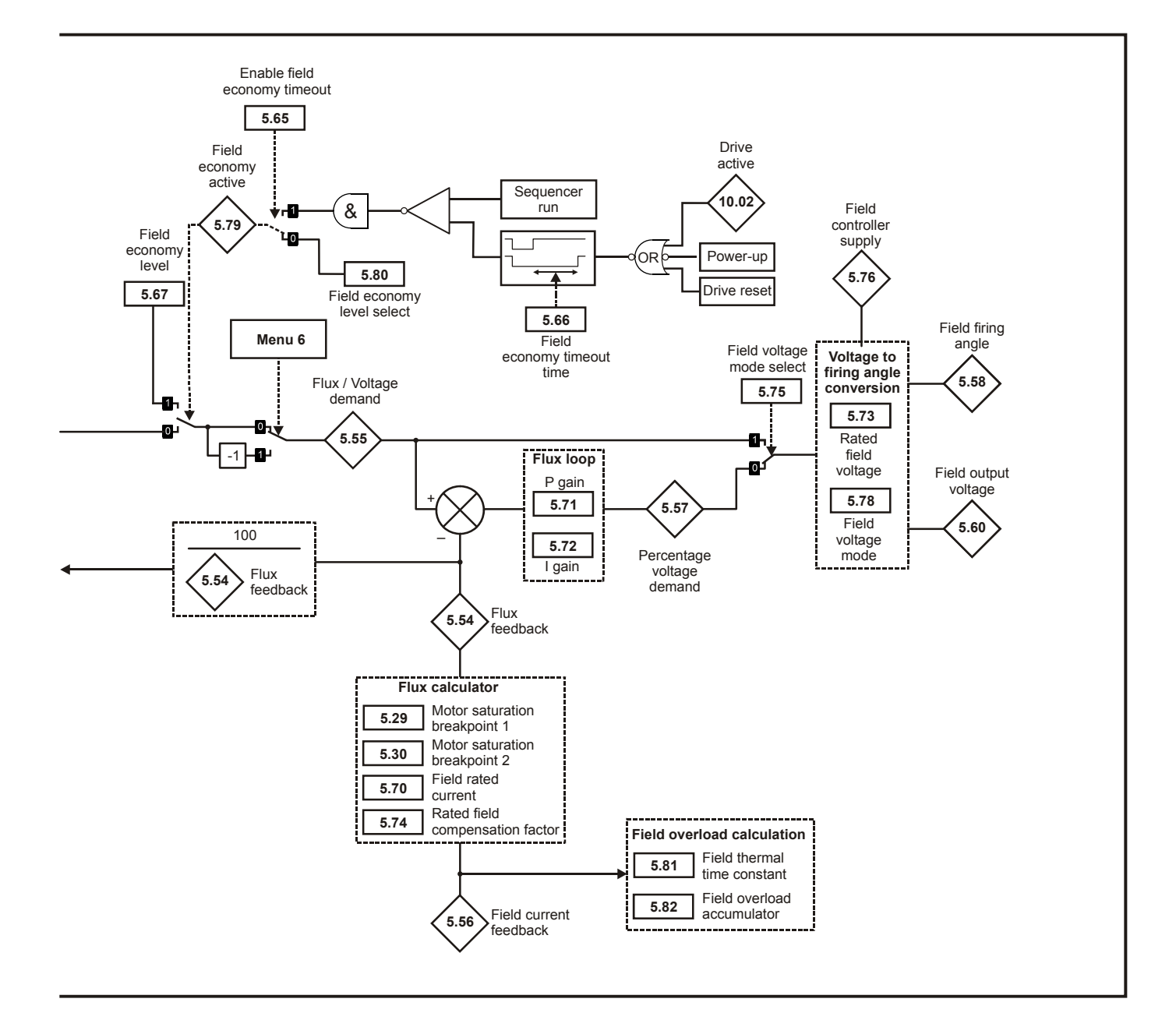

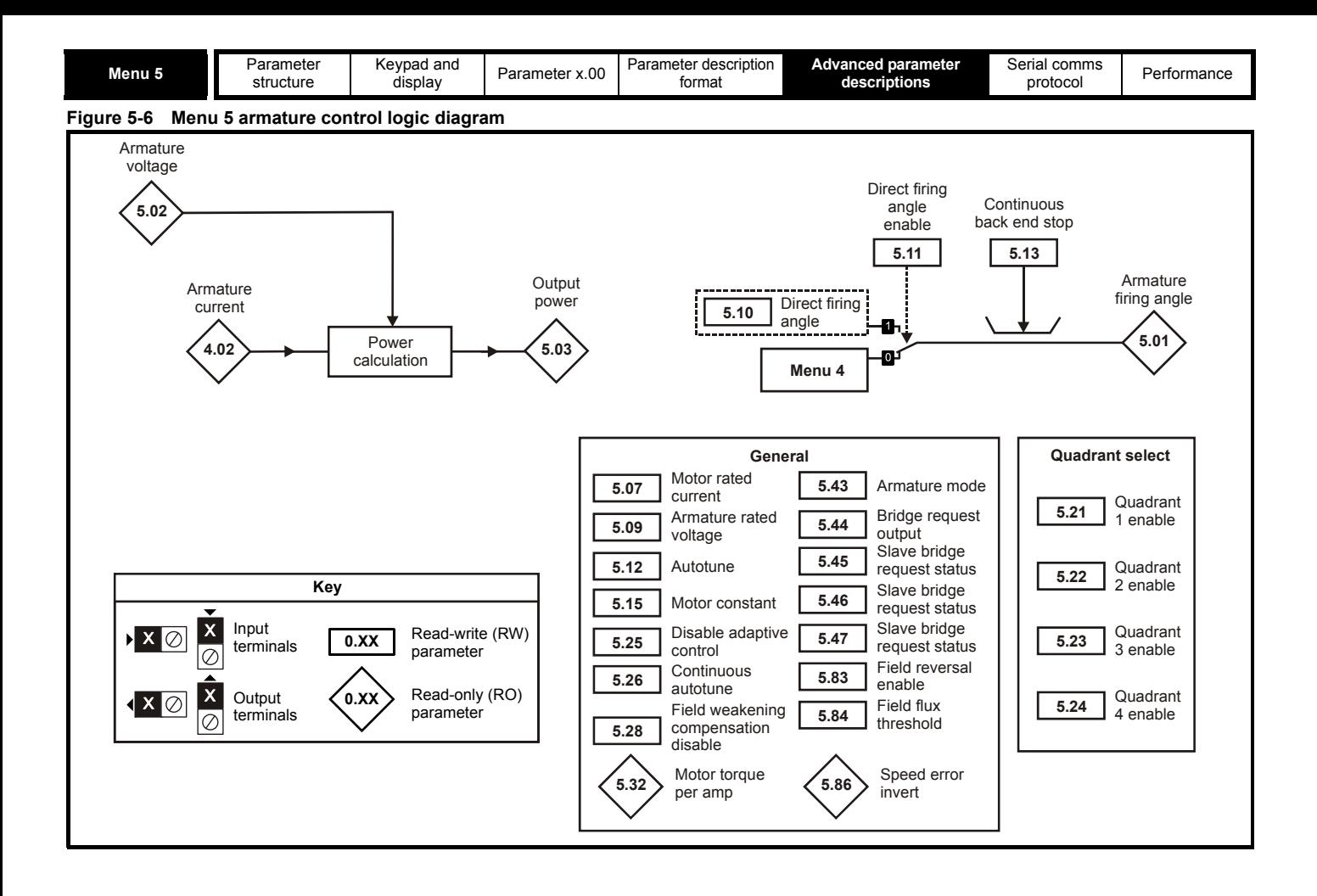

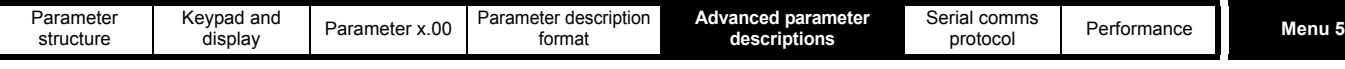

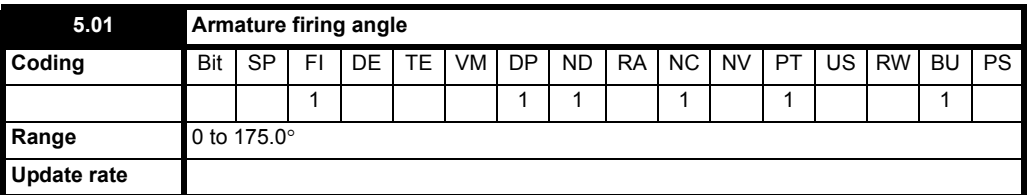

0 equals fully phased forward.

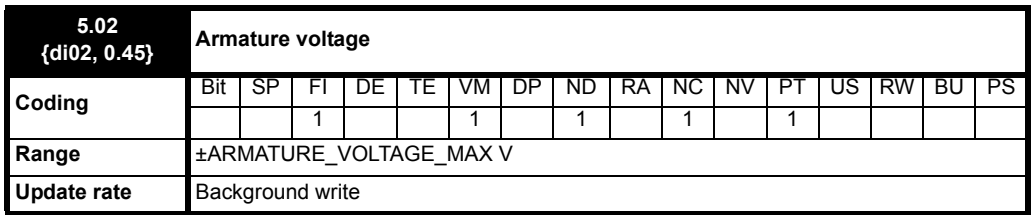

The average measured DC output voltage seen across the drive A1 and A2 terminals or the average measured DC output voltage seen across the motor. Selected by Pr **5.14**.

The armature voltage feedback has a resolution of 10-bit plus sign.

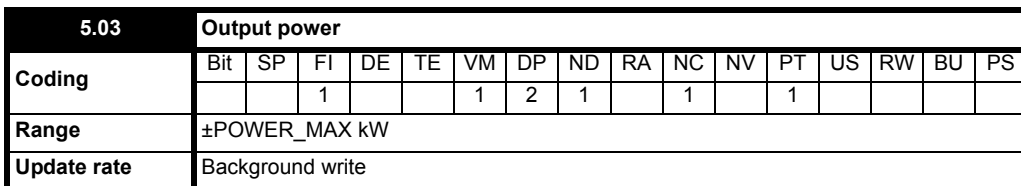

Power = Armature voltage x Armature current.

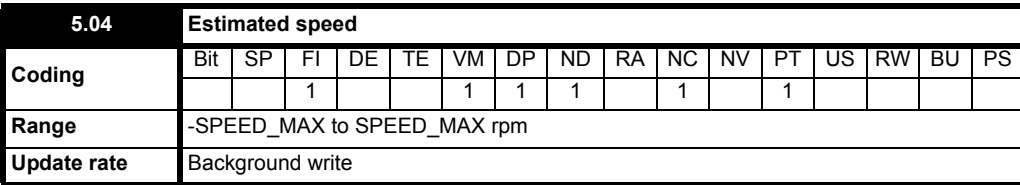

The software uses the following model to estimate the speed of the motor. If both the internal and external field controllers are disabled, for example when a separately supplied field is used, then the flux feedback is assumed to be 100%.

# $\textsf{Estimated speed} = \frac{\textsf{back emf} \times \textsf{100\%} \times \textsf{base speed}}{[(\textsf{Rate O voltage} - \textsf{motor rated current} \times \textsf{armature resistance})] \times \textsf{flux feedback \%}}$

**Pr 5.04 Pr 5.53 100 Pr 5.08** <sup>×</sup> <sup>×</sup> [ ] **Pr 5.09 Pr 5.07 Pr 5.61** – ( ) <sup>×</sup> <sup>×</sup> **Pr 5.54** <sup>=</sup> ----------------------------------------------------------------------------------------------------

 $\overline{a}$ 

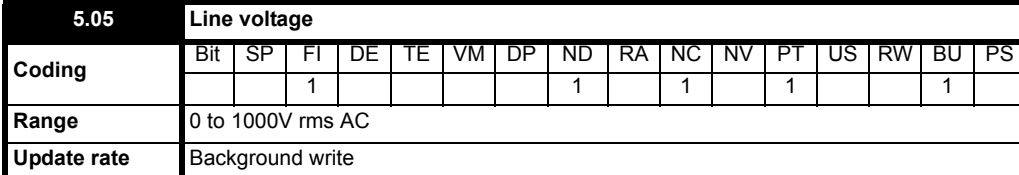

The voltage measured at the L1, L2 and L3 terminals.

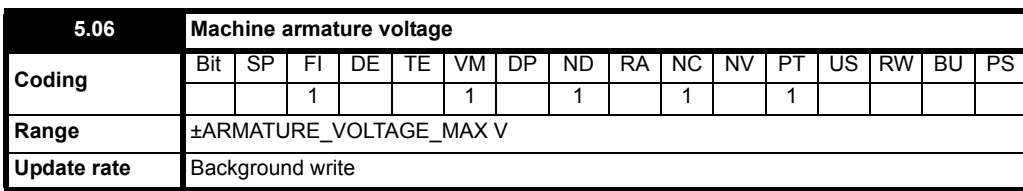

The measured DC output voltage seen across the drive MA1 and MA2 terminals.

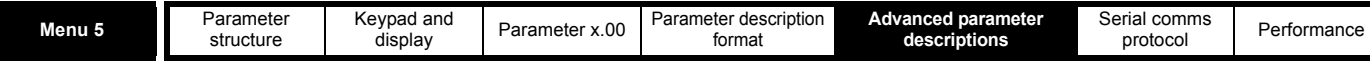

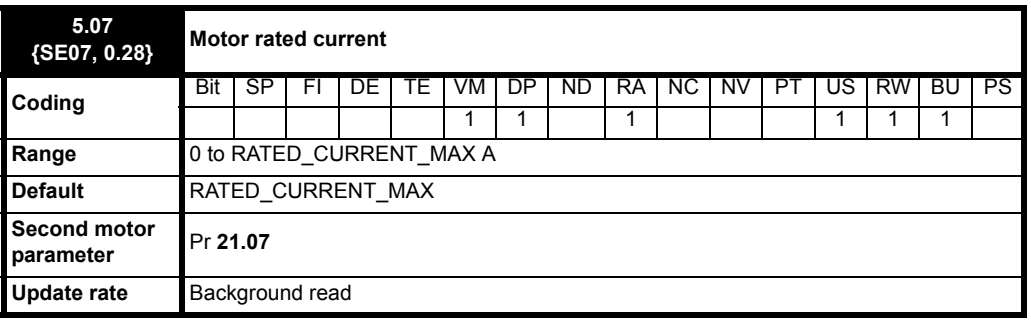

The rated current should be set at the motor nameplate value for rated current. The value of this parameter is used in the following:

Current limits

Motor thermal protection

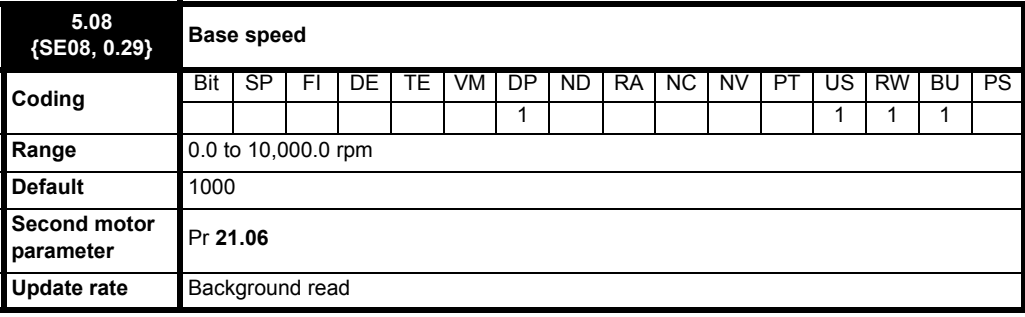

The rated speed defines the base speed of the motor. It is also used for:

1. The calculation of 'estimated speed'.

- 2. Used by the rotating autotune function to determine the speed levels for measuring the field saturation breakpoints.
- 3. Used to determine the speed used in the auto tuning inertia test (see Pr **5.12** {**SE13, 0.34**}).

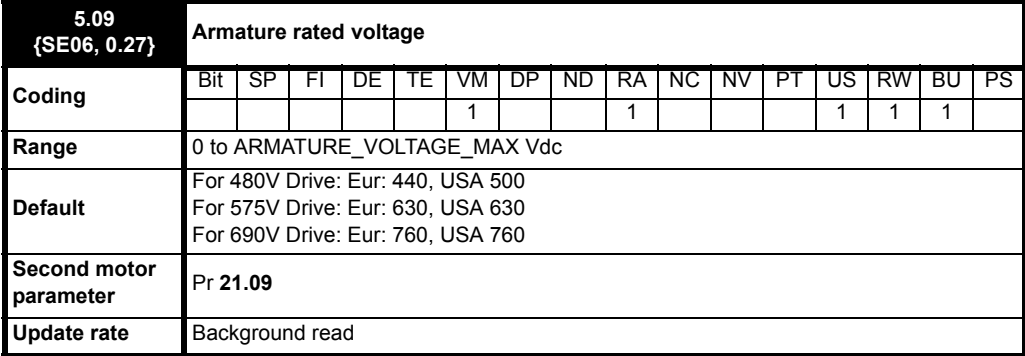

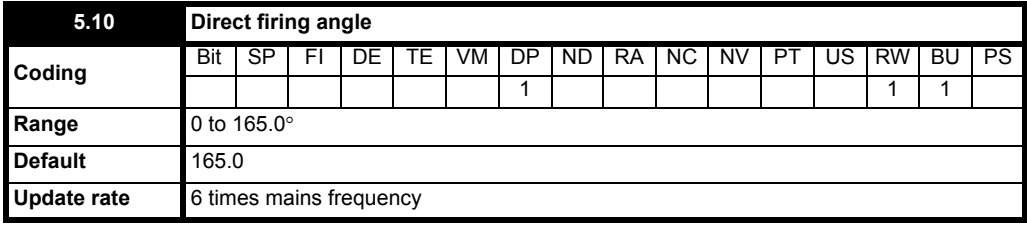

This parameter is set to 165.0° at power-up.

A value of 165° corresponds to the fully phased back condition and therefore zero output voltage.

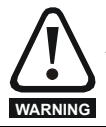

A value of 0 in the firing angle Pr **5.10** corresponds to fully phased forward and therefore maximum output voltage.
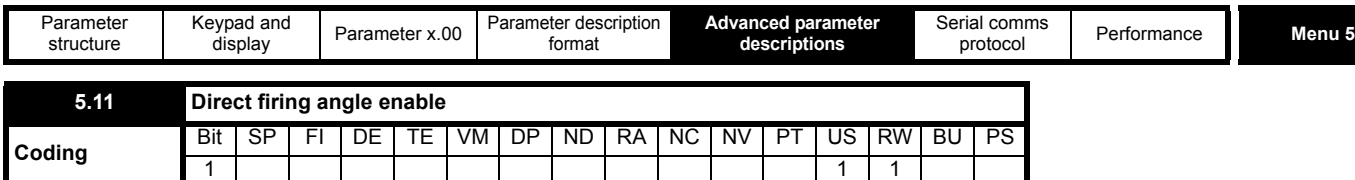

**Default** 0 **Update rate** Background read

When enabled, the firing angle Pr **5.01** is controlled by Pr **5.10**. This mode is valuable for system diagnosis, particularly where instability is present, since it allows the drive to operate without the influence of either the speed loop or the current loop, thereby eliminating their effect upon the system.

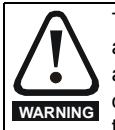

This parameter must be used with caution. When the firing angle is controlled directly by Pr **5.10** there is no protection against excessive acceleration, output voltage or current other than the instantaneous over current trip. Also take care to reset Pr **5.11** to 0 after the completion of tests.

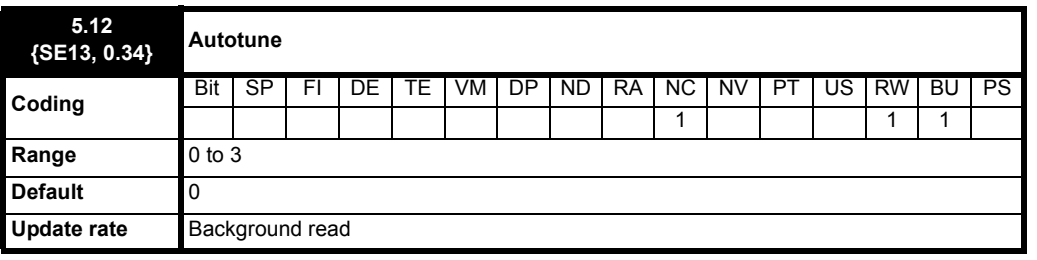

## **NOTE**

Rotating Autotune (Pr **5.12** = 2 or 3) is only available when tacho or encoder feedback are selected.

If this parameter is set to a non-zero value, the drive is enabled and a run command is applied in either direction the drive performs an autotune test. All tests that rotate the motor are carried out in the forward direction if Pr **1.12** {**di12, 0.47**} = 0 or the reverse direction if Pr **1.12** {**di12, 0.47**} = 1. For example, if the test is initiated by applying run reverse (Pr **6.32** = 1) the test is performed in the reverse direction. The test will not start unless the drive is disabled before the test is initiated by applying the enable or run, i.e. it will not start if the drive is in the stop state. It is not possible to go into the stop state if Pr **5.12** {**SE13, 0.34**} has a non-zero value.

When the test is completed successfully the drive is disabled and will enter the inhibit state. The motor can only be restarted if the enable is removed either from the enable input, or Pr **6.15** is set to zero or from the control word (Pr **6.42**) if it is active.

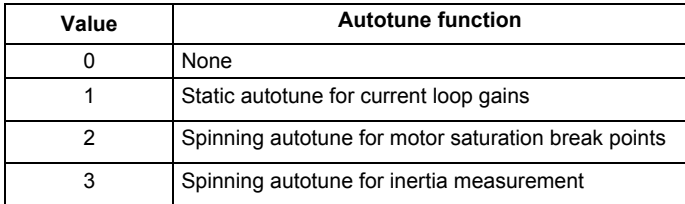

### **Static autotune for current loop gains**

When this operation is performed, the drive will estimate the following, with respect to the selected motor map, and store the values:

*Motor constant* (Pr **5.15**) *Continuous proportional gain* (Pr **4.13**) *Continuous integral gain* (Pr **4.14**) *Discontinuous integral gain* (Pr **4.34**) *Back EMF set point* (Pr **5.59**) *Armature resistance* (Pr **5.61**) *Flux loop I gain* (Pr **5.72**)

### **Spinning autotune for motor saturation break points**

When this operation is performed, the drive will estimate the following, with respect to the selected motor map, and store the values:

*Motor saturation break points* (Pr **5.29**, Pr **5.30**), by spinning the motor at 25% of it's *Base speed* (Pr **5.08** {**SE08, 0.29**}) *Rated Field compensation factor* (Pr **5.74**).

### **Spinning autotune for inertia measurement**

The drive attempts to accelerate the motor in the forward direction up to 3/4 x rated load rpm and then back to standstill. Several attempts may be made, starting with rated torque/16, and then increasing the torque progressively to x  $\frac{1}{8}$ , x  $\frac{1}{4}$ , x  $\frac{1}{2}$  and x 1 rated torque if the motor cannot be accelerated to the required speed. 5s acceleration time is allowed during the first four attempts and 60s on the final attempt. If the required speed is not achieved on the final attempt the test is aborted and a tuNE1 trip is initiated. If the test is successful the acceleration and deceleration times are used to calculate the motor and load inertia which is written to Pr **3.18**.

### • Pr **3.18** is saved to EEPROM.

The calculated value of inertia is dependant on the value of the motor torque per amp (Pr **5.32**). If the inertia is used for automatic speed loop gain set up the calculated gains will not be affected because Kt is also used in these calculations and any inaccuracy cancels out.

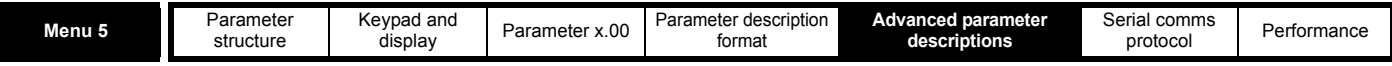

The test algorithm attempts to remove the effect of any load on the motor other than the torque required to accelerate and decelerate the motor, i.e. friction and windage losses, static torque load etc. Provided the average torque during acceleration and the average torque during deceleration are the same the effect of the additional torque is removed and the inertia value is calculated correctly.

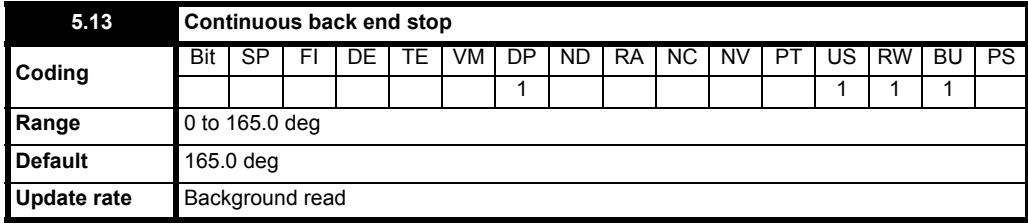

The firing angle end stop may be too close to the voltage crossover point. Parameter allows the user to increase the safety margin during regeneration but the maximum regenerated armature voltage will be reduced.

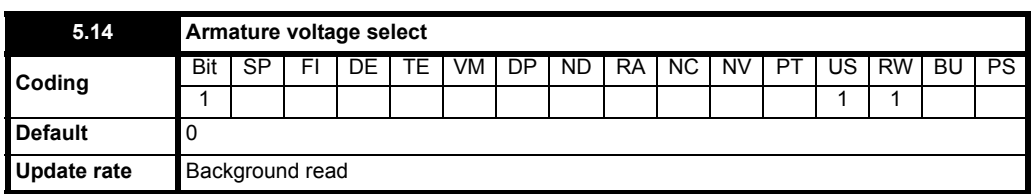

When 0, the armature voltage is a measurement which is dependent on the setting of Pr **5.16**.

When 1, the armature voltage is measured across motor terminals MA1 and MA2.

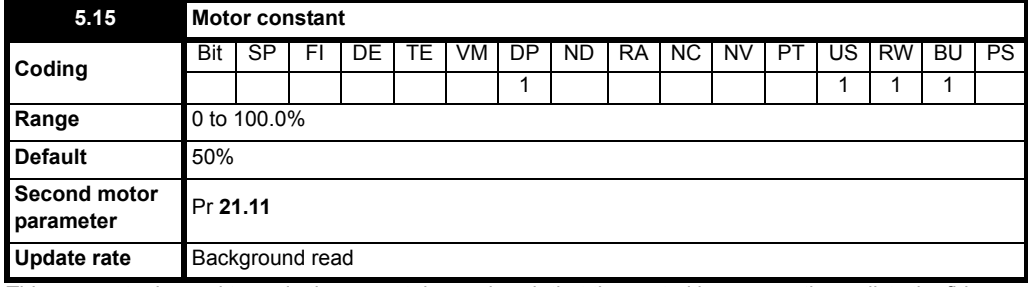

This parameter is used to scale the current demand such that the control loop correctly predicts the firing angle in the discontinuous current region. Automatically set up by an autotune.

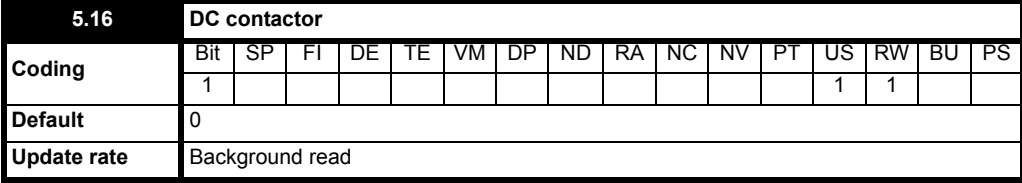

The source for the armature voltage feedback is determined as follows:

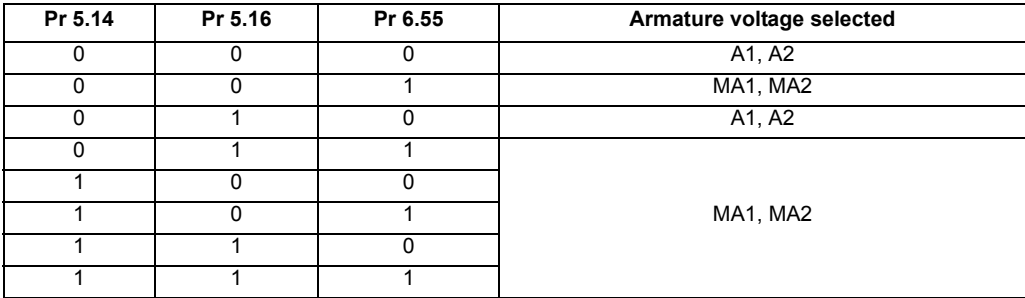

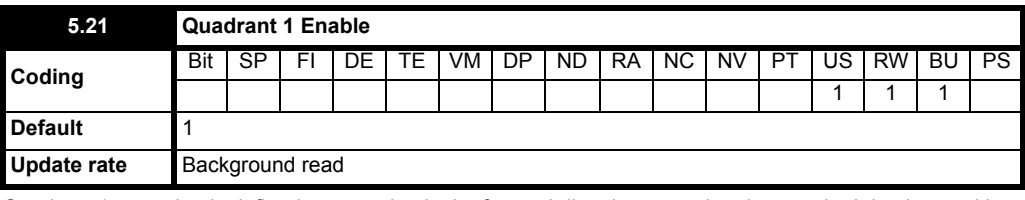

Quadrant 1 operation is defined as motoring in the forward direction, speed and torque both having positive values.

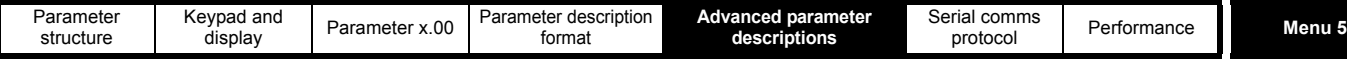

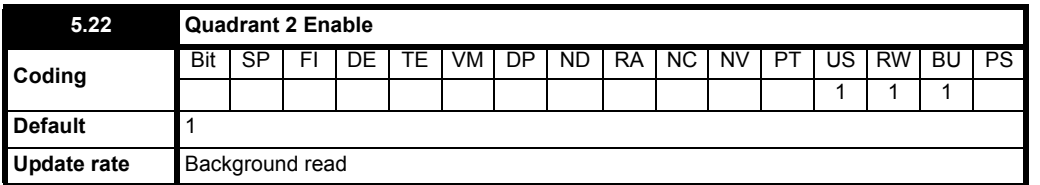

Operation in quadrant 2 is defined as regenerating in the reverse direction, where speed will be negative and torque positive.

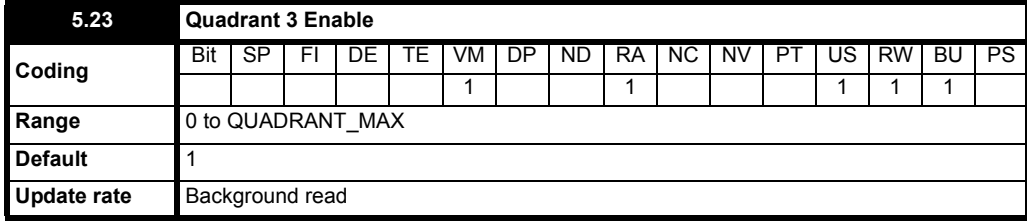

Quadrant 3 operation is defined as motoring in the reverse direction, speed and torque both having negative values.

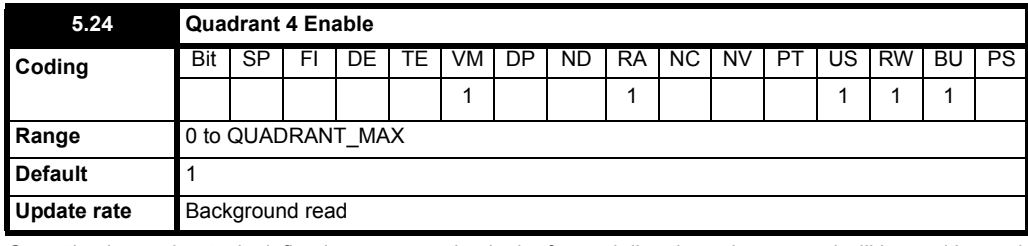

Operation in quadrant 4 is defined as regenerating in the forward direction, where speed will be positive and torque negative.

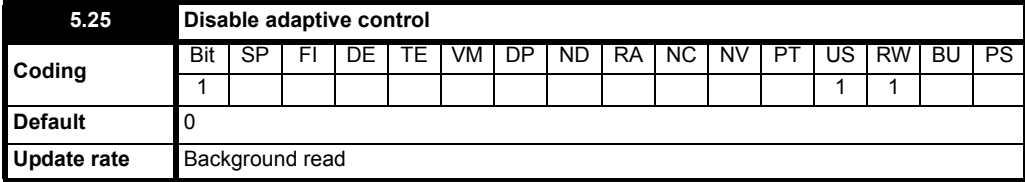

When adaptive control is enabled, which is the default status, the current loop employs two different algorithms, one of which applies high gain in the discontinuous current region. This is unsuitable for some applications, such as non-motor loads, for which adaptive control should be disabled.

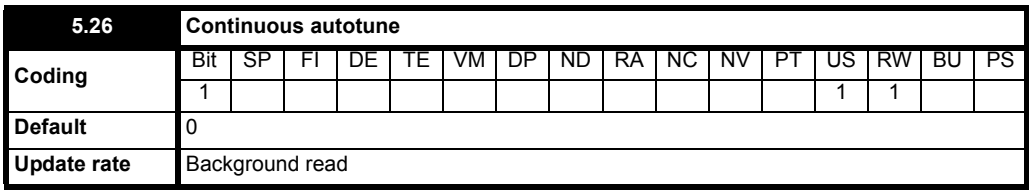

When set, enables the continuous auto tune which continuously monitors the motor ripple and adjusts *Motor constant* (Pr **5.15**), *Continuous proportional gain* (Pr **4.13**) and *Discontinuous integral gain* (Pr **4.34**) for optimum performance. The commissioning / start-up autotune should still be carried out because *Continuous integral gain* (Pr **4.14**) is not set by the continuous autotune.

Calculation of the gains is suspended when the voltage field weakening voltage loop becomes active so that the gains are not increased when the field is weakened.

This function does not operate when the drives are set-up in serial 12 pulse.

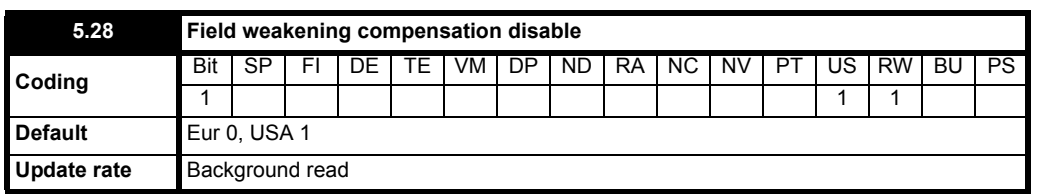

When the flux in the motor is reduced below its rated level the level of torque producing current required for a given amount of shaft torque is higher than the rated level. In speed control the compensation prevents gain reduction at higher speeds. In torque control the compensation maintains the torque at the correct level for a given torque demand. In some applications using speed control it may be desirable to have a reduction of gain as the motor flux is reduced to maintain stability. If this is required, Pr **5.28** should be set to one.

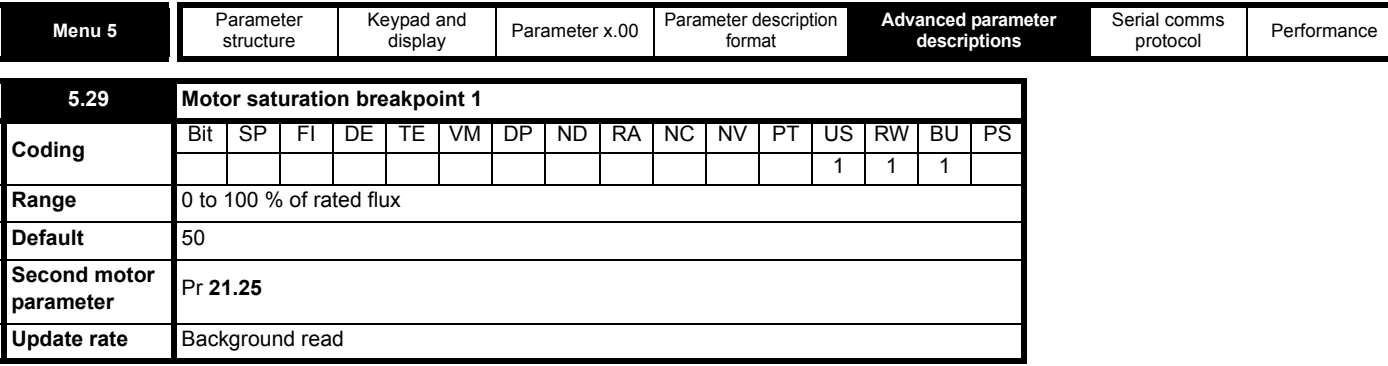

See Pr **5.30** for description.

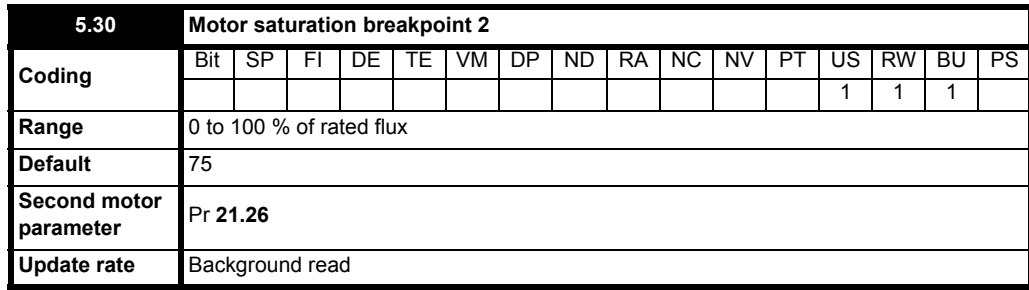

When the motor is operated in the field weakening voltage region, the relationship between field current and the level of flux can be non-linear. The drive can include the effects of saturation by representing the flux producing current to flux characteristic as a series of three lines as shown

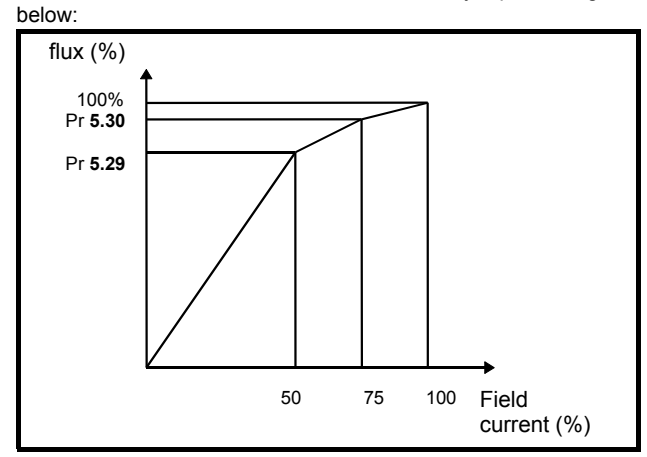

If Pr **5.29** and Pr **5.30** have their default values of 50 and 75, the characteristic becomes one line and there will be a linear relationship between the drive estimate of flux and the flux producing current. If Pr **5.29** and Pr **5.30** are increased above 50 and 75 the drive estimate of flux can include the effect of non-linearity. It is unlikely that information will be available to set up these parameters, and so the values are determined during the rotating autotune test.

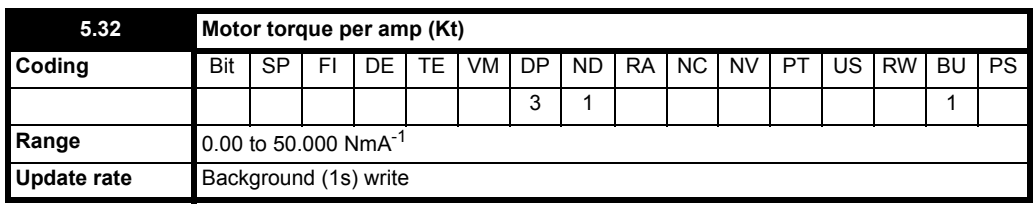

This parameter shows the motor torque per amp used to calculate the speed controller gains when the automatic set-up methods are active (i.e. Pr **3.17** = 1 or 2).

The drive calculates the motor torque per amp using the motor parameters as shown.

 $Kt = \frac{V_{Arated} - I_{Arated} \times Ra}{I}$  **Rated speed (rad/s)**

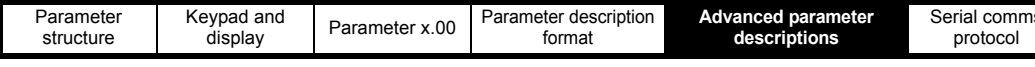

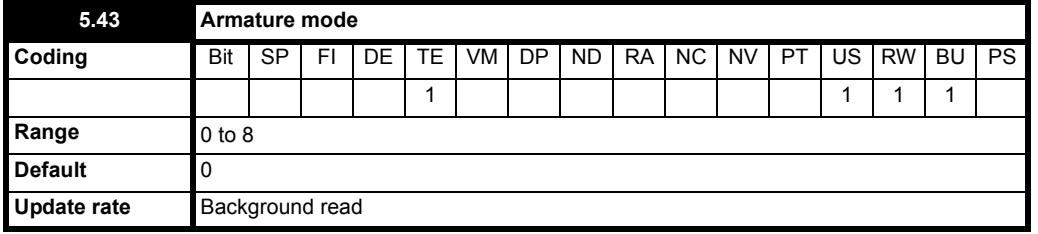

This parameter function is under development, and is not available in firmware versions V01.05.01 and earlier.

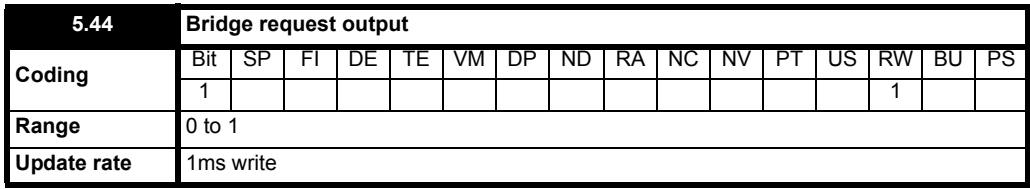

This parameter function is under development, and is not available in firmware versions V01.05.01 and earlier.

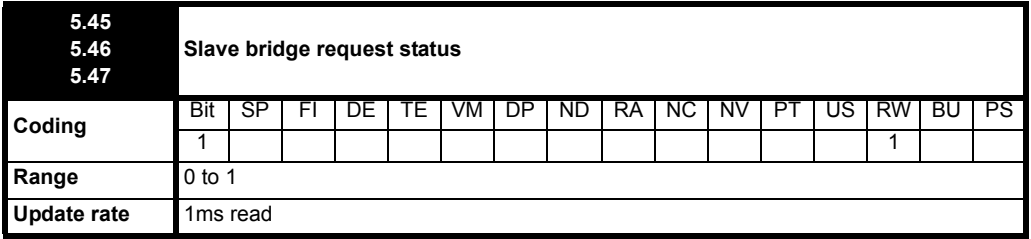

This parameter function is under development, and is not available in firmware versions V01.05.01 and earlier.

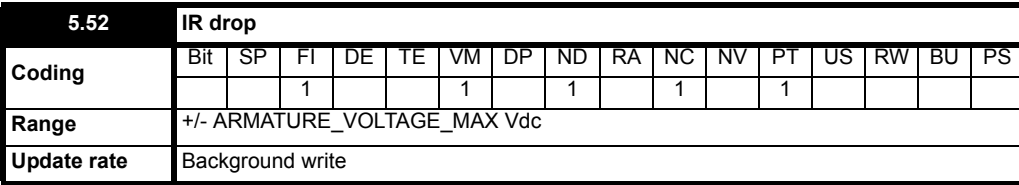

The value resulting from the application of Pr **5.61** to the filtered current.

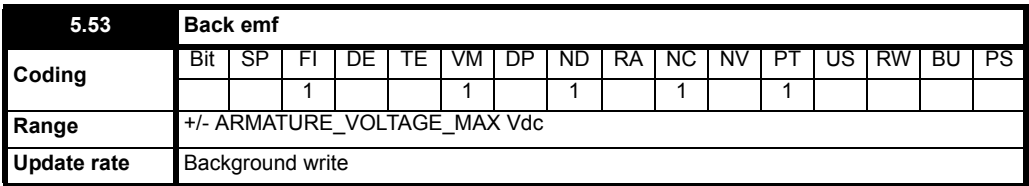

The calculated motor back emf based on armature voltage minus the IR drop (Pr **5.52**).

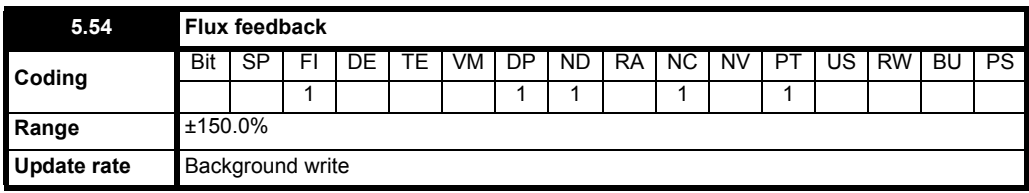

Flux feedback after the current to flux converter, see motor saturation breakpoints (Pr **5.29** and Pr **5.30**).

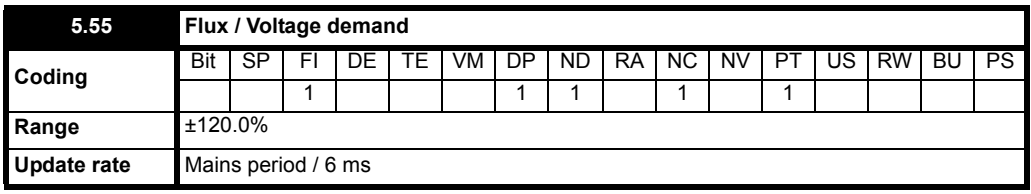

When in current mode the flux demand from the field weakening voltage loop, subject to the limits of Pr **5.68** and Pr **5.69**.

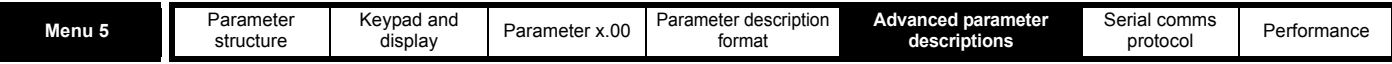

When in voltage mode [Pr **5.75**=On (1)] the voltage demand is subject to the limits of Pr **5.68** and Pr **5.69**.

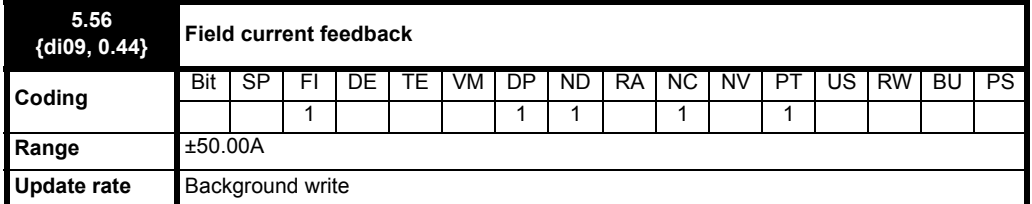

Indicates the field current feedback in 0.01 amps.

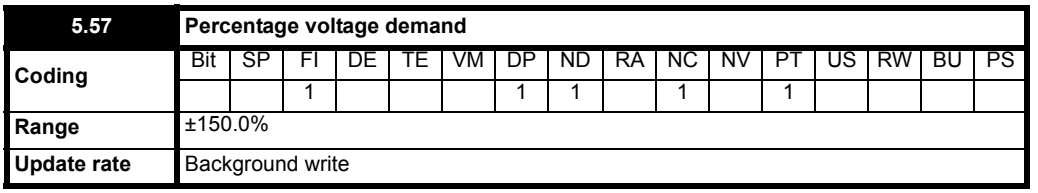

The range is 0 to 150% in half control mode for the internal field controller.

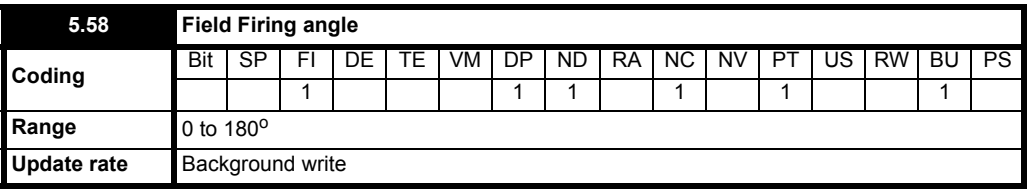

0° equals fully phased forward.

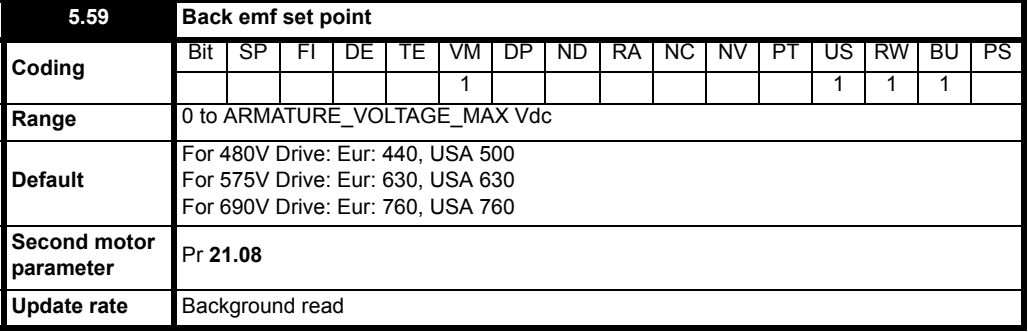

The programmable value of the armature back emf, in volts, at which the field begins to weaken. Defined as the voltage at which base speed is reached.

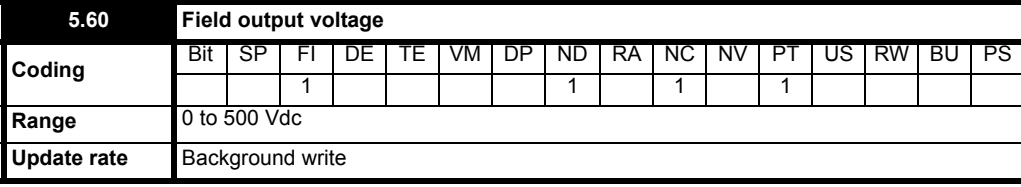

The calculated voltage being generated on the field output terminals.

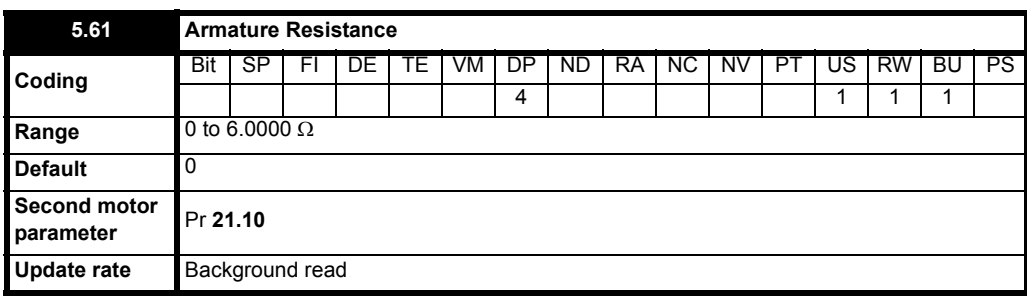

This is used to calculate the armature IR voltage drop that is used as a correction to the measured armature voltage, to allow the back emf to be computed.

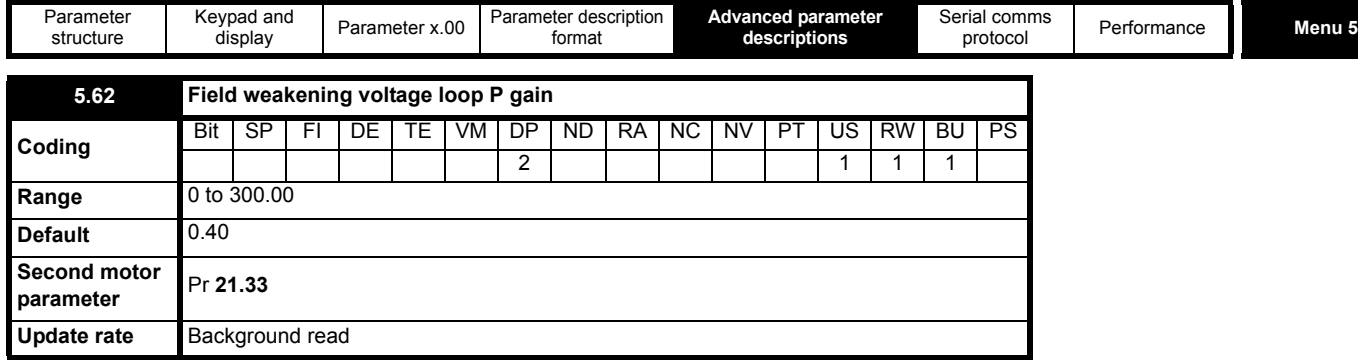

This is the proportional voltage loop gain used during field weakening. If this parameter is set too high then instability during field weakening can occur. When this is set too low the armature voltage may overshoot when base speed is reached. An increase in this gain increases the rate at which the field weakens.

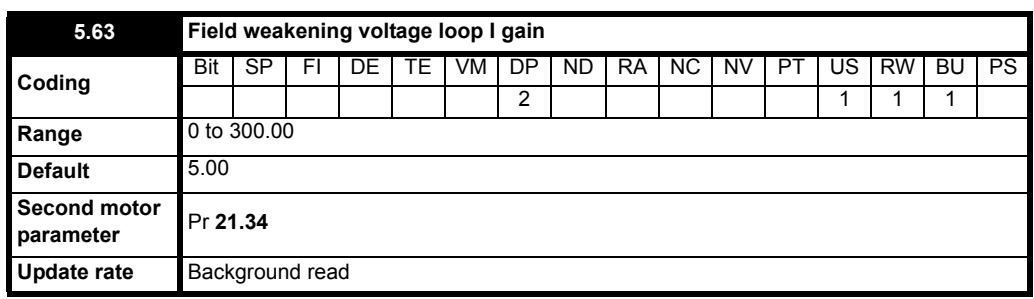

This is the integral voltage loop gain used during field weakening. If this parameter is set too high then instability during field weakening can occur. When this is set too low the armature voltage may overshoot when base speed is reached. An increase in this gain increases the rate at which the field weakens.

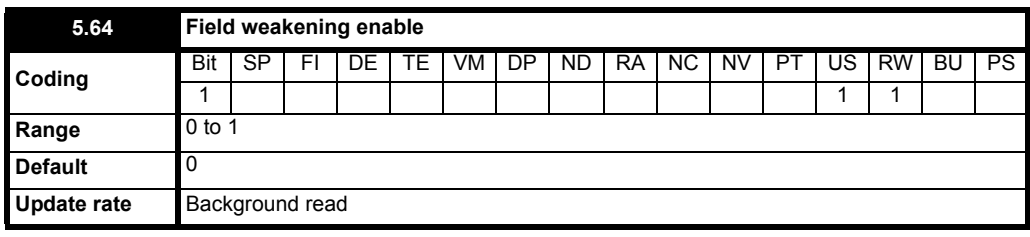

When this parameter is 0 the field weakening voltage loop does not run and the estimated speed is based on the field flux being 100%. When this parameter is 1 the field weakening voltage is enabled which allows the field to be weaken.

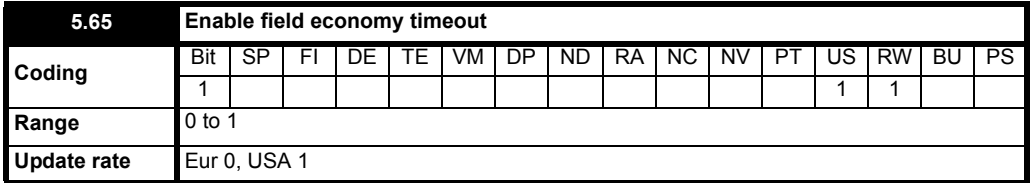

Permits the field current to be configured to the field economy level (Pr **5.67**) automatically after the drive has been disabled for a period of time (Pr **5.66**). This is used to prevent the motor windings from overheating if the drive is stopped, and the motor ventilation is switched off. This can also be used to prevent condensation in the motor when it is not in use.

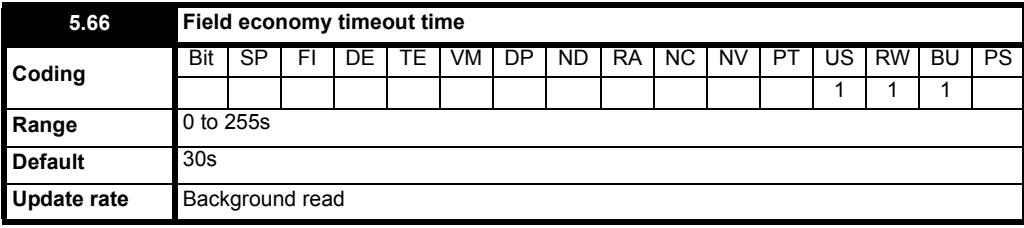

Define the time in seconds, after the field goes into economy mode after

1. The drive becomes inactive

- or
- 2. At power up
- or
- 3. After the drive has been reset.

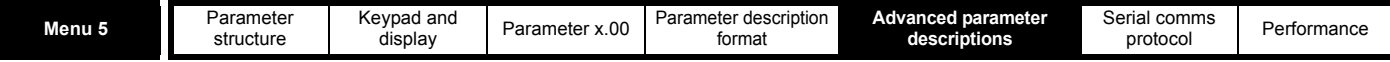

The time out is selected by Pr **5.65**.

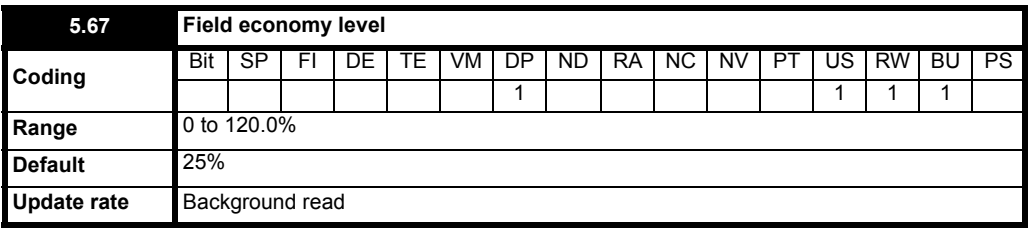

Sets the reduced field current level used when the field economy function is used.

#### **Figure 5-7 Time diagram when economy timeout selected (Pr 5.65 = 1)**

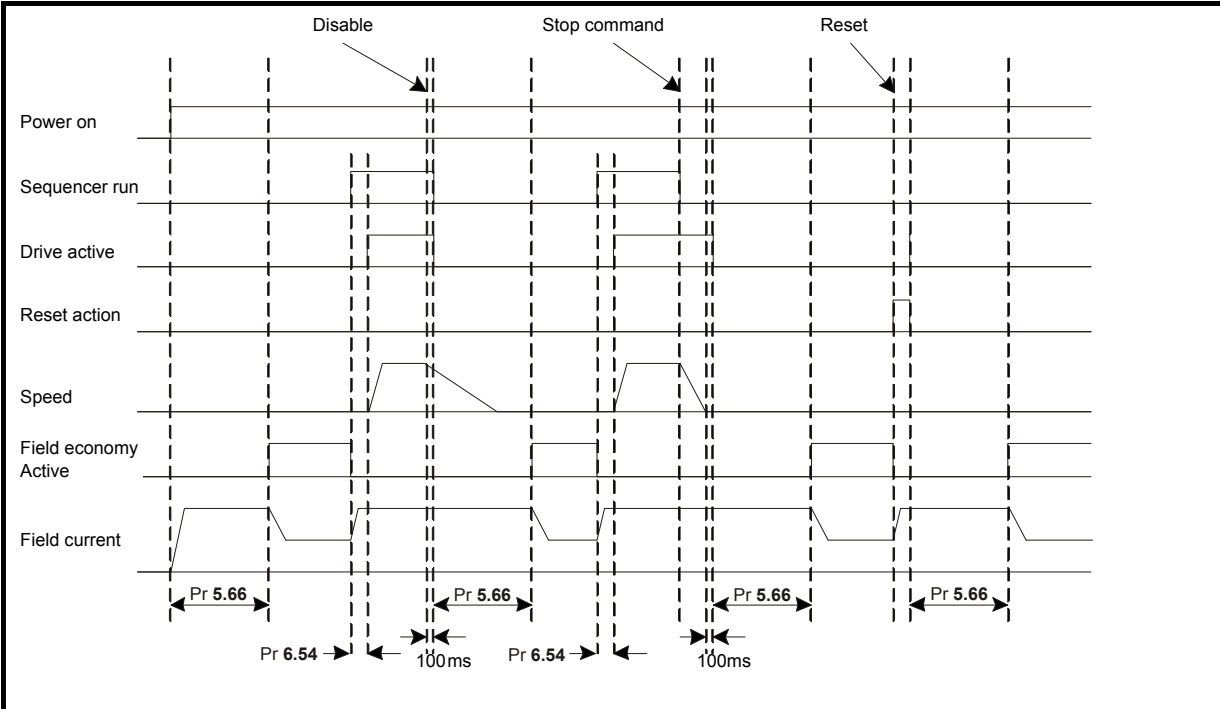

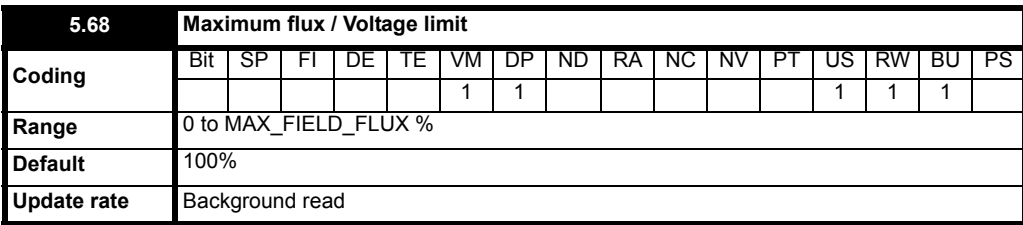

When in current mode [Pr **5.75** = OFF (0)] this is the maximum flux limit of the field weakening voltage loop. The maximum value of this parameter depends upon the setting of the rated current Pr **5.70** {**SE10, 0.31**}.

MAX\_FIELD\_FLUX = 100 x 25 / **Pr 5.70** {**SE10, 0.31**}.

For values of Pr **5.70** {**SE10, 0.31**} less than 20.8A the MAX\_FIELD\_FLUX will be limited to 120%.

This parameter becomes the maximum voltage demand when field voltage mode is selected Pr **5.75** = On (1).

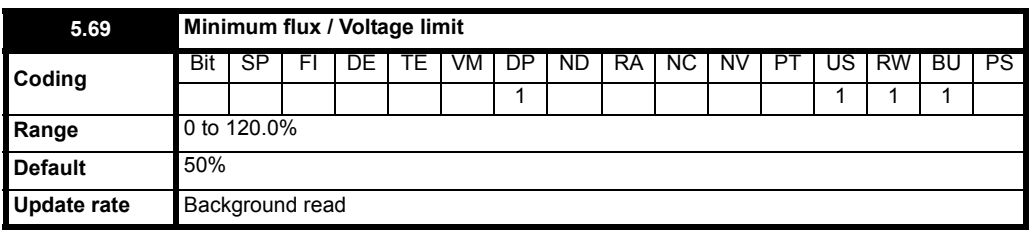

When in current mode [Pr **5.75** = OFF (0)] this is the minimum value of flux demand to prevent excessive field weakening and hence over speeding. This parameter becomes the minimum voltage demand when field voltage mode is selected Pr **5.75** = On (1).

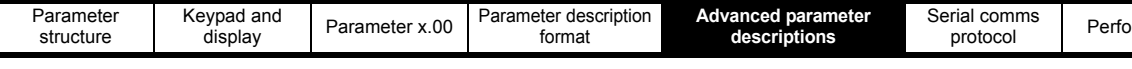

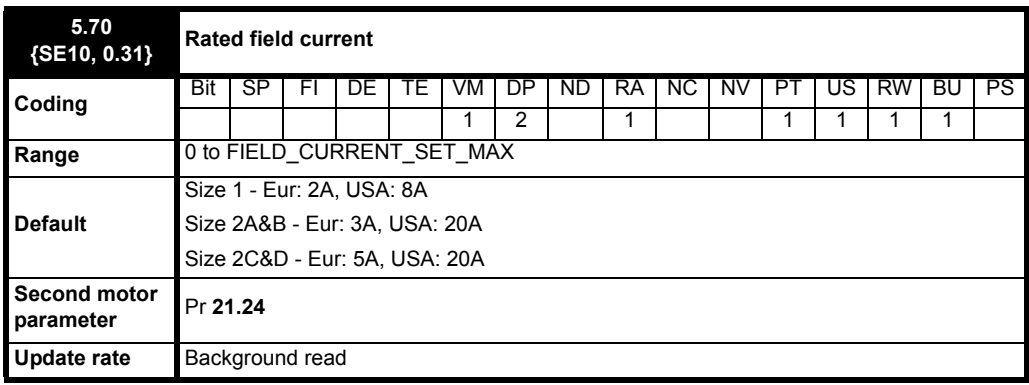

This parameter will be set to the field current of the motor and will define the 100% point for the field controller.

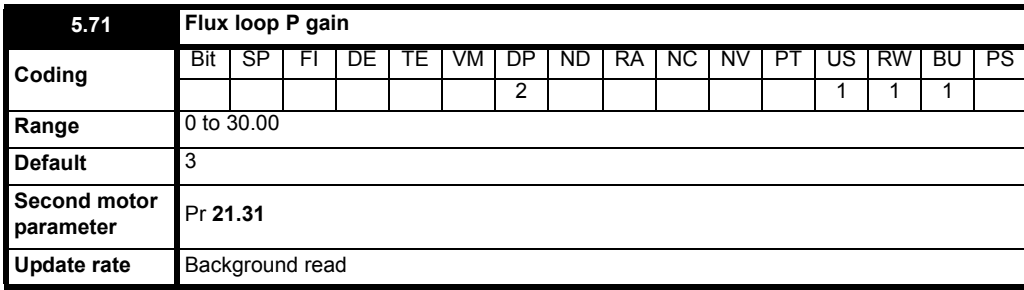

Increasing this parameter will allow the loop to track the current demand more closely. Setting the value too high will result in instability.

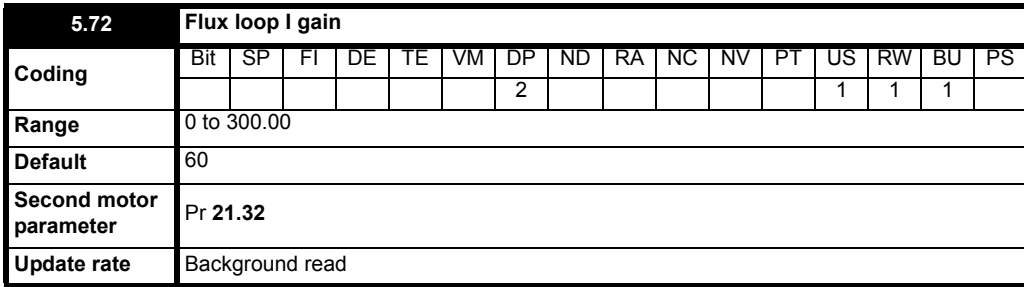

Increasing this parameter will allow the loop to track the current demand more closely. Setting the value too high will result in instability.

| <b>Mentor II</b> |         |         | <b>Mentor MP</b> |         |
|------------------|---------|---------|------------------|---------|
| Pr 6.16          | Pr 6.23 | Pr 6.24 | Pr 5.71          | Pr 5.72 |
|                  |         | 0       | 1.5              | 60      |
|                  |         |         | 3                |         |
|                  |         |         | 0.75             | 30      |
|                  |         |         | 1.5              |         |
| U                |         |         | 0.37             | 15      |
|                  |         |         | 0.75             |         |
|                  |         |         | 0.19             | 7.5     |
|                  |         |         | 0.37             |         |

**Table 5-3 Converting from Mentor II gains to Mentor MP gains**

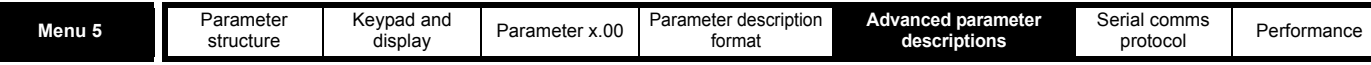

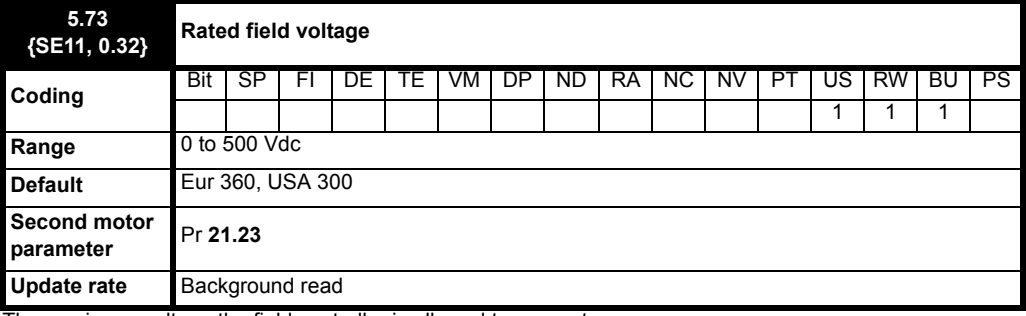

The maximum voltage the field controller is allowed to generate.

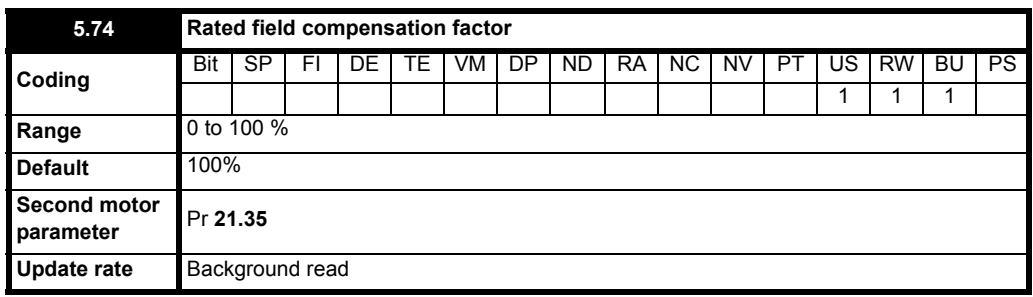

The nameplate rated field current is normally quoted for a cold field. At this level of current the machine is over fluxed which causes the back EMF of the machine to be higher than expected, which in turn causes the estimated speed to be inaccurate.

The rotating autotune calculates the actual field current required to produce a 100% field flux at ¼ rated speed with no load. This compensation makes the estimated speed calculation more accurate. The rotating autotune sets this value in the range of 80% to 100%.

On motors with a high level of armature reactance the autotune level may need to be increased so the field is always fully fluxed.

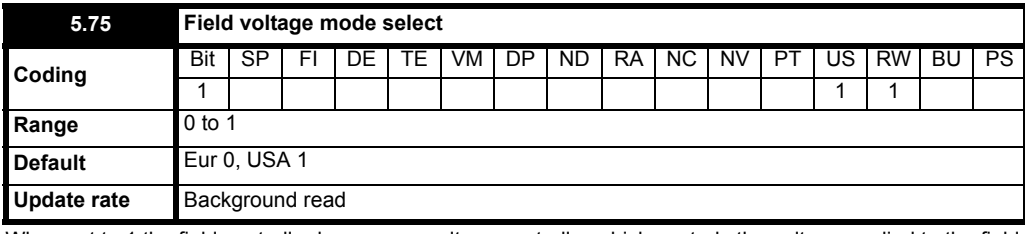

When set to 1 the field controller becomes a voltage controller which controls the voltage applied to the field winding. When set to 0 field controller operates as a current controller.

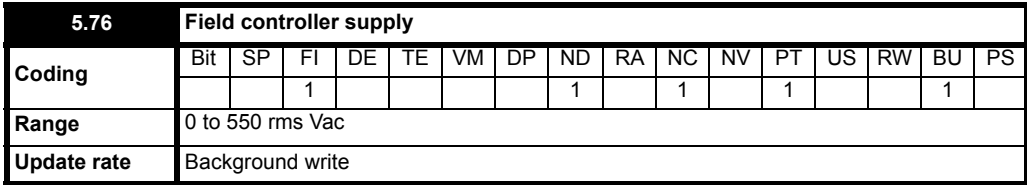

This parameter indicates the average rms voltage across the E1 E3 input terminals. Filtered by a 100ms first order filter.

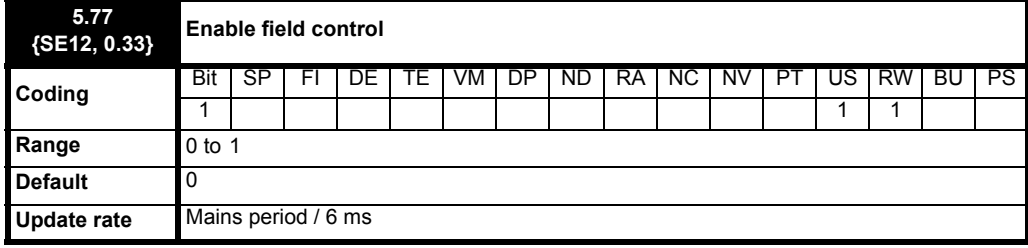

When this parameter is set to 0 the internal and external field controllers are disabled. Setting the parameter to 1 enables the internal or external field controller.

If using a Permanent Magnet motor or external field regulators, it is necessary to mask the FdL trip. Refer to Pr **10.52** to Pr **10.61** (Trip masks).

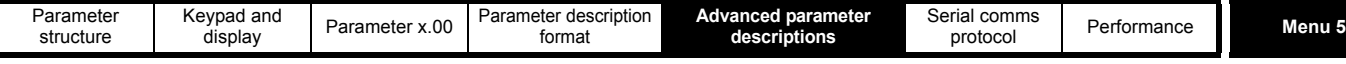

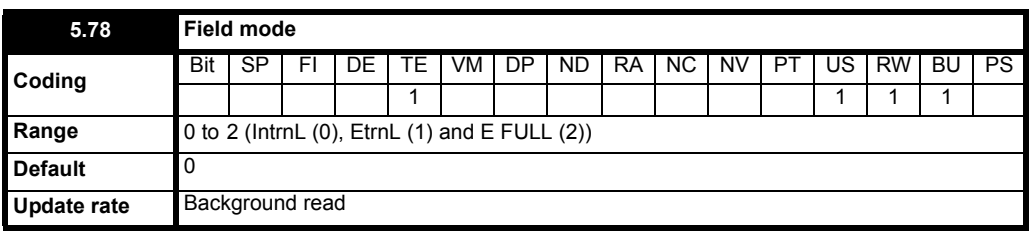

When the parameter is set to internal (IntrnL) the internal field controller is used. Pr **5.54**, Pr **5.56** {**di09, 0.44**}, Pr **5.57**, Pr **5.58** and Pr **5.60** are controlled by the internal field controller.

When the parameter is set to external half control (EtrnL) or external in full control (E FULL) the drive will use the external field controller. Pr **5.54**, Pr **5.56** {**di09, 0.44**}, Pr **5.57**, Pr **5.58** and Pr **5.60** will now be controlled by the external field controller. If no signal is received from the external field controller the drive will trip field loss.

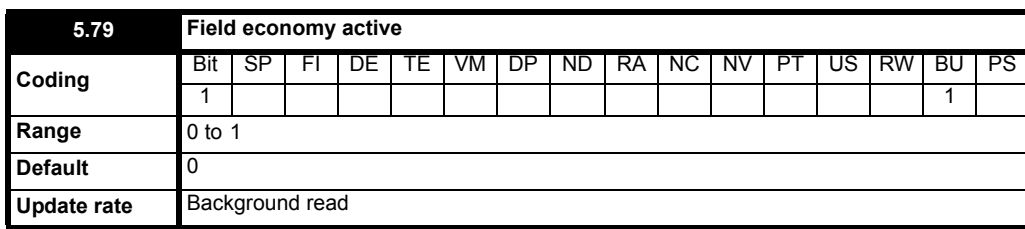

When this bit is set the economy timeout feature is selected.

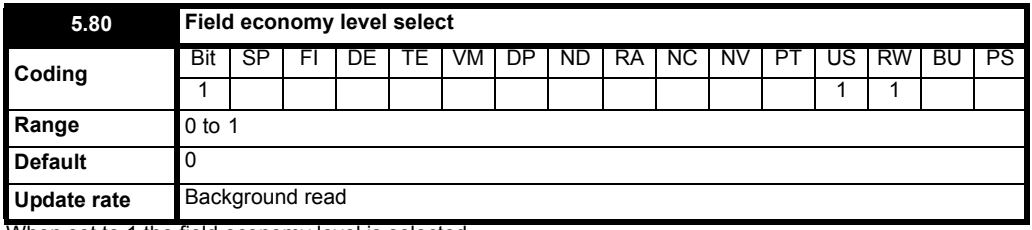

When set to 1 the field economy level is selected.

When set to 0 field economy is controlled by the field economy timeout function.

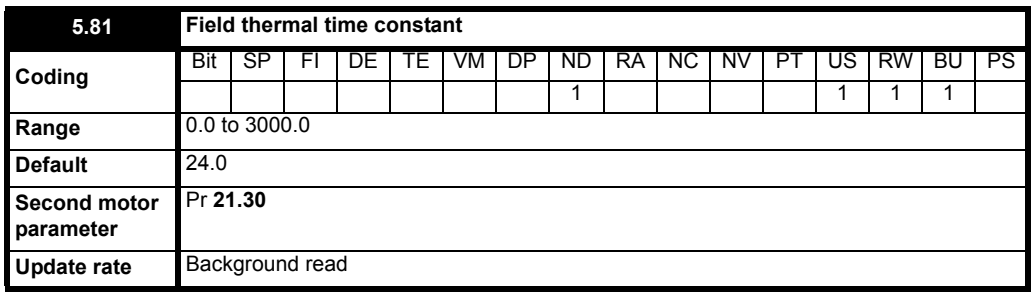

The motor is modelled thermally in a way that is equivalent to the electrical circuit shown below.

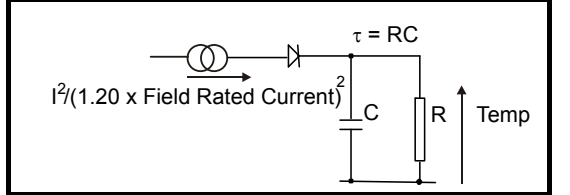

The temperature of the field as a percentage of maximum temperature, with a constant current magnitude of I and constant value of field rated current (set by Pr **5.70** {**SE10, 0.31**} or Pr **21.24**) after time t is given by

Temp =  $[1^2 / (1.20 \cdot \text{Field rated current})^2]$  (1 -  $e^{-t/\tau}$ ) x 100%

This assumes that the maximum allowed field temperature is produced by 1.20 x field rated current and that  $\tau$  is the thermal time constant of the point in the motor that reaches it maximum allowed temperature first. τ is defined by Pr **5.81**. The estimated motor temperature is given by Pr **5.82** as a percentage of maximum temperature. If the Pr **5.81** has a value between 0.0 and 1.0 the thermal time constant is taken as 1.0. When the estimated temperature reaches 100% the drive stops the motor and then trips on F.OVL.

The time for some action to be taken by the drive from cold with constant field current is given by:

Ttrip = -(Pr **5.81**) x ln(1 - (1.20 x Pr **5.70** {**SE10, 0.31**} / Pr **5.56** {**di09, 0.44**})2)

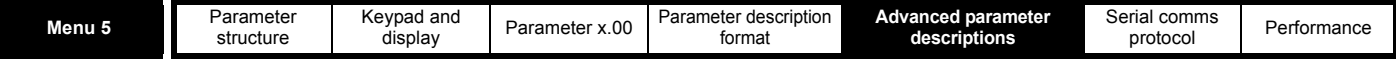

Alternatively the thermal time constant can be calculated from the trip time with a given current from

Pr  $5.81 = -T_{\text{trip}} / \ln(1 - (1.20 / \text{Overload})^2)$ 

For example, if the drive should trip after supplying 125% overload for 60 seconds then

Pr **5.81** = -60 /  $ln(1 - (1.20 / 1.25)^2) = 24$ 

The thermal model temperature accumulator is reset to zero at power-up and accumulates the temperature of the field while the drive remains powered-up. Each time Pr **11.45** is changed to select a new motor, or the rated current defined by Pr **5.70** {**SE10, 0.31**} or Pr **21.24** (depending on the motor selected) is altered, the accumulator is reset to zero.

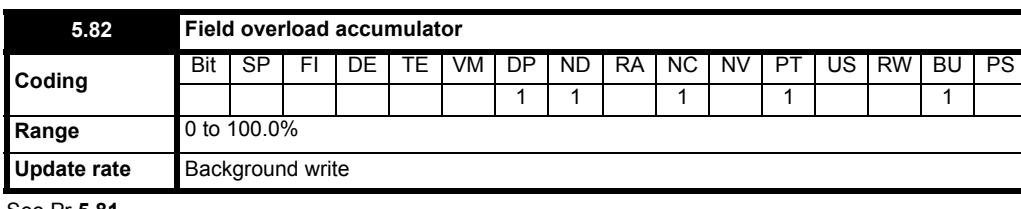

See Pr **5.81**.

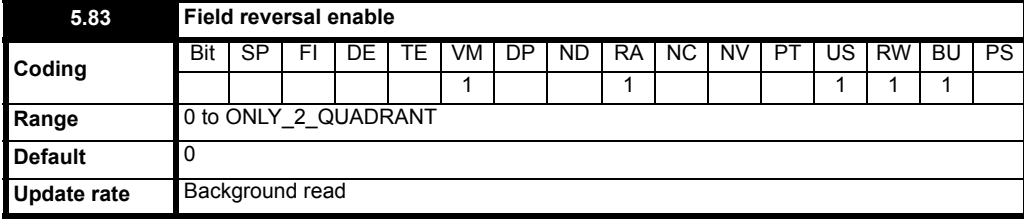

With a 2Q drive, the motor can be driven in both the forward and reverse directions by changing the polarity of voltage applied to the field. This mode of operation can be achieved using a 2Q drive and an external field controller. The flux in the field cannot be reduced until the motor has stopped. The time taken for the motor direction to change, will depend on how quickly the field flux can be reversed. [Figure 5-8](#page-83-0) and [Figure](#page-84-0) illustrate the sequence of events during a forward to reverse and reverse to forward change of direction.

### <span id="page-83-0"></span>**Figure 5-8 Field reversal**

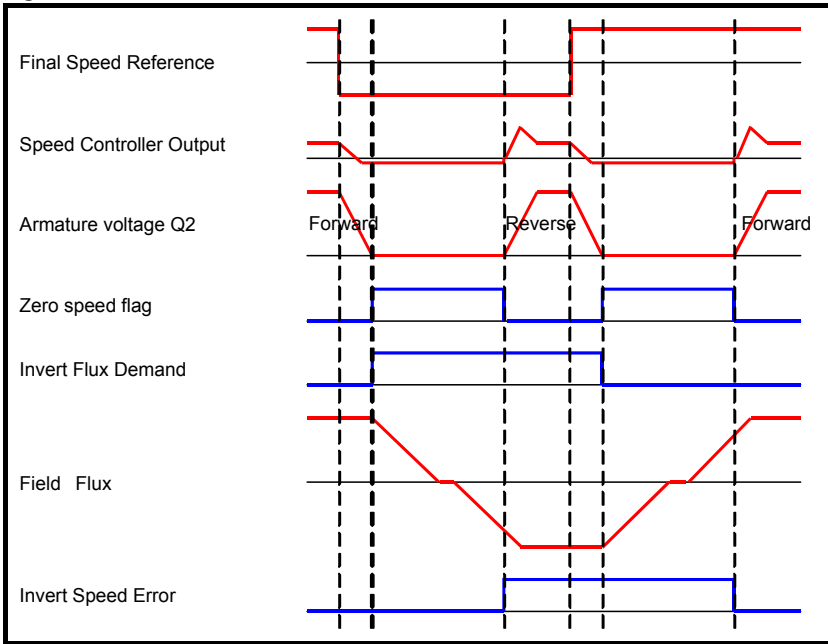

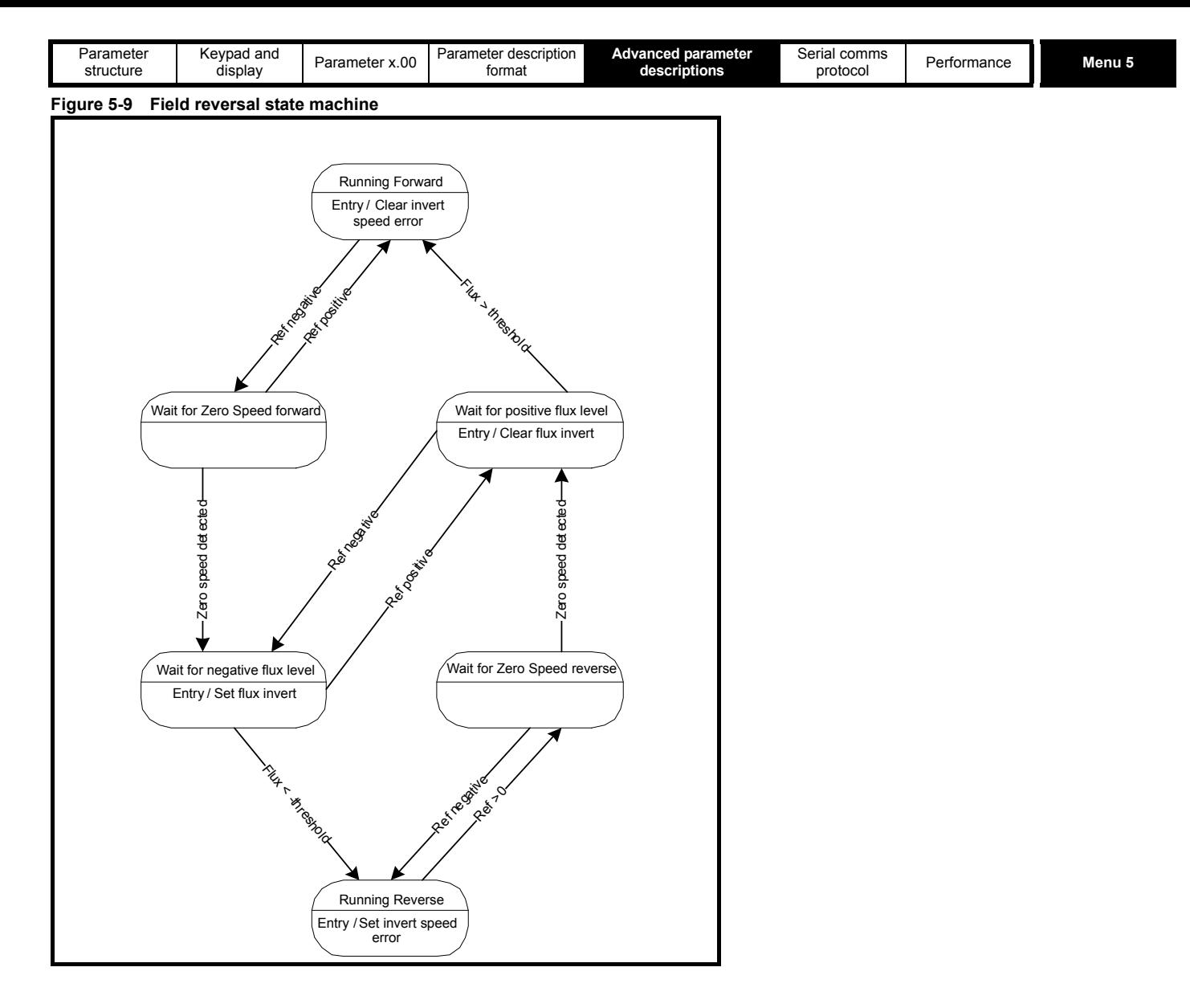

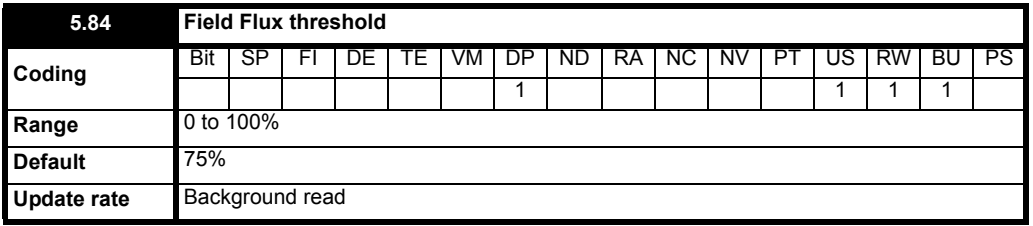

Pr **5.84** sets the threshold at which the invert speed error flag is set. An internal lower limit of 50% is applied.

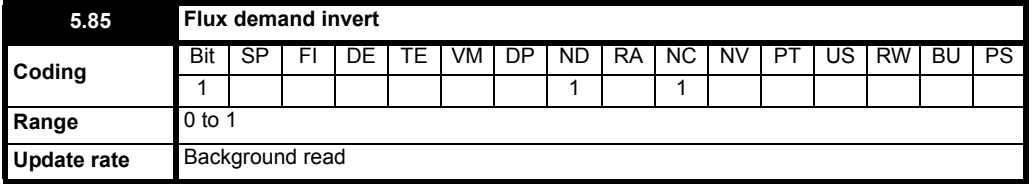

When this parameter is set the flux demand is inverted.

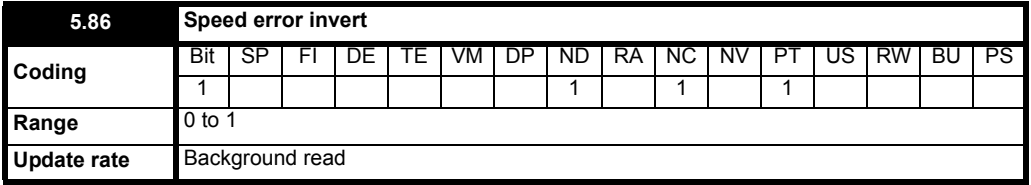

<span id="page-84-0"></span>When this parameter is set the speed error is inverted.

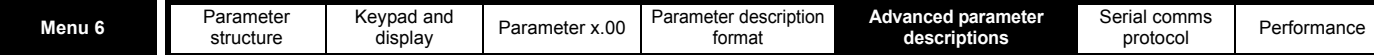

## **5.7 Menu 6: Sequencer and clock**

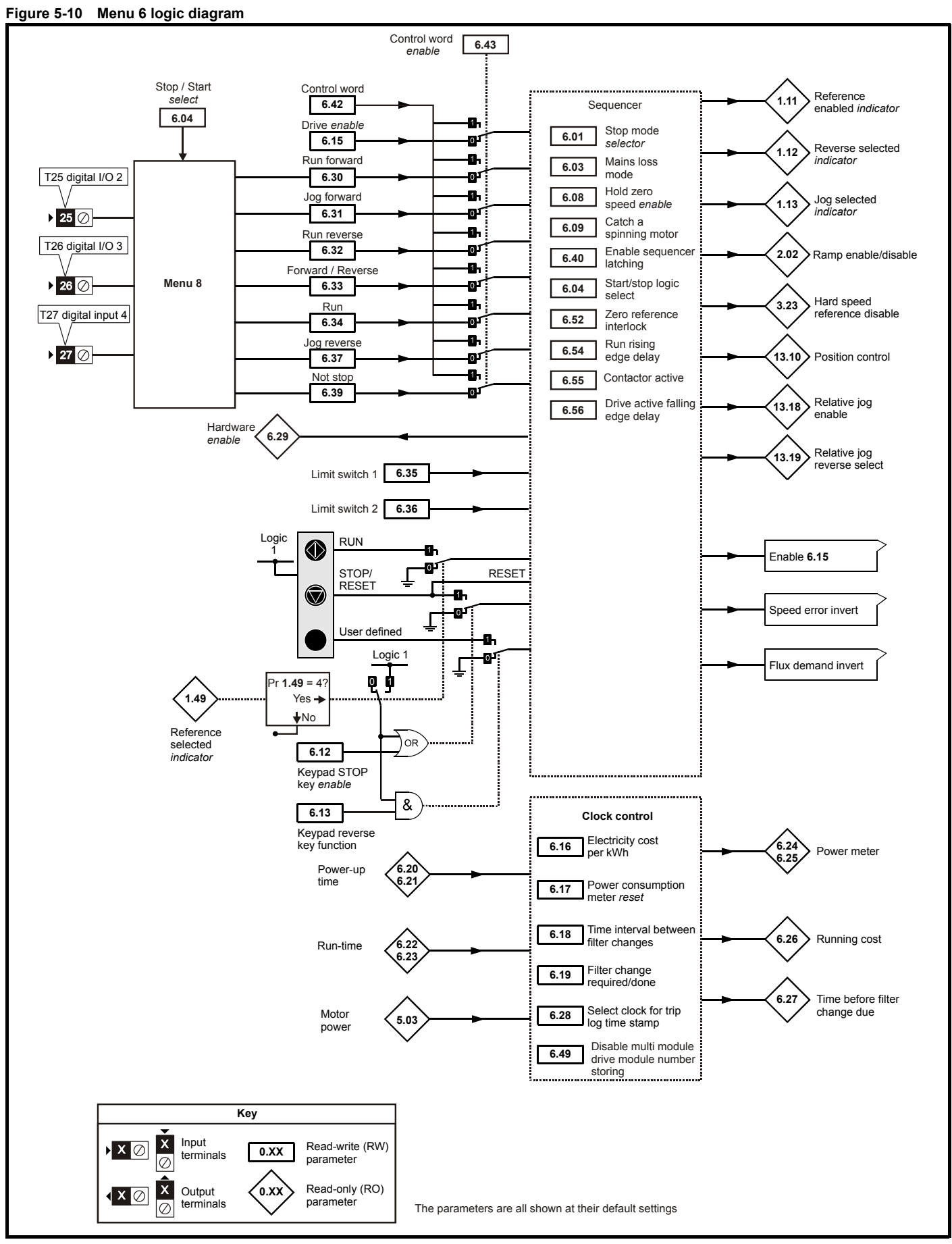

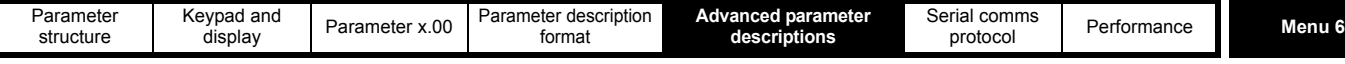

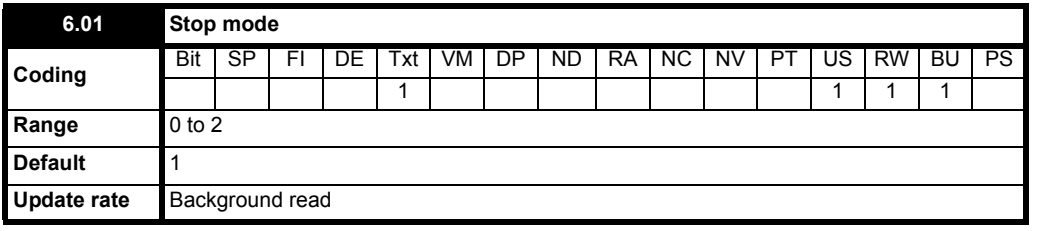

Only one stopping phase exists and the ready state is entered as soon as the single stopping action is complete.It should be noted that the stop condition is detected when the speed feedback is below the zero speed threshold (Pr **3.05**) for at least 16ms. If the speed is not stable it is possible that the stop condition is not detected. In this case the system should be made more stable or the zero speed threshold should be raised.

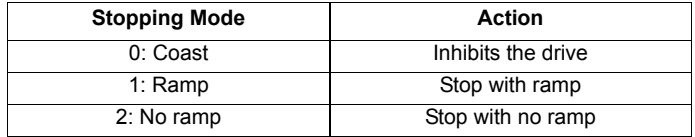

If coast stop is selected the inverter is inhibited immediately when the run command is removed. If however, hold zero speed is also selected (Pr **6.08** = 1), then the drive will be re-enabled to hold zero speed. The result is that the drive is disabled for one sample and then enabled to ramp the motor to a stop. Therefore is coast stop is required Pr **6.08** should be set to zero to disable hold zero speed.

If stop with ramp is selected the relevant ramp rate is used to stop the motor even if Pr **2.02** is set to zero to disable ramps.

The motor can be stopped with position orientation after stopping. This mode is selected with the position controller mode (Pr **13.10**). When this mode is selected Pr **6.01** has no effect.

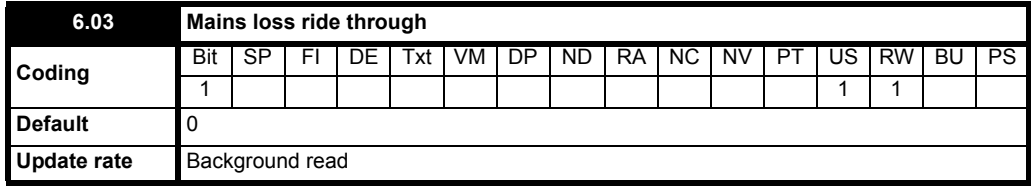

When this parameter is 1 then drive will try and ride through a mains loss. The length of time that the software can keep running after power loss will depend of the AC level before the power is lost. On a 220V supply the ride through ability will be very short.

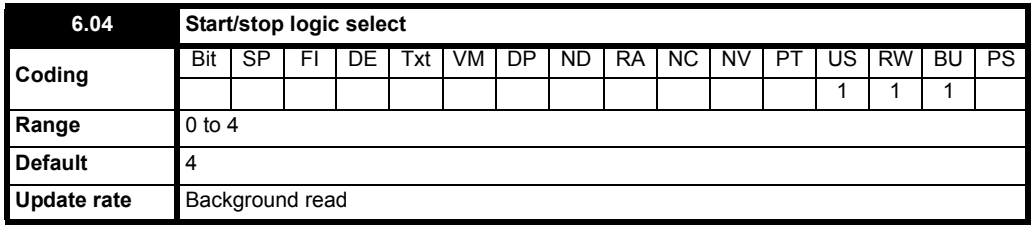

This parameter is provided to allow the user to select several predefined digital input routing macros to control the sequencer. When a value between 0 and 3 is selected the drive processor continuously updates the destination parameters for T25 digital I/O 2, T26 digital I/O 3 and T27 digital input 4 and the "enable sequencer latching bit" (Pr **6.40**). When a value of 4 is selected the destination parameters for these digital I/O and Pr **6.40** can be modified by the user. (Note any changes made to the destination parameters only become active after a drive reset.)

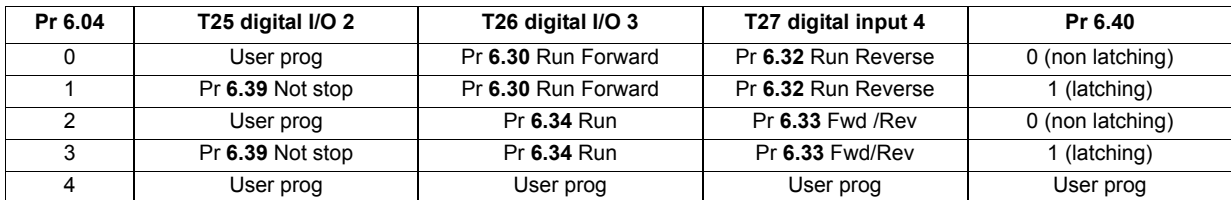

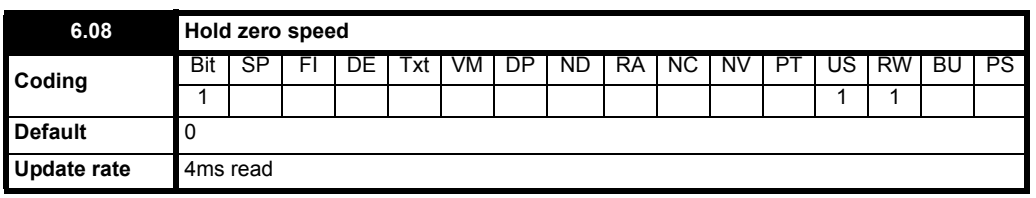

When this bit is set the drive remains active even when the run command has been removed and the motor has reached standstill. The drive goes to the 'StoP' state instead of the 'rdy' state.

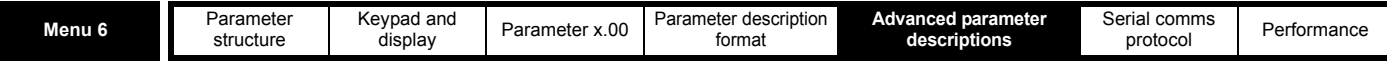

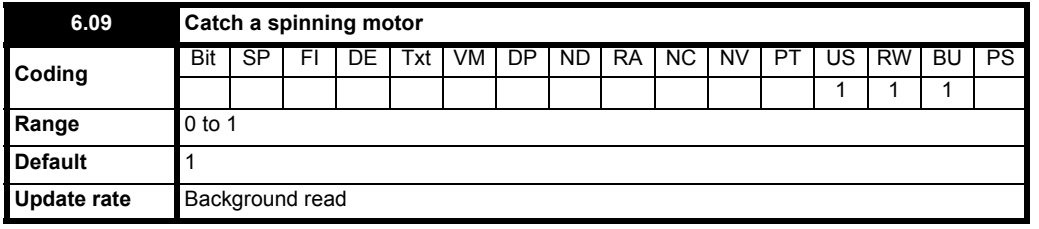

When the drive is enabled with this parameter at zero, the post ramp reference (Pr **2.01 = {di03, 0.38}**) starts at zero and ramps to the required reference. When the drive is enabled with this parameter at one, the post ramp reference is set to the motor speed.

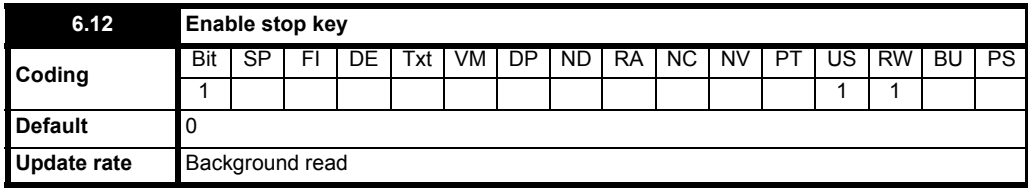

This parameter permanently enables the Stop key on the drive such that the drive will always stop when the Stop key is pressed. If keypad mode is selected this has no effect because the Stop key is automatically enabled.

The sequencer logic has been designed so that pressing the Stop key, whether the Stop key is enabled or not, does not make the drive change from a stopped to a running condition. As the Stop key is also used to reset trips this means that if the Stop key is pressed when the drive is tripped, the trip will be reset, but the drive does not start. Preventing the drive from starting when the stop key is pressed is implemented as follows.

## *Sequencer latching not enabled (Pr 6.40=0)*

If the Stop key is pressed when the Stop key is enabled (Pr **6.12**=1) or when the drive is tripped the sequencer run is removed, and so the drive stops or remains stopped respectively. The sequencer run can only then be reapplied after at least one of the following conditions occurs.

- 1. Run forward, Run reverse and Run sequencing bits all zero
- 2. OR the drive is disabled via Pr **6.15** or Pr **6.29**
- 3. OR Run forward and Run reverse are both active and have been for 60ms.

The drive can be re-started by activating the necessary bits to give a normal start.

### *Sequencer latching enabled (Pr 6.40=1)*

If the Stop key is pressed when the stop key is enabled (Pr **6.12**=1) or when the drive is tripped the sequencer run is removed, and so the drive stops or remains stopped respectively. The sequencer run can only then be reapplied after at least one of the following conditions occurs.

- 1. Run forward, Run reverse and Run sequencing bits all zero after the latches
- 2. OR Not stop sequencing bit is zero
- 3. OR the drive is disabled via Pr **6.15** or Pr **6.29**
- 4. OR Run forward and Run reverse are both active and have been for 60ms.

The drive can then be re-started by activating the necessary bits to give a normal start.

Note that applying the Run forward and Run reverse together will reset the stop key condition, but the latches associated with Run forward and Run reverse must then be reset before the drive can be re-started. It should be noted holding the Run key and pressing the Stop key to reset the drive without stopping does not apply unless keypad reference mode is selected.

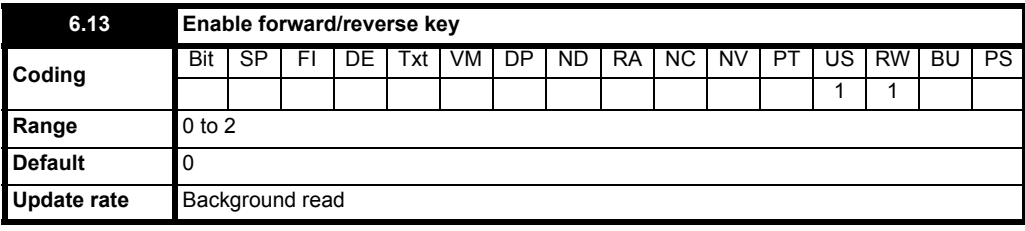

This parameter controls the action of the Fwd/Rev key on the drive in keypad mode.

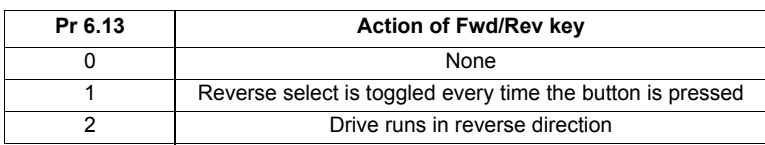

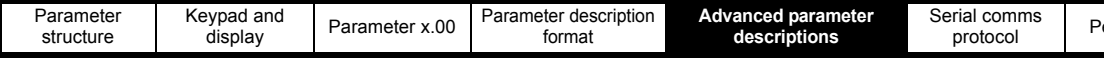

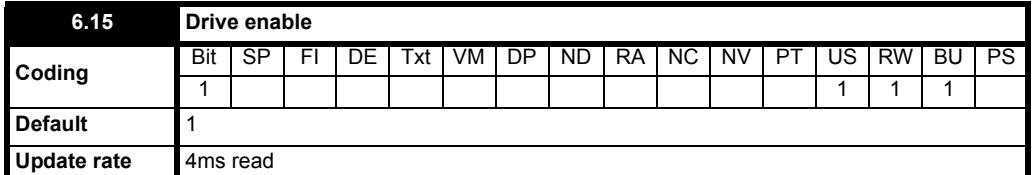

Setting this parameter to 0 will disable the drive. It must be at 1 for the drive to run.

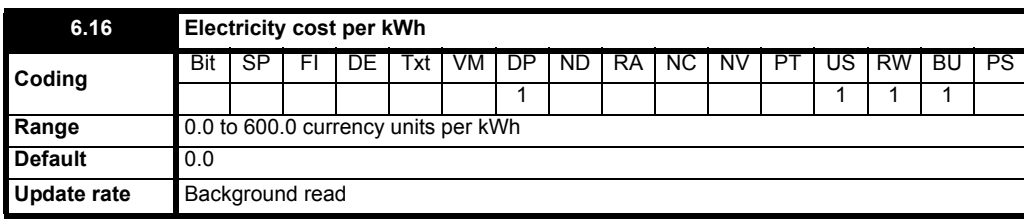

When this parameter is set up correctly for the local currency, Pr 6.26 will give an instantaneous read out of running cost.

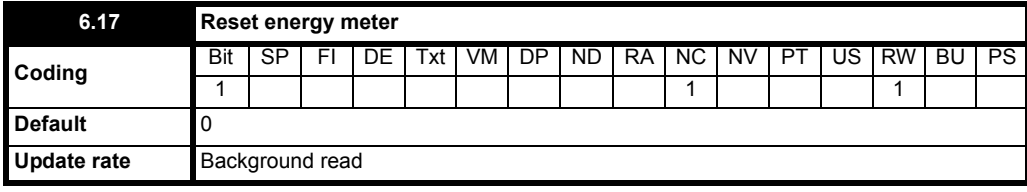

If this parameter is one the energy meter (Pr **6.24** and Pr **6.25**) is reset and held at zero.

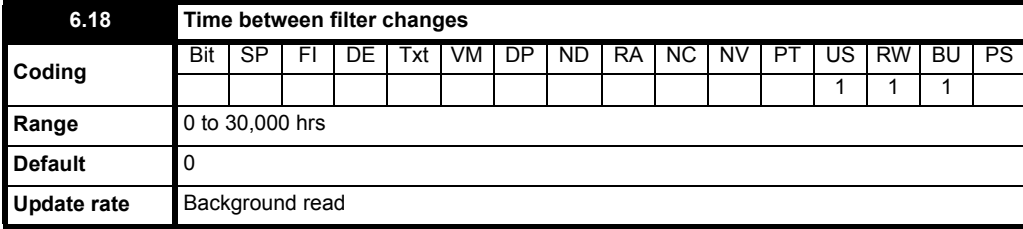

To enable the feature that indicates to the user when a filter change is due Pr **6.18** should be set to the time between filter changes.

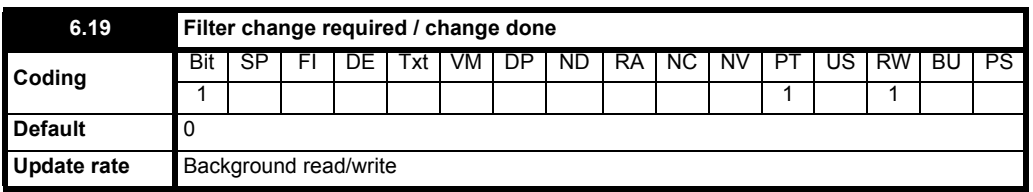

When the drive is running, Pr **6.27** is reduced each time the runtime timer hour increments (Pr **6.23**) until Pr **6.27** reaches 0, at which point Pr **6.19** is set to 1 to inform the user that a filter change is required. When the user has changed the filter, resetting Pr **6.19** to 0 will indicate to the drive that the change has been done and Pr **6.27** will be reloaded with the value of Pr **6.18**. Pr **6.27** can be updated with the value of Pr **6.18** at any time by setting and clearing this parameter manually.

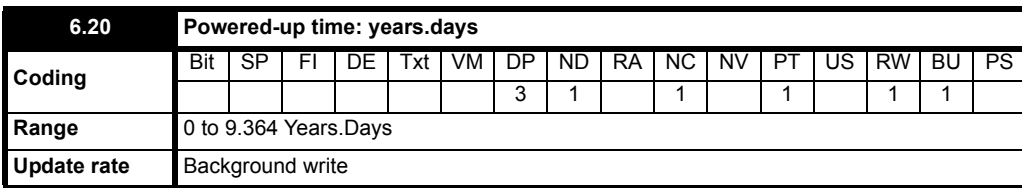

The powered-up clock always starts at zero each time the drive is powered-up. The user can change the time from the keypad, serial comms or an application module. If the data is not written with the various parts in the correct range (i.e. minutes are greater than 59, etc.) the clock is set to zero on the next minute. This clock may be used for time stamping the trip log if Pr **6.28** = 0. This parameter is used in conjunction with Pr **6.21**.

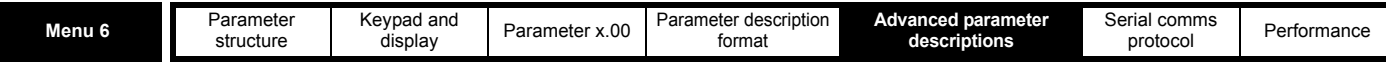

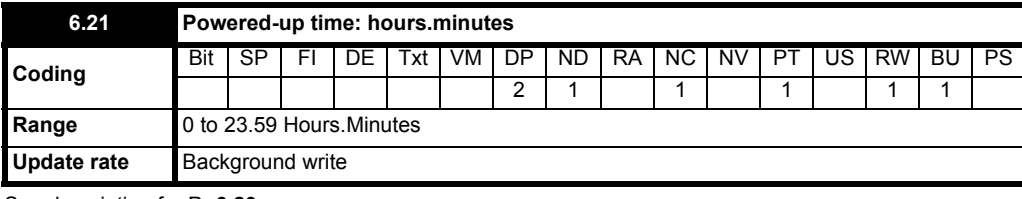

See description for Pr **6.20**.

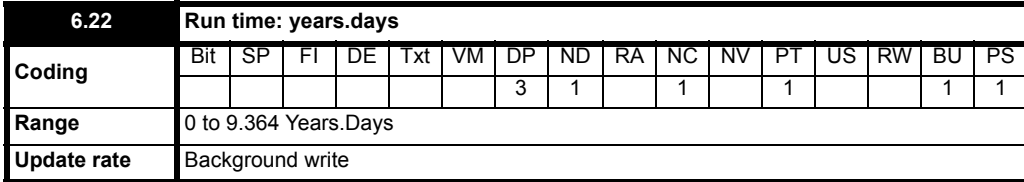

The run time clock increments when the drive output stage is active to indicate the number of minutes that the drive has been running since leaving the manufacturing plant. This clock may be used for time stamping the trip log if Pr **6.28** = 1.

This parameter is used in conjunction with Pr **6.23**.

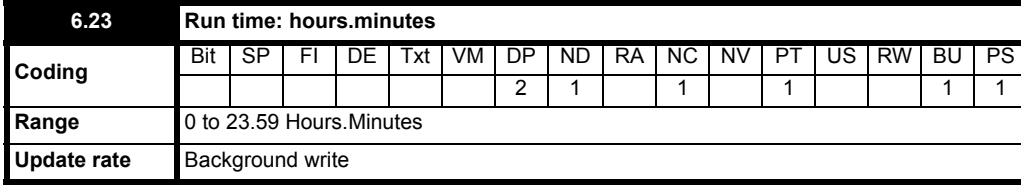

See description for Pr **6.22**.

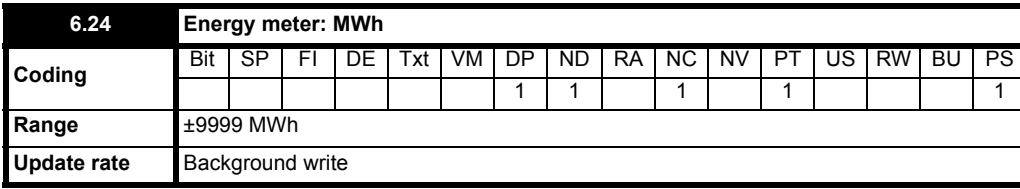

Pr **6.24** and Pr **6.25** form the energy meter that indicates energy supplied to/from the drive in MWh and kWh.

For motor control modes a positive value indicates net transfer of energy from the drive to the motor. The energy meter is reset and held at zero when Pr **6.17** is one.

This parameter is used in conjunction with Pr **6.25**.

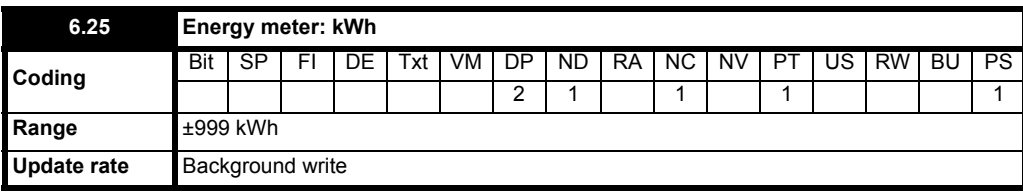

See description for Pr **6.24.**

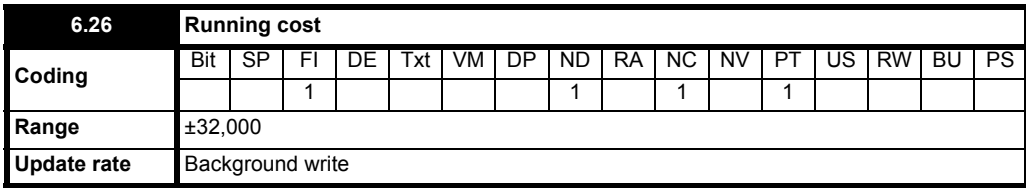

Instantaneous read out of the cost/hour of running the drive. This requires Pr **6.16** to be set up correctly.

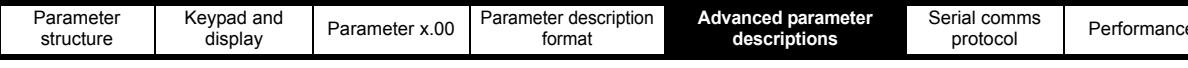

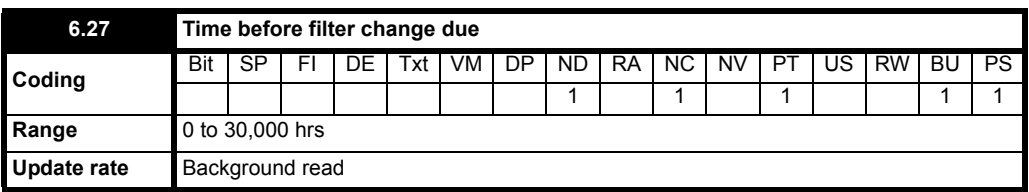

See Pr **6.18.**

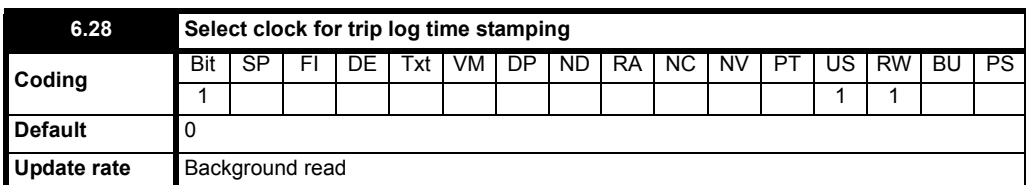

The trip log includes time stamping for individual trips provided Pr **6.49** =1.

If Pr **6.28** = 0, the powered-up clock is used for time stamping.

If Pr **6.28** = 1, the run time clock is used for time stamping.

It should be noted that changing this parameter clears the trip and trip time logs.

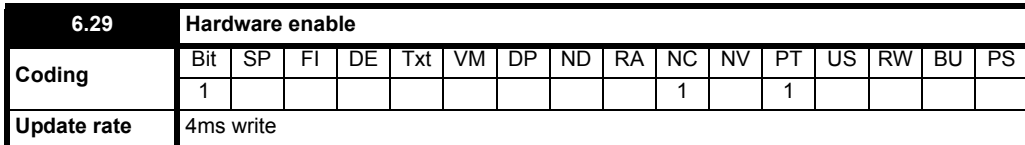

This bit shows whether the drive is in the enable state or not.

Generally this will reflect the state of the enable input and shows the same value as Pr **8.09**. However the disabled state can be forced by inputs routed to this parameter. Pr **8.09** will always follow the enable input state but Pr **6.29** will be held at zero, indicating that the drive is forced into the disable state by an input.

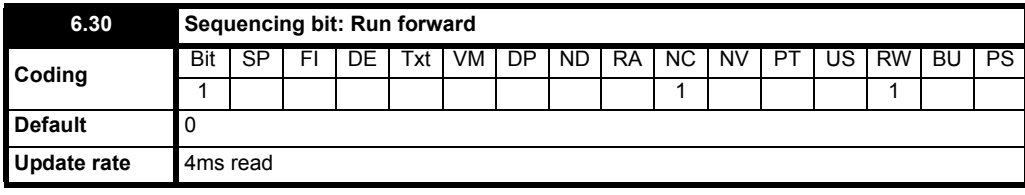

See Pr **6.34** for description.

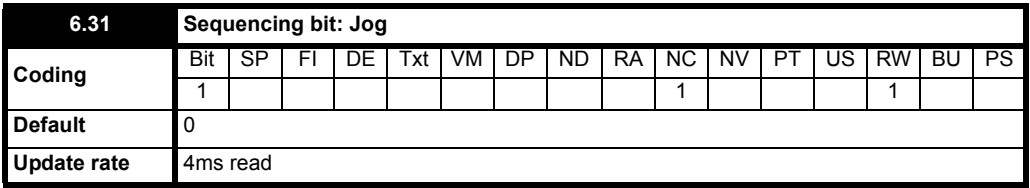

See Pr **6.34** for description.

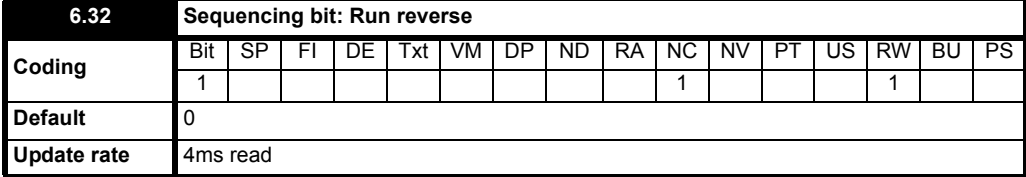

See Pr **6.34** for description.

Menu 6

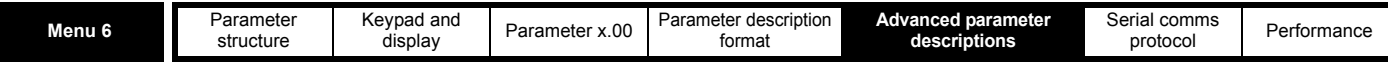

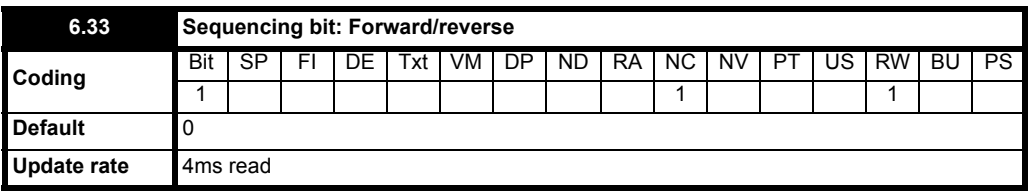

See Pr **6.34** for description.

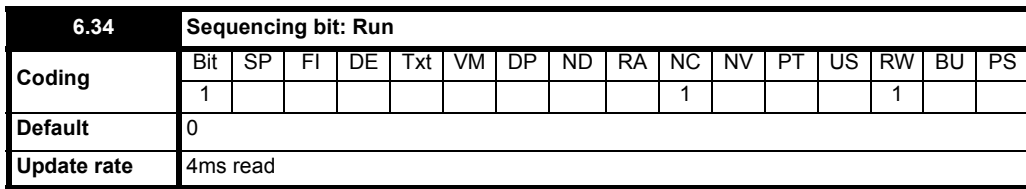

In normal operation the sequencer has been designed to operate with Run forward / Run reverse controls, or with a Run control and a forward reverse selector. If Run forwards / Run reverse control is required then bits Pr **6.30** and Pr **6.32** should be used to control the drive (digital inputs should not be routed to bits Pr **6.33** and Pr **6.34**). If Run control with a forward reverse selector is required then bits Pr **6.33** and Pr **6.34** should be used to control the drive (digital inputs should not be routed to bits Pr **6.30** and Pr **6.32**).

The Run forward and Run reverse bits can be made latching by setting bit Pr **6.40**. The Not stop bit (Pr **6.39**) should be one to allow the sequencing bit to be latched. If the Not stop bit is zero all latches are cleared and held at zero. The jog or jog reverse sequencing bits can also cause the drive to run provided the motor is stopped when these bits are activated and the normal run sequencing bits are not providing a run signal.

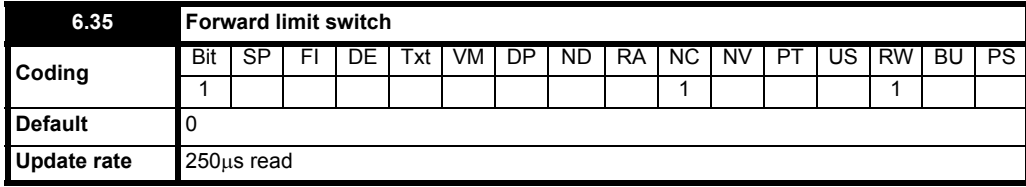

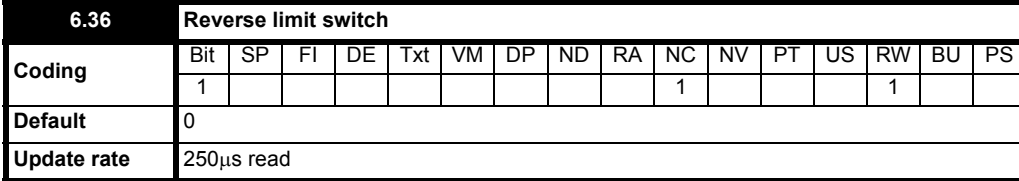

Digital inputs connected to limit switches should be routed to these parameters if fast stopping is required at a limit. The drive will respond in 750us (500us digital input filter delay + 250us software delay) and stop the motor with a zero deceleration ramp rate (i.e. in current limit).

The limit switches are direction dependant so that the motor can rotate in a direction that allows the system to move away from the limit switch.

Pre-ramp reference+hard speed reference > 0rpm Forward limit switch active

Pre-ramp reference+hard speed reference < 0rpm Reverse limit switch active

Pre-ramp reference+hard speed reference = 0rpm Both limit switches active

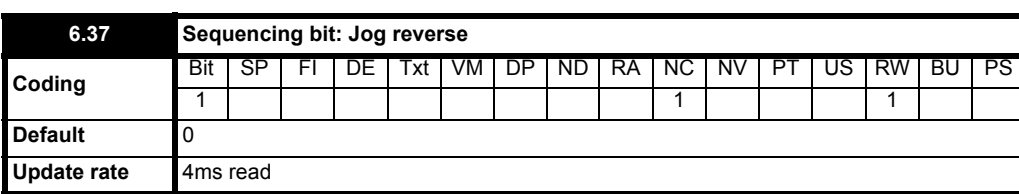

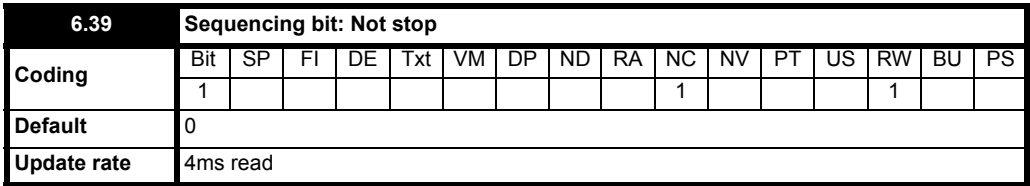

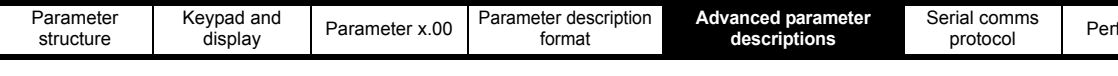

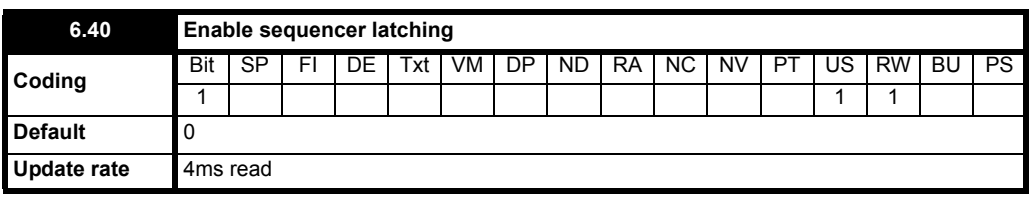

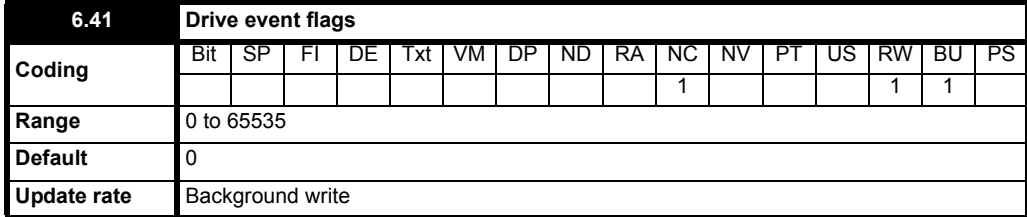

The drive event flags indicate certain actions have occurred within the drive as described below.

## **Defaults loaded (Bit 0)**

The drive sets bit 0 when defaults have been loaded and the associated parameter save has been completed. The drive does not reset this flag except at power-up. This flag is intended to be used by SM-Applications Solutions Module programs to determine when the default loading process is complete. For example an application may require defaults that are different from the standard drive defaults. These may be loaded and another parameter save initiated by the SM-Applications module when this flag is set. The flag should then be cleared so that the next event can be detected.

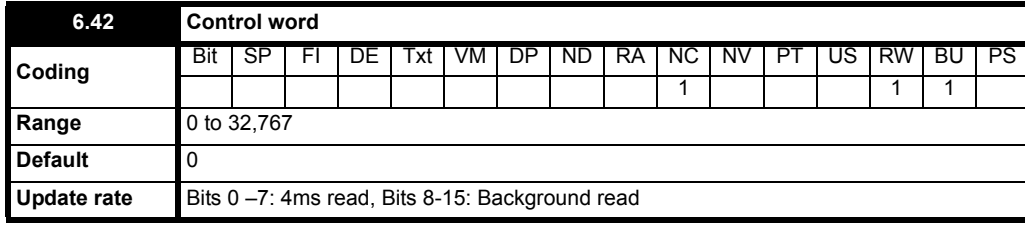

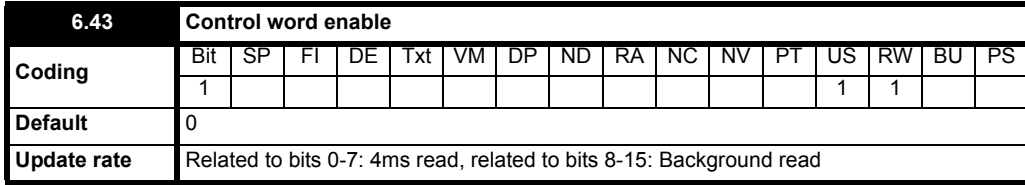

Pr **6.42** and Pr **6.43** provide a method of controlling the sequencer inputs and other functions directly from a single control word. If Pr **6.43** = 0 the control word has no effect, if Pr **6.43** = 1 the control word is enabled. Each bit of the control word corresponds to a sequencing bit or function as shown below.

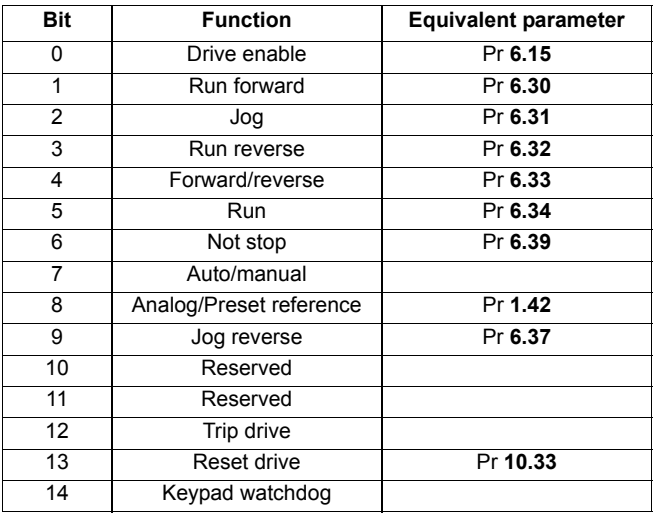

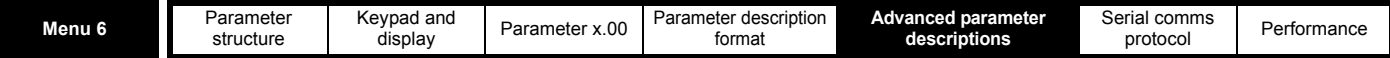

## *Bits 0-7 and bit 9: sequencing control*

When the control word is enabled (Pr **6.43** = 1), and the Auto/manual bit (bit7) are both one, bits 0 to 6 and bit 9 of the control word become active. The equivalent parameters are not modified by these bits, but become inactive when the equivalent bits in the control word are active. When the bits are active they replace the functions of the equivalent parameters. For example, if Pr **6.43** = 1 and bit 7 of Pr **6.42** = 1 the drive enable is no longer controlled by Pr **6.15**, but by bit 0 of the control word. If either Pr **6.43** = 0, or bit 7 of Pr **6.42** = 0, the drive enable is controlled by Pr **6.15**.

## *Bit 8: Analog/preset reference*

When the control word is enabled (Pr **6.43**) bit 8 of the control word becomes active. (Bit 7 of the control word has no effect on this function.) The state of bit 8 is written to Pr **1.42**. With default drive settings this selects analog reference 1 (bit8 = 0) or preset reference 1 (bit8 = 1). If any other drive parameters are routed to Pr **1.42** the value of Pr **1.42** is undefined.

### *Bit12: Trip drive*

When the control word is enabled (Pr **6.43**) bit 12 of the control word becomes active. (Bit 7 of the control word has no effect on this function.) When bit 12 is set to one a CL.bit trip is initiated. The trip cannot be cleared until the bit is set to zero

#### *Bit 13: Reset drive*

When the control word is enabled (Pr **6.43**) bit 13 of the control word becomes active. (Bit 7 of the control word has no effect on this function.) When bit 13 is changed from 0 to 1 the drive is reset. This bit does not modify the equivalent parameter (Pr **10.33**).

### *Bit 14: Keypad watchdog*

When the control word is enabled (Pr **6.43**) bit 14 of the control word becomes active. (Bit 7 of the control word has no effect on this function.) A watchdog is provided for an external keypad or other device where a break in the communication link must be detected. The watchdog system can be enabled and/or serviced if bit 14 of the control word is changed from zero to one with the control word enabled. Once the watchdog is enabled it must be serviced at least once every second or an "SCL" trip occurs. The watchdog is disabled when an "SCL" trip occurs, and so it must be re-enabled when the trip is reset.

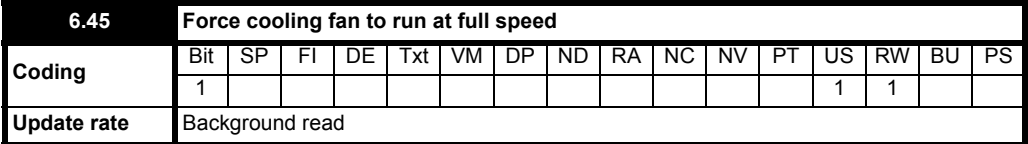

The drive thermal model system normally controls the fan speed, however the fan can be forced to operate at full speed if this parameter is set to 1. When this is set to 1 the fan remains at full speed until 10s after this parameter is set to zero.

Note when the drive is in the UU state, the fan always runs at minimum speed.

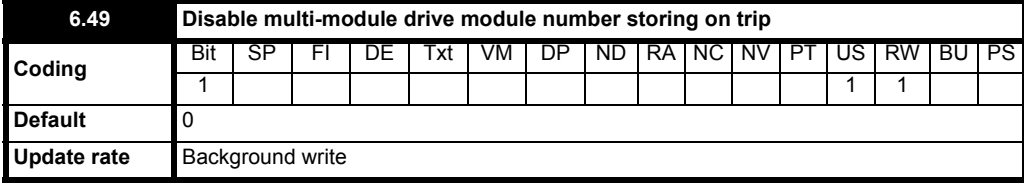

This parameter function is under development, and is not available in firmware versions V01.05.01 and earlier.

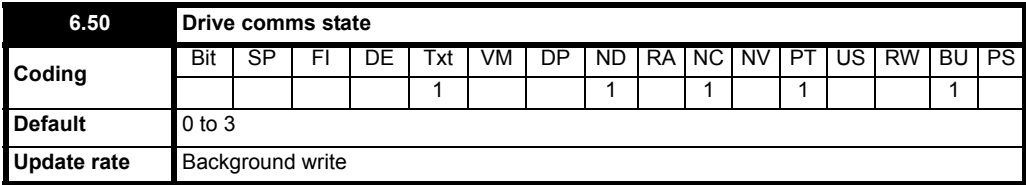

The drive comms system 128 bytes buffer used with ANSI or Modbus rtu protocols via the 485 connector can be controlled by a Solutions Module under certain circumstances. This parameter shows which node has control of the buffer (0 (drv) = drive, 1 (Slot1) = Solutions Module in slot 1, etc. If a Solutions Module has control of the buffer the drive will use an alternative buffer for 485 comms and the following restrictions will apply:

- 1. Comms messages via the 485 port are limited to a maximum of 32 bytes
- 2. The 6 pin keypad port will operate correctly with an LED keypad, but it will no longer operate with an LCD keypad
- 3. Modbus messages using the CMP protocol can only route messages to nodes within the drive. It will not be possible for these to be routed further, i.e. via CT Net on an SM Applications module.

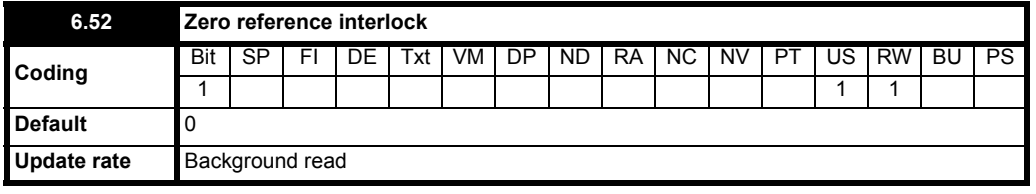

When this parameter is 1 the reference has to be below 0.8% of full speed before the sequencer can go to the run state.

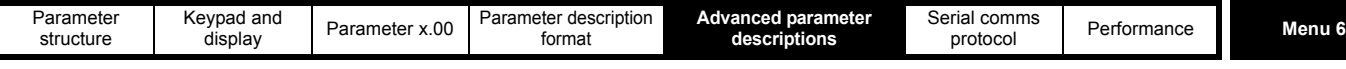

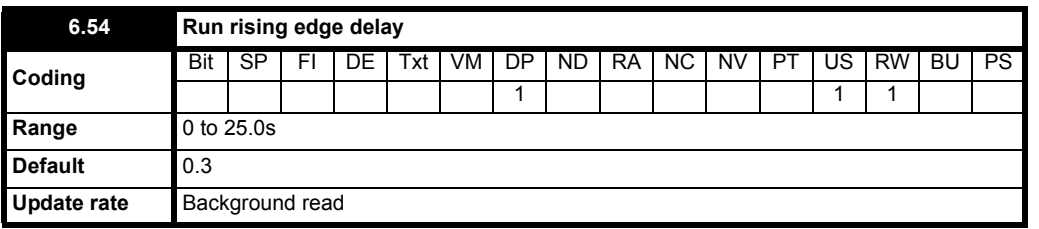

When using the contactor logic the run command has to be delayed to allow time for the contactor to change before allowing the firing pulses.

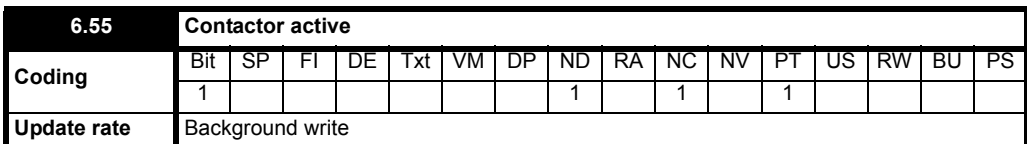

This parameter can be used to control an external contactor.

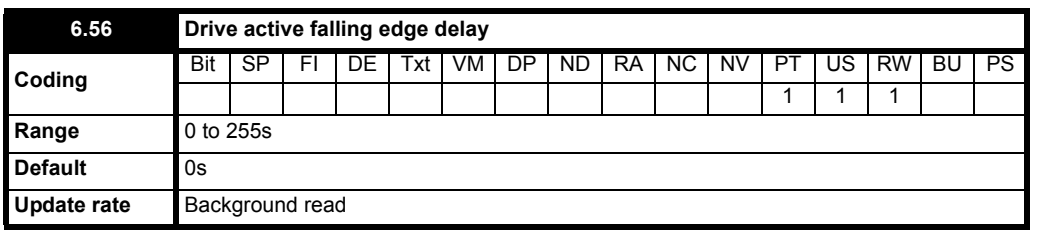

This parameter provides a delay on a falling edge of the drive active flag.

## **Figure 5-11 Contactor logic**

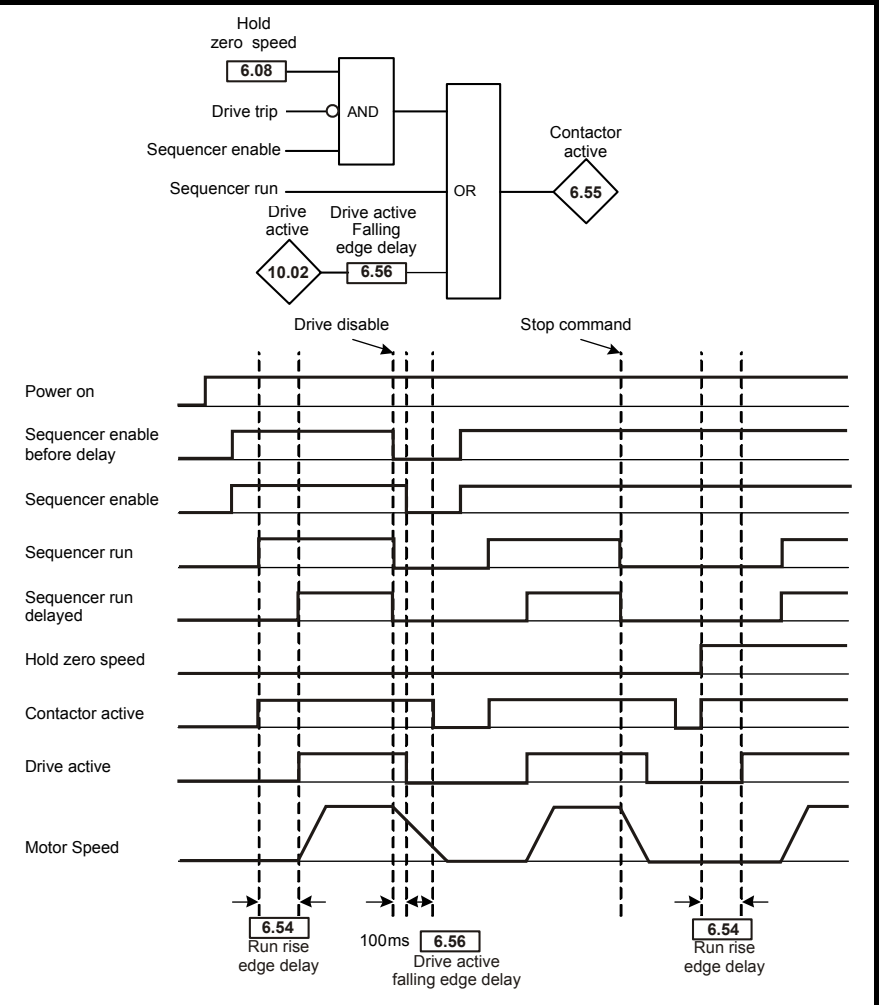

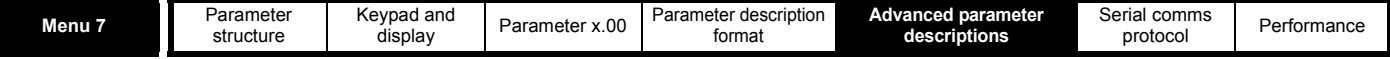

# **5.8 Menu 7: Analog I/O**

## **Hardware**

The drive has three analog inputs (AI1 to AI3) and two analog outputs (AO1 and AO2). Each input has a similar parameter structure and each output has a similar parameter structure. The nominal full scale level for inputs in voltage mode is 10V. This ensures that when the input is driven from a voltage produced from the drive's own 10V supply, the input can reach full scale.

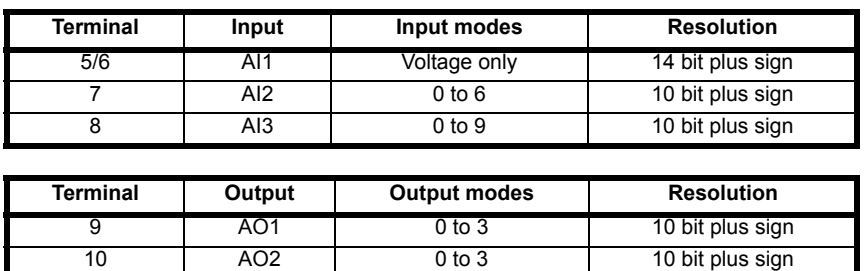

## **Update rate**

The analog inputs are sampled every 4ms except where the destinations shown in the table below are chosen, the input is in voltage mode and other conditions necessary for short cutting are met.

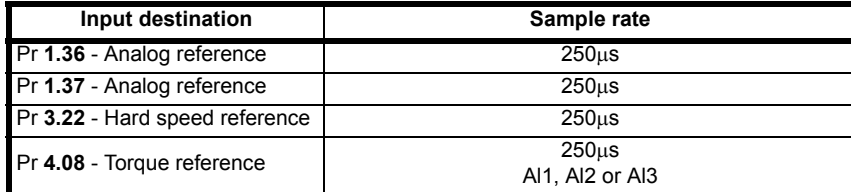

Analog outputs are updated every 4ms except when one of the following is the source and high speed update mode is selected. In high speed mode the output operates in voltage mode, is updated every 250μs, special scaling is used as described in the table and the user scaling is ignored.

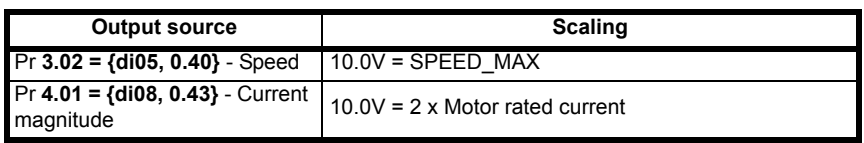

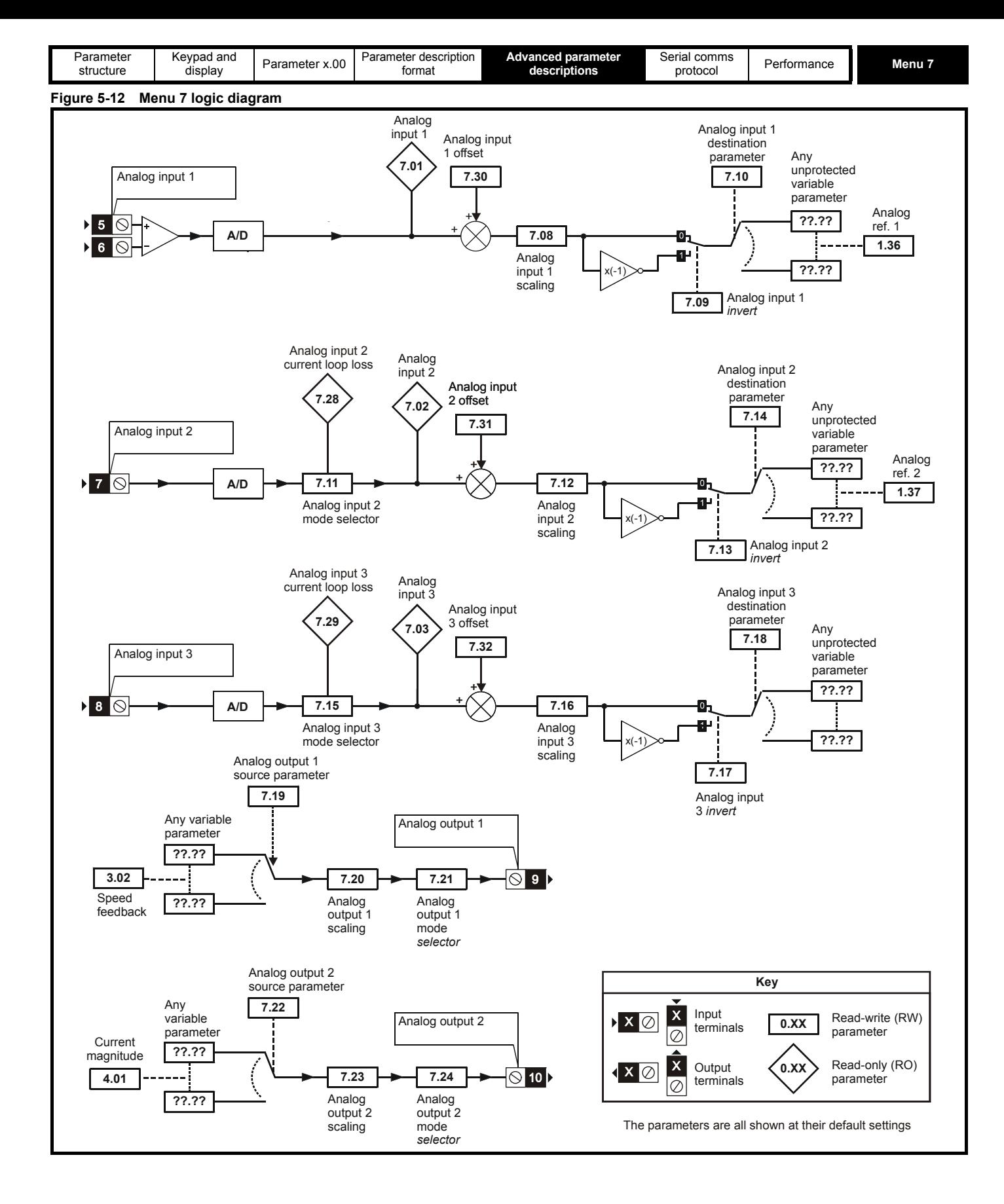

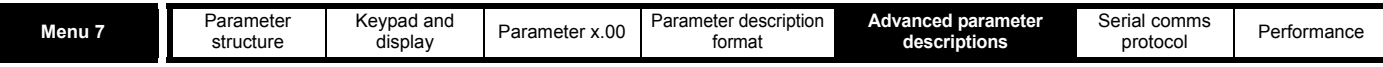

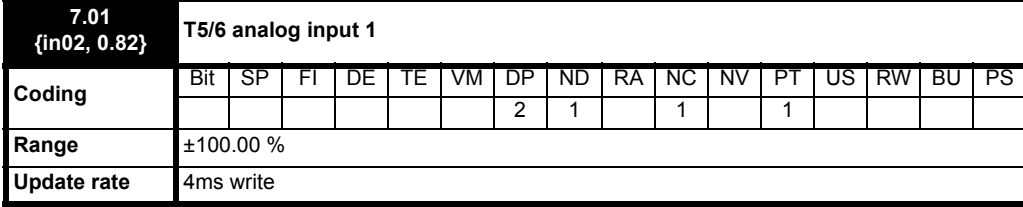

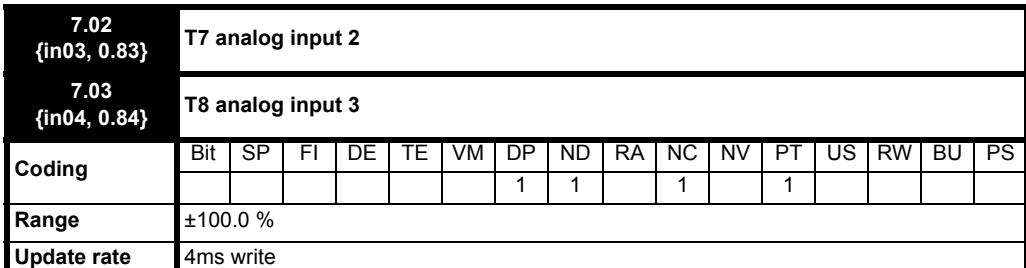

When analog input 3 is in thermistor mode the display indicates the resistance of the thermistor as a percentage of 10k $\Omega$ 

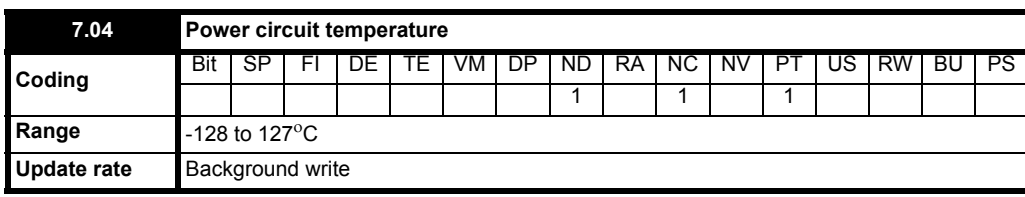

If the temperature displayed in Pr **7.04** exceeds the trip threshold for the parameter an Oht2 trip is initiated. This trip can only be reset if the parameter that has caused the trip falls below the trip reset level. If the temperature exceeds the alarm level a "hot" alarm is displayed. If the temperature for any of these monitoring points is outside the range -20°C to 150°C it is assumed that the monitoring thermistor has failed and a hardware fault trip is initiated (HF27). See table below.

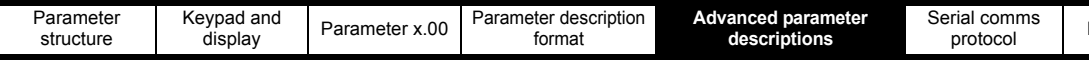

Power stage temperature 1 (Pr **7.04**) in <sup>o</sup>C.

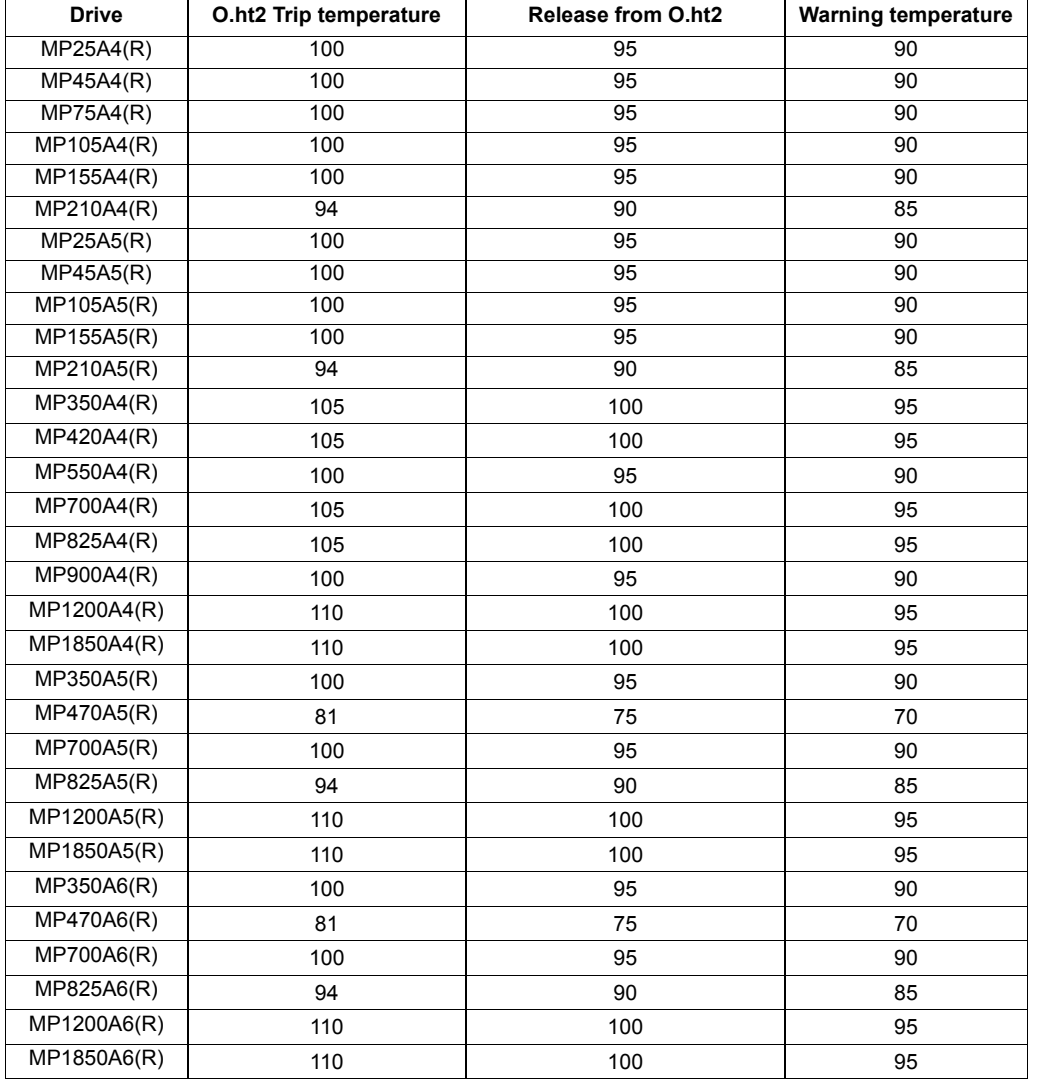

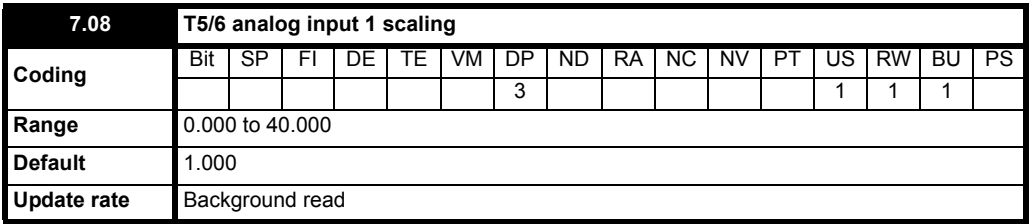

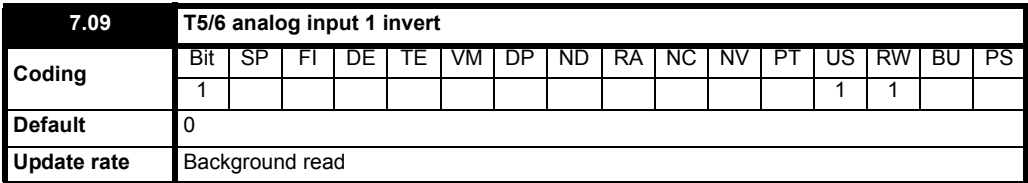

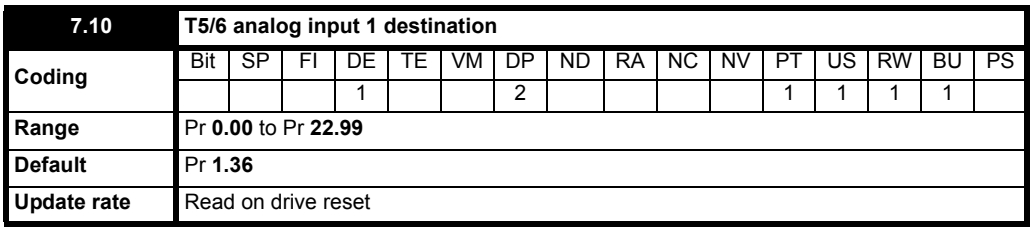

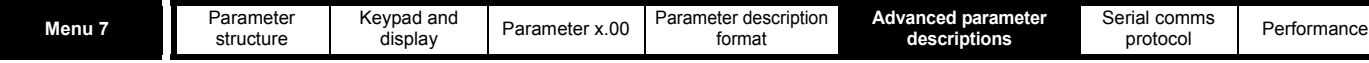

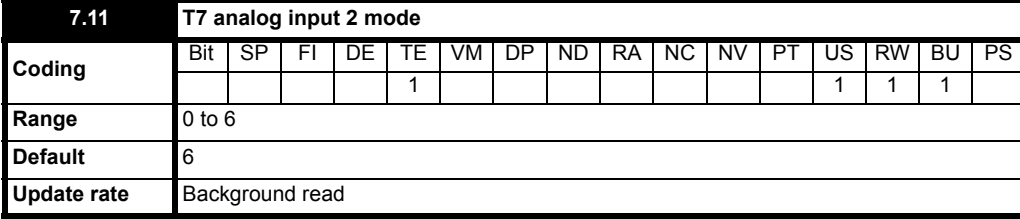

The following modes are available for the analog inputs 2 and 3.

In modes 2 and 3 a current loop loss trip is generated if the input current falls below 3mA.

In modes 4 and 5 the analog input level goes to 0.0% if the input current falls below 3mA.

Modes 7, 8 and 9 are only available with analog input 3.

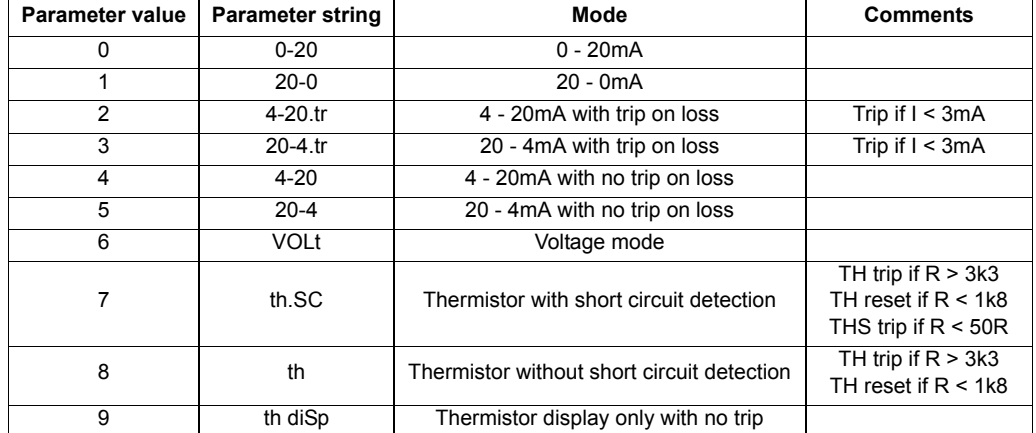

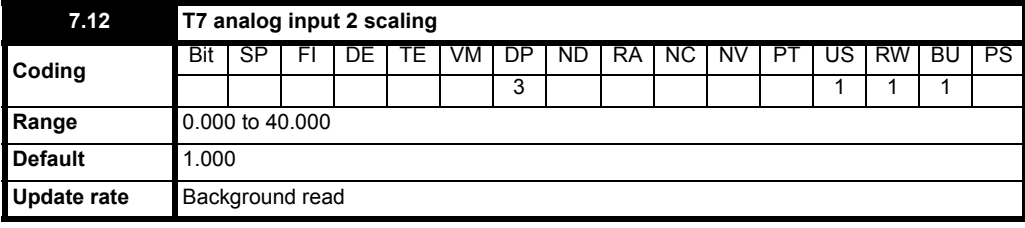

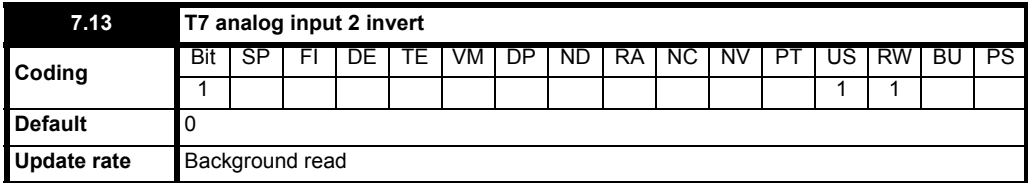

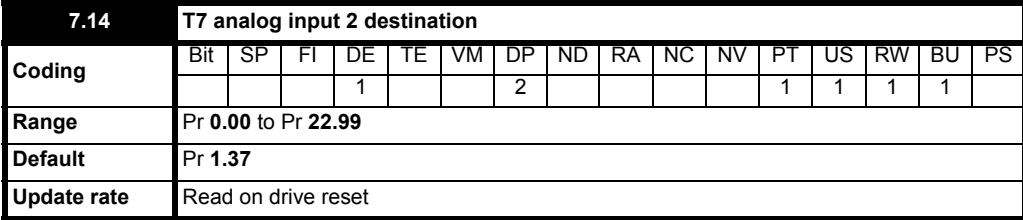

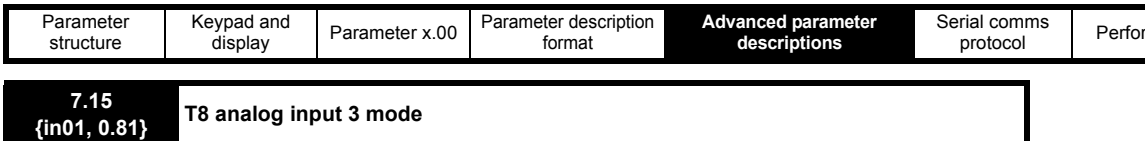

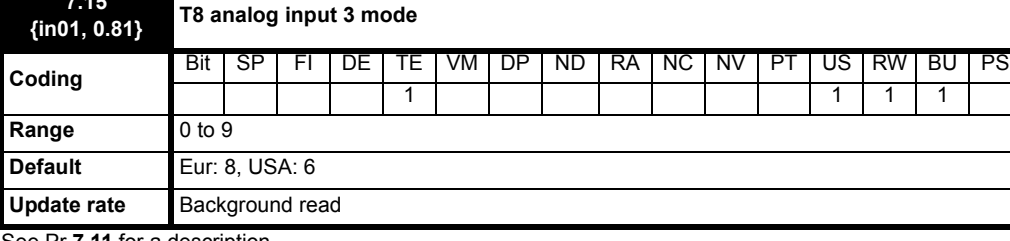

See Pr **7.11** for a description

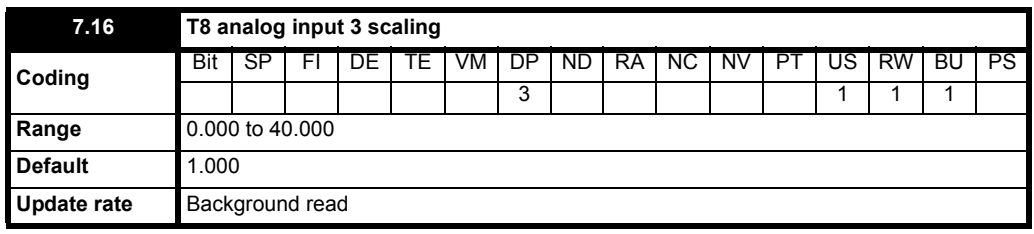

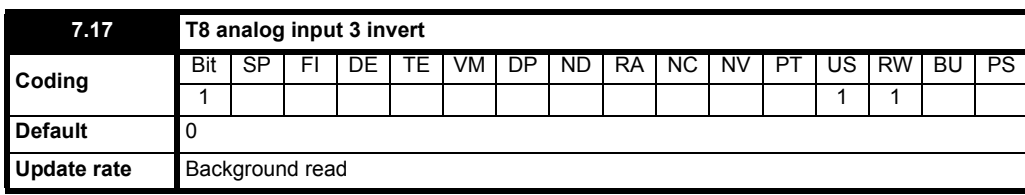

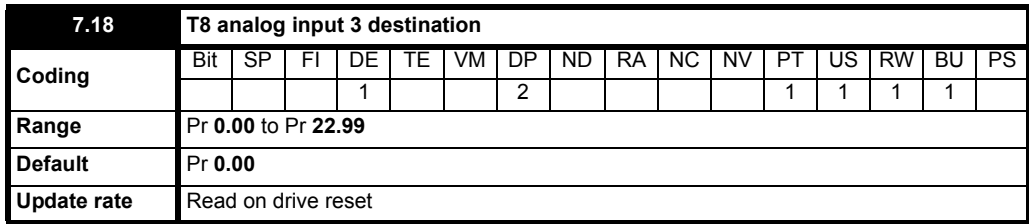

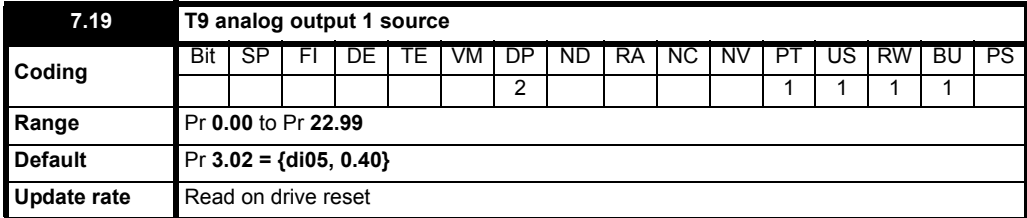

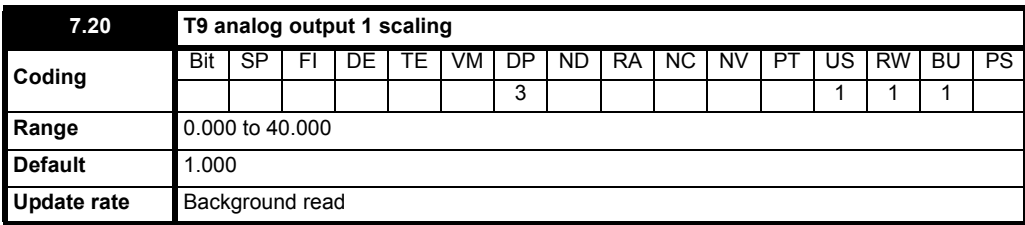

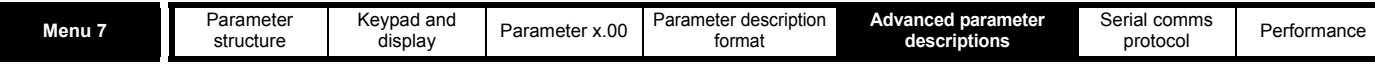

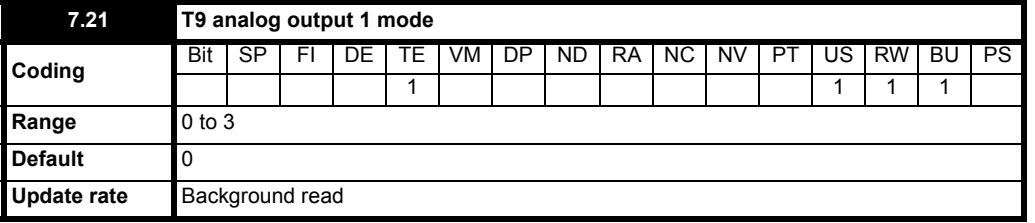

The following modes are available for the analog outputs.

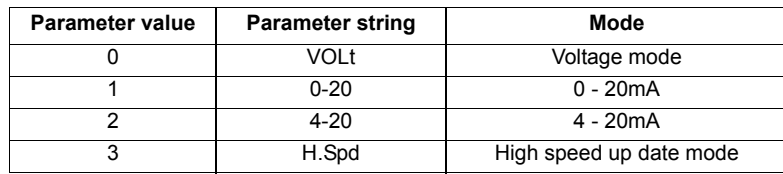

If high-speed update mode is selected and the source for the output is one of the parameters designated for high-speed analog output operation (see start of this section) the output is updated at a higher rate with special scaling. If the parameter selected is not designated for this mode the output is updated at the normal rate. If speed feedback is selected for high-speed mode for both analog output 1 and analog output 2 the setting is ignored for analog output 2. If the high-speed mode is selected the output is always a voltage signal.

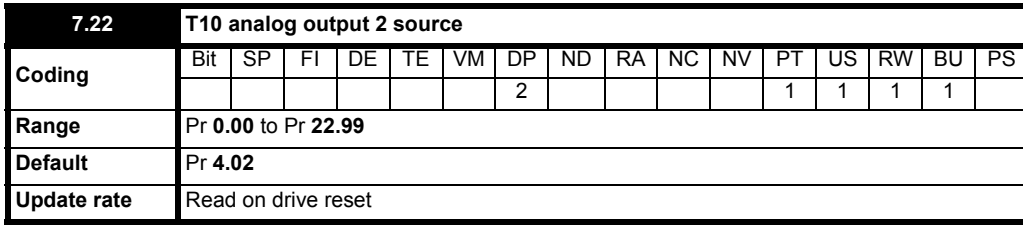

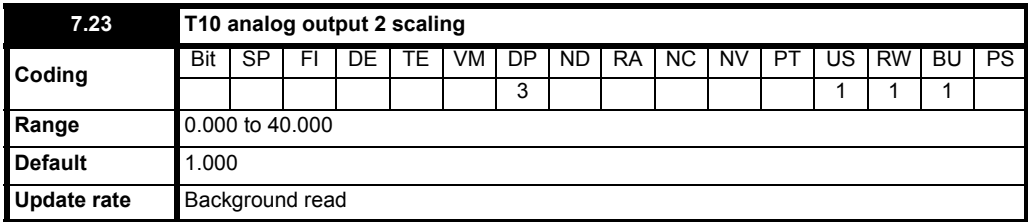

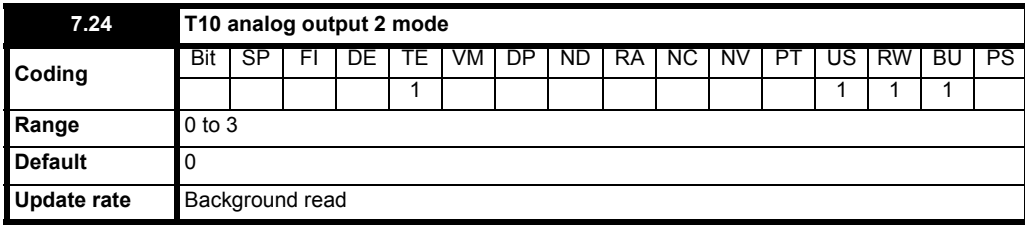

See Pr **7.21** description.

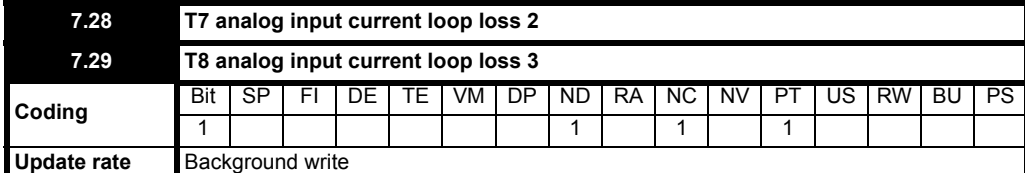

If an analog input is used with 4-20mA or 20-4mA current loop modes the respective bit (Pr **7.28** - analog input 2 and Pr **7.29** -analog input 3) is set to one if the current falls below 3mA. If the current is above 3mA with these modes or another mode is selected the respective bit is set to zero.

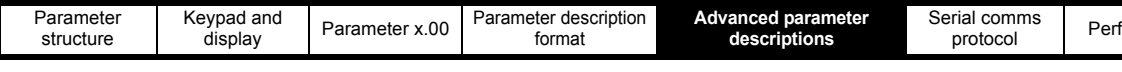

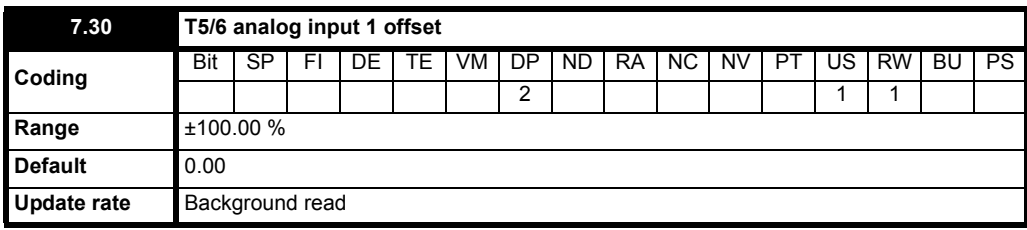

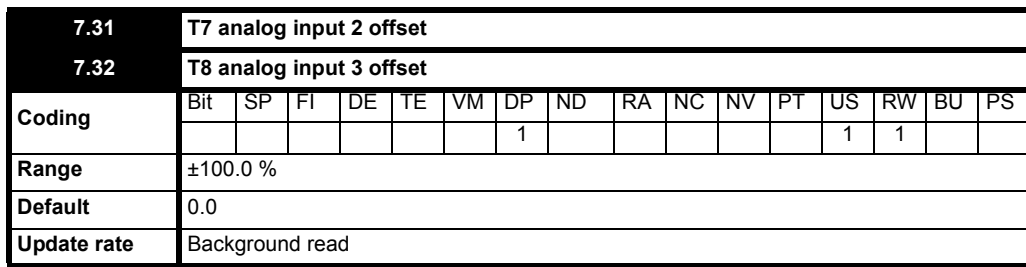

An offset can be added to each analog input with a range from -100% to 100%. If the sum of the input and the offset exceeds ±100% the results is limited to ±100%.

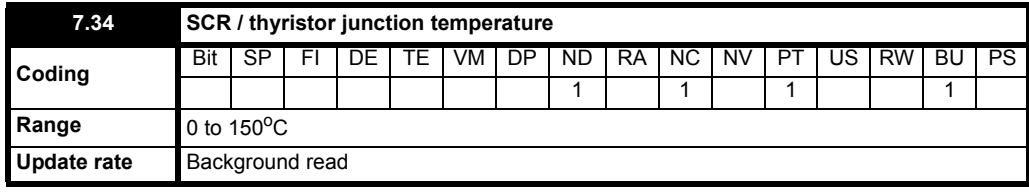

This parameter is an estimate of the SCR / thyristor junction temperature. If the value rises above 120°C, the drive will trip O.ht1.

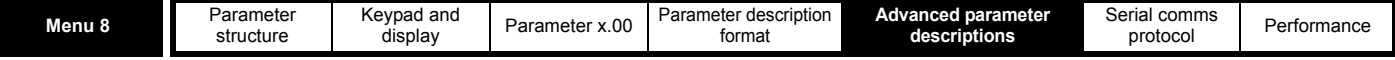

## **5.9 Menu 8: Digital I/O**

The drive has nine digital I/O terminals (T24 to T29, two relays and an enable input) and two buttons. Each input has the same parameter structure. The digital inputs are sampled every 4ms, except when inputs are routed to the limit switch Pr **6.35** and Pr **6.36** when the sample time is reduced to 250us. The digital input hardware introduces a further 100us delay. The digital outputs are updated every 4ms. Any changes to the source/destination parameters only become effective after a drive reset is activated.

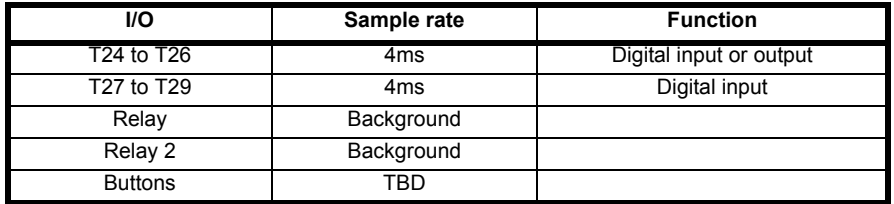

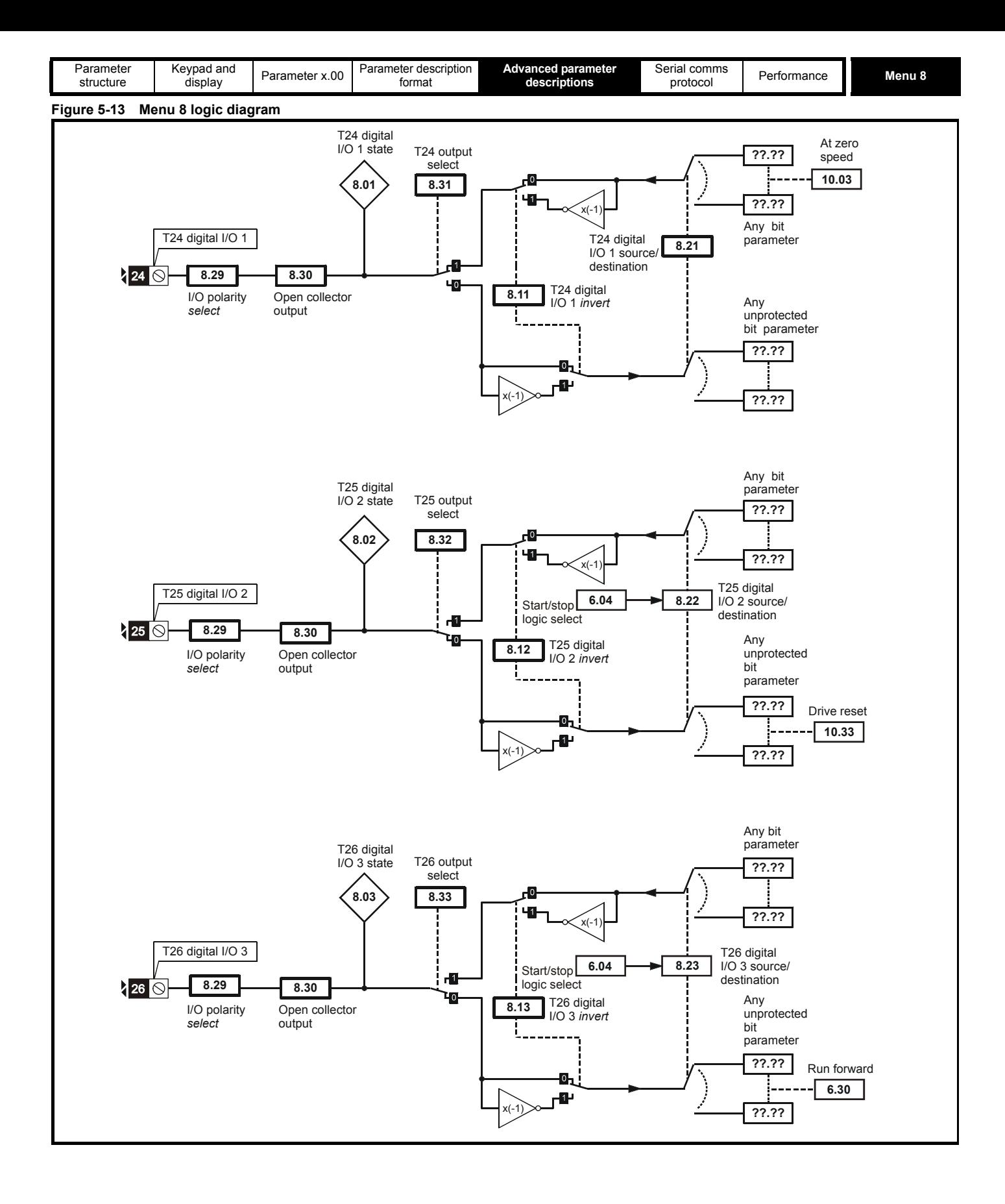

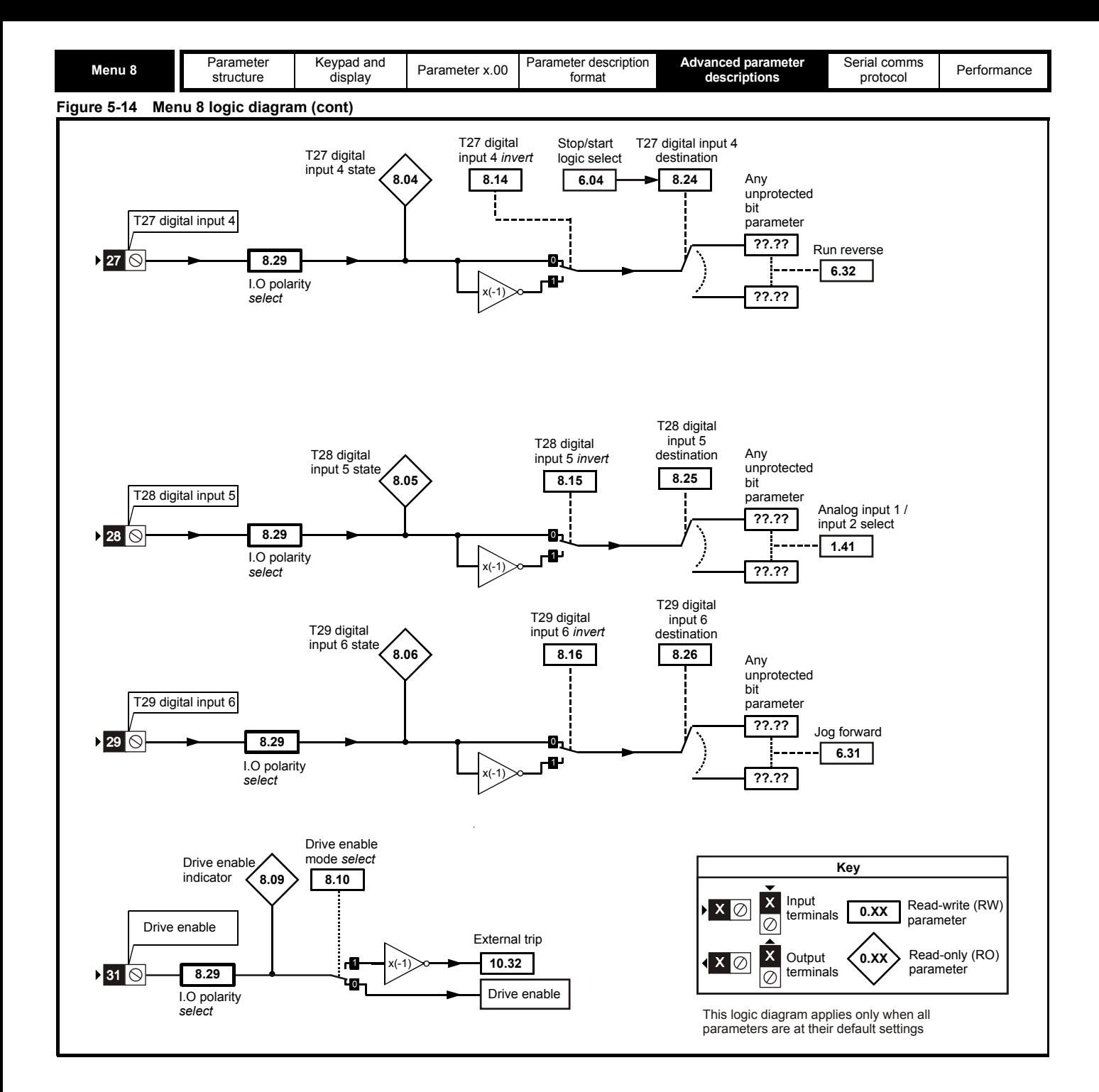

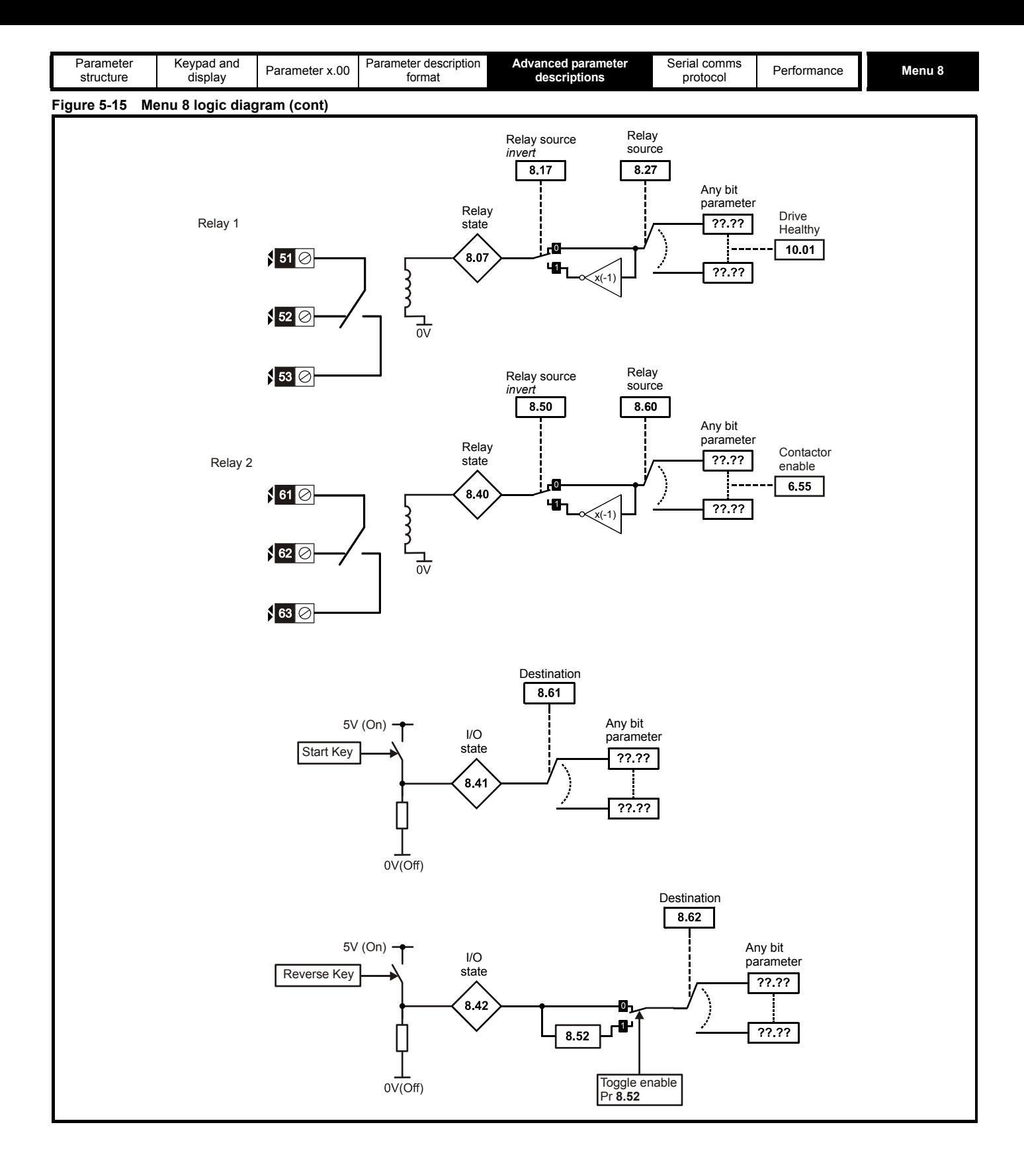

<span id="page-107-0"></span>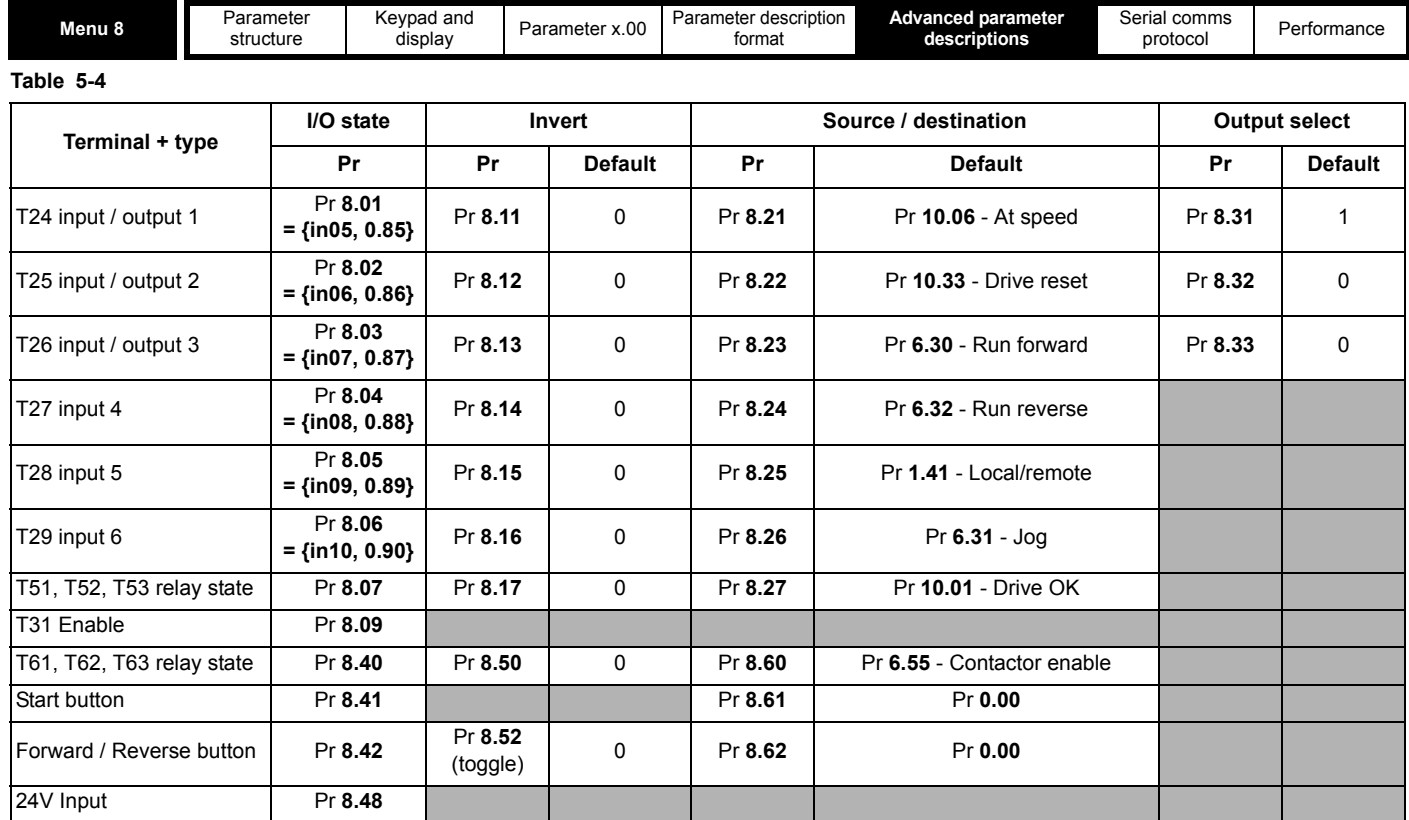

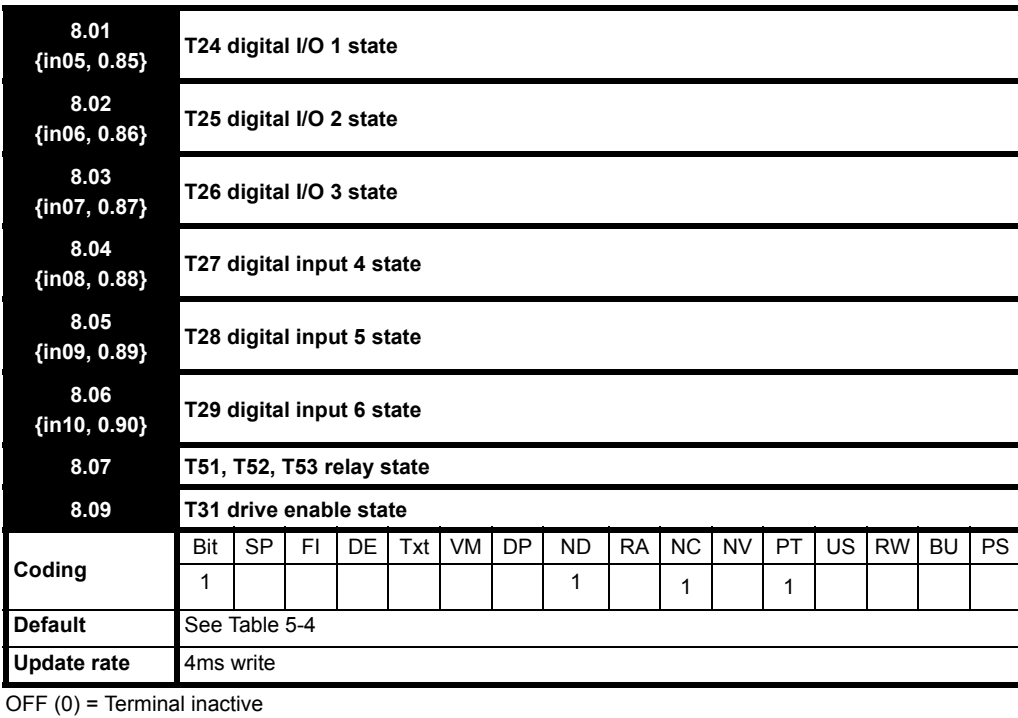

ON (1) = Terminal active
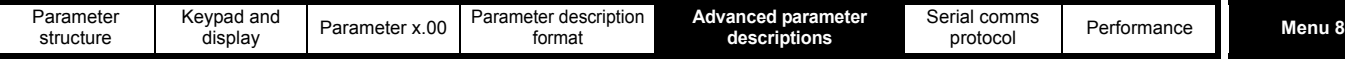

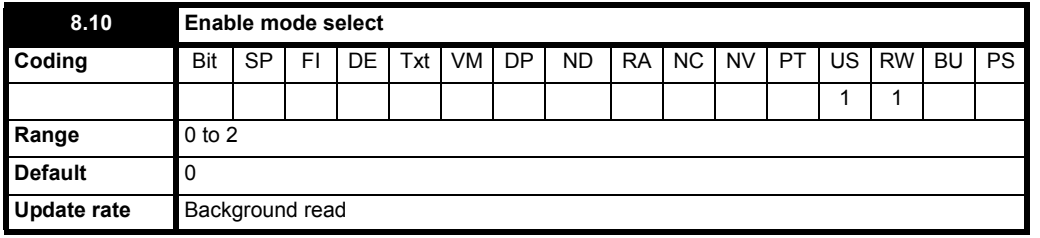

As default (Pr 8.10 = 0) the drive is in the inhibit mode when the enable is inactive. Setting this parameter to one causes the enable to behave as an Et trip input. When the input becomes inactive an Et trip is initiated. This does not affect Pr **10.32** (Et trip parameter), therefore an Et trip can be initiated in this mode either by making the enable inactive or setting Pr **10.32** to one.

When this is two, a 0 to 1 change on the terminal will cause a reset.

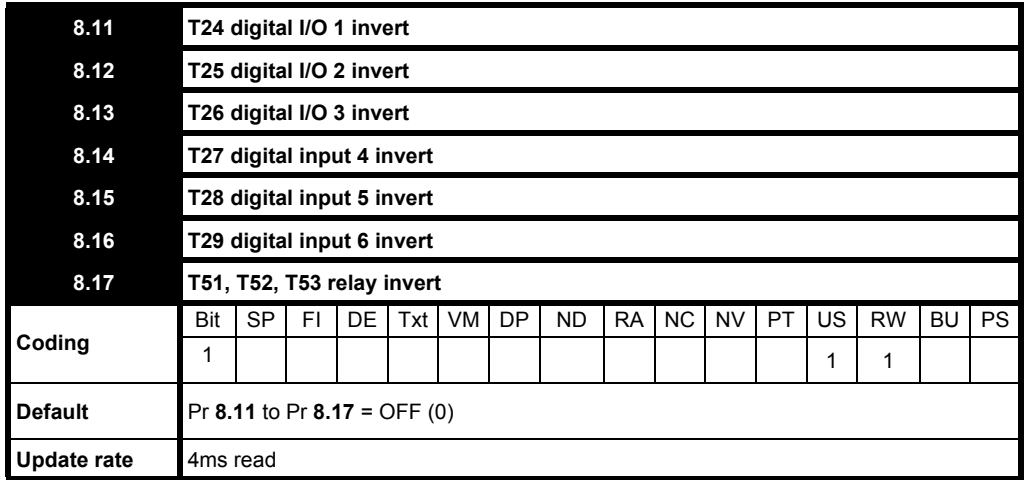

OFF (0) = Non-inverted

On (1) = Inverted

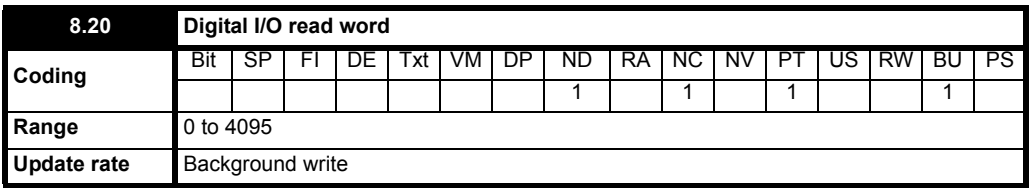

This word is used to determine the status of the digital I/O by reading one parameter. The bits in this word reflect the state of Pr **8.01 = {in05, 0.85}** to Pr **8.07, 8.09**, and Pr **8.40** to Pr **8.42.**

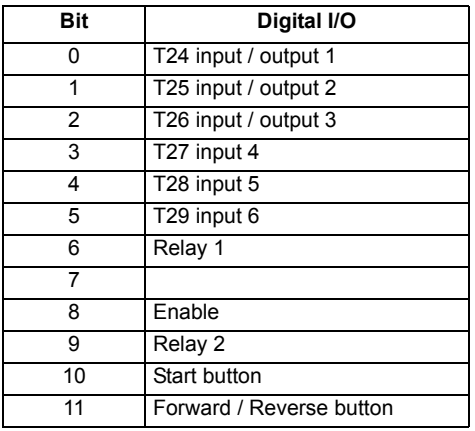

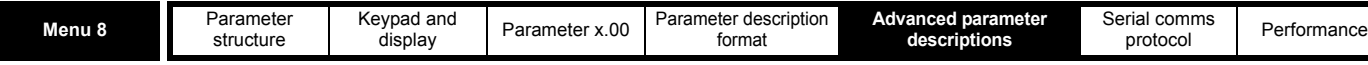

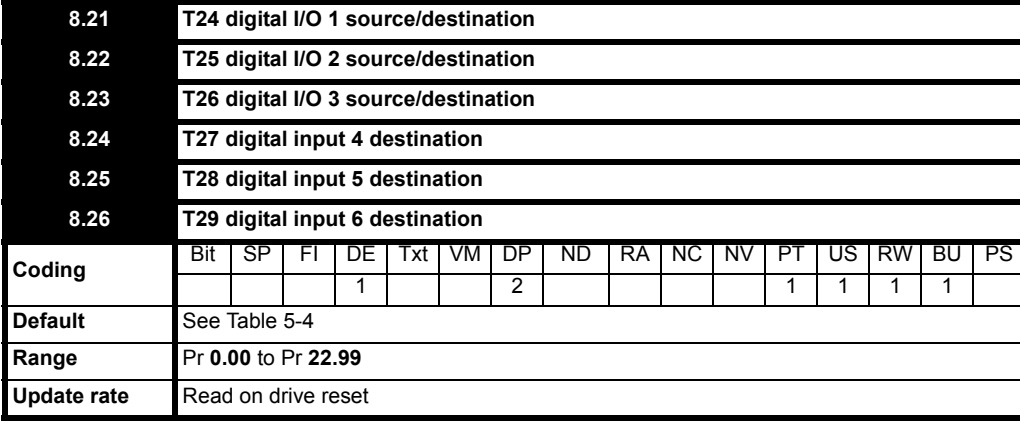

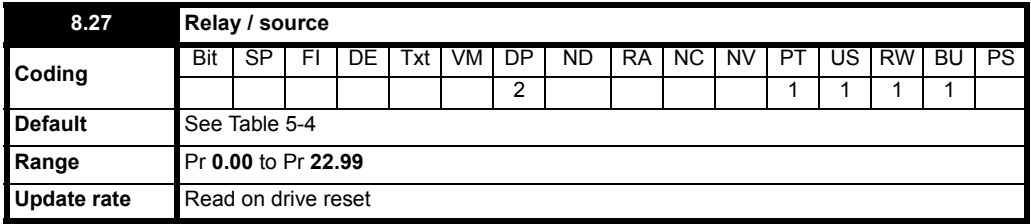

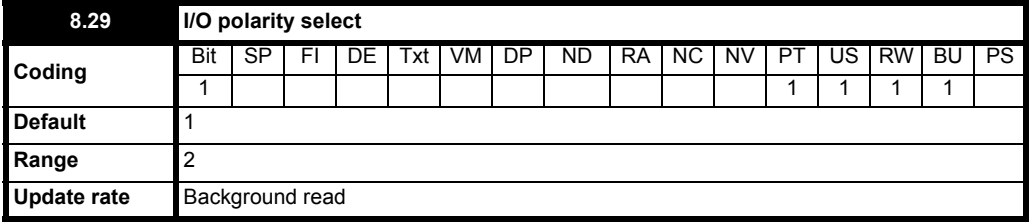

This parameter changes the logic polarity for digital inputs, the digital outputs, and the relay outputs.

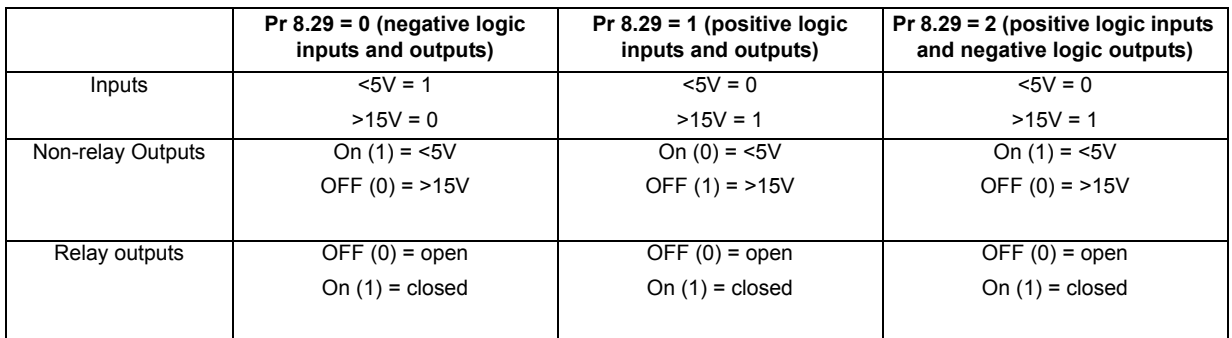

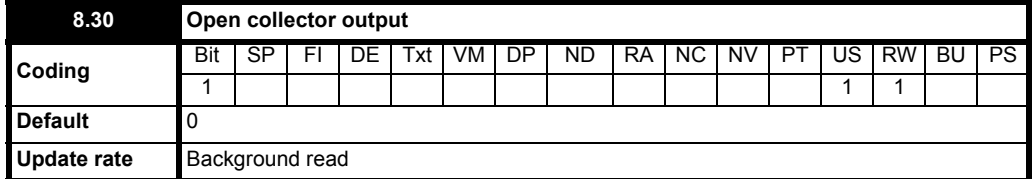

When this parameter = 0 the digital outputs are in push-pull mode.

When this parameter = 1 either the high-side drive (negative logic polarity) or the low-side driver (positive logic polarity) is disabled. This allows outputs to be connected in a wire-ORed configuration.

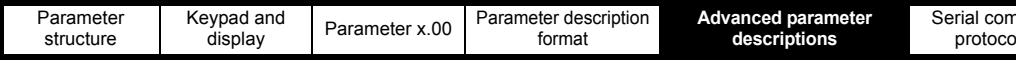

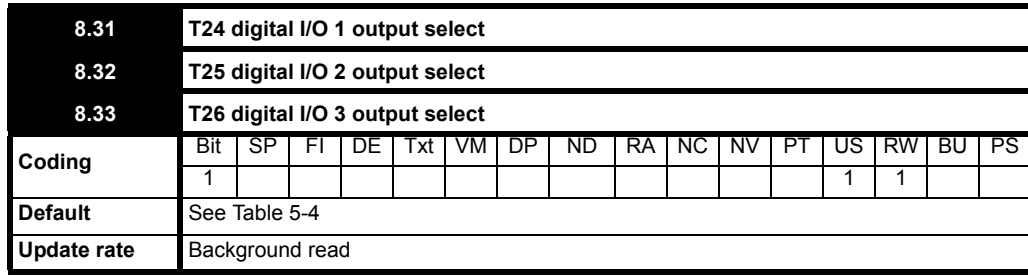

 $\overline{OFF(0)}$  = Terminal is an input

On (1) = Terminal is an output

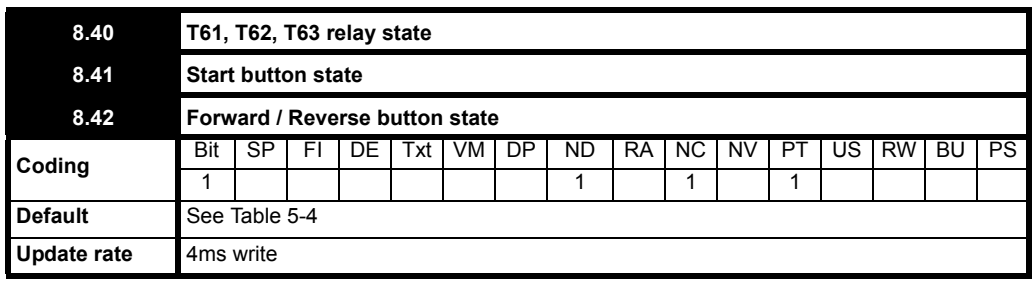

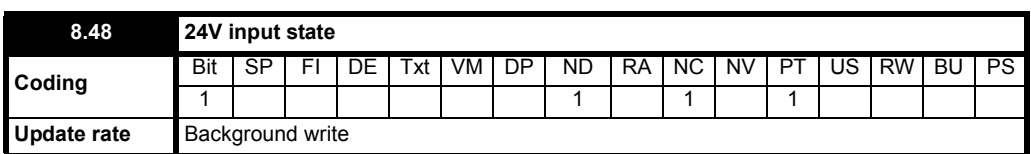

When the 24V input terminal is above 21.6V, this parameter is 1.

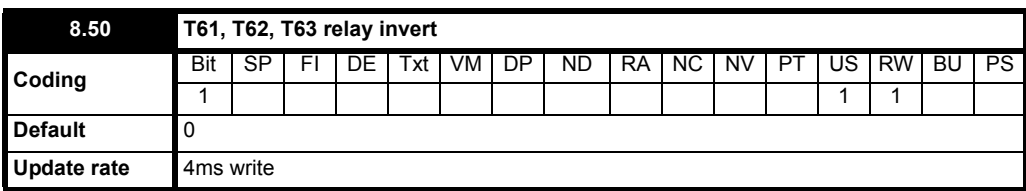

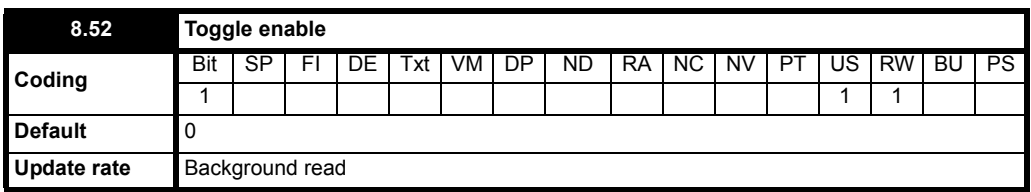

When this parameter is 1 the output changes state on each non-active to active change on the key.

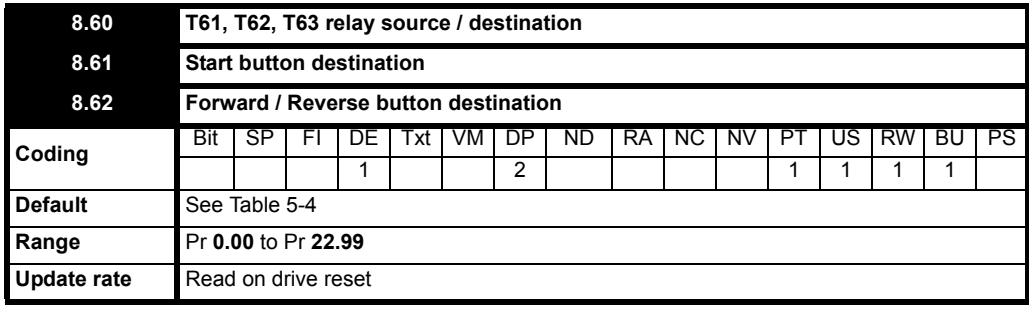

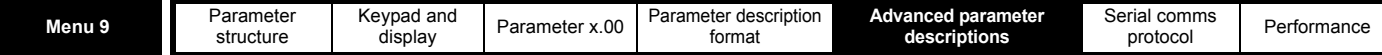

# **5.10 Menu 9: Programmable logic, motorized pot and binary sum**

**Figure 5-16 Menu 9 logic diagram**

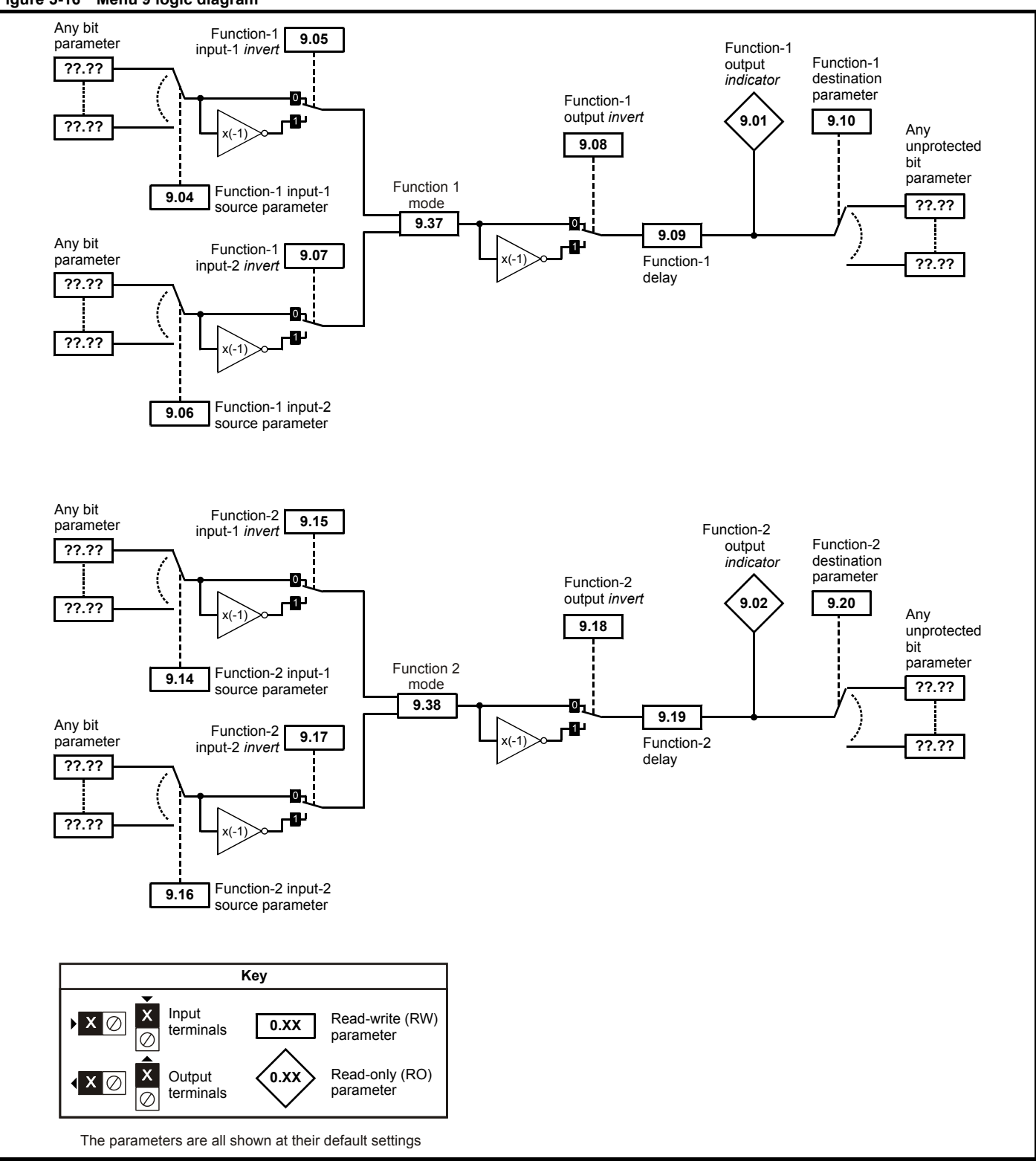

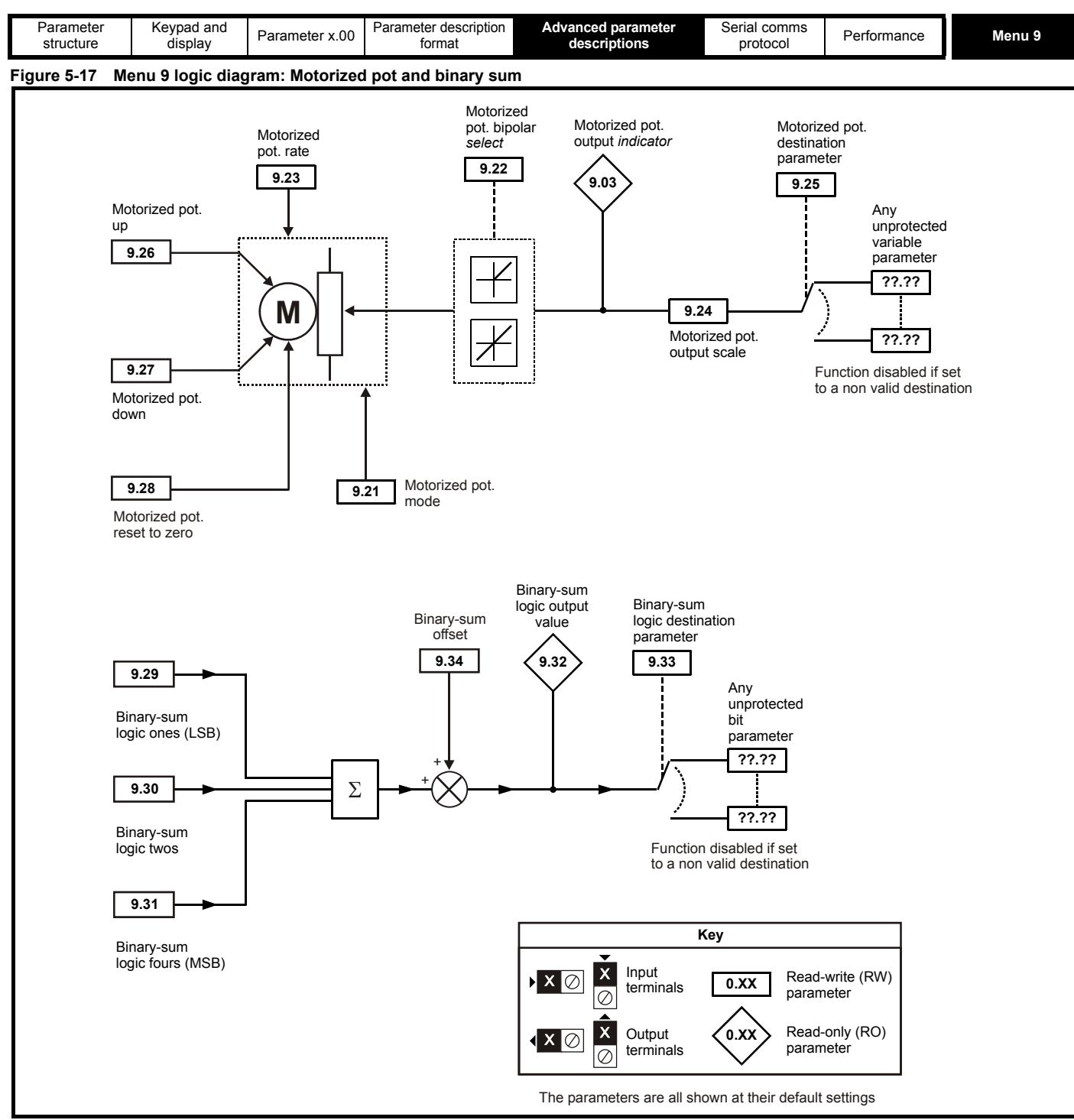

Menu 9 contains 2 logic block functions (which can be used to produce any type of 2 input logic gate, with or without a delay), a motorized pot function and a binary sum block. One menu 9 or one menu 12 function is executed every 4ms. Therefore the sample time of these functions is 4ms x number of menu 9 and 12 functions active. The logic functions are active if one or both the sources are routed to a valid parameter. The other functions are active if the output destination is routed to a valid unprotected parameter.

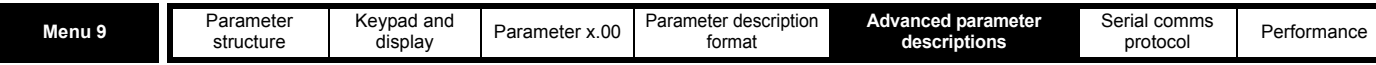

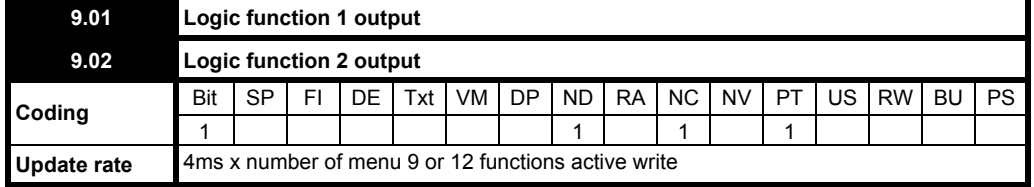

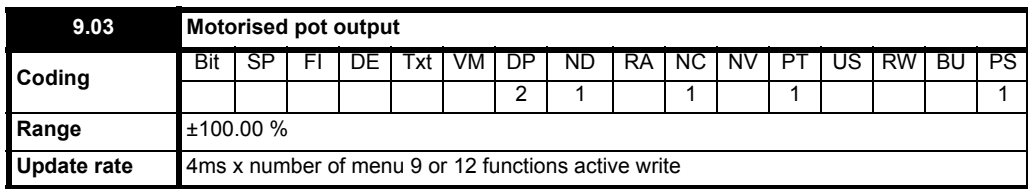

Indicates the level of the motorized pot prior to scaling. If Pr **9.21** is set to 0 or 2 this parameter is set to 0 at power-up, otherwise it retains its value at the last power-down.

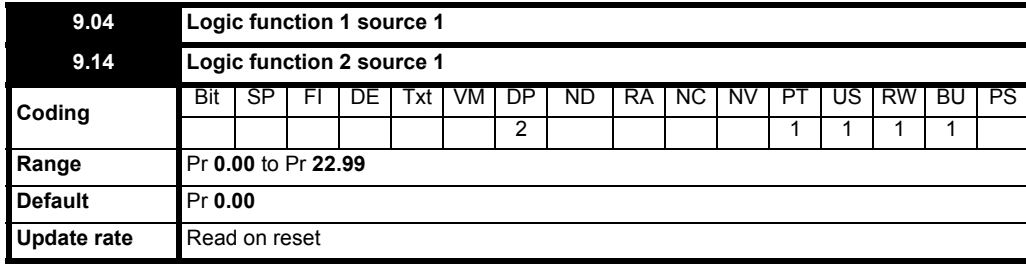

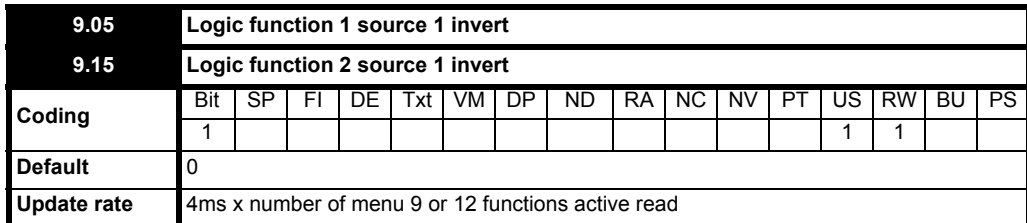

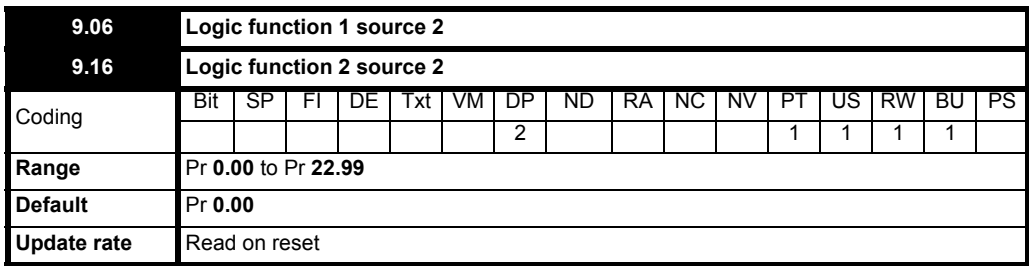

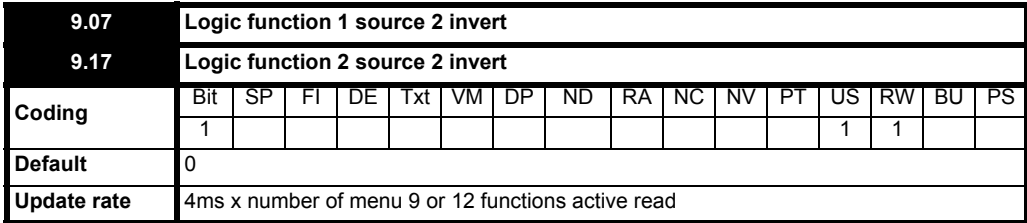

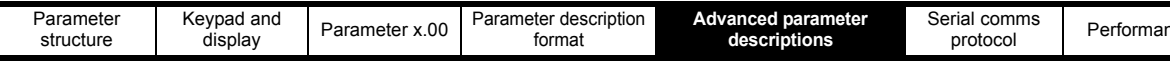

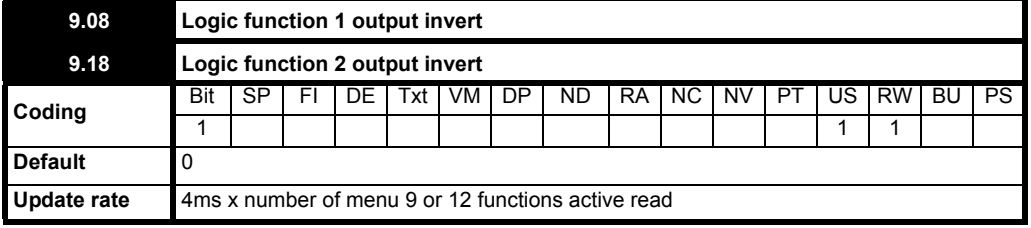

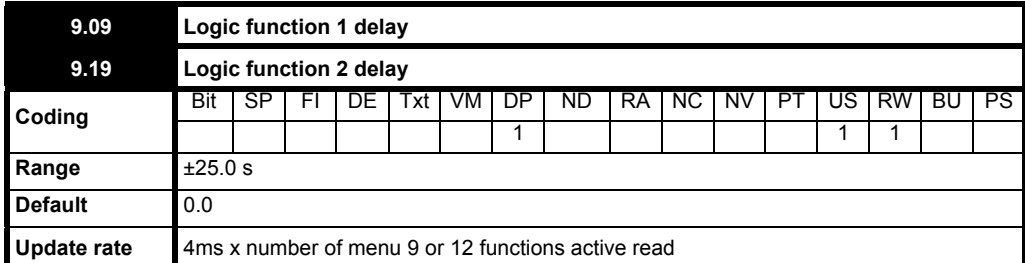

If the delay parameter is positive, the delay ensures that the output does not become active until an active condition has been present at the input for the delay time as shown below.

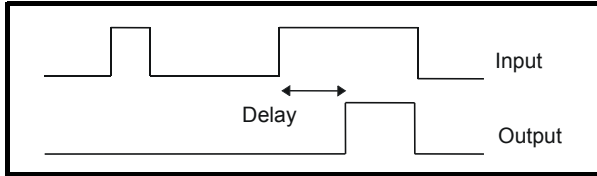

If the delay parameter is negative, the delay holds the output active for the delay period after the active condition has been removed as shown below. Therefore an active input that lasts for 4ms or more will produce an output that lasts at least as long as the delay time.

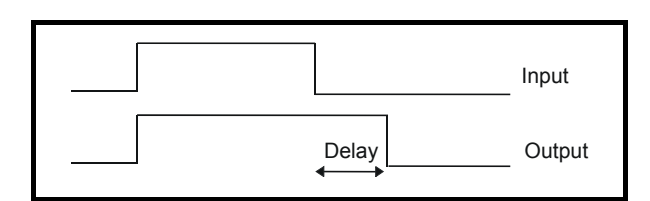

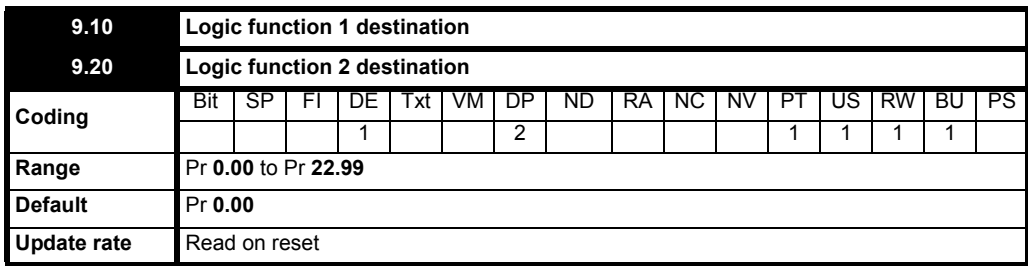

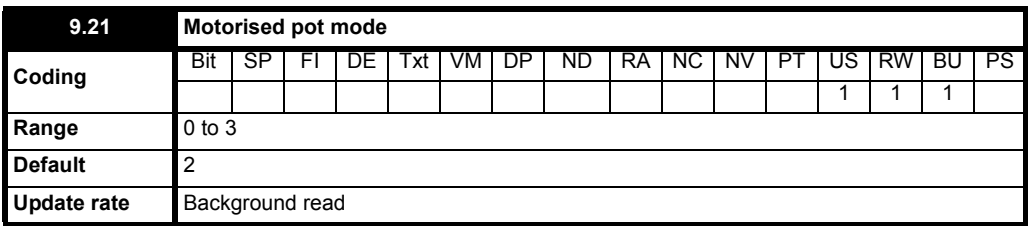

The motorized pot modes are given in the following table:

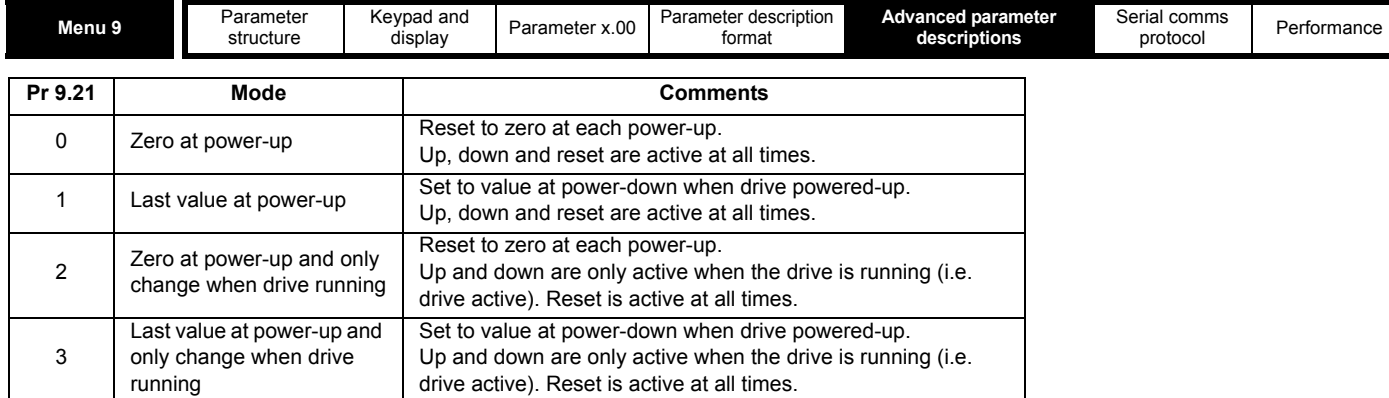

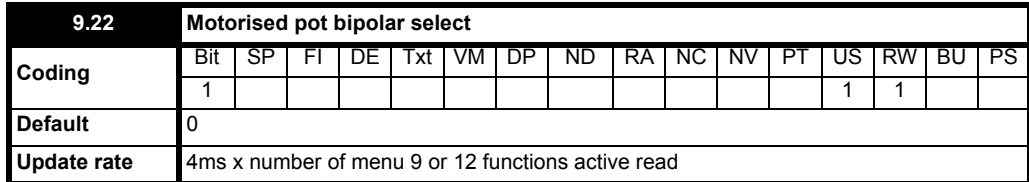

When this bit is set to 0 the motorized pot output is limited to positive values only (i.e. 0 to 100.0%). Setting it to 1 allows negative outputs (i.e. ±100.0%).

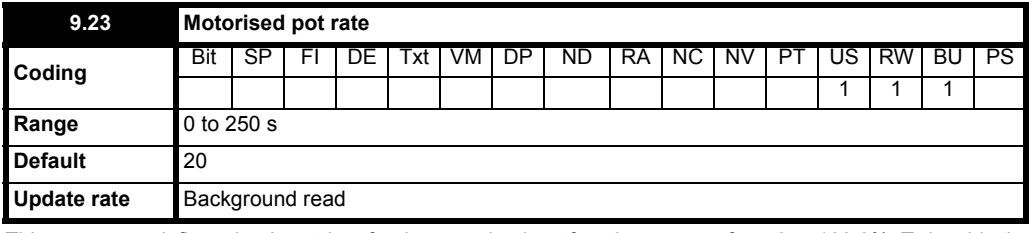

This parameter defines the time taken for the motorized pot function to ramp from 0 to 100.0%. Twice this time will be taken to adjust the output from -100.0 % to +100.0 %.

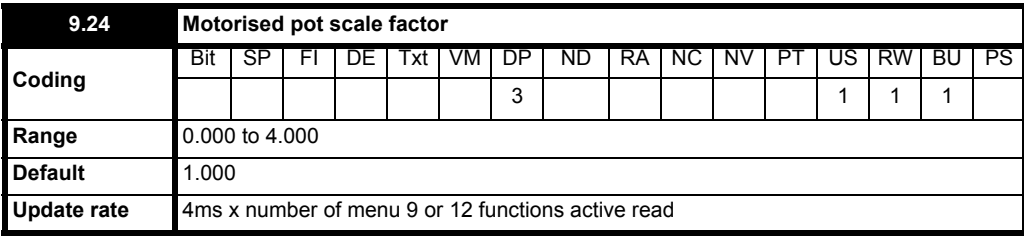

This parameter can be used to restrict the output of the motorized pot to operate over a reduced range so that it can be used as a trim, for example.

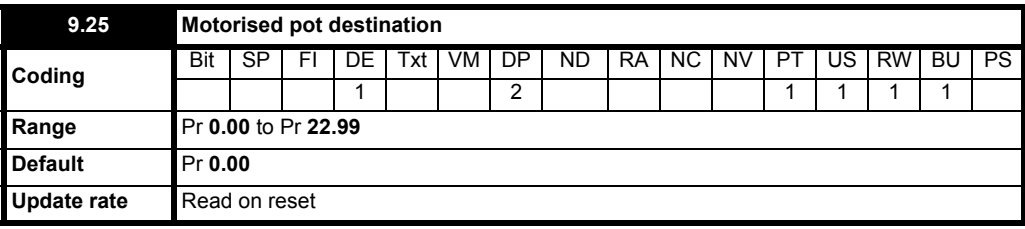

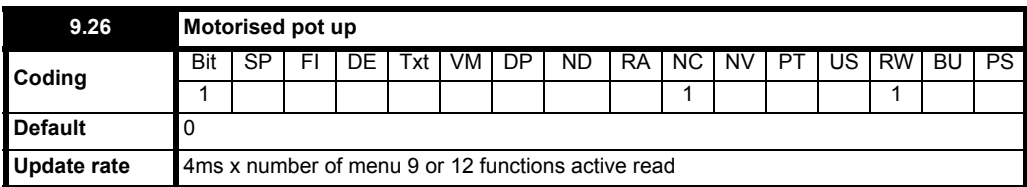

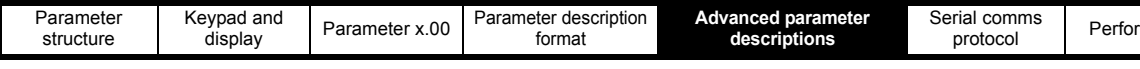

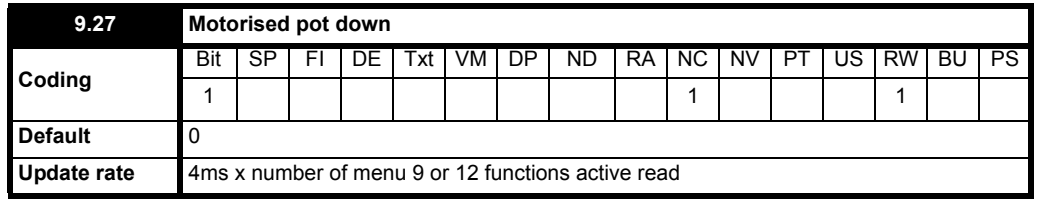

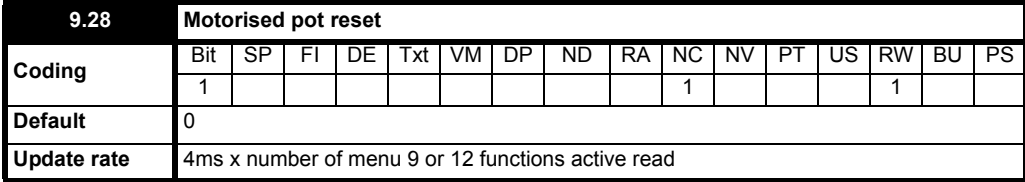

These three bits control the motorized pot. The up and down inputs increase and decrease the output at the programmed rate respectively. If both up and down are active together the up function dominates and the output increases. If the reset input is one, the motorized pot output is reset and held at 0.0%.

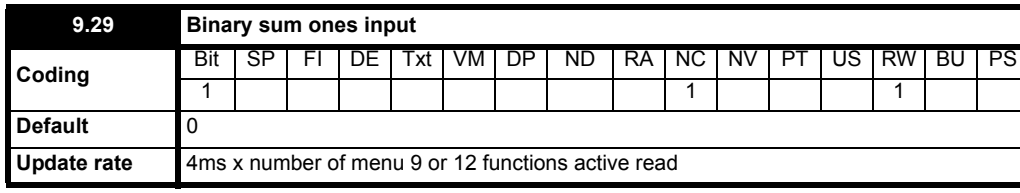

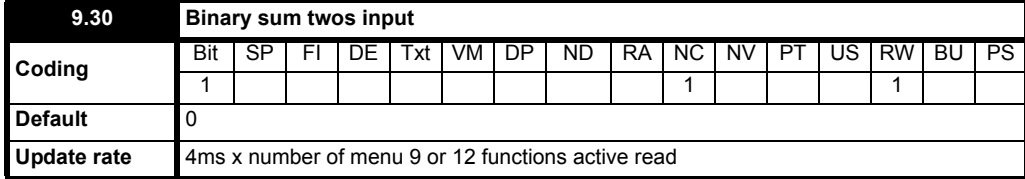

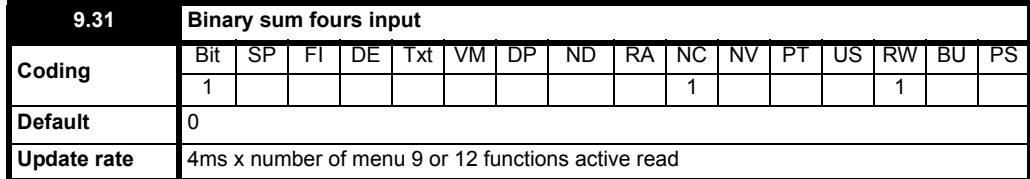

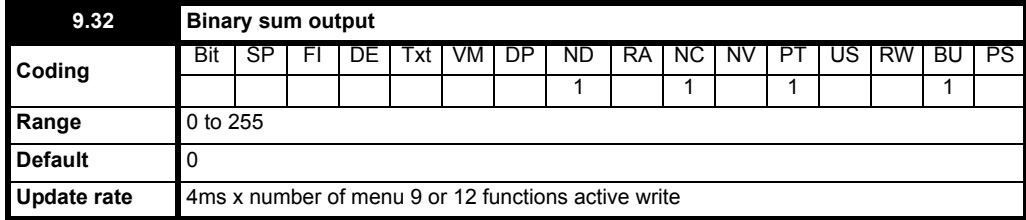

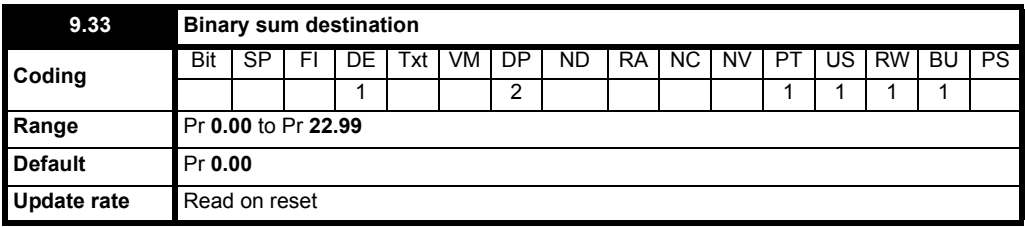

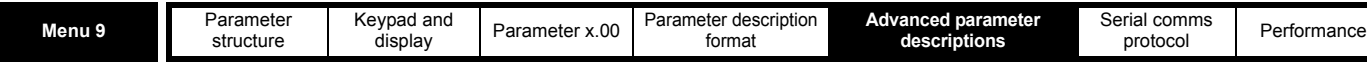

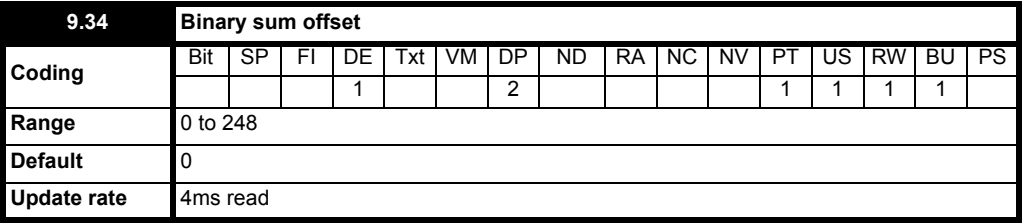

The binary sum output is given by:

Offset + ones input + (2 x twos input) + (4 x fours input)

The value written to the destination parameter is defined as follows:

If destination parameter maximum  $\leq$  (7 + Offset):

Destination parameter = Binary sum output

If destination parameter maximum  $>$  (7 + Offset):

Destination parameter = Destination parameter maximum x Binary sum output / (7 + Offset)

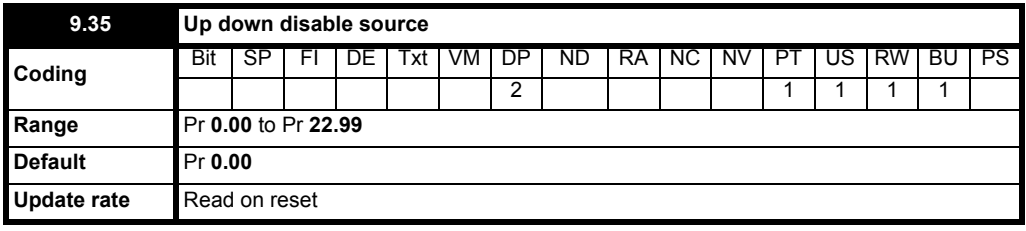

This parameter allows up and down buttons to be disabled under a defined condition, e.g. when the drive is in current limit.

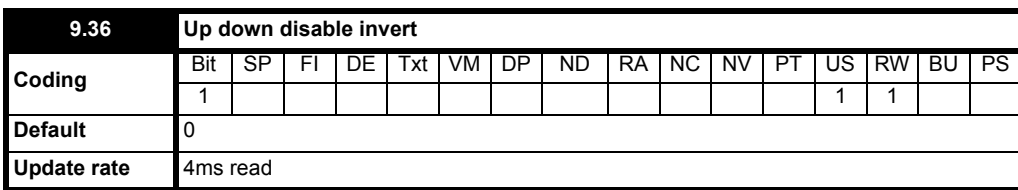

When this is set to 1, the condition to disable the up and down buttons is inverted.

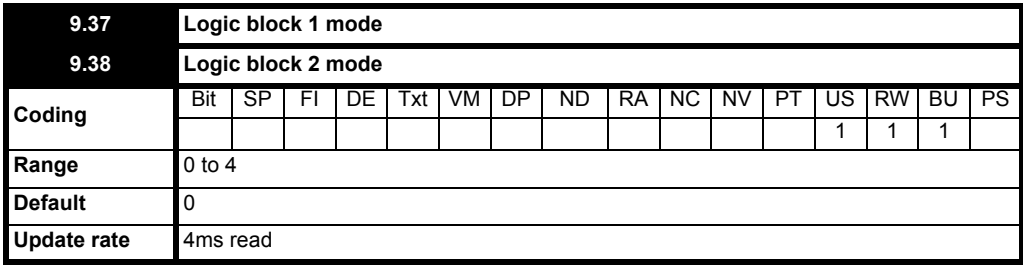

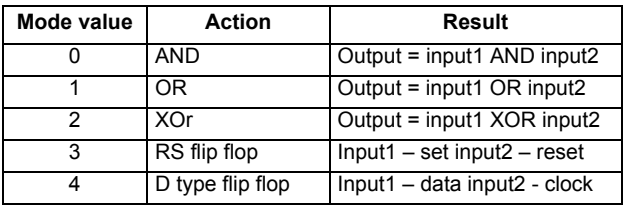

## *AND*

The output is the logic AND of the 2 inputs.

## *OR*

The output is the logic OR of the 2 inputs.

#### *Exclusive OR*

The output is the exclusive OR of the 2 inputs.

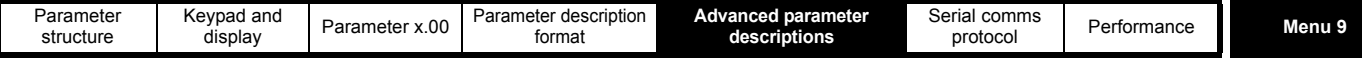

*RS flip flop* 

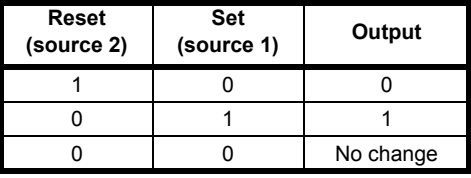

*D-type flip-flop*

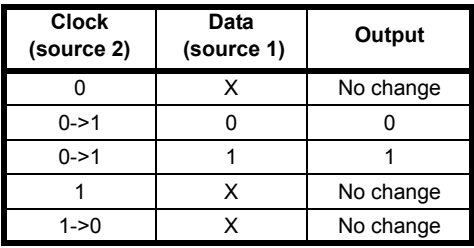

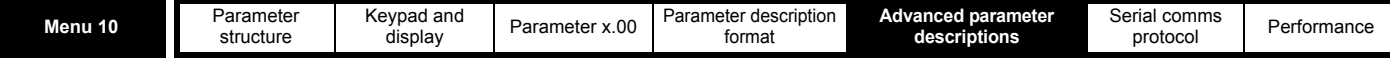

## **5.11 Menu 10: Status and trips**

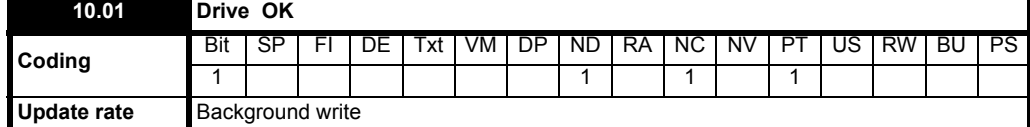

Indicates the drive is not in the trip state. If Pr **10.36** is one and auto-reset is being used, this bit is not cleared until all auto-resets have been attempted and the next trip occurs. The control board LED reflects the state of this parameter: LED on continuously = 1, LED flashing = 0.

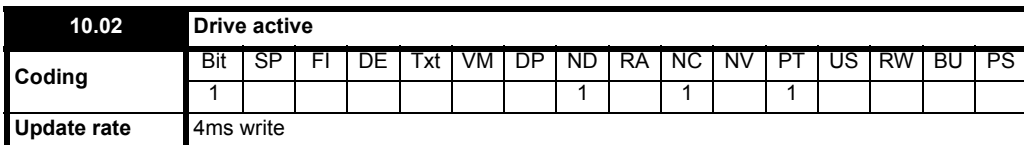

Indicates that the armature is active.

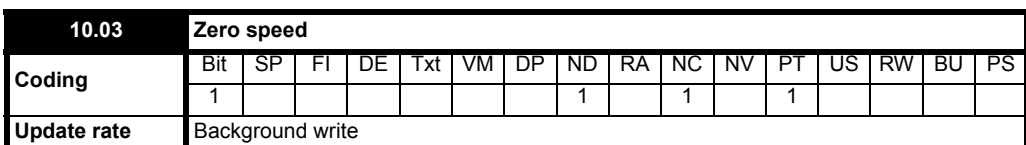

Indicates that the absolute value of speed feedback (Pr **3.02 = {di05, 0.40}**) is at or below the zero speed threshold defined by Pr **[3.05](#page-43-0)**.

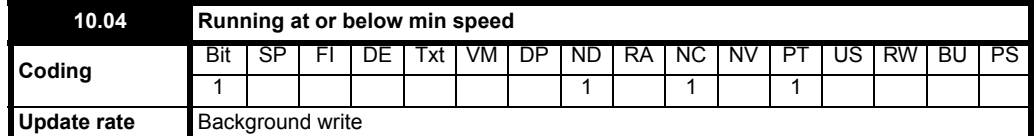

In bipolar mode (Pr **1.10** = 1) this parameter is the same as zero speed (Pr **10.03**). In unipolar mode this parameter is set if the absolute value of the speed feedback (Pr **3.02 = {di05, 0.40}**) is at or below (minimum speed + 5rpm). Minimum speed is defined by (Pr **1.07 = {SE01, 0.22}**). The parameter is only set if the drive is running.

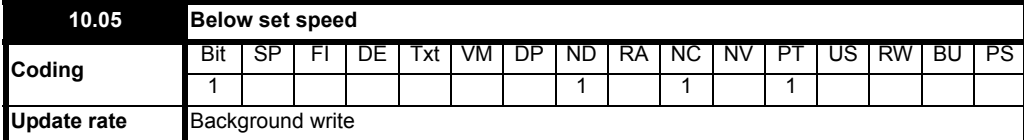

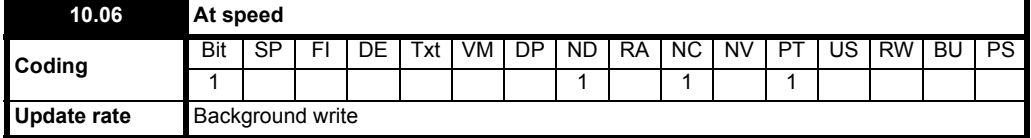

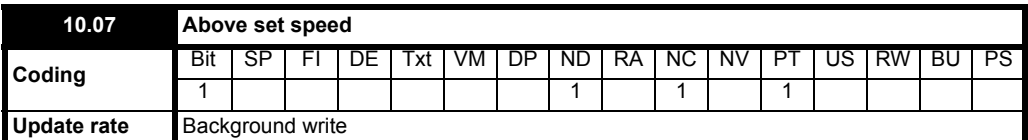

The speed detector in menu 3 sets these flags. (See Pr **3.06**, Pr **3.07** and Pr **3.09**).

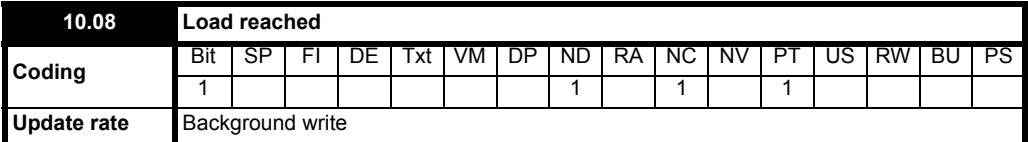

Indicates that the modulus of the active current is greater or equal to the rated motor current as defined in menu 5.

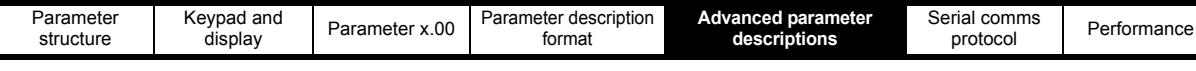

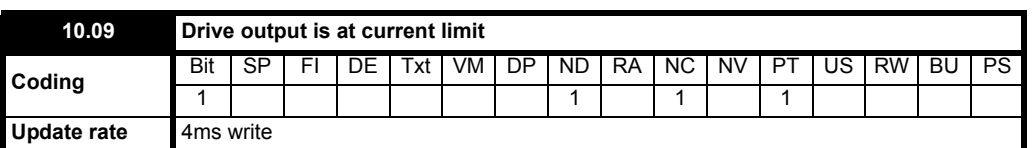

Indicates that the current limits are active.

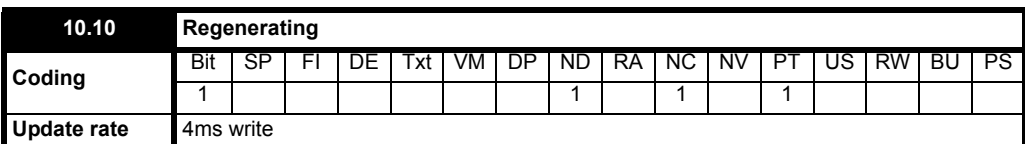

Indicates that power is being transferred from the motor to the supply.

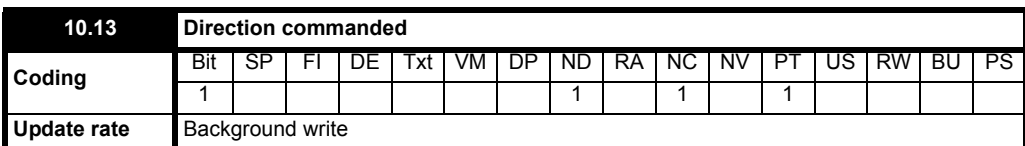

This parameter is one if the pre-ramp reference (Pr **1.03 = {di02, 0.37}**) is negative, and zero if the pre-ramp reference is zero or positive.

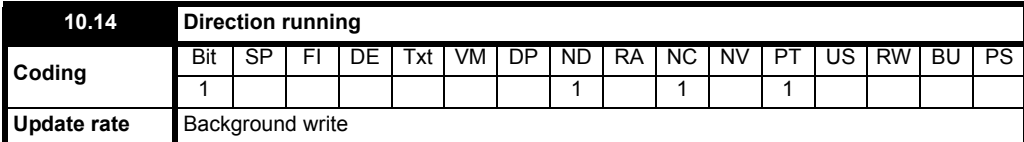

This parameter is one if the speed feedback (Pr **3.02 = {di05, 0.40}**) is negative, or zero if the speed feedback is zero or positive.

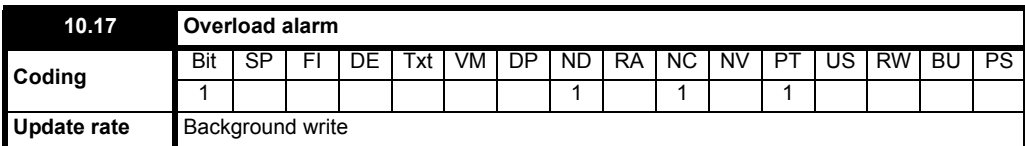

This parameter is set if the drive output current is larger than 105% of rated current (Pr **5.07 = {SE07, 0.28}**) and the overload accumulator is greater than 75% to warn that if the motor current is not reduced the drive will trip on an Ixt overload. (If the rated current (Pr **5.07 = {SE07, 0.28}**) is set to a level above the rated drive current (Pr **11.32**) the overload alarm is given when the current is higher than 100% of rated current.)

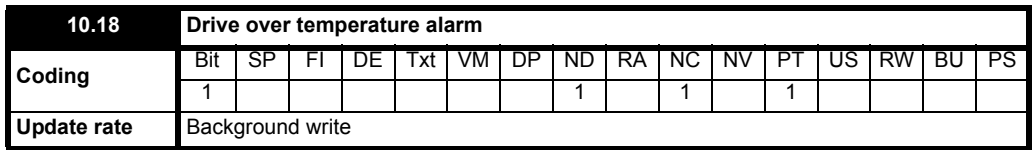

Indicates that the heat sink temperature Pr **7.04** is above the alarm level.

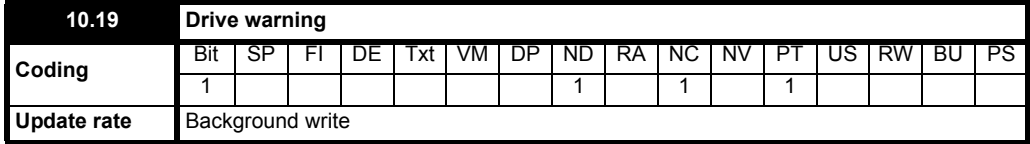

Indicates that one of the drive alarms is active, i.e. Pr **10.19** = Pr **10.17** OR Pr **10.18**.

**Menu 10** 

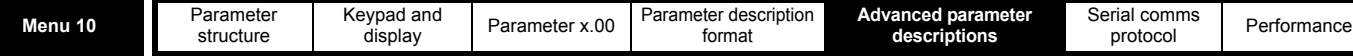

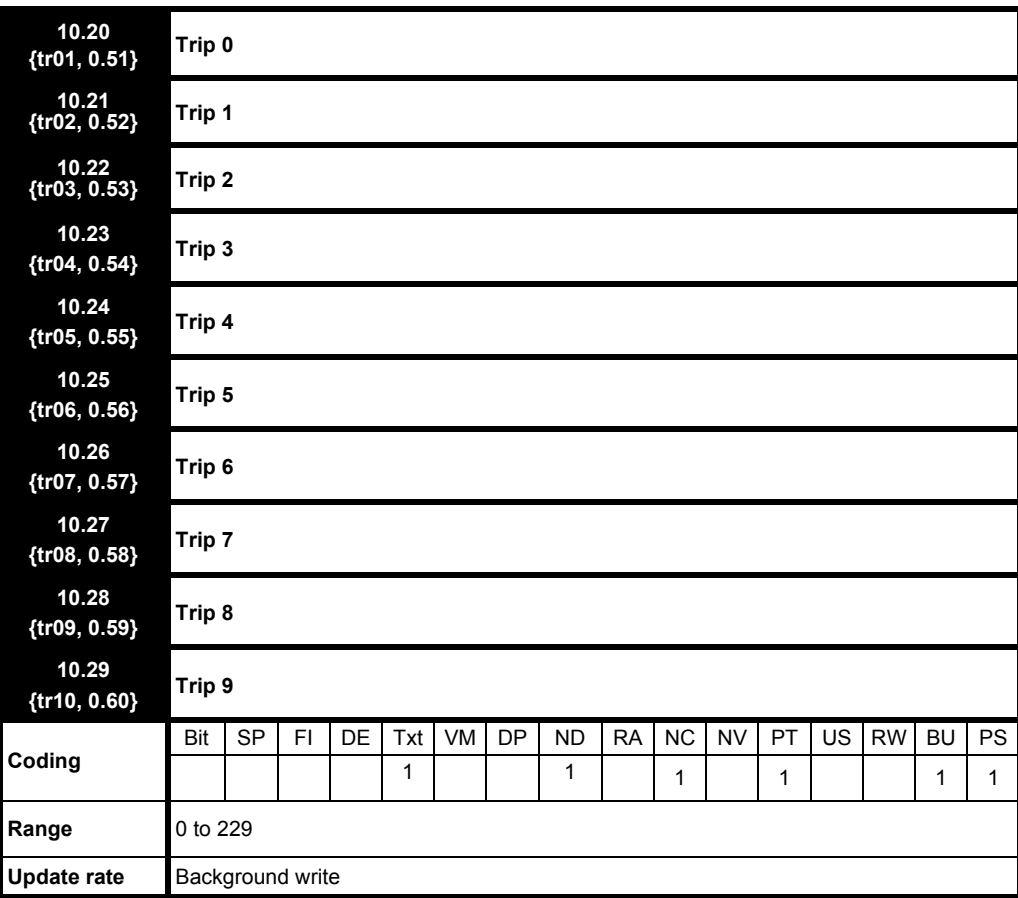

Contains the last 10 drive trips. (Pr **10.20 = {tr01, 0.51}**) is the most recent trip and (Pr **10.29 = {tr10, 0.60}**) the oldest. When a new trip occurs all the parameters move down one, the current trip is put in (Pr 10.20 = {tr01, 0.51}) and the oldest trip is lost from the bottom of the log. Descriptions of the trips are given in the table below. All trips are stored, including HF trips numbered from 20 to 29. (HF trips with numbers from 1 to 16 are not stored in the trip log.) Any trip can be initiated by the actions described or by writing the relevant trip number to Pr **10.38**. If any trips shown as user trips are initiated the trip string is "txxx", where xxx is the trip number.

## **Table 5-5 Trip indications**

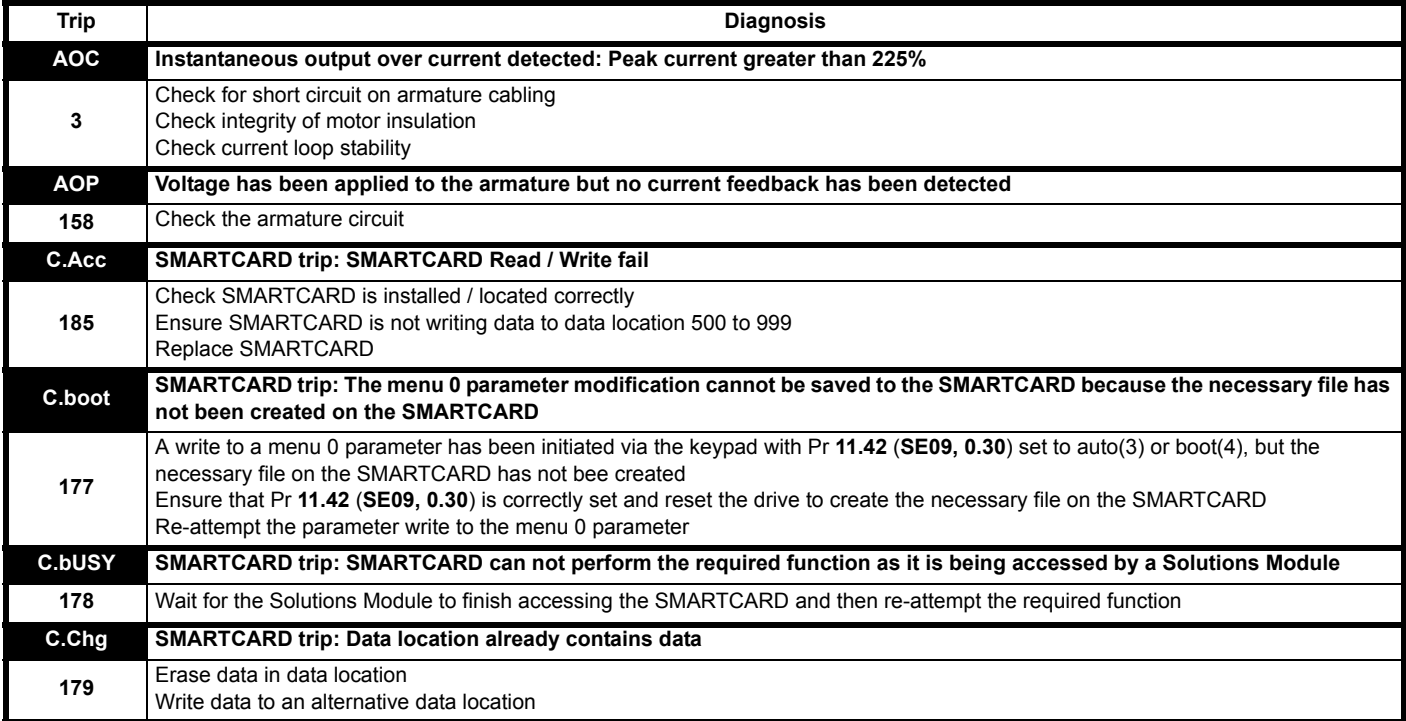

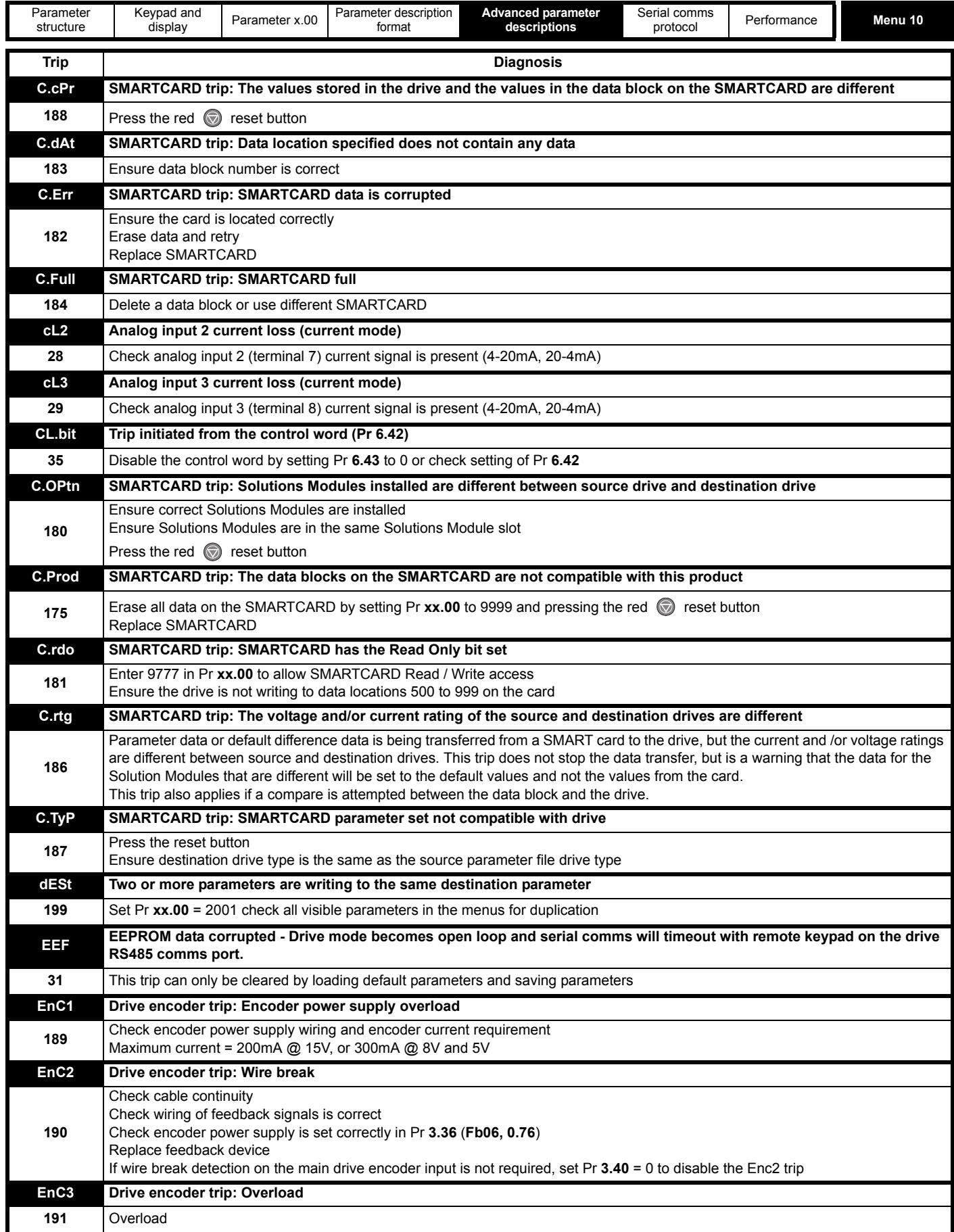

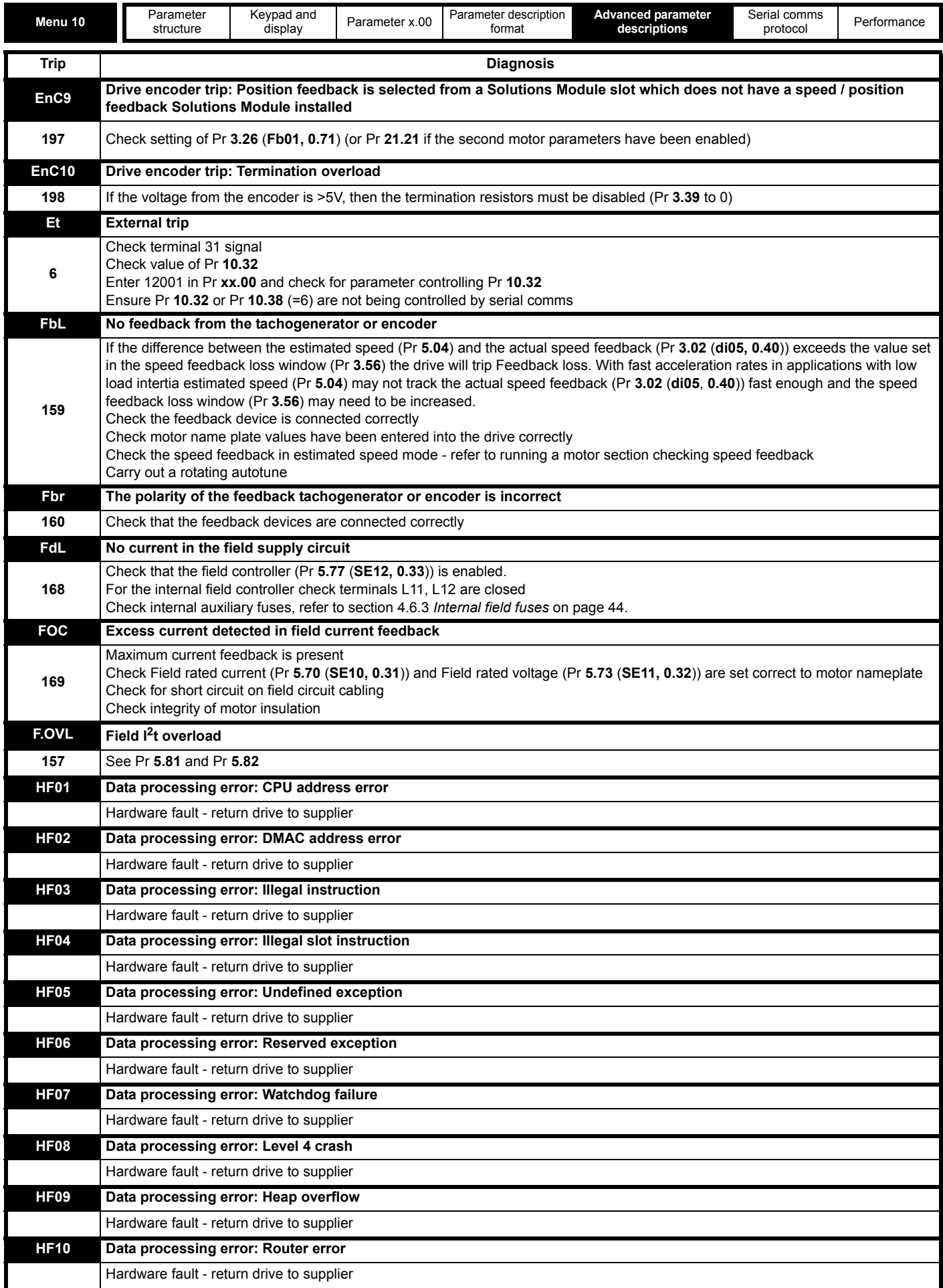

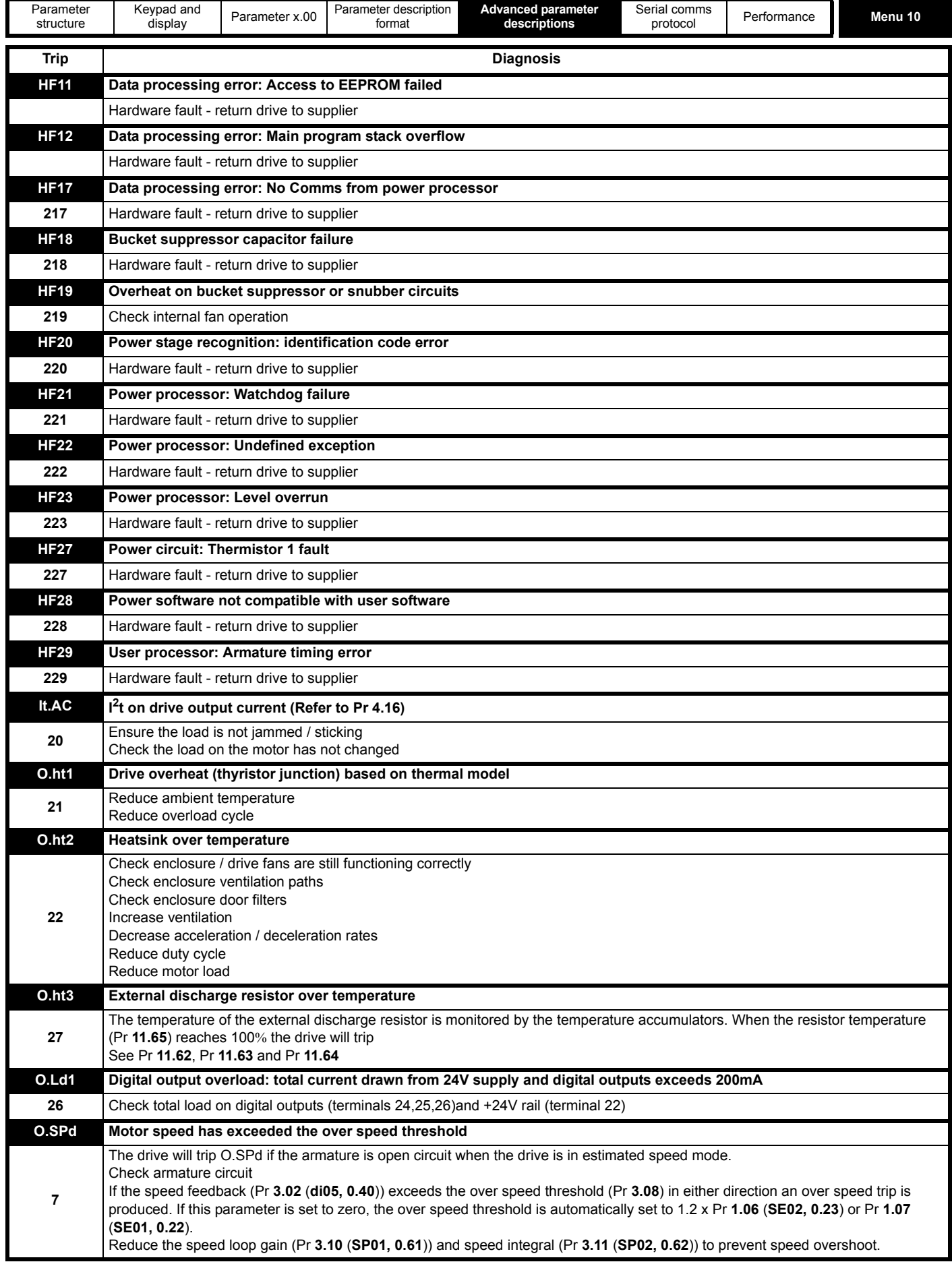

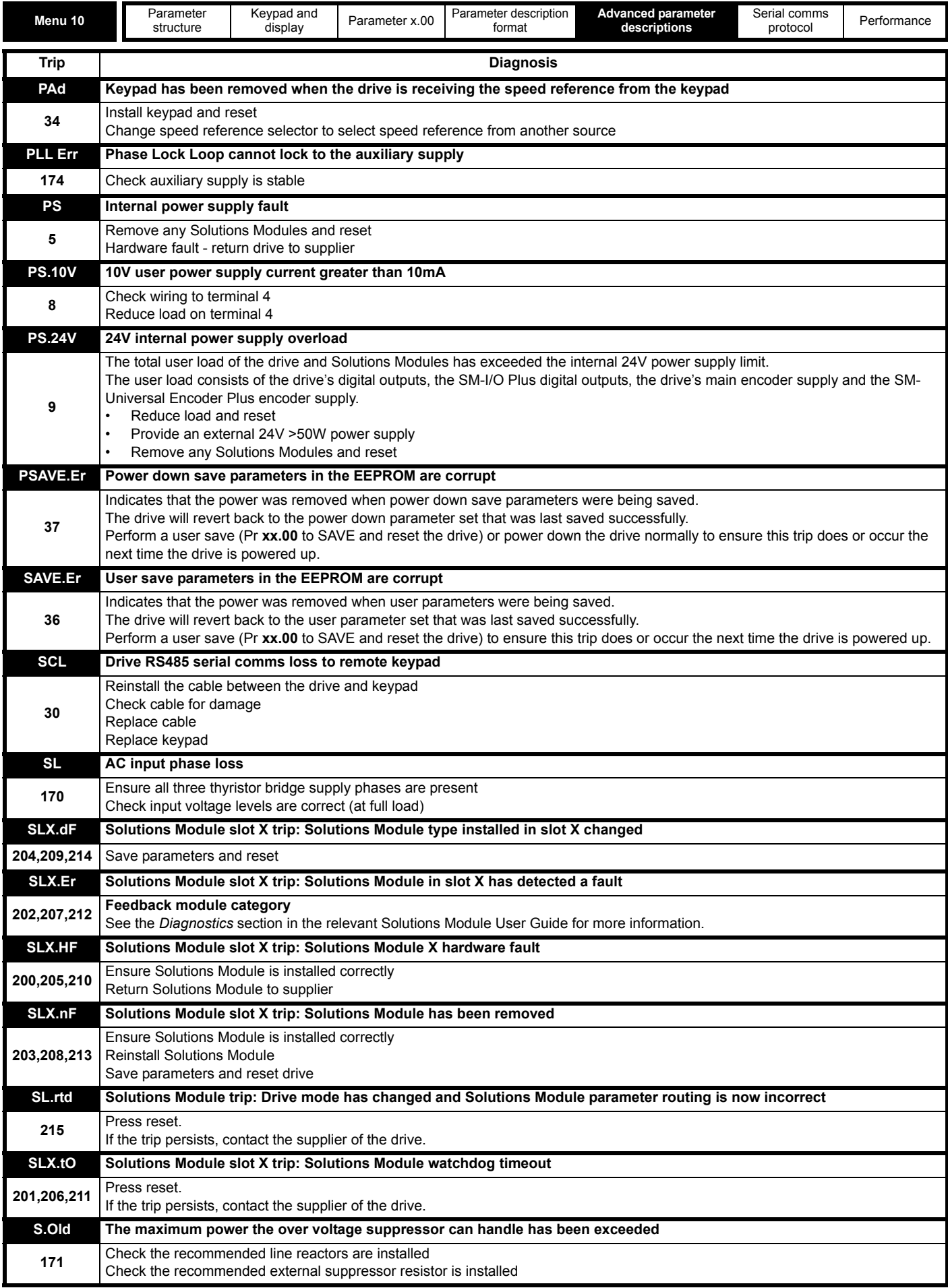

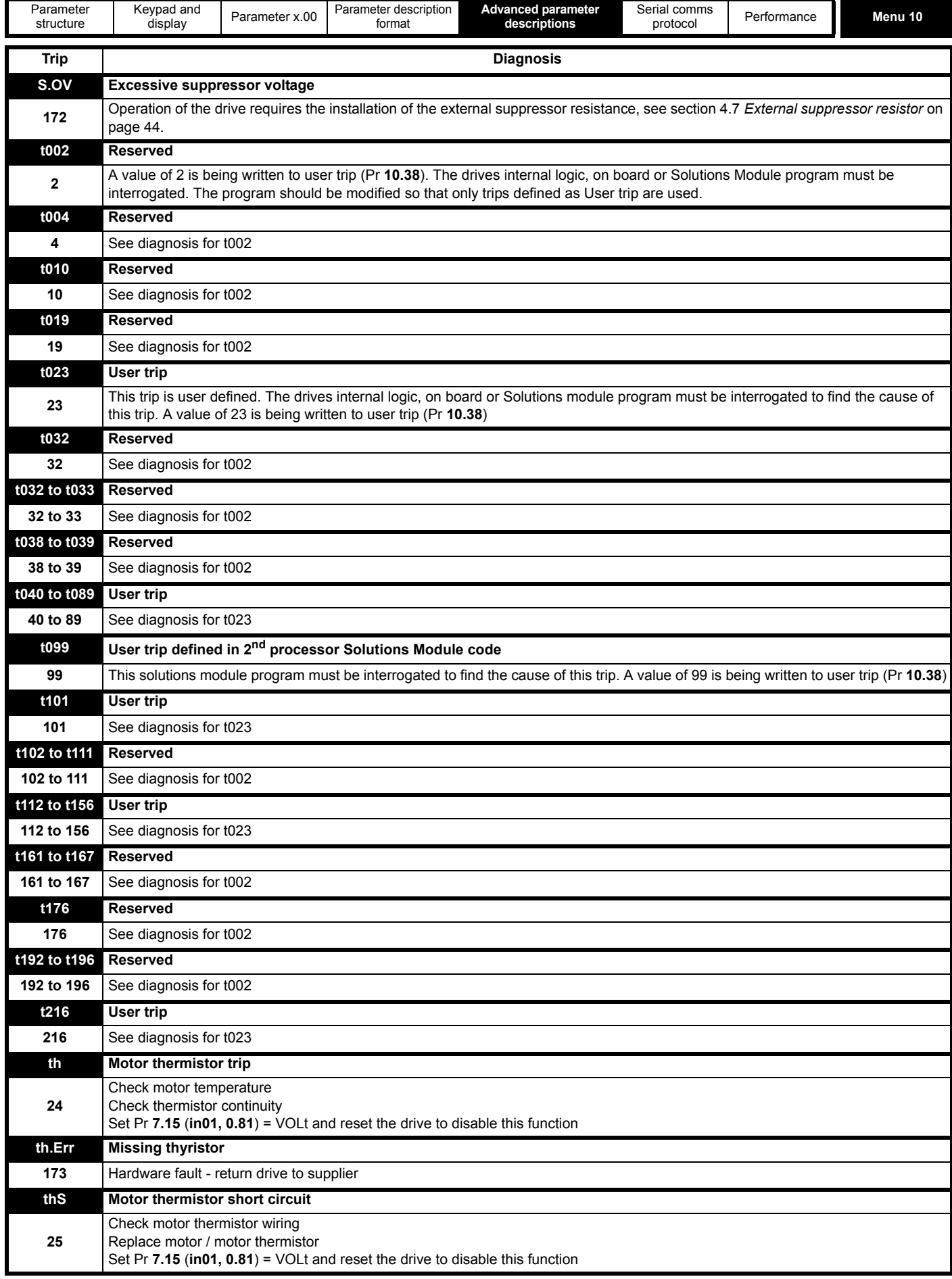

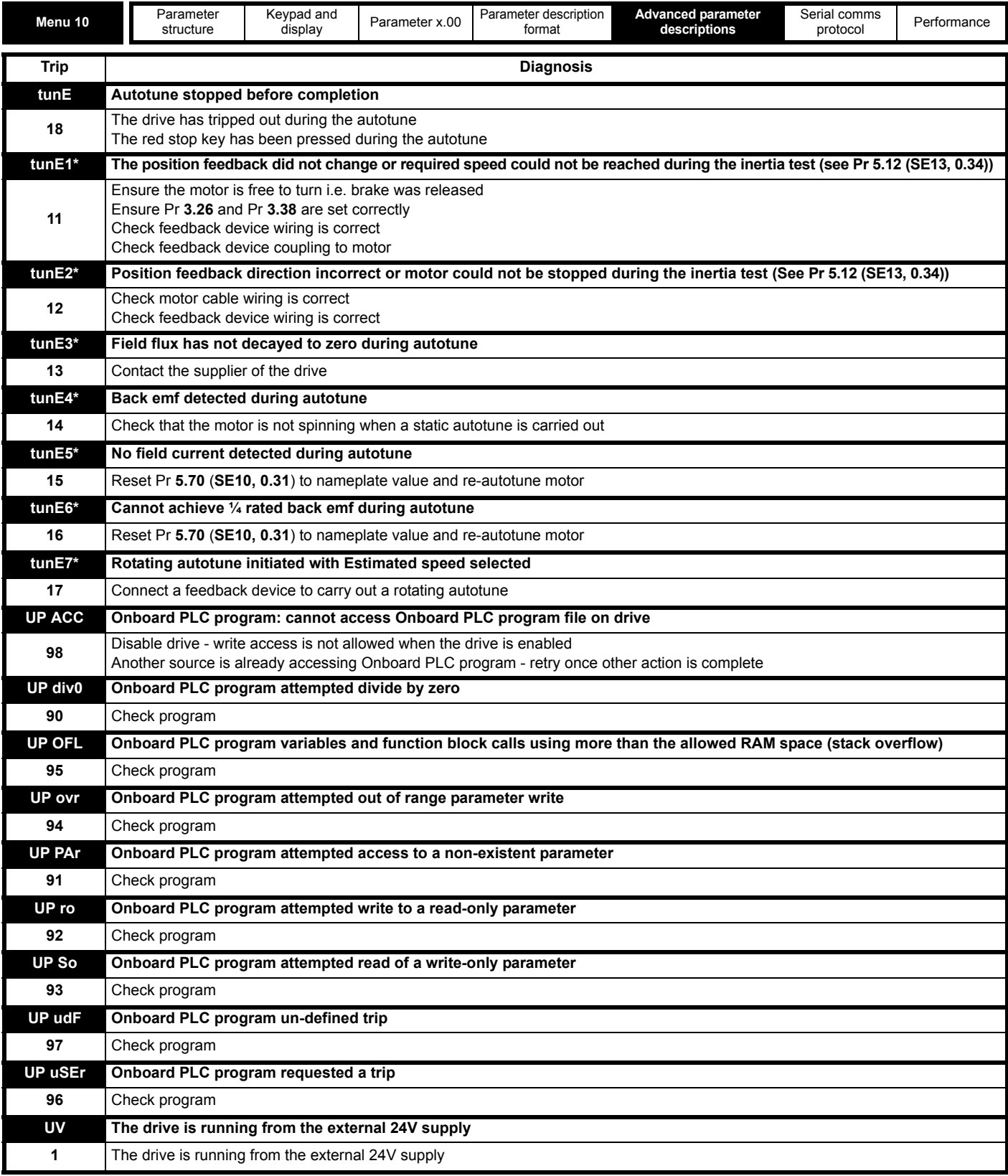

\* If a tunE through tunE 7 trip occurs, then after the drive is reset the drive cannot be made to run unless it is disabled via the drive enable parameter (Pr **6.15**) or the control word (Pr **6.42**).

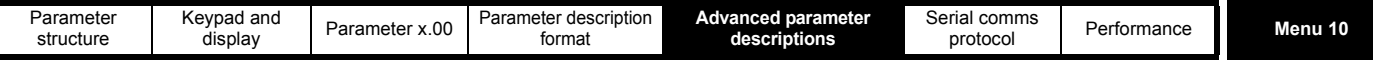

**Table 5-6 Serial communications look-up table**

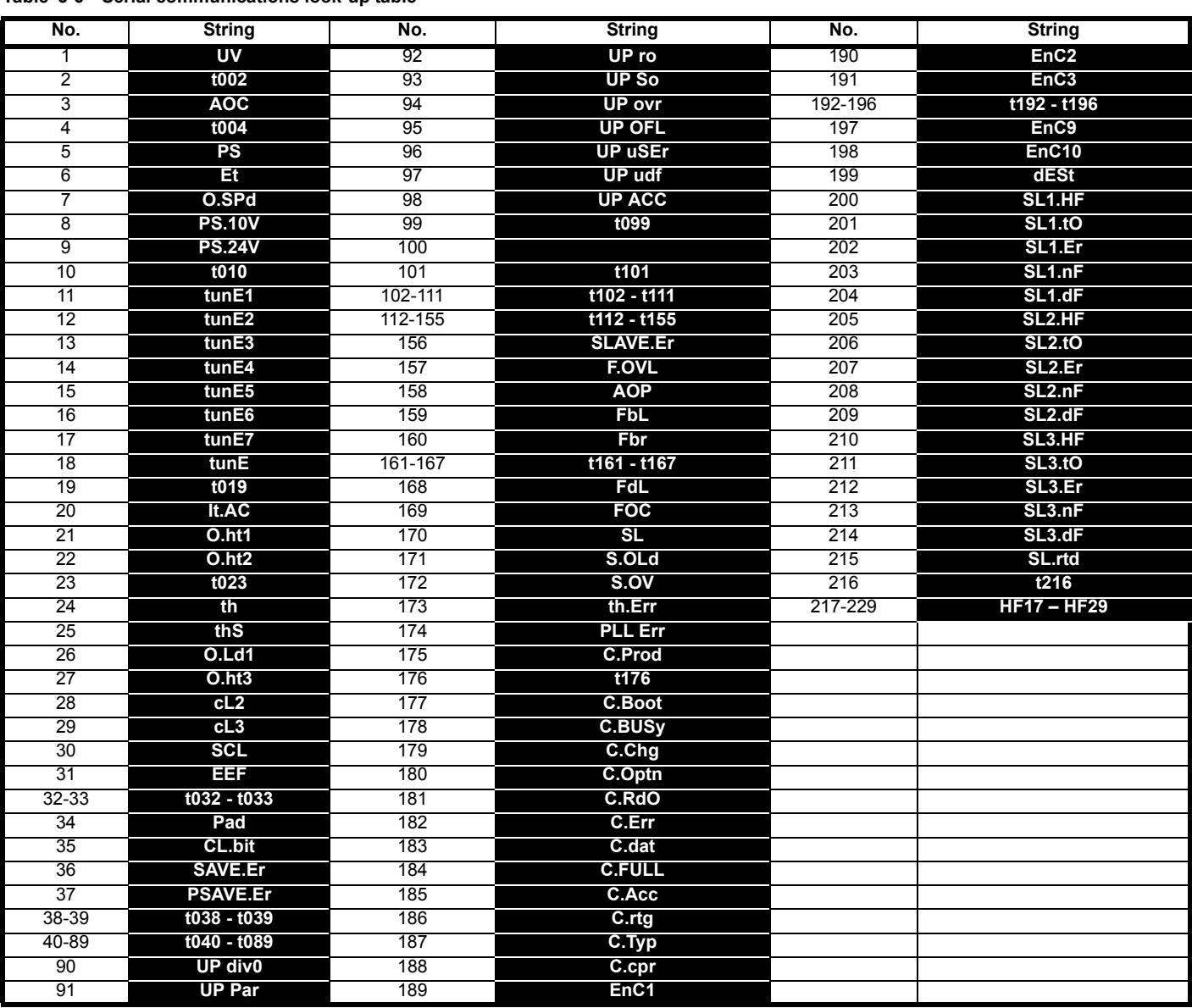

#### *Trip Categories*

Trips can be grouped into the following categories. It should be noted that a trip can only occur when the drive is not tripped or is already tripped but with a trip with a lower priority number.

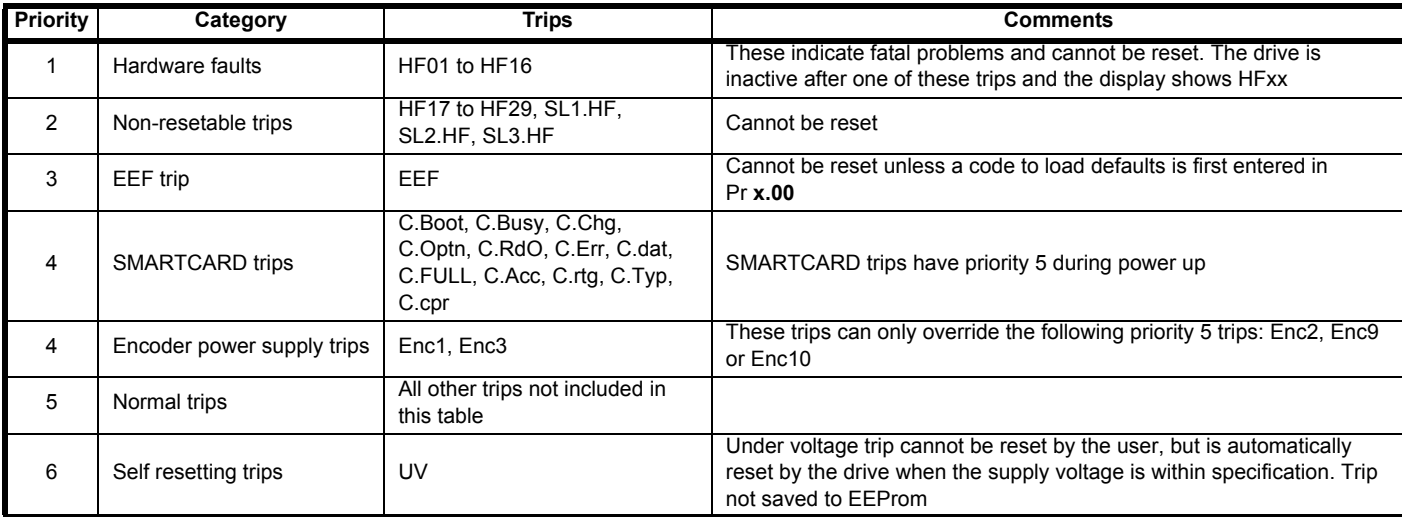

Unless otherwise stated, trips cannot be reset until 1.0s after the trip has been accepted by the drive.

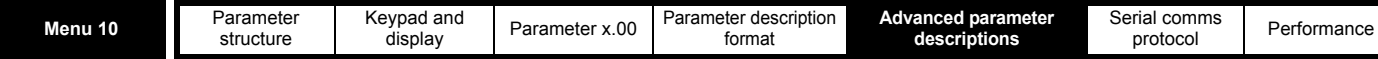

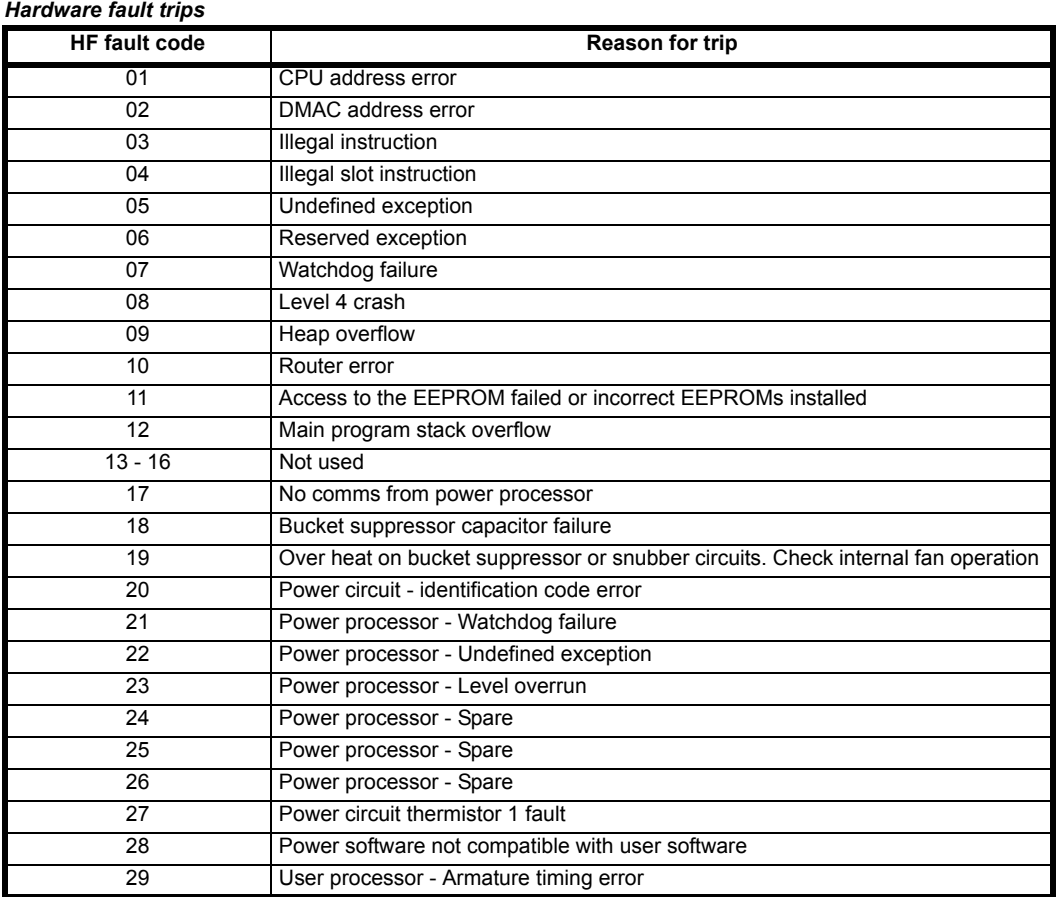

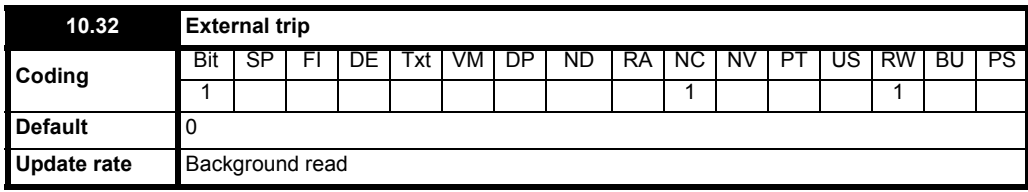

If this flag is set to one then the drive will trip (Et). If an external trip function is required, a digital input should be programmed to control this bit.

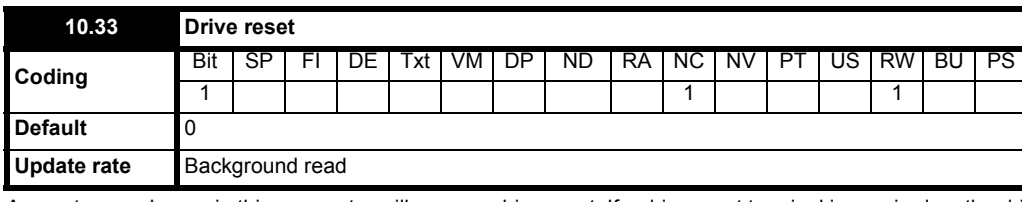

A zero to one change in this parameter will cause a drive reset. If a drive reset terminal is required on the drive the required terminal must be programmed to control this bit.

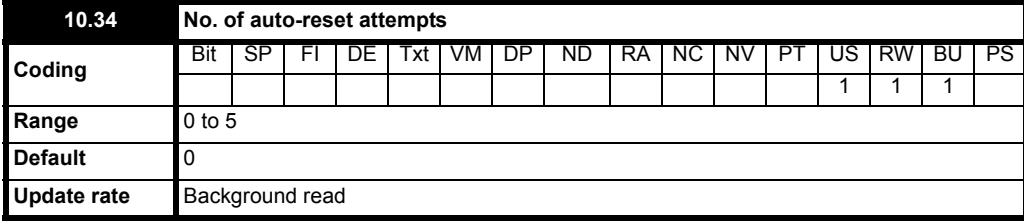

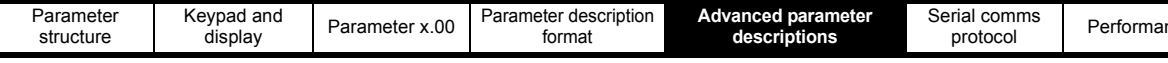

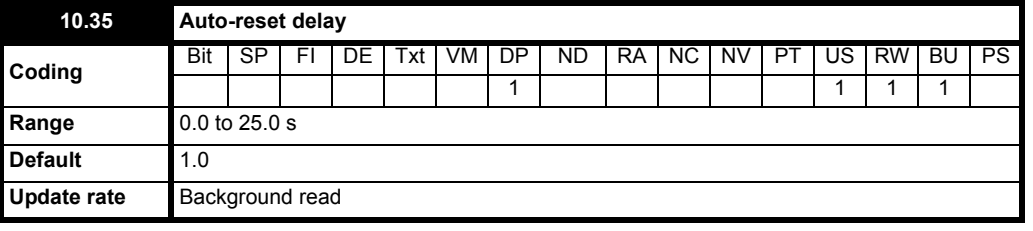

If Pr **10.34** is set to zero then no auto reset attempts are made. Any other value will cause the drive to automatically reset following a trip for the number of times programmed. Pr **10.35** defines the time between the trip and the auto reset. The reset count is only incremented when the trip is the same as the previous trip, otherwise it is reset to 0. When the reset count reaches the programmed value, any further trip of the same value will not cause an auto-reset. If there has been no trip for 5 minutes then the reset count is cleared. Auto reset will not occur on Et, EEF or HFxx trips. When a manual reset occurs the auto reset counter is reset to zero.

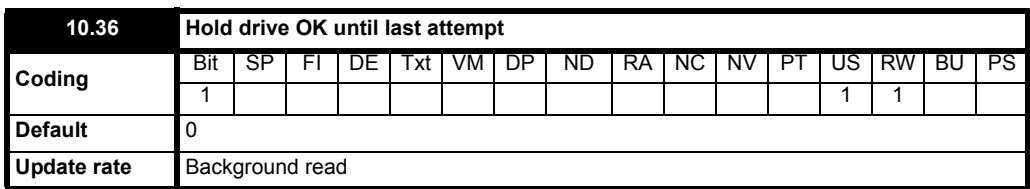

If this parameter is 0 then Pr **10.01** (Drive OK is cleared every time the drive trips regardless of any auto-reset that may occur. When this parameter is set the 'Drive OK' indication is not cleared on a trip if an auto-reset is going to occur.

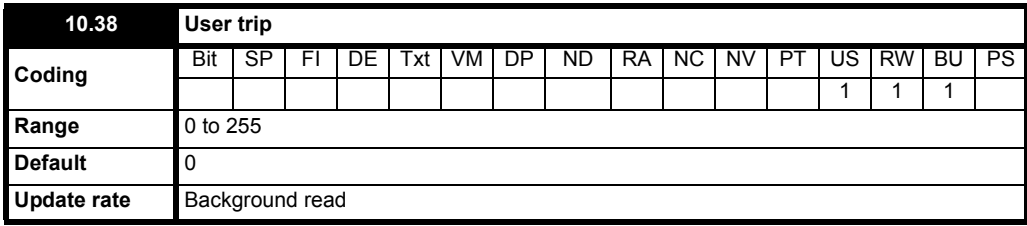

When a value other than zero is written to the user trip parameter the actions described in the following table are performed. The drive immediately writes the value back to zero. If the value is not included in the table a trip is initiated with the same trip number as the value provided the drive is not already tripped.

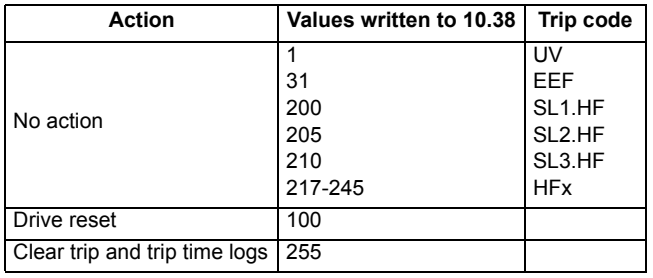

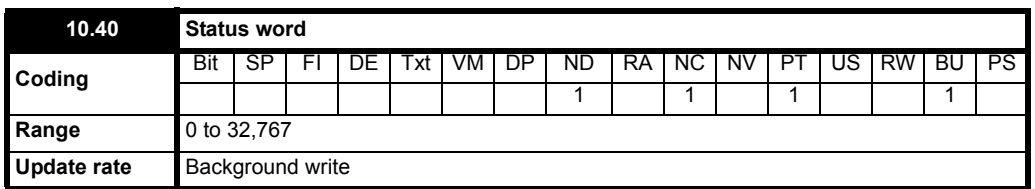

The bits in this parameter correspond to the status bits in menu 10 as follows:

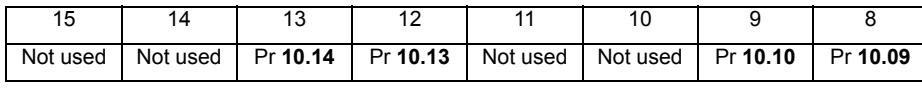

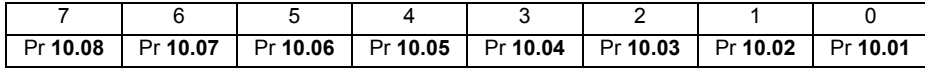

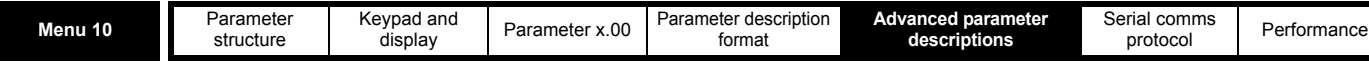

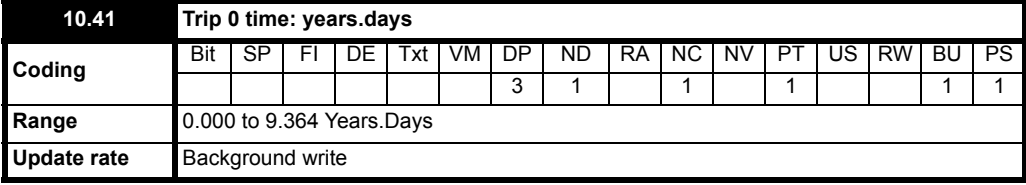

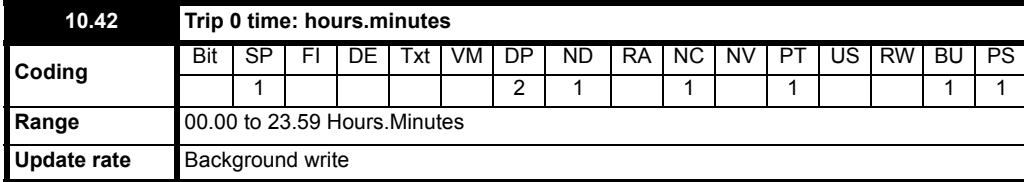

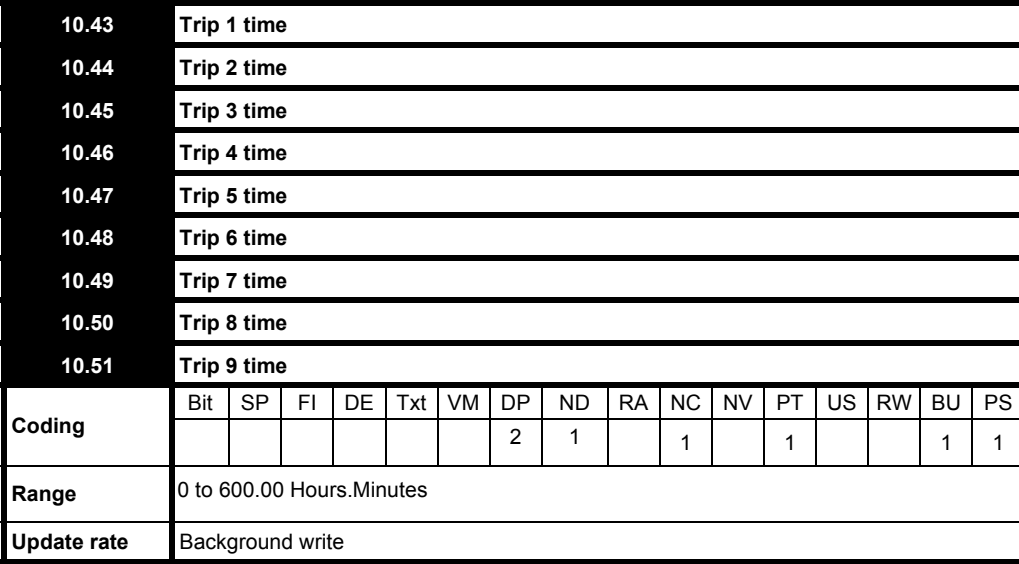

When a trip occurs the reason for the trip is put into the top location in the trip log (Pr 10.20 = {tr01, 0.51}). At the same time either the time from the powered-up clock (if Pr **6.28** = 0) or from the run time clock (if Pr **6.28** = 1) is put into Trip 0 time (Pr **10.41** and Pr **10.42**). The times for earlier trips (Trip 1 to 9) are moved to the next parameter in the same way that trips move down the trip log. The time for Trips 1 to 9 are stored as the time difference between when Trip 0 occurred and the relevant trip in hours and minutes. The maximum time difference that can be stored is 600 hours. If this time is exceeded the value stored is 600.00.

If the powered-up clock is used as the source for this function all the times in the log are reset to zero at power-up because they were related to the time since the drive was powered-up last time. If the runtime clock is used the times are saved at power-down and then retained when the drive powers up again. If Pr **6.28**, which defines the clock source, is changed by the user the whole trip and trip time logs are cleared. It should be noted that the powered-up time can be modified by the user at any time. If this is done the values in the trip time log remain unchanged until a trip occurs. The new values put in the log for earlier trips (Trip 1 to 9) will become the time difference between the value of the power-up clock when the trip occurred and the value of the powered-up clock when the latest trip occurred. It is possible that this time difference may be negative, in which case the value will be zero.

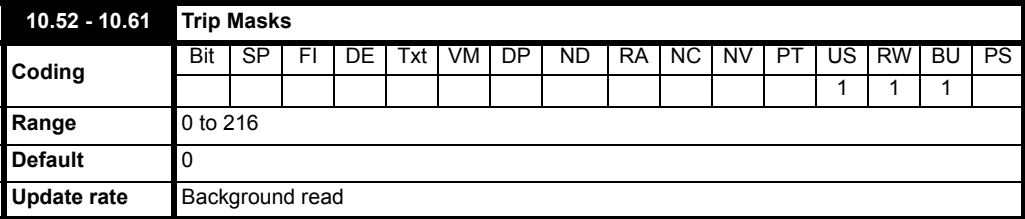

The user can mask some of the trips from tripping the drive. The trip can be completely masked (do nothing in the event of the selected trip) by setting the trip number into the parameter.

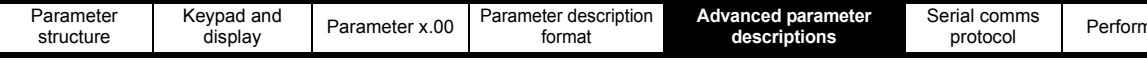

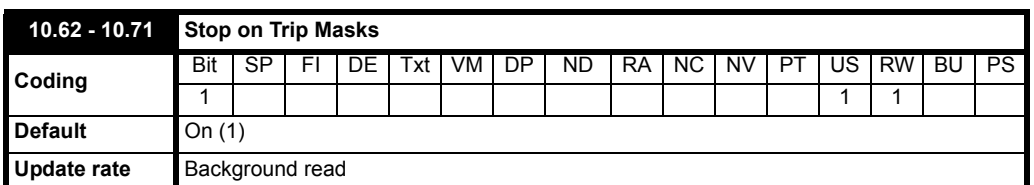

The user can mask some of the trips from tripping the drive. The trip can be completely masked (do nothing in the event of the selected trip) by setting the trip number into the parameter. The trip can be made to stop the drive then trip by adding enabling the associated bit parameter.

Trips that can not be masked are UV, AOC, PS, O.SPd, FOC, O.ht1, O.ht2, O.ht3, EEF, SLx.HF, S.OV, PLL Err, Enc9, SLAVE.Er and HF17 to HF29. Example 1.

The user wants the drive to not trip when there is current loss on analog input 2. Enter 28 into Pr **10.52** to achieve this.

Example 2.

The user wants the drive to stop and then trip when there is current loss on analog input 2. Enter 28 into Pr **10.52** and set Pr **10.62** to 1 to achieve this.

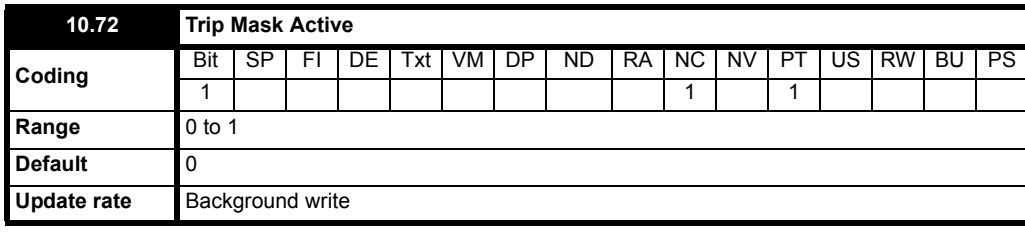

Set to 1 when a trip is being masked.

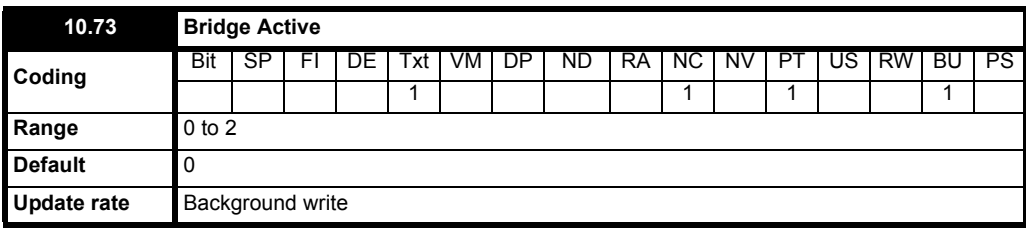

This parameter will indicate which bridge is on.

"No bridge

"\_1 "Bridge 1 active

"2\_ "Bridge 2 active

Where \_ is a blank.

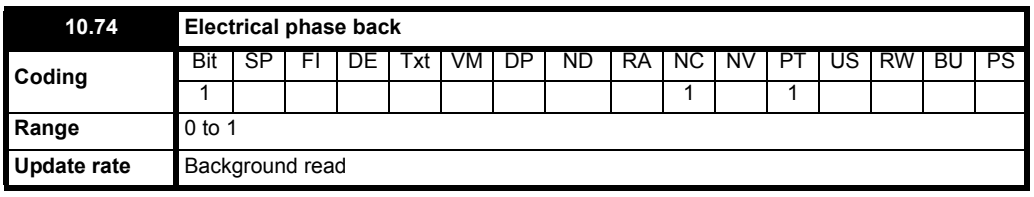

When 0 the firing pulses not phased back. When 1 the firing pulses are phased back or the drive disabled.

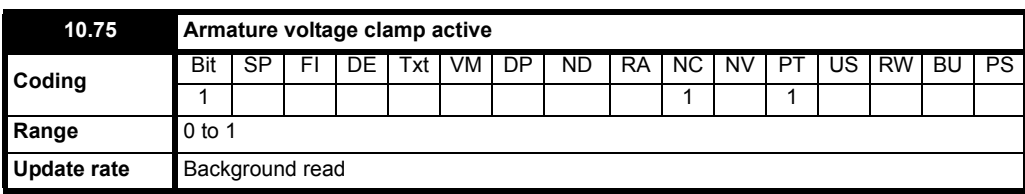

Sets to 1 when the armature voltage clamp is activated. Prevents the voltage from increasing further.

When the armature voltage exceeds 1.15 times the supply voltage the armature voltage clamp is activated to prevent the voltage rising. Thyristor firing is inhibited until the voltage has fallen.

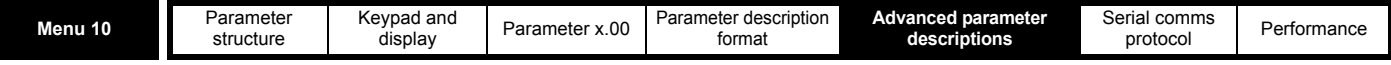

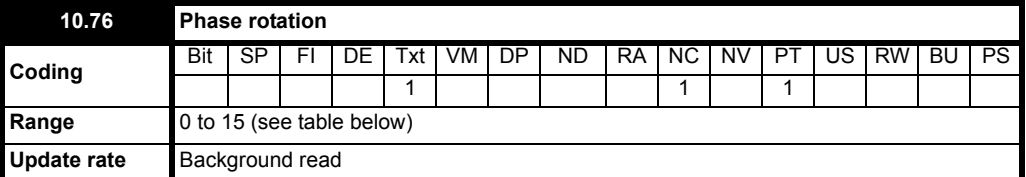

This parameter gives the phase rotation of the L1, L2 and L3 terminals, with relation to E1 and E3 when voltage is first detected on L1, L2 and L3.

A supply loss trip will result if a phase is missing.

## **Example**

L123 E21 phase rotation on L1, L2, L3 is clockwise, terminal E1 is connected to the same phase as L2 terminal, terminal E3 is connected to the same phase as L1 terminal.

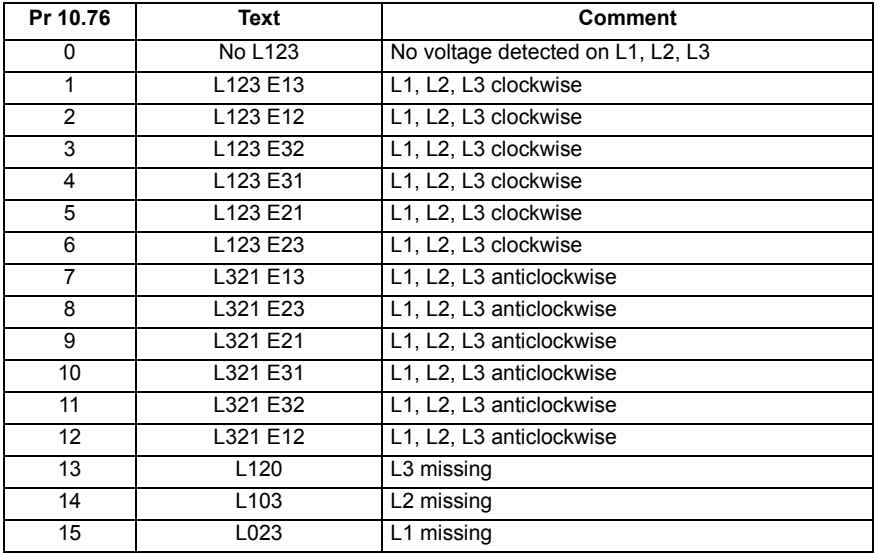

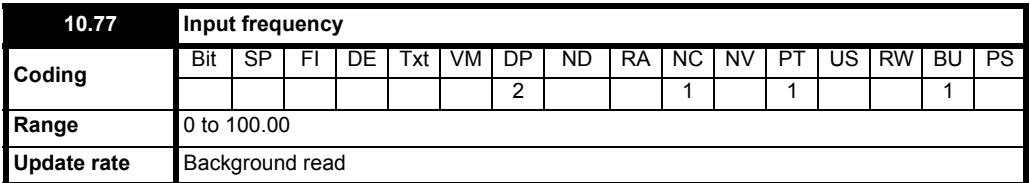

The input frequency measured on the auxiliary terminals.

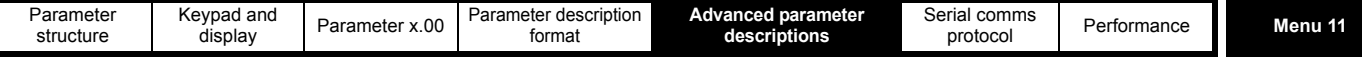

## **5.12 Menu 11: General drive set-up**

These parameters define the parameters that reside in the programmable area in menu 0.

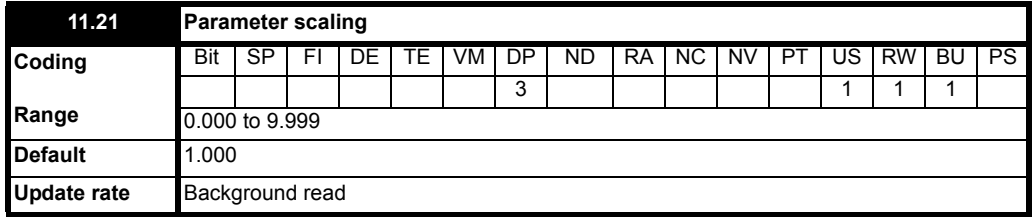

This parameter may be used to scale the value of Pr **0.20** seen via the LED keypad (not via serial comms). Any parameter routed to Pr **0.20** may be scaled. Scaling is only applied in the status and view modes. If the parameter is edited via the keypad it reverts to its un-scaled value during editing.

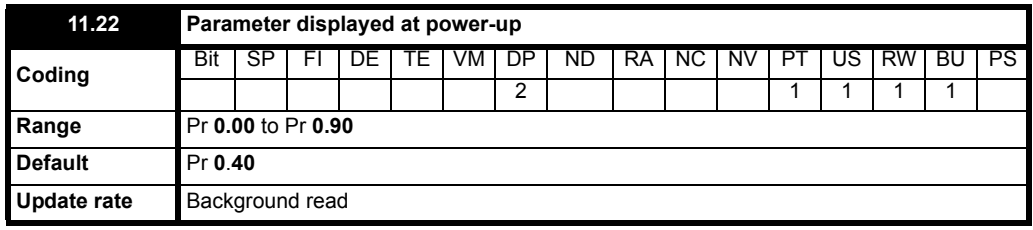

This parameter defines which menu 0 parameter is displayed on power-up.

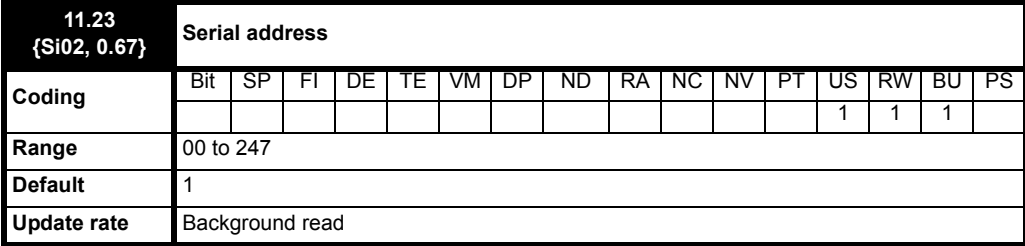

Used to define the unique address for the drive for the serial interface. The drive is always a slave.

#### **ANSI**

When the ANSI protocol is used the first digit is the group and the second digit is the address within a group. The maximum permitted group number is 9 and the maximum permitted address within a group is 9. Therefore, (Pr **11.23 = {Si02, 0.67}**) is limited to 99 in this mode. The value 00 is used to globally address all slaves on the system, and x0 is used to address all slaves of group x, therefore these addresses should not be set in this parameter.

#### **Modbus RTU**

When the Modbus RTU protocol is used addresses between 0 and 247 are permitted. Address 0 is used to globally address all slaves, and so this address should not be set in this parameter.

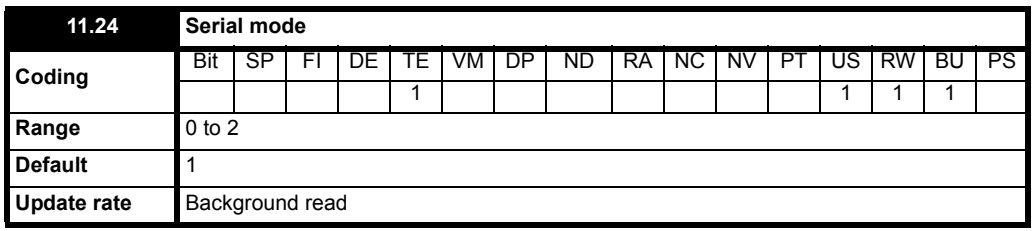

This parameter defines the communications protocol used by the 485 comms port on the drive. This parameter can be changed via the drive keypad, via a Solutions Module or via the comms interface itself. If it is changed via the comms interface, the response to the command uses the original protocol. The master should wait at least 20ms before sending a new message using the new protocol. (Note: ANSI uses 7 data bits, 1 stop bit and even parity; Modbus RTU uses 8 data bits, 2 stops bits and no parity.)

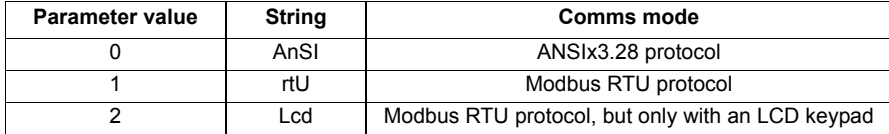

#### **ANSIx3.28 protocol**

Full details of the CT implementation of ANSIx3.28 are given in Chapter 6 *Serial communications protocol.*

## **Modbus RTU protocol**

Full details of the CT implementation of Modbus RTU are given in Chapter 6 *Serial communications protocol.*

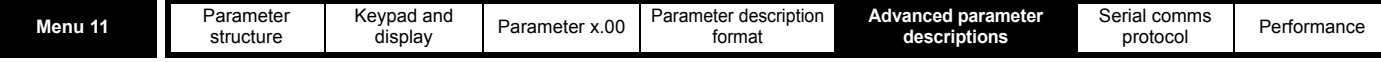

The protocol provides the following facilities:

- Drive parameter access with basic Modbus RTU
- Drive parameter access via CMP extensions
- Solutions Module internal parameter access via CMP extensions
- Access via a Solutions Module onto a network via CMP extensions (see specific Solutions Module specifications for details)
- Drive parameter database upload via CMP extensions
- Drive Onboard Application Lite Ladder program upload/download via CMP extensions
- The protocol supports access to 32 bit floating point parameters

The following product specific limitations apply:

- Maximum slave response time when accessing the drive is 100ms
- Maximum slave response time when accessing Solutions Module internal parameters or via a Solutions Module to a network may be longer than 100ms (see specific Solutions Module specifications for details)
- Maximum number of 16 bit registers that can be written to, or read from, the drive itself is limited to 16
- Maximum number of 16 bit registers that can be written to, or read from, a Solutions Module or via a Solutions Module see specific Solutions Module specification
- The communications buffer can hold a maximum of 128bytes

Modbus RTU is also supported via the keypad synchronous serial interface. This is covered in a separate specification related to the keypad port.

#### **Modbus RTU protocol, but with LCD keypad only**

When this mode is selected it is only possible to read or write parameters in menu 99 within the drive and only using Modbus rtu (excluding FC40). Also Pr **99.29** is set to one by the drive. If Pr **99.29** is set to zero full communications is enabled for 5 seconds, after which Pr **99.29** is reset to one by the drive. This feature is provided so that users can restrict the use of the 485 comms port to the LCD keypad only. When this mode is selected access to the restricted menu 99 is only applied to the RS485 port and not the keypad port.

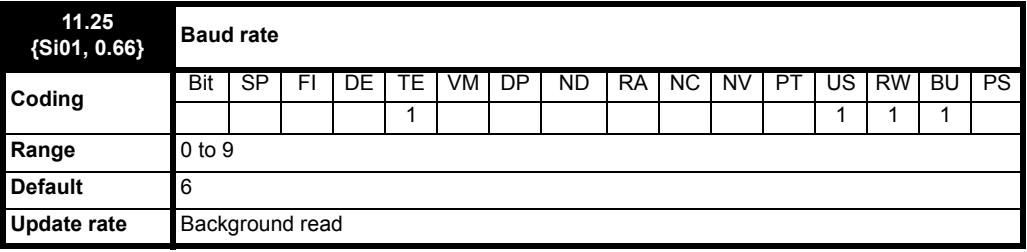

Used in all comms modes to define the baud rate.

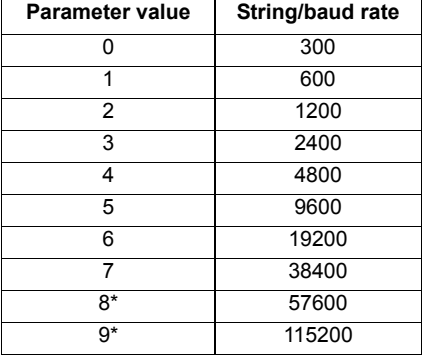

## \*Modbus RTU only

This parameter can be changed via the drive keypad, via a Solutions Module or via the comms interface itself. If it is changed via the comms interface, the response to the command uses the original baud rate. The master should wait at least 20ms before sending a new message using the new baud rate.

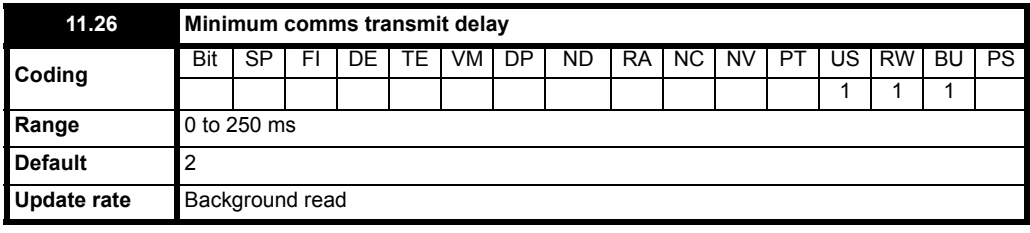

There will always be a finite delay between the end of a message from the host (master) and the time at which the host is ready to receive the response from the drive (slave). The drive does not respond until at least 1ms after the message has been received from the host allowing 1ms for the host to change from transmit to receive mode. This initial delay can be extended using Pr **11.26** if required for both ANSI and Modbus RTU protocols.

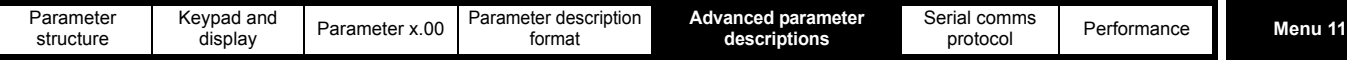

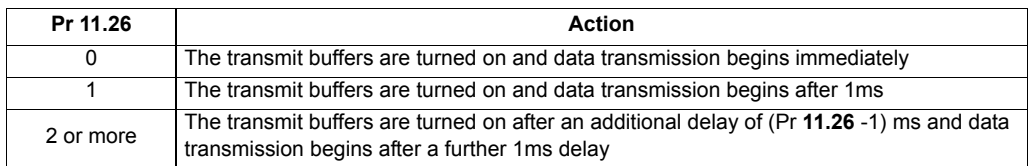

Note that the drive holds its own transmitters active for up to 1ms after it has transmitted data before switching to the receive mode, the host should not send any data during this time.

Modbus RTU uses a silent period detection system to detect the end of a message. This silent period is either the length of time for 3.5 characters at the present baud rate or the length of time set in Pr **11.26**, whichever is the longest.

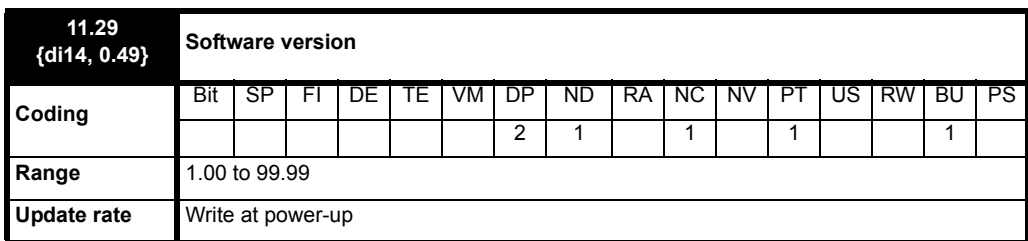

The drive software version consists of three numbers, xx.yy.zz. Pr **11.29 = {di14, 0.49}**) displays xx.yy and zz is displayed in Pr **11.34**. Where:

xx specifies a change that affects hardware compatibility

yy specifies a change that affects product documentation

zz specifies a change that does not affect the product documentation.

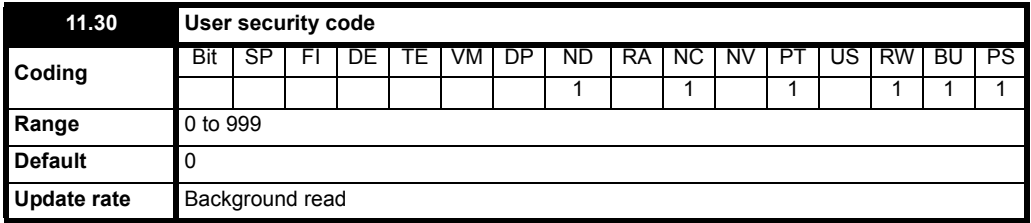

If any number other than 0 is programmed into this parameter user security is applied so that no parameters except (Pr **11.44 = {SE14, 0.35}**) can be adjusted with the LED keypad. When this parameter is read via an LED keypad and security is locked it appears as zero. The security code can be modified via serial comms etc. by setting this parameter to the required value, setting (Pr **11.44 = {SE14, 0.35}**) to 2 and initiating a reset by setting Pr **10.38** to 100. However security can only be cleared via the LED keypad.

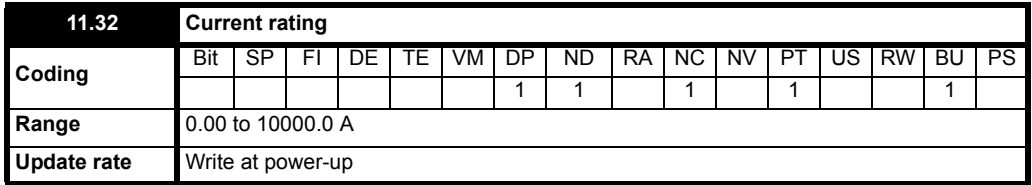

This parameter indicates the continuous current rating of the drive. See Pr **11.55** for more details.

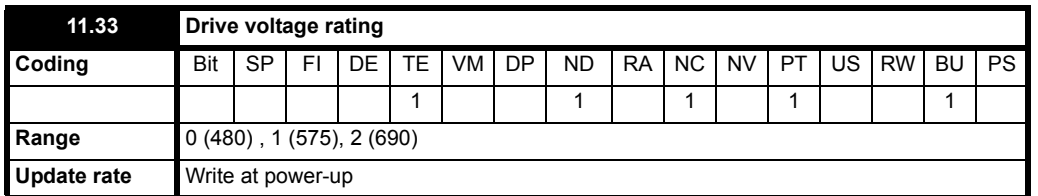

This parameter has three possible values (480, 575, 690) and indicates the voltage rating of the drive.

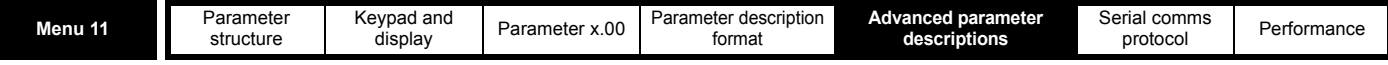

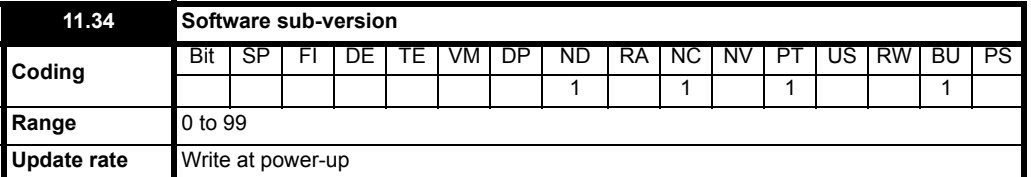

The drive software version consists of three numbers, xx.yy.zz. (Pr **11.29 = {di14, 0.49}**) displays xx.yy and zz is displayed in Pr **11.34**. Where:

xx specifies a change that affects hardware compatibility

yy specifies a change that affects product documentation

zz specifies a change that does not affect the product documentation

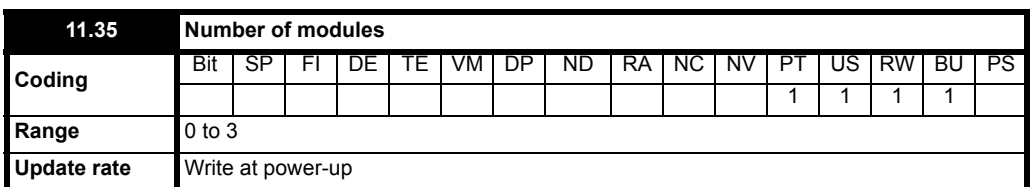

In a parallel 6-pulse system this parameter can be set to the number of drives in the parallel system. When this parameter is non-zero, (Pr **4.01 = {di08, 0.43}**) and Pr **4.02** are multiplied by this parameter to give the total armature current for the system.

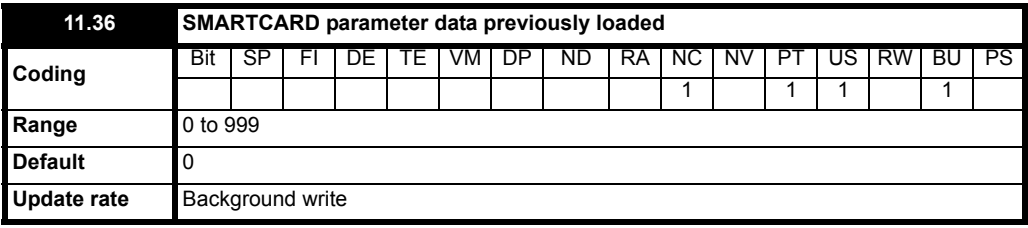

This parameter shows the number of the data block last parameter or difference from default data block transferred from a SMARTCARD to the drive.

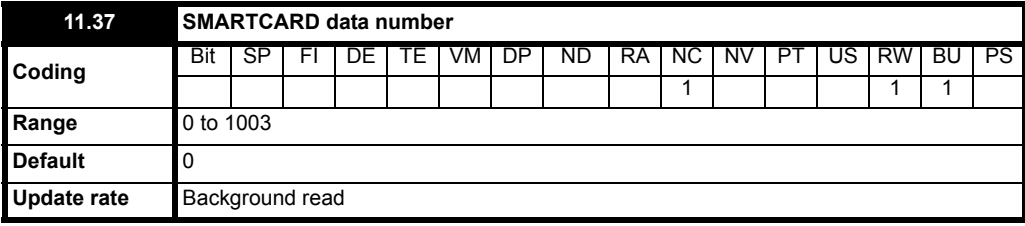

Data blocks are stored on a SMARTCARD with header information including a number to identify the block .The header information also includes the type of data stored in the block (i.e. the file type), the drive mode, if this is parameter or difference from default data, the version number and a checksum. This data can be viewed through Pr **11.38** to Pr **11.40** by increasing or decreasing Pr **11.37**. This parameter jumps between the data numbers of the data blocks present on the card. If this parameter is increased above the highest data block on the card it causes Pr **11.40** to display the following information about the card:

1000 - shows the space left on the card for data blocks in 16 byte pages

1001 - shows the total space available on the card for data blocks in 16 byte pages

1002 - shows the state of the read-only (bit 0) and warning suppression flags (bit 1)

1003 - shows the product identifier

It should be noted that 16 bytes are reserved at the beginning and the end of the card that cannot be used to hold data. Therefore a 4096 byte card has 4064 bytes (254 x 16 byte pages) available to hold data. Compatible cards from 4Kbytes to 512Kbytes may be used with the drive. The first 16 bytes on the card hold the card header information including the read-only flag, which can be set to make the whole card read-only, and the warning suppression flag, which can be set to prevent C.rtg and C.Optn trips when data is transferred to the drive from a card.

The actions of erasing a card, erasing a file, creating a new file, changing a menu 0 parameter, or inserting a new card will set Pr **11.37** to 0.

Various SMARTCARD actions can be initiated via Pr **x.00**, or the copying parameter (Pr **11.42 = {SE09, 0.30}**), and resetting the drive as given in the following table:

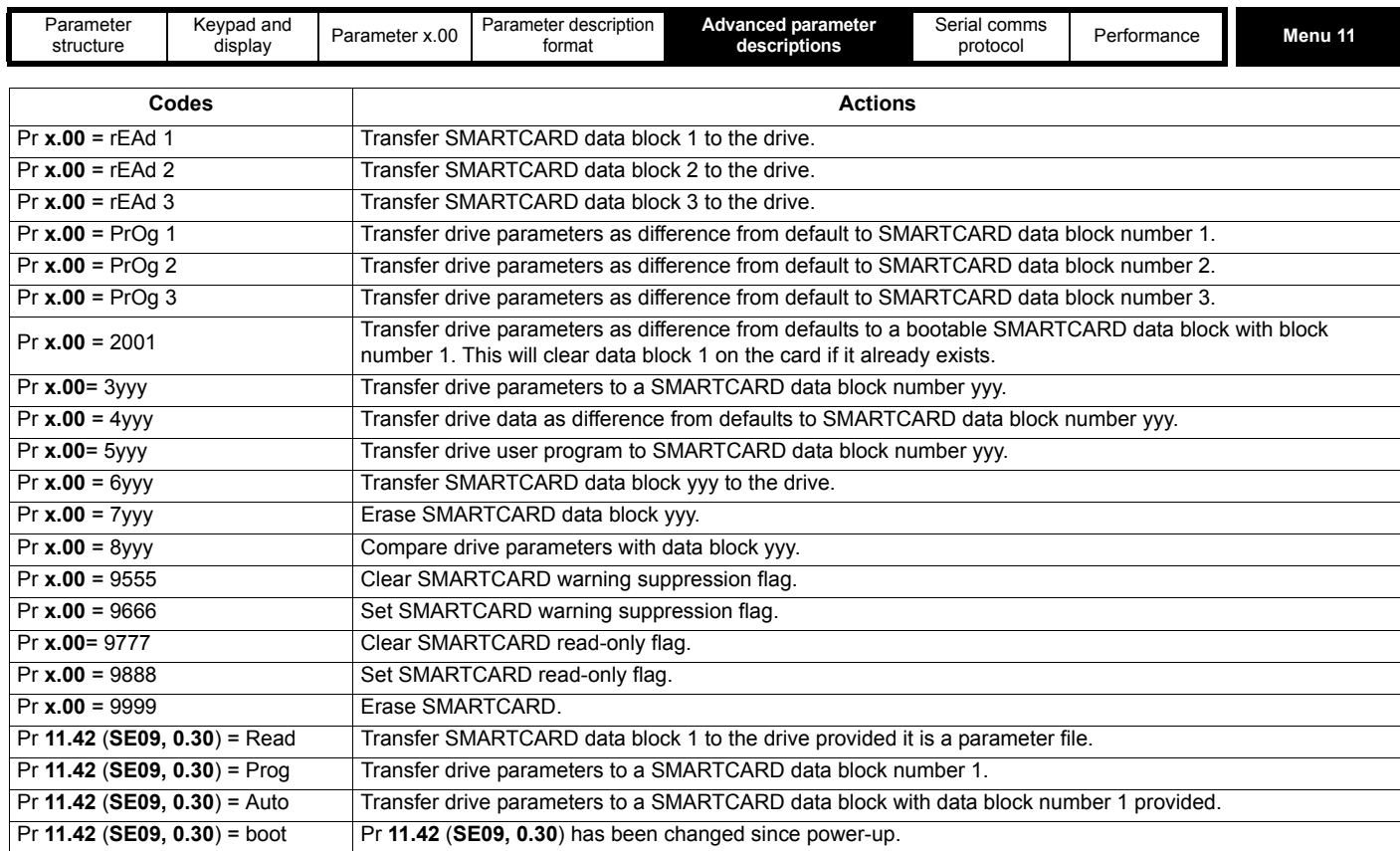

The data, and the format of the data, is different depending on the method used to store it on a SMARTCARD. The different formats are described below. In addition to data transfers a compare function is provided.

If 8yyy is entered in Pr **x.00** and the drive is reset data block yyy on the SMARTCARD is compared with the data in the drive. If the compare is successful Pr x.00 is simply set to 0. If the compare fails a trip is initiated and parameter x.00 is not cleared. This function can be used with all data block types except the option type (18) and Opt.prg (19) type of data block.

#### **Parameter file type data block**

This type of data block is created when 3xxx in Pr **x.00**, the copying parameter (Pr **11.42 = {SE09, 0.30}**) or auto/boot mode is used to initiate the transfer. The data block (referred to as a parameter file) contains the complete data from all user save (US) parameters except those with the NC coding bit set. Parameter RAM is used as the source of this information. Power-down save (PS) are not saved to the SMARTCARD. When the data is transferred back to a drive, it is transferred to the drive RAM and then the drive EEPROM. A parameter save is not required to retain the data after power-down. Before the data is taken from the card, defaults are loaded in the destination drive using the same default code as was last used in the source drive.

#### **Difference from defaults type data block**

This type of data block is created when 4xxx in Pr **x.00** is used to initiate the transfer. The data held in the data block has changed between different software versions as follows:

Parameters with the following attributes: NC=0 (clonable) and US=1 (user save), and menu 20 parameters except Pr **20.00** if they are different from their default value. If a parameter is user save (US), but has no default (ND) it is saved on the card whatever its value.

The data density is not as high as a parameter file type data block, but in most cases the number of differences from default is small and the data blocks are therefore smaller. This method can be used, for example, for creating drive macros. Parameter RAM is used as the source of this information.

When the data is transferred back to a drive, using 6yyy in Pr **x.00**, it is transferred to the drive RAM and then to the drive EEPROM. A parameter save is not required to retain the data after power-down.

#### **Onboard Application Lite user program data blocks**

This type of data block is created when 5xxx in Pr **x.00** is used to initiate the transfer. The Onboard Application Lite user program from a drive may be transferred to/from internal flash memory from/to a SMARTCARD. If the user program is transferred from a drive with no program loaded the block is still created on the card, but contains no data. If this is then transferred to a drive the drive will then have no user program.

#### **Option type data block**

This type of block is created by an application module, and contains user defined data.

When transferring data between drives the following should be noted:

## **Parameter transfer failure**

When parameter or default difference data is transferred to the drive the parameters are automatically saved to drive EEPROM. If the transfer from the card fails for any reason the drive produces the appropriate trip. If the failure occurs after the transfer has begun, it is possible that some, but not all the parameters will have been updated with the card data. However, if the transfer fails the parameters are not saved to drive EEPROM, therefore only the RAM values will be incorrect. If the drive is powered down and then powered up again the original drive parameters will be restored.

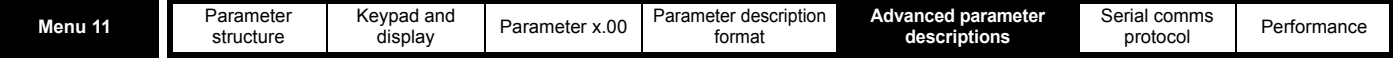

#### **Read-only function**

Data blocks with numbers from 1 to 499 can be created or erased by the user. Data block with numbers 500 and above are read-only and cannot be created or erased by the user. The whole card may also be protected from writing or erasing by setting the read-only flag. If the card or a data block on the card is read-only, then the operation to erase the whole card is disabled.

#### **Different voltage ratings**

If the voltage rating of the source and destination drive are different then the parameters are transferred with the exception of rating dependent parameters (RA attribute set, see table below), which are left at their default values. In this case a C.rtg trip is given as a warning that this has happened. It is possible to suppress this warning trip for any data transfer to the drive, including a boot transfer at power-up by setting the warning suppression flag for the whole card.

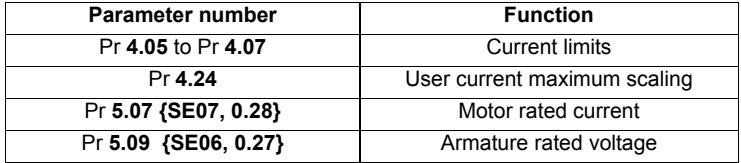

#### **Different Solutions Modules installed**

If the categories of the Solutions Modules installed to the source drive are different to the destination drive then the parameters are transferred with the exception of the parameters in the menus of the modules that are different. These parameters are left at their default values. In this case a C.Optn trip is given as a warning. It is possible to suppress this warning trip for any data transfer to the drive, including a boot transfer at power-up by setting the warning suppression flag for the whole card.

#### **Different current/voltage rating with a parameter file type data block**

If the current or voltage ratings of the source and destination drive are different and the parameters stored as a parameter file (not differences from default) then rating dependant parameters are set to their defaults and a C.rtg trip is produced as described above where the voltage ratings are different. It is possible to suppress this warning trip for any data transfer to the drive, including a boot transfer at power-up by setting the warning suppression flag for the whole card.

#### **Effects of variable maximums if ratings or options are different**

It should be noted that if ratings of the source and destination drives are different, or the Solutions Modules installed to the source and destination drives are different, it is possible that some parameters with variable maximums may be limited and not have the same values as on the card. For example the user current maximum scaling (Pr **4.24**) is rating dependent and could be set to its default value when it is transferred between drives of different ratings, but this could also affect the torque reference (Pr **4.08**) as this uses Pr **4.24** as its maximum. Also different position feedback Solutions Modules can apply different limits on the speed references, therefore these can be affected when parameters are transferred between drives with different position feedback Solutions Modules installed where the Solutions Module is being used for the drive position feedback.

#### **Product identifier**

The product identifier is written to the card when the whole card is erased.

If the identifier does not match the drive product and the card contains any data blocks a C.Prod trip is produced. Also if the following functions are initiated a C.Acc trip is produced and the card or drive data is not affected: erase file, transfer data block from card to drive, or transfer data block from drive to card. It is still possible to use Pr **11.37** to browse information about the whole card (i.e. Pr **11.37** = 1000 to 1003), but it is not possible to see the data block information (i.e. Pr 11.37 < 1000). It is also possible to change the card header information (i.e. read-only flag and warning suppression flag). This feature allows the read-only flag to be cleared so that a card can be erased to be used with the product that performs the card erase.

If the card does not contain any data blocks (i.e. an erased card) and the identifier does not match that of the drive then the drive will automatically change the identifier on the card to match when it is first inserted.

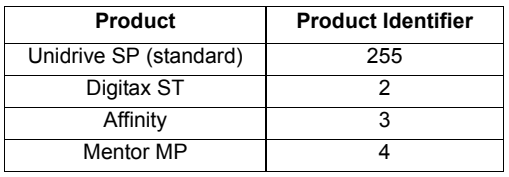

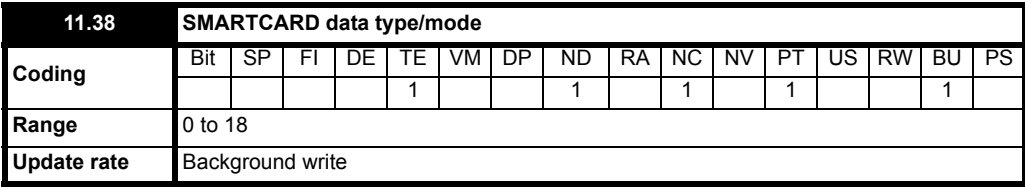

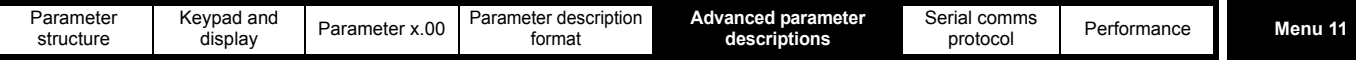

Gives the type/mode of the data block selected with Pr **11.37** as shown below:

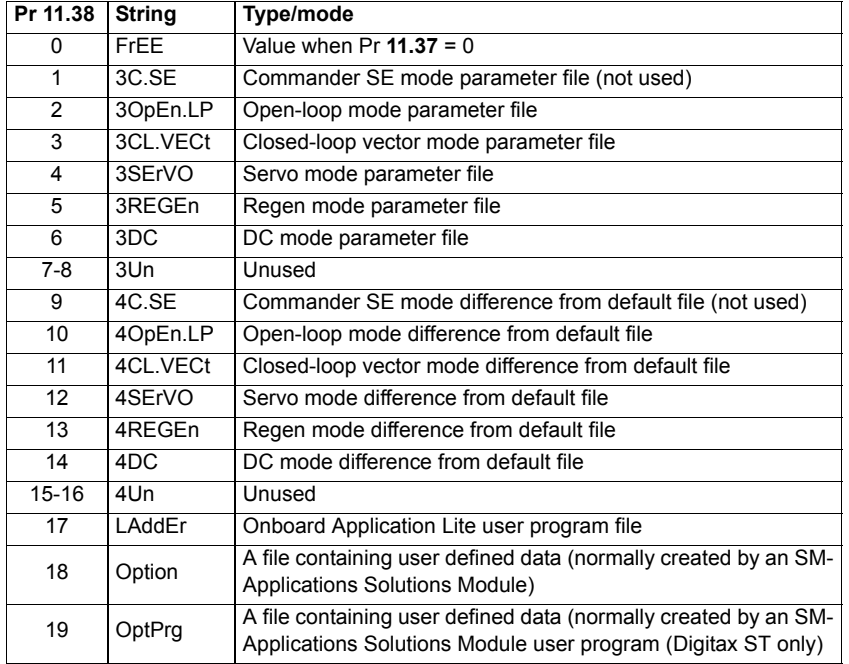

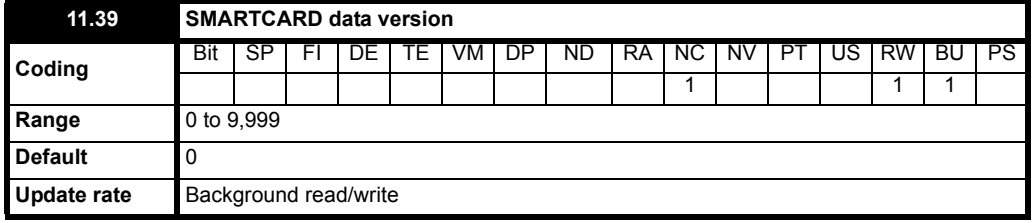

Gives the version number of the data block. This is intended to be used when data blocks are used as drive macros. If a version number is to be stored with a data block this parameter should be set to the required version number before the data is transferred. Each time Pr **11.37** is changed by the user the drive puts the version number of the currently viewed data block in this parameter.

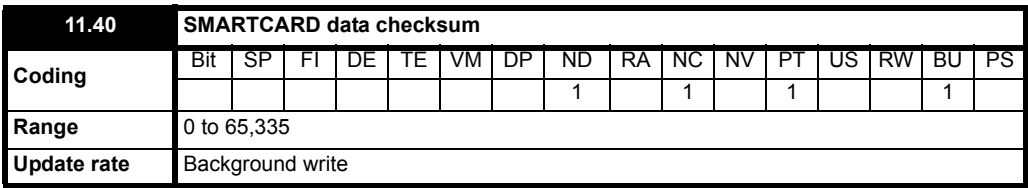

Gives the checksum of the data block, space left on the card, the total space on the card for the card flags see Pr **11.37** for details.

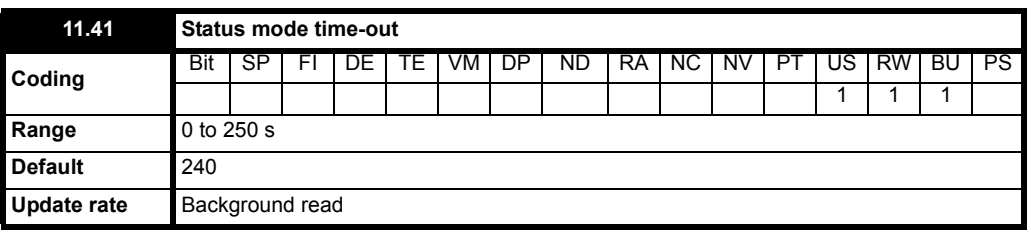

Sets the timeout for the drive display to revert to status mode from edit mode following no key presses. Although this parameter can be set to less than 2s, the minimum timeout is 2s.

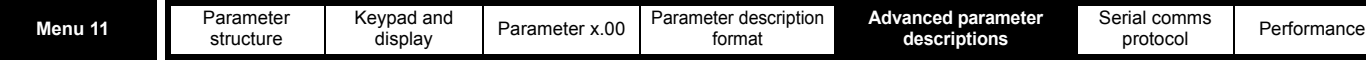

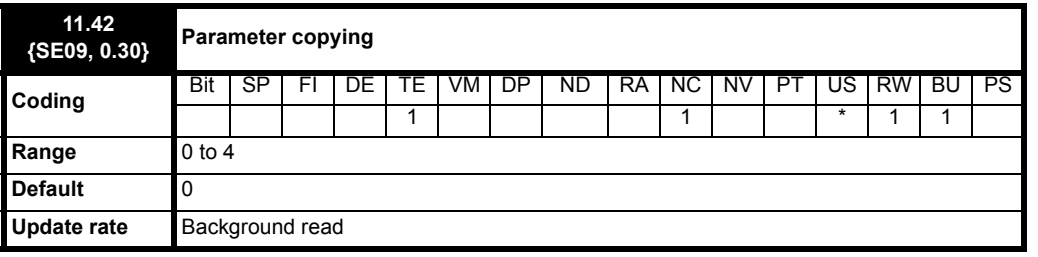

\* Modes 1 and 2 are not US (i.e. not saved when drive parameters are saved), modes 3 and 4 are US. Therefore this parameter can only be saved to EEPROM if it has a value of 0, 3 or 4.

## **Reading (1)**

Setting (Pr **11.42 = {SE09, 0.30}**) to 1 and resetting the drive will transfer the data from the card into the drive parameter and then the drive EEPROM. provided data block 1 exists and is a parameter file for the current drive mode. All SMARTCARD trips apply. When the action is complete this parameter is automatically reset to zero.

## **Programming (2)**

Setting (Pr **11.42 = {SE09, 0.30}**) to 2 and resetting the drive will save the parameters to a card, i.e. equivalent to writing 3001 to Pr **x.00**. If the data block already exists it is automatically over-written. When the action is complete this parameter is automatically reset to zero.

## **Auto (3)**

Changing Pr **11.42** to 3 and resetting the drive will save the complete parameter set from the drive parameters to the card, i.e. equivalent to writing 3001 to Pr **x.00**. If the data block already exists it is automatically overwritten. If the card is removed when (Pr **11.42 = {SE09, 0.30}**) is set to 3, (Pr **11.42 = {SE09, 0.30}**) will be set to 0. The action of setting (Pr **11.42 = {SE09, 0.30}**) to 0 when a card is removed forces the user to change (Pr **11.42 = {SE09, 0.30}**) back to 3 if auto mode is still required. The user will need to set (Pr **11.42 = {SE09, 0.30}**) to 3 and reset the drive to write the complete parameter set to the new card.

When a parameter in menu zero is changed via the keypad and a card is installed the parameter is saved both to the drive EEPROM and the card. Only the new value of the modified parameter is written to the EEPROM and the card. If (Pr **11.42 = {SE09, 0.30}**) was not cleared automatically when a card is removed, then when a new card is inserted that contains data block 1 the modified parameter would be written to the existing data block 1 on the new card and the rest of the parameters in this data block may not be the same as those in the drive.

When (Pr **11.42 = {SE09, 0.30}**) is equal to 3 and the parameters in the drive are saved, the card is also updated, therefore the card becomes a copy of the drive parameters. At power up, if (Pr **11.42 = {SE09, 0.30}**) is set to 3, the drive will save the complete parameter set to the card. This is done to ensure that if a card is inserted while the drive is powered down the new card will have the correct data after the drive is powered up again.

## **Boot (4)**

When (Pr **11.42 = {SE09, 0.30}**) is set 4, the drive operates in the same way as with (Pr **11.42 = {SE09, 0.30}**) set to 3, and automatically creates a copy of its parameters on a SMARTCARD. If a card is present at power up and it has (Pr **11.42 = {SE09, 0.30}**) stored as 4, then the following actions are taken:

- 1. If data block 1 exists, and is a parameter file for a drive mode that is allowed for the drive derivative, the parameters on the card are transferred to the drive and saved in the drive EEPROM.
- 2. If data block 2 exists and is type 17, the user program on the card is transferred to the drive.

## (Pr **11.42 = {SE09, 0.30}**) is set to zero after the data transfer is complete.

(Pr **11.42 = {SE09, 0.30}**) has the NC (not clonable attribute) set, and so its value is not stored on a SMARTCARD. Therefore the value of this parameter taken from a card is always zero. However, when data is transferred to a card from the source drive the value of this parameter is held in the data block header so that the destination drive can detect when boot transfer is required on power-up (i.e. the source drive had this parameter set to  $4)$ 

It is possible to create a difference from default bootable file by setting parameter Pr **x.00** to 2001 and resetting the drive. This type of file causes the drive to behave in the same way at power-up as a file created with boot mode set up with (Pr **11.42 = {SE09, 0.30}**). The difference from default file has the added advantage of including menu 20 parameters. A bootable difference from default file can only be created in one operation and parameters cannot be added as they are saved via menu zero.

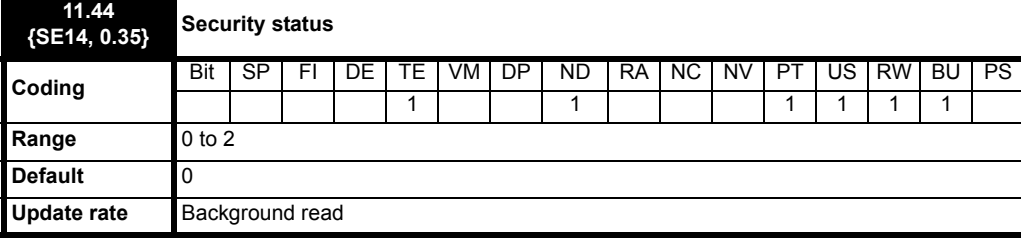

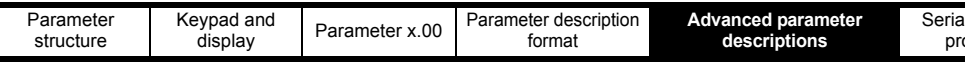

This parameter controls access via the drive LED keypad as follows:

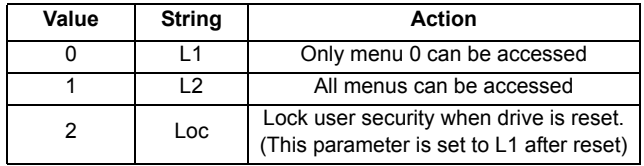

The LED keypad can adjust this parameter even when user security is set.

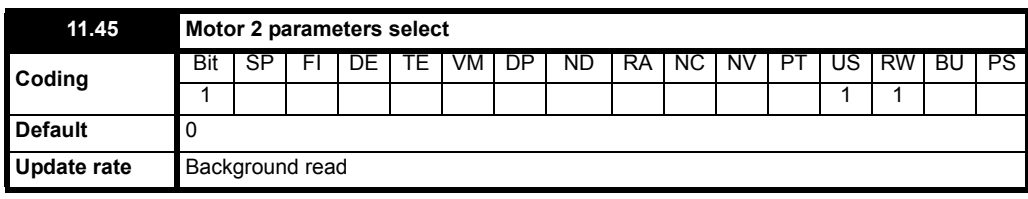

When this bit is set to one the motor 2 parameters in menu 21 become active instead of the equivalent parameters in other menus. Changes will only be implemented when the drive is disabled. When the motor 2 parameters are active the decimal point that is second from the right on the 1st row of the display is lit. If this parameter is one when an autotune is carried out (Pr **5.12** = 1), the results of the autotune are written to the equivalent second motor parameters instead of the normal parameters. Each time this parameter is changed the accumulator for motor thermal protection is reset to zero.

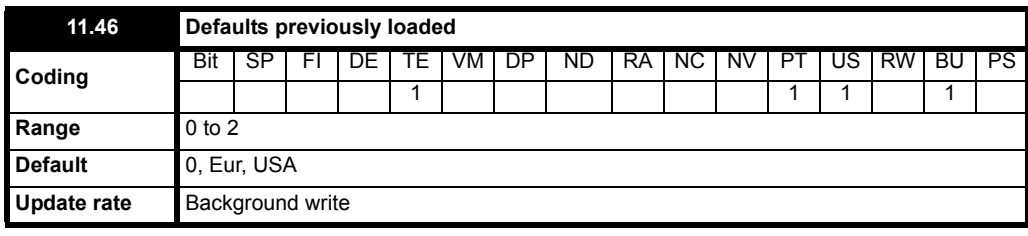

Displays the last loaded defaults.

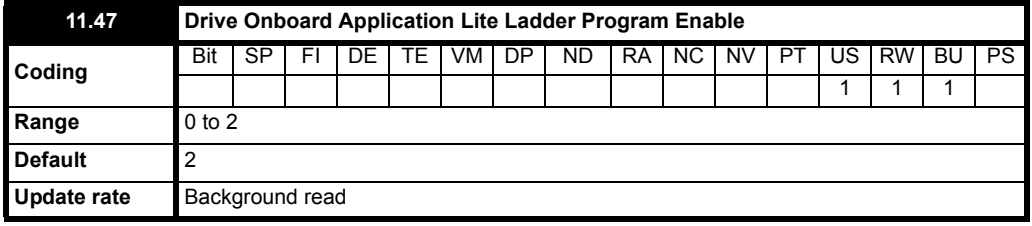

This parameter is used to start and stop the drive Onboard Application Lite program.

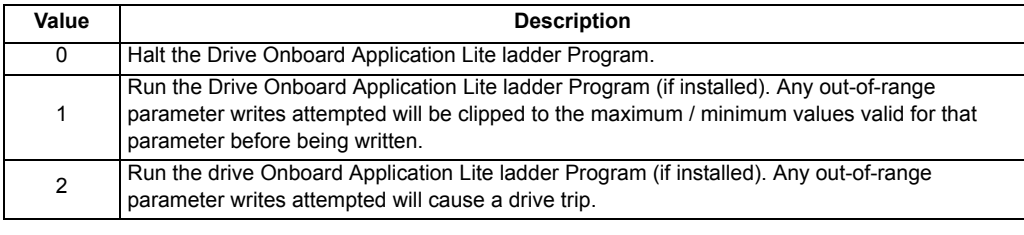

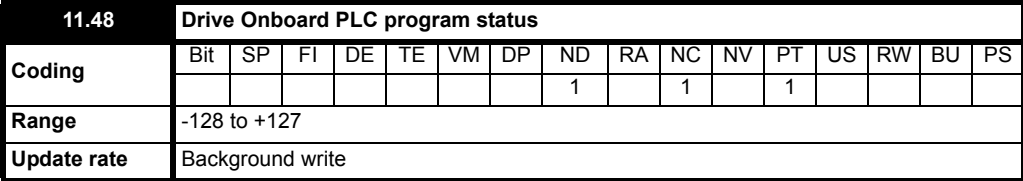

The Drive Onboard Application Lite Ladder Program Status parameter indicates to the user the actual state of the drive Onboard Application Lite Ladder Program. (not installed / running / stopped / tripped.)

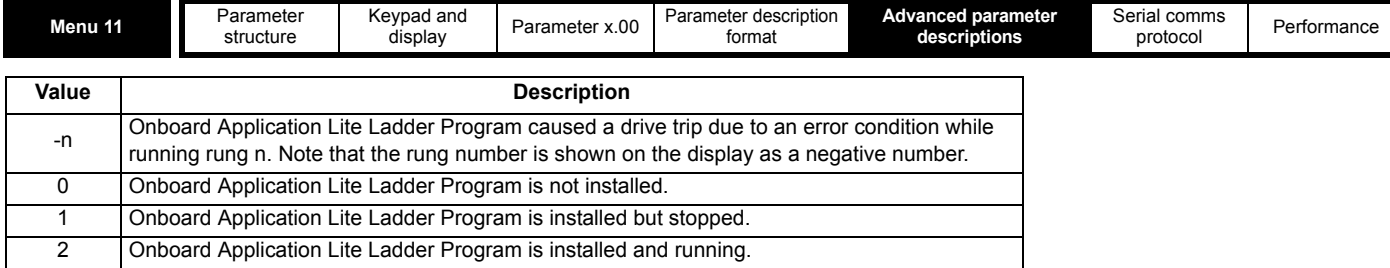

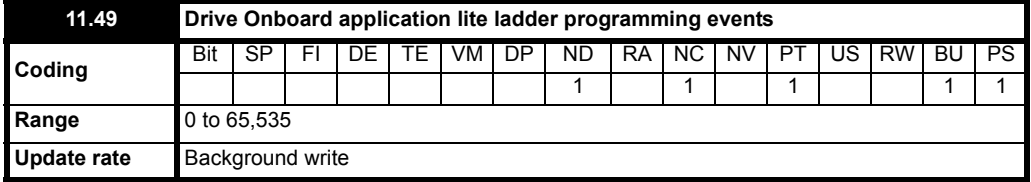

The Drive Onboard Application Lite Ladder Programming Events parameter holds the number of times a Onboard Application Lite Ladder program download has taken place and is 0 on dispatch from the factory. If the Drive Onboard Application Lite Ladder Programming Events is greater than the maximum value which may be represented by this parameter the value will be clipped to the maximum value. This parameter is not altered when defaults are loaded.

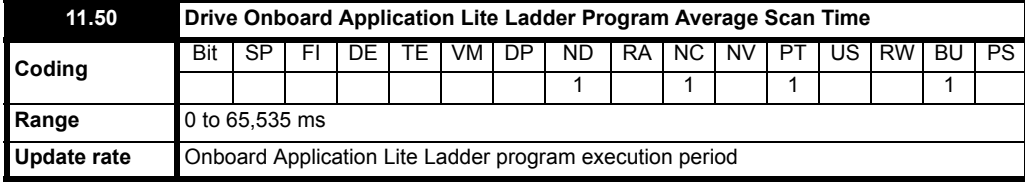

The Onboard Application Lite Ladder Program Maximum Scan Time parameter gives the longest scan time within the last ten scans of the drive Onboard Application Lite Ladder Program. If the scan time is greater than the maximum value that may be represented by this parameter the value will be clipped to the maximum value.

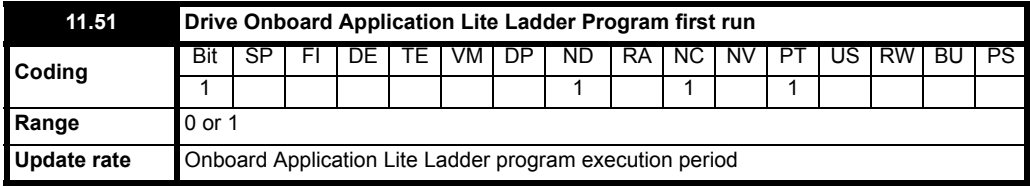

The Drive Onboard Application Lite Ladder Program first run parameter is set for the duration of the first ladder diagram scan from the ladder diagram stopped state. This enables the user to perform any required initialization every time the ladder diagram is run. This parameter is set every time the ladder is stopped.

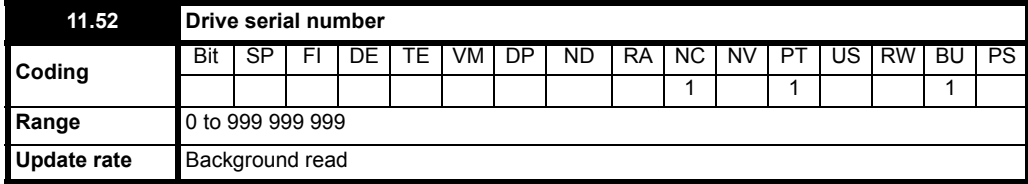

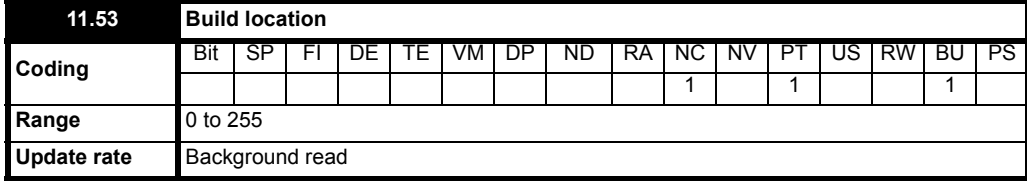

Pr **11.52** and Pr **11.53** give a unique drive serial number for the drive.

Digits 876 543 210

Format

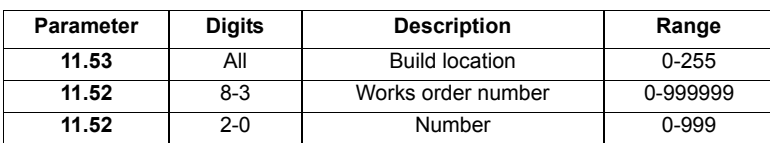
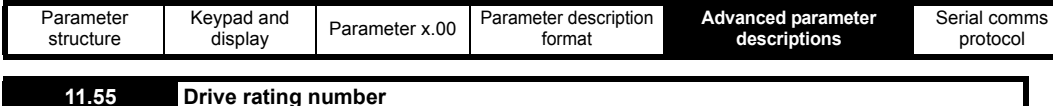

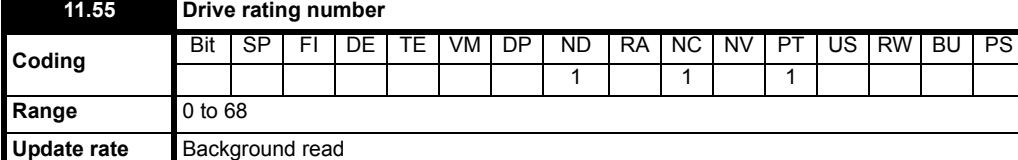

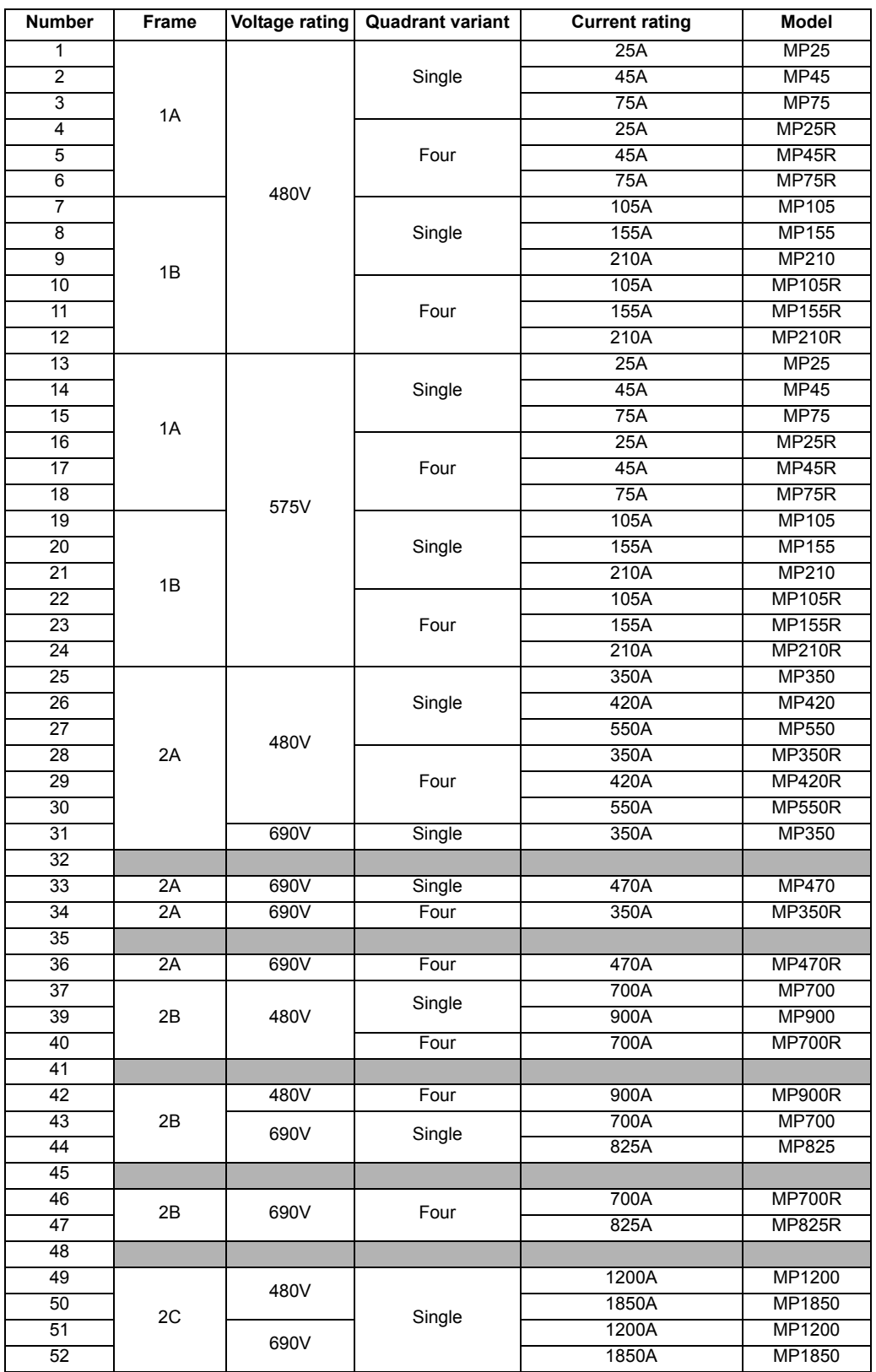

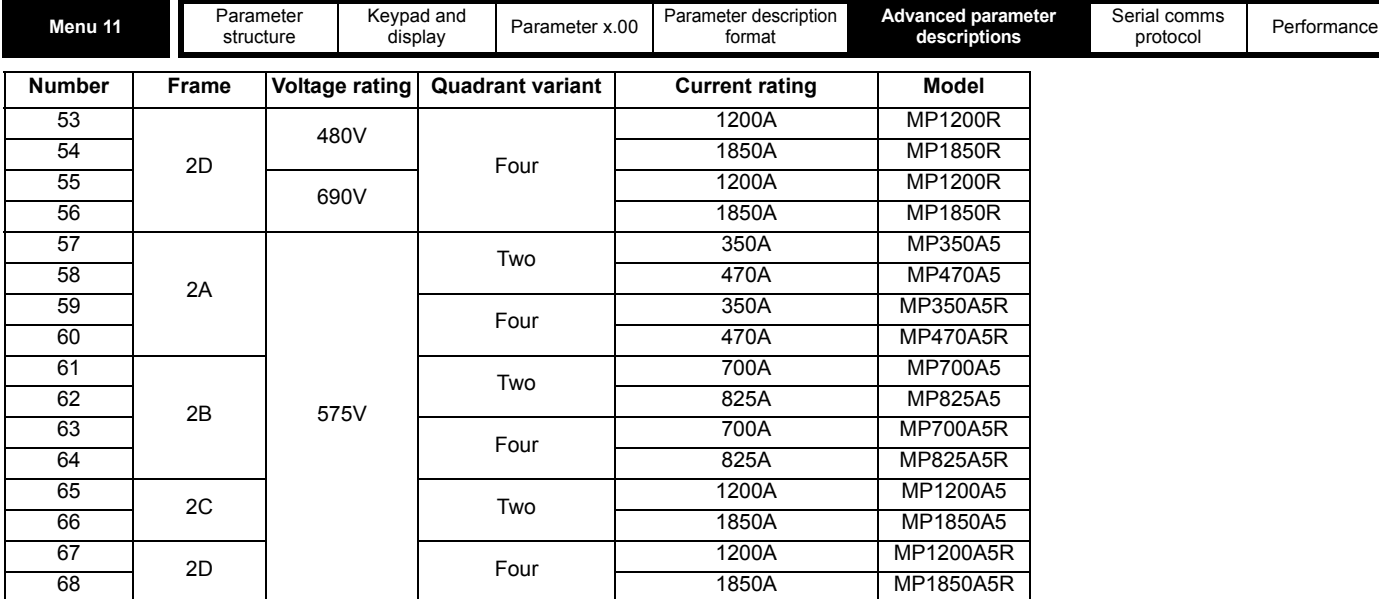

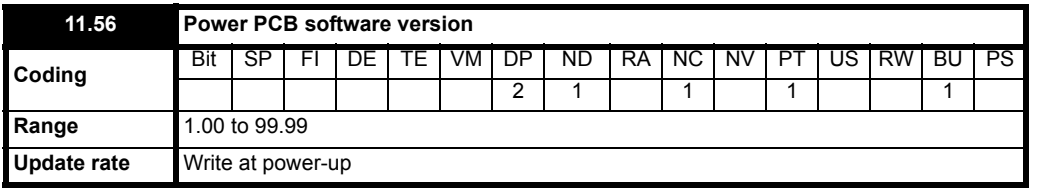

The power PCB software version consists of two numbers xx.yy. xx.yy is displayed in this parameter. Where xx specifies a change that affects hardware compatibility, yy specifies a change that affects product documentation.

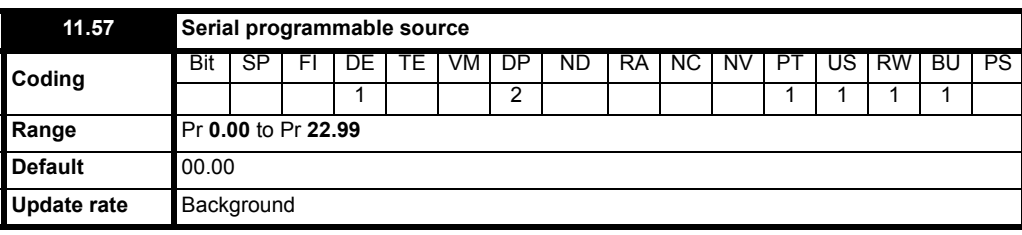

Defines an output parameter or input parameter when input or output serial mode is selected by serial mode parameter in the application menu. Intended for use by Solutions Modules.

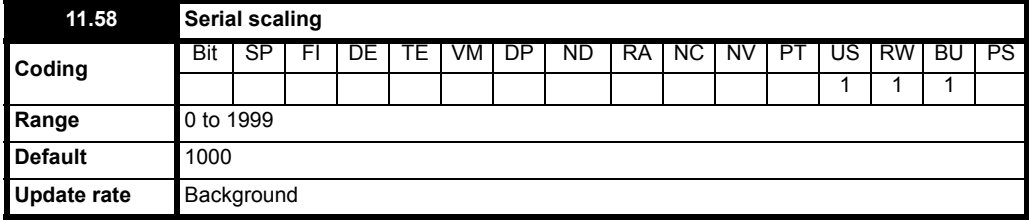

Scales the input data in input serial mode. Intended for use by Solutions Modules.

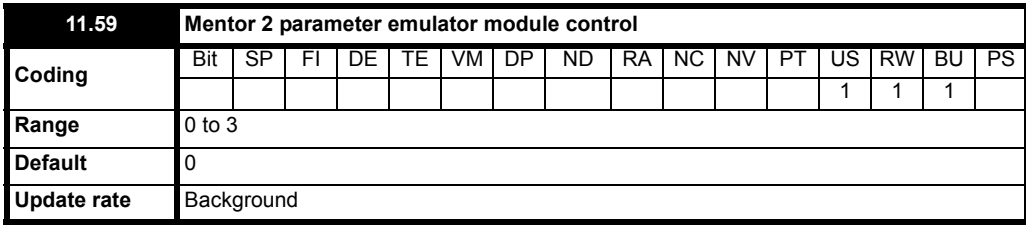

This parameter allows the EIA (RS) -485 communications port of the specified Solutions Module slot to emulate an MD29 or Mentor 2.

The module in the specified slot will if capable, perform parameter mappings and conversions so that the module "looks like" an MD29 or Mentor 2. For example :

An ANSI master device transmits a parameter read message to a number of Mentor 2 drives over EIA (RS) -485.

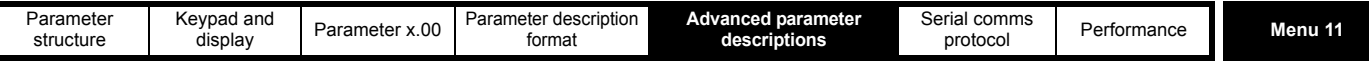

At some point, one of the Mentor 2 drives is replaced with a Mentor MP drive. The EIA (RS) -485 cable is wired to an SM-Applications module in slot 3 of the Mentor MP instead of being wired into the drive.

If the ANSI master device attempts to read Pr **2.06** (intending to read Mentor 2 Pr **2.06**) the SM-Applications module will read Mentor MP Pr **2.06** giving an unexpected result to the ANSI master.

If Pr **11.59** on the Mentor MP is set to 3 (to enable Mentor 2 emulation for the installed SM-Applications Plus module) the SM-Applications Plus module will treat incoming serial parameter reads for ANSI, ASCII and RTU modes as being in "Mentor 2" format.

In this example the SM-Applications module will receive the command to read Mentor 2 Pr **2.06** and will perform an equivalent parameter read (in this case it will read Mentor MP Pr **2.25**, divide the value by 100 and return the result).

In this way the master device does not need to be modified to consider a Mentor MP on the communications network. The *SM-Applications Plus* documentation includes a list of the conversions provided.

Note that the SM-Applications Plus module does not provide a conversion for every Mentor 2 parameter

The user program in the SM-Applications Plus module, allows the user to create their own conversion functions if required, either to extend the set of parameters which can be converted, or to override one of the conversions which are provided.

Only one Solutions Module on a Mentor MP may perform Mentor 2 parameter emulation at a time.

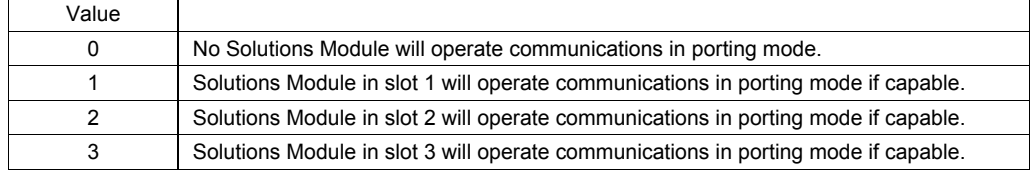

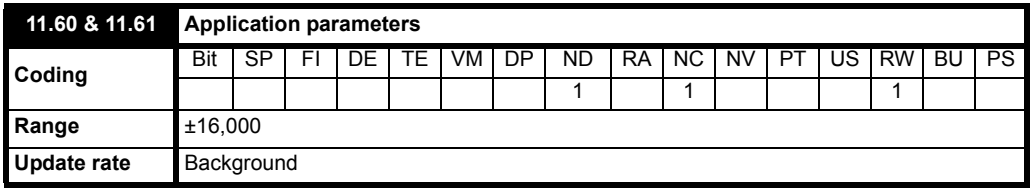

Intended for use by Solutions Modules.

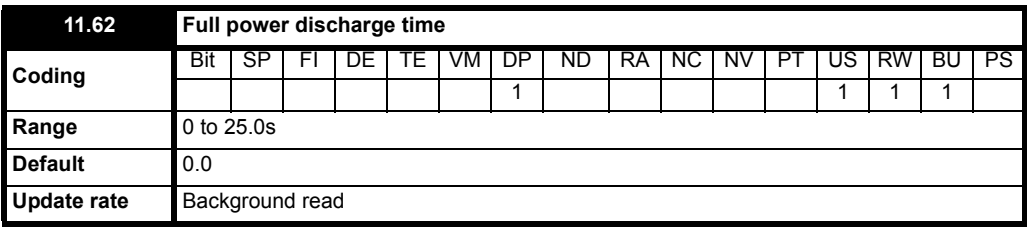

This parameter defines the maximum on-time that the externally installed discharge resistor can stand volts without damage.

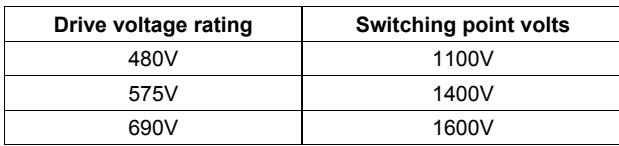

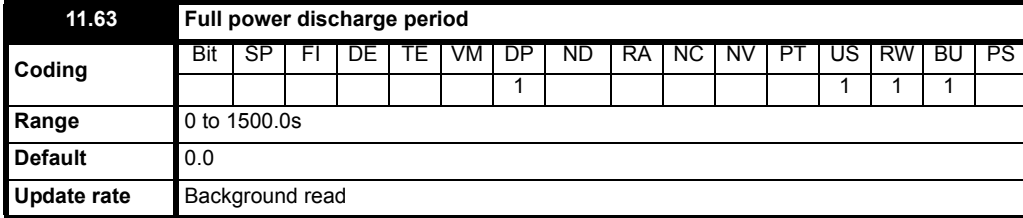

This parameter defines the time period which must elapse between consecutive capacitor discharge periods of maximum power as defined by Pr **11.60**. The setting of this parameter is used in determining the thermal time constant of the external discharge resistor installed. It is assumed that the temperature will fall by 99% in this time, and so the time constant is Pr **11.60** / 5. If either Pr **11.60** or Pr **11.61** are set to their default values, the software assumes that only the internal discharge resistance is being used.

The external discharge resistor temperature is modelled by the drive as shown below and displayed as a percentage in Pr **11.63**. The temperature rises in proportion to the power flowing into the resistor and falls in proportion to the difference between the resistor temperature and ambient. The same model is used to determine the temperature of the internal discharge resistors.

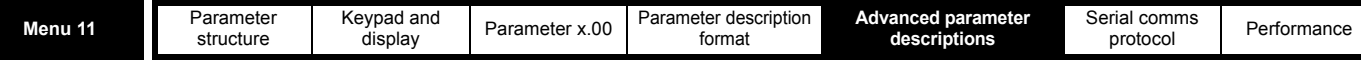

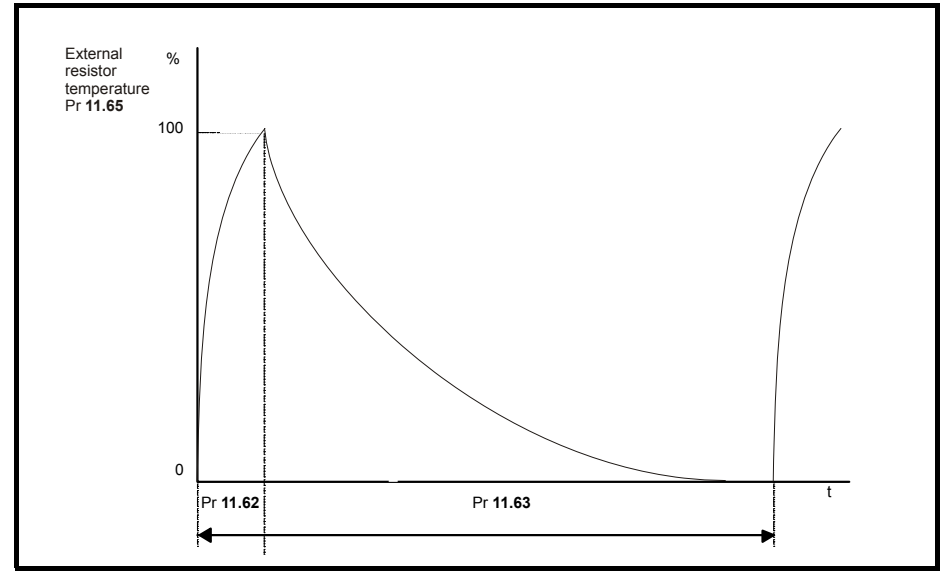

Assuming that the full power discharge time is much shorter than the full power discharge period (which is normally the case) the values for Pr **11.60** and Pr **11.61** can be calculated as follows:

# $\textbf{Power} = \frac{(\textbf{SuppressorVolts})^{\textbf{2}}}{\textbf{Pr11.64}}$

**Full power discharge time (Pr 11.62)**  $T_{on} = \frac{Energy}{Power}$ 

Where Energy is the total energy that can be absorbed by the external resistor when its initial temperature is ambient temperature.

$$
\Rightarrow
$$
 DischargeTime(Pr11.62) $T_{on}$  = Energy ×  $\frac{Pr 11.64}{SuppesorVolts}$ 

If the cycle shown in the diagram above is followed repeatedly, where the external resistor is heated to its maximum temperature and then cools to ambient:

The average power in the resistor

$$
\text{P}_{\text{average}} = \text{DischargePower} \times \frac{\text{T}_{\text{on}}}{\text{T}_{\text{p}}} = \text{DischargePower} \times \frac{\text{Pr 11.62}}{\text{Pr 11.63}}
$$

where Tp is the full power discharge period (Pr **11.63**)

$$
\Rightarrow \text{DischargePower} = \frac{\text{Energy}}{T_{on}|\text{Pr11.62}|}
$$

$$
\implies \text{AveragePower} = \frac{\text{Energy}}{T_p(\text{Pr11.63})}
$$

$$
\Rightarrow \text{DischargePower} | \text{Pr11.63} | \text{T}_p = \frac{\text{Energy}}{\text{AveragePower}}
$$

The temperature of the external resistor is monitored by the temperature accumulators (Pr **11.63**). When parameter Pr **11.62** reaches 100% the drive will trip 'O.ht3'.

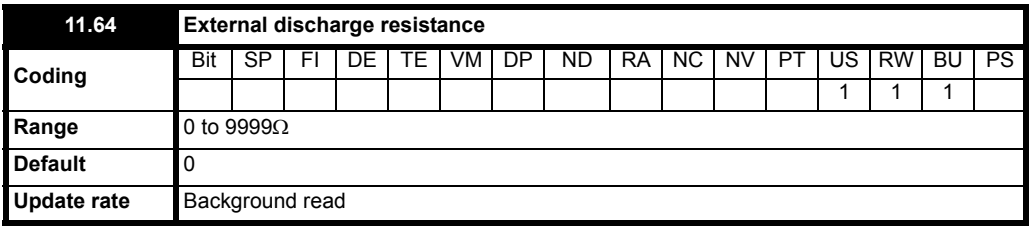

This parameter defines the external resistance installed to the drive by the user. This parameter is used in calculating the power dissipated and modelling the temperature of the resistor.

#### **NOTE**

If this is not entered correctly the power dissipated, and therefore the thermal protection model for the resistor will be incorrect. This could lead to the resistor being operated beyond its thermal limits.

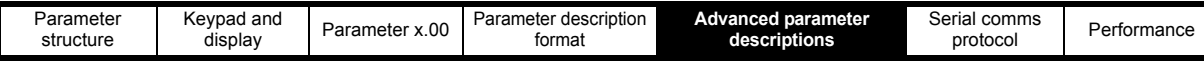

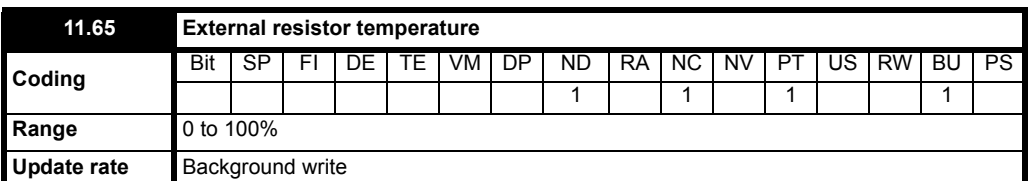

This parameter displays the externally installed resistor temperature calculated by the protection model in terms of percentage.

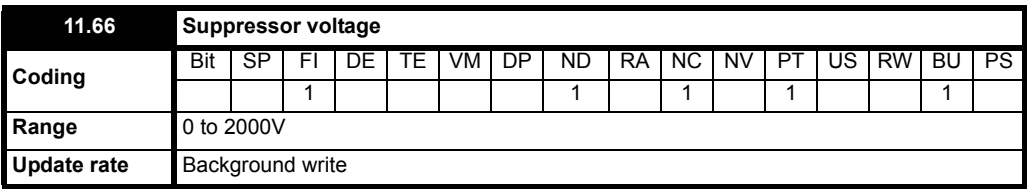

This is the volage measured on the bucket suppressor. If this voltage rises this indicates that there are voltage transients present on the supply and an external resistor may be required to limit the voltage.

Menu 11

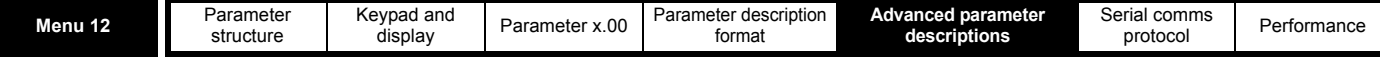

## **5.13 Menu 12: Threshold detectors, variable selectors and brake control function**

## **5.13.1 Threshold detectors function**

Menu 12 includes two threshold detectors which produce logic signals depending on the level of a variable value with respect to a threshold, and two variable selectors which allow two input parameters to be selected or combined to produce a variable output. One menu 9 or one menu 12 function is executed every 4ms. Therefore the sample time of these functions is 4ms x number of menu 9 and 12 functions active. A function is active if one or more sources are routed to a valid parameter.

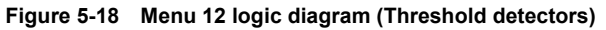

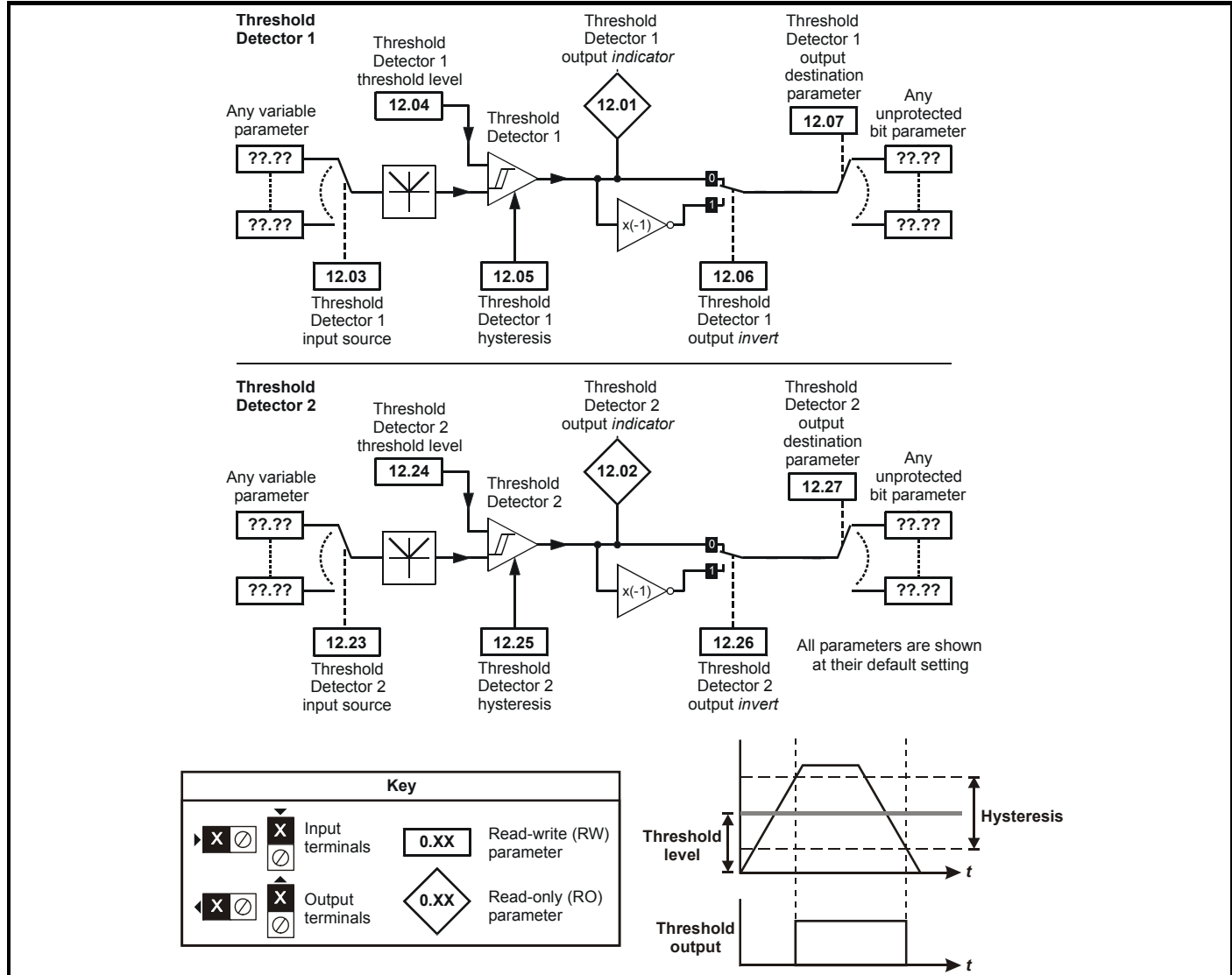

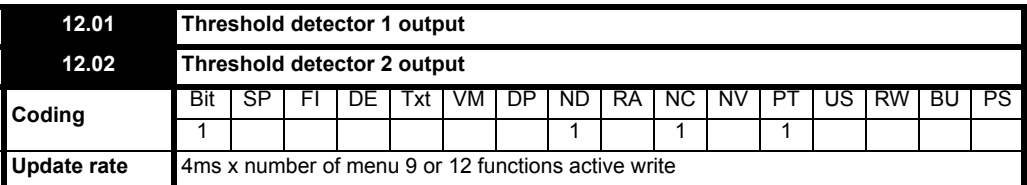

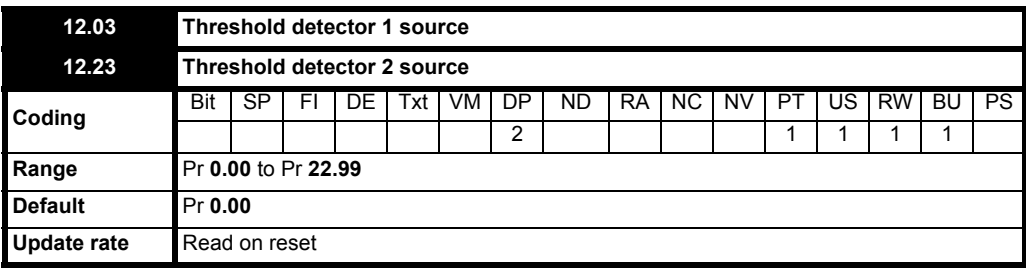

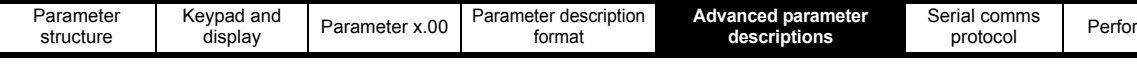

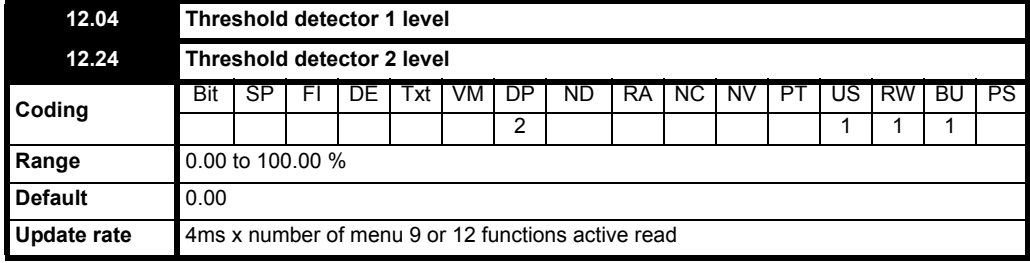

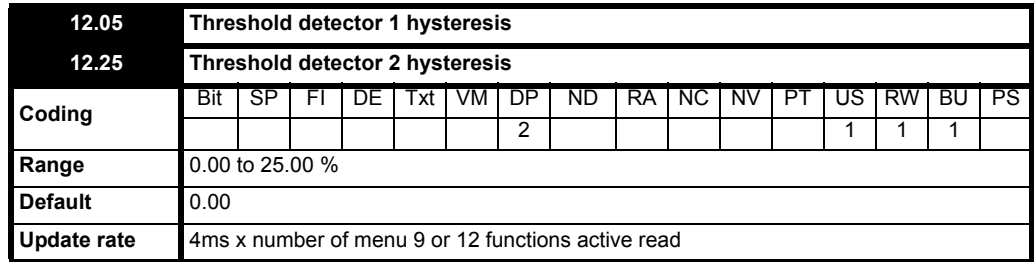

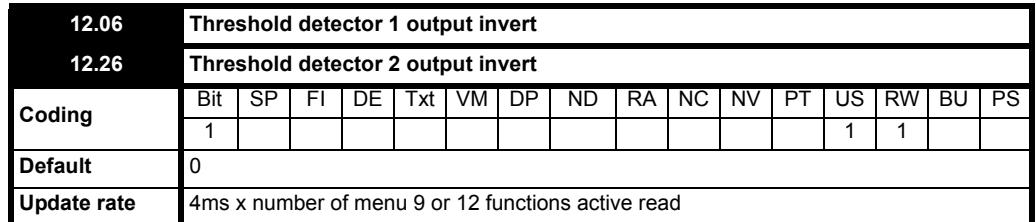

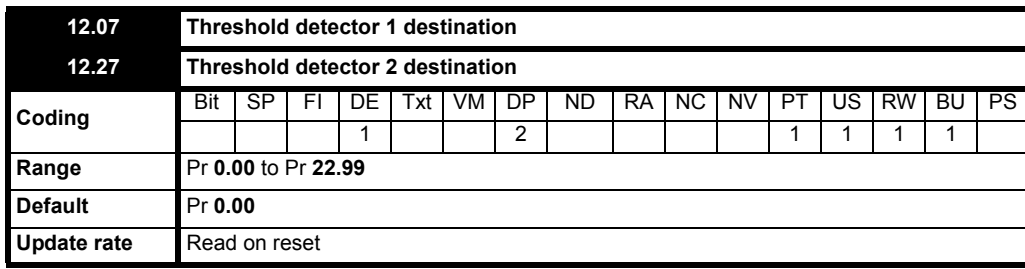

The threshold detector compares the modulus of the source input value (defined by Pr **12.03**, Pr **12.23**), converted to a percentage of its maximum value, with the threshold level (Pr **12.04**, Pr **12.24**). If the value is greater or equal to the threshold plus half the hysteresis band (Pr **12.05**, Pr **12.25**) the output becomes active, or if the value is less than the threshold minus half the hysteresis band the output becomes inactive. The output may be inverted if required by setting the invert flag (Pr **12.06**, Pr **12.26**). The result is routed to the destination (defined by Pr **12.07**, Pr **12.27**).

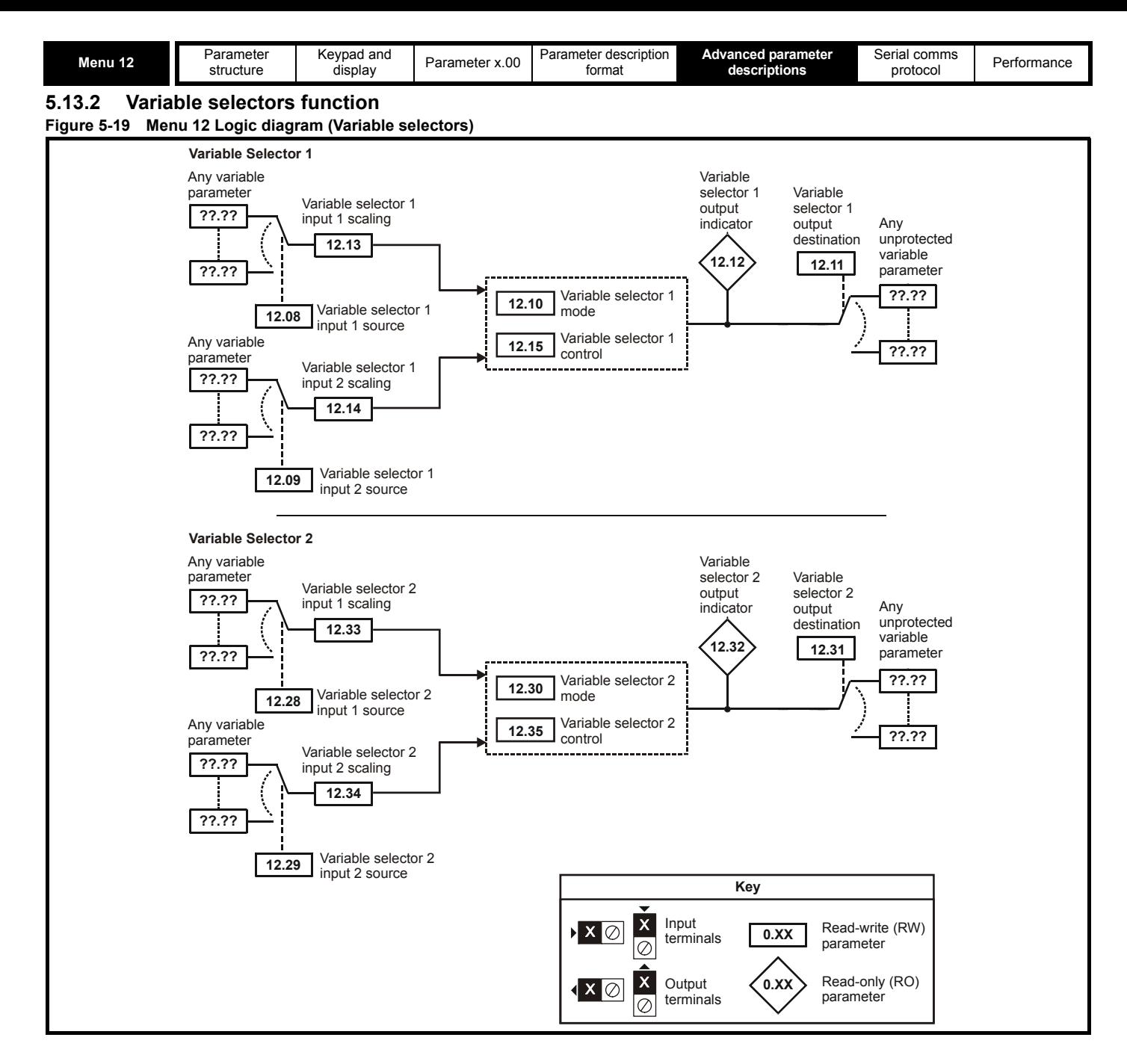

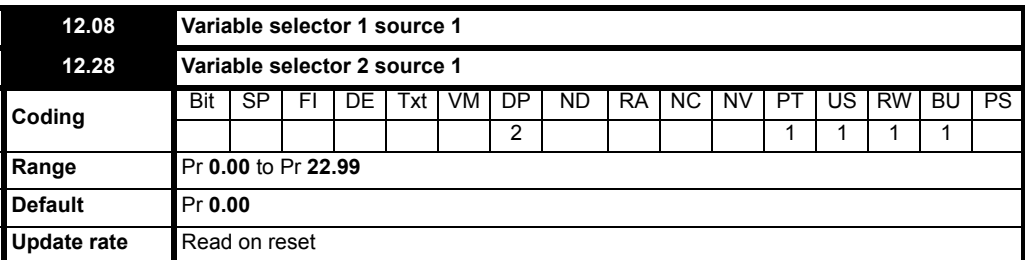

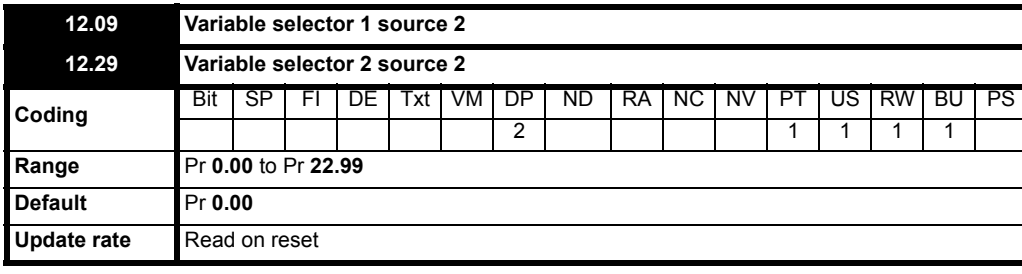

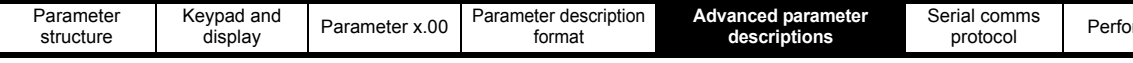

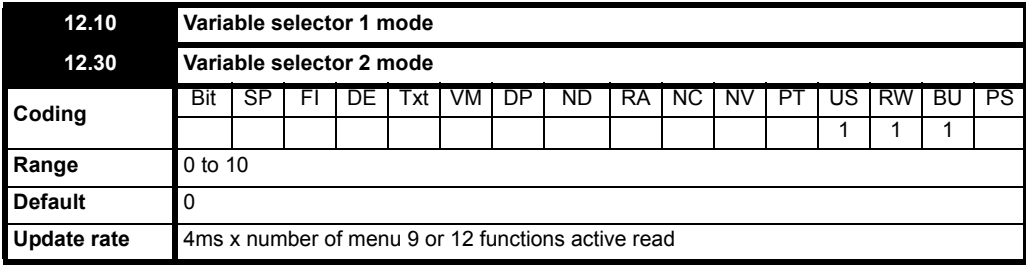

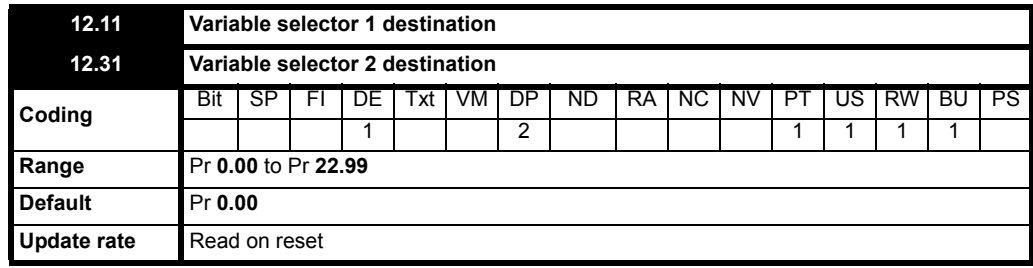

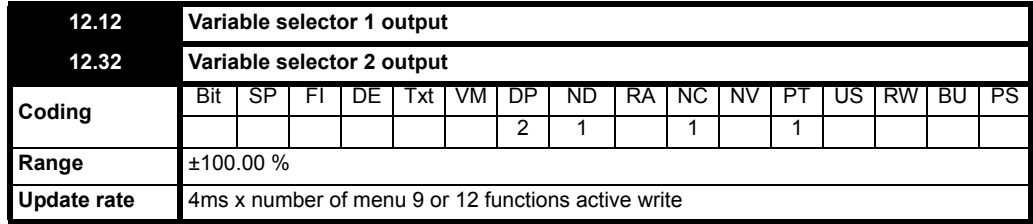

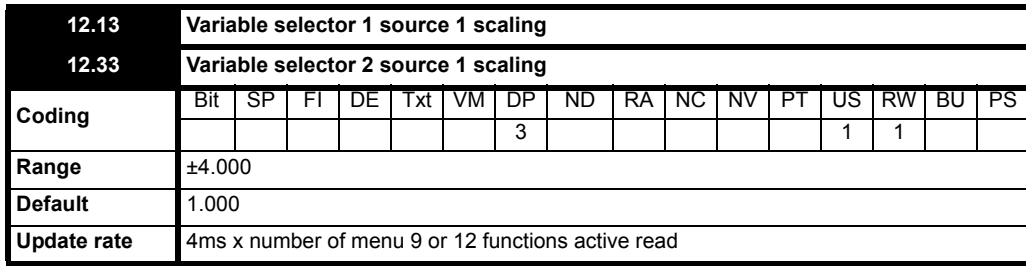

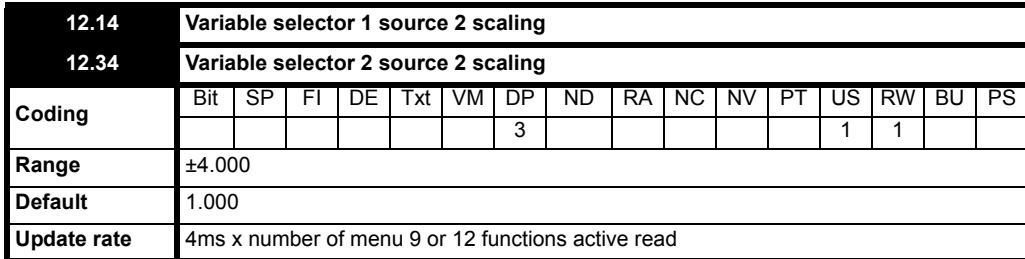

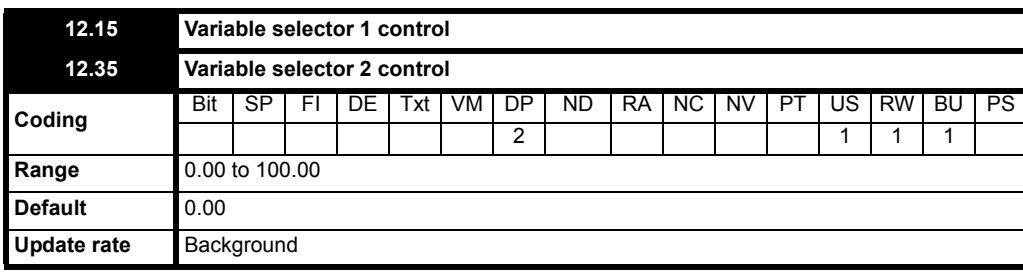

The variable selectors allow two source values (defined by Pr **12.08**, Pr **12.28** and Pr **12.09**, Pr **12.29**) to be combined as defined by the mode (Pr **12.10**, Pr **12.30**) to produce an output (Pr **12.12**, Pr **12.32**) which can be routed to the destination parameter (defined by Pr **12.11**, Pr **12.31**). The actions of the variable selector are defined by the mode parameter as given below. If the mode parameter is changed or the variable selector is

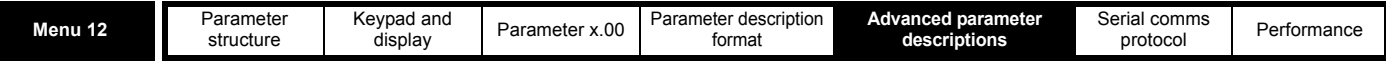

disabled because neither source is routed to a valid parameter all the internal state variables (i.e. time constant accumulator, etc.) within the selector are reset. When the Sectional control mode is selected the function is also reset, and the output is held at zero, when the control (Pr **12.15** or Pr **12.35**) is zero. It is active when the control has a non-zero value.

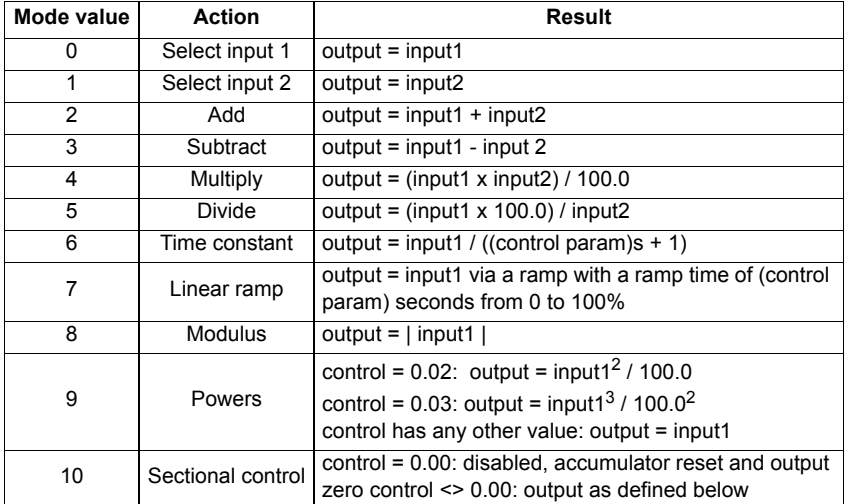

#### **Sectional control**

The sectional control function is intended to apply scaling and a speed offset to a 16 bit position value to generate a new 16 bit position value. The output can be used as an input to the position controller (menu 13) or to generate an encoder simulation output via the SM-Universal encoder plus module. This function can be selected for either variable selector, but the description below relates to variable selector 1.

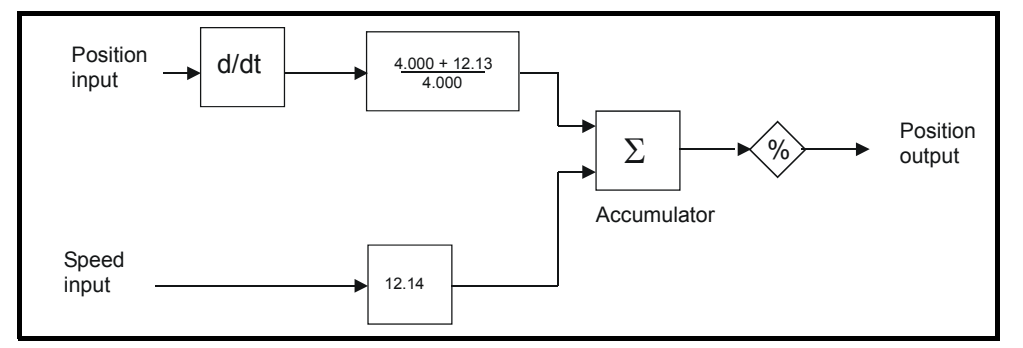

The position input can be derived from any parameter, however it is intended to be used with a position value that has a range from 0 to 65535. The input is scaled so that as Pr **12.13** is varied between -4.000 and 4.000 the proportion of the input position change added to the accumulator varies from 0.000 to 2.000 (i.e. the change of position input value is added without scaling if Pr **12.13** is 0.000). The remainder from the scaling division is stored and then added at the next sample to maintain an exact ratio between the position input and the position output, provided the speed input is zero. The controller only takes the change of position from the input source parameter, and not the absolute value, so that when the controller is first made active the output does not jump to the source position, but only moves with any changes of source position after that point in time.

The range of the output of the accumulator is 0.00% and 100.00%. Unlike other functions the value is not simply limited, but rolls under or over respectively. Although the output destination can be any parameter it is intended to be used with a position value that has a range from 0 to 65535.

The speed input defines a speed offset with a resolution of 0.1rpm. Full scale of the source parameter corresponds to 1000.0rpm. Scaling may be applied using Pr **12.14** to give a full scale value of 4000.0rpm. The speed input is added to the accumulator to move the output position forwards or backwards with respect to the position input.

This sample time for this function is 4ms x number of menu 9 and 12 functions active. Extending the sample time does not cause any overflow errors within the function, however, care must be taken to ensure that the input or output positions do not change by more than half a revolution within the sample time, i.e for a sample time of 4ms the input or output speed should not exceed 7500rpm, for a sample time of 8ms the speed should not exceed 3750rpm, etc. If the output of this function is to supply a reference to the position controller in menu 13 it must be the only user function in menu 9 or 12 enabled. **If another function is enabled the input to the position controller will only change every 8ms (i.e. every 2 samples of the position controller) and the speed reference applied to the drive could be very noisy.**

The following diagram shows how the variable selector in Sectional control mode can be used to provide a position reference for the drive and act as a source for encoder simulation to give the position reference for the next drive in the system.

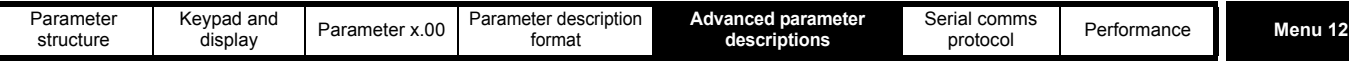

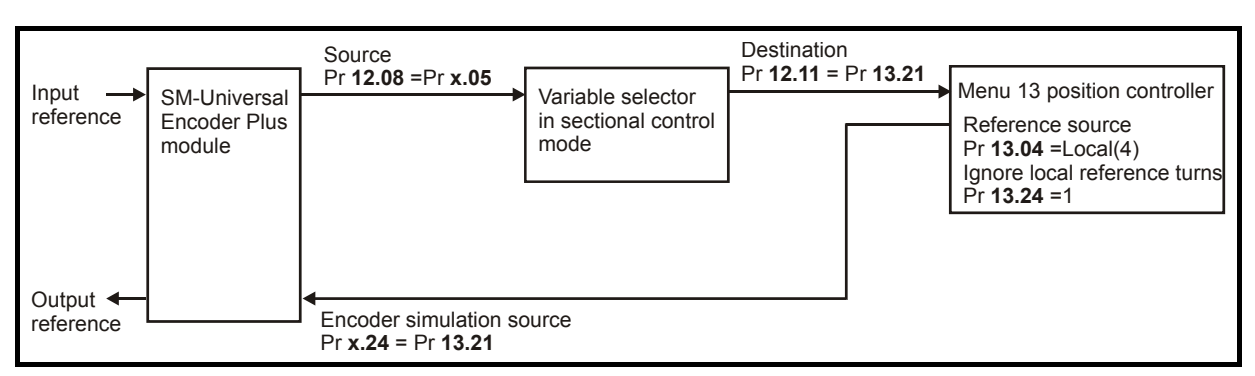

The input reference is provided by the previous drive in the system via the SM-Universal Encoder Plus module and is used as the position source (Pr **12.08**) for the variable selector. The destination of the variable selector is the local position reference for the menu 13 position controller (Pr **13.21**). Pr **13.21** counts up or down based on the delta position from the variable selector and rolls over or under at 65535 or 0. If the controller is set up to ignore the local reference turns then Pr **13.21** can be used as the position controller reference. If Pr **13.21** is also used as the encoder simulation source the local reference can also be used to give the reference for the next drive in the system. With this arrangement a ratio is provided between the input reference and output reference within the variable selector. An addition ratio can be provided within the position controller between the position in Pr **13.21** and the position reference used by the position controller. The variable selector speed reference can be used to move the position reference forwards or backwards with respect to the input reference.

## **5.13.3 Brake control function**

The brake control function can be used to control an electro-mechanical brake via the drive digital I/O.

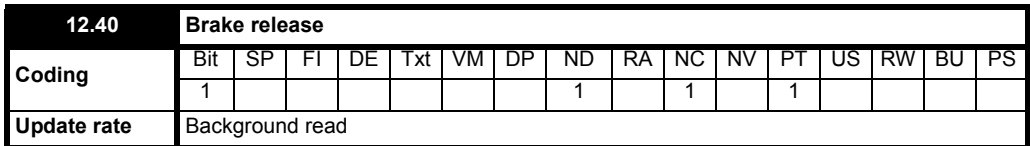

This parameter should be used as a source for a digital output to control an electro-mechanical brake. This parameter is one to release the brake and zero to apply the brake. Digital I/O can be automatically configured to use this parameter as a source (see Pr **[12.41](#page-154-0)**).

<span id="page-154-0"></span>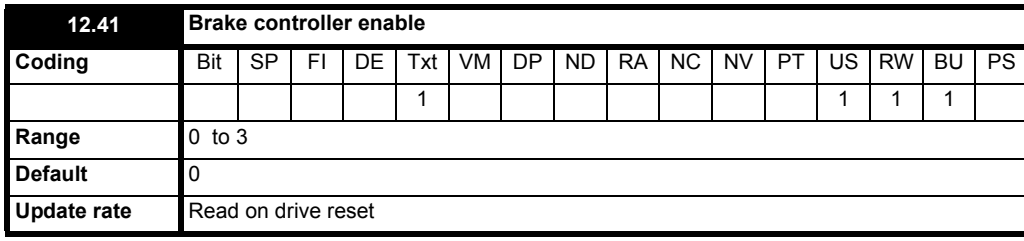

#### **0 = dis**

The brake controller is disabled and no other drive parameters are affected by the brake controller. When this parameter is changed from a non-zero value to zero the following parameters are set to zero: Pr **2.03**, Pr **6.08**, Pr **13.04** and Pr **13.10** (if Pr **12.49** = 1).

#### **1 = rel**

The brake controller is enabled with I/O set up to control the brake via the relay output T51/T52. Drive OK is re-routed to digital I/O 2 (T25).

#### **2 = d IO**

The brake controller is enabled with I/O set up to control the brake via digital I/O 2 (T25).

#### **3 = User**

The brake controller is enabled, but no parameters are set to select the brake output.

The following tables show the automatic parameter changes that occur to set up digital I/O2 (T25) and the relay output (T51/52) after drive reset when Pr **12.41** has been changed. The changes are done in two stages: the first stage restores the I/O used as defined by the initial setting of Pr **12.41** and the second stage sets up the I/O as defined by the new setting of Pr **12.41**.

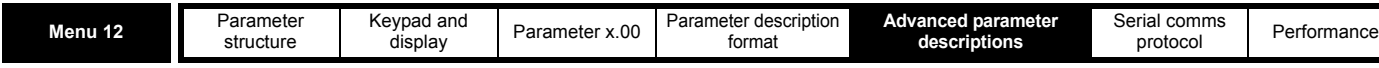

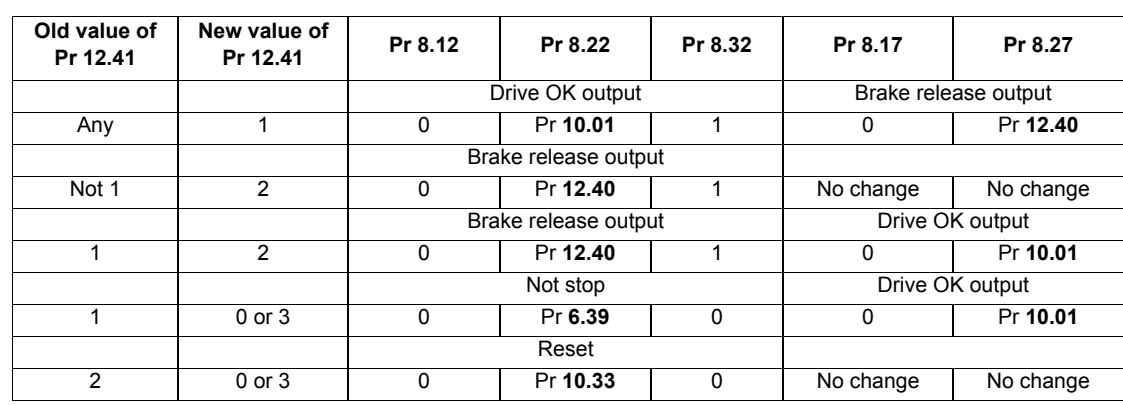

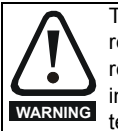

The control terminal relay can be selected as an output to release a brake. If a drive is set up in this manner and a drive replacement takes place, prior to programming the drive on initial power up, the brake may be released.When drive terminals are programmed to non default settings the result of incorrect or delayed programming must be considered. The use of a SMARTCARD in boot mode or an SM-Applications module can ensure drive parameters are immediately programmed to avoid this situation.

### **Figure 5-20 Menu 12 Brake control function**

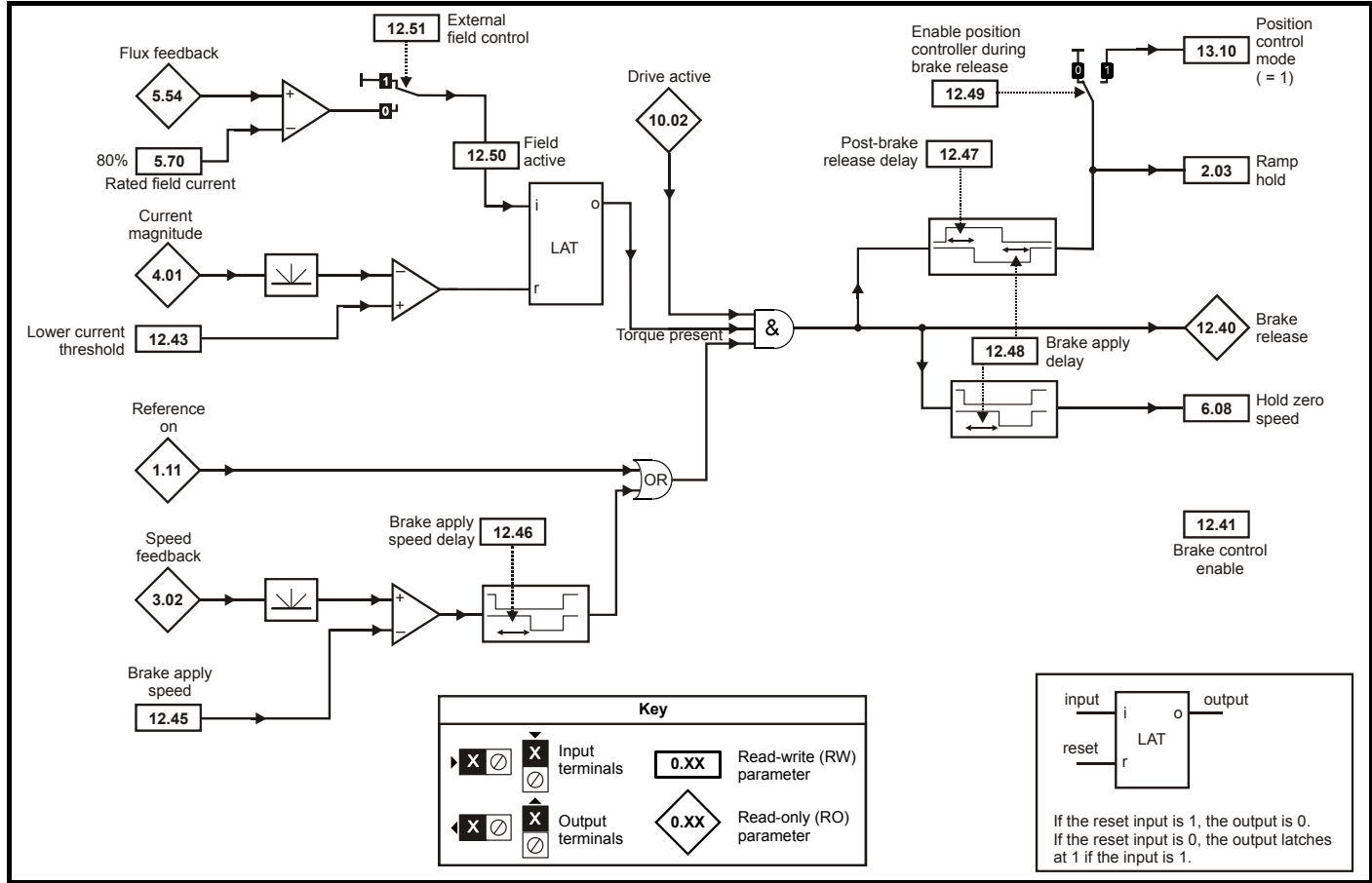

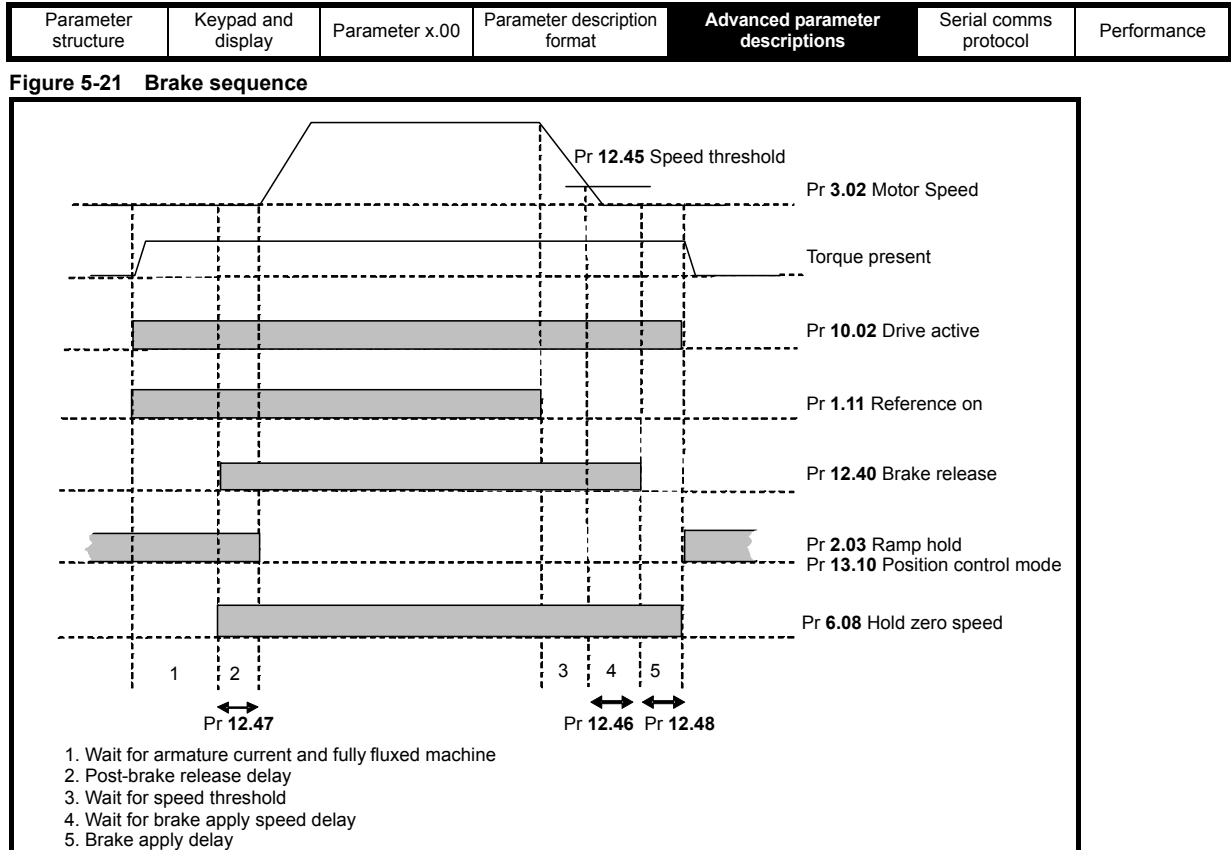

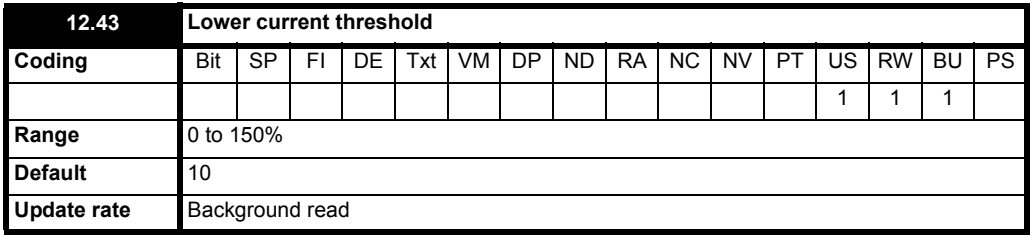

If the current magnitude falls below the lower current threshold the brake is applied immediately. The lower threshold should be set to the required level to detect the condition where the motor has been disconnected from the drive.

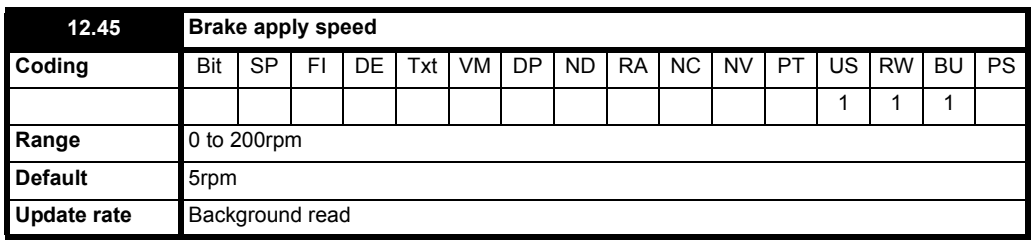

When stopping, the drive reference can be removed (i.e. Pr **1.11** = 0), but the brake will remain energized (open), until the motor has remained at a speed below the brake apply speed for the delay defined by Pr **12.46**. The delay prevents rapid activation and de-activation of the brake when fine control of a motor is required close to zero speed.

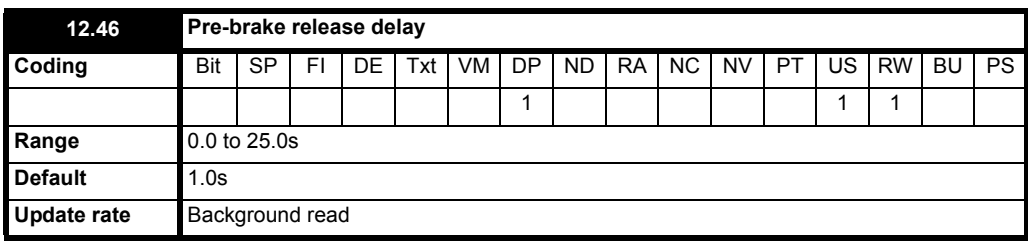

See Pr **12.45**.

Menu 12

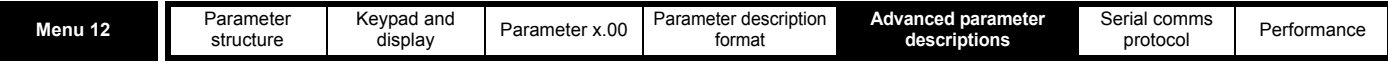

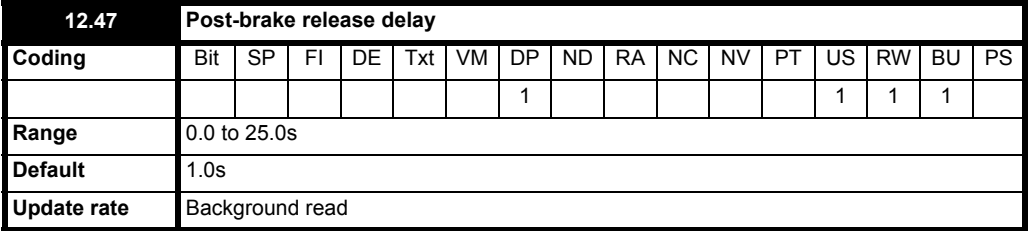

The post-brake release delay is used to allow for the brake release time. During this period the speed reference is held constant at zero, so that there is no sudden increase in motor speed when the brake actually releases.

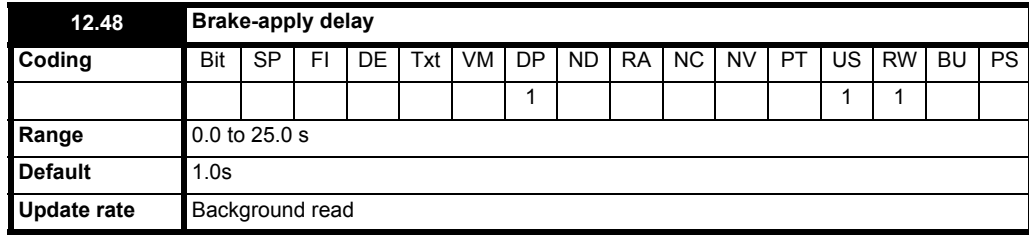

The brake apply delay is used to allow for the brake application time. During this period the Hold zero speed parameter (Pr **6.08**) is one, and so the drive is enabled with zero speed reference. This ensures that the motor remains stationary while the brake is being applied.

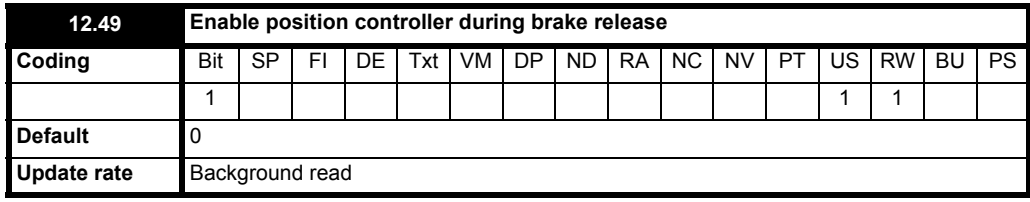

If this parameter is zero then ramp hold only is applied when the drive is not active and until the end of the post-brake release delay to ensure that the speed reference remains at zero until the brake has released. If this parameter is set to one the position controller (see menu 13) is also enabled (Pr **13.10** = 1) and the local position reference source is selected (Pr **13.04** = 4(LocAL)) during the period when ramp hold is active. Provided the default, non-absolute mode, is selected the position controller can help to limit the movement of the motor when the brake is released. When Pr **12.49** is changed from one to zero Pr **13.04** and Pr **13.10** are automatically set to zero.

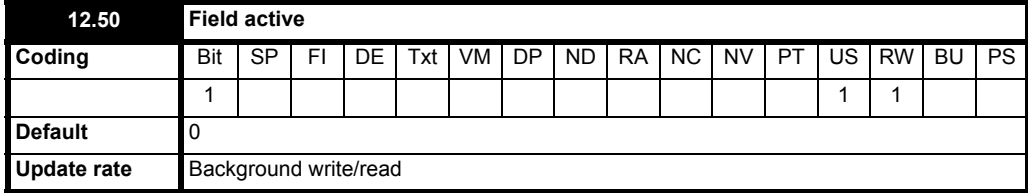

When Pr **12.51** is 0 this parameter is 0 when the modulus of the field flux (Pr **5.54**) is below 80% and 1 when the modulus of the field flux (Pr **5.54**) is above 80%.

When Pr **12.51** is a 1 the internal field controller does not control this parameter. An external field controller can then be used to control Pr **12.50**.

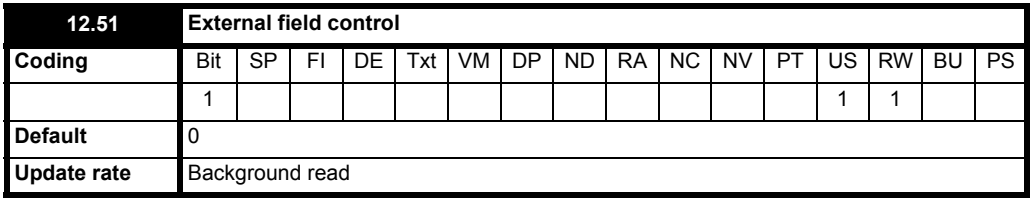

When Pr **12.51** = 0, Pr **12.50** is controlled by the internal field controller.

When Pr **12.51** = 1, Pr **12.50** is controlled by an external field controller .

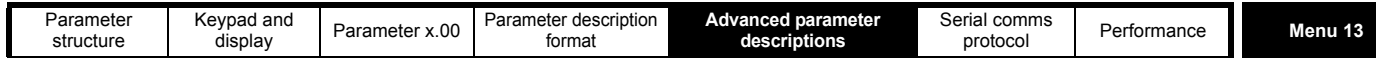

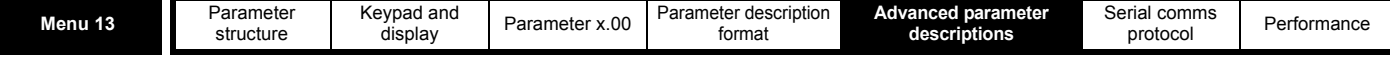

## **5.14 Menu 13: Position control**

Menu 13 provides a position control system for the drive. The position reference can be taken from the drive encoder, from a position feedback module or from a local reference defined in this menu. The reference includes a relative jog function that can be used to advance or retard the position reference at a defined speed and a ratio that can scale the reference. The feedback position can be taken from the drive encoder or from a position feedback module. As well as giving position control the controller can provide shaft orientation within one revolution in conjunction with the drive sequencer (see Menu 6). The sample time for the position controller is 4ms and the output is supplied to the speed reference every 4ms.

#### **Figure 5-22 Menu 13 logic diagram**

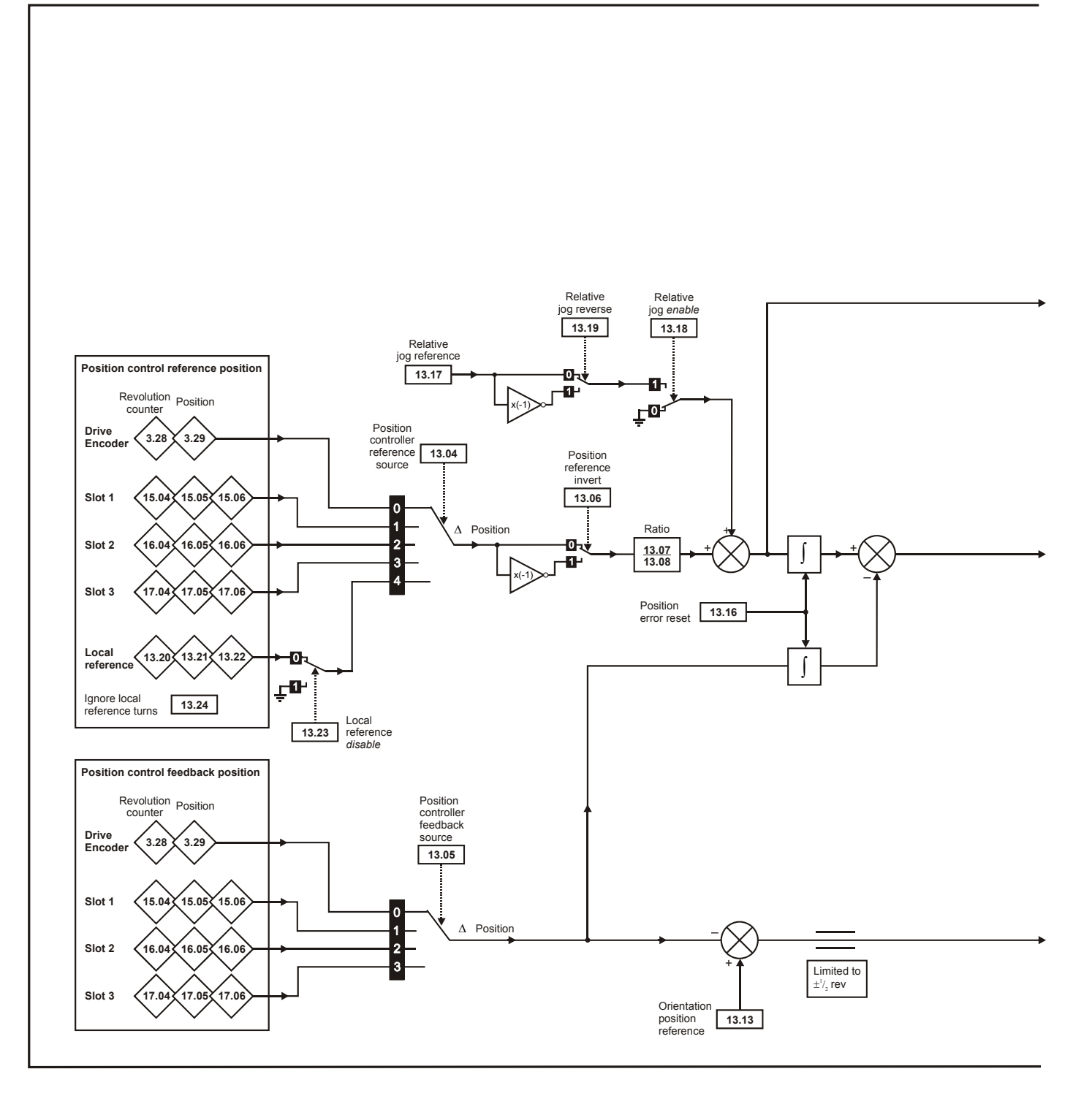

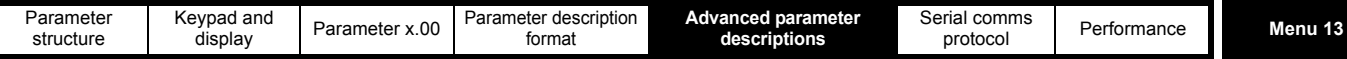

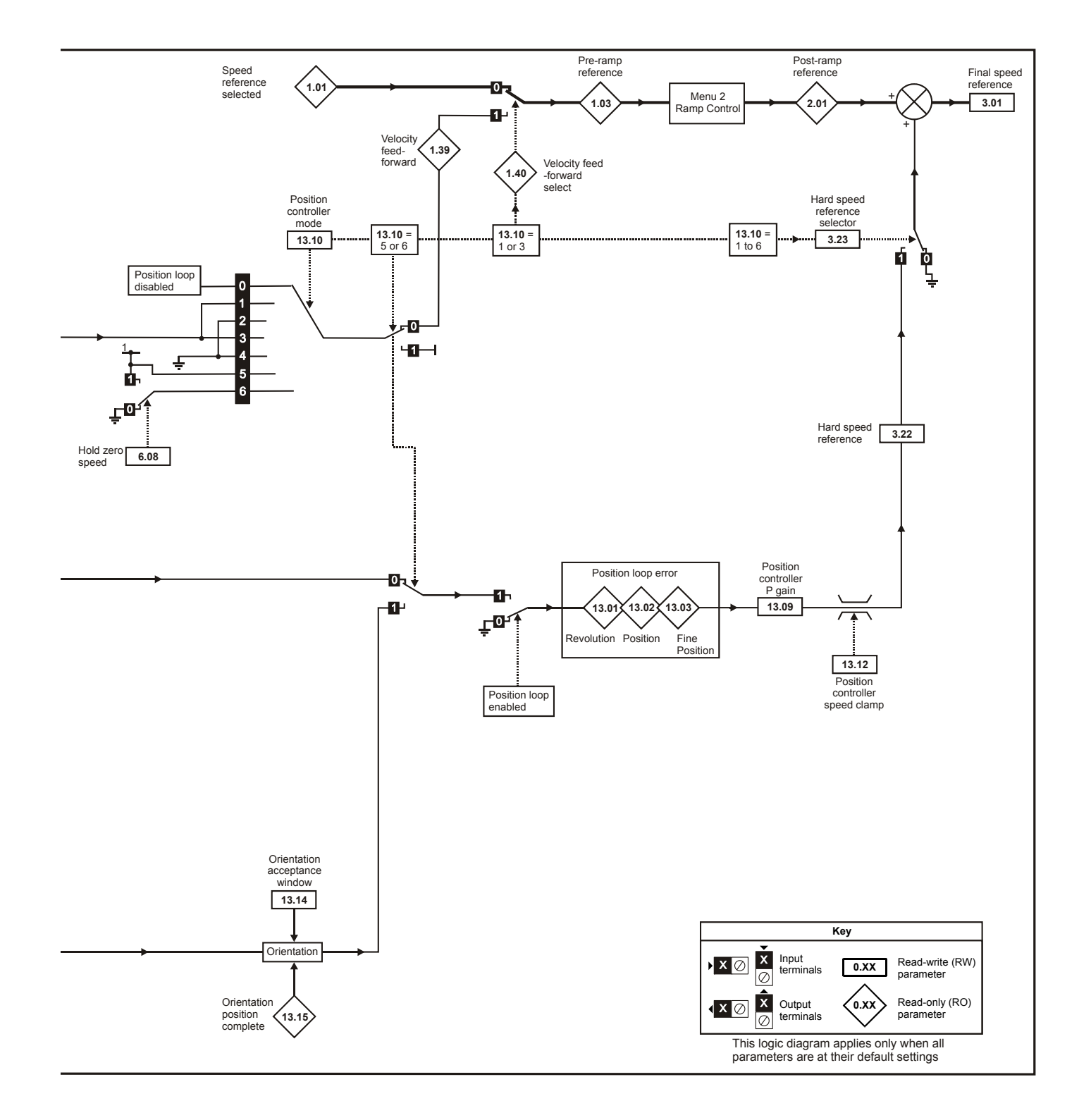

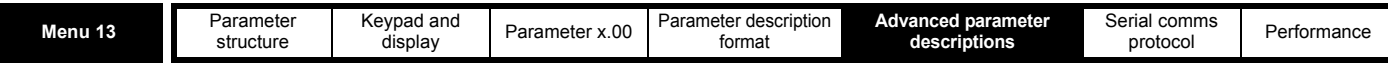

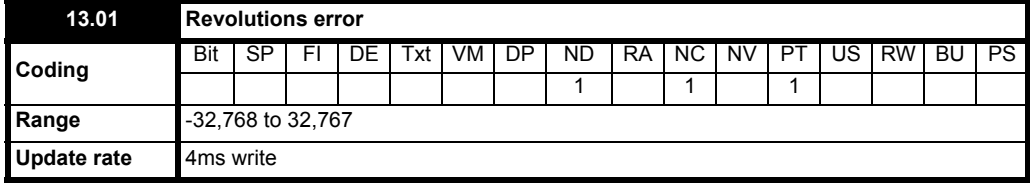

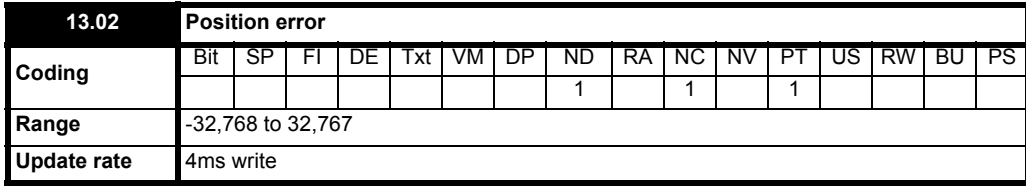

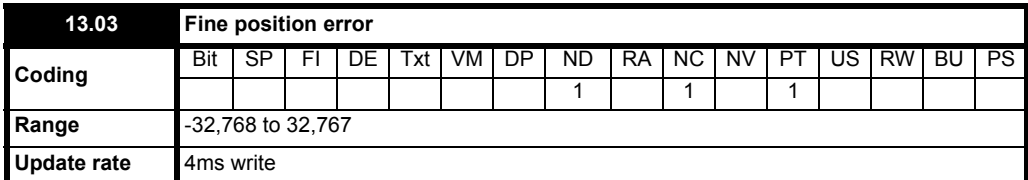

For normal position control the position changes from the reference and the feedback are accumulated in an integrator during each sample. The integrator is large enough to guarantee that the position controller will operate with a position error within the range -32,768 revolutions to +32,767 revolutions before rolling over. The position error is displayed in Pr **13.01**, Pr **13.02** and Pr **13.03**. Pr **13.01** shows the turns error, Pr **13.02** shows the error within a revolution in 1/2<sup>16</sup> counts per revolution units and Pr 13.03 shows the fine position error in 1/2<sup>32</sup> counts per revolution units. These values are both positive and negative and so they can be used to show the following error with different levels of resolution.

For orientation mode the error between the orientation position and the position feedback source is shown in Pr **13.02**.

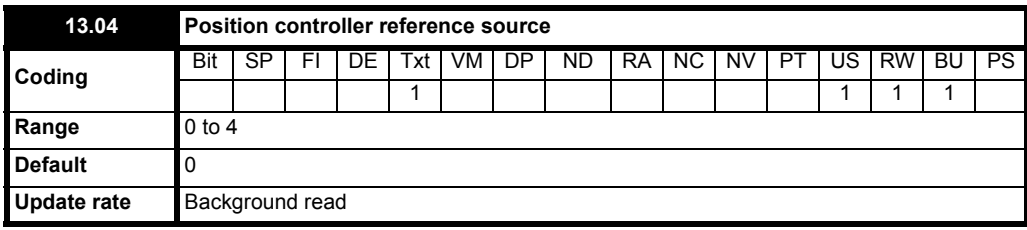

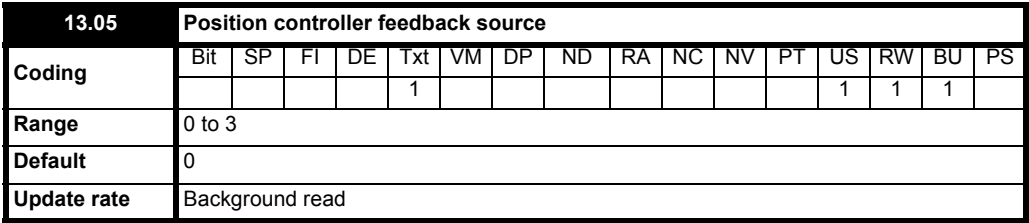

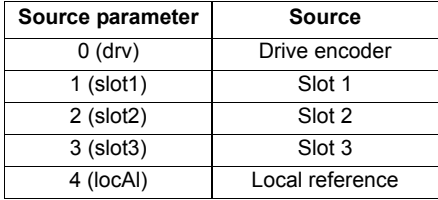

The reference and feedback positions can be taken from the drive encoder or a position feedback Solutions Module in one of the Solutions Module slots. The reference can also be taken from the local reference parameters. If the reference and feedback sources are the same the position controller cannot be enabled. If a Solutions Module slot is selected as a source, but the module is not a position feedback category Solutions Module the position controller cannot be enabled.

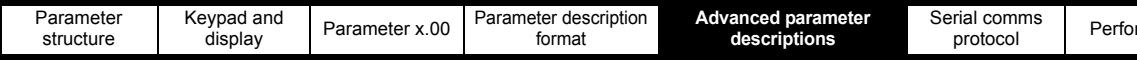

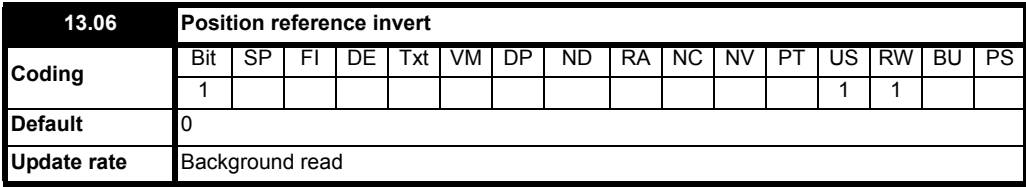

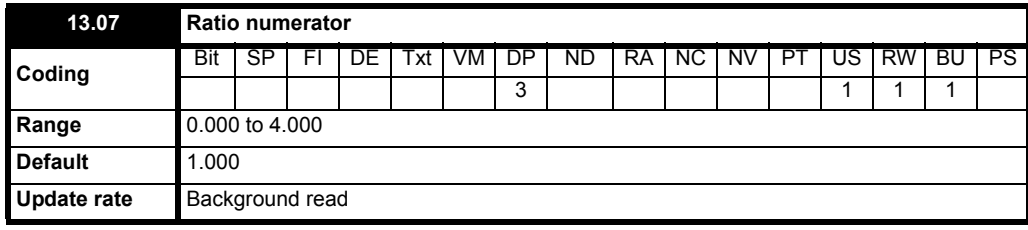

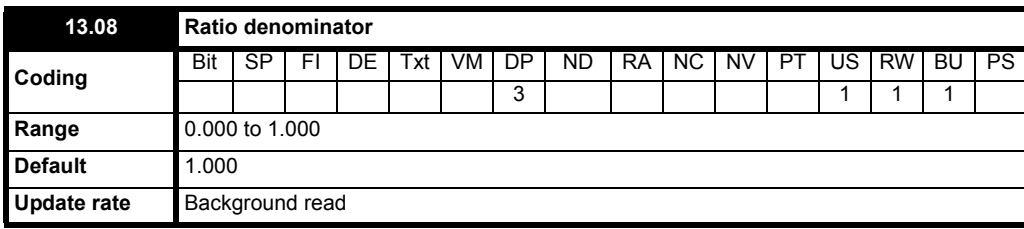

An exact ratio can be applied to the position reference with these two parameters. The ratio cannot be changed when the drive is enabled without causing abrupt changes of position. Although it is possible to set up ratios with a high gain or even with a denominator of zero, the drive limits the resultant gain of the ratio block to 4.000.

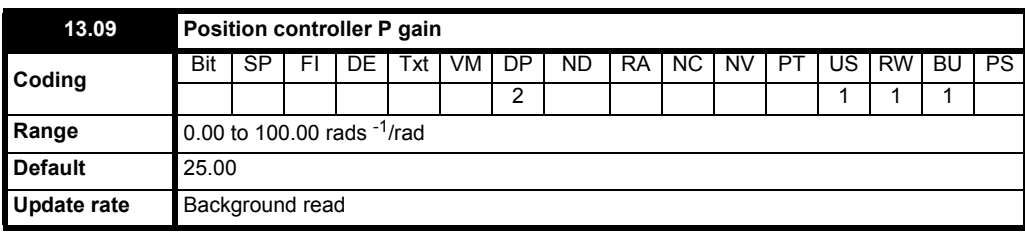

The gain of the position controller is controlled with this parameter. The standard units within the drive for position are in  $2^{32}$  counts per revolution and the standard units for speed are 0.1rpm, however the position controller gain is given in rads<sup>-1</sup>/rad. These units are consistent with units such as mms-1/mm or ms-1/m often used for linear control applications. An error of 1 radian (10430 counts in the position error (Pr **13.02**)) gives a speed reference of  $1rads^{-1}$  (9.5rpm) when this gain is 1.00.

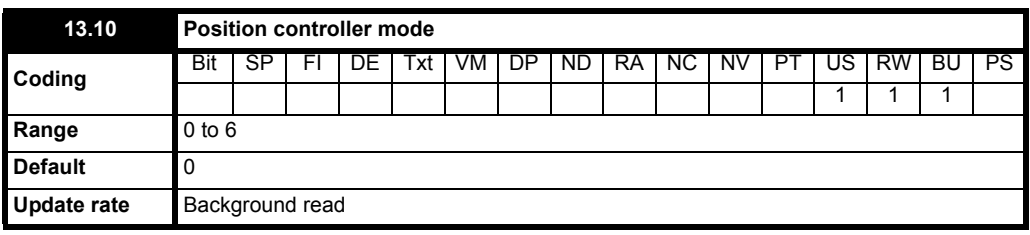

This parameter is used to set the position controller mode as shown in the following table.

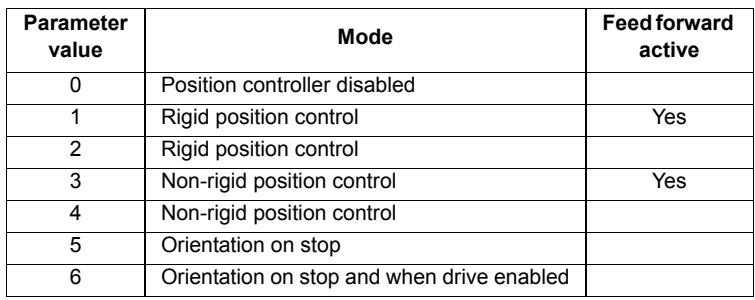

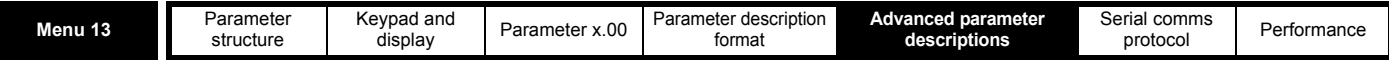

### **Rigid position control**

In rigid position control the position error is always accumulated. This means that, if for example, the slave shaft is slowed down due to excessive load, the target position will eventually be recovered by running at a higher speed when the load is removed.

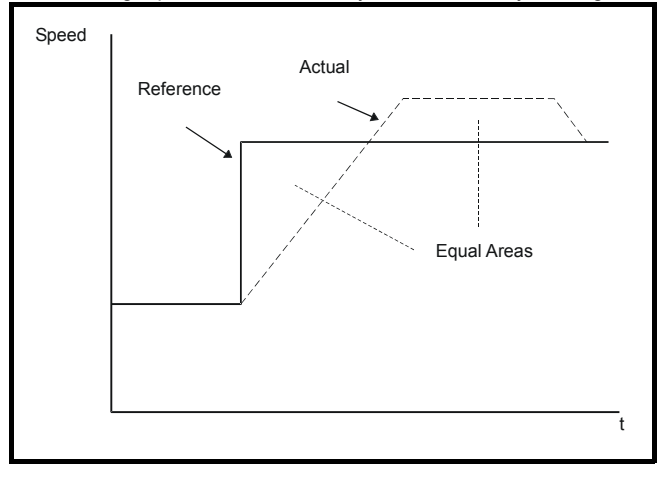

## **Non-rigid position control**

In non-rigid position control the position loop is only active when the 'At Speed' condition is met (see Pr **3.06** [on page 44\)](#page-43-0). This allows slippage to occur while the speed error is high.

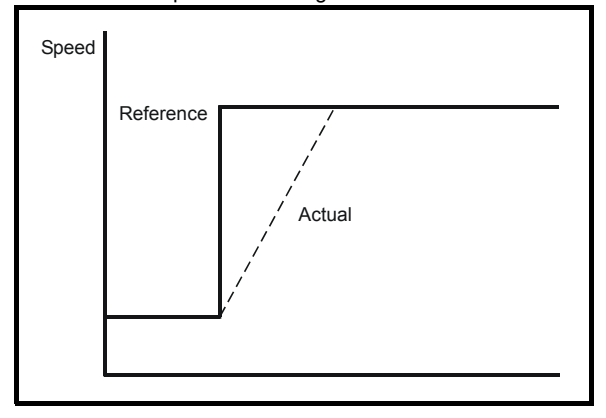

## **Velocity feed forward**

The position controller can generate a velocity feed forward value from the speed of the reference encoder. The feed-forward value is passed to menu 1, and so ramps may be included if required. Because the position controller only has a proportional gain, it is necessary to use velocity feed-forward to prevent a constant position error that would be proportional to the speed of the reference position.

If for any reason the user wishes to provide the velocity feed forward from a source other than the reference position, the feed forward system can be made inactive, i.e. Pr **13.10** = 2 or 4. The external feed forward can be provided via Menu 1 from any of the speed references. However, if the feed forward level is not correct a constant position error will exist.

### **Relative jogging**

If relative jogging is enabled the feedback position can be made to move relative to the reference position at the speed defined by Pr **13.17**.

### **Orientation**

If Pr **13.10** is 5 the drive orientates the motor following a stop command. If hold zero speed is enabled (Pr **6.08** = 1) the drive remains in position control when orientation is complete and holds the orientation position. If hold zero speed is not enabled the drive is disabled when orientation is complete.

If Pr **13.10** is 6 the drive orientates the motor following a stop command and whenever the drive is enabled provided that hold zero speed is enabled (Pr **6.08** = 1). This ensures that the spindle is always held in the same position following the drive being enabled.

- When orientating from a stop command the drive goes through the following sequence:
- 1. The motor is decelerated or accelerated to the speed limit programmed in Pr **13.12**, using ramps if these are enabled, in the direction the motor was previously running.
- 2. When the ramp output reaches the speed set in Pr **13.12**, ramps are disabled and the motor continues to rotate until the position is found to be close to the target position (i.e. within 1/32 of a revolution). At this point the speed demand is set to 0 and the position loop is closed.
- 3. When the position is within the window defined by Pr **13.14**, the orientation complete indication is given in Pr **13.15**.

The stop mode selected by Pr **6.01** has no effect if orientation is enabled.

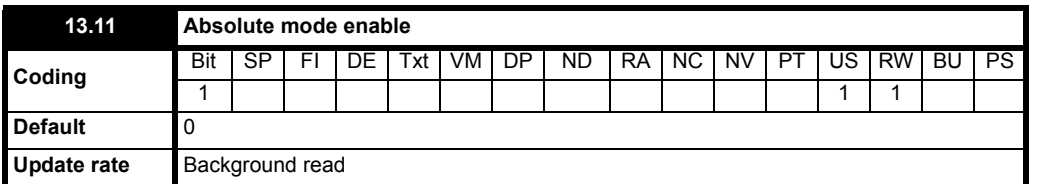

When this parameter is set to one and the position controller mode (Pr **13.10**) is 1 or 2, the position error integrator is loaded with the absolute position error defined by the position sources when the position controller is disabled. (The position controller is disabled under the following conditions: when the drive is in the inhibit, ready or tripped states; either the reference or feedback position sources from Solutions Modules are invalid; the position feedback is not correctly initialized (Pr **3.48** = 0); the position control mode (Pr **13.10**) is changed; this parameter (Pr **13.11**) is changed; or the position error reset (Pr **13.16**) is set to one.) Therefore when this parameter is one the position controller operates on the absolute position from the reference and feedback. If the feedback device is not absolute then the absolute position is the change of position since the drive was powered-up.

When this parameter is zero or the position control mode is not 1 or 2 the error integrator is loaded with zero when the position controller is disabled therefore the position controller operates on the relative position changes of the reference and feedback from the point when the position controller is re-enabled.

It should be noted that the value of this parameter does not affect the operation of the marker reset for any position source. If the marker position reset disable (Pr **3.31** for the drive encoder, or similar for Solutions Modules) is zero, the position controller takes the position source including the effect of the marker. When a marker event occurs the position and fine position are reset to zero, but the turns are not affected. If the marker position reset disable is one then the marker events have no effect on the position source used by the position controller.

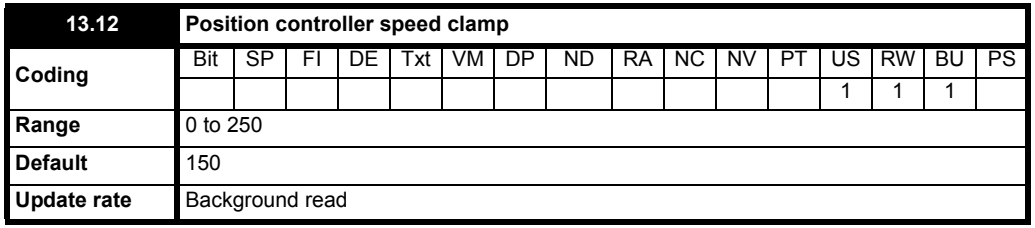

This parameter limits the velocity correction applied by the position controller. This value is also used as the reference during orientation.

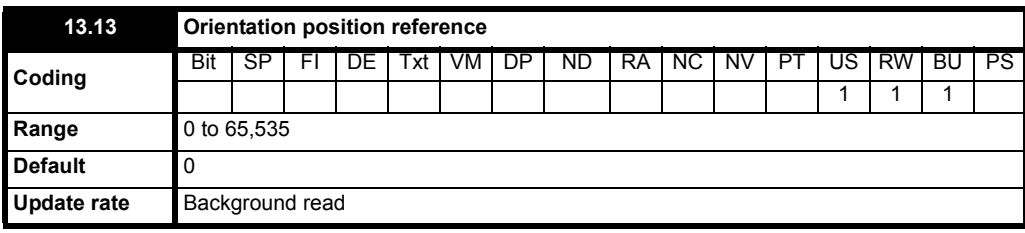

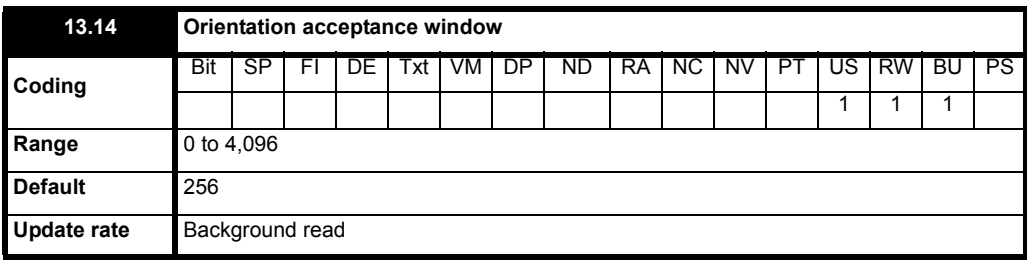

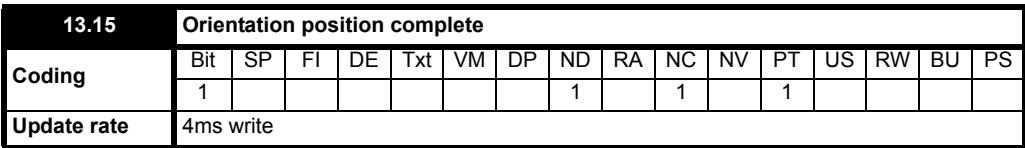

Pr **13.13** defines the position as a 1/216 of a revolution for orientation. Pr **13.14** defines the position acceptance window either side of the position reference for orientation in 1/216 of a revolution. When the position is within the window defined by Pr **13.14**, Pr **13.15** indicates orientation is complete.

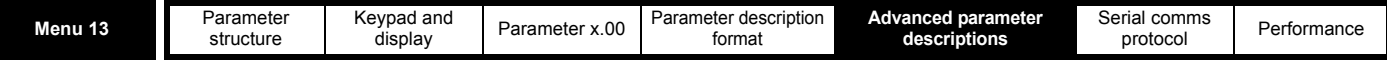

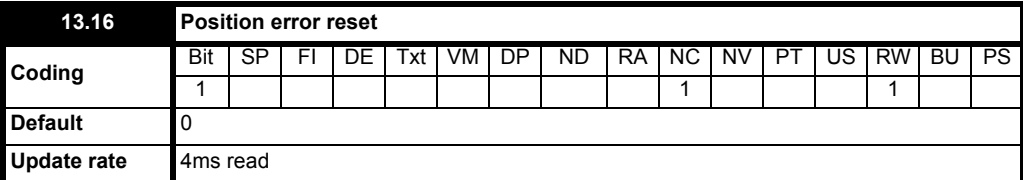

The position error integrator is preset to the absolute error (Pr **13.10** is 1 or 2, and Pr **13.11** is one) otherwise it is set to zero when this parameter is set to one.

The position controller is disabled and the error integrator is also reset under the following conditions:

- 1. If the drive is disabled (i.e. inhibited, ready or tripped)
- 2. If the position controller mode (Pr **13.10**) is changed. The position controller is disabled transiently to reset the error integrator.
- 3. The absolute mode (Pr **13.11**) is changed. The position controller is disabled transiently to reset the error integrator.
- 4. One of the position sources is invalid.
- 5. The position feedback initialised (Pr **3.48**) is zero.

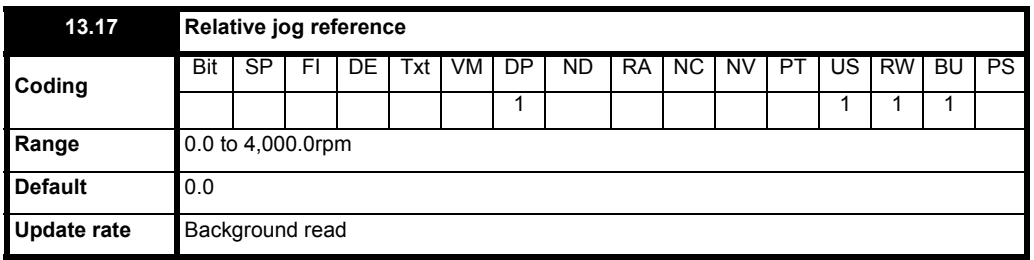

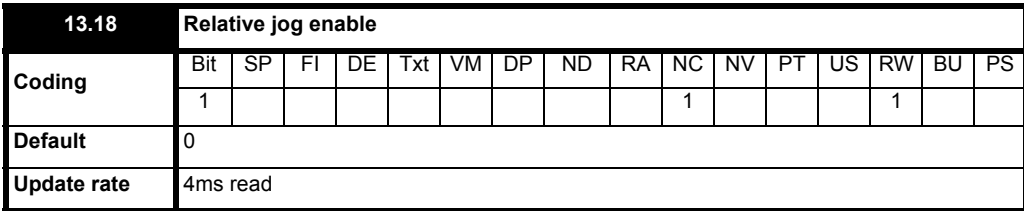

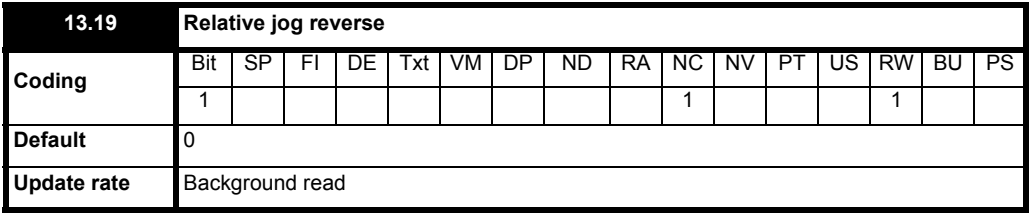

Relative jog can be used to move the feedback position relative to the reference position at a speed defined by Pr **13.17**.

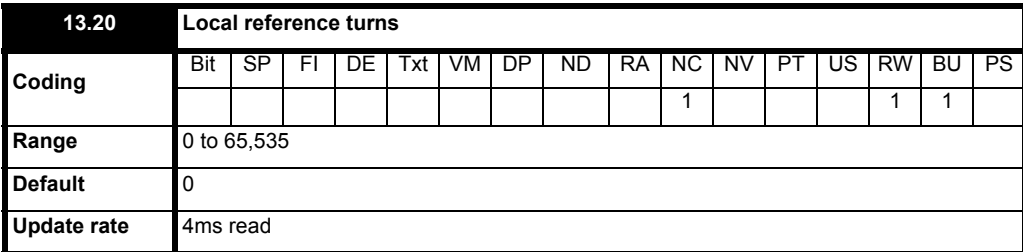

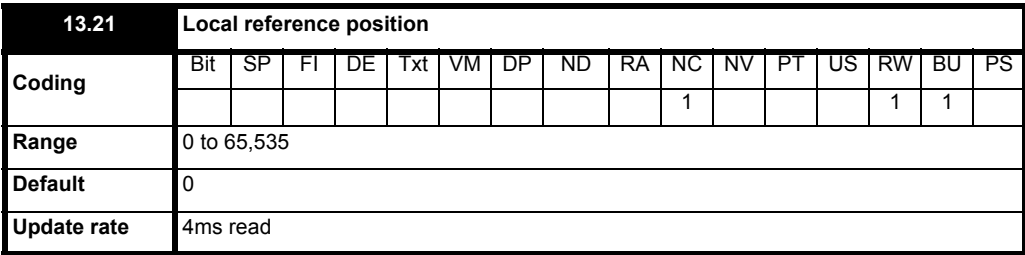

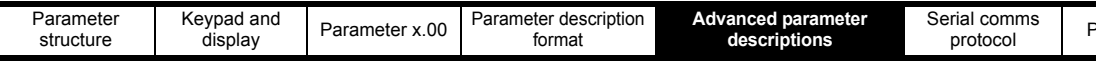

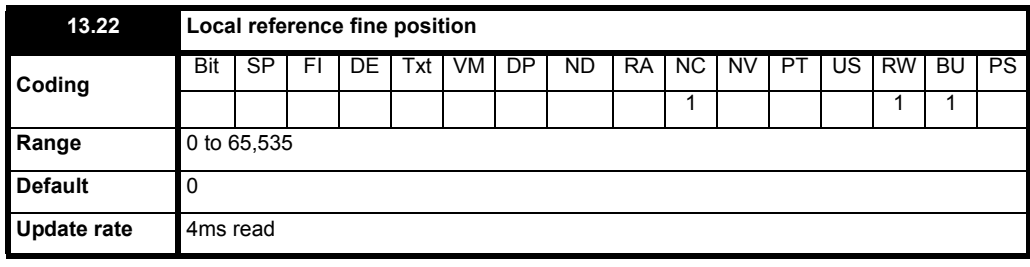

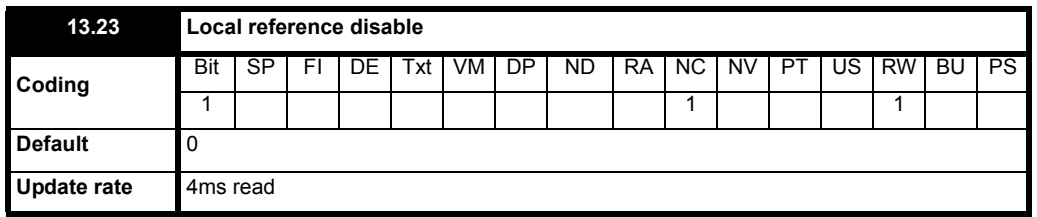

The local reference can be used to control the position of the motor shaft. If the local reference disable parameter is one the previously written value is used. This allows all three parts of the local reference position to be changed without data skew problems.

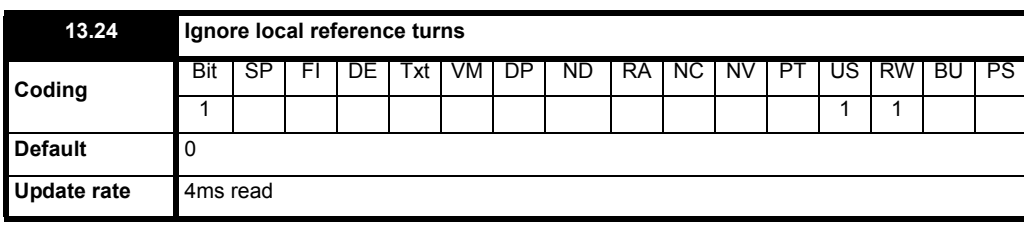

The local reference consists of a turns, a position and a fine position value. When Pr **13.24** is zero the reference is a 48bit position made from these three values.

If Pr **13.24** is set to one the local reference is a 32bit position made from the position and fine position values. The position delta, used as the input to the position controller, is calculated correctly even when the turns are ignored as the 32bit position is treated as a roll-over/roll-under counter. This feature can be used, for example, with the local reference when only the position (and not the turns or fine position) is available. This feature is not available when absolute mode is selected (Pr **13.11** = 1).

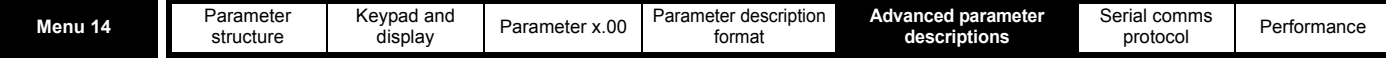

## **5.15 Menu 14: User PID controller**

This menu contains a PID controller which has programmable reference and feedback inputs, programmable enable bit, reference slew rate limiting, variable clamp levels and programmable destination. The sample rate of the PID controller is 4ms.

### **Figure 5-23 Menu 14 logic diagram**

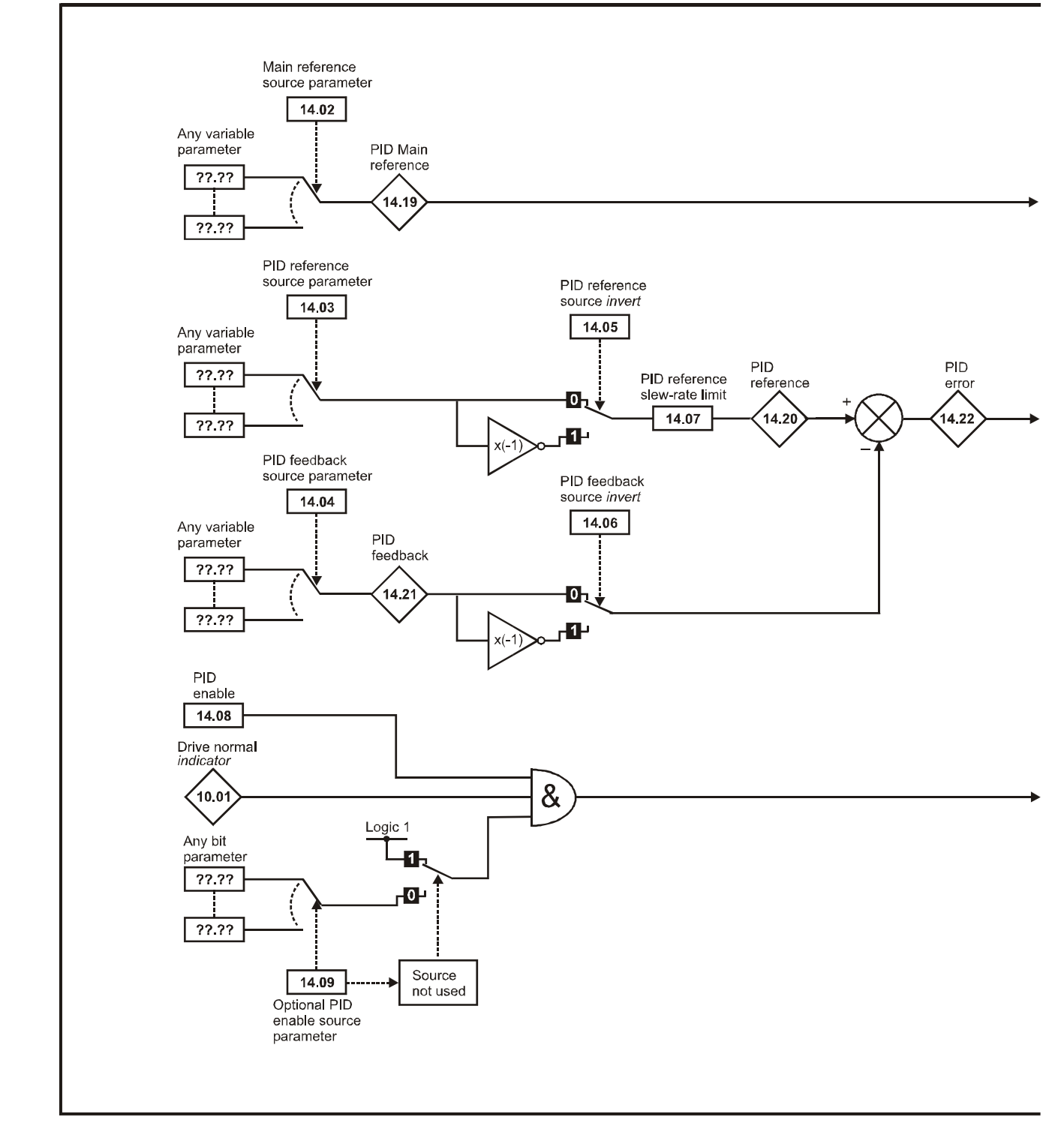

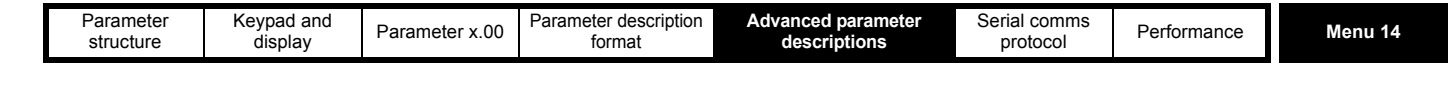

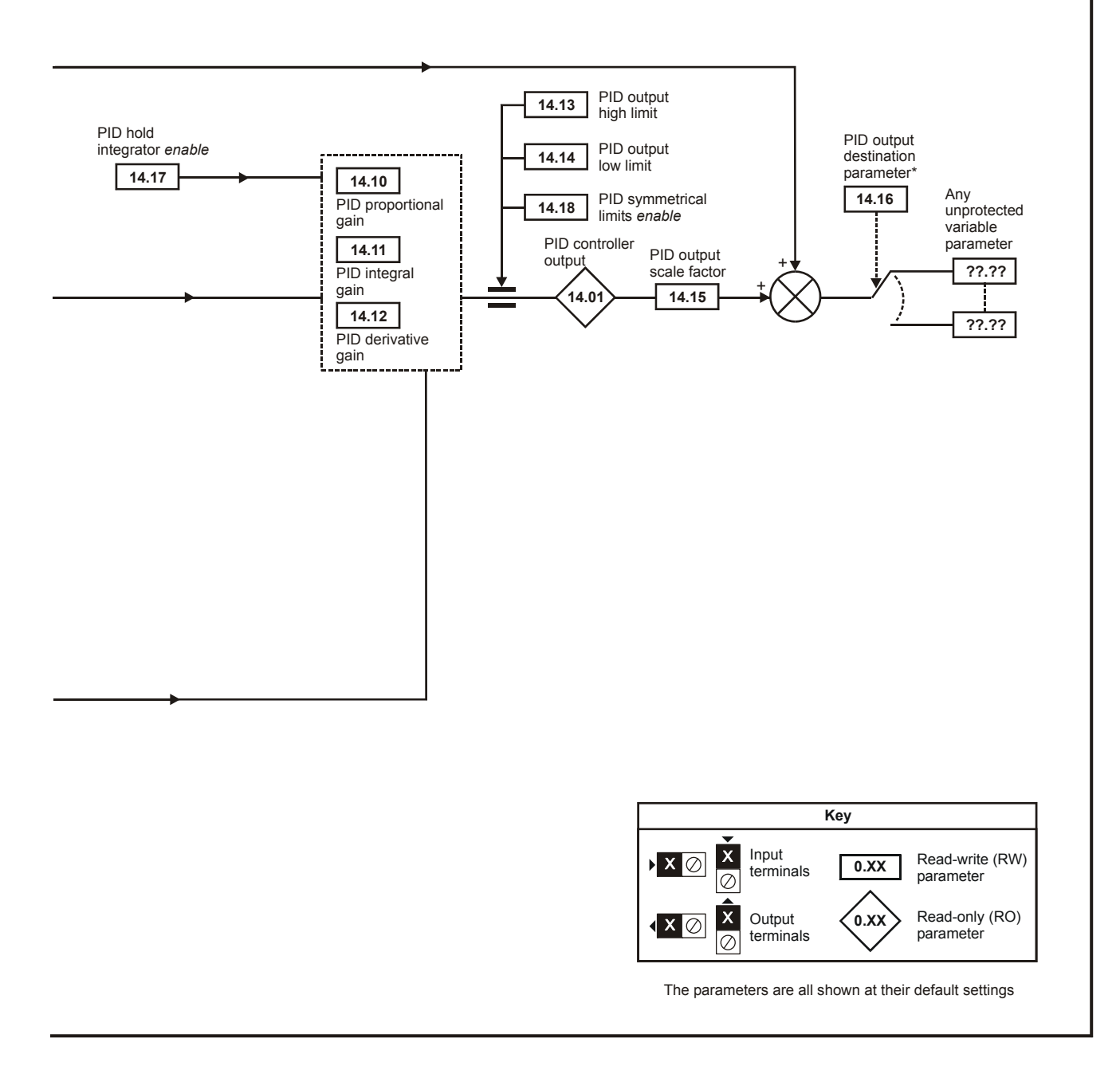

\*The PID controller is only enabled if Pr **14.16** is set to a non Pr **xx.00** and unprotected destination parameter.

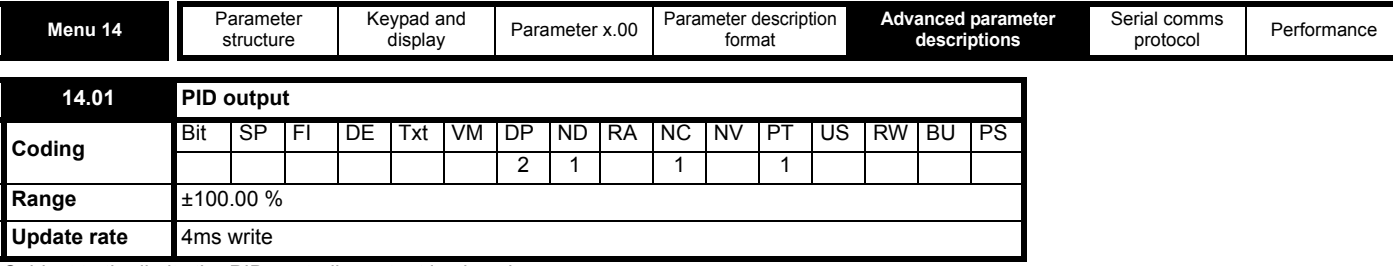

Subject to the limits the PID controller output is given by

 $output = error \times [P + I/s + Ds/(0.064s + 1)]$ 

Where:

error = reference - feedback

P = proportional gain = Pr **14.10**

I = integral gain = Pr **14.11**

D = differential gain = Pr **14.12**

Therefore with an error of 100% and P = 1.000 the output produced by the proportional term is 100%. With an error of 100% and I = 1.000 the output produced by the integral term will increase linearly by 100% every second. With an error that is increasing by 100% per second and D = 1.000 the output produced by the D term will be 100%.

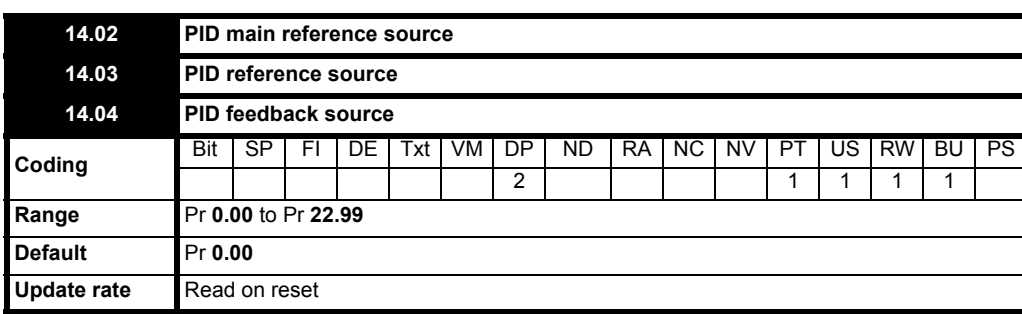

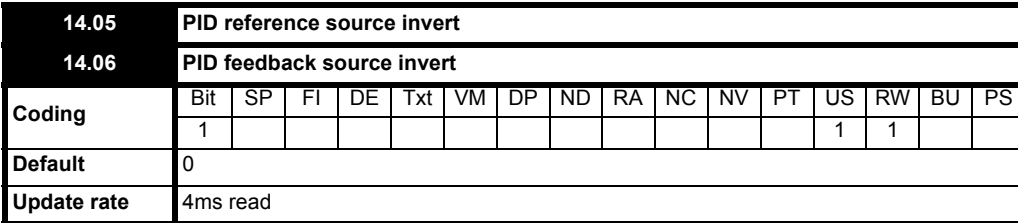

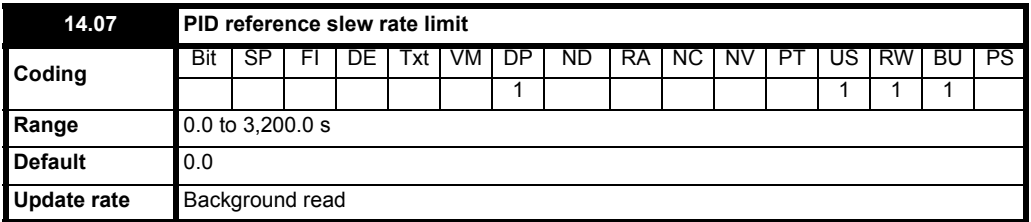

This parameter defines the time taken for the reference input to ramp from 0 to 100.0% following a 0 to 100% step change in input.

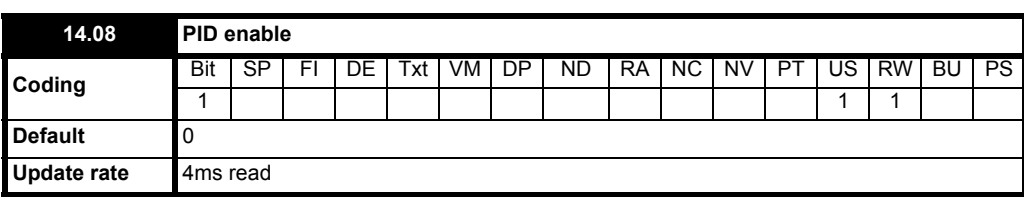

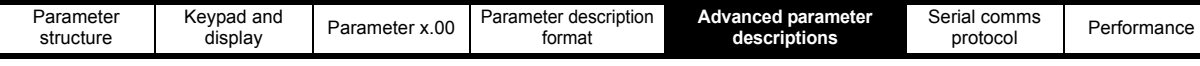

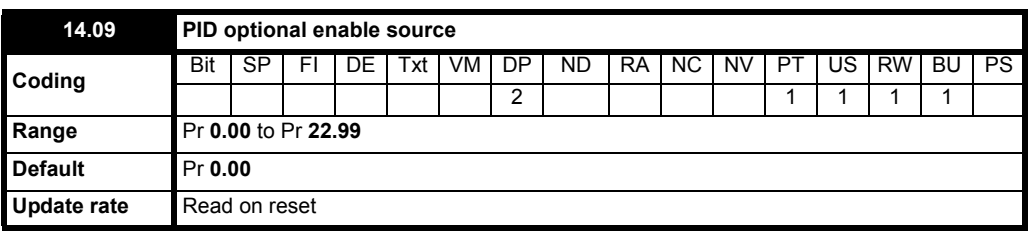

To enable the PID controller the drive must be OK (Pr **10.01** = 1) and the PID enable (Pr **14.08**) must be one. If the option enable source (Pr **14.09**) is 00.00 or routed to a non-existent parameter the PID controller is still enabled provided Pr **10.01** = 1 and Pr **14.08** = 1. If the optional enable source (Pr **14.09**) is routed to an existing parameter the source parameter must be one before the PID controller can be enabled. If the PID controller is disabled the output is zero and the integrator is set to zero.

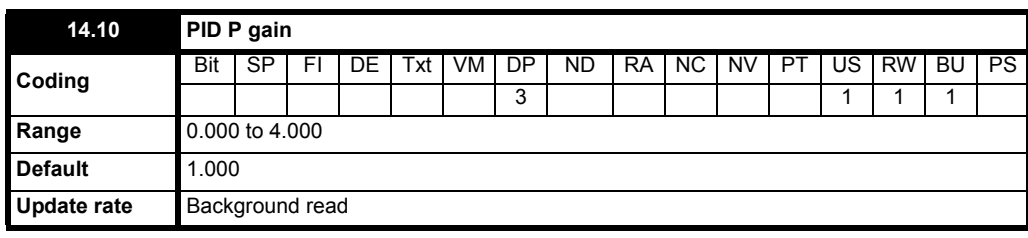

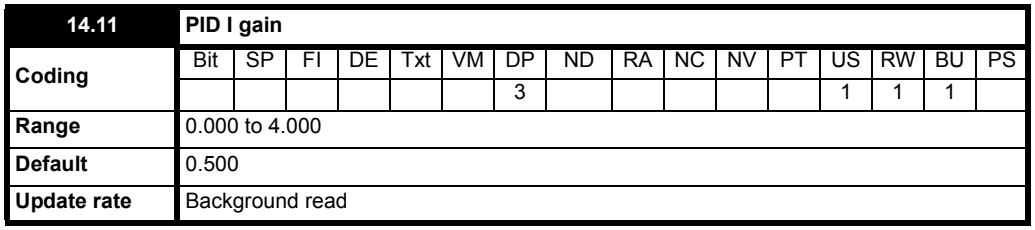

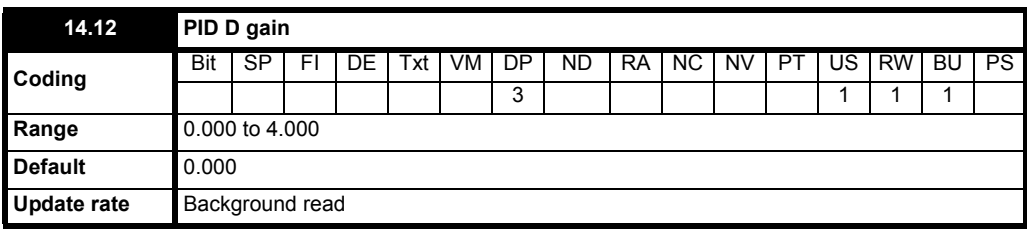

<span id="page-170-0"></span>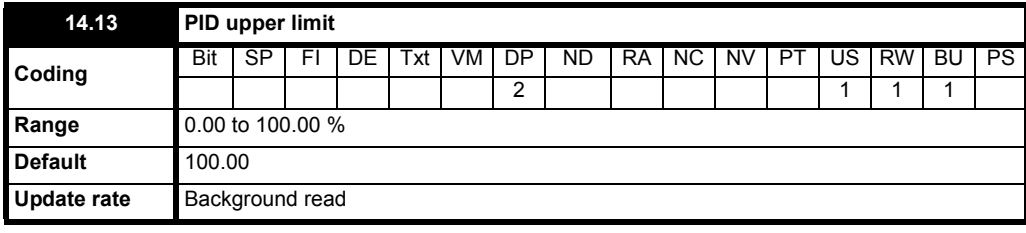

<span id="page-170-1"></span>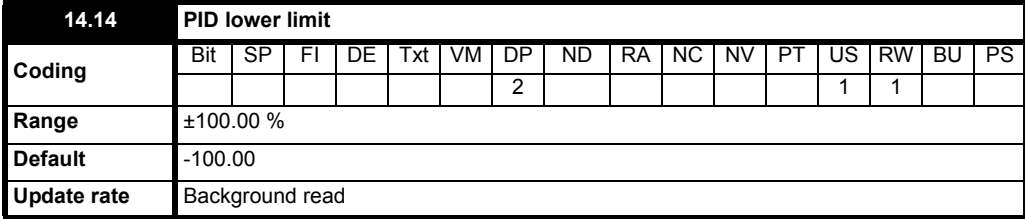

If Pr **14.18** = 0, the upper limit (Pr **14.13**) defines the maximum positive output for the PID controller and the lower limit (Pr **14.14**) defines the minimum positive or maximum negative output. If Pr **14.18** = 1, the upper limit defines the maximum positive or negative magnitude for the PID controller output. When any of the limits are active the integrator is held.

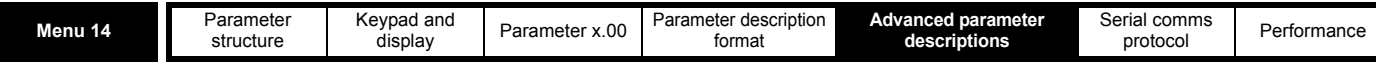

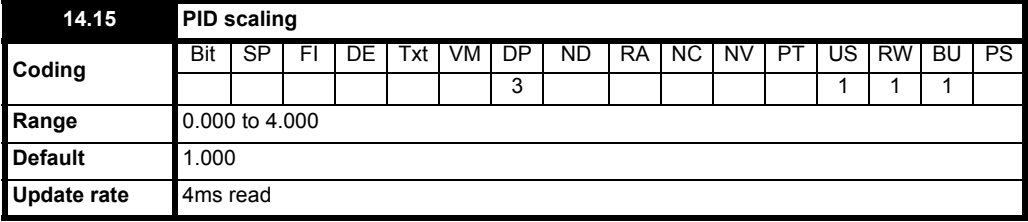

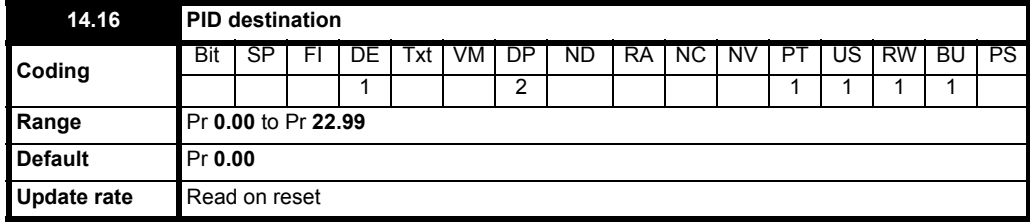

The value written to the destination parameter is (PID controller output x scaling) + PID main reference.

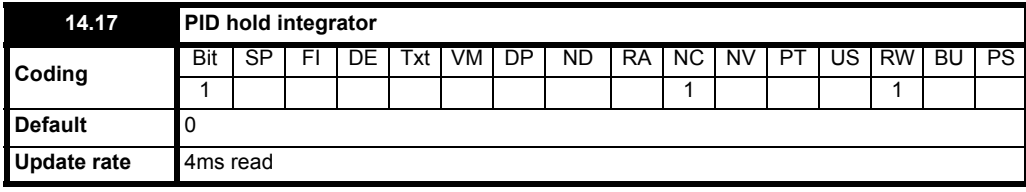

When this parameter is set to 0 the integrator operates normally. Setting this parameter to 1 will cause the integrator value to be held. Setting this parameter does not prevent the integrator from being reset to zero if the PID controller is disabled.

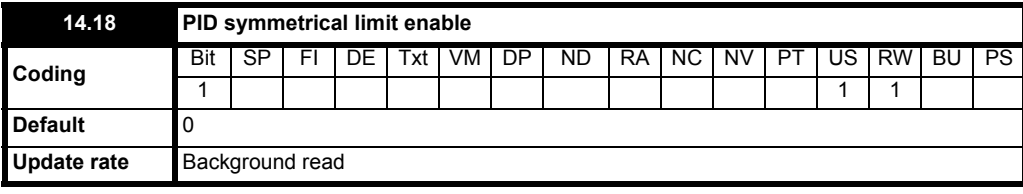

See Pr **[14.13](#page-170-0)** and Pr **[14.14](#page-170-1)**.

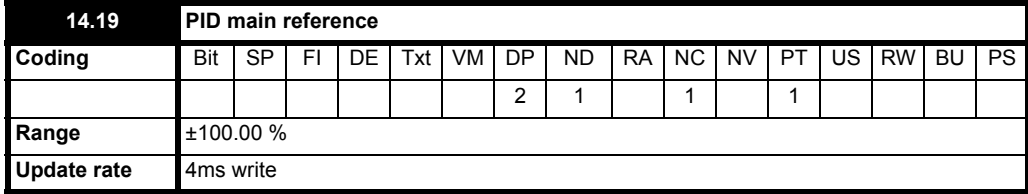

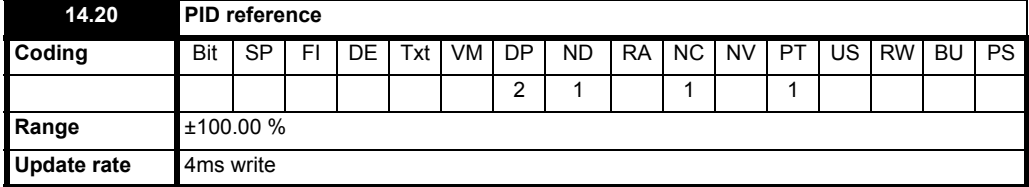

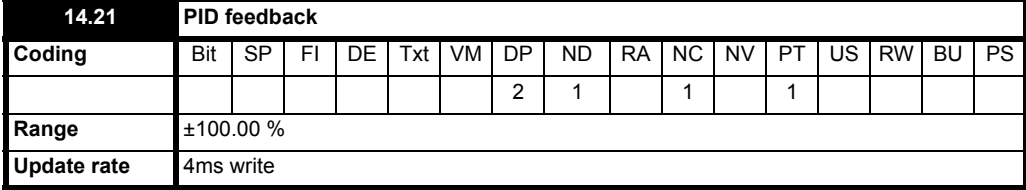

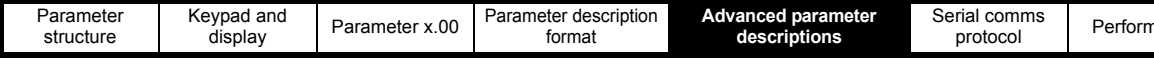

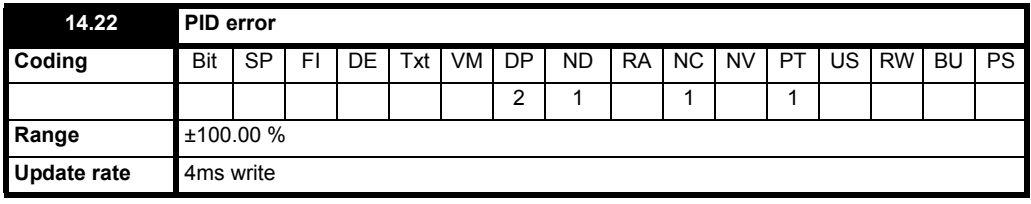

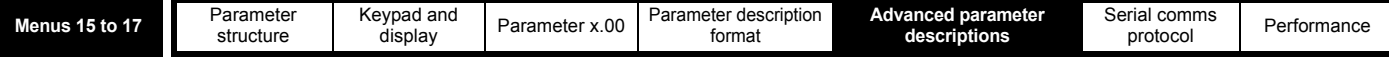

## **5.16 Menus 15, 16 and 17: Solutions Module slots**

Pr **x.00** and Pr **x.01** are always present in menus 15, 16 and 17. Pr **x.01** indicates which type of module is present (0 = no module installed). When a module is installed the drive provides the relevant menu (menu 15 for slot 1, 16 for slot 2 and 17 for slot 3) depending on the Solutions Module installed. The possible categories are shown below.

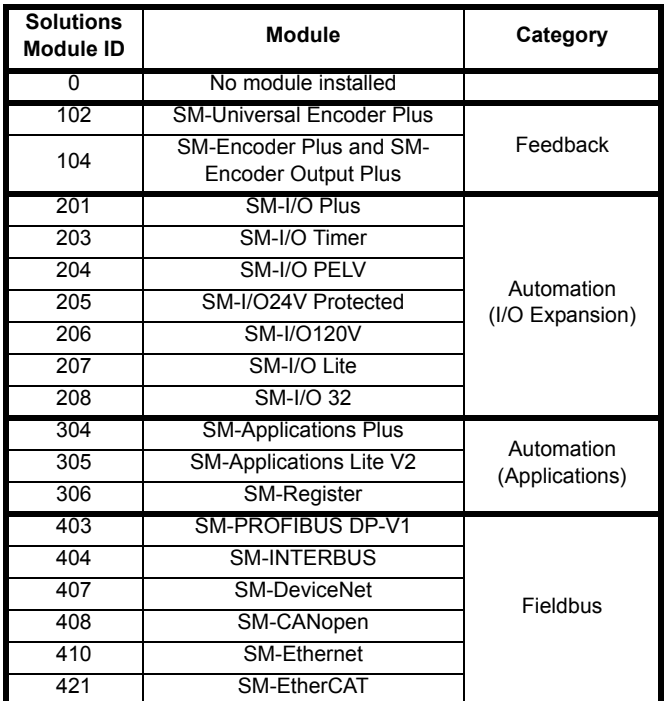

Refer to the specific Solutions Module User Guide for more information.

Most modules include a processor and parameters are updated by the processor in the Solutions Module. However, dumb modules do not contain a processor and all parameters are updated by the drive processor.

Dumb Solutions Module parameters are read/written by the drive background task or at the combined update time for time critical parameters. The combined update time depends on the number and type of dumb Solutions Modules installed to the drive. For each Solutions Module the update rate of these parameters is specified as 4ms, 8ms, etc. The combined update time is the total of the update times for all dumb Solutions Modules installed.

For example, if a module with 4ms update time and a module with 8ms are installed to the drive, then the combined update time for the time critical parameters of each module is 12ms.

In the parameter tables the update time added by the type of module is given, for example 4ms for the SM-Encoder Plus or 8ms for the SM-I/O Plus.

When parameters are saved by the user in the drive EEPROM the option code of the currently installed module is saved in EEPROM. If the drive is subsequently powered-up with a different module installed, or no module installed where a module was previously installed, the drive gives a Slot.dF trip. The menu for the relevant slot appears for the new module category with the default parameter values for the new category. The new parameters values are not stored in EEPROM until the user performs a parameter save.

#### **Parameters common to all categories**

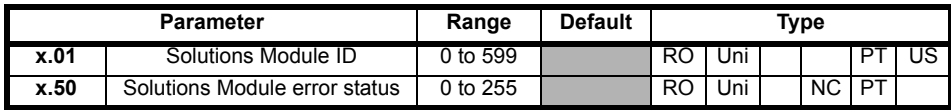

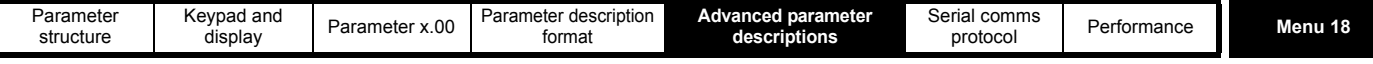

## **5.17 Menu 18: Application menu 1**

Menu 18 contains parameters that do not affect the operation of the drive. These general purpose parameters are intended for use with fieldbus and application Solutions Modules. The read write parameters in this menu can be saved in the drive.

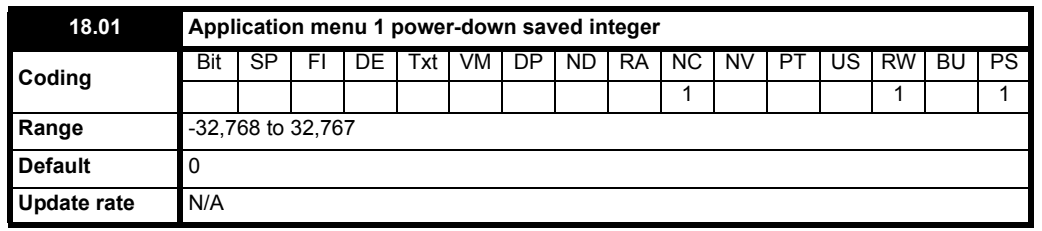

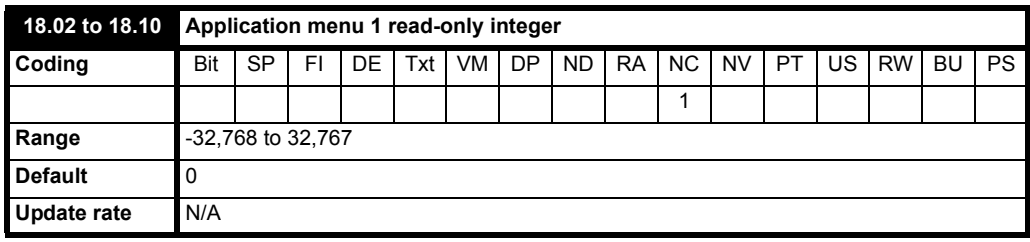

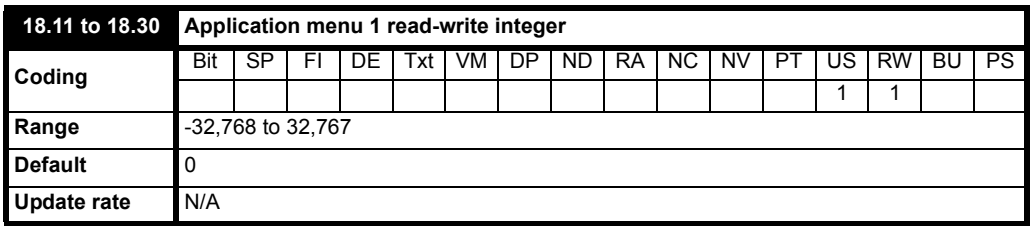

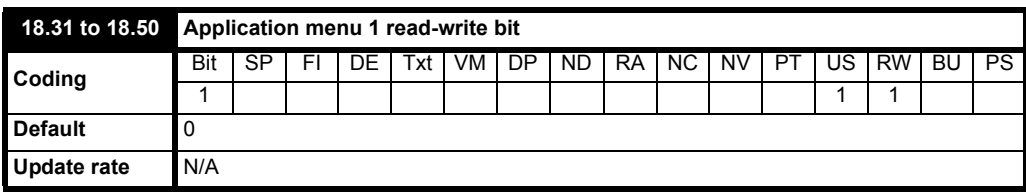

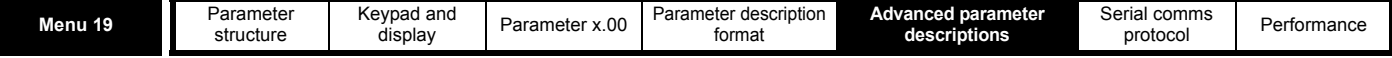

## **5.18 Menu 19: Application menu 2**

Menu 19 contains parameters that do not affect the operation of the drive. These general purpose parameters are intended for use with fieldbus and application Solutions Modules. The read write parameters in this menu can be saved in the drive.

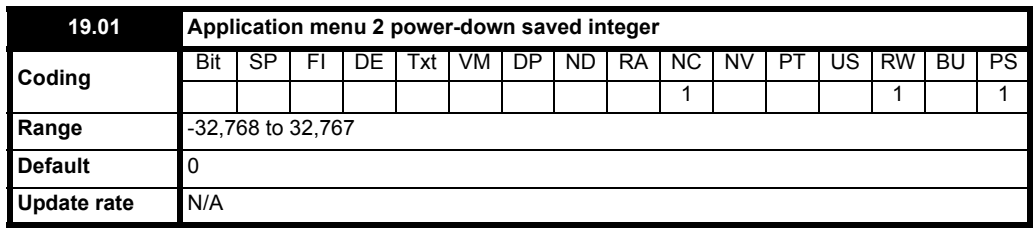

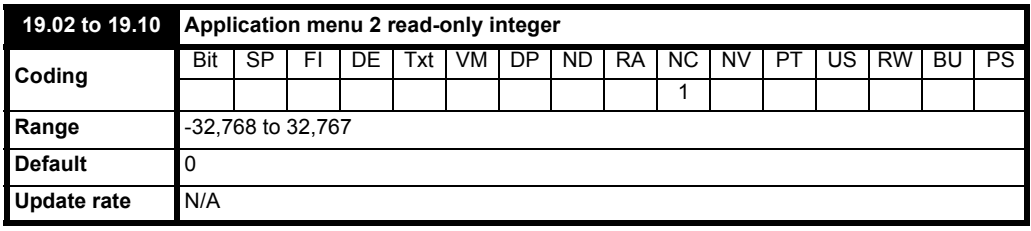

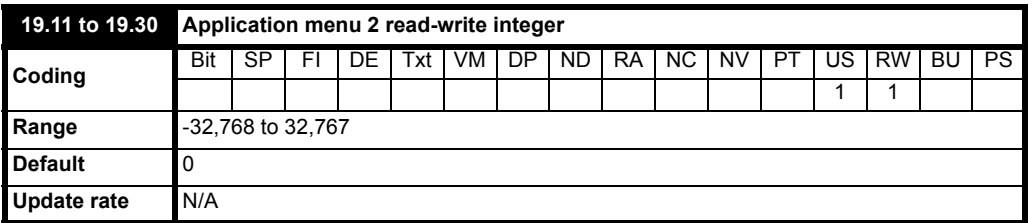

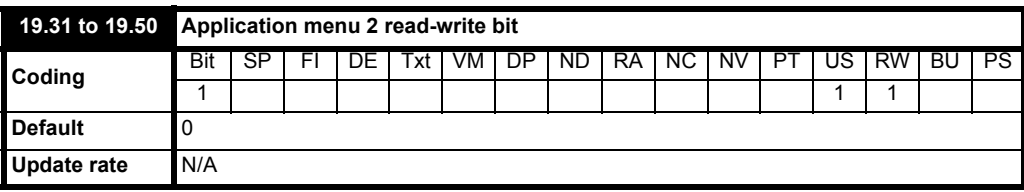

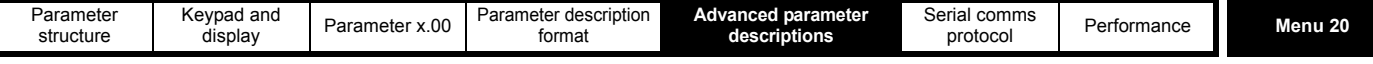

## **5.19 Menu 20: Application menu 3**

Menu 20 contains parameters that do not affect the operation of the drive. These general purpose parameters are intended for use with fieldbus and application Solutions Modules. The read write parameters in this menu cannot be saved in the drive.

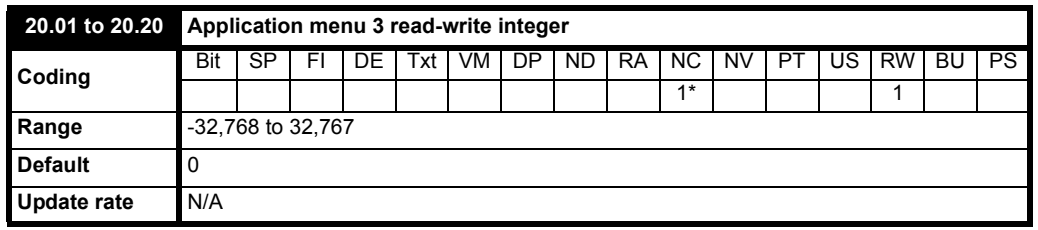

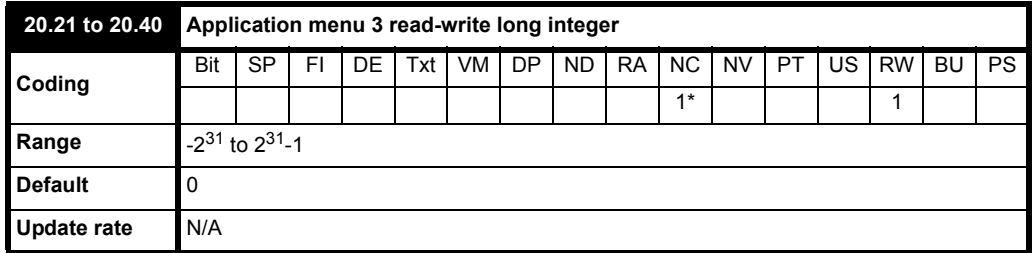

\*Menu 20 parameters are non-clonable and cannot be saved in a full parameter type data block or difference from default data block on a SMARTCARD with software versions before V01.07.00. However, with V01.07.00 onwards these parameters are saved in a difference from defaults type data block if they are not at their default value.

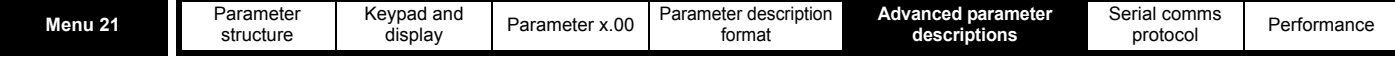

## **5.20 Menu 21: Second motor parameters**

The following parameters are used instead of the normal motor set-up parameters when Pr **11.45** = 1.

When the alternative parameter set is being used by the drive the decimal point second from the right in the 1st row is on.

For more information about a particular parameter, see the equivalent normal motor map 1 parameter.

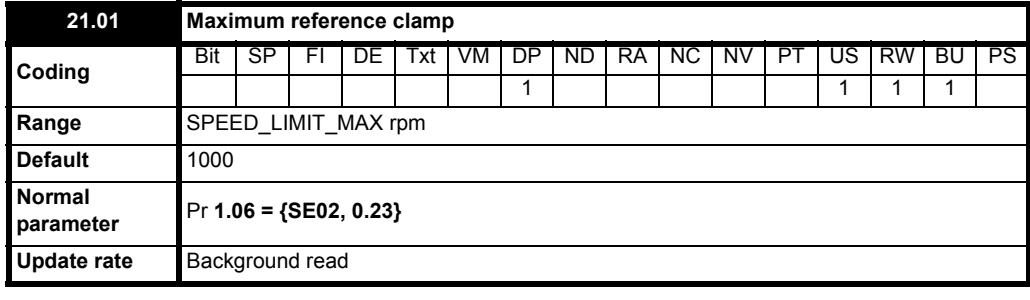

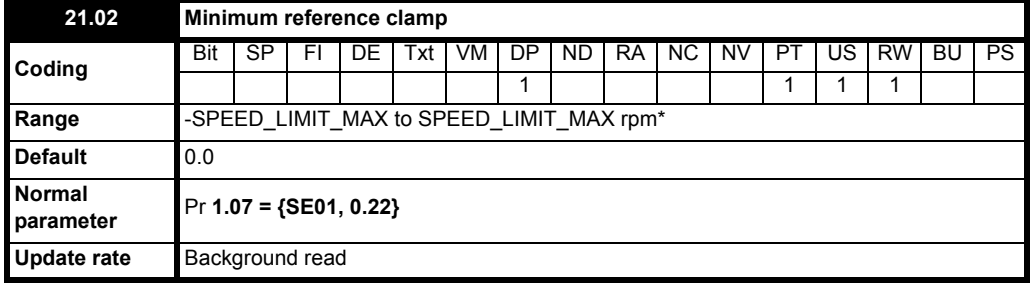

\* The range shown for Pr **21.02** shows the range used for scaling purposes (i.e. for routing to an analog output etc.). Further range restrictions are applied as shown below:

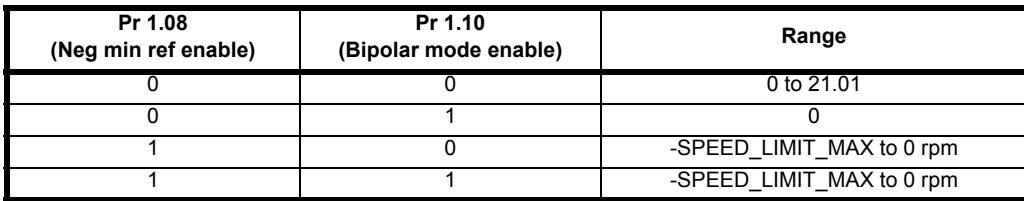

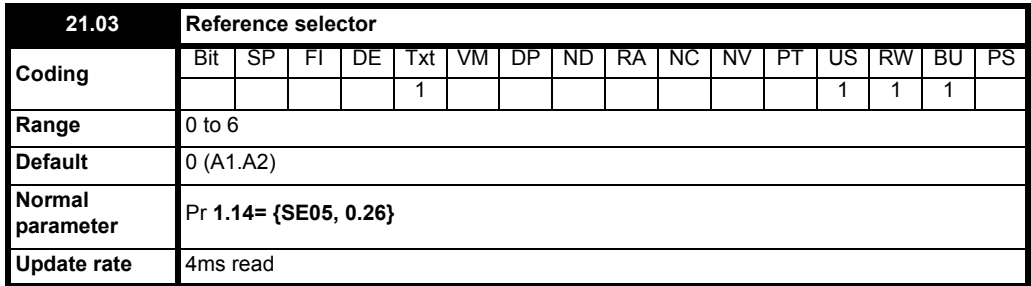

Unlike the motor 1 (Pr **1.14= {SE05, 0.26}**) this parameter is not used for T28 and T29 digital input auto-selection (see Pr **8.52** [on page 111](#page-110-0)).

#### Pr **21.03** defines how the value of Pr **1.49** is derived as follows:

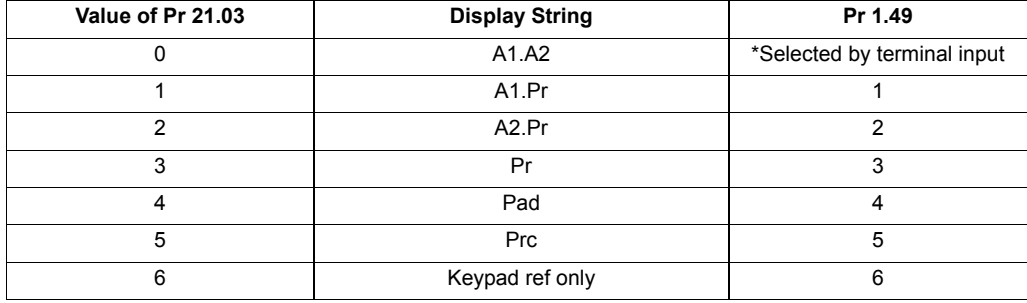

\*The bit Pr **1.41** to Pr **1.44** and Pr **1.52** can be controlled to force the value of Pr **1.49**, as follows:

all bits equal to zero gives 1,

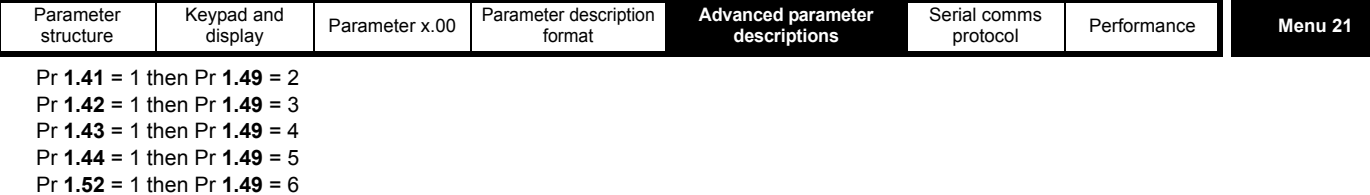

The bit parameters with lower numbers have priority over those with higher numbers.

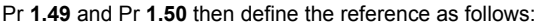

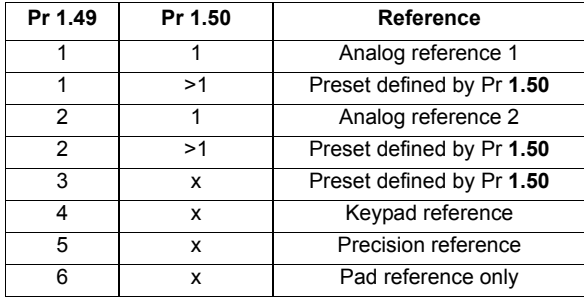

#### **Keypad reference**

If Keypad reference is selected the drive sequencer is controlled directly by the keypad keys and the keypad reference parameter (Pr **1.17**) is selected. The sequencing bits, Pr **6.30** to Pr **6.34**, have no effect and jog is disabled.

## **Reference selected by timer**

The presets are selected automatically in turn. Pr **1.16** defines the time between each change.

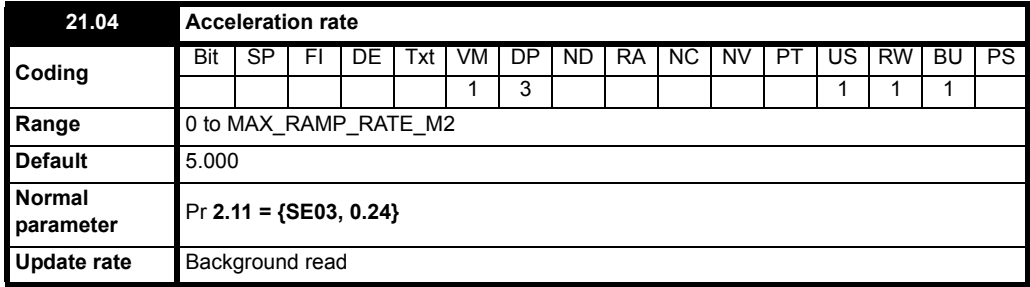

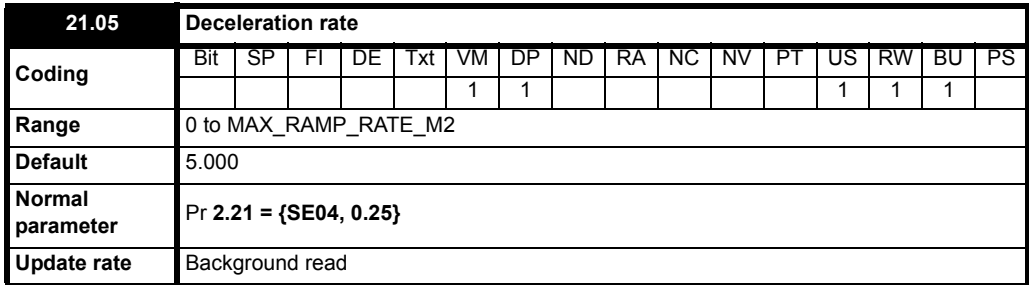

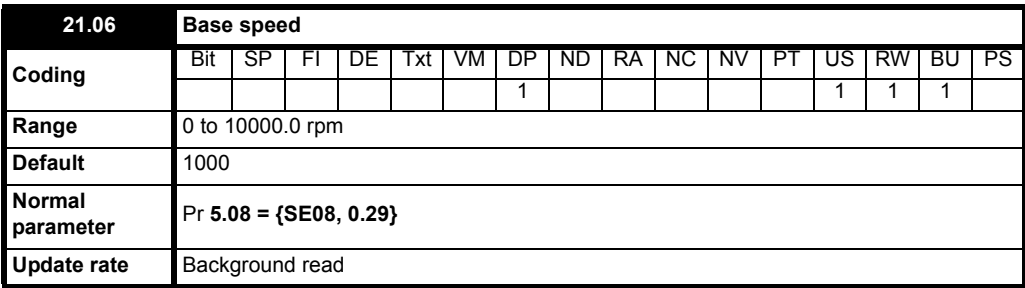

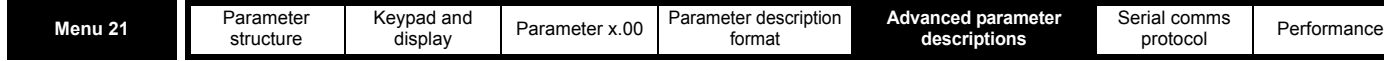

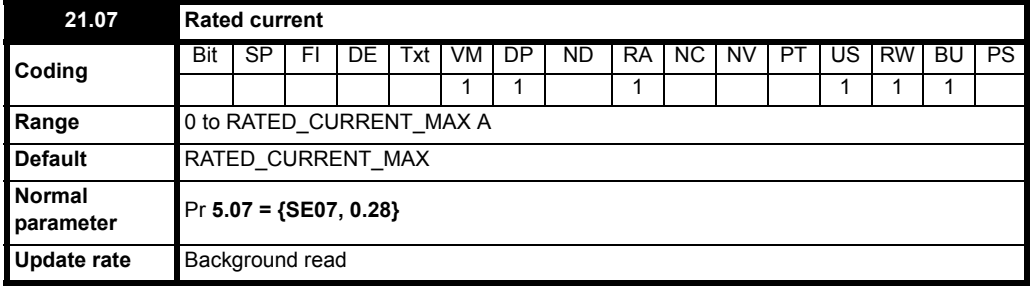

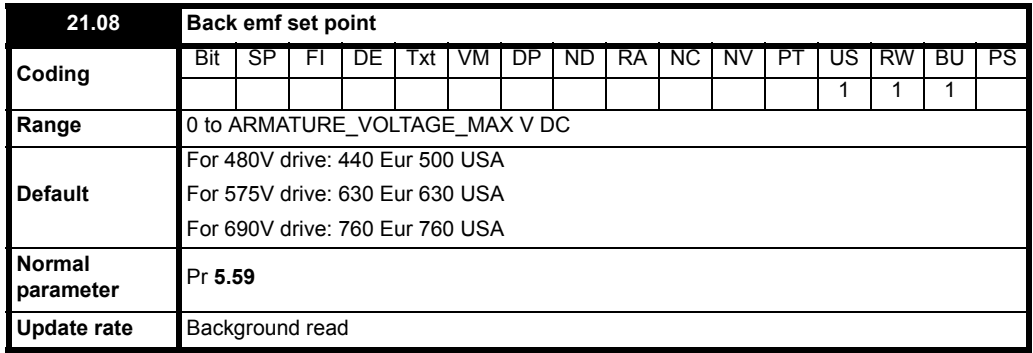

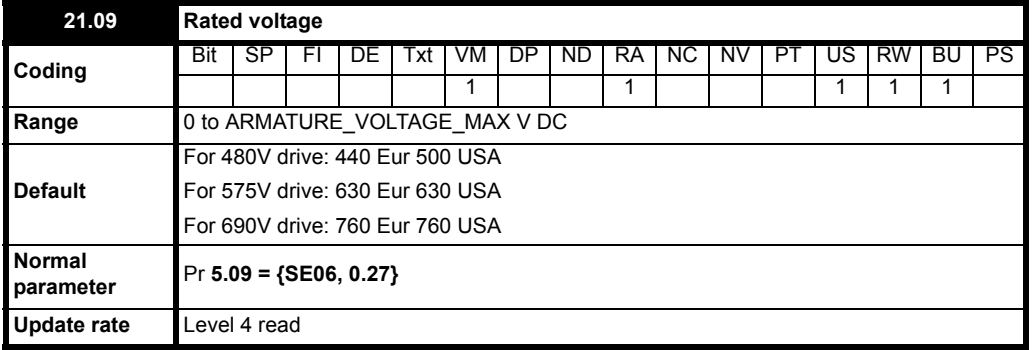

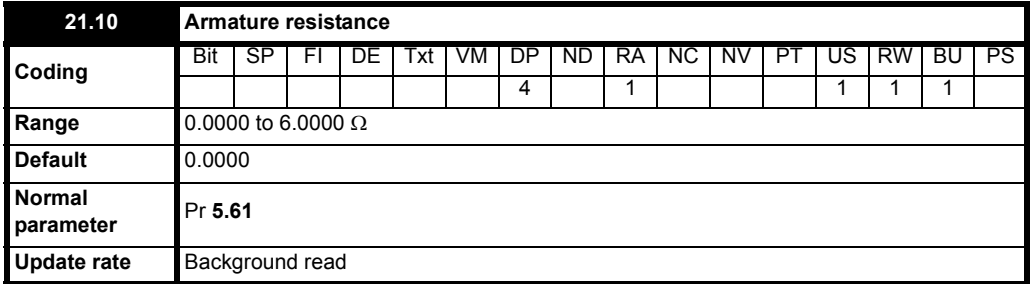

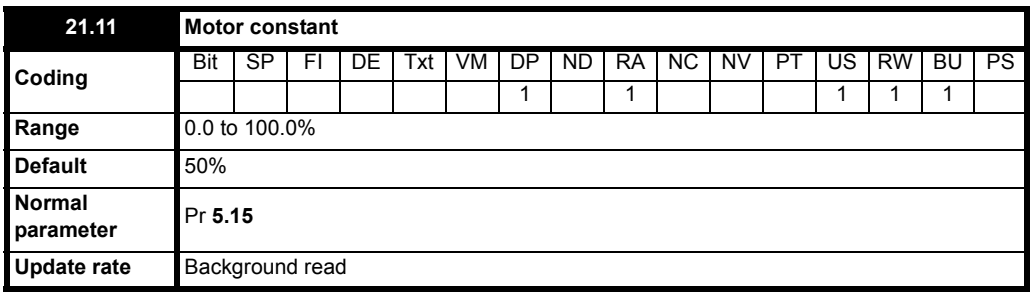
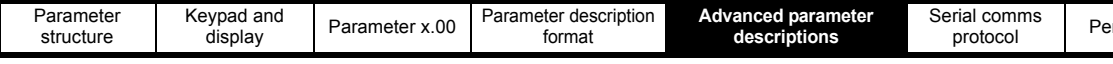

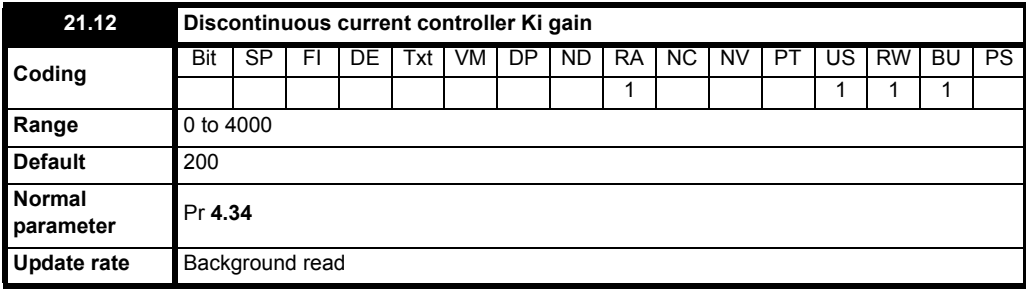

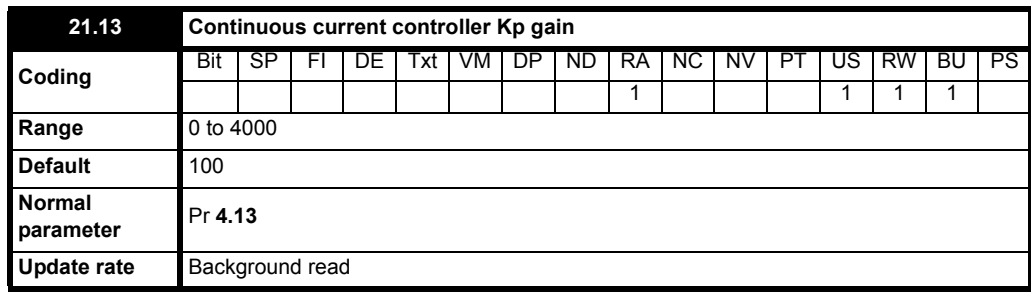

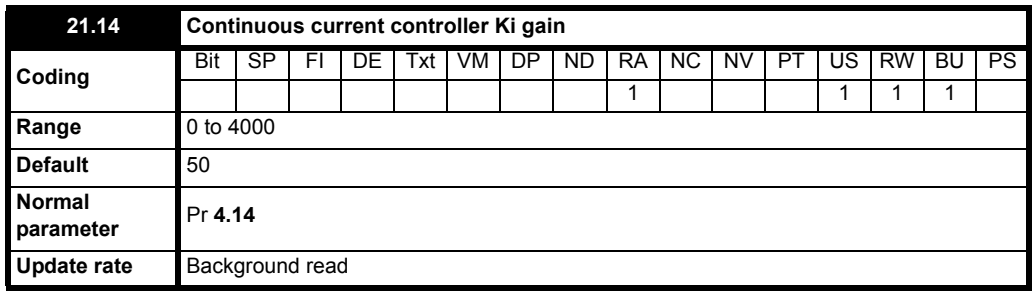

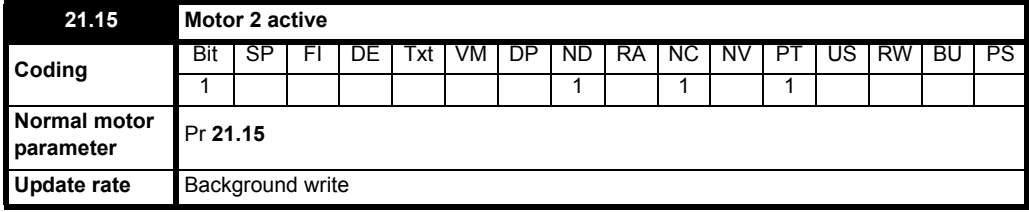

Pr **21.15** does not have an equivalent normal motor parameter, but shows when motor 2 is active.

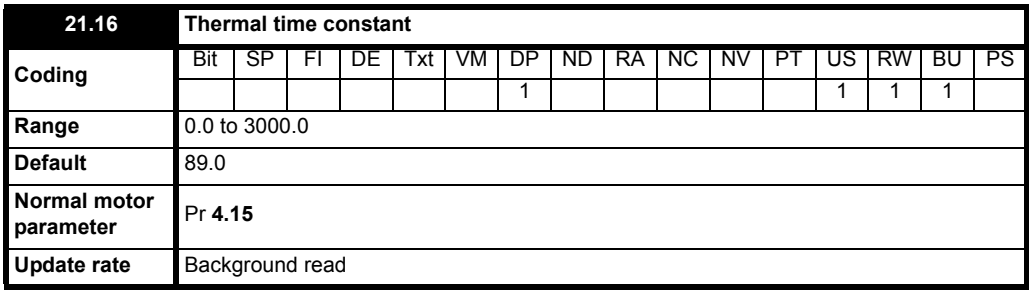

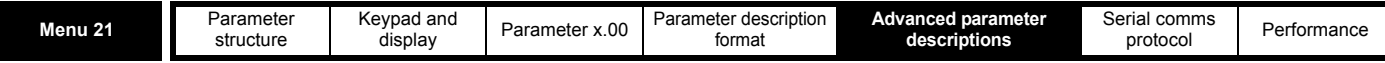

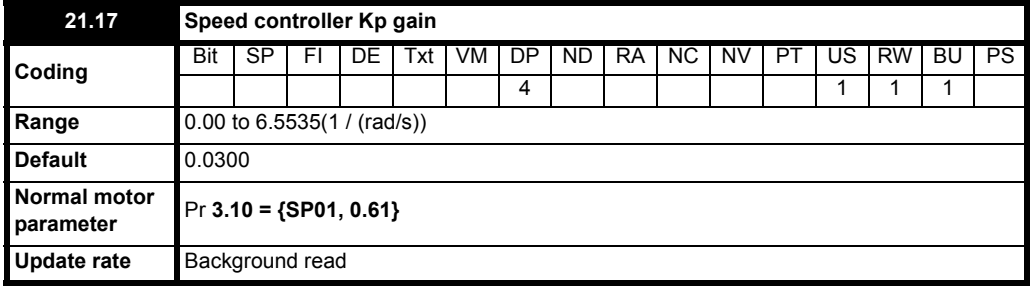

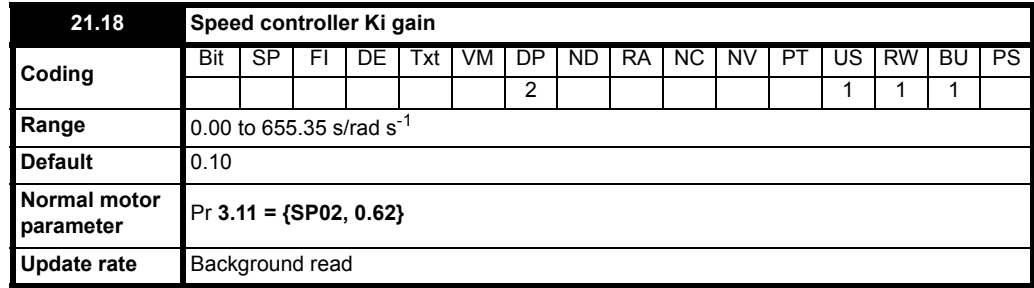

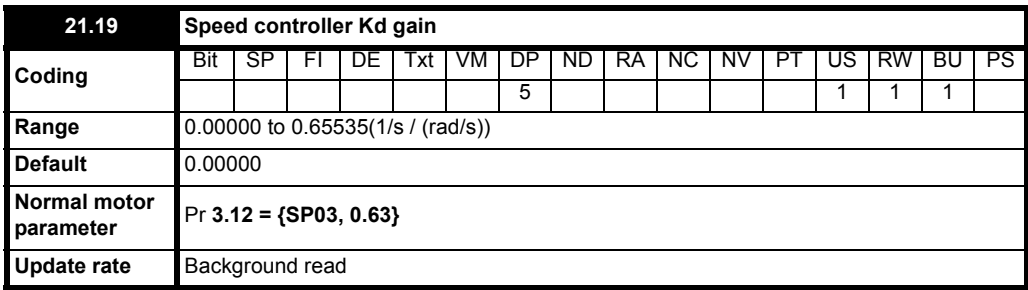

When the second motor is selected the gains defined in Pr **21.17** to Pr **21.19** are used directly by the speed controller. The speed controller set-up method defined by Pr **3.13** is ignored.

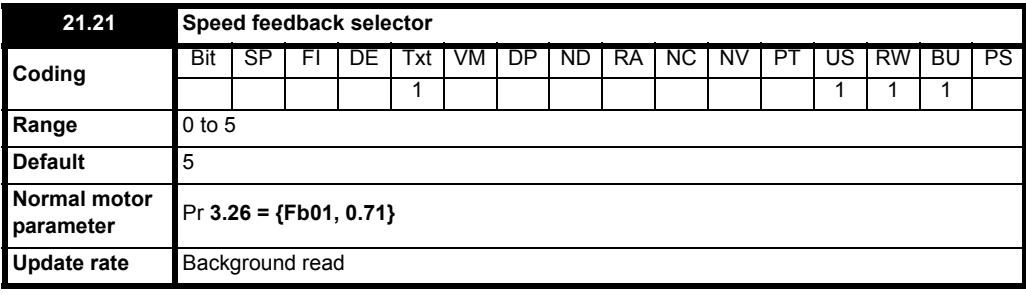

**0, drv**: Drive encoder

The position feedback from the encoder connected to the drive itself is used to derive the speed feedback for the speed controller and to calculate the motor rotor flux position.

**1, Slot1**: Solutions Module in slot 1

The position feedback from the Solutions Module in Solutions Module slot 1 is used to derive the speed feedback for the speed controller and to calculate the motor rotor flux position. If a position feedback category Solutions Module is not installed in slot 1 the drive produces an EnC9 trip.

**2, Slot2**: Solutions Module in slot 2

**3, Slot3**: Solutions Module in slot 3

**4,** tacho

**5,** Est speed

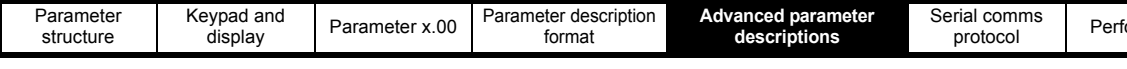

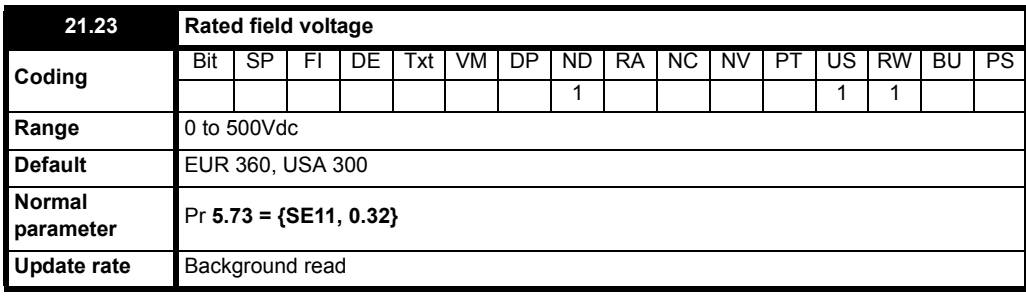

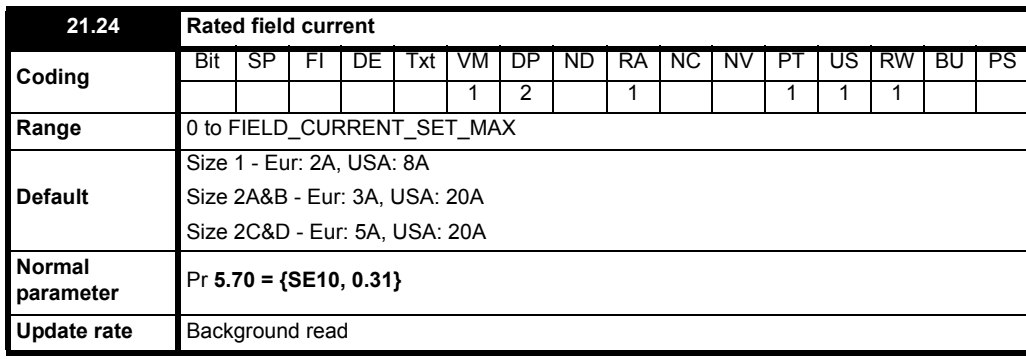

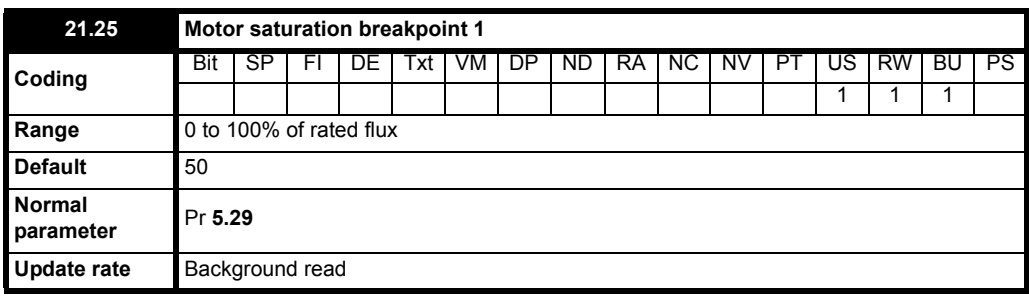

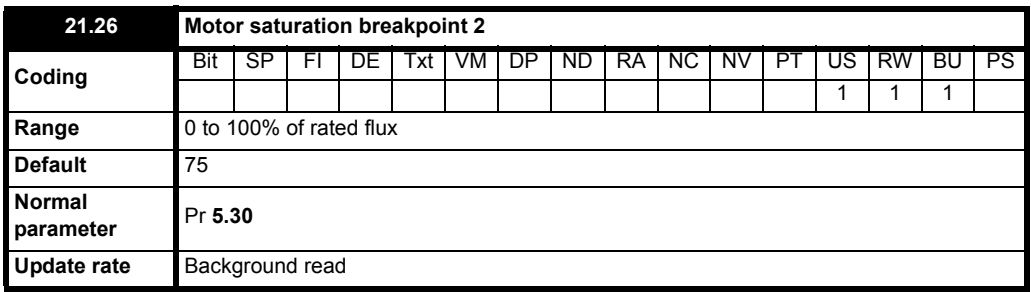

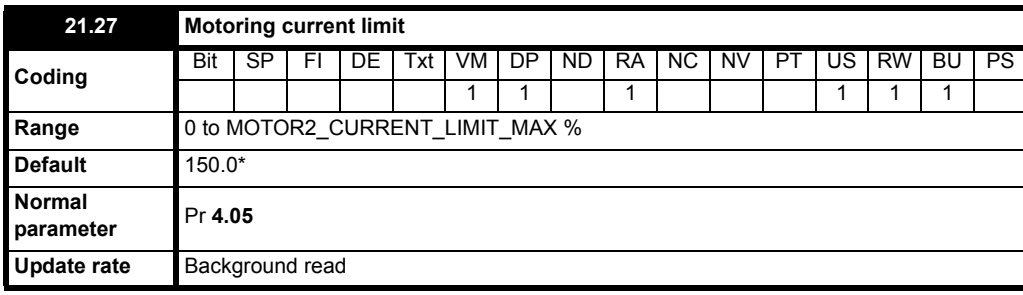

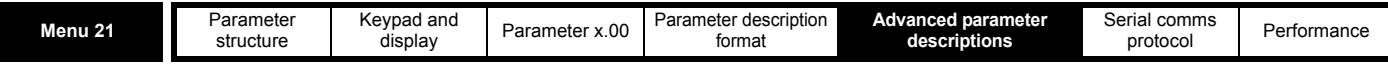

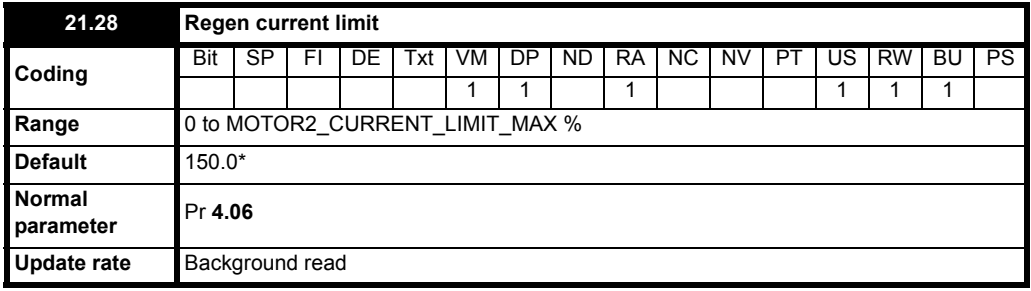

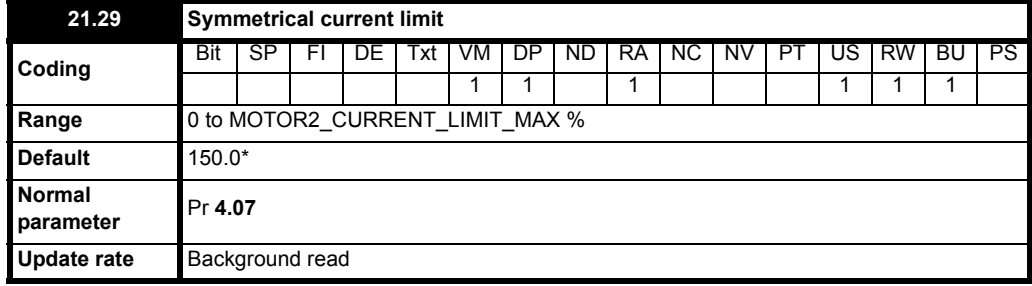

\*These are the maximum default values. If the variable maximum of this parameter (MOTOR2\_CURRENT\_LIMIT\_MAX) gives a lower value with the default value of Motor rated current (Pr **21.07**) the default of this parameter is at the lower value.

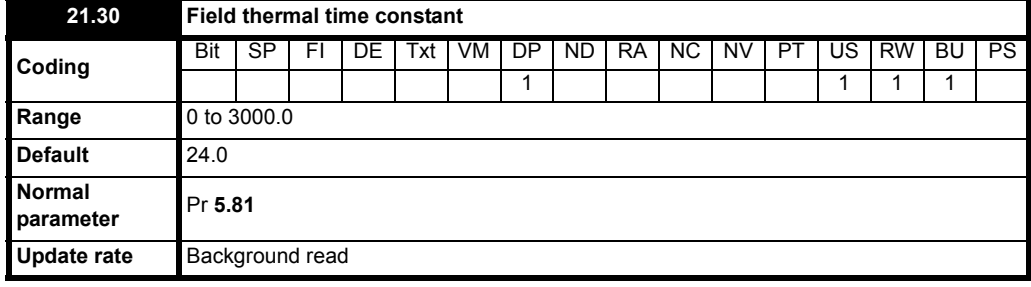

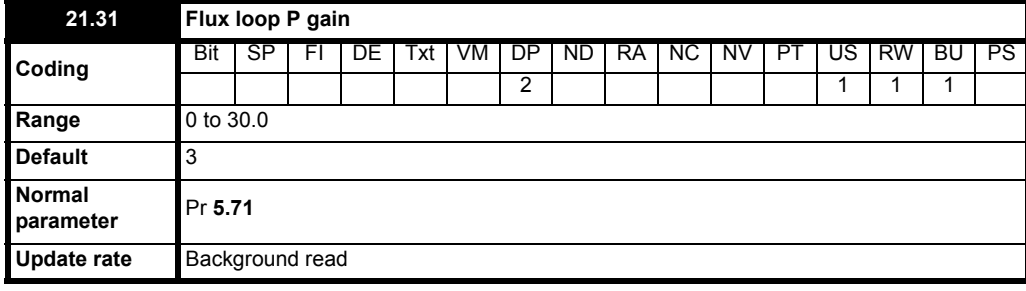

Field current control loop proportional gain.

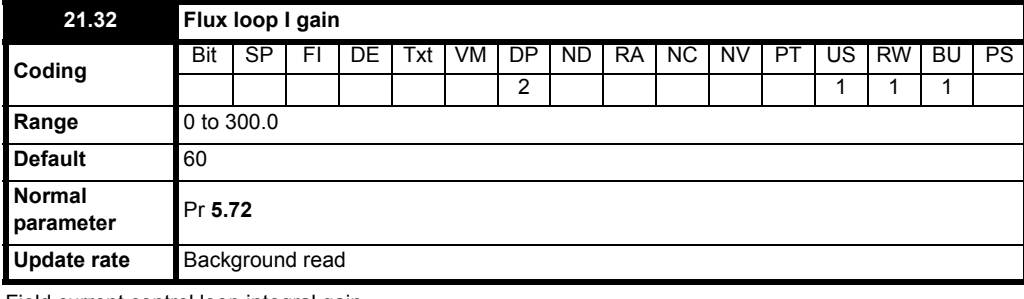

Field current control loop integral gain.

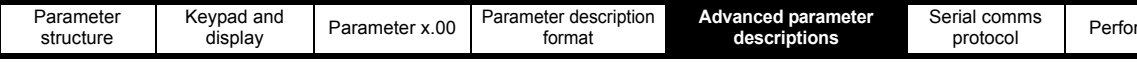

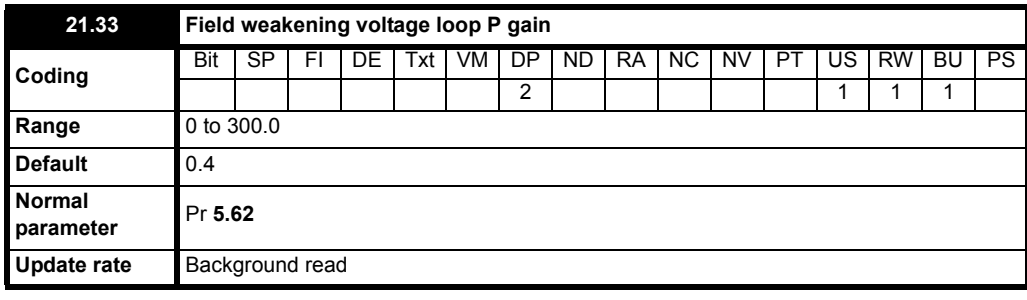

Field weakening control loop proportional gain.

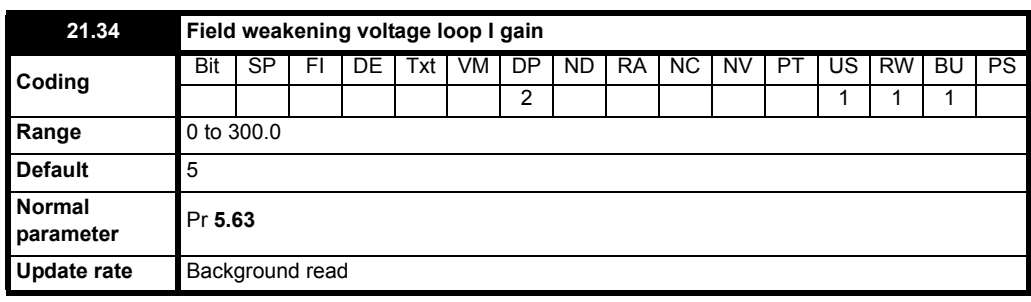

Field weakening control loop integral gain.

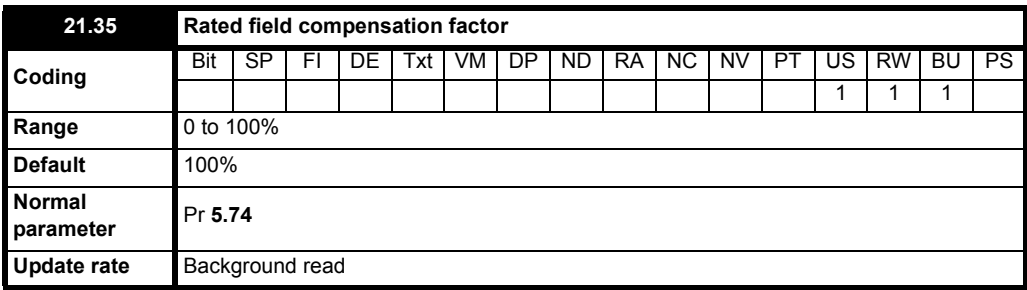

<span id="page-185-0"></span>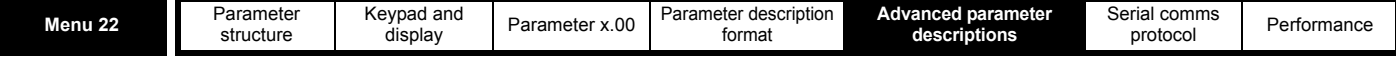

## **5.21 Menu 22: Additional menu 0 set-up**

Menu 22 contains parameters that are used to set up the source parameters for the first 20 parameters in Menu 0.

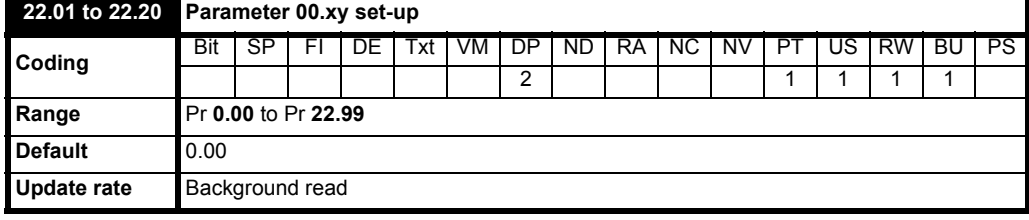

These parameters define the parameters that reside in the programmable area in menu 0.

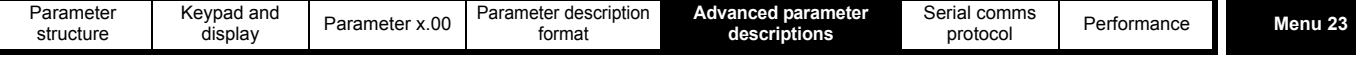

### <span id="page-186-2"></span>**5.22 Menu 23 Header definitions**

Menu 23 contains parameters that define the header parameter for Menu 0.

Menu 0 can be accessed by 2 methods:

- 1. Pr **11.44** (**SE14, 0.35**) = 0. Sub block mode.
- 2. Pr **11.44** (**SE14, 0.35**) <>0. Linear mode.

#### **Menu 23 Menu 0 Customization**

Menu 23 contains the parameters to allow menu 0 to be customized in sub block mode. The first sub block is a user defined area (USEr) which is configured by the parameters in menu 22. The next 7 sub blocks are pre-defined. Access to the pre-defined blocks is enabled or disabled by Pr **23.03** to Pr **23.09**.

Movement between sub blocks is achieved with the left and right keys.

Pr **23.01** contains all the sub block headers.

[Table 5-7](#page-186-0) and [Figure 5-24](#page-186-1) show the result of the direction keys when Pr **11.44** (**SE14, 0.35**) is set to L1 (0). When Pr **11.44** (**SE14, 0.35**) is not 0 the left and right keys will allow access to the advance parameter set and menu 0 will become a linear menu.

#### <span id="page-186-0"></span>**Table 5-7 Keypad navigation**

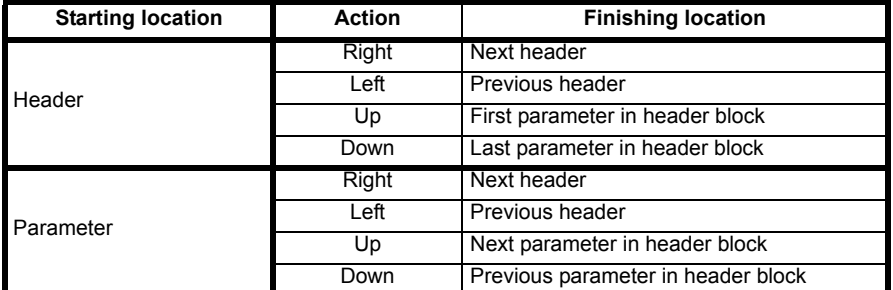

When moving between the user block headers the user block header is only displayed if the length of the user block is not zero and there are some valid parameters in the block. When moving between pre-defined header blocks the pre defined header block is only displayed if the pre defined block is enabled.

When moving between parameters within a block only valid parameters are displayed.

#### <span id="page-186-1"></span>**Figure 5-24 Sub block navigation**

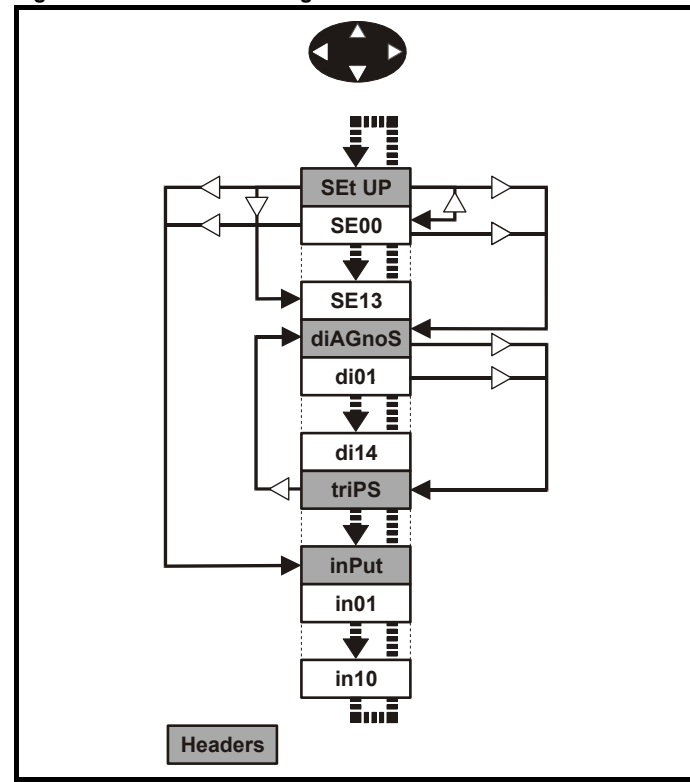

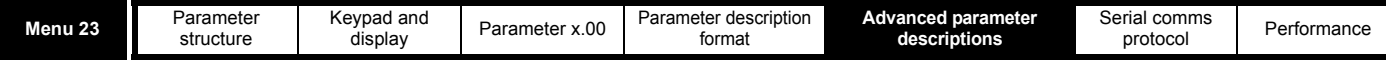

#### **Coding**

The coding defines the attributes of the parameter as follows.

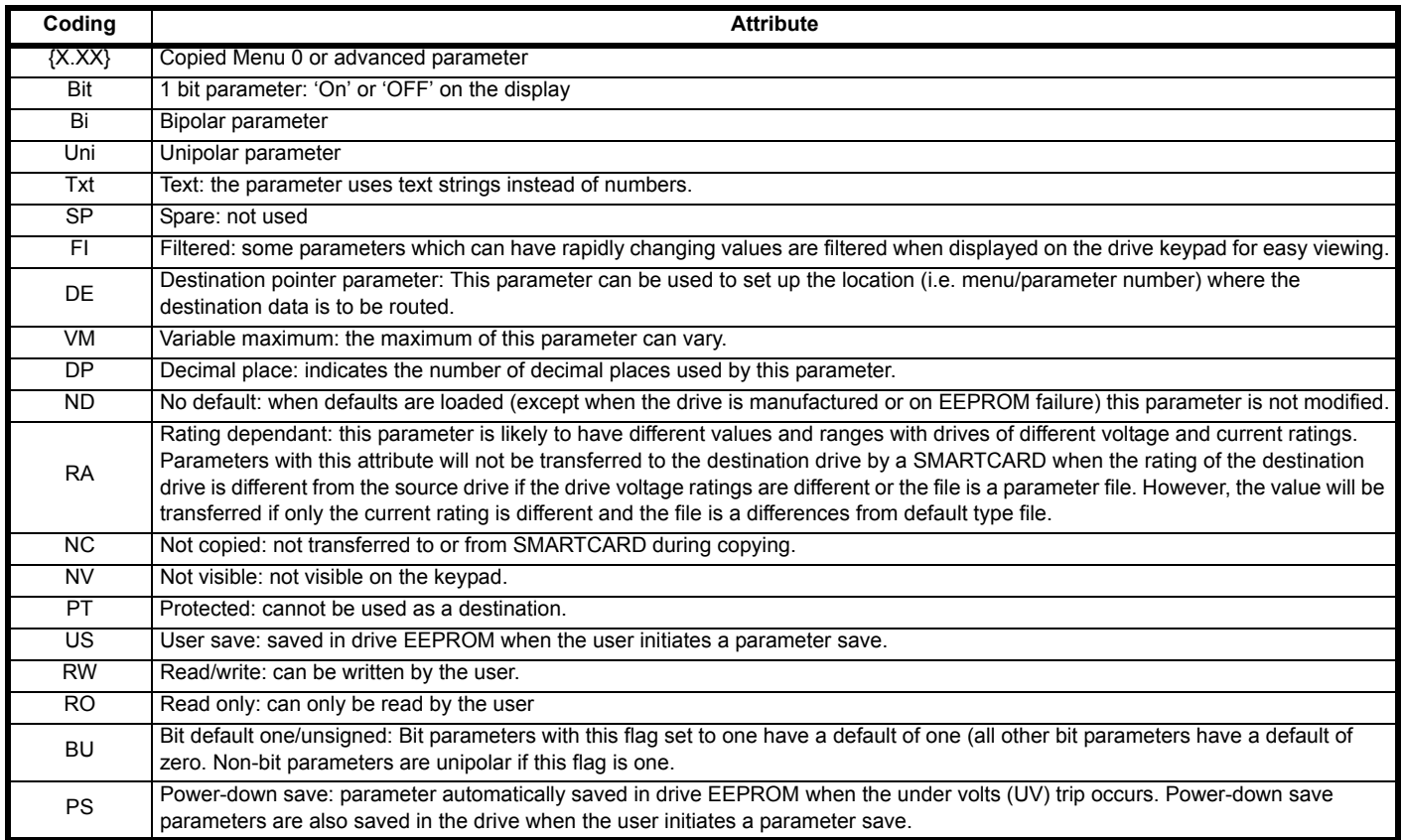

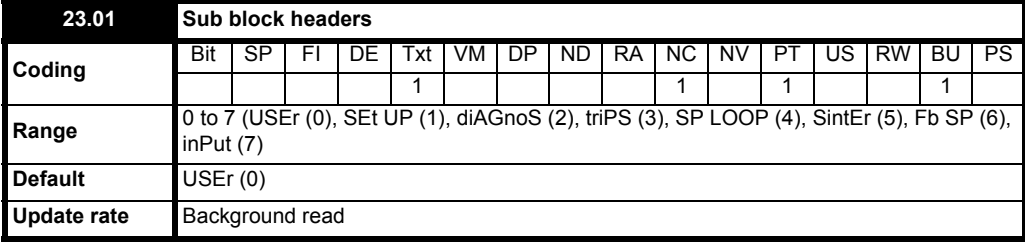

Defines the sub block headers. Can be used by the MP-Keypad to display the same strings as the SM-Keypad.

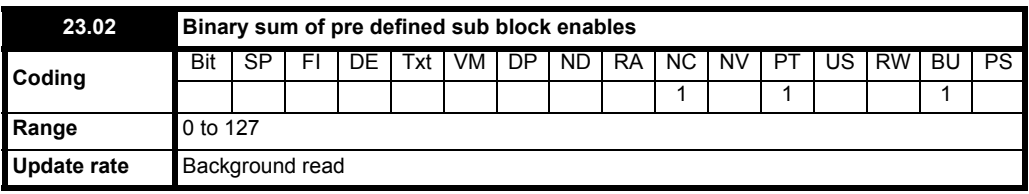

The Binary sum of Pr **23.03** to Pr **23.09**. To be used by the MP-Keypad.

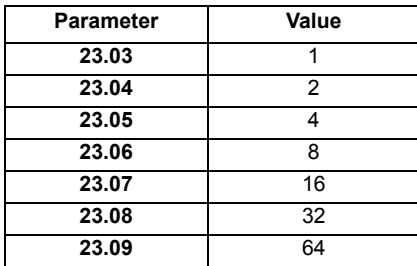

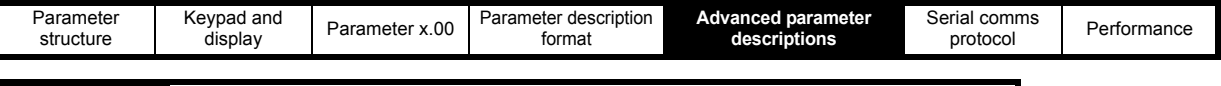

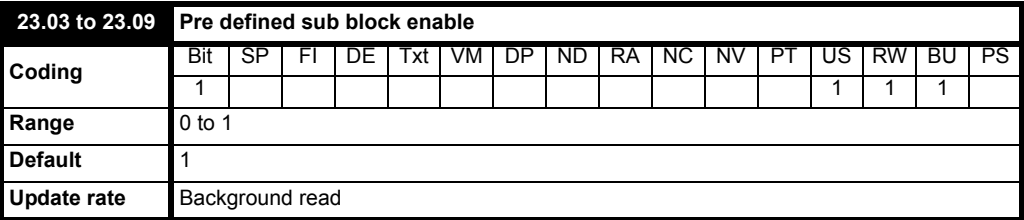

When this parameter is set to 1 the associated pre-defined sub block is accessible. When this parameter is 0 the associated pre-defined block is bypassed.

### **Parameter Description Display 23.03** Set-up SEt UP **23.04** Diagnostics diAGnoS **23.05** Trips triPS **23.06** Speed Loop SP LOOP **23.07** Serial interface SintEr **23.08** Speed Feedback Fb SP **23.09** IO InPut

# **5.23 Pre-Defined Sub Blocks**

#### **Set-up**

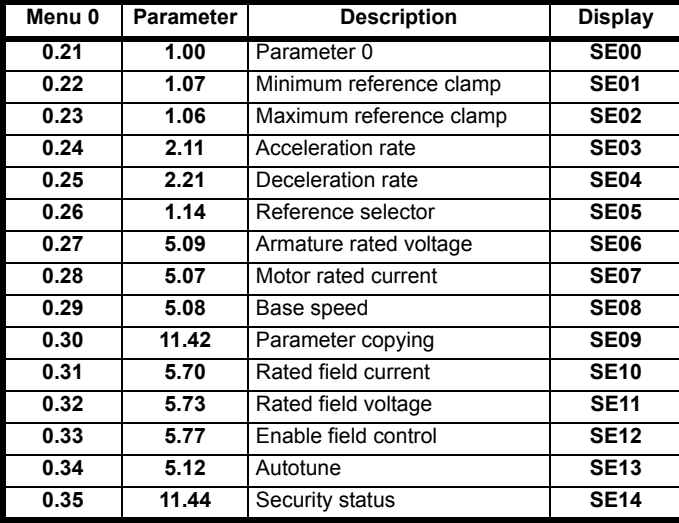

### **Diagnostic**

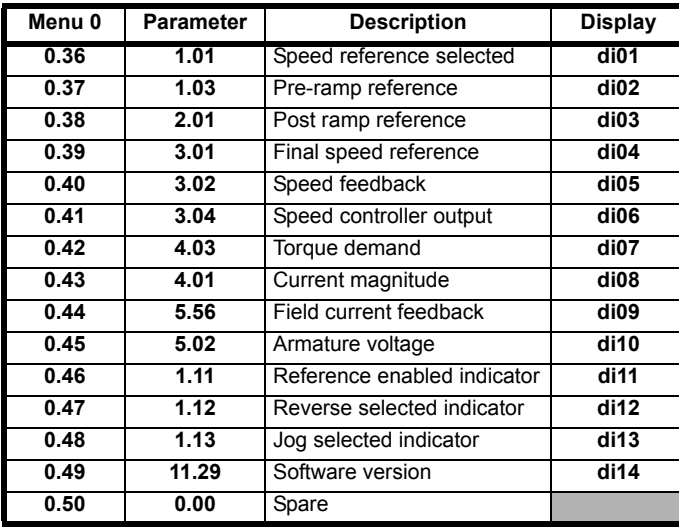

#### **Trips**

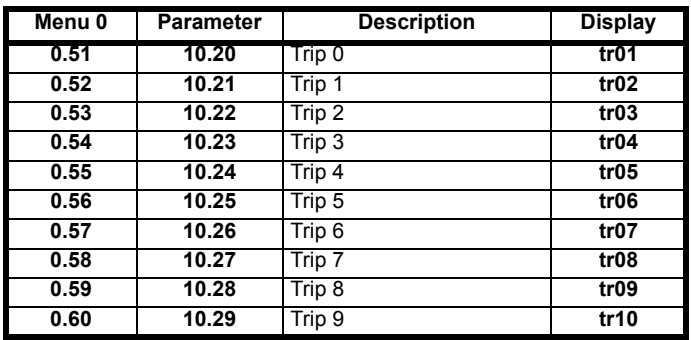

Menu 23

#### **Speed loop**

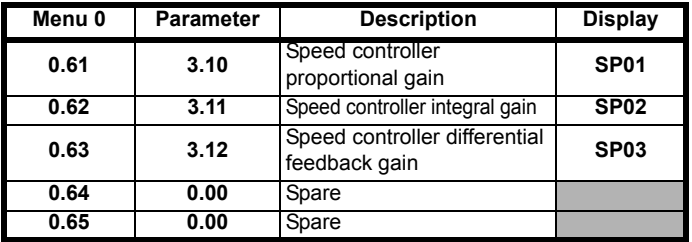

#### **Serial interface**

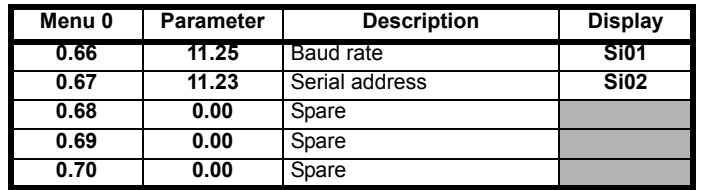

#### **Speed feedback**

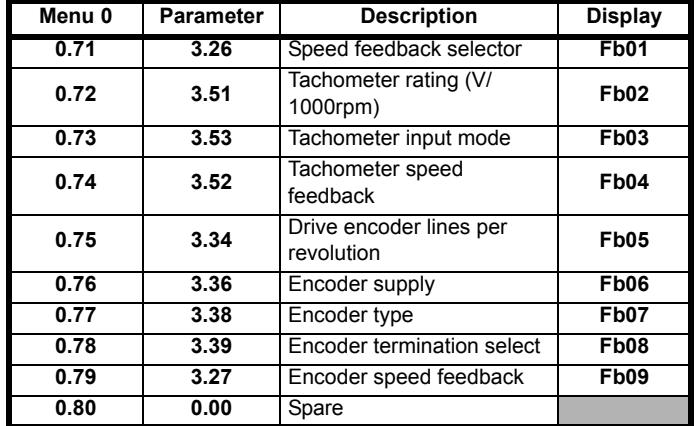

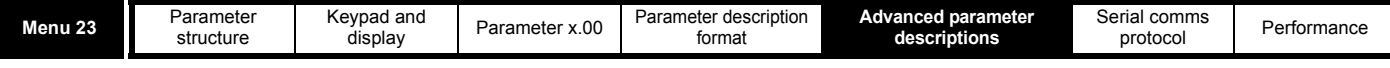

#### **IO**

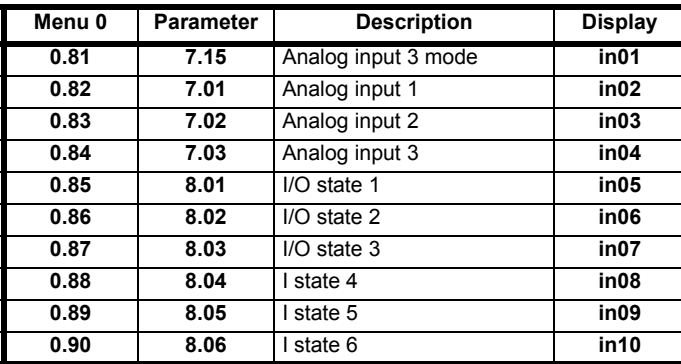

### **5.24 Menu 0 (linear)**

Menu 0 is used to bring together various commonly used parameters for basic easy set up of the drive.

Appropriate parameters are copied from the advanced menus into menu 0 and thus exist in both locations.

For further information, refer to section 5.22 *[Menu 23 Header](#page-186-2)  definitions* [on page 187.](#page-186-2)

#### **Figure 5-25 Menu 0 copying**

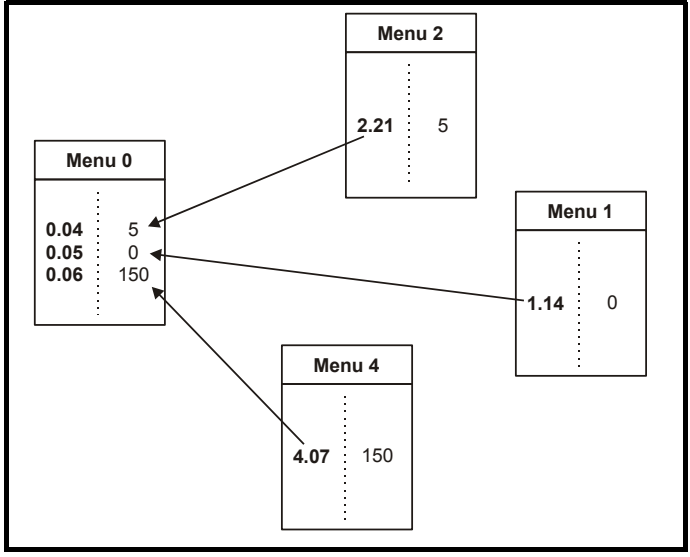

## **5.25 Menu structure**

The drive parameter structure consists of menus and parameters.

The drive initially powers up in sub menu mode. Once Level 2 access (L2) has been enabled (refer to Pr **11.44** (**SE14, 0.35**) the left and right buttons are used to navigate between numbered menus.

For further information, refer to section 2.7 *[Parameter access level and](#page-12-0)  security* [on page 13](#page-12-0).

#### **Figure 5-26 Menu structure**

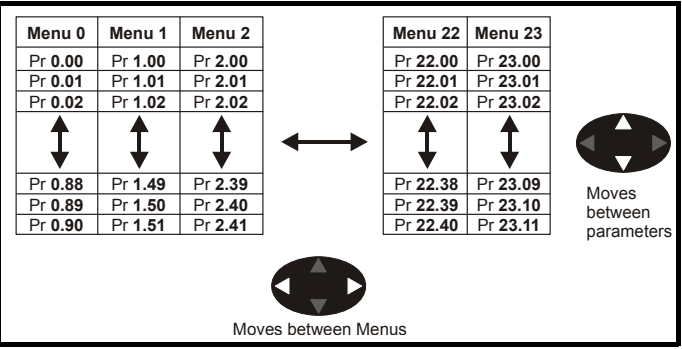

The menus and parameters roll over in both directions. For example:

• If the last parameter is displayed, a further press will cause the display to roll-over and show the first parameter.

When changing between menus the drive remembers which parameter was last viewed in a particular menu and will display that parameter. The menus and parameters roll over in both directions.

<span id="page-190-0"></span>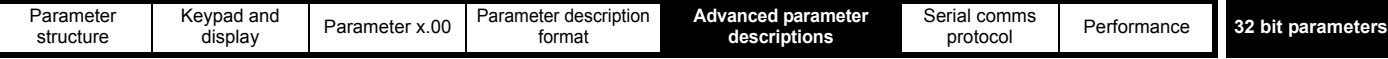

### **5.26 32 bit parameters**

All parameters in the drive are 1 bit, 16 bit or 32 bit. This section identifies all the 32 bit parameters in the drive and Solution Modules.

#### **5.26.1 Drive parameters**

The table below contains all the 32 bit parameters present in the drive.

#### **Table 5-8 32 bit drive parameters**

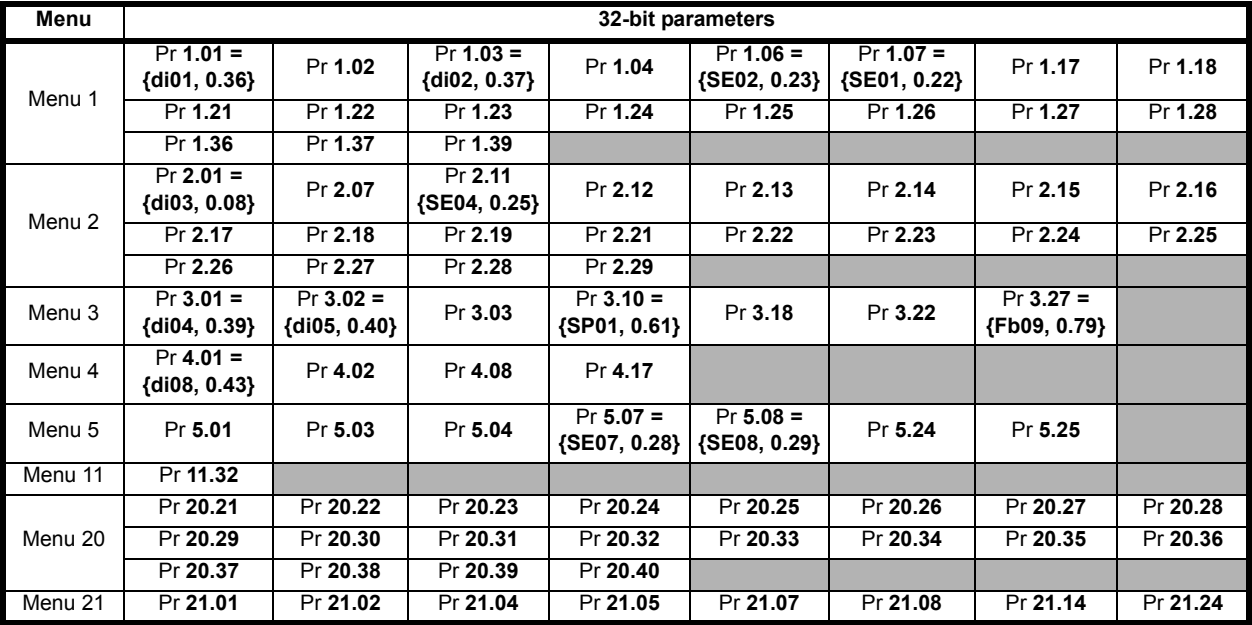

Some of the parameters listed above are only 32 bit parameters in certain modes.

#### **5.26.2 Solutions Module parameters**

Some Solutions Modules contain 32 bit parameters. Below is a table listing these parameters and the modules in which they are 32 bit parameters

#### **Table 5-9 32 bit Solution Module parameters**

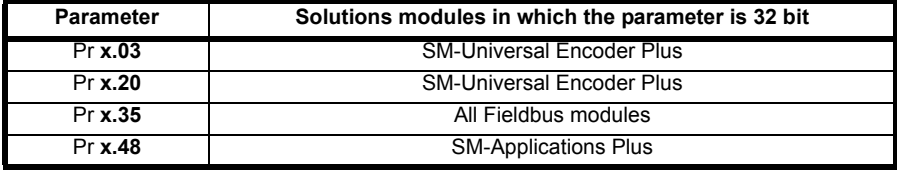

#### **Table 5-10 32 bit SM-Applications Plus, SM-Applications and SM-Applications Lite parameters**

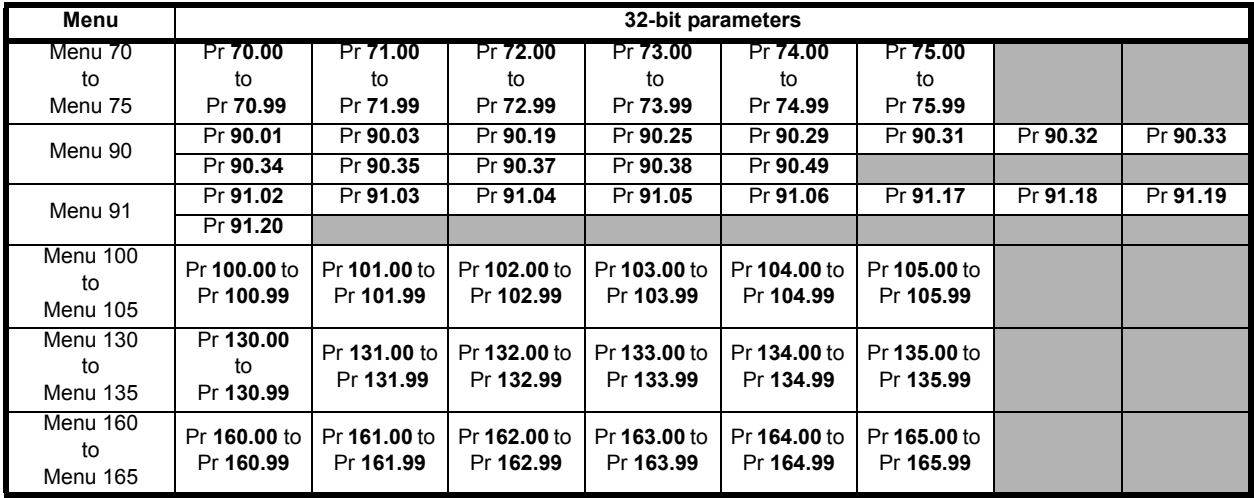

# <span id="page-191-1"></span>**6 Serial communications protocol**

# <span id="page-191-0"></span>**6.1 ANSI communications protocol**

### **6.1.1 Introduction**

Mentor MP supports an ANSIx3.28 type comms protocol as supported by previous Control Techniques products with some modification to allow access to 32 bit parameters. This chapter describes the implementation of the protocol for Mentor MP.

### **6.1.2 Physical layer and UART**

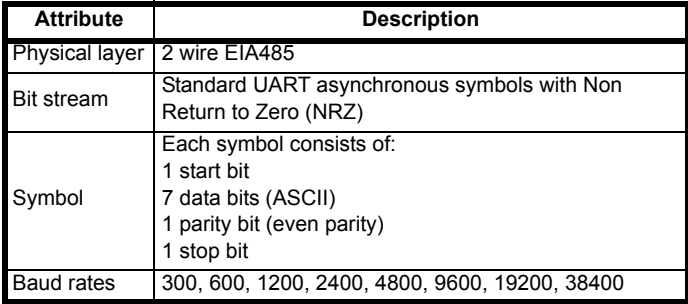

#### **6.1.3 Reading a parameter**

The command to read a parameter is:

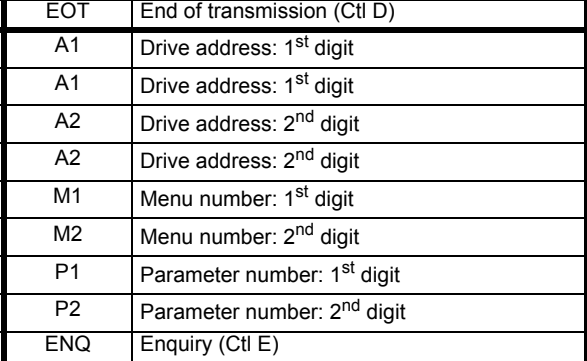

If the message is correct and the parameter exists the response is:

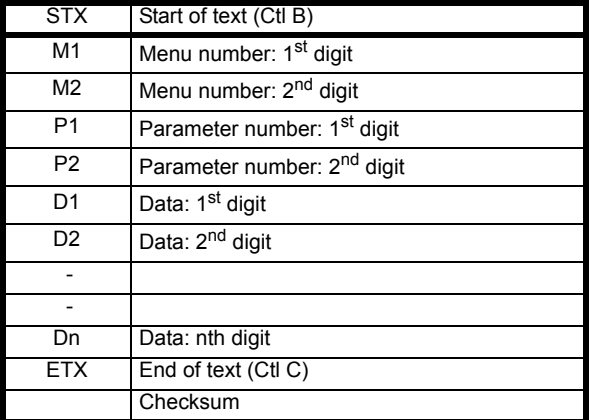

The length of the data field varies depending on the number of significant digits required to represent the value of the parameter. The maximum length is 12 digits including the sign and decimal point if present. The data field always starts with a sign, minus sign for negative numbers, or a plus sign for zero and positive numbers. The field may contain a decimal point, but this will not be before all the numbers in the field or after all the numbers in the field. The following examples demonstrate some possible data fields.

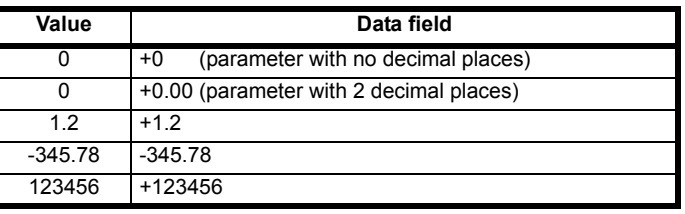

**Serial comms** 

If the parameter to be read does not exist the End of transmission character (Ctl D) is returned.

The checksum is derived by exclusive ORing the message byte together excluding the STX and the checksum, i.e. Checksum = M1 ^ M2 ^ P1^ P2 ^ D1 ^ D2 ^ ...... Dn ^ ETX. The checksum is an unsigned 8 bit value and if the checksum is less than 32 then 32 is added to the calculated checksum.

### **6.1.4 Writing to a parameter**

The command to write to a parameter is:

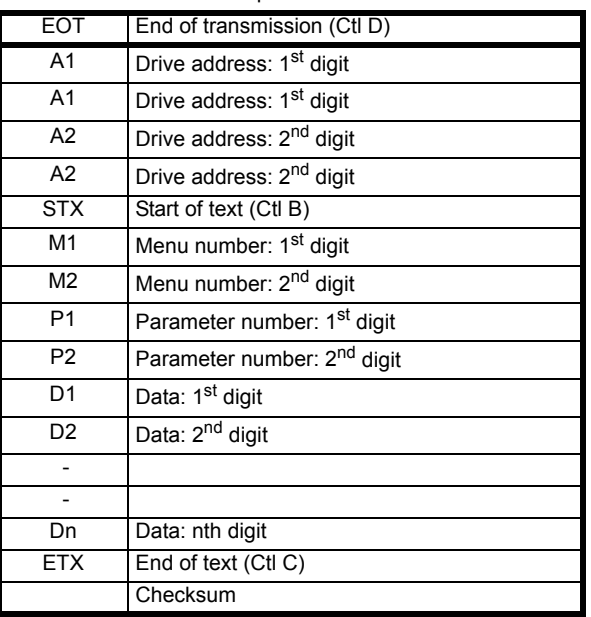

The following rules apply to the data field:

- 1. The maximum length is 12 characters.
- 2. The field may contain leading spaces, but not after any other character.
- 3. A sign character is optional. No sign indicates positive.
- 4. A decimal point is optional. This can appear at any point in the data field, but not before the sign or before 10 numbers (i.e. the value written should not have more than 9 decimal places). If the decimal point is not in the same position as used by the parameter some accuracy may be lost or extra decimal places added (i.e. if +1.2345 is written to a parameter with one decimal place the result is +1.2, if +1.2 is written to a parameter with three decimal places the result is +1.200). It should be noted that parameters can only have 0, 1, 2, 3, 4, 5, or 6 decimal places.
- 5. The data field can contain up to 10 numbers, but the value even ignoring decimal points must not exceed the range  $-2^{31}$  to  $2^{31}$ -1.

If the parameter is written successfully an Acknowledge character (Ctl F) is returned. If the parameter does not exist, the value written exceeds the allowed parameter range or the data field rules are not obeyed an Not acknowledge character (Ctl U) is returned.

The checksum is derived by exclusive ORing the message byte together excluding the STX and the checksum, i.e. Checksum =  $M1 \wedge M2 \wedge P1 \wedge$ P2 ^ D1 ^ D2 ^ ...... Dn ^ ETX. The checksum is an unsigned 8 bit value and if the checksum is less than 32 then 32 is added to the calculated checksum.

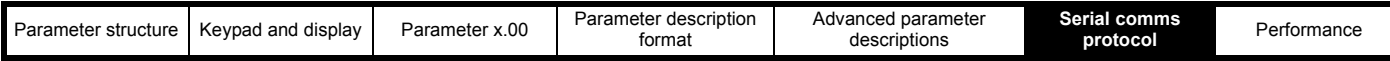

#### **6.1.5 Drive address**

The drive only acts on messages received that contain a drive address if the whole drive address or drive group address match the whole address or the group address in the message, or if the address in the message is 0 (i.e. a global message). Global or group addressing allows data to be written to more than one drive with one command. The drive does not give a response to a global or group write message. Although it is possible to perform a global or group read, this would result in messages crashing if more than one drive responds to the command.

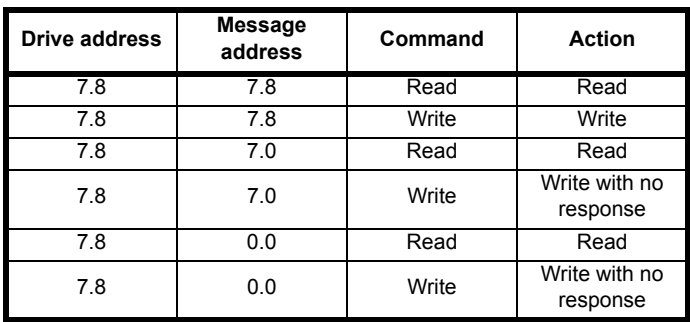

#### **6.1.6 Short commands**

The following short commands can be used:

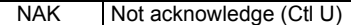

This is the same as requesting the value of the last parameter to be read or written to. The response is the same as for a normal read.

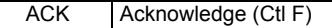

This is the same as requesting the value of the parameter after the last parameter to be read or written to. The response is the same as for a normal read.

```
BS Back space (Ctl H)
```
This is the same as requesting the value of the parameter before the last parameter to be read or written to. The response is the same as for a normal read.

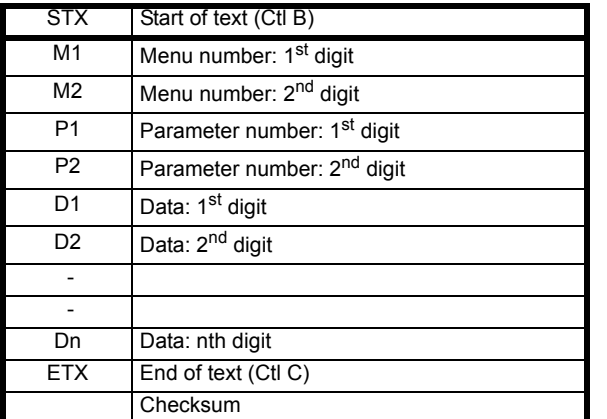

Writes to the specified parameter at the same drive address as used by the last read or write.

All the short commands will only read from the drive or write to the drive if a valid address has already been sent to the drive in a previous command. The address is registered as being valid once a read or write command has been completed provide the address was valid for the drive even if the parameter does not exist. The valid address is cancelled if a message is received for a non-valid address or one of the following occurs:

1. The command is aborted because a non-numerical value is received in the drive address, menu or parameter numbers.

- 2. The command is aborted because the two digits for drive address 1st digit, drive address 2<sup>nd</sup> digit, menu number or parameter number are not the same as each other.
- 3. EOT is received.
- 4. A character other than NAK, ACK, BS or STX is sent as a short command.
- 5. A character other than ENQ is sent at the end of a read command.

#### **6.1.7 Summary of control characters**

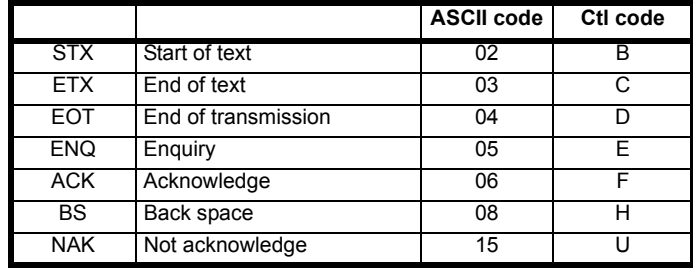

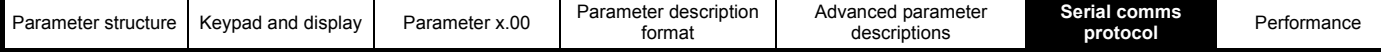

# **6.2 CT Modbus RTU specification**

This section describes the adaptation of the MODBUS RTU protocol offered on Control Techniques' products. The portable software class which implements this protocol is also defined.

MODBUS RTU is a master slave system with half-duplex message exchange. The Control Techniques (CT) implementation supports the core function codes to read and write registers. A scheme to map between MODBUS registers and CT parameters is defined. The CT implementation also defines a 32bit extension to the standard 16bit register data format.

### **6.2.1 MODBUS RTU**

#### **Physical layer**

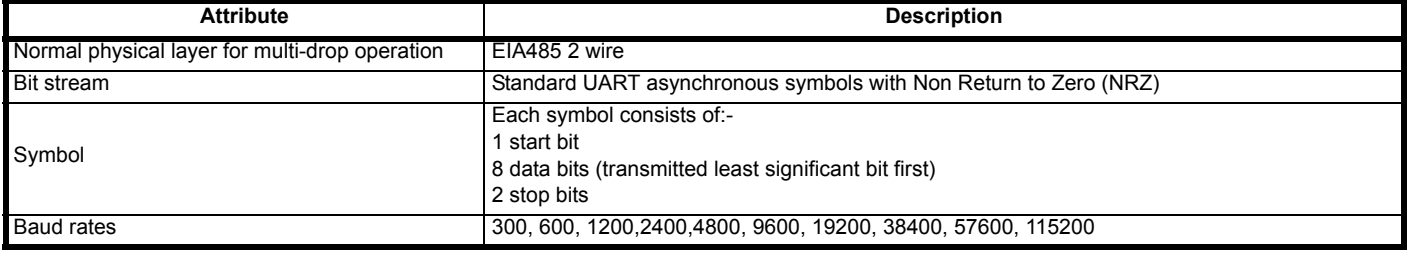

#### **RTU framing**

The frame has the following basic format

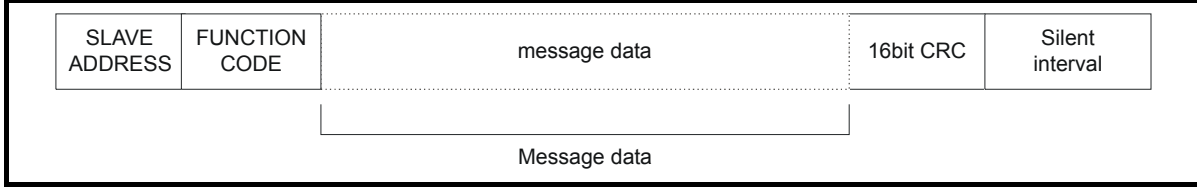

The frame is terminated with a minimum silent period of 3.5 character times (for example, at 19200 baud the minimum silent period is 2ms). Nodes use the terminating silence period to detect the end of frame and begin frame processing. All frames must therefore be transmitted as a continuous stream without any gaps greater or equal to the silence period. If an erroneous gap is inserted then receiving nodes may start frame processing early in which case the CRC will fail and the frame will be discarded.

MODBUS RTU is a master slave system. All master requests, except broadcast requests, will lead to a response from an individual slave. The slave will respond (i.e. start transmitting the response) within the quoted maximum slave response time (this time is quoted in the data sheet for all Control Techniques products). The minimum slave response time is also quoted but will never be less that the minimum silent period defined by 3.5 character times.

If the master request was a broadcast request then the master may transmit a new request once the maximum slave response time has expired.

The master must implement a message time out to handle transmission errors. This time out period must be set to the maximum slave response time + transmission time for the response.

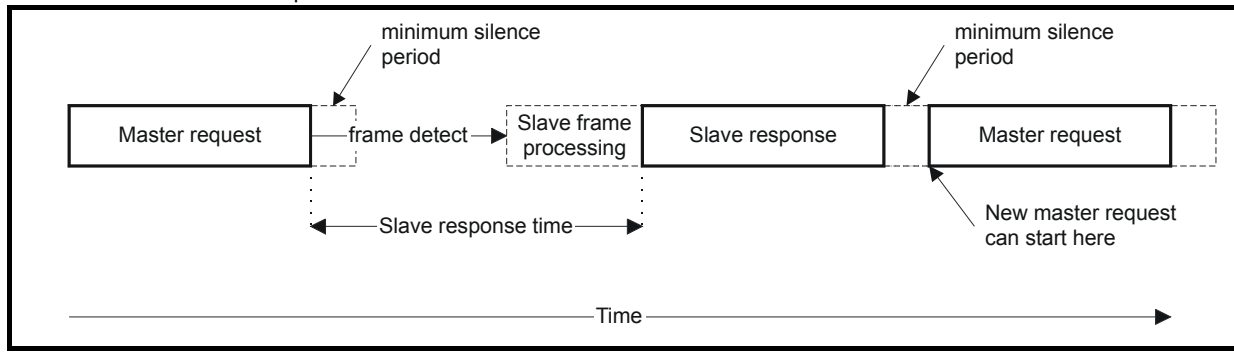

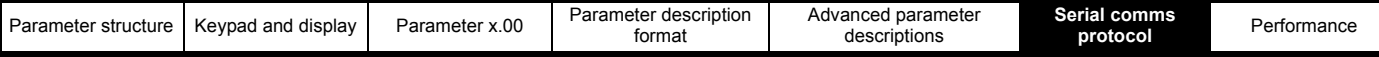

#### **6.2.2 Slave address**

The first byte of the frame is the slave node address. Valid slave node addresses are 1 through 247 decimal. In the master request this byte indicates the target slave node; in the slave response this byte indicates the address of the slave sending the response.

#### **Global addressing**

Address zero addresses all slave nodes on the network. Slave nodes suppress the response messages for broadcast requests.

#### **6.2.3 MODBUS registers**

The MODBUS register address range is 16bit (65536 registers) which at the protocol level is represented by indexes 0 through 65535.

#### **PLC registers**

Modicon PLCs typically define 4 register 'files' each containing 65536 registers. Traditionally, the registers are referenced 1 through 65536 rather than 0 through 65535. The register address is therefore decremented on the master device before passing to the protocol.

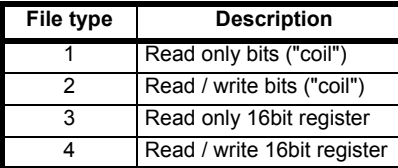

The register file type code is NOT transmitted by MODBUS and all register files can be considered to map onto a single register address space. However, specific function codes are defined in MODBUS to support access to the "coil" registers.

All standard CT drive parameters are mapped to register file '4' and the coil function codes are not required.

#### **CT parameter mapping**

All CT products are parameterized using the #menu.param notation. Indexes 'menu' and 'param' are in the range 0 through 99. The #menu.param is mapped into the MODBUS register space as menu\*100 + param.

To correctly map the parameters at the application layer, the slave device increments the received register address. The consequence of this behavior is that #0.0 cannot be accessed.

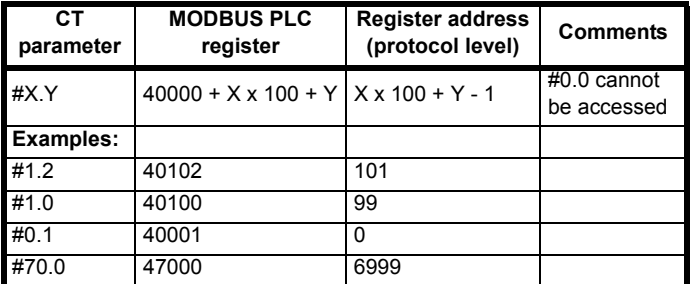

#### **Data types**

The MODBUS protocol specification defines registers as 16bit signed integers. All CT devices support this data size.

Refer to the section 6.2.7 *[Extended data types](#page-195-0)* on page 196 for detail on accessing 32bit register data.

#### **6.2.4 Data consistency**

All CT devices support a minimum data consistency of one parameter (16bit or 32bit data). Some devices support consistency for a complete multiple register transaction.

#### **6.2.5 Data encoding**

MODBUS RTU uses a 'big-endian' representation for addresses and data items (except the CRC, which is 'little-endian'). This means that when a numerical quantity larger than a single byte is transmitted, the MOST significant byte is sent first. So for example

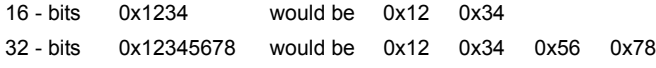

#### **6.2.6 Function codes**

The function code determines the context and format of the message data. Bit 7 of the function code is used in the slave response to indicate an exception.

The following function codes are supported:

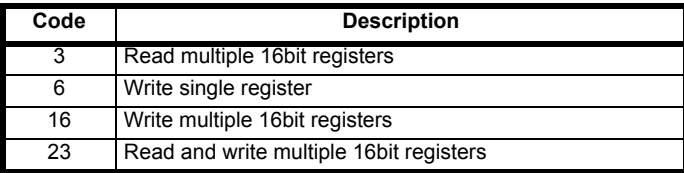

#### **FC03 Read multiple**

Read a contiguous array of registers. The slave imposes an upper limit on the number of registers, which can be read. If this is exceeded the slave will issue an exception code 2.

#### **Table 6-1 Master request**

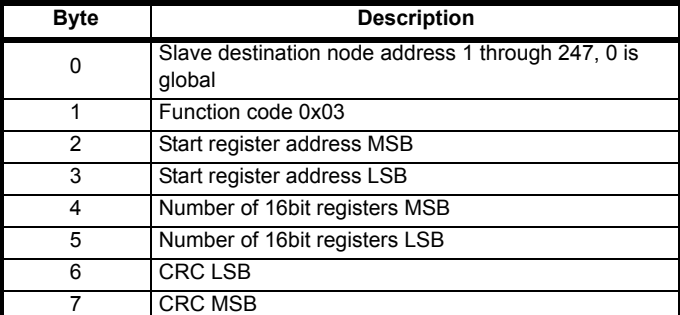

#### **Table 6-2 Slave response**

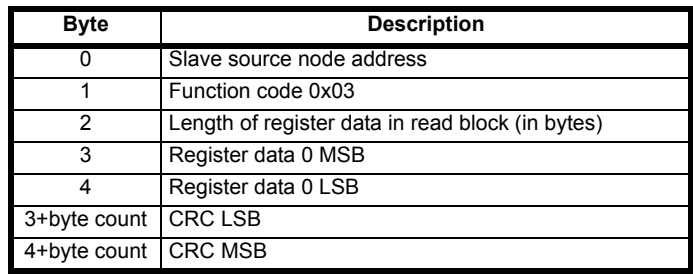

#### **FC06 Write single register**

Writes a value to a single 16bit register. The normal response is an echo of the request, returned after the register contents have been written. The register address can correspond to a 32bit parameter but only 16 bits of data can be sent.

#### **Table 6-3 Master request**

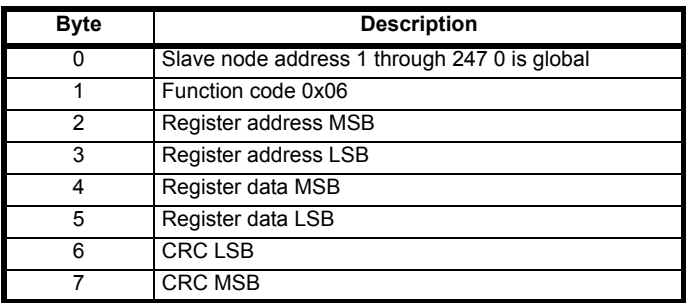

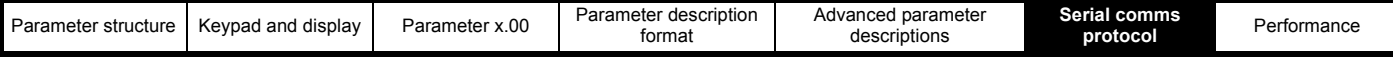

#### **Table 6-4 Slave response**

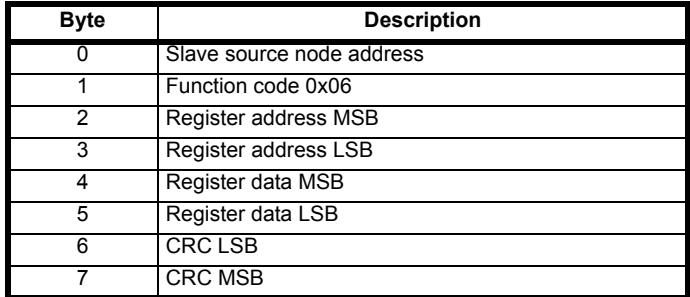

#### **FC16 Write multiple**

Writes a contiguous array of registers. The slave imposes an upper limit on the number of registers which can be written. If this is exceeded the slave will discard the request and the master will time out.

#### **Table 6-5 Master request**

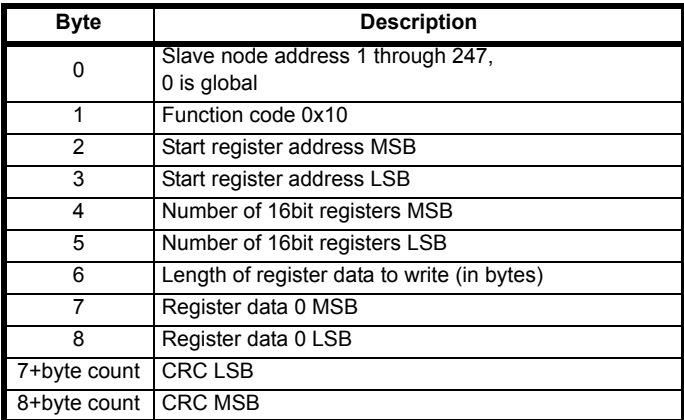

#### **Table 6-6 Slave response**

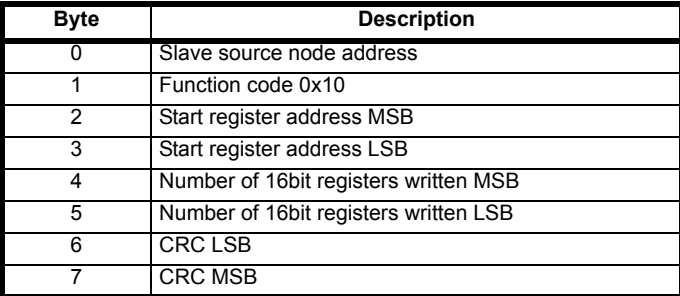

#### **FC23 Read/Write multiple**

Writes and reads two contiguous arrays of registers. The slave imposes an upper limit on the number of registers which can be written. If this is exceeded the slave will discard the request and the master will time out.

#### **Table 6-7 Master request**

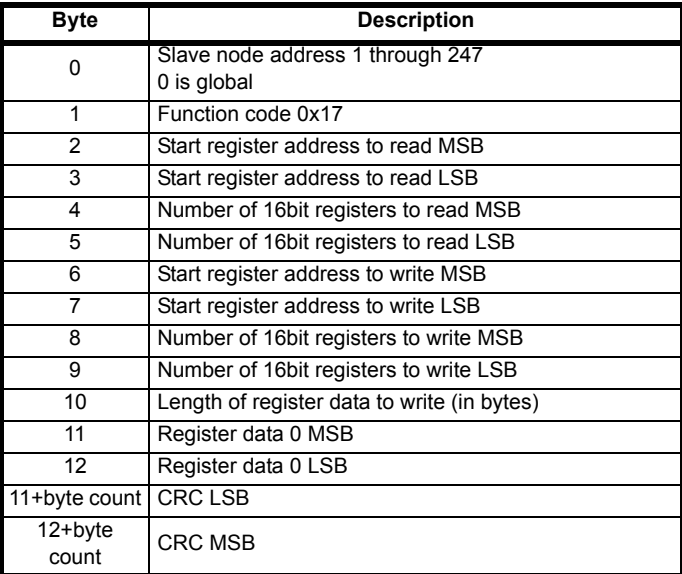

#### **Table 6-8 Slave response**

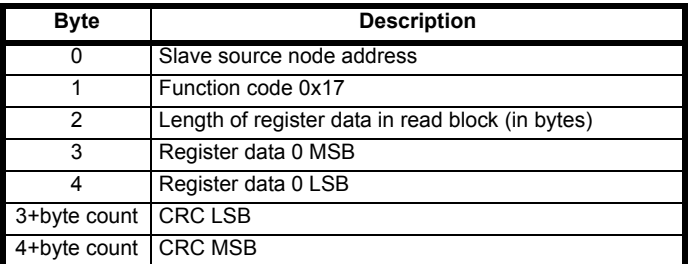

#### <span id="page-195-0"></span>**6.2.7 Extended data types**

Standard MODBUS registers are 16bit and the standard mapping maps a single #X.Y parameter to a single MODBUS register. To support 32bit data types (integer and float) the MODBUS multiple read and write services are used to transfer a contiguous array of 16bit registers.

Slave devices typically contain a mixed set of 16bit and 32bit registers. To permit the master to select the desired 16bit or 32bit access the top two bits of the register address are used to indicate the selected data type.

#### **NOTE**

The selection is applied for the whole block access.

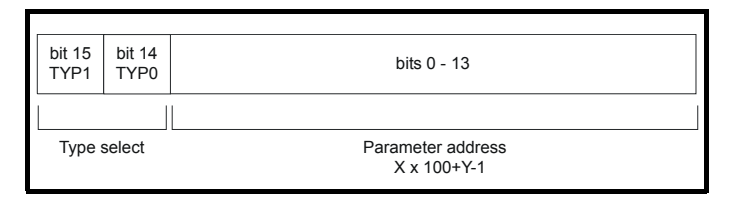

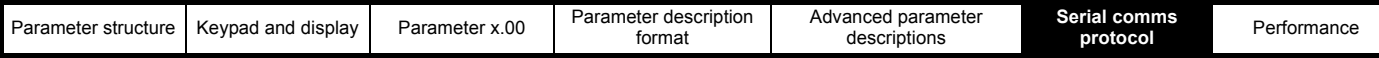

The 2bit type field selects the data type according to the table below:

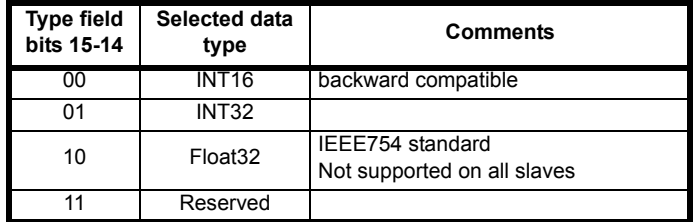

If a 32bit data type is selected then the slave uses two consecutive 16bit MODBUS registers (in 'big endian'). The master must also set the correct 'number of 16bit registers'.

Example, read #20.21 through #20.24 as 32bit parameters using FC03 from node 8:

#### **Table 6-9 Master request**

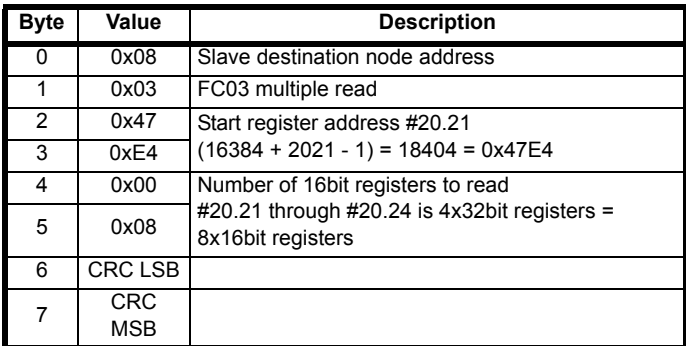

#### **Table 6-10 Slave response**

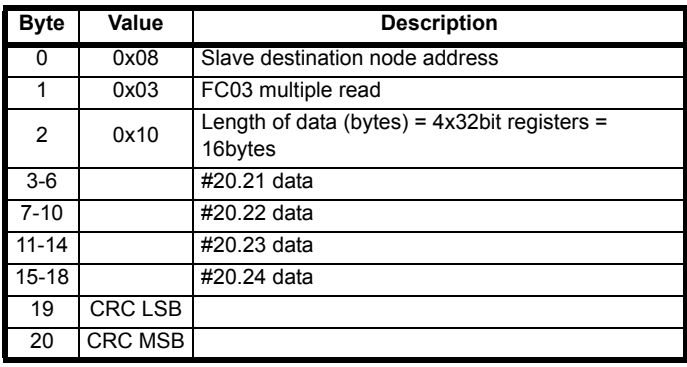

#### **Reads when actual parameter type is different from selected** The slave will send the least significant word of a 32 bit parameter if that

parameter is read as part of a 16 bit access.

The slave will sign extend the least significant word if a 16 bit parameter is accessed as a 32 bit parameter. The number of 16 bit registers must be even during a 32 bit access.

Example, If #1.28 is a 32 bit parameter with a value of 0x12345678, #1.29 is a signed 16 bit parameter with a value of 0xABCD, and #1.30 is a signed 16 bit parameter with a value of 0x0123.

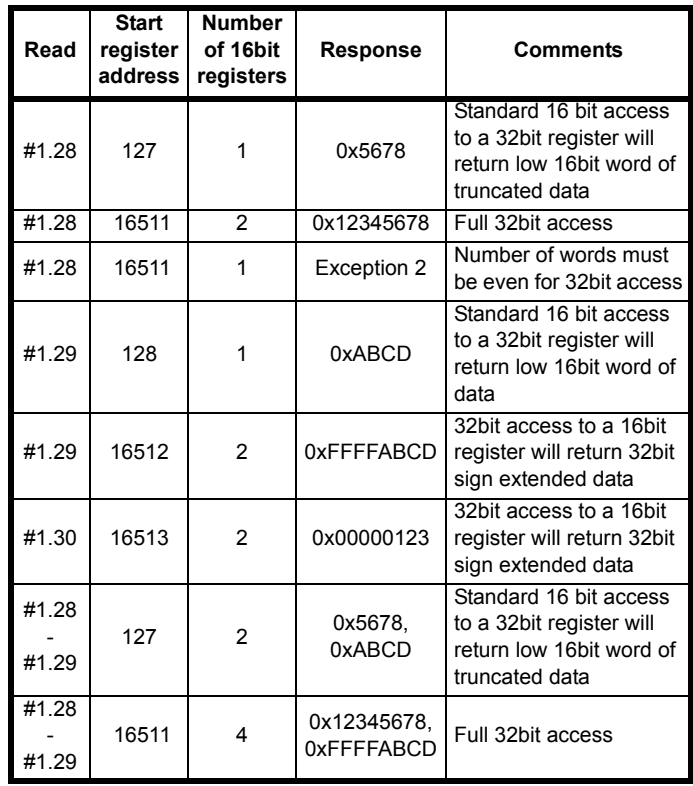

#### **Writes when actual parameter type is different from selected**

The slave will allow writing a 32 bit value to a 16 bit parameter as long as the 32 bit value is within the normal range of the 16 bit parameter.

The slave will allow a 16 bit write to a 32 bit parameter. The slave will sign extend the written value, therefore, the effective range of this type of write will be ±32767.

Examples, if #1.28 has a range of ±100000, and #1.29 has a range of ±10000.

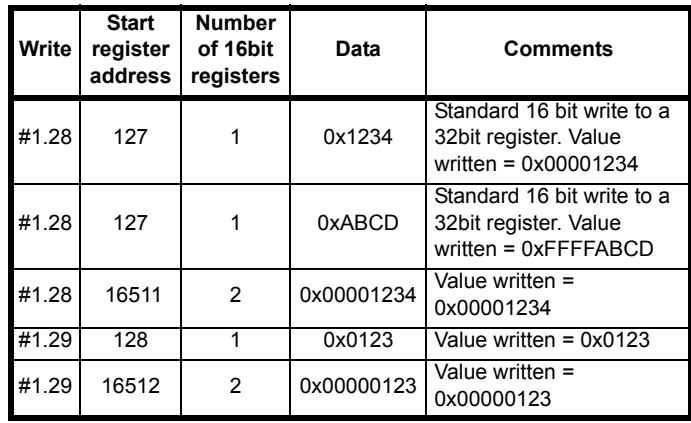

#### **6.2.8 Exceptions**

The slave will respond with an exception response if an error is detected in the master request. If a message is corrupted and the frame is not received or the CRC fails then the slave will not issue an exception. In this case the master device will time out. If a write multiple (FC16 or FC23) request exceeds the slave maximum buffer size then the slave will discard the message. No exception will be transmitted in this case and the master will time out.

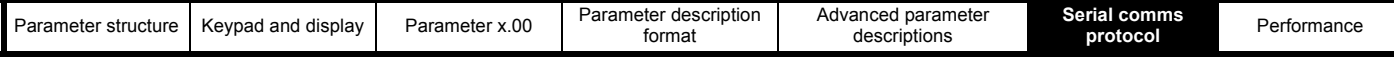

#### **Exception message format**

The slave exception message has the following format.

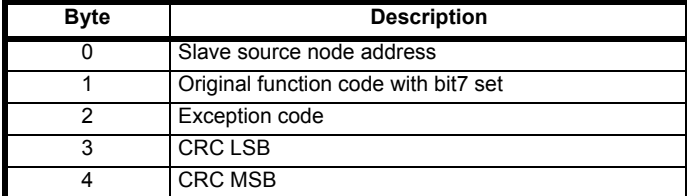

#### **Exception codes**

The following exception codes are supported.

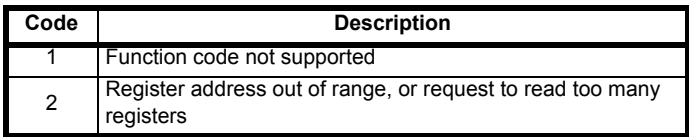

#### **Parameter over range during block write FC16**

The slave processes the write block in the order the data is received. If a write fails due to an out of range value then the write block is terminated. However, the slave does not raise an exception response, rather the error condition is signalled to the master by the number of successful writes field in the response.

#### **Parameter over range during block read/write FC23**

There will be no indication that there has been a value out of range during a FC23 access.

#### **6.2.9 CRC**

The CRC is a 16bit cyclic redundancy check using the standard CRC-16 polynomial  $x16 + x15 + x2 + 1$ . The 16bit CRC is appended to the message and transmitted LSB first.

The CRC is calculated on ALL the bytes in the frame.

#### **6.2.10 Device compatibility parameters**

All devices have the following compatibility parameters defined:

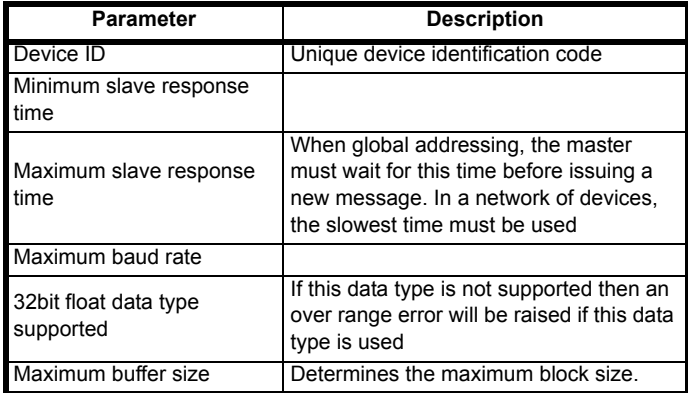

# **7 Performance**

## **7.1 Digital speed reference**

**Table 7-1 Accuracy and resolution**

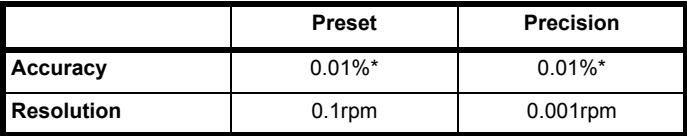

\*0.01% of the reference

# **7.2 Analog reference**

#### **Table 7-2 Update rates**

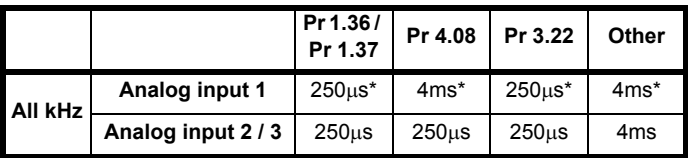

\* Analog input 1 is subject to a window filter as defined in Pr **7.26**.

#### **Table 7-3 Resolution**

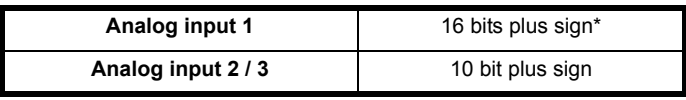

 $*16$  bit plus sign as a speed reference, resolution = Pr **7.26** x 500 x 10<sup>3</sup>.

# **7.3 Analog outputs**

#### **Table 7-4**

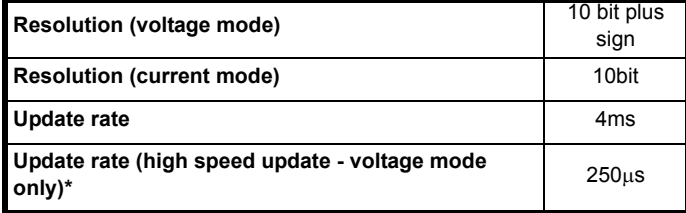

\*When sourced from Pr **4.02**, Pr **4.17** in any mode and Pr **3.02 = {di05, 0.40}**, Pr **5.03** in closed-loop.

# **7.4 Digital inputs and outputs**

#### **Table 7-5 Response times**

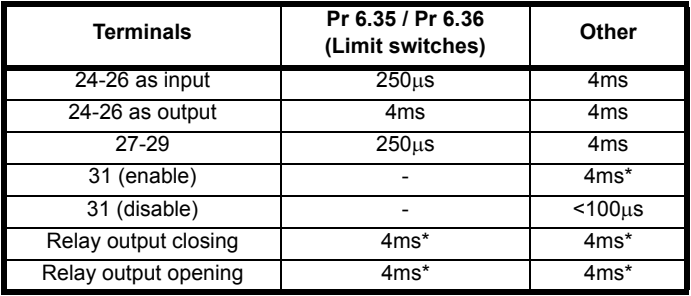

\*software only

### **7.5 Current feedback**

Accuracy: 5% Resolution: 10 bit plus sign Full scale resolution is equivalent to 222% drive rated current  $(A_{DC})$ 

# **7.6 Bandwidth**

**7.6.1 Speed loop** The speed loop bandwidth is 10Hz.

### **7.6.2 Current loop**

The current loop bandwidth is 100Hz.

# **Index**

D

### **Numerics**

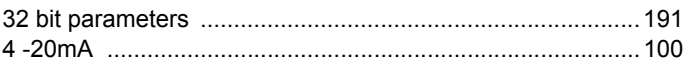

### A

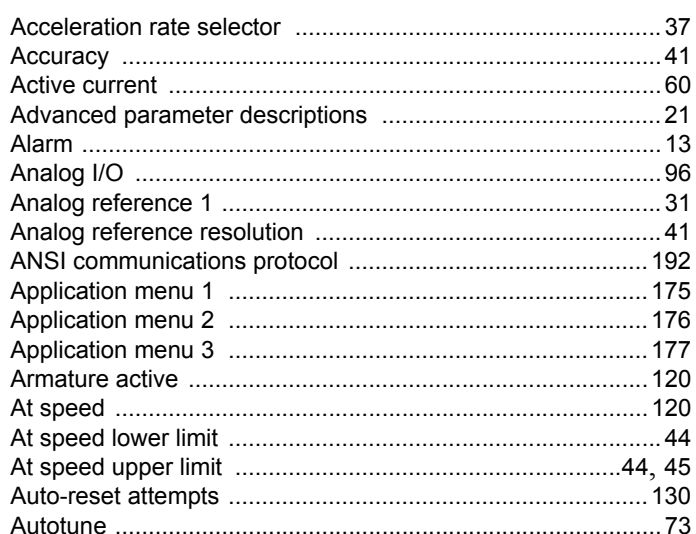

### B

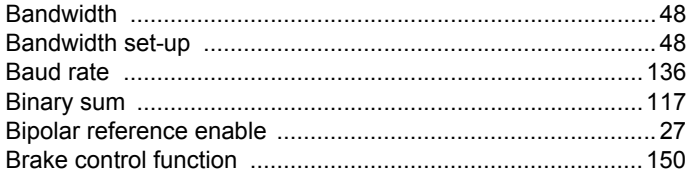

### $\mathbf c$

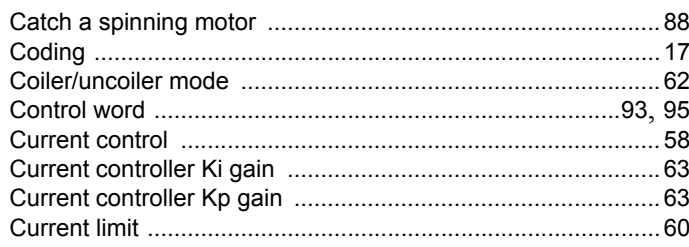

#### 

### E

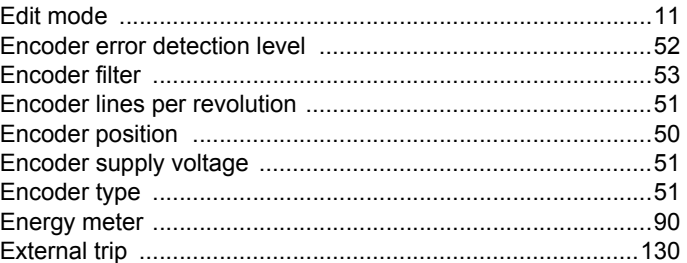

### н

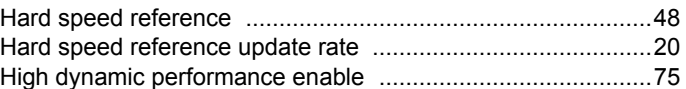

### I

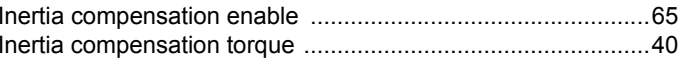

### J

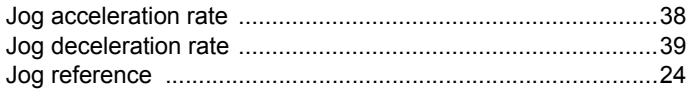

### K

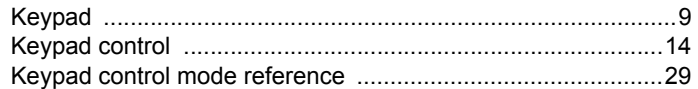

### L

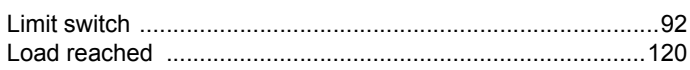

### $\boldsymbol{\mathsf{M}}$

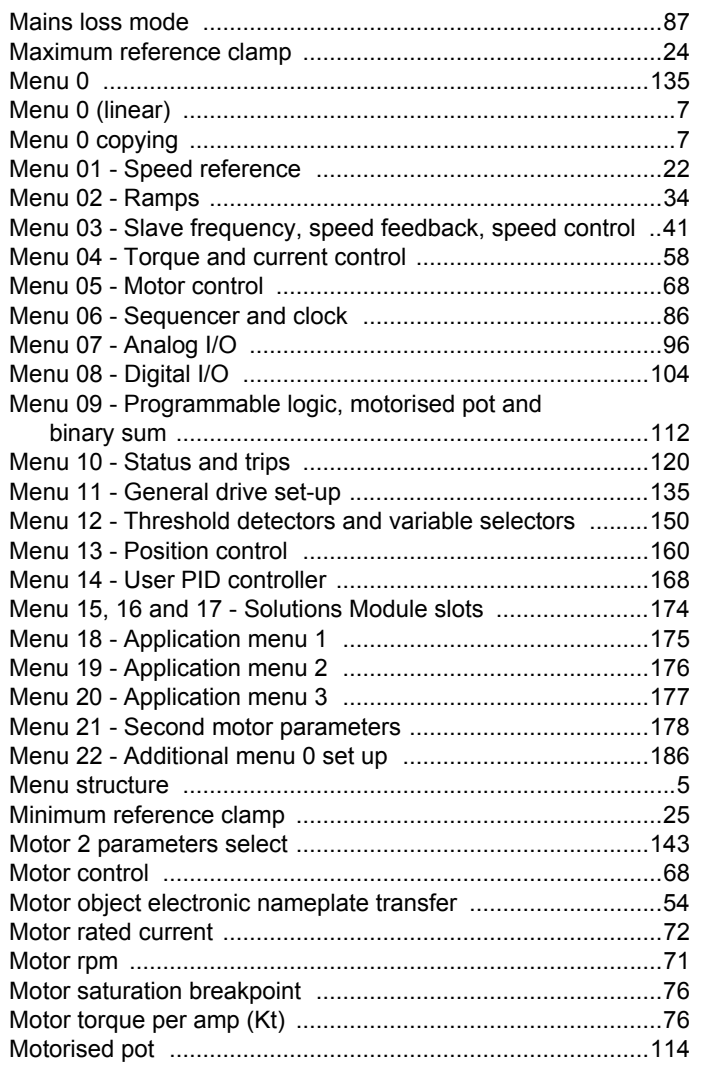

### $\mathsf{N}$

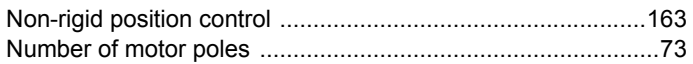

# $\mathbf{o}$

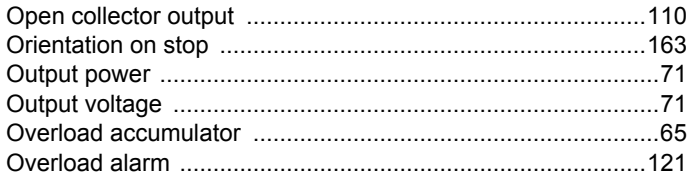

# $\mathsf{P}$

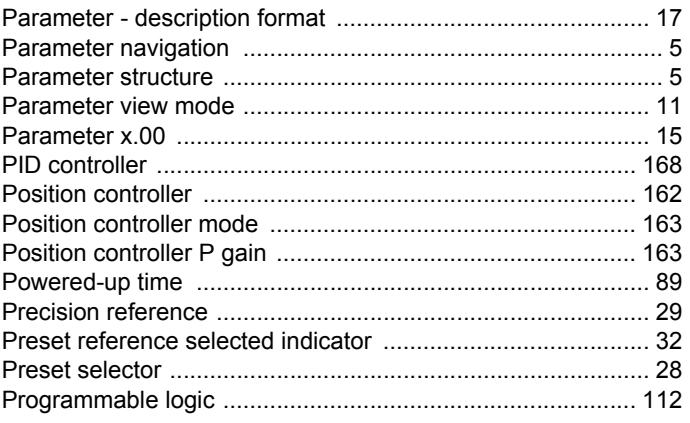

### $\mathsf{R}$

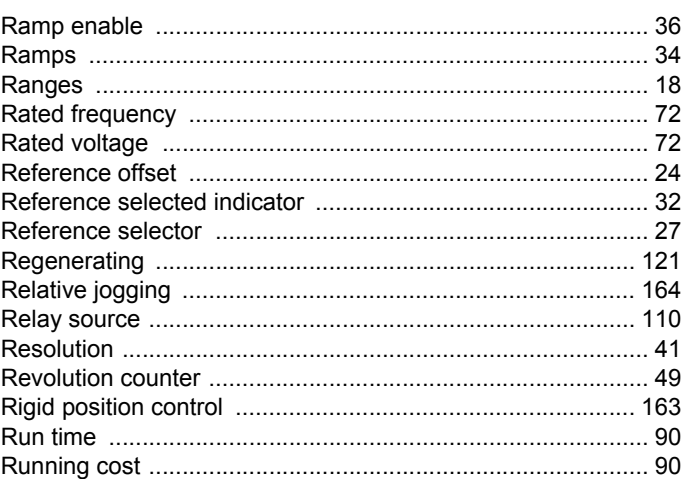

# $\mathbf{s}$

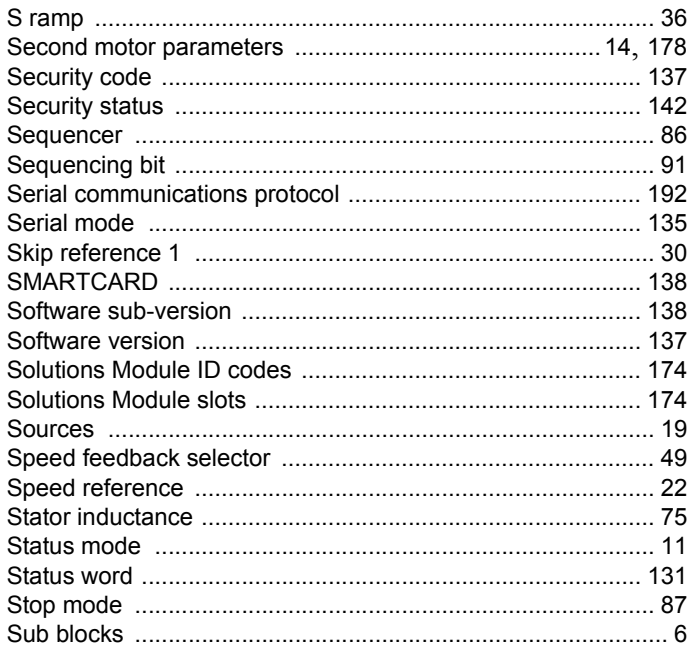

# $\mathbf{T}$

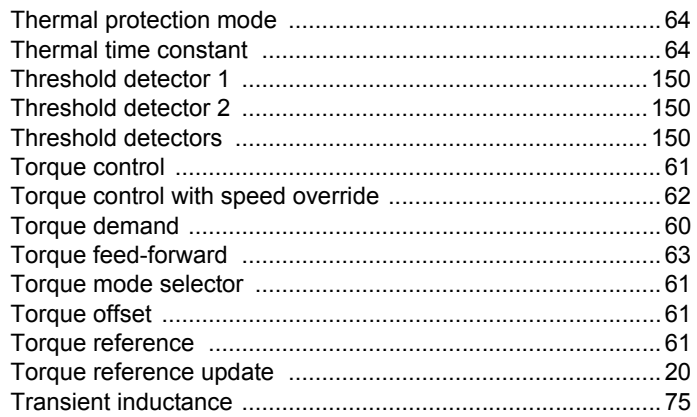

## $\cup$

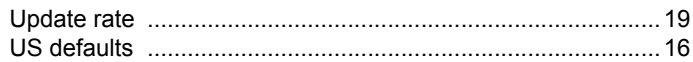

### $\mathbf{V}$

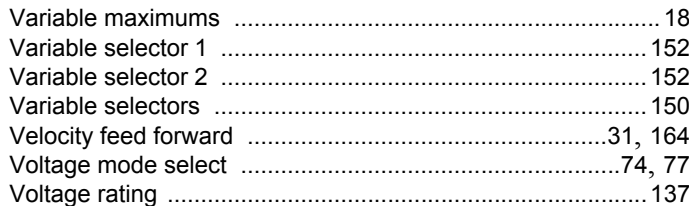

### W

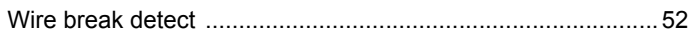

# Z

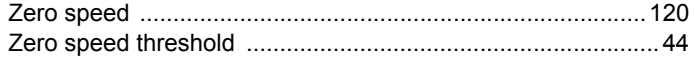

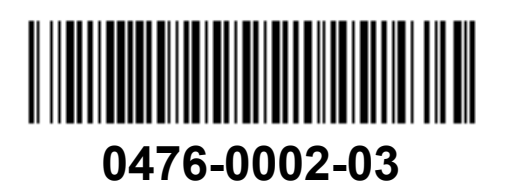